# **[MS-DNSP]:**

# **Domain Name Service (DNS) Server Management Protocol**

#### **Intellectual Property Rights Notice for Open Specifications Documentation**

- **Technical Documentation.** Microsoft publishes Open Specifications documentation for protocols, file formats, languages, standards as well as overviews of the interaction among each of these technologies.
- **Copyrights**. This documentation is covered by Microsoft copyrights. Regardless of any other terms that are contained in the terms of use for the Microsoft website that hosts this documentation, you may make copies of it in order to develop implementations of the technologies described in the Open Specifications and may distribute portions of it in your implementations using these technologies or your documentation as necessary to properly document the implementation. You may also distribute in your implementation, with or without modification, any schema, IDL's, or code samples that are included in the documentation. This permission also applies to any documents that are referenced in the Open Specifications.
- **No Trade Secrets**. Microsoft does not claim any trade secret rights in this documentation.
- **Patents**. Microsoft has patents that may cover your implementations of the technologies described in the Open Specifications. Neither this notice nor Microsoft's delivery of the documentation grants any licenses under those or any other Microsoft patents. However, a given Open Specification may be covered by Microsoft [Open Specification Promise](http://go.microsoft.com/fwlink/?LinkId=214445) or the Community [Promise.](http://go.microsoft.com/fwlink/?LinkId=214448) If you would prefer a written license, or if the technologies described in the Open Specifications are not covered by the Open Specifications Promise or Community Promise, as applicable, patent licenses are available by contacting [iplg@microsoft.com.](mailto:iplg@microsoft.com)
- **Trademarks**. The names of companies and products contained in this documentation may be covered by trademarks or similar intellectual property rights. This notice does not grant any licenses under those rights. For a list of Microsoft trademarks, visit [www.microsoft.com/trademarks.](http://www.microsoft.com/trademarks)
- **Fictitious Names**. The example companies, organizations, products, domain names, e-mail addresses, logos, people, places, and events depicted in this documentation are fictitious. No association with any real company, organization, product, domain name, email address, logo, person, place, or event is intended or should be inferred.

**Reservation of Rights**. All other rights are reserved, and this notice does not grant any rights other than specifically described above, whether by implication, estoppel, or otherwise.

**Tools**. The Open Specifications do not require the use of Microsoft programming tools or programming environments in order for you to develop an implementation. If you have access to Microsoft programming tools and environments you are free to take advantage of them. Certain Open Specifications are intended for use in conjunction with publicly available standard specifications and network programming art, and assumes that the reader either is familiar with the aforementioned material or has immediate access to it.

## **Revision Summary**

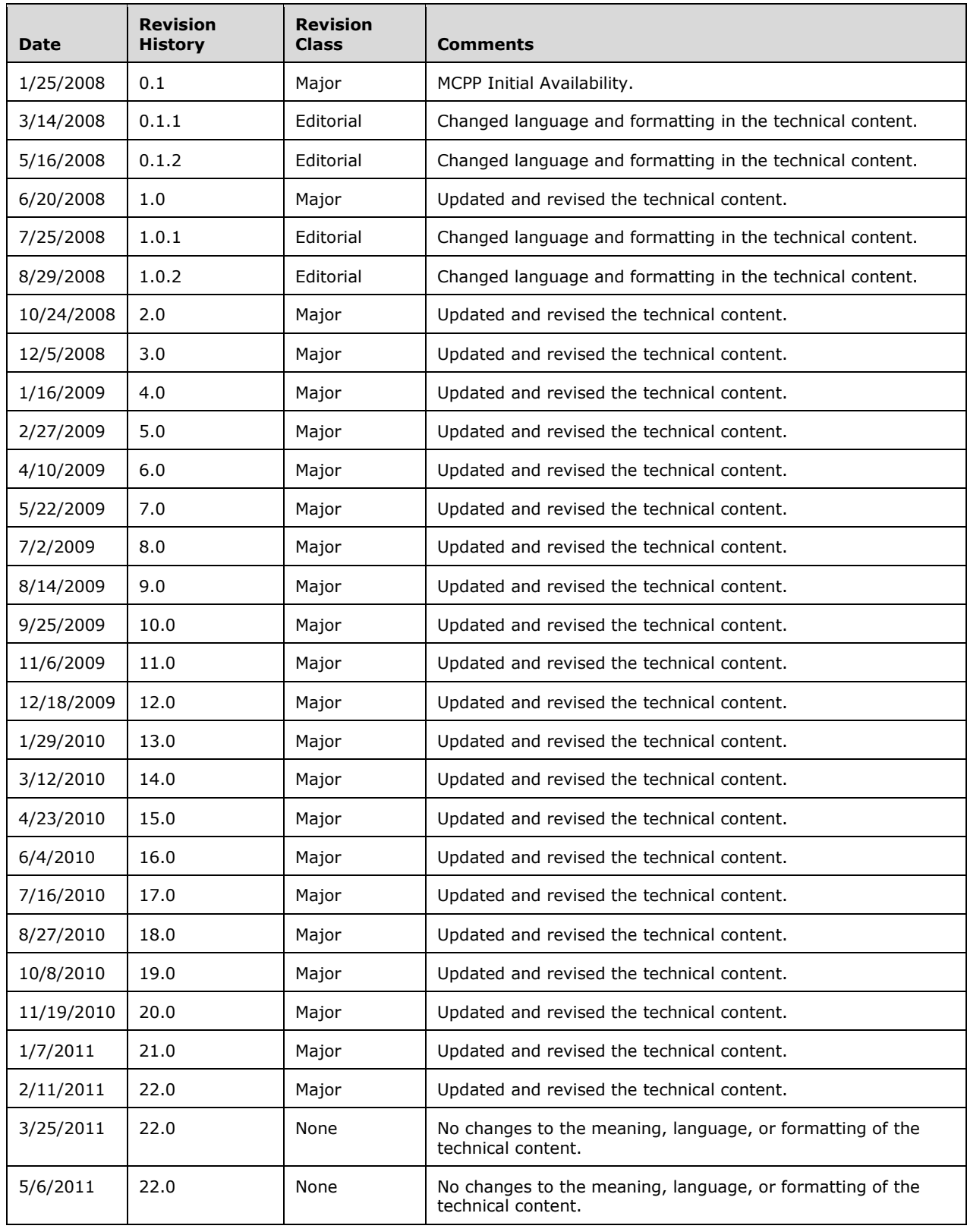

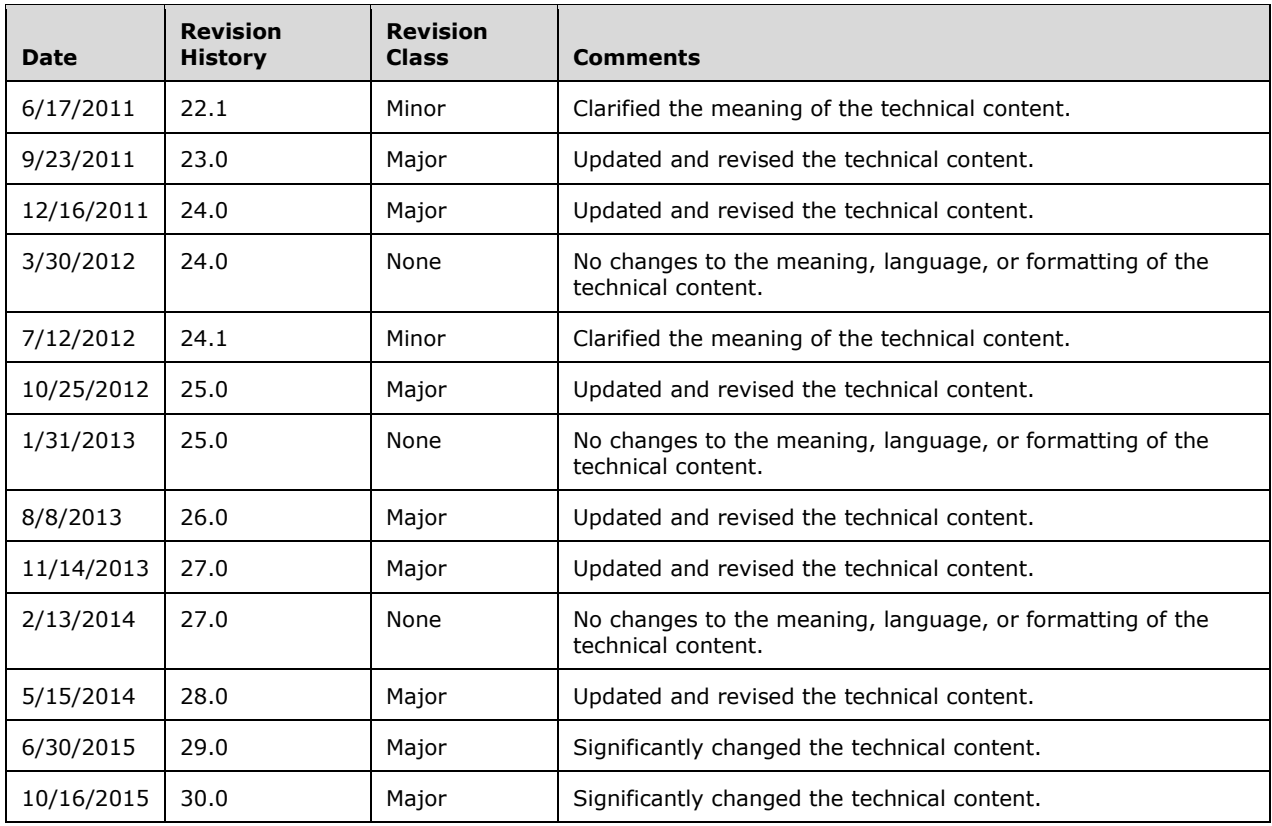

# **Table of Contents**

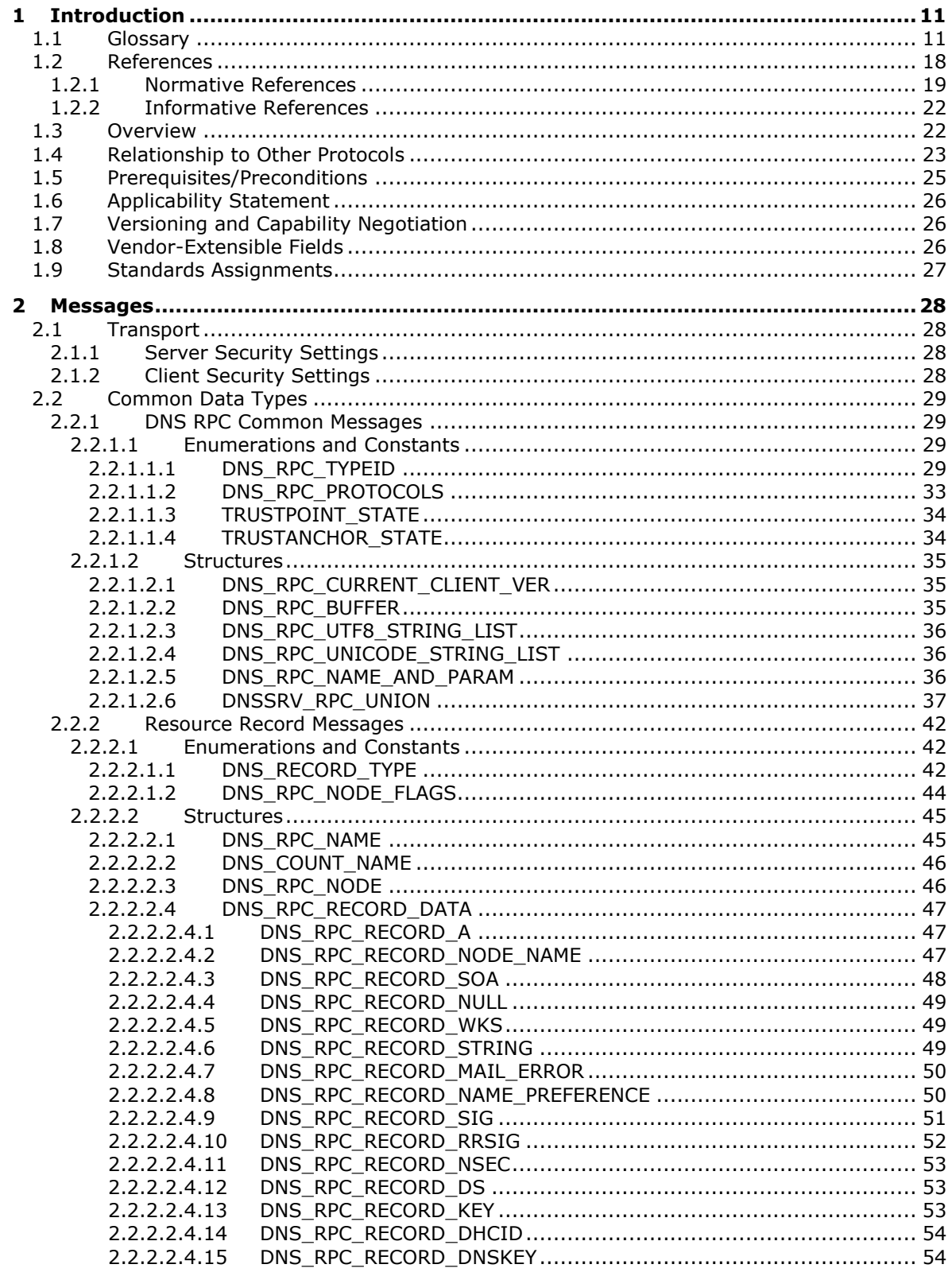

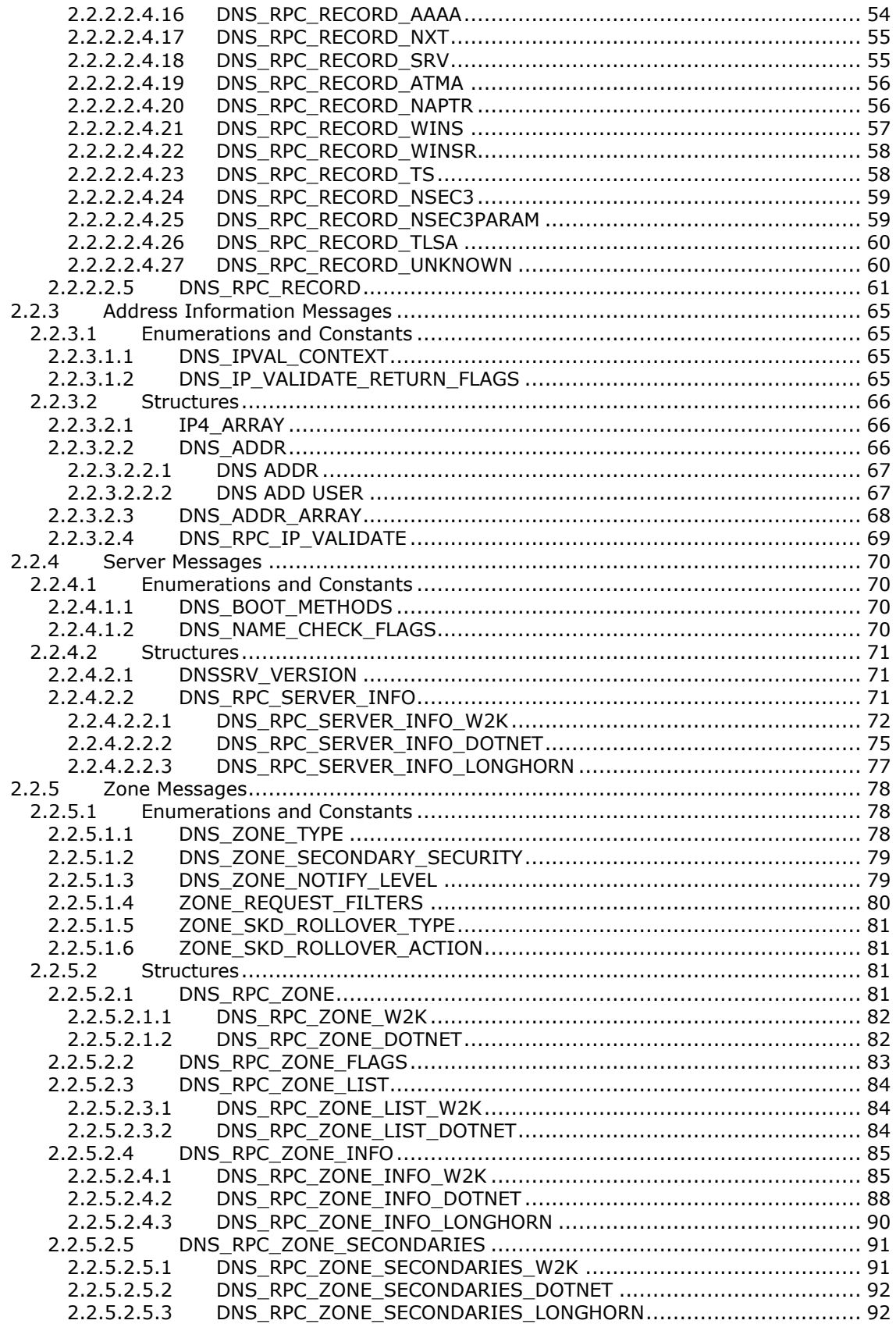

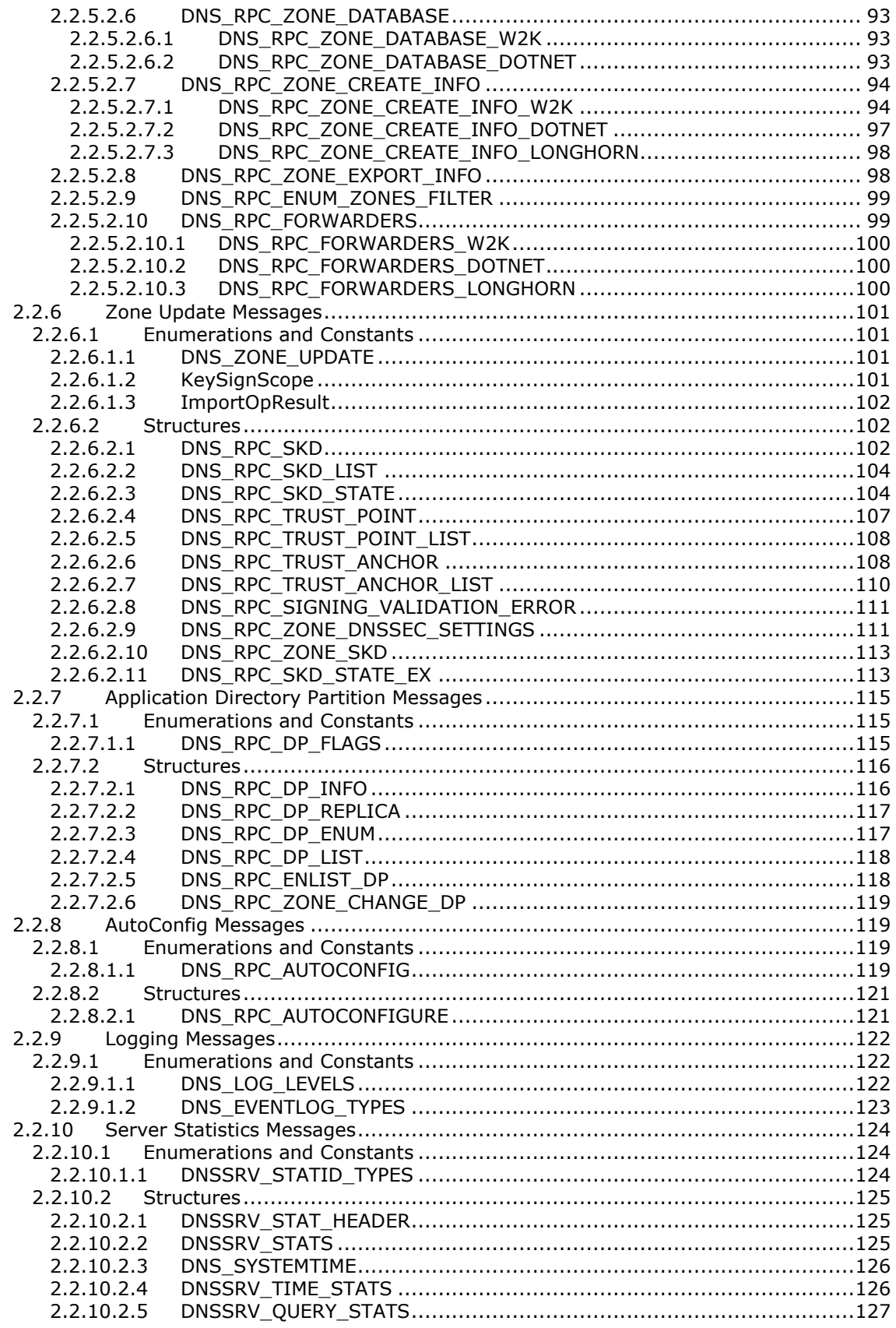

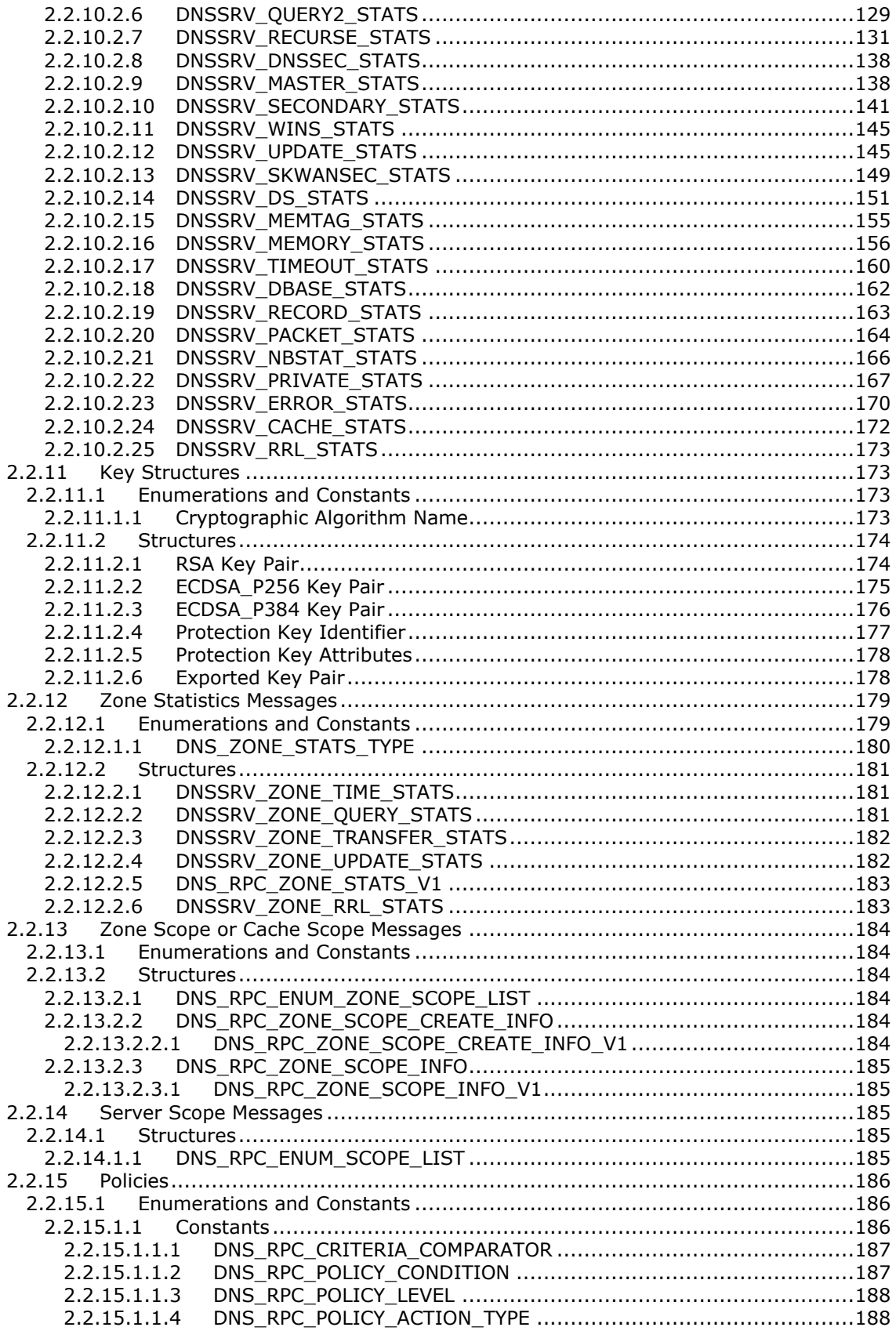

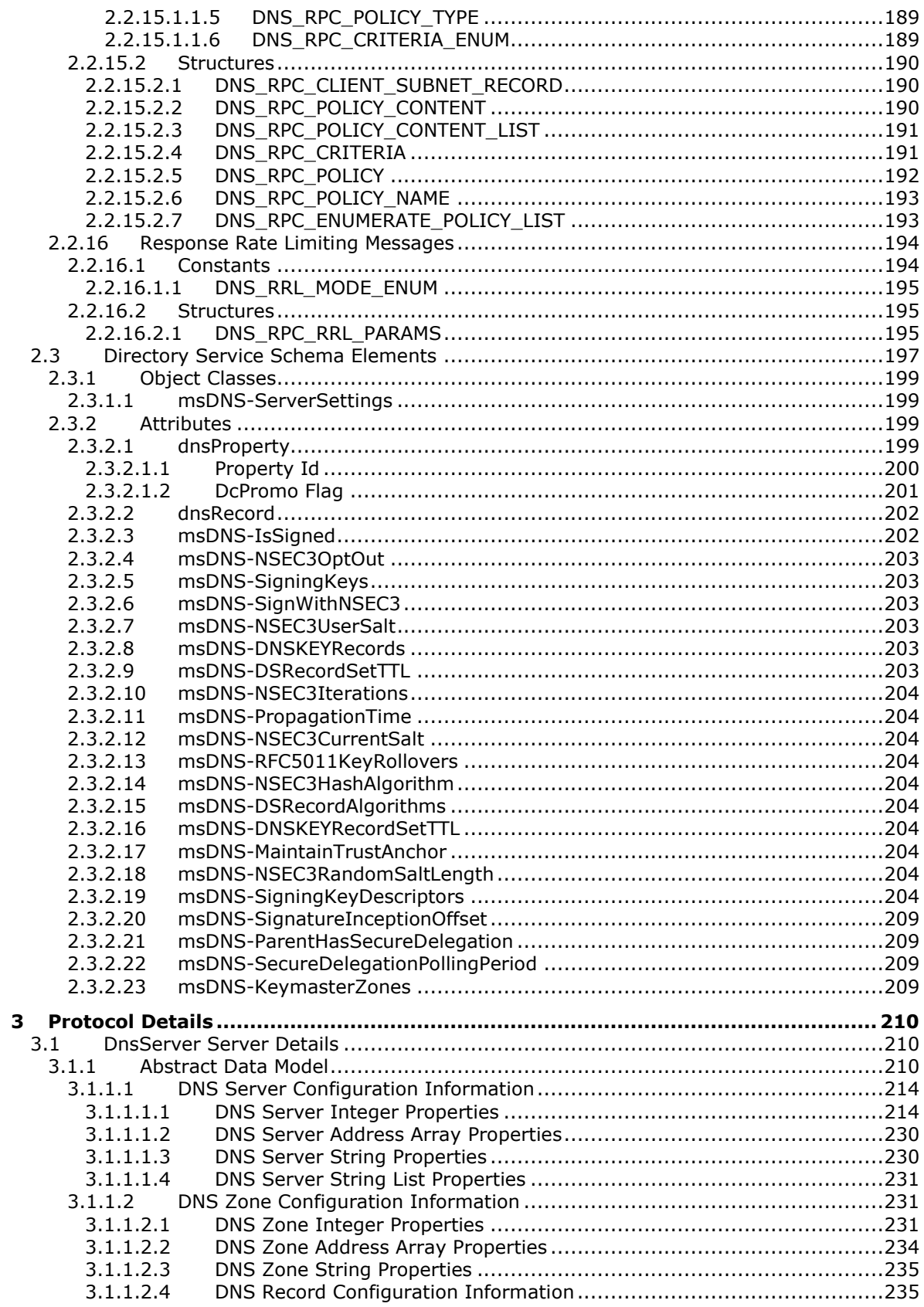

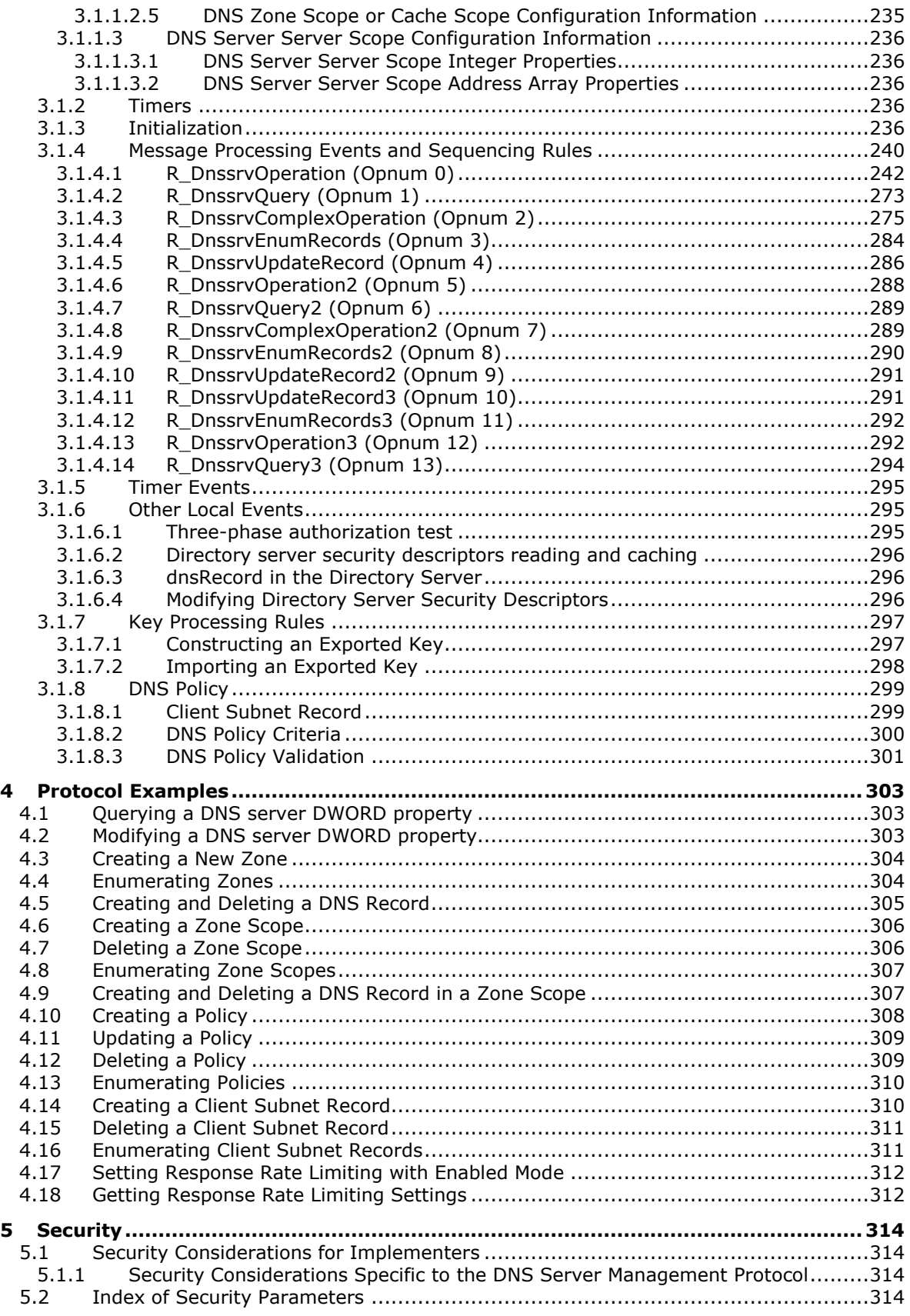

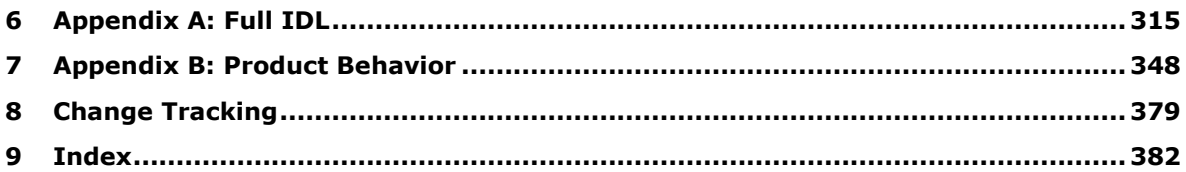

## <span id="page-10-0"></span>**1 Introduction**

The Domain Name Service (DNS) Server Management Protocol defines **[RPC](#page-14-0)** interfaces that provide methods for remotely accessing and administering a **[DNS](#page-12-0)** server. It is a client/server protocol based on RPC that is used in the configuration, management, and monitoring of a DNS server.

Sections 1.8, 2, and 3 of this specification are normative and can contain the terms MAY, SHOULD, MUST, MUST NOT, and SHOULD NOT as defined in [\[RFC2119\].](http://go.microsoft.com/fwlink/?LinkId=90317) Sections 1.5 and 1.9 are also normative but do not contain those terms. All other sections and examples in this specification are informative.

#### <span id="page-10-1"></span>**1.1 Glossary**

The following terms are specific to this document:

- **access control list (ACL)**: A list of access control entries (ACEs) that collectively describe the security rules for authorizing access to some resource; for example, an object or set of objects.
- <span id="page-10-2"></span>**Active Directory**: A general-purpose network **[directory service](#page-11-0)**. **[Active Directory](#page-10-2)** also refers to the Windows implementation of a **[directory service](#page-11-0)**. **[Active Directory](#page-10-2)** stores information about a variety of objects in the network. Importantly, user accounts, computer accounts, groups, and all related credential information used by the Windows implementation of Kerberos are stored in **[Active Directory](#page-10-2)**. **[Active Directory](#page-10-2)** is either deployed as Active Directory Domain Services (AD DS) or Active Directory Lightweight Directory Services (AD LDS). [\[MS-ADTS\]](%5bMS-ADTS%5d.pdf) describes both forms. For more information, see [\[MS-AUTHSOD\]](%5bMS-AUTHSOD%5d.pdf) section 1.1.1.5.2, **[Lightweight](#page-13-0)  [Directory Access Protocol \(LDAP\)](#page-13-0)** versions 2 and 3, Kerberos, and **[DNS](#page-12-0)**.
- **Active Directory domain**: A domain hosted on **[Active Directory](#page-10-2)**. For more information, see [MS-ADTS].
- **Active Directory domain controller promotion (DCPROMO)**: The act of causing a server to become a domain controller (DC).

#### **Active Directory forest**: See **[forest](#page-12-1)**.

- <span id="page-10-6"></span>**active refresh**: A self-generated DNS query for the DNSKEY records at a **[trust point](#page-16-0)**, for the purpose of automatically retrieving new **[trust anchors](#page-16-1)** and removing revoked **[trust anchors](#page-16-1)**. See [\[RFC5011\].](http://go.microsoft.com/fwlink/?LinkId=225980)
- **aging**: A concept in which a DNS server keeps track of time stamps for the last update of individual resource records. Duration from last **[time stamp](#page-16-2)** to current time is considered as the age of the resource-record and this value is used for scavenging, a process for cleaning out notrecently used records.

#### <span id="page-10-4"></span>**application directory partition**: An application NC.

- **ASCII**: The American Standard Code for Information Interchange (ASCII) is an 8-bit characterencoding scheme based on the English alphabet. ASCII codes represent text in computers, communications equipment, and other devices that work with text. ASCII refers to a single 8-bit ASCII character or an array of 8-bit ASCII characters with the high bit of each character set to zero.
- <span id="page-10-5"></span>**authentication level**: A numeric value indicating the level of authentication or message protection that **[remote procedure call \(RPC\)](#page-14-0)** will apply to a specific message exchange. For more information, see [\[C706\]](http://go.microsoft.com/fwlink/?LinkId=89824) section 13.1.2.1 and [\[MS-RPCE\].](%5bMS-RPCE%5d.pdf)
- <span id="page-10-3"></span>**authoritative**: A DNS server is **[authoritative](#page-10-3)** for a portion of the DNS namespace if it hosts a primary or secondary **[zone](#page-17-1)** for that portion of the DNS namespace.
- **autocreated zone**: A **[zone](#page-17-1)** that is created automatically by a DNS server, such as 0.in-addr.arpa, 127.in-addr.arpa or 255.in-addr.arpa.
- <span id="page-11-5"></span>**cache**: When a DNS server receives information from other servers, it stores the information for a certain amount of time in its own in-memory zones, also referred to as a DNS cache. This improves performance of domain name resolution and reduces DNS-related query traffic. The cache contains only nodes that have unexpired records and **[expired DNS records](#page-12-2)** that are notyet-freed.
- <span id="page-11-11"></span>**cache scope**: A unique version of a cache **[zone](#page-17-1)** that can be created inside a DNS server cache. Resource records can then be added (and subsequently managed) in the cache scope. The cache scope behavior is the same as a DNS server cache.
- <span id="page-11-1"></span>**client subnet record**: A collection of **[IPv4](#page-13-1)** and **[IPv6](#page-13-2)** subnets grouped together. Each **[Client](#page-11-1)  [Subnet Record](#page-11-1)** has a unique name.
- **Coordinated Universal Time (UTC)**: A high-precision atomic time standard that approximately tracks Universal Time (UT). It is the basis for legal, civil time all over the Earth. Time zones around the world are expressed as positive and negative offsets from UTC. In this role, it is also referred to as Zulu time (Z) and Greenwich Mean Time (GMT). In these specifications, all references to UTC refer to the time at UTC-0 (or GMT).
- **crossRef object**: An object residing in the partitions container of the config NC that describes the properties of a naming context (NC), such as its domain naming service name, operational settings, and so on.
- <span id="page-11-6"></span>**delegation**: A name server record set in a parent **[zone](#page-17-1)** that lists the **[authoritative](#page-10-3)** name servers for a delegated subzone.
- <span id="page-11-2"></span>**directory server**: A persistent storage for DNS **[zones](#page-17-1)** and records. A DNS server can access DNS data stored in a **[directory server](#page-11-2)** using the **[LDAP](#page-13-0)** protocol or a similar directory access mechanism.
- <span id="page-11-10"></span>**directory server security descriptors**: The set of **[security descriptors](#page-15-0)** read from the **[directory server](#page-11-2)**, encompassing the DNS Server Configuration Access Control List, Zone Access Control List, and the Application Directory Partition Access Control List.
- <span id="page-11-0"></span>**directory service (DS)**: A service that stores and organizes information about a computer network's users and network shares, and that allows network administrators to manage users' access to the shares. See also **[Active Directory](#page-10-2)**.
- <span id="page-11-3"></span>**directory-server-integrated**: A DNS server is **[directory-server-integrated](#page-11-3)** if a **[local directory](#page-13-3)  [server](#page-13-3)** such as **[Active Directory](#page-10-2)** resides in the same machine as the DNS Server.
- <span id="page-11-7"></span>**distinguished name (DN)**: A name that uniquely identifies an object by using the **[relative](#page-14-1)  [distinguished name \(RDN\)](#page-14-1)** for the object, and the names of container objects and domains that contain the object. The distinguished name (DN) identifies the object and its location in a tree.
- <span id="page-11-8"></span>**DNS domain partition**: An **[application directory partition](#page-10-4)** stored in the **[directory server](#page-11-2)** that is replicated to all DNS servers in the domain.
- <span id="page-11-9"></span>**DNS forest partition**: An **[application directory partition](#page-10-4)** stored in the **[directory server](#page-11-2)** that is replicated to all DNS servers in the forest.
- <span id="page-11-4"></span>**DNS Operations**: DNS Query Processing, DNS Zone Transfer, DNS Recursive Query, and DNS Update are collectively called **[DNS Operations](#page-11-4)**.
- <span id="page-12-3"></span>**DNS policy**: A group of processing rules, based on which a **[DNS Operation](#page-11-4)** is controlled and allowed or denied access. A **[DNS Policy](#page-12-3)** can be at a server level or at a specific **[zone](#page-17-1)**. A DNS Policy is specific to a **[DNS Operation](#page-11-4)**.
- **DNS policy criteria:** A NULL-terminated **[Unicode string](#page-17-2)** that states one of the processing rules of a **[DNS Policy](#page-12-3)**.
- <span id="page-12-0"></span>**Domain Name System (DNS)**: A hierarchical, distributed database that contains mappings of domain names (1) to various types of data, such as IP addresses. DNS enables the location of computers and services by user-friendly names, and it also enables the discovery of other information stored in the database.
- <span id="page-12-11"></span>**dynamic endpoint**: A network-specific server address that is requested and assigned at run time. For more information, see [C706].
- <span id="page-12-9"></span>**dynamic update**: A mechanism defined in [\[RFC2136\]](http://go.microsoft.com/fwlink/?LinkId=107017) by which updates for DNS records can be sent to the authoritative DNS server for a **[zone](#page-17-1)** through the DNS protocol.
- <span id="page-12-2"></span>**expired DNS record**: A DNS record stored in the **[cache](#page-11-5)** whose age is greater than the value of its **[TTL](#page-16-3)**.
- <span id="page-12-1"></span>**forest**: In the **[Active Directory](#page-10-2)** directory service, a **[forest](#page-12-1)** is a set of naming contexts (NCs) consisting of one schema NC, one config NC, and one or more domain NCs. Because a set of NCs can be arranged into a tree structure, a **[forest](#page-12-1)** is also a set of one or several trees of NCs.
- <span id="page-12-4"></span>**forwarder**: The **[forwarder](#page-12-4)** is the kernel-mode component of the router that is responsible for forwarding data from one router interface to the others. The **[forwarder](#page-12-4)** also decides whether a packet is destined for local delivery, whether it is destined to be forwarded out of another interface, or both. There are two kernel-mode **[forwarders](#page-12-5)**: unicast and multicast.
- <span id="page-12-5"></span>**forwarders**: A DNS server that is designated to facilitate forwarding of queries for other DNS servers.
- <span id="page-12-7"></span>**FSMO role**: A set of objects that can be updated in only one naming context (NC) replica (the FSMO role owner's replica) at any given time. For more information, see [MS-ADTS] section 3.1.1.1.11. See also **[FSMO role owner](#page-12-6)**.
- <span id="page-12-6"></span>**FSMO role owner**: The domain controller (DC) holding the naming context (NC) replica in which the objects of a **[FSMO role](#page-12-7)** can be updated.
- **full zone transfer (AXFR)**: A DNS protocol mechanism [\[RFC1035\]](http://go.microsoft.com/fwlink/?LinkId=90264) through which an entire copy of a DNS **[zone](#page-17-1)** can be transmitted to a remote DNS server.
- <span id="page-12-10"></span>**fully qualified domain name (FODN)**: An unambiguous domain name (2) that gives an absolute location in the **[Domain Name System's \(DNS\)](#page-12-0)** hierarchy tree, as defined in [RFC1035] section 3.1 and  $[RFC2181]$  section 11.
- **global name zone (GNZ)**: A zone that provides single-label name resolution for large enterprise networks that do not deploy **[WINS](#page-17-3)** and where using domain name suffixes to provide singlelabel name resolution is not practical.
- <span id="page-12-8"></span>**globally unique identifier (GUID)**: A term used interchangeably with **[universally unique](#page-17-4)  [identifier \(UUID\)](#page-17-4)** in Microsoft protocol technical documents (TDs). Interchanging the usage of these terms does not imply or require a specific algorithm or mechanism to generate the value. Specifically, the use of this term does not imply or require that the algorithms described in [\[RFC4122\]](http://go.microsoft.com/fwlink/?LinkId=90460) or [C706] must be used for generating the **[GUID](#page-12-8)**. See also **[universally unique](#page-17-4)  [identifier \(UUID\)](#page-17-4)**.
- **glue record**: A record of type A or AAAA included in a zone to specify the IP address of a DNS server used in a delegation. The fully qualified domain name of each glue record will match the

fully qualified domain name of an authoritative DNS server found in one of the NS records in the delegation.

- **incremental zone transfer (IXFR)**: A DNS protocol mechanism [\[RFC1995\]](http://go.microsoft.com/fwlink/?LinkId=106956) through which a partial copy of a DNS **[zone](#page-17-1)** can be transmitted to a remote DNS server. An incremental zone transfer, or IXFR, is represented as a sequence of DNS record changes that can be applied to one image of a **[zone](#page-17-1)** to synchronize it with another image of a **[zone](#page-17-1)**.
- <span id="page-13-4"></span>**Interface Definition Language (IDL)**: The International Standards Organization (ISO) standard language for specifying the interface for remote procedure calls. For more information, see [C706] section 4.
- <span id="page-13-1"></span>**Internet Protocol version 4 (IPv4)**: An Internet protocol that has 32-bit source and destination addresses. IPv4 is the predecessor of IPv6.
- <span id="page-13-2"></span>**Internet Protocol version 6 (IPv6)**: A revised version of the Internet Protocol (IP) designed to address growth on the Internet. Improvements include a 128-bit IP address size, expanded routing capabilities, and support for authentication (2) and privacy.
- **key master**: A DNS server that is responsible for generating and maintaining DNSSEC signing keys for one particular **[zone](#page-17-1)**.
- **key rollover**: The process through which DNSSEC signing keys are updated as described in [\[RFC4641\]](http://go.microsoft.com/fwlink/?LinkId=225979) and [RFC5011].
- **key signing key (KSK)**: A DNSKEY used to sign only the DNSKEY record set at the root of the **[zone](#page-17-1)**, as defined in [RFC4641].
- **lame delegation**: A **[delegation](#page-11-6)** in which none of the name servers listed in the **[delegation](#page-11-6)** host the delegated subzone or respond to DNS queries.
- <span id="page-13-0"></span>**Lightweight Directory Access Protocol (LDAP)**: The primary access protocol for **[Active](#page-10-2)  [Directory](#page-10-2)**. Lightweight Directory Access Protocol (LDAP) is an industry-standard protocol, established by the Internet Engineering Task Force (IETF), which allows users to query and update information in a **[directory service \(DS\)](#page-11-0)**, as described in [MS-ADTS]. The Lightweight Directory Access Protocol can be either version 2 [\[RFC1777\]](http://go.microsoft.com/fwlink/?LinkId=90290) or version 3 [\[RFC3377\].](http://go.microsoft.com/fwlink/?LinkID=91337)
- <span id="page-13-3"></span>**local directory server**: A **[directory server](#page-11-2)** instance on the same host as the DNS server.
- **local domain controller (DC)**: A domain controller (DC) on which the current method is executing.
- **multizone operation**: An operation requested to be performed on a set of **[zones](#page-17-1)** with one or more particular properties, rather than on a single zone.
- **multizone operation string**: A string indicating a property defining a set of **[zones](#page-17-1)** on which an operation is to be performed.
- **naming context root (NC Root)**: The specific directory object referenced by the naming context dsname.
- <span id="page-13-5"></span>**Network Data Representation (NDR)**: A specification that defines a mapping from **[Interface](#page-13-4)  [Definition Language \(IDL\)](#page-13-4)** data types onto octet streams. **[NDR](#page-13-5)** also refers to the runtime environment that implements the mapping facilities (for example, data provided to **[NDR](#page-13-5)**). For more information, see [MS-RPCE] and [C706] section 14.
- **network mask**: A bit vector that, when logically AND-ed with an IP address, indicates the subnet to which an IP address belongs. Also known as net mask.
- <span id="page-13-6"></span>**node**: An entry identified by name in a DNS **[zone](#page-17-1)**. A **[node](#page-13-6)** contains all of the DNS records sets associated with the name.
- **nonkey master primary server**: In a file-backed signed zone, a nonkey master primary is a server that holds the primary copy of the signed zone. A nonkey master primary server can also do signature refreshes and Zone Signing using Zone Signing Keys but cannot generate or manage keys on its own.
- <span id="page-14-2"></span>**NoRefresh interval**: If an update which does not change the DNS data for a record set is received within the **[NoRefresh interval](#page-14-2)** then the DNS server will not update the timestamp on the record. This allows the DNS server to avoid unnecessary updates to the data store.
- **online signing**: Refers to the process of signing and maintaining DNSSEC characteristics of a zone. Windows Server 2012 operating system and Windows Server 2012 R2 operating system support automatic DNSSEC signing of **[zones](#page-17-1)**.
- **opnum**: An operation number or numeric identifier that is used to identify a specific **[remote](#page-14-0)  [procedure call \(RPC\)](#page-14-0)** method or a method in an interface. For more information, see [C706] section 12.5.2.12 or [MS-RPCE].
- **primary DNS server**: A DNS server that holds a master authoritative copy of a particular zone's data in local persistent storage.
- <span id="page-14-3"></span>**primary server**: In a DHCPv4 server failover configuration, the **[primary server](#page-14-3)** in the failover relationship is the first server that is used when an attempt is made by a DHCP client to obtain an IP address and options. A server is primary in the context of a subnet. However, a **[primary](#page-14-3)  [server](#page-14-3)** for a given subnet can also be a secondary server for another subnet.
- <span id="page-14-4"></span>**primary zone**: A zone for which a master authoritative copy of data is held in persistent local storage or in a locally accessible **[directory server](#page-11-2)**. A zone stored in a **[directory server](#page-11-2)** is a **[primary zone](#page-14-4)** for any DNS server that can retrieve a copy of it from its **[local directory](#page-13-3)  [server](#page-13-3)**.
- <span id="page-14-5"></span>**read-only domain controller (RODC)**: A domain controller (DC) that does not accept originating updates. Additionally, an **[RODC](#page-14-5)** does not perform outbound replication. An RODC cannot be the primary domain controller (PDC) for its domain.
- <span id="page-14-6"></span>**refresh interval**: If the **[NoRefresh interval](#page-14-2)** for a record has expired and the DNS server receives a DNS update that does not change the record data then the DNS server will commit a new timestamp to the data store. The combination of NoRefresh and **[refresh intervals](#page-14-6)** allows a DNS server to maintain a relatively accurate record timestamp without unnecessary updates to the data store.
- <span id="page-14-1"></span>**relative distinguished name (RDN)**: The name of an object relative to its parent. This is the leftmost attribute-value pair in the **[distinguished name \(DN\)](#page-11-7)** of an object. For example, in the **[DN](#page-11-7)** "cn=Peter Houston, ou=NTDEV, dc=microsoft, dc=com", the **[RDN](#page-14-1)** is "cn=Peter Houston". For more information, see [\[RFC2251\].](http://go.microsoft.com/fwlink/?LinkId=90325)
- <span id="page-14-0"></span>**remote procedure call (RPC)**: A context-dependent term commonly overloaded with three meanings. Note that much of the industry literature concerning RPC technologies uses this term interchangeably for any of the three meanings. Following are the three definitions: (\*) The runtime environment providing remote procedure call facilities. The preferred usage for this meaning is "RPC runtime". (\*) The pattern of request and response message exchange between two parties (typically, a client and a server). The preferred usage for this meaning is "RPC exchange". (\*) A single message from an exchange as defined in the previous definition. The preferred usage for this term is "RPC message". For more information about RPC, see [C706].
- <span id="page-14-7"></span>**resource record (RR)**: A single piece of DNS data. Each **[resource record](#page-14-7)** consists of a DNS type, a DNS class, a time to live (TTL), and record data (RDATA) appropriate for the **[resource](#page-14-7)  [record's](#page-14-7)** DNS type.
- <span id="page-14-8"></span>**Response Rate Limiting (RRL)**: A collection of **[Domain Name System \(DNS\)](#page-12-0)** server settings that can help mitigate DNS amplification attacks. See [\[RRL\].](http://go.microsoft.com/fwlink/?LinkId=617464)
- <span id="page-15-1"></span>**root directory system agent-specific entry (rootDSE)**: The logical root of a directory server, whose **[distinguished name \(DN\)](#page-11-7)** is the empty string. In the **[Lightweight Directory Access](#page-13-0)  [Protocol \(LDAP\)](#page-13-0)**, the **[rootDSE](#page-15-1)** is a nameless entry (a **[DN](#page-11-7)** with an empty string) containing the configuration status of the server. Access to this entry is typically available to unauthenticated clients. The **[rootDSE](#page-15-1)** contains attributes that represent the features, capabilities, and extensions provided by the particular server.
- <span id="page-15-2"></span>**root hints**: DNS **[root hints](#page-15-2)** contain host information that is needed to resolve names outside of the **[authoritative](#page-10-3)** DNS domains. It contains names and addresses of the root DNS servers.
- <span id="page-15-4"></span>**RPC transport**: The underlying network services used by the remote procedure call (RPC) runtime for communications between network nodes. For more information, see [C706] section 2.
- **scavenging**: A regularly scheduled process in which the state of database records are changed if they have not been updated within a certain time interval, measured by the process that checks whether current time exceeds the record's time stamp value.
- **secondary DNS server**: A DNS server that holds an authoritative read-only copy of a particular zone's data. The copy is periodically copied from another authoritative DNS server. Each zone can have any number of secondary DNS servers.
- **secondary zone**: A zone for which an authoritative read-only copy of data is hosted by a particular DNS server. The data for a secondary zone is periodically copied from another DNS server that is authoritative for the zone.
- **secret key transaction authentication (TSIG)**: An authentication mechanism specified in [\[RFC2845\]](http://go.microsoft.com/fwlink/?LinkId=90388) for DNS **[dynamic updates](#page-12-9)** that uses a one-way hashing function to provide a cryptographically secure means of identifying each endpoint.
- **secure delegation**: A delegation in a parent zone (name server record set), along with a signed delegation signer (DS) record set, signifying a delegation to a signed subzone.
- **secure dynamic update**: A modification of the **[dynamic update](#page-12-9)** mechanism defined in [\[RFC3645\]](http://go.microsoft.com/fwlink/?LinkId=90440) by which updates for DNS records can be sent securely to the authoritative DNS server for a **[zone](#page-17-1)** through the DNS protocol.
- <span id="page-15-3"></span>**security context**: An abstract data structure that contains authorization information for a particular security principal in the form of a Token/Authorization Context (see [\[MS-DTYP\]](%5bMS-DTYP%5d.pdf) section 2.5.2). A server uses the authorization information in a **[security context](#page-15-3)** to check access to requested resources. A **[security context](#page-15-3)** also contains a key identifier that associates mutually established cryptographic keys, along with other information needed to perform secure communication with another security principal.
- <span id="page-15-0"></span>**security descriptor**: A data structure containing the security information associated with a securable object. A **[security descriptor](#page-15-0)** identifies an object's owner by its security identifier (SID). If access control is configured for the object, its **[security descriptor](#page-15-0)** contains a discretionary access control list (DACL) with SIDs for the security principals who are allowed or denied access. Applications use this structure to set and query an object's security status. The **[security descriptor](#page-15-0)** is used to guard access to an object as well as to control which type of auditing takes place when the object is accessed. The **[security descriptor](#page-15-0)** format is specified in [MS-DTYP] section 2.4.6; a string representation of **[security descriptors](#page-15-0)**, called SDDL, is specified in [MS-DTYP] section 2.5.1.
- <span id="page-15-5"></span>**security provider**: A pluggable security module that is specified by the protocol layer above the **[remote procedure call \(RPC\)](#page-14-0)** layer, and will cause the **[RPC](#page-14-0)** layer to use this module to secure messages in a communication session with the server. The security provider is sometimes referred to as an authentication service. For more information, see [C706] and [MS-RPCE].

<span id="page-15-6"></span>**security support provider (SSP)**: A dynamic-link library (DLL) that implements the **[Security](#page-16-4)  [Support Provider Interface \(SSPI\)](#page-16-4)** by making one or more security packages available to applications. Each security package provides mappings between an application's **[SSPI](#page-16-4)** function calls and an actual security model's functions. Security packages support security protocols such as Kerberos authentication and NTLM.

- <span id="page-16-4"></span>**Security Support Provider Interface (SSPI)**: A Windows-specific API implementation that provides the means for connected applications to call one of several security providers to establish authenticated connections and to exchange data securely over those connections. This is the Windows equivalent of Generic Security Services (GSS)-API, and the two families of APIs are on-the-wire compatible.
- **serial number**: A field in the **[SOA](#page-16-5)** record [RFC1035] for a **[zone](#page-17-1)**. This value is used to compare different versions of **[zone](#page-17-1)**.
- **server level policy**: A policy can be specified at each scope (subnet) or it can be specified global to the DHCP server. A policy which is global to the DHCP server is referred as a server-level policy and applies to all the scopes configured on the DHCP server.
- **server scope**: A collection of DNS server settings with a unique name. The DNS server behavior is determined by the applied server scope.
- <span id="page-16-9"></span>**signing key descriptor (SKD)**: A collection of DNSSEC signing key characteristics such as algorithm, key length, and signature validity period that describe how DNSSEC signing keys and corresponding signatures should be generated and maintained by the DNS server.
- <span id="page-16-6"></span>**single-label name**: A domain name consisting of exactly one label [for example contoso. (an absolute name) or contoso (a relative name)]. When written in dotted-notation [\[RFC1034\],](http://go.microsoft.com/fwlink/?LinkId=90263) a **[single-label name](#page-16-6)** will contain at most one period (.).
- <span id="page-16-5"></span>**start of authority (SOA)**: Every **[zone](#page-17-1)** contains a **[SOA](#page-16-5)** record as defined in [RFC1035] section 3.3.13 and clarified in [RFC2181] section 7 at the beginning of the **[zone](#page-17-1)** that provides information relevant for a **[zone](#page-17-1)**.
- <span id="page-16-7"></span>**stub**: Used as specified in [C706] section 2.1.2.2. A **[stub](#page-16-7)** that is used on the client is called a "client **[stub](#page-16-7)**", and a **[stub](#page-16-7)** that is used on the server is called a "server **[stub](#page-16-7)**".
- **stub zone**: A specialized version of a secondary **[zone](#page-17-1)**. A stub **[zone](#page-17-1)** contains only those resource records that are necessary to identify the **[authoritative](#page-10-3)** DNS server for that **[zone](#page-17-1)**. A stub **[zone](#page-17-1)** consists of the **[zone](#page-17-1)** root **[SOA](#page-16-5) [resource record](#page-14-7)** [RFC1035] and [RFC2181], **[zone](#page-17-1)** root NS resource records [RFC1035], and glue **[resource records](#page-14-7)** for the **[zone](#page-17-1)** root **[SOA](#page-16-5)** and NS records.
- <span id="page-16-2"></span>**time stamp**: An integer value representing the number of hours that have elapsed since midnight (00:00:00), January 1, 1601 UTC.
- <span id="page-16-3"></span>**Time-To-Live (TTL)**: The time duration for which a Server Object is available.
- <span id="page-16-8"></span>**tombstone**: An inactive DNS node which is not considered to be part of a DNS **[zone](#page-17-1)** but has not yet been deleted from the **[zone](#page-17-1)** database in the **[directory server](#page-11-2)**. **[Tombstones](#page-16-8)** may be permanently deleted from the **[zone](#page-17-1)** once they reach a certain age. **[Tombstones](#page-16-8)** are not used for DNS **[zones](#page-17-1)** that are not stored in the **[directory server](#page-11-2)**. A node is a tombstone if its dnsTombstoned attribute has been set to "TRUE".
- <span id="page-16-1"></span>**trust anchor**: A DNSKEY (public key) or DS (public key hash) record that is presumed to be authentic (that is trusted); a DNSKEY or DS record that is in the "TrustAnchors" zone. A DS **[trust anchor](#page-16-1)** cannot be used in a DNSSEC proof, but it can serve as an authentication of a retrieved DNSKEY record, allowing it to become a DNSKEY **[trust anchor](#page-16-1)**.
- <span id="page-16-0"></span>**trust point**: An **[FQDN](#page-12-10)** that has one or more **[trust anchors](#page-16-1)**; a point in the DNS namespace from which a DNSSEC proof can begin, via the presumption of trust anchor authenticity; a node in the "TrustAnchors" zone that contains a DS or DNSKEY record.
- <span id="page-17-2"></span>**Unicode string**: A Unicode 8-bit string is an ordered sequence of 8-bit units, a Unicode 16-bit string is an ordered sequence of 16-bit code units, and a Unicode 32-bit string is an ordered sequence of 32-bit code units. In some cases, it may be acceptable not to terminate with a terminating null character. Unless otherwise specified, all **[Unicode strings](#page-17-2)** follow the **[UTF-16LE](#page-17-5)** encoding scheme with no Byte Order Mark (BOM).
- <span id="page-17-4"></span>**universally unique identifier (UUID)**: A 128-bit value. UUIDs can be used for multiple purposes, from tagging objects with an extremely short lifetime, to reliably identifying very persistent objects in cross-process communication such as client and server interfaces, manager entry-point vectors, and **[RPC](#page-14-0)** objects. UUIDs are highly likely to be unique. UUIDs are also known as **[globally unique identifiers \(GUIDs\)](#page-12-8)** and these terms are used interchangeably in the Microsoft protocol technical documents (TDs). Interchanging the usage of these terms does not imply or require a specific algorithm or mechanism to generate the UUID. Specifically, the use of this term does not imply or require that the algorithms described in [RFC4122] or [C706] must be used for generating the UUID.
- **User Datagram Protocol (UDP)**: The connectionless protocol within TCP/IP that corresponds to the transport layer in the ISO/OSI reference model.
- <span id="page-17-5"></span>**UTF-16LE**: The Unicode Transformation Format - 16-bit, Little Endian encoding scheme. It is used to encode Unicode characters as a sequence of 16-bit codes, each encoded as two 8-bit bytes with the least-significant byte first.
- <span id="page-17-6"></span>**UTF-8**: A byte-oriented standard for encoding Unicode characters, defined in the Unicode standard. Unless specified otherwise, this term refers to the UTF-8 encoding form specified in [\[UNICODE5.0.0/2007\]](http://go.microsoft.com/fwlink/?LinkId=154659) section 3.9.
- <span id="page-17-3"></span>**Windows Internet Name Service (WINS)**: A name service for the NetBIOS protocol, particularly designed to ease transition to a TCP/IP based network. The Microsoft implementation of an NBNS server.
- **Windows Internet Name Service Reverse Lookup (WINS-R)**: A form of reverse lookup performed by the DNS server using NBSTAT [\[RFC1002\]](http://go.microsoft.com/fwlink/?LinkId=90261) lookups to map IPv4 addresses to single-label names.
- <span id="page-17-1"></span>**zone**: A domain namespace is divided up into several sections called zones [RFC1034] and [RFC2181]. A **[zone](#page-17-1)** represents authority over a portion of the DNS namespace, excluding any subzones that are below **[delegations](#page-11-6)**.
- <span id="page-17-7"></span>**zone scope**: A unique version of a **[zone](#page-17-1)** that can be created inside an existing zone. Resource records can then be added (and subsequently managed) to the zone scope.
- **zone signing key (ZSK)**: A DNSKEY used to sign all of the records in a zone, as defined in [RFC4641].
- **zone transfer**: A DNS protocol mechanism [RFC1035] by which a full or partial copy of a DNS **[zone](#page-17-1)** can be transmitted from one DNS server to another.
- **MAY, SHOULD, MUST, SHOULD NOT, MUST NOT:** These terms (in all caps) are used as defined in [\[RFC2119\].](http://go.microsoft.com/fwlink/?LinkId=90317) All statements of optional behavior use either MAY, SHOULD, or SHOULD NOT.

### <span id="page-17-0"></span>**1.2 References**

Links to a document in the Microsoft Open Specifications library point to the correct section in the most recently published version of the referenced document. However, because individual documents in the library are not updated at the same time, the section numbers in the documents may not match. You can confirm the correct section numbering by checking the **Errata**.

#### <span id="page-18-0"></span>**1.2.1 Normative References**

We conduct frequent surveys of the normative references to assure their continued availability. If you have any issue with finding a normative reference, please contact [dochelp@microsoft.com.](mailto:dochelp@microsoft.com) We will assist you in finding the relevant information.

[ATMA] Technical Committee, ATM Forum, "ATM Name System Specification Version 1.0", [http://www.ipmplsforum.org/ftp/pub/approved-specs/af-saa-0069.000.pdf](http://go.microsoft.com/fwlink/?LinkId=107028)

[C706] The Open Group, "DCE 1.1: Remote Procedure Call", C706, August 1997, [https://www2.opengroup.org/ogsys/catalog/c706](http://go.microsoft.com/fwlink/?LinkId=89824)

[DRAFT-DNSSEC-ECDSA] Hoffman, P., and Wijngaards, W., "Elliptic Curve DSA for DNSSEC", drafthoffman-dnssec-ecdsa-04, December 2010, [http://tools.ietf.org/html/draft-hoffman-dnssec-ecdsa-](http://go.microsoft.com/fwlink/?LinkId=229294)[04.txt](http://go.microsoft.com/fwlink/?LinkId=229294)

[FIPS186] FIPS PUBS, "Digital Signature Standard (DSS)", FIPS PUB 186-3, June 2009, [http://csrc.nist.gov/publications/fips/fips186-3/fips\\_186-3.pdf](http://go.microsoft.com/fwlink/?LinkId=89869)

[FIPS197] FIPS PUBS, "Advanced Encryption Standard (AES)", FIPS PUB 197, November 2001, [http://csrc.nist.gov/publications/fips/fips197/fips-197.pdf](http://go.microsoft.com/fwlink/?LinkId=89870)

[IANA-DNSSECAN] IANA, "Domain Name System Security (DNSSEC) Algorithm Numbers", [http://www.iana.org/assignments/dns-sec-alg-numbers](http://go.microsoft.com/fwlink/?LinkId=225982)

[IANA-DNS] IANA, "Domain Name System (DNS) Parameters", April 2009, [http://www.iana.org/assignments/dns-parameters](http://go.microsoft.com/fwlink/?LinkId=148574)

[IANA-PROTO-NUM] IANA, "Protocol Numbers", February 2007, [http://www.iana.org/assignments/protocol-numbers](http://go.microsoft.com/fwlink/?LinkId=89889)

[IANAPORT] IANA, "Service Name and Transport Protocol Port Number Registry", November 2006, [http://www.iana.org/assignments/service-names-port-numbers/service-names-port-numbers.xhtml](http://go.microsoft.com/fwlink/?LinkId=89888)

[MS-ADA1] Microsoft Corporation, ["Active Directory Schema Attributes A-L"](%5bMS-ADA1%5d.pdf).

[MS-ADA2] Microsoft Corporation, ["Active Directory Schema Attributes M"](%5bMS-ADA2%5d.pdf).

[MS-ADA3] Microsoft Corporation, ["Active Directory Schema Attributes N-Z"](%5bMS-ADA3%5d.pdf).

[MS-ADSC] Microsoft Corporation, ["Active Directory Schema Classes"](%5bMS-ADSC%5d.pdf).

[MS-ADTS] Microsoft Corporation, ["Active Directory Technical Specification"](%5bMS-ADTS%5d.pdf).

[MS-DTYP] Microsoft Corporation, ["Windows Data Types"](%5bMS-DTYP%5d.pdf).

[MS-ERREF] Microsoft Corporation, ["Windows Error Codes"](%5bMS-ERREF%5d.pdf).

[MS-GKDI] Microsoft Corporation, ["Group Key Distribution Protocol"](%5bMS-GKDI%5d.pdf).

[MS-NRPC] Microsoft Corporation, ["Netlogon Remote Protocol"](%5bMS-NRPC%5d.pdf).

[MS-RPCE] Microsoft Corporation, ["Remote Procedure Call Protocol Extensions"](%5bMS-RPCE%5d.pdf).

[MS-WINSRA] Microsoft Corporation, ["Windows Internet Naming Service \(WINS\) Replication and](%5bMS-WINSRA%5d.pdf)  [Autodiscovery Protocol"](%5bMS-WINSRA%5d.pdf).

[RFC1034] Mockapetris, P., "Domain Names - Concepts and Facilities", STD 13, RFC 1034, November 1987, [http://www.ietf.org/rfc/rfc1034.txt](http://go.microsoft.com/fwlink/?LinkId=90263)

[RFC1035] Mockapetris, P., "Domain Names - Implementation and Specification", STD 13, RFC 1035, November 1987, [http://www.ietf.org/rfc/rfc1035.txt](http://go.microsoft.com/fwlink/?LinkId=90264)

[RFC1183] Everhart, C., Mamakos, L., Ullman, R. and Mockapetris, P., "New DNS RR Definitions", RFC 1183, October 1990, [http://www.ietf.org/rfc/rfc1183.txt](http://go.microsoft.com/fwlink/?LinkId=106947)

[RFC1738] Berners-Lee, T., Masinter, L., and McCahill, M., Eds., "Uniform Resource Locators (URL)", RFC 1738, December 1994, [http://www.ietf.org/rfc/rfc1738.txt](http://go.microsoft.com/fwlink/?LinkId=90287)

[RFC1876] Davis, C., Vixie, P., Goodwin, T., et al., "A Means for Expression Location Information in the Domain Name System", RFC 1876, January 1996, [http://www.ietf.org/rfc/rfc1876.txt](http://go.microsoft.com/fwlink/?LinkId=106954)

[RFC1982] Elz, R., and Bush, R., "Serial Number Arithmetic", RFC 1982, August 1996, [http://www.ietf.org/rfc/rfc1982.txt](http://go.microsoft.com/fwlink/?LinkId=184551)

[RFC1995] Ohta, M., "Incremental Zone Transfer in DNS", RFC 1995, August 1996, [http://www.ietf.org/rfc/rfc1995.txt](http://go.microsoft.com/fwlink/?LinkId=106956)

[RFC1996] Vixie, P., "A Mechanism for Prompt Notification of Zone Changes (DNS NOTIFY)", RFC 1996, August 1996, [http://www.ietf.org/rfc/rfc1996.txt](http://go.microsoft.com/fwlink/?LinkId=106957)

[RFC2065] Eastlake, D., and Kaufman, C., "Domain Name System Security Extensions", RFC 2065, January 1997, [http://www.ietf.org/rfc/rfc2065.txt](http://go.microsoft.com/fwlink/?LinkId=106958)

[RFC2119] Bradner, S., "Key words for use in RFCs to Indicate Requirement Levels", BCP 14, RFC 2119, March 1997, [http://www.rfc-editor.org/rfc/rfc2119.txt](http://go.microsoft.com/fwlink/?LinkId=90317)

[RFC2136] Thomson, S., Rekhter Y. and Bound, J., "Dynamic Updates in the Domain Name System (DNS UPDATE)", RFC 2136, April 1997, [http://www.ietf.org/rfc/rfc2136.txt](http://go.microsoft.com/fwlink/?LinkId=107017)

[RFC2181] Elz, R., and Bush, R., "Clarifications to the DNS Specification", RFC 2181, July 1997, [http://www.ietf.org/rfc/rfc2181.txt](http://go.microsoft.com/fwlink/?LinkId=127732)

[RFC2308] Andrews, M., "Negative Caching of DNS Queries (DNS NCACHE)", RFC 2308, March 1998, [http://www.ietf.org/rfc/rfc2308.txt](http://go.microsoft.com/fwlink/?LinkId=187326)

[RFC2535] Eastlake, D., "Domain Name System Security Extensions", RFC 2535, March 1999, [http://tools.ietf.org/html/rfc2535.txt](http://go.microsoft.com/fwlink/?LinkId=107021)

[RFC2671] Vixie, P., "Extension mechanism for DNS", RFC 2671, August 1999, [http://www.ietf.org/rfc/rfc2671.txt](http://go.microsoft.com/fwlink/?LinkId=107022)

[RFC2672] Crawford, M., and Fermilab, "Non-Terminal DNS Name Redirection", RFC 2672, August 1999, [http://www.ietf.org/rfc/rfc2672.txt](http://go.microsoft.com/fwlink/?LinkId=132207)

[RFC2782] Gulbrandsen, A., Vixie, P., and Esibov, L., "A DNS RR for specifying the location of services (DNS SRV)", RFC 2782, February 2000, [http://www.ietf.org/rfc/rfc2782.txt](http://go.microsoft.com/fwlink/?LinkId=90381)

[RFC2845] Vixie, P., Gudmundsson, O., Eastlake III, D., and Wellington, B., "Secret Key Transaction Authentication for DNS (TSIG)", RFC 2845, May 2000, [http://www.ietf.org/rfc/rfc2845.txt](http://go.microsoft.com/fwlink/?LinkId=90388)

[RFC2915] Mealling, M., and Daniel, R., "The Naming Authority Pointer (NAPTR) DNS Resource Record", RFC 2915, September 2000, [http://www.ietf.org/rfc/rfc2915.txt](http://go.microsoft.com/fwlink/?LinkId=107024)

[RFC2930] Eastlake III, D., "Secret Key Establishment for DNS (TKEY RR)", RFC 2930, September 2000, [http://www.ietf.org/rfc/rfc2930.txt](http://go.microsoft.com/fwlink/?LinkId=90397)

[RFC2931] Eastlake, D., "DNS Request and Transaction Signature (SIG (0) s)", RFC 2931, September 2000, [http://www.ietf.org/rfc/rfc2931.txt](http://go.microsoft.com/fwlink/?LinkId=107025)

[RFC3403] Mealling, M., "Dynamic Delegation Discovery System (DDDS) Part Three: The Domain Name System (DNS) Database", RFC 3403, October 2002, [http://www.ietf.org/rfc/rfc3403.txt](http://go.microsoft.com/fwlink/?LinkId=107026)

[RFC3447] Jonsson, J. and Kaliski, B., "Public-Key Cryptography Standards (PKCS) #1: RSA Cryptography Specifications Version 2.1", RFC 3447, February 2003, [http://www.ietf.org/rfc/rfc3447.txt](http://go.microsoft.com/fwlink/?LinkId=90422)

[RFC3565] Schaad, J., "Use of the Advanced Encryption Standard (AES) Encryption Algorithm in Cryptographic Message Syntax (CMS)", RFC 3565, July 2003, [http://www.ietf.org/rfc/rfc3565.txt](http://go.microsoft.com/fwlink/?LinkId=229738)

[RFC3596] Thomson, S., Huitema, C., Ksinant, V., and Souissi, M., "DNS Extensions to Support IP version 6", RFC 3596, October 2003, [http://www.ietf.org/rfc/rfc3596.txt](http://go.microsoft.com/fwlink/?LinkId=107027)

[RFC3597] Gustafsson, A., "Handling of Unknown DNS Resource Record (RR) Types", RFC3597, September 2003, [http://www.ietf.org/rfc/rfc3597.txt](http://go.microsoft.com/fwlink/?LinkID=532820)

[RFC3629] Yergeau, F., "UTF-8, A Transformation Format of ISO 10646", STD 63, RFC 3629, November 2003, [http://www.ietf.org/rfc/rfc3629.txt](http://go.microsoft.com/fwlink/?LinkId=90439)

[RFC3645] Kwan, S., Garg, P., Gilroy, J., Esibov, L., Westhead, J., and Hall, R., "Generic Security Service Algorithm for Secret Key Transaction Authentication for DNS (GSS-TSIG)", RFC 3645, October 2003, [http://www.ietf.org/rfc/rfc3645.txt](http://go.microsoft.com/fwlink/?LinkId=90440)

[RFC3852] Housley, R., "Cryptographic Message Syntax (CMS)", RFC 3852, July 2004, [http://www.ietf.org/rfc/rfc3852.txt](http://go.microsoft.com/fwlink/?LinkId=90445)

[RFC4033] Arends, R., Austein, R., Lason, M., et al., "DNS Security Introduction and Requirements", RFC 4033, March 2005, [http://www.ietf.org/rfc/rfc4033.txt](http://go.microsoft.com/fwlink/?LinkId=107051)

[RFC4034] Arends, R., Austein, R., Lason, M., et al., "Resource Records for the DNS Security Extensions", RFC 4034, March 2005, [http://www.ietf.org/rfc/rfc4034.txt](http://go.microsoft.com/fwlink/?LinkId=107052)

[RFC4035] Arends, R., Austein, R., Lason, M., et al., "Protocol Modifications for the DNS Security Extensions", RFC 4035, March 2005, [http://www.ietf.org/rfc/rfc4035.txt](http://go.microsoft.com/fwlink/?LinkID=107053)

[RFC4511] Sermersheim, J., "Lightweight Directory Access Protocol (LDAP): The Protocol", RFC 4511, June 2006, [http://www.rfc-editor.org/rfc/rfc4511.txt](http://go.microsoft.com/fwlink/?LinkId=157505)

[RFC4641] Kolkman, O., and Gieben, R., "DNSSEC Operational Practices", RFC 4641, September 2006, [http://www.ietf.org/rfc/rfc4641.txt](http://go.microsoft.com/fwlink/?LinkId=225979)

[RFC4701] Stapp, M., Lemon, T., and Gustafsson, A., "A DNS Resource Record (RR) for Encoding Dynamic Host Configuration Protocol (DHCP) Information (DHCID RR)", RFC 4701, October 2006, [http://www.ietf.org/rfc/rfc4701.txt](http://go.microsoft.com/fwlink/?LinkId=125431)

[RFC5011] StJohns, M., "Automated Updates of DNS Security (DNSSEC) Trust Anchors", RFC 5011, September 2007, [http://www.ietf.org/rfc/rfc5011.txt](http://go.microsoft.com/fwlink/?LinkId=225980)

[RFC5084] Housley, R., "Using AES-CCM and AES-GCM Authenticated Encryption in the Cryptographic Message Syntax (CMS)", RFC 5084, November 2007, [http://www.ietf.org/rfc/rfc5084.txt](http://go.microsoft.com/fwlink/?LinkId=229742)

[RFC5155] Laurie, B., Sisson, G., Arends, R., and Blacka, D., "DNS Security (DNSSEC) Hashed Authenticated Denial of Existence", RFC 5155, March 2008, [http://www.ietf.org/rfc/rfc5155.txt](http://go.microsoft.com/fwlink/?LinkId=225981)

[RFC6698] Hoffman, P. and Schlyter, J, "The DNS-Based Authentication of Named Entities (DANE) Transport Layer Security (TLS) Protocol: TLSA", RFC6698, August 2012, [http://www.ietf.org/rfc/rfc6698.txt](http://go.microsoft.com/fwlink/?LinkId=532821)

[SP800-38D] National Institute of Standards and Technology., "Special Publication 800-38D, Recommendation for Block Cipher Modes of Operation: Galois/Counter Mode (GCM) and GMAC", November 2007, [http://csrc.nist.gov/publications/nistpubs/800-38D/SP-800-38D.pdf](http://go.microsoft.com/fwlink/?LinkId=186038)

[UNICODE5.0.0/2007] The Unicode Consortium, "Unicode 5.0.0", 2007, [http://www.unicode.org/versions/Unicode5.0.0/](http://go.microsoft.com/fwlink/?LinkId=154659)

[X690] ITU-T, "Information Technology - ASN.1 Encoding Rules: Specification of Basic Encoding Rules (BER), Canonical Encoding Rules (CER) and Distinguished Encoding Rules (DER)", Recommendation X.690, July 2002, [http://www.itu.int/rec/T-REC-X.690/en](http://go.microsoft.com/fwlink/?LinkId=90593)

#### <span id="page-21-0"></span>**1.2.2 Informative References**

[MSDN-RPC] Microsoft Corporation, "Remote Procedure Call", [http://msdn.microsoft.com/en](http://go.microsoft.com/fwlink/?LinkId=90075)[us/library/aa378651.aspx](http://go.microsoft.com/fwlink/?LinkId=90075)

[MSKB-2919355] Microsoft Corporation, "Windows RT 8.1, Windows 8.1, and Windows Server 2012 R2 Update: April 2014", [http://support.microsoft.com/kb/2919355](http://go.microsoft.com/fwlink/?LinkId=397642)

[RRL] Vixie, P. and Schryver, V., "DNS Response Rate Limiting (DNS RRL)", ISC-TN-2012-1-Draft 1, April 2012, [http://ss.vix.su/~vixie/isc-tn-2012-1.txt](http://go.microsoft.com/fwlink/?LinkId=617464)

#### <span id="page-21-1"></span>**1.3 Overview**

The DNS Server Management Protocol is a client/server protocol that is used to remotely query, monitor and configure DNS server settings, its **[zones](#page-17-1)**, and **[resource records](#page-14-7)**. The protocol allows a client to access DNS server settings and properties and also to enumerate all DNS data stored on the server (DNS zones and DNS records).

The DNS Server Management Protocol is a simple protocol with no state shared across RPC method calls. Each RPC method call contains one complete request. Output from one method call can be used as input to another call but the DNS Server Management Protocol does not provide for locking of DNS data across method calls. For example, a client can enumerate DNS zones with one call and retrieve the properties of one or more of the enumerated DNS zones with another call. However, no guarantee is made that the zone has not been deleted by another DNS Server Management Protocol client between these two method calls.

When the DNS server is **[directory server-integrated](#page-11-3)**, some client requests can require or trigger **[Lightweight Directory Access Protocol \(LDAP\)](#page-13-0)** requests from the DNS server to the **[local](#page-13-3)  [directory server](#page-13-3)** or another directory server.

In particular, the DNS server can use the defaultNamingContext of the directory server's **[rootDSE](#page-15-1)**, a **[DNS domain partition](#page-11-8)** named DnsDomainZones, or a **[DNS forest partition](#page-11-9)** named DnsForestZones to store zone information and zone records. (See section [2.3](#page-196-0) for a discussion of the schemas used to store this information.) A DNS Server integrated with a **[directory server](#page-11-2)** creates and automatically enlists itself in these default **[application directory partitions](#page-10-4)**. Alternatively, zone information and zone records can be stored in additional application directory partitions, which can be created (and removed) by the DNS Server Management Protocol client in order to control the granularity of zone replication. Zones created in these additional application directory partitions will only be visible to directory servers enlisted in those partitions, thus allowing for granular control over replication.

A typical remote management involves the client querying or setting the configuration parameters of the DNS server. The client can also enumerate DNS zones and the DNS records stored in one or more zones. The client can modify the configuration of the DNS server as required. The client can also add, delete, or modify DNS zones or the DNS records held in zones as required. For example, a remote management client can:

Set or retrieve the server's **[forwarders](#page-12-5)**.

- Set or retrieve various DNS server settings.
- Create or modify zones.
- Create or modify zone records.

This usually involves sending a request to the DNS server specifying the type of operation (get, set and execute are examples of types of operations) to perform and any specific parameters that are associated with that operation. The DNS server responds to the client with the result of the operation.

The following diagram shows an example of a remote client creating a zone on the DNS server using the DNS server Management Protocol. The client sends a request to the server with the operation type and parameters. The server responds with a success or an error.

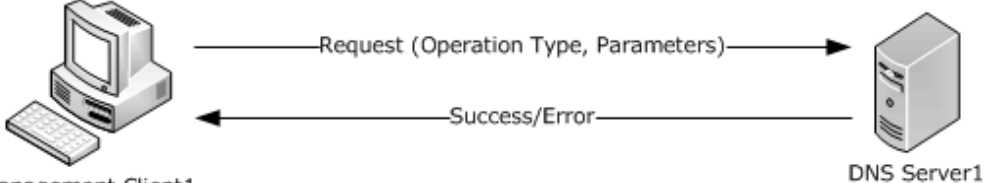

Management Client1

### **Figure 1: DNS Server Management Protocol**

## <span id="page-22-0"></span>**1.4 Relationship to Other Protocols**

The DNS Server Management Protocol relies on RPC [\[MS-RPCE\]](%5bMS-RPCE%5d.pdf) as a transport. It is used to manage servers that implement DNS [\[RFC1035\],](http://go.microsoft.com/fwlink/?LinkId=90264) [\[RFC1183\],](http://go.microsoft.com/fwlink/?LinkId=106947) [\[RFC1876\],](http://go.microsoft.com/fwlink/?LinkId=106954) [\[RFC1995\],](http://go.microsoft.com/fwlink/?LinkId=106956) [\[RFC1996\],](http://go.microsoft.com/fwlink/?LinkId=106957) [\[RFC2065\],](http://go.microsoft.com/fwlink/?LinkId=106958) [\[RFC2136\],](http://go.microsoft.com/fwlink/?LinkId=107017) [\[RFC2535\],](http://go.microsoft.com/fwlink/?LinkId=107021) [\[RFC2671\],](http://go.microsoft.com/fwlink/?LinkId=107022) [\[RFC2672\],](http://go.microsoft.com/fwlink/?LinkId=132207) [\[RFC2782\],](http://go.microsoft.com/fwlink/?LinkId=90381) [\[RFC2845\],](http://go.microsoft.com/fwlink/?LinkId=90388) [\[RFC2915\],](http://go.microsoft.com/fwlink/?LinkId=107024) [\[RFC2931\],](http://go.microsoft.com/fwlink/?LinkId=107025) [\[RFC3596\],](http://go.microsoft.com/fwlink/?LinkId=107027) [\[RFC4034\],](http://go.microsoft.com/fwlink/?LinkId=107052) and [\[RFC4701\].](http://go.microsoft.com/fwlink/?LinkId=125431) It also interacts with the Netlogon protocol [\[MS-NRPC\].](%5bMS-NRPC%5d.pdf)

The following diagram illustrates the relationship of the DNS Server Management Protocol and how it relates to RPC [MS-RPCE].

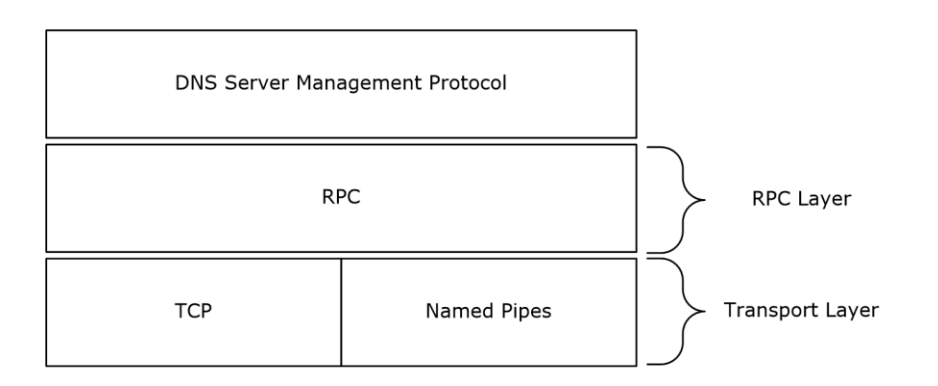

### **Figure 2: How the DNS Server Management Protocol uses RPC**

The DNS server relies on the LDAP protocol [\[RFC4511\]](http://go.microsoft.com/fwlink/?LinkId=157505) to retrieve and modify DNS information when it is stored in a directory server. In this case, the DNS server is the client of the LDAP protocol, acting on behalf of and impersonating (using RPC impersonation), the client of the DNS Server Management Protocol. LDAP's relationship with other protocols is covered in [RFC4511] section 5. Note that although an LDAP provider can support transports other than TCP, the DNS server is required to open LDAP connections specifying the TCP transport using port 389.

The following diagram shows the relationship of the DNS Server Management Protocol to LDAP and TCP:

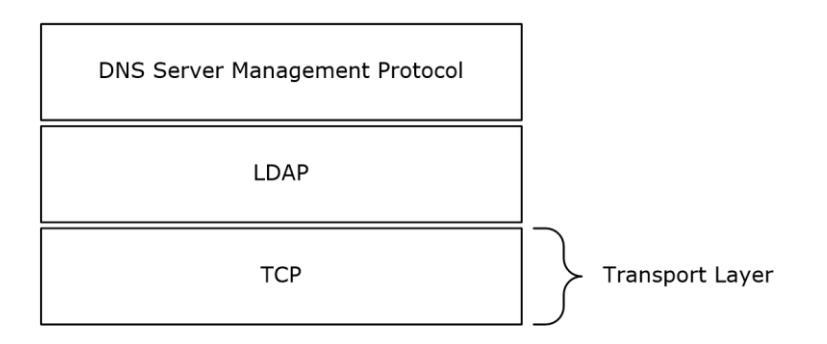

#### **Figure 3: How the DNS Server Management Protocol uses LDAP**

The following diagram illustrates the interaction between DNS Server Management Protocol Clients, DNS Servers, and directory servers.

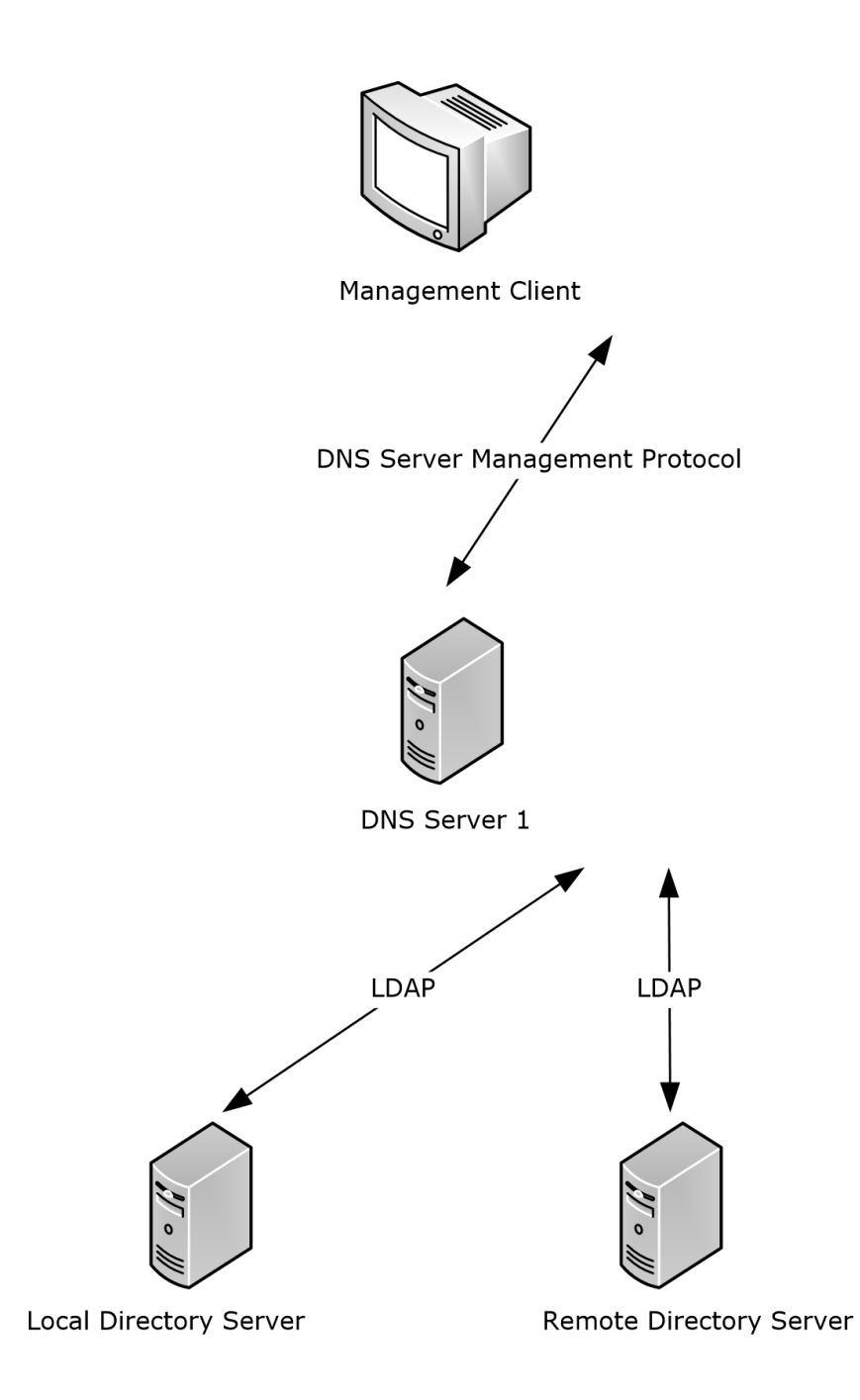

#### **Figure 4: Relationship between DNS Server Management Protocol Clients, DNS Servers, and Directory Servers**

## <span id="page-24-0"></span>**1.5 Prerequisites/Preconditions**

This protocol is implemented on top of RPC and, as a result, has the prerequisites identified in [\[MS-](%5bMS-RPCE%5d.pdf)[RPCE\].](%5bMS-RPCE%5d.pdf)

The DNS Server Management Protocol assumes that a client has obtained the name of a server that supports this protocol before the protocol is invoked. It also assumes that if a local directory server is available, the DNS server will establish an LDAP session to it and has appropriate credentials for requests. If no local directory server is available, or if a connection cannot be established, the DNS server operates only with zones loaded from files in the local file system rather than with zones replicated in the directory service, and operations requiring a directory service will fail.

All LDAP operations described in this protocol are performed with the local directory server unless otherwise stated. Consistency of DNS data stored in the local directory server is not guaranteed, since complete or partial updates to the LDAP directory can be replicated to the local directory server at any time. The protocol assumes that the DNS server polls the local directory server for changes that need to be synchronized with the in-memory zones.

### <span id="page-25-0"></span>**1.6 Applicability Statement**

This protocol is applicable when an application needs to remotely configure a DNS server. It is not applicable to scenarios with multiple clients simultaneously managing a DNS server, if the ability to prevent interference is required.

### <span id="page-25-1"></span>**1.7 Versioning and Capability Negotiation**

This document covers versioning issues in the following areas:

- Supported Transports: The DNS Server Management Protocol uses the RPC protocol as a transport and multiple **[RPC transports](#page-15-4)**.
- Protocol Versions: This protocol has a version number of 5.0.
- Security and Authentication Methods: Authentication and security are provided as specified in [\[MS-RPCE\].](%5bMS-RPCE%5d.pdf)

The DNS server requests the principal name for the **[security provider](#page-15-5)** available on the system. Then Providers, for whom a principal name was obtained, are registered as supported authenticating mechanism for RPC calls. An RPC client using TCP, immediately after creating a binding attempts to negotiate authentication using RPC\_C\_AUTHN\_GSS\_NEGOTIATE and **[authentication level](#page-10-5)** as RPC\_C\_AUTHN\_LEVEL\_PKT\_INTEGRITY as specified in sections [2.1.1](#page-27-2) and [2.1.2.](#page-27-3)

- Localization: This protocol passes text strings in various methods. Localization considerations for such strings are specified where relevant.
- Capability Negotiation: The DNS Server Management Protocol does not support negotiation of the protocol version to use. Instead, this protocol uses only the protocol version number specified in the **[IDL](#page-13-4)** for versioning and capability negotiation. Note that the present version of the IDL includes a client version input parameter (*dwClientVersion*) for some of the method calls (section [2.2.1.2.1\)](#page-34-1). This parameter allows the server to provide responses conforming to earlier versions of certain data structures associated with those method calls, while allowing extensibility of the present version of the protocol.

### <span id="page-25-2"></span>**1.8 Vendor-Extensible Fields**

This protocol uses Win32 error codes as defined in [\[MS-ERREF\]](%5bMS-ERREF%5d.pdf) section 2.2. Vendors should reuse those values with their indicated meaning. Choosing any other value runs the risk of a collision in the future.

### <span id="page-26-0"></span>**1.9 Standards Assignments**

The following parameters are private Microsoft assignments.

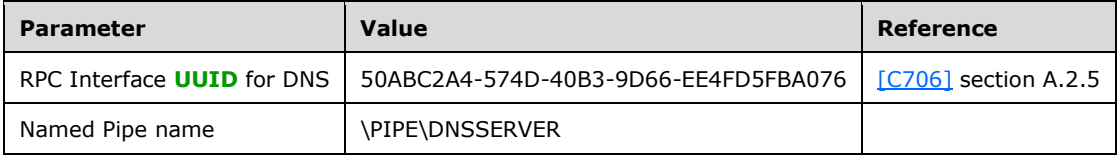

## <span id="page-27-0"></span>**2 Messages**

The following sections specify how the DNS Server Management Protocol messages are transported and what common data types are used.

### <span id="page-27-1"></span>**2.1 Transport**

All implementations MUST support the RPC over TCP protocol sequence (ncacn\_ip\_tcp), as specified in [\[MS-RPCE\],](%5bMS-RPCE%5d.pdf) with **[dynamic endpoints](#page-12-11)**. Implementations MA[Y<1>](#page-347-1) also support the RPC over named pipes protocol sequence (ncacn\_np), as specified in [MS-RPCE], with named pipe name \PIPE\DNSSERVER. The choice of transport for any given communication is up to the client application or higher-layer protocol.

The protocol MUST use the following UUID:

DnsServer: 50ABC2A4-574D-40B3-9D66-EE4FD5FBA076

The protocol MUST use an IDL version of 5.0.

### <span id="page-27-2"></span>**2.1.1 Server Security Settings**

The DNS Server Management Protocol uses **[Security Support Provider Interface \(SSPI\)](#page-16-4)** security provided by RPC, as specified in [\[MS-RPCE\]](%5bMS-RPCE%5d.pdf) section 3.3.1.5.2 for sessions using TCP as the transport protocol. The server SHOULD register the following as security providers:

- RPC\_C\_AUTHN\_GSS\_NEGOTIATE
- RPC\_C\_AUTHN\_GSS\_KERBEROS
- RPC\_C\_AUTHN\_WINNT

The DNS server MUST allow only authenticated access to RPC clients. The DNS server MUST NOT allow anonymous RPC clients. The DNS RPC server MUST perform a three-phase authorization test to ensure that the client is authorized to perform the specific RPC operation. The three-phase authorization test is specified in section [3.1.6.1.](#page-294-2) If the server is directory server integrated, the server MUST **[cache](#page-11-5) [directory server security descriptors](#page-11-10)** until the next LDAP read operation that reads them and perform LDAP read operations for **[security descriptors](#page-15-0)** as specified in section [3.1.6.2.](#page-294-3)

The DNS server can support up to 1,234 concurrent RPC calls.

The DNS server MUST limit access to only clients that negotiate an authentication level higher than that of RPC\_C\_AUTHN\_LEVEL\_NONE (see [MS-RPCE] section 2.2.1.1.8).

#### <span id="page-27-3"></span>**2.1.2 Client Security Settings**

The DNS RPC client SHOULD use a **[security support provider \(SSP\)](#page-15-6)** over RPC as specified in [\[MS-](%5bMS-RPCE%5d.pdf)[RPCE\],](%5bMS-RPCE%5d.pdf) for sessions using TCP as RPC transport protocol. A client SHOULD authenticate using:

RPC\_C\_AUTHN\_GSS\_NEGOTIATE

A client using TCP as the RPC transport requests RPC\_C\_AUTHN\_LEVEL\_PKT\_INTEGRITY authentication with the DNS server.

For negotiating RPC security, the DNS RPC client uses the following parameters:

The client SHOULD $\leq$ 2> request mutual authentication by requesting the RPC\_C\_QOS\_CAPABILITIES\_MUTUAL\_AUTH capability. The client MAY additionally request the RPC C\_QOS\_CAPABILITIES\_IGNORE\_DELEGATE\_FAILURE capability.

- The identity tracking type is set to RPC\_C\_QOS\_IDENTITY\_STATIC.
- The impersonation type is set to RPC\_C\_IMP\_LEVEL\_IMPERSONATE, indicating that the server can impersonate the client; the client MAY instead specify RPC C\_IMP\_LEVEL\_DELEGATE. $\langle 3 \rangle$

### <span id="page-28-0"></span>**2.2 Common Data Types**

In addition to RPC base types and definitions specified in [\[C706\]](http://go.microsoft.com/fwlink/?LinkId=89824) and [\[MS-RPCE\],](%5bMS-RPCE%5d.pdf) additional data types are defined below. This protocol also uses the types WORD and DWORD defined in [\[MS-DTYP\].](%5bMS-DTYP%5d.pdf)

All multi-byte integer values in the messages declared in this section use little-endian byte order unless otherwise noted.

All fields designated as Unicode strings MUST be implemented using **[UTF-16LE](#page-17-5)** strings as defined in [\[UNICODE5.0.0/2007\]](http://go.microsoft.com/fwlink/?LinkId=154659) section 2.6.

#### <span id="page-28-1"></span>**2.2.1 DNS RPC Common Messages**

#### <span id="page-28-2"></span>**2.2.1.1 Enumerations and Constants**

### <span id="page-28-3"></span>**2.2.1.1.1 DNS\_RPC\_TYPEID**

Note: Some of the information in this section is subject to change because it applies to a preliminary product version, and thus may differ from the final version of the software when released. All behavior notes that pertain to the preliminary product version contain specific references to it in the Product Behavior appendix.

The DNS Server Management Protocol RPC methods use a generic and extensible data structure of type **DNSSRV\_RPC\_UNION** (section 2.2.1.2.6), which is a union of pointers to different data types. A DNS\_RPC\_TYPEID value is used to specify what data is being stored in an instance of the DNSSRV\_RPC\_UNION structure. The DNS\_RPC\_TYPEID enumeration combined with a DNSSRV\_RPC\_UNION structure allow the DNS RPC interface to communicate many different types of DNS server configuration and data in a single structure. The type of data carried inside the union is qualified by one of the following values:

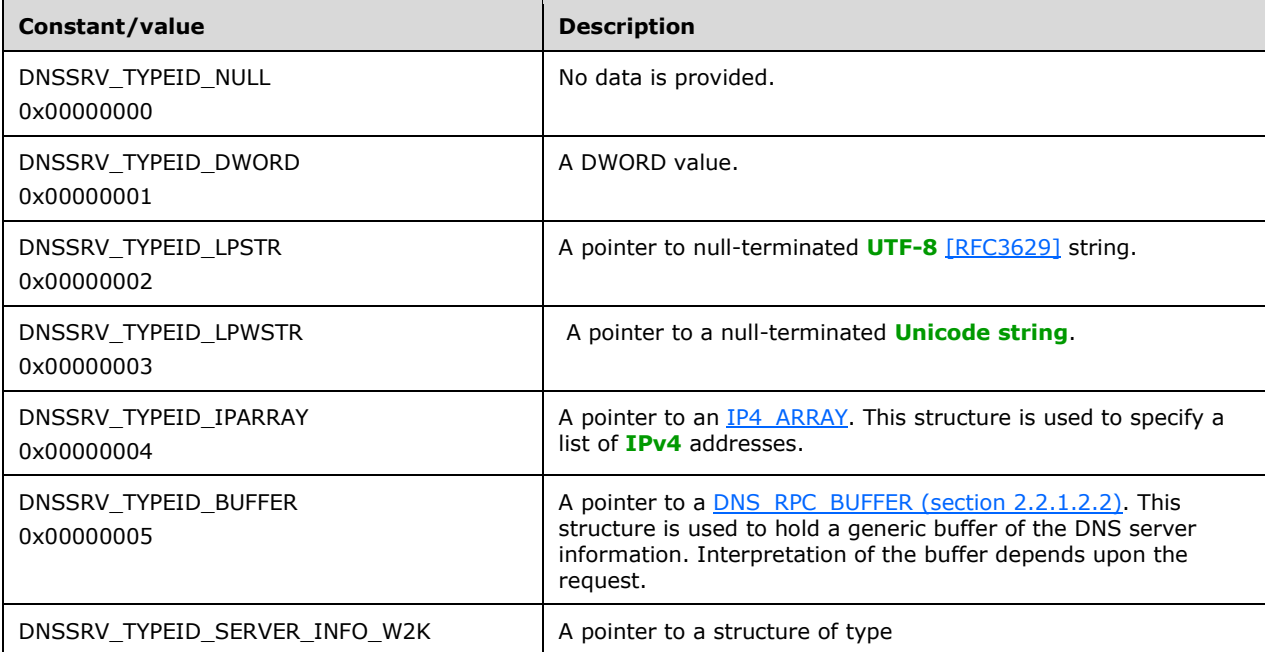

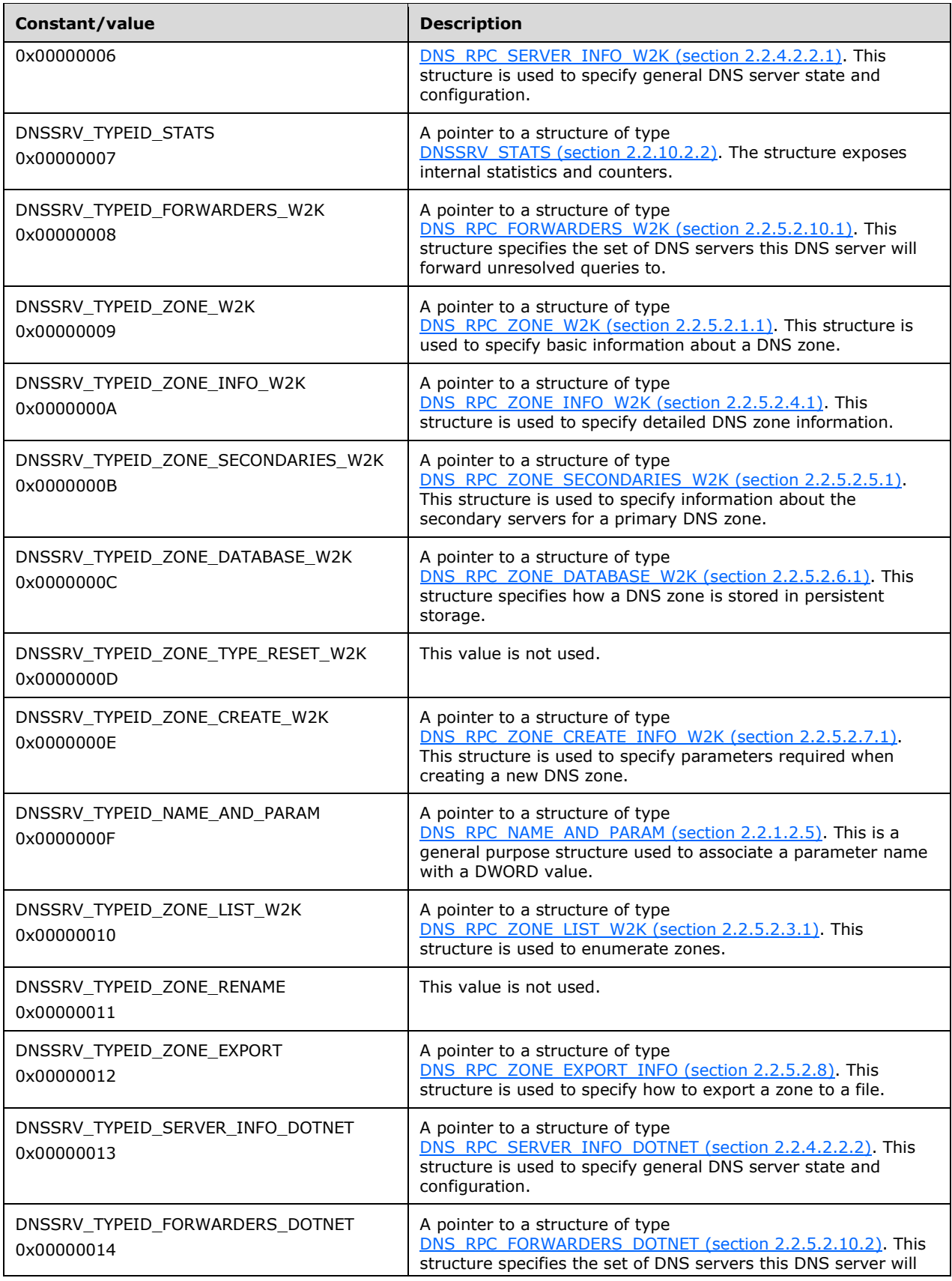

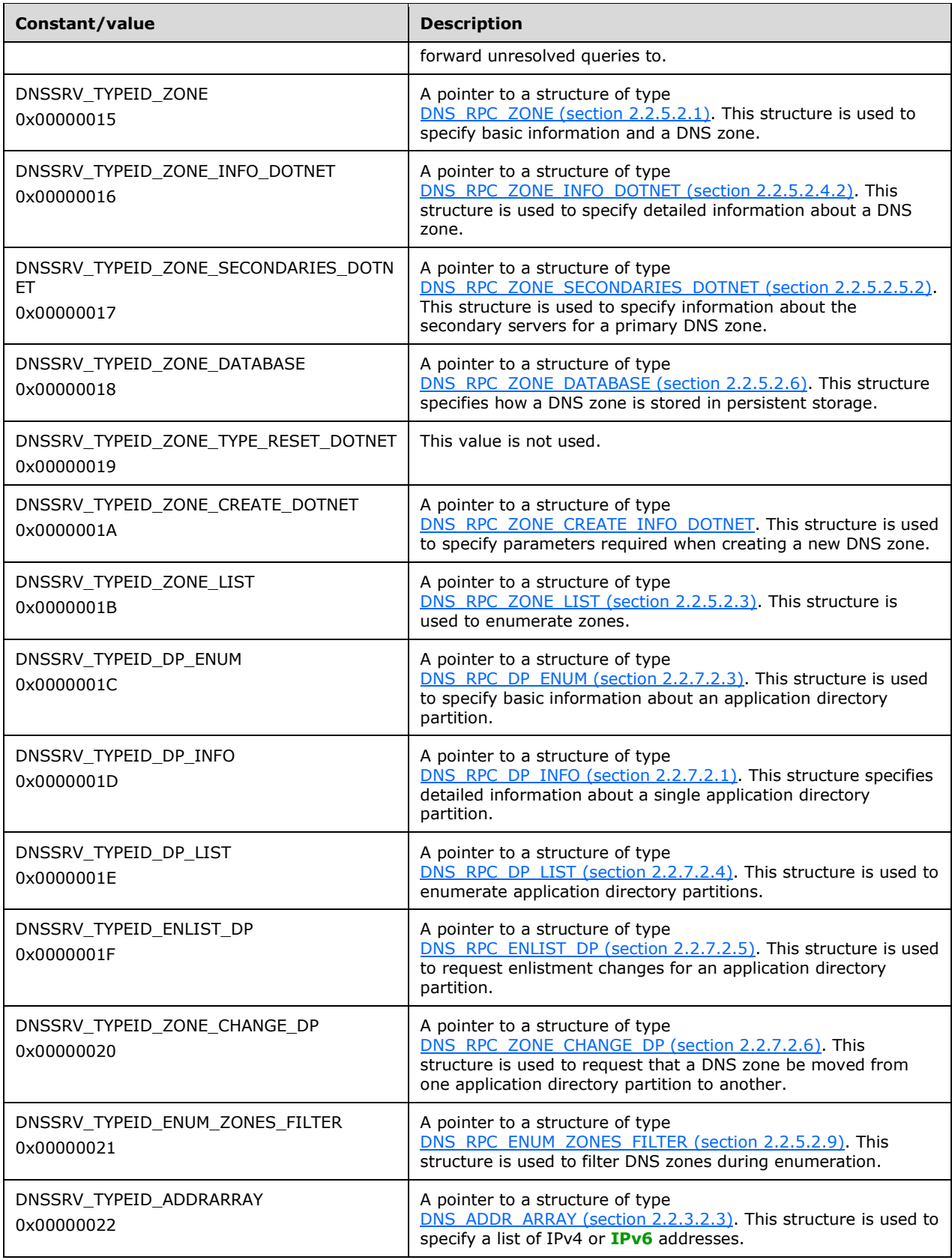

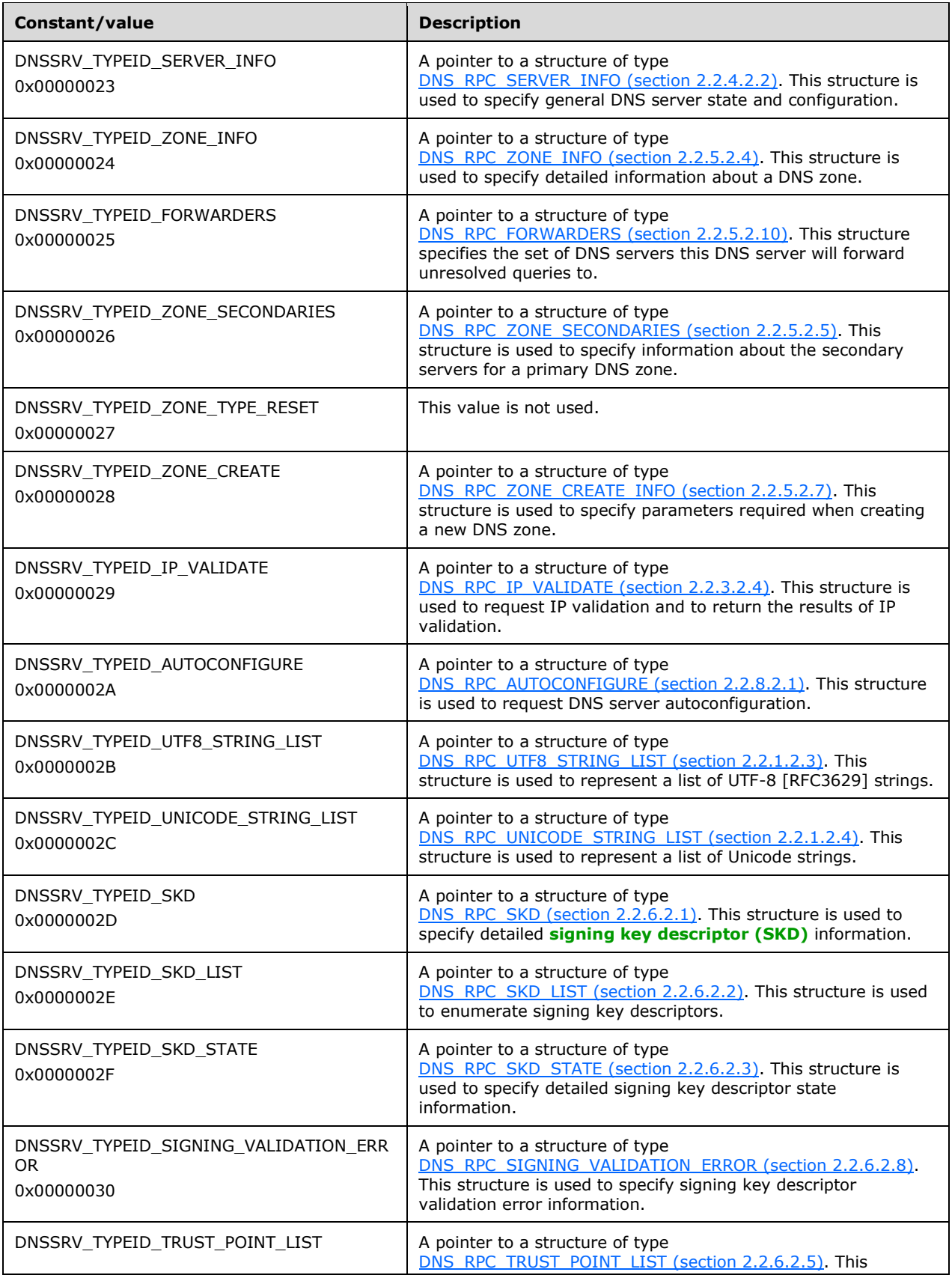

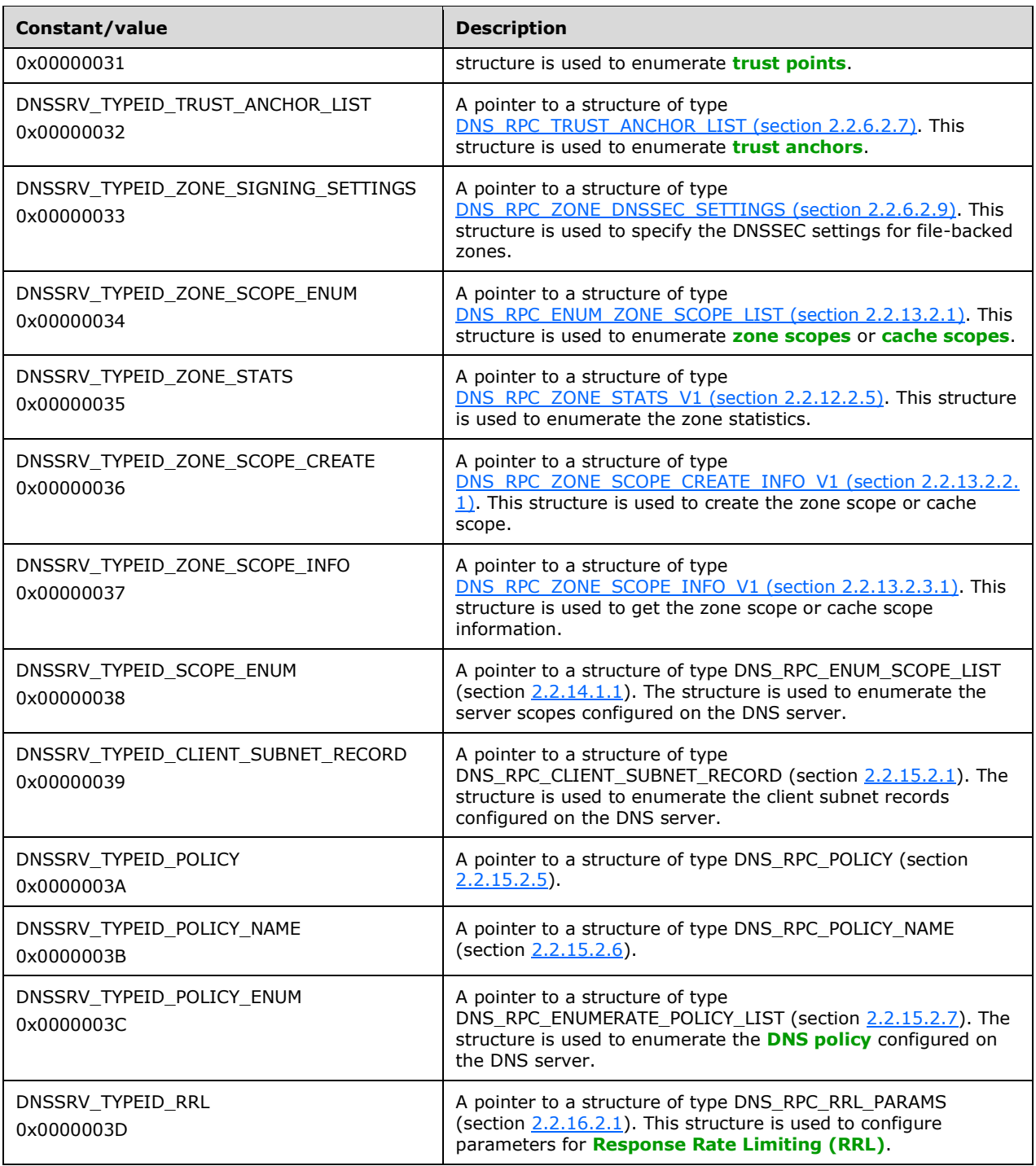

Clients and servers of the DNS Server Management Protocol SHOUL[D<4>](#page-348-0) support all values above.

## <span id="page-32-0"></span>**2.2.1.1.2 DNS\_RPC\_PROTOCOLS**

DNS\_RPC\_PROTOCOLS is a DWORD value that specifies types of RPC protocols supported by the DNS server. For more details about this type, see section 2.1 in [\[MS-RPCE\].](%5bMS-RPCE%5d.pdf)

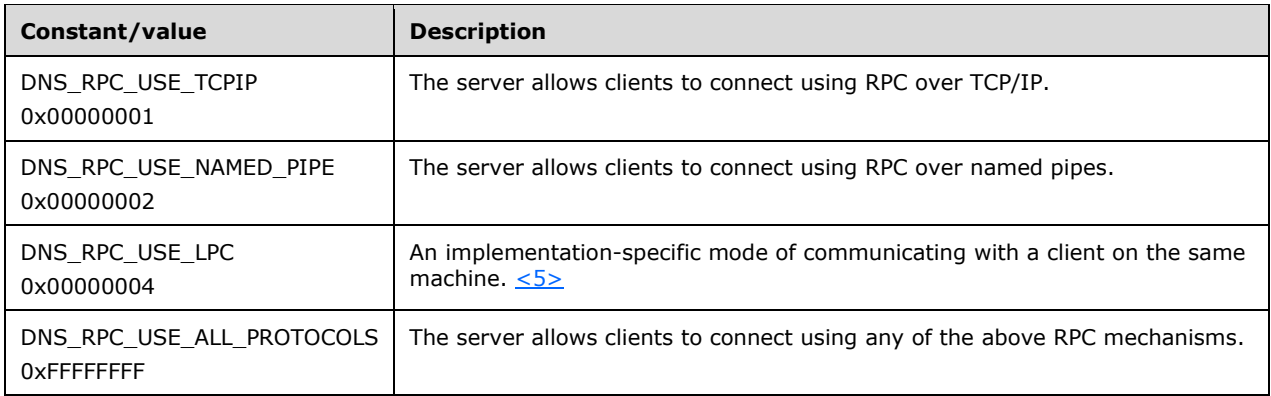

## <span id="page-33-0"></span>**2.2.1.1.3 TRUSTPOINT\_STATE**

The TRUSTPOINT\_STATE enumeration identifies the current state of the life cycle of a DNSSEC trust point. The state of the trust point is determined by the states of its trust anchors and is given for informational purposes only; it does not affect the DNS or LDAP protocol.

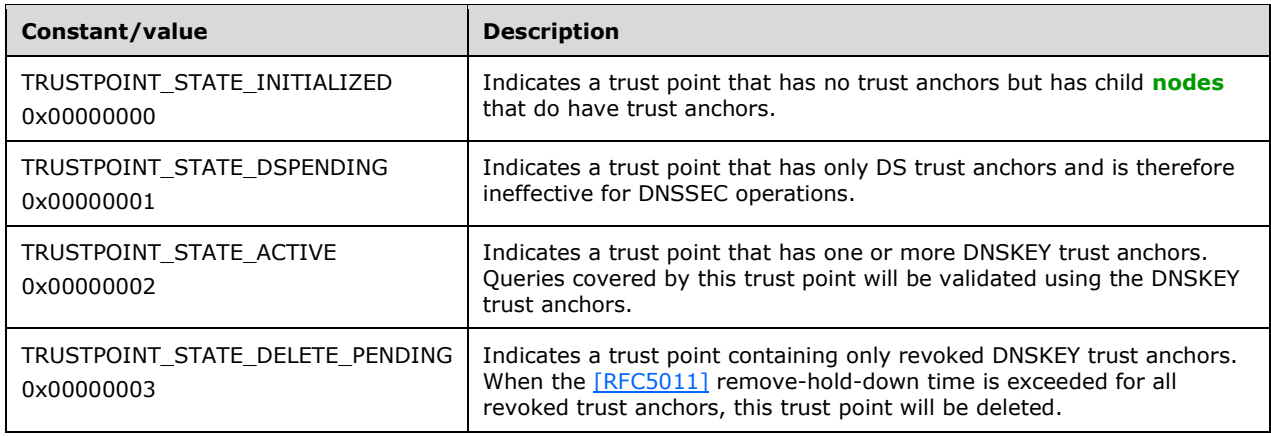

## <span id="page-33-1"></span>**2.2.1.1.4 TRUSTANCHOR\_STATE**

The TRUSTANCHOR STATE enumeration identifies the current state of the life cycle of a DNSSEC trust anchor. All states other than TRUSTANCHOR\_STATE\_DSPENDING and

TRUSTANCHOR\_STATE\_DSINVALID correspond to the states given in [\[RFC5011\]](http://go.microsoft.com/fwlink/?LinkId=225980) section 4.2. Only the TRUSTANCHOR\_STATE\_VALID and TRUSTANCHOR\_STATE\_MISSING trust anchors affect the DNS protocol (by acting as a DNSSEC trust anchor). None of the states affect the LDAP protocol [\[RFC4511\].](http://go.microsoft.com/fwlink/?LinkId=157505)

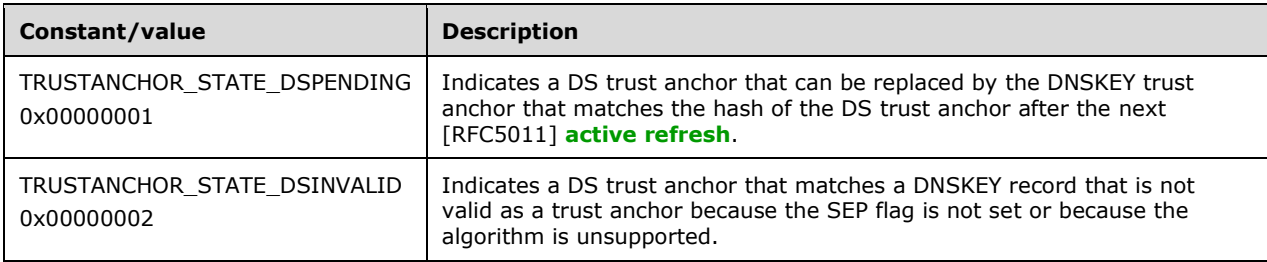

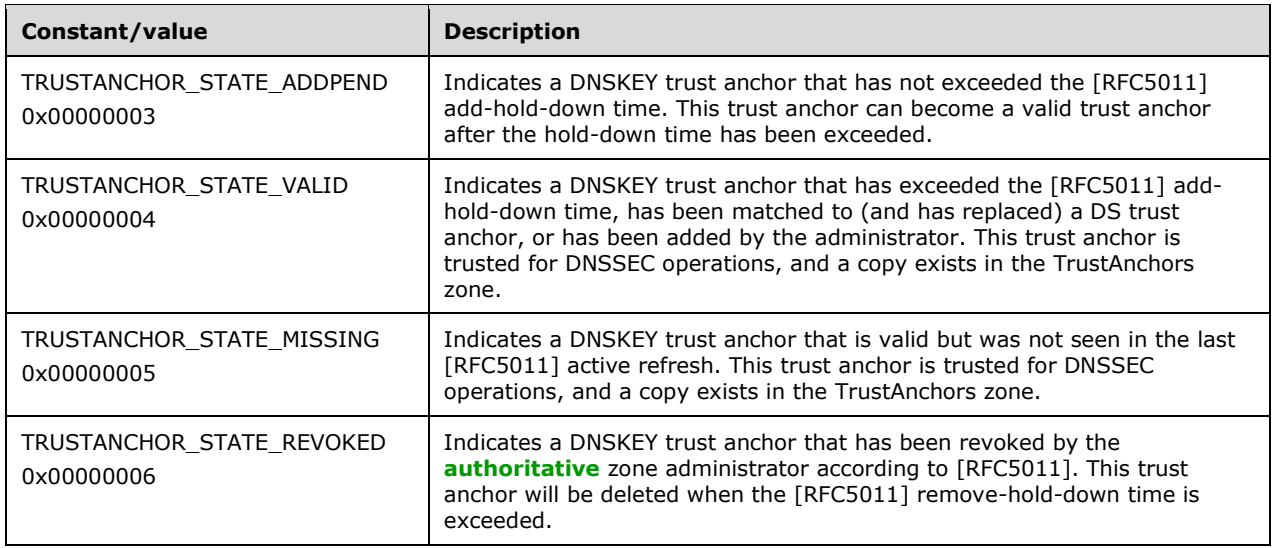

### <span id="page-34-0"></span>**2.2.1.2 Structures**

### <span id="page-34-1"></span>**2.2.1.2.1 DNS\_RPC\_CURRENT\_CLIENT\_VER**

This structure specifies version number information of the DNS RPC client. This version number is used by RPC clients to identify the requested RPC structures' version to the server so that the server can treat the request appropriately. This structure is defined as (in host byte order):

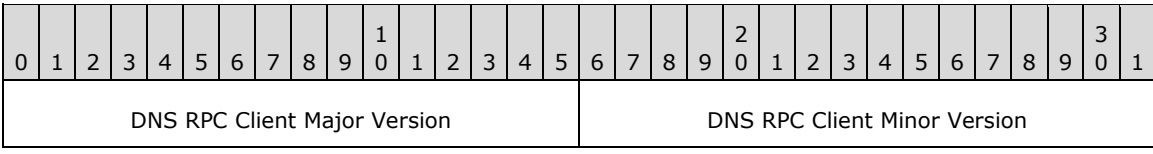

**DNS RPC Client Major Version (2 bytes):** The major version number for the DNS RPC client. This MUST have a value from the following set:

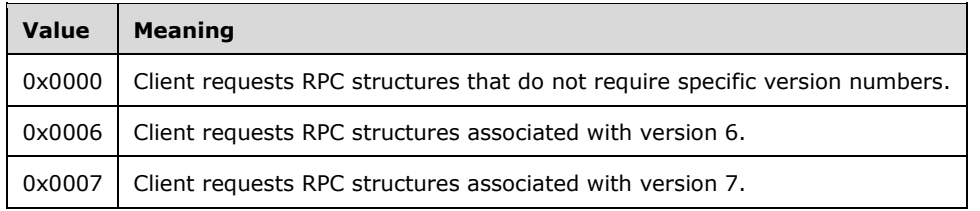

**DNS RPC Client Minor Version (2 bytes):** The minor version number for the DNS RPC client. Senders MUST set this to zero and receivers MUST ignore it.

### <span id="page-34-2"></span>**2.2.1.2.2 DNS\_RPC\_BUFFER**

DNS\_RPC\_BUFFER defines a structure that contains a set of a specific type of structures. The DNS Server Management Protocol uses this structure to return information from the server, while processing R\_DnssrvComplexOperation2 (section  $3.1.4.8$ ) method calls with operation type "Statistics".

```
typedef struct _DnssrvRpcBuffer {
```

```
 DWORD dwLength;
 [size is(dwLength)] BYTE Buffer[];
} DNS_RPC_BUFFER,
 *PDNS_RPC_BUFFER;
```
**dwLength:** The length, in bytes, of the data stored in Buffer.

**Buffer:** A variable length array of bytes of length specified by *dwLength*. The buffer can contain one or more DNS\_RPC\_NODE structures (section [2.2.2.2.3\)](#page-45-1). Each DNS\_RPC\_NODE contains the length of that node, so the DNS\_RPC\_BUFFER dwLength can be larger to indicate multiple DNS\_RPC\_NODE structures.

#### <span id="page-35-0"></span>**2.2.1.2.3 DNS\_RPC\_UTF8\_STRING\_LIST**

DNS\_RPC\_UTF8\_STRING\_LIST defines a structure that contains a list of null-terminated UTF-8 strings. This structure is used by the DNS Server Management Protocol while processing R\_DnssrvOperations2 (section  $3.1.4.6$ ) and R\_DnssrvQuery2 (section  $3.1.4.7$ ) method calls, with operations type "GlobalQueryBlockList".

```
typedef struct _DnsRpcUtf8StringList {
  [\text{range}(0,10000)] DWORD dwCount;
  [size_is(dwCount), string] char* pszStrings[];
} DNS_RPC_UTF8_STRING_LIST,
 *PDNS_RPC_UTF8_STRING_LIST;
```
**dwCount:** The number of strings present in the pszStrings array.

**pszStrings:** A variable length array of pointers to null-terminated UTF-8 strings.

#### <span id="page-35-1"></span>**2.2.1.2.4 DNS\_RPC\_UNICODE\_STRING\_LIST**

DNS\_RPC\_UNICODE\_STRING\_LIST defines a structure that contains a list of null-terminated Unicode strings. This structure is used by the DNS Server Management Protocol while processing the [R\\_DnssrvComplexOperation2](#page-288-1) (section 3.1.4.8) method call, with operations of type "EnumerateKeyStorageProviders".

```
typedef struct _DnsRpcUnicodeStringList {
  [range(0,10000)] DWORD dwCount;
  [size is(dwCount), string] wchar t * pwszStrings[];
} DNS_RPC_UNICODE_STRING_LIST,
*PDNS_RPC_UNICODE_STRING_LIST;
```
**dwCount:** The number of strings present in the pwszStrings array.

**pwszStrings:** A variable-length array of pointers to null-terminated Unicode strings.

#### <span id="page-35-2"></span>**2.2.1.2.5 DNS\_RPC\_NAME\_AND\_PARAM**

DNS\_RPC\_NAME\_AND\_PARAM defines the structure that contains information about a simple server property that takes a DWORD value. The DNS Server Management Protocol uses this structure to exchange information about various properties that take an integer value, while processing the R\_DnssrvOperation2 (section [3.1.4.6\)](#page-287-0) method call with operation types "ResetDwordProperty", "DeleteNode", and "DeleteRecordSet".

```
typedef struct _DnssrvRpcNameAndParam {
  DWORD dwParam;
  [string] char* pszNodeName;
```
} DNS\_RPC\_NAME\_AND\_PARAM, \*PDNS\_RPC\_NAME\_AND\_PARAM;

**dwParam:** The requested new value for the server property specified by pszNodeName.

**pszNodeName:** Pointer to a null-terminated UTF-8 string that specifies the name of the server property.

# **2.2.1.2.6 DNSSRV\_RPC\_UNION**

Note: Some of the information in this section is subject to change because it applies to a preliminary product version, and thus may differ from the final version of the software when released. All behavior notes that pertain to the preliminary product version contain specific references to it in the Product Behavior appendix.

DNSSRV\_RPC\_UNION specifies a collection of all possible messages structures that can be exchanged between a client and server communicating using the DNS Server Management Protocol. This is used by the R\_DnssrvOperation2 (section  $3.1.4.6$ ), R\_DnssrvQuery2 (section  $3.1.4.7$ ) and R\_DnssrvComplexOperation2 (section [3.1.4.8\)](#page-288-1) method calls. The exact message format inside DNSSRV RPC UNION is identified by an accompanying DNS RPC TYPEID (section  $2.2.1.1.1$ ) value. Clients and servers of the DNS Server Management Protocol SHOUL[D<6>](#page-348-0) support all members of DNSSRV\_RPC\_UNION.

```
typedef 
[switch_type(DWORD)] 
union DnssrySryRpcUnion {
   [case(DNSSRV_TYPEID_NULL)]
   PBYTE Null;
   [case(DNSSRV_TYPEID_DWORD)]
    DWORD Dword;
   [case(DNSSRV_TYPEID_LPSTR)]
     [string] char* String;
   [case(DNSSRV_TYPEID_LPWSTR)]
    [string] wchar t* WideString;
   [case(DNSSRV_TYPEID_IPARRAY)]
     PIP4_ARRAY IpArray;
   [case(DNSSRV_TYPEID_BUFFER)]
    PDNS_RPC_BUFFER Buffer;
  [case(DNSSRV_TYPEID_SERVER_INFO_W2K)]
    PDNS_RPC_SERVER_INFO_W2K ServerInfoW2K;
   [case(DNSSRV_TYPEID_STATS)]
     PDNSSRV_STATS Stats;
  [case(DNSSRV_TYPEID_FORWARDERS_W2K)]
   PDNS_RPC_FORWARDERS_W2K ForwardersW2K;
   [case(DNSSRV_TYPEID_ZONE_W2K)]
    PDNS_RPC_ZONE_W2K ZoneW2K;
  [case(DNSSRV_TYPEID_ZONE_INFO_W2K)]
    PDNS_RPC_ZONE_INFO_W2K ZoneInfoW2K;
   [case(DNSSRV_TYPEID_ZONE_SECONDARIES_W2K)]
    PDNS RPC ZONE SECONDARIES W2K SecondariesW2K;
  [case(DNSSRV_TYPEID_ZONE_DATABASE_W2K)]
    PDNS_RPC_ZONE_DATABASE_W2K DatabaseW2K;
   [case(DNSSRV_TYPEID_ZONE_CREATE_W2K)]
    PDNS_RPC_ZONE_CREATE_INFO_W2K ZoneCreateW2K;
  [case(DNSSRV_TYPEID_NAME_AND_PARAM)]
    PDNS_RPC_NAME_AND_PARAM_NameAndParam;
   [case(DNSSRV_TYPEID_ZONE_LIST_W2K)]
    PDNS_RPC_ZONE_LIST_W2K ZoneListW2K;
   [case(DNSSRV_TYPEID_SERVER_INFO_DOTNET)]
    PDNS RPC SERVER INFO DOTNET ServerInfoDotNet;
   [case(DNSSRV_TYPEID_FORWARDERS_DOTNET)]
    PDNS_RPC_FORWARDERS_DOTNET ForwardersDotNet;
```
[case(DNSSRV\_TYPEID\_ZONE)]

```
PDNS_RPC_ZONE Zone;
  [case(DNSSRV_TYPEID_ZONE_INFO_DOTNET)]
   PDNS_RPC_ZONE_INFO_DOTNET ZoneInfoDotNet;
  [case(DNSSRV_TYPEID_ZONE_SECONDARIES_DOTNET)]
   PDNS_RPC_ZONE_SECONDARIES_DOTNET SecondariesDotNet;
 [case(DNSSRV_TYPEID_ZONE_DATABASE)]
   PDNS RPC ZONE DATABASE Database;
  [case(DNSSRV_TYPEID_ZONE_CREATE_DOTNET)]
PDNS RPC ZONE CREATE INFO DOTNET ZoneCreateDotNet;
  [case(DNSSRV_TYPEID_ZONE_LIST)]
   PDNS RPC ZONE LIST ZoneList;
  [case(DNSSRV_TYPEID_ZONE_EXPORT)]
   PDNS_RPC_ZONE_EXPORT_INFO ZoneExport;
  [case(DNSSRV_TYPEID_DP_INFO)]
   PDNS_RPC_DP_INFO DirectoryPartition;
  [case(DNSSRV_TYPEID_DP_ENUM)]
   PDNS RPC DP_ENUM DirectoryPartitionEnum;
   [case(DNSSRV_TYPEID_DP_LIST)]
   PDNS RPC DP LIST DirectoryPartitionList;
  [case(DNSSRV_TYPEID_ENLIST_DP)]
   PDNS RPC ENLIST DP EnlistDirectoryPartition;
  [case(DNSSRV_TYPEID_ZONE_CHANGE_DP)]
   PDNS RPC ZONE CHANGE DP ZoneChangeDirectoryPartition;
   [case(DNSSRV_TYPEID_ENUM_ZONES_FILTER)]
   PDNS_RPC_ENUM_ZONES_FILTER_EnumZonesFilter;
  [case(DNSSRV_TYPEID_ADDRARRAY)]
   PDNS ADDR ARRAY AddrArray;
 [case(DNSSRV_TYPEID_SERVER_INFO)]
   PDNS RPC SERVER INFO ServerInfo;
  [case(DNSSRV_TYPEID_ZONE_CREATE)]
   PDNS_RPC_ZONE_CREATE_INFO ZoneCreate;
   [case(DNSSRV_TYPEID_FORWARDERS)]
   PDNS_RPC_FORWARDERS Forwarders;
 [case(DNSSRV_TYPEID_ZONE_SECONDARIES)]
   PDNS RPC ZONE SECONDARIES Secondaries;
 [case(DNSSRV_TYPEID_IP_VALIDATE)]
   PDNS_RPC_IP_VALIDATE IpValidate;
  [case(DNSSRV_TYPEID_ZONE_INFO)]
   PDNS_RPC_ZONE_INFO ZoneInfo;
  [case(DNSSRV_TYPEID_AUTOCONFIGURE)]
   PDNS_RPC_AUTOCONFIGURE AutoConfigure;
  [case(DNSSRV_TYPEID_UTF8_STRING_LIST)]
   PDNS_RPC_UTF8_STRING_LIST_Utf8StringList;
 [case(DNSSRV_TYPEID_UNICODE_STRING_LIST)]
   PDNS RPC UNICODE STRING LIST UnicodeStringList;
  [case(DNSSRV_TYPEID_SKD)]
    PDNS_RPC_SKD Skd;
  [case(DNSSRV_TYPEID_SKD_LIST)]
   PDNS RPC SKD LIST SkdList;
  [case(DNSSRV_TYPEID_SKD_STATE)]
   PDNS RPC SKD STATE SkdState;
 [case(DNSSRV_TYPEID_SIGNING_VALIDATION_ERROR)]
   PDNS_RPC_SIGNING_VALIDATION_ERROR_SigningValidationError;
  [case(DNSSRV_TYPEID_TRUST_POINT_LIST)]
   PDNS_RPC_TRUST_POINT_LIST_TrustPointList;
  [case(DNSSRV_TYPEID_TRUST_ANCHOR_LIST)]
   PDNS_RPC_TRUST_ANCHOR_LIST_TrustAnchorList;
 [case(DNSSRV_TYPEID_ZONE_SIGNING_SETTINGS)]
   PDNS_RPC_ZONE_DNSSEC_SETTINGS ZoneDnsSecSettings;
 [case(DNSSRV_TYPEID_ZONE_SCOPE_ENUM)]
   PDNS RPC ENUM ZONE SCOPE LIST ZoneScopeList;
 [case(DNSSRV_TYPEID_ZONE_STATS)]
   PDNS_RPC_ZONE_STATS ZoneStats;
 [case(DNSSRV_TYPEID_ZONE_SCOPE_CREATE)]
   PDNS_RPC_ZONE_SCOPE_CREATE_INFO ScopeCreate;
  [case(DNSSRV_TYPEID_ZONE_SCOPE_INFO)]
   PDNS_RPC_ZONE_SCOPE_INFO ScopeInfo;
  [case(DNSSRV_TYPEID_SCOPE_ENUM)]
```
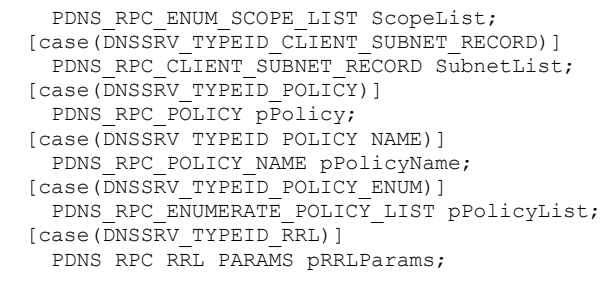

} DNSSRV\_RPC\_UNION;

**Null:** No data is provided.

**Dword:** Data is a DWORD value.

**String:** A pointer to a null-terminated UTF-8 string or a NULL pointer.

**WideString:** A pointer to a null-terminated Unicode string or a NULL pointer.

**IpArray:** An array of IPv4 addresses in IP4\_ARRAY (section [2.2.3.2.1\)](#page-65-0) format.

**Buffer:** A pointer to a DNS RPC BUFFER (section [2.2.1.2.2\)](#page-34-0).

- **ServerInfoW2K:** A pointer to a structure of type DNS\_RPC\_SERVER\_INFO\_W2K (section [2.2.4.2.2\)](#page-70-0). This structure is used to specify general DNS server state and configuration.
- **Stats:** A pointer to a structure of type DNSSRV STAT (section [2.2.10.2.2\)](#page-124-0). The structure exposes internal statistics and counters.
- **ForwardersW2K:** A pointer to a structure of type DNS\_RPC\_FORWARDERS\_W2K (section [2.2.5.2.10.1\)](#page-99-0). This structure specifies the set of DNS servers this DNS server will forward unresolved queries to.
- **ZoneW2K:** A pointer to a structure of type DNS\_RPC\_ZONE\_W2K (section [2.2.5.2.1\)](#page-80-0). This structure is used to specify basic information about a DNS zone.
- **ZoneInfoW2K:** A pointer to a structure of type DNS\_RPC\_INFO\_W2K (section [2.2.5.2.4\)](#page-84-0). This structure is used to specify detailed DNS zone information.
- **SecondariesW2K:** A pointer to a structure of type DNS\_RPC\_ZONE\_SECONDARIES\_W2K (section [2.2.5.2.5\)](#page-90-0). This structure is used to specify information about the secondary servers for a primary DNS zone.
- **DatabaseW2K:** A pointer to a structure of type DNS\_RPC\_ZONE\_DATABASE\_W2K (section [2.2.5.2.6\)](#page-92-0). This structure specifies how a DNS zone is stored in persistent storage.
- **ZoneCreateW2K:** A pointer to a structure of type DNS\_RPC\_ZONE\_CREATE\_INFO\_W2K (section [2.2.5.2.9\)](#page-98-0). This structure is used to specify parameters required when creating a new DNS zone.
- **NameAndParam:** A pointer to a structure of type DNS\_RPC\_NAME\_AND\_PARAM (section [2.2.1.2.5\)](#page-35-0). This is a general purpose structure used to associate a parameter name with a DWORD value.
- **ZoneListW2K:** A pointer to a structure of type DNS\_RPC\_ZONE\_LIST\_W2K (section 2.2.1.2.5). This structure is used to enumerate zones.
- **ServerInfoDotNet:** A pointer to a structure of type DNS\_RPC\_SERVER\_INFO\_DOTNET (section 2.2.4.2.2). This structure is used to specify general DNS server state and configuration.
- **ForwardersDotNet:** A pointer to a structure of type DNS\_RPC\_FORWARDERS\_DOTNET (section [2.2.5.2.10.2\)](#page-99-1). This structure specifies the set of DNS servers this DNS server will forward unresolved queries to.
- **Zone:** A pointer to a structure of type DNS\_RPC\_ZONE (section 2.2.5.2.1). This structure is used to specify basic information about a DNS zone.
- **ZoneInfoDotNet:** A pointer to a structure of type DNS\_RPC\_ZONE\_INFO\_DOTNET (section 2.2.5.2.4). This structure is used to specify detailed DNS zone information.
- **SecondariesDotNet:** A pointer to a structure of type DNS\_RPC\_ZONE\_SECONDARIES\_DOTNET (section 2.2.5.2.5). This structure is used to specify information about the secondary servers for a primary DNS zone.
- **Database:** A pointer to a structure of type DNS\_RPC\_ZONE\_DATABASE (section 2.2.5.2.6). This structure specifies how a DNS zone is stored in persistent storage.
- **ZoneCreateDotNet:** A pointer to a structure of type DNS\_RPC\_ZONE\_CREATE\_INFO\_DOTNET (section 2.2.5.2.9). This structure is used to specify parameters required when creating a new DNS zone.
- **ZoneList:** A pointer to a structure of type DNS\_RPC\_ZONE\_LIST (section [2.2.5.2.3\)](#page-83-0). This structure is used to enumerate zones.
- **ZoneExport:** A pointer to a structure of type DNS\_RPC\_ZONE\_EXPORT\_INFO (section [2.2.5.2.8\)](#page-97-0). This structure is used to specify how a zone is exported to file.
- **DirectoryPartition:** A pointer to a structure of type DNS\_RPC\_DP\_INFO (section [2.2.7.2.1\)](#page-115-0). This structure specifies detailed information about a single application directory partition.
- **DirectoryPartitionEnum:** A pointer to a structure of type DNS\_RPC\_DP\_ENUM (section [2.2.7.2.3\)](#page-116-0). This structure is used to specify basic information about an application directory partition.
- **DirectoryPartitionList:** A pointer to a structure of type DNS\_RPC\_DP\_LIST (section [2.2.7.2.4\)](#page-117-0). This structure is used to enumerate the Application Directory Partition Table.
- **EnlistDirectoryPartition:** A pointer to a structure of type DNS\_RPC\_ENLIST\_DP (section [2.2.7.2.5\)](#page-117-1). This structure is used to request enlistment changes for an application directory partition.
- **ZoneChangeDirectoryPartition:** A pointer to a structure of type DNS\_RPC\_ZONE\_CHANGE\_DP (section [2.2.7.2.6\)](#page-118-0). This structure is used to request that a DNS zone be moved from one application directory partition to another.
- **EnumZonesFilter:** A pointer to a structure of type DNS\_RPC\_ENUM\_ZONES\_FILTER (section 2.2.5.2.9). This structure is used to filter DNS zones during enumeration.
- AddrArray: A pointer to a structure of type DNS\_ADDR\_ARRAY (section [2.2.3.2.3\)](#page-67-0). This structure is used to specify a list of IPv4 or IPv6 addresses.
- **ServerInfo:** A pointer to a structure of type DNS\_RPC\_SERVER\_INFO (section 2.2.4.2.2). This structure is used to specify general DNS server state and configuration.
- **ZoneCreate:** A pointer to a structure of type DNS\_RPC\_ZONE\_CREATE\_INFO (section 2.2.5.2.9). This structure is used to specify parameters required when creating a new DNS zone.
- **Forwarders:** A pointer to a structure of type DNS\_RPC\_FORWARDERS (section [2.2.5.2.10\)](#page-98-1). This structure specifies the set of DNS servers this DNS server will forward unresolved queries to.
- **Secondaries:** A pointer to a structure of type DNS\_RPC\_ZONE\_SECONDARIES (section 2.2.5.2.5). This structure is used to specify information about the secondary servers for a primary DNS zone.
- **IpValidate:** A pointer to a structure of type [DNS\\_RPC\\_IP\\_VALIDATE](#page-68-0) (section 2.2.3.2.4). This structure is used to request IP validation and to return the results of IP validation.
- **ZoneInfo:** A pointer to a structure of type DNS\_RPC\_ZONE\_INFO (section 2.2.5.2.4). This structure is used to specify detailed DNS zone information.
- **AutoConfigure:** A pointer to a structure of type DNS\_AUTOCONFIGURE (section [2.2.8.2.1\)](#page-120-0). This structure is used to request DNS server autoconfiguration.
- **Utf8StringList:** A pointer to a structure of type DNS\_RPC\_UTF8\_STRING\_LIST (section [2.2.1.2.3\)](#page-35-1). This structure is used to represent a list of UTF-8 [\[RFC3629\]](http://go.microsoft.com/fwlink/?LinkId=90439) strings.
- **UnicodeStringList:** A pointer to a structure of type [DNS\\_RPC\\_UNICODE\\_STRING\\_LIST](#page-35-2) (section 2.2.1.2.4). This structure is used to represent a list of Unicode strings.
- **Skd:** A pointer to a structure of type **DNS\_RPC\_SKD** (section 2.2.6.2.1). This structure is used to specify detailed signing key descriptor (SKD) information.
- **SkdList:** A pointer to a structure of type [DNS\\_RPC\\_SKD\\_LIST](#page-103-0) (section 2.2.6.2.2). This structure is used to enumerate signing key descriptors.
- **SkdState:** A pointer to a structure of type **DNS\_RPC\_SKD\_STATE** (section 2.2.6.2.3). This structure is used to specify detailed signing key descriptor state information.
- **SigningValidationError:** A pointer to a structure of type **DNS\_RPC\_SIGNING\_VALIDATION\_ERROR** (section 2.2.6.2.8). This structure is used to specify signing key descriptor validation error information.
- **TrustPointList:** A pointer to a structure of type **DNS\_RPC\_TRUST\_POINT\_LIST** (section 2.2.6.2.5). This structure is used to enumerate trust points.
- **TrustAnchorList:** A pointer to a structure of type **DNS\_RPC\_TRUST\_ANCHOR\_LIST** (section 2.2.6.2.7). This structure is used to enumerate trust anchors.
- **ZoneDnsSecSettings:** A pointer to a structure of type [DNS\\_RPC\\_ZONE\\_DNSSEC\\_SETTINGS](#page-110-1) (section 2.2.6.2.9). This structure is used to list the DNSSEC settings of a zone.
- **ZoneScopeList:** A pointer to a structure of type

[DNS\\_RPC\\_ENUM\\_ZONE\\_SCOPE\\_LIST](#page-183-0) (section 2.2.13.2.1). This structure is used to enumerate zone scopes in a specified zone or cache scopes in a cache zone.

**ZoneStats:** A pointer to a structure of type [DNS\\_RPC\\_ZONE\\_STATS\\_V1](#page-182-0) (section 2.2.12.2.5). This structure is used to enumerate the zone statistics.

**ScopeCreate:** A pointer to a structure of type [DNS\\_RPC\\_ZONE\\_SCOPE\\_CREATE\\_INFO\\_V1](#page-183-1) (section 2.2.13.2.2.1). This structure is used to create a zone scope or cache scope.

- **ScopeInfo:** A pointer to a structure of type
	- [DNS\\_RPC\\_ZONE\\_SCOPE\\_INFO\\_V1](#page-184-0) (section 2.2.13.2.3.1). This structure is used to specify detailed DNS zone scope or cache scope information.
- **ScopeList:** A pointer to a structure of type [DNS\\_RPC\\_ENUM\\_SCOPE\\_LIST](#page-184-1) (section 2.2.14.1.1). This structure is used to retrieve all the **[server scopes](#page-16-0)** configured on the DNS server.

#### **SubnetList:** A pointer to a structure of type

[DNS\\_RPC\\_CLIENT\\_SUBNET\\_RECORD](#page-189-0) (section 2.2.15.2.1). This structure is used to retrieve details of a **[client subnet record](#page-11-0)** in the DNS server.

- **pPolicy:** A pointer to a structure of type **DNS\_RPC\_POLICY** (section 2.2.15.2.5). This structure is used to retrieve details of a DNS Policy in the DNS server.
- **pPolicyName:** A pointer to a structure of type **DNS\_RPC\_POLICY\_NAME** (section 2.2.15.2.6). This structure is used while enumerating DNS Policies in a DNS server per level.

**pPolicyList:** A pointer to a structure of type

[DNS\\_RPC\\_ENUMERATE\\_POLICY\\_LIST](#page-192-1) (section 2.2.15.2.7). This structure contains a list of DNS\_RPC\_POLICY\_NAME structures.

**pRRLParams**: A pointer to a structure of type DNS\_RPC\_RRL\_PARAMS (section [2.2.16.2.1\)](#page-194-0). This structure contains the configuration parameters for Response Rate Limiting (RRL).

#### **2.2.2 Resource Record Messages**

#### **2.2.2.1 Enumerations and Constants**

### <span id="page-41-0"></span>**2.2.2.1.1 DNS\_RECORD\_TYPE**

Note: Some of the information in this section is subject to change because it applies to a preliminary product version, and thus may differ from the final version of the software when released. All behavior notes that pertain to the preliminary product version contain specific references to it in the Product Behavior appendix.

The DNS\_RECORD\_TYPE is a 16-bit integer value that specifies DNS record types that can be enumerated by the DNS server.

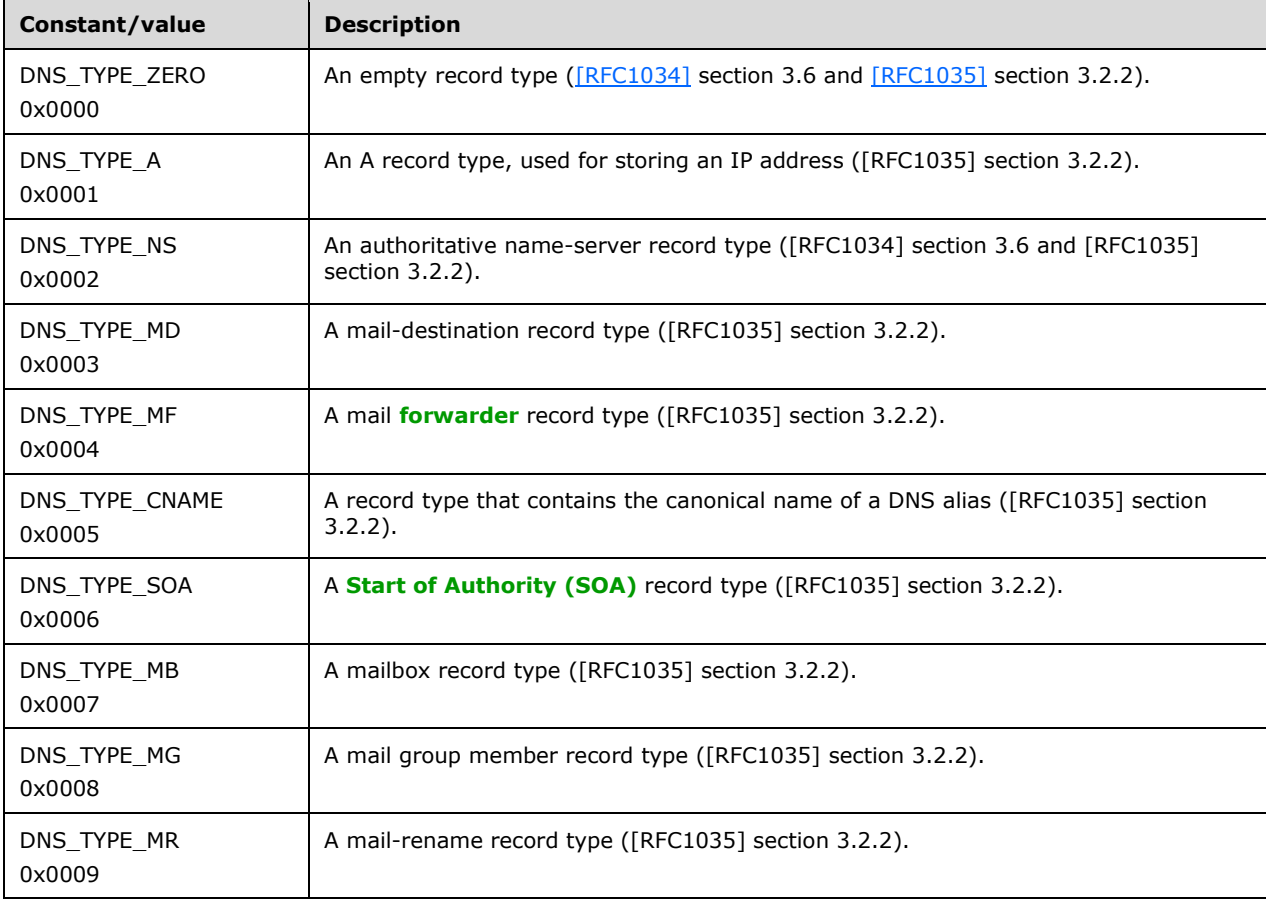

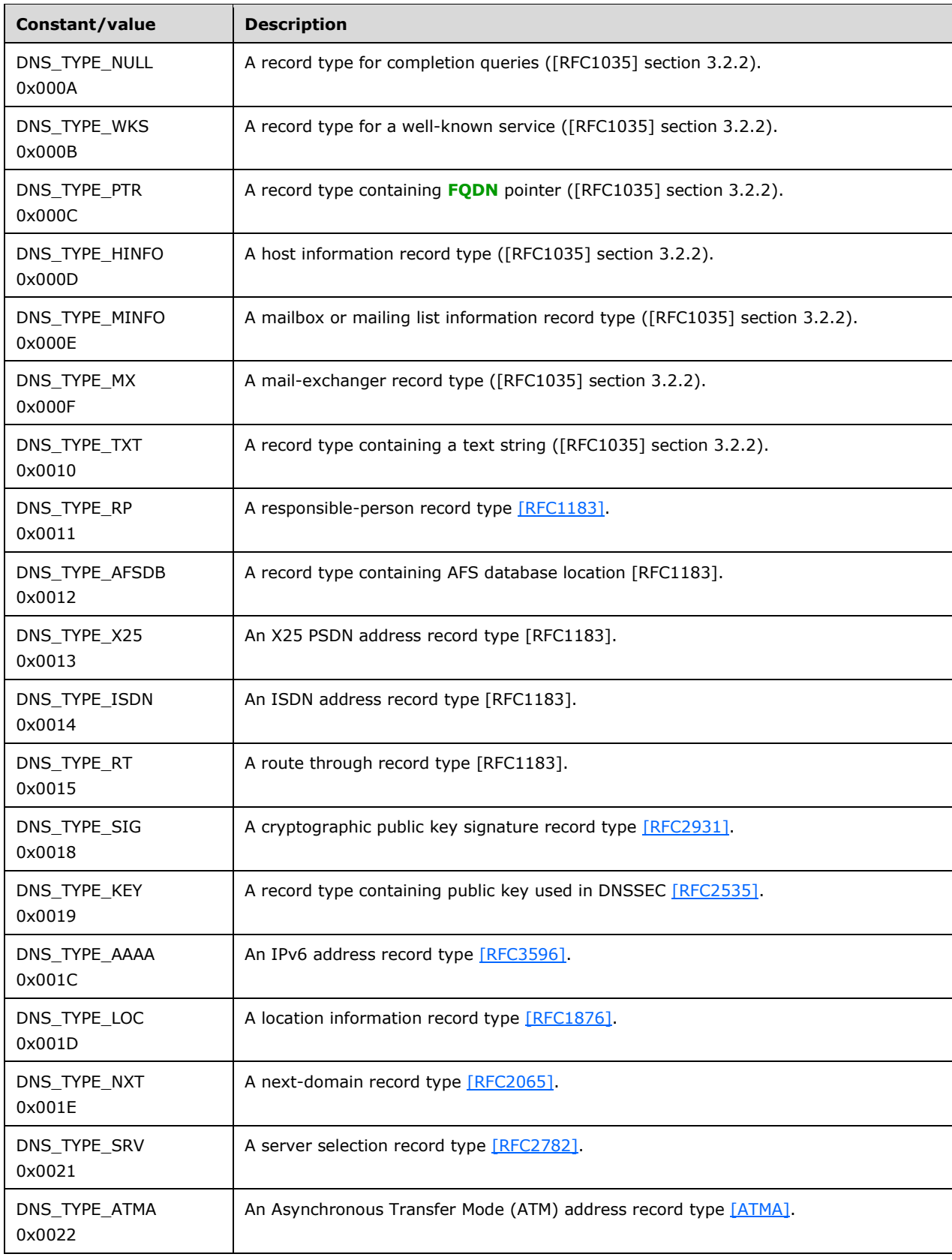

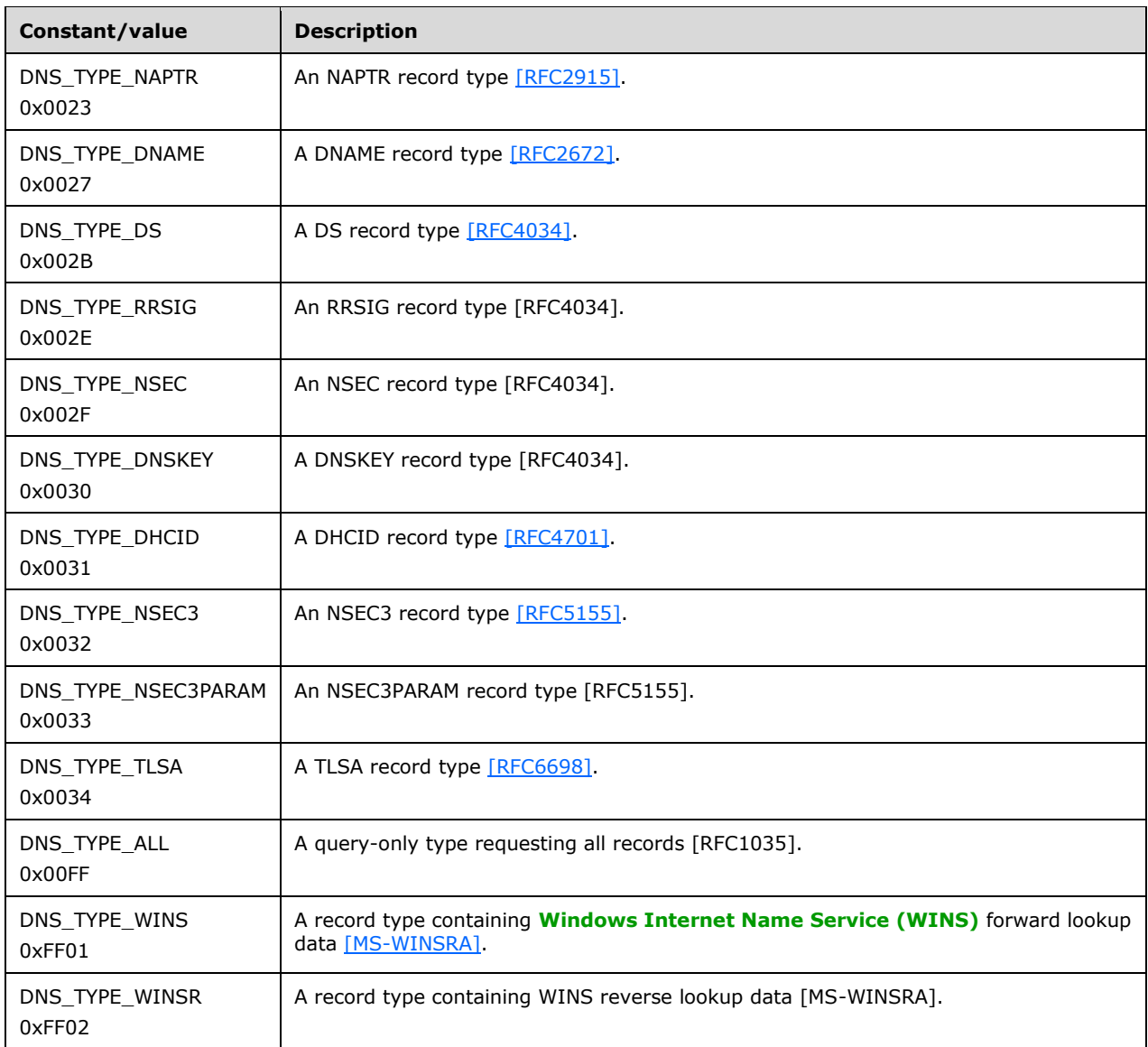

An implementation SHOUL[D<7>](#page-348-1) support all the preceding record types.

Other type values that are not explicitly defined in the preceding table MUST be enumerable, including values defined by [\[IANA-DNS\].](http://go.microsoft.com/fwlink/?LinkId=148574)

# **2.2.2.1.2 DNS\_RPC\_NODE\_FLAGS**

Note: Some of the information in this section is subject to change because it applies to a preliminary product version, and thus may differ from the final version of the software when released. All behavior notes that pertain to the preliminary product version contain specific references to it in the Product Behavior appendix.

DNS\_RPC\_NODE\_FLAGS enumerates the possible property values for the DNS\_RPC\_NODE and DNS\_RPC\_RECORD structures, which MUST have dwFlags field set to any combination of following possible values. These flags are used to indicate special properties of DNS records and to request special handling of DNS records during enumeration and modification operations.

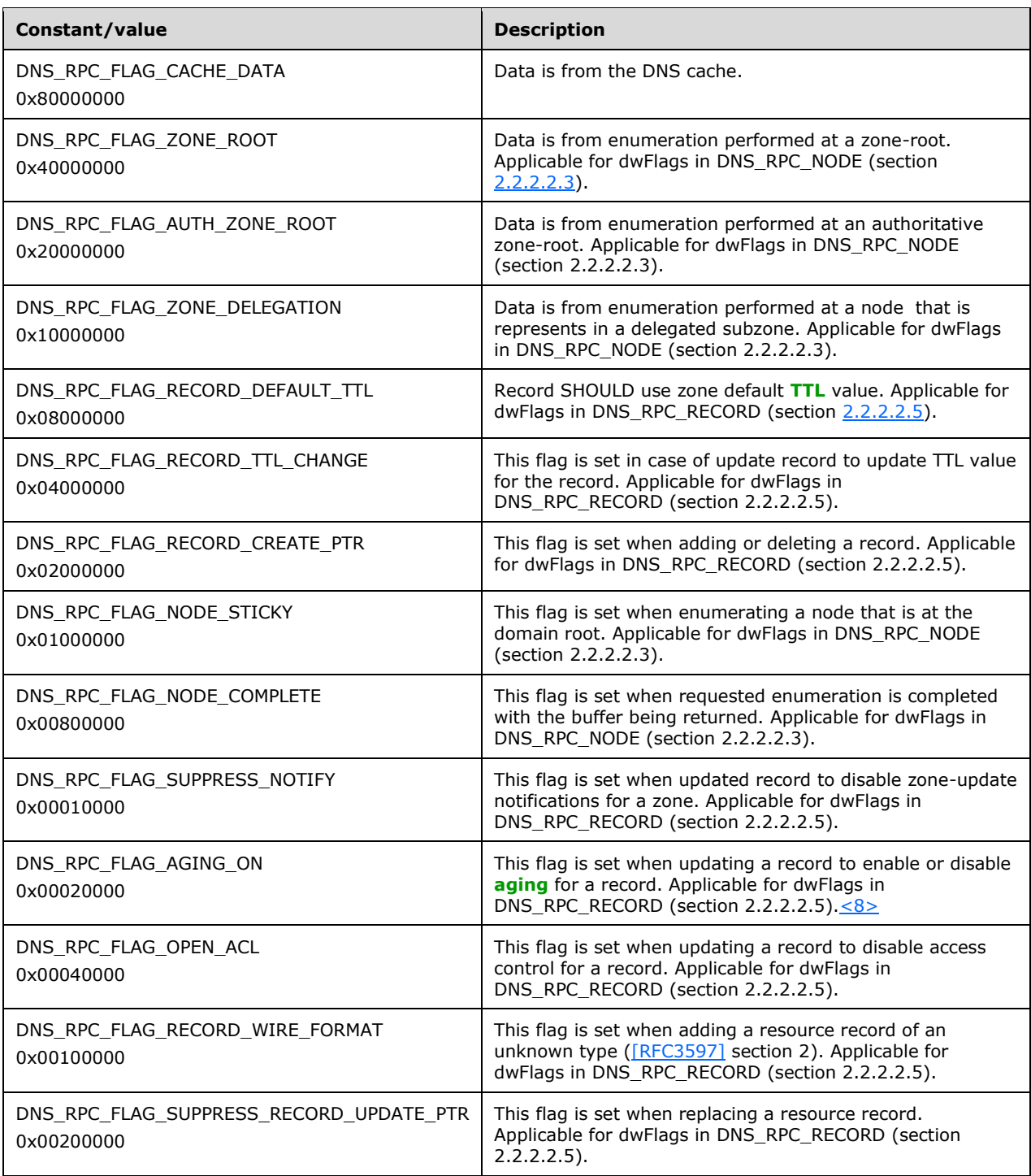

An implementation SHOULD $\leq$ 9> support all of the preceding flags.

# **2.2.2.2 Structures**

# <span id="page-44-0"></span>**2.2.2.2.1 DNS\_RPC\_NAME**

The DNS RPC NAME structure is used to specify an FQDN, a DNS label, or another string in an RPC buffer by the DNS server. See section [3.1.6.3](#page-295-0) for the handling of this structure in the directory server.

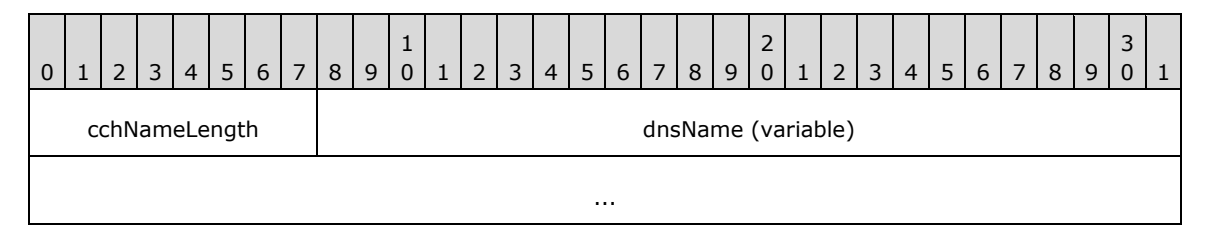

- **cchNameLength (1 byte):** The length, in bytes, of the string stored in the dnsName member. To represent an empty string, cchNameLength MUST be zero and dnsName MUST be empty. The length of this structure is always 4-byte aligned so there can be 0-3 bytes of padding at the end of this field. The pad bytes are not included in the cchNameLength count.
- **dnsName (variable):** A UTF-8 string with length given by cchNameLength. The string MUST NOT be null-terminated. This string can represent a Fully qualified domain name (FQDN) or any other string.

### **2.2.2.2.2 DNS\_COUNT\_NAME**

The DNS\_COUNT\_NAME structure is used to specify an FQDN in an LDAP message.

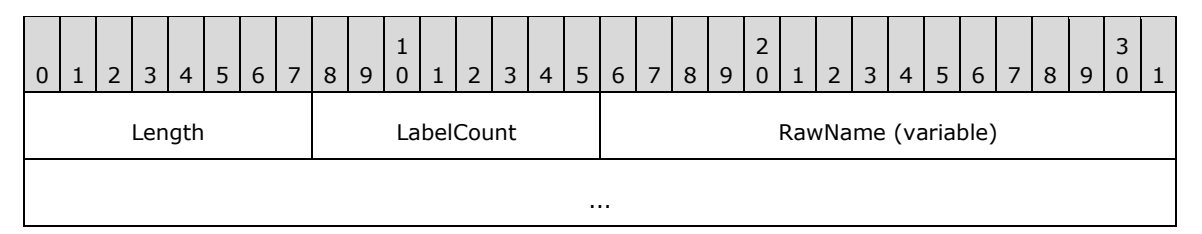

Length (1 byte): The length, in bytes, of the string stored in the RawName member, including null termination. To represent an empty string, Length MUST be zero, LabelCount MUST be zero, and RawName MUST be empty.

LabelCount (1 byte): The count of DNS labels in the RawName member.

**RawName (variable):** A string containing an FQDN in which a 1-byte label length count for the subsequent label has been inserted before the first label and in place of each "." delimiter. The string MUST be null-terminated. The maximum length of the string, including the null terminator, is 256 bytes.

#### <span id="page-45-0"></span>**2.2.2.2.3 DNS\_RPC\_NODE**

DNS\_RPC\_NODE defines a structure that is used as a header for a list of DNS\_RPC\_RECORD structures (section [2.2.2.2.5\)](#page-60-0) returned by the DNS server inside a DNS\_RPC\_BUFFER (section [2.2.1.2.2\)](#page-34-0) while processing the R\_DnssrvEnumRecords2 (section [3.1.4.9\)](#page-289-0).

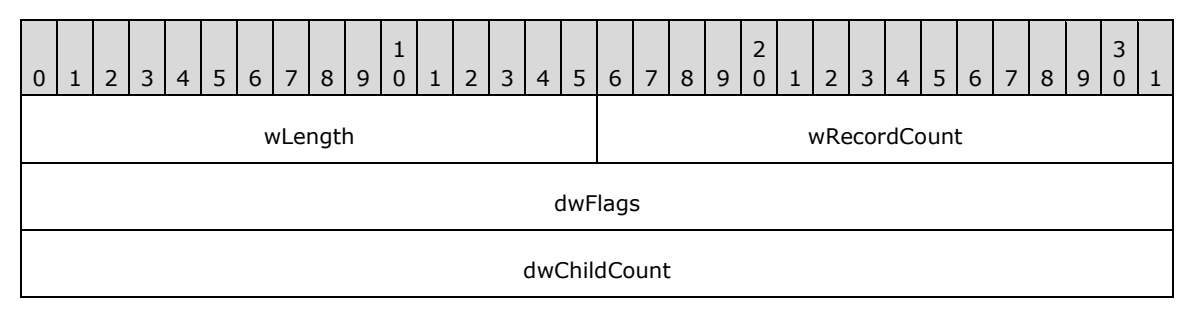

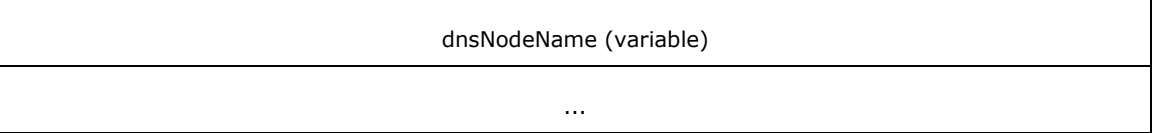

- **wLength (2 bytes):** The length of this structure, in bytes, including the fixed size elements plus the length of the dnsNodeName element. The length of this structure is always 4-byte aligned, so it is possible to have 0-3 bytes of padding at the end of the structure. The pad bytes are included in the wLength count.
- **wRecordCount (2 bytes):** The number of DNS\_RPC\_RECORD structures that follow this node structure.

**dwFlags (4 bytes):** The properties of the DNS\_RPC\_NODE structure.

**dwChildCount (4 bytes):** The total number of children nodes below this node in the DNS record database.

**dnsNodeName (variable):** The name of this node in DNS\_RPC\_NAME (section [2.2.2.2.1\)](#page-44-0) format.

# <span id="page-46-0"></span>**2.2.2.2.4 DNS\_RPC\_RECORD\_DATA**

DNS\_RPC\_RECORD\_DATA defines a collection of possible resource record structures that are available on the DNS server. This is used by the DNS server while responding to R\_DnssrvEnumRecords2 (section [3.1.4.9\)](#page-289-0) method call to return resource record information inside a DNS\_RPC\_RECORD [\(2.2.2.2.5\)](#page-60-0) structure that in turn is encapsulated inside a DNS\_RPC\_BUFFER (section [2.2.1.2.2\)](#page-34-0) structure. It is similarly used as input to the R\_DnssrvUpdateRecord (section  $3.1.4.5$ ) and R\_DnssrvUpdateRecord2 (section [3.1.4.10\)](#page-289-1) method calls.

The DNS\_RPC\_RECORD\_DATA MUST be specified in one of the type-specific formats defined in a section that follows, where the type is indicated by the **wType** value in the DNS\_RPC\_RECORD (section 2.2.2.2.5) structure. Further, for each DNS\_RECORD\_TYPE (section [2.2.2.1.1\)](#page-41-0) that the server supports, the server MUST support the corresponding DNS\_RPC\_RECORD\_DATA subtype.

# **2.2.2.2.4.1 DNS\_RPC\_RECORD\_A**

The DNS\_RPC\_RECORD\_A structure contains an IPv4 address. This record MUST be formatted as follows:

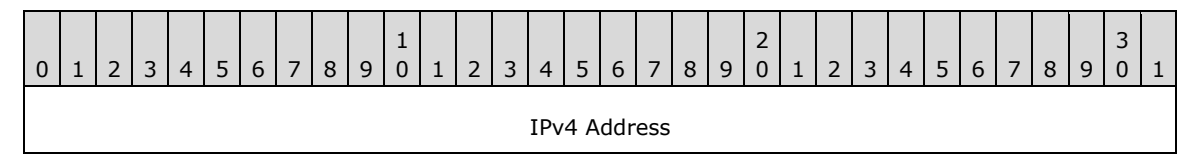

**IPv4 Address (4 bytes):** An IPv4 address in network byte order.

# **2.2.2.2.4.2 DNS\_RPC\_RECORD\_NODE\_NAME**

The DNS\_RPC\_RECORD\_NODE\_NAME structure contains information about a DNS record of any of the following types:  $\leq 10$ 

- DNS\_TYPE\_PTR
- DNS\_TYPE\_NS
- DNS\_TYPE\_CNAME
- DNS\_TYPE\_DNAME
- DNS\_TYPE\_MB
- DNS\_TYPE\_MR
- DNS\_TYPE\_MG
- DNS\_TYPE\_MD
- DNS\_TYPE\_MF

This record MUST be formatted as follows:

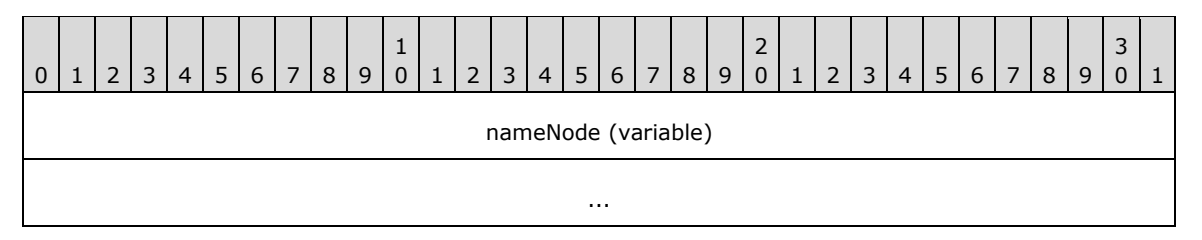

**nameNode (variable):** The FQDN of this node in **DNS\_RPC\_NAME** (section 2.2.2.2.1) format.

# **2.2.2.2.4.3 DNS\_RPC\_RECORD\_SOA**

The DNS\_RPC\_RECORD\_SOA structure contains information about an SOA record (section 3.3.13 in [\[RFC1035\]\)](http://go.microsoft.com/fwlink/?LinkId=90264). This record MUST be formatted as follows:

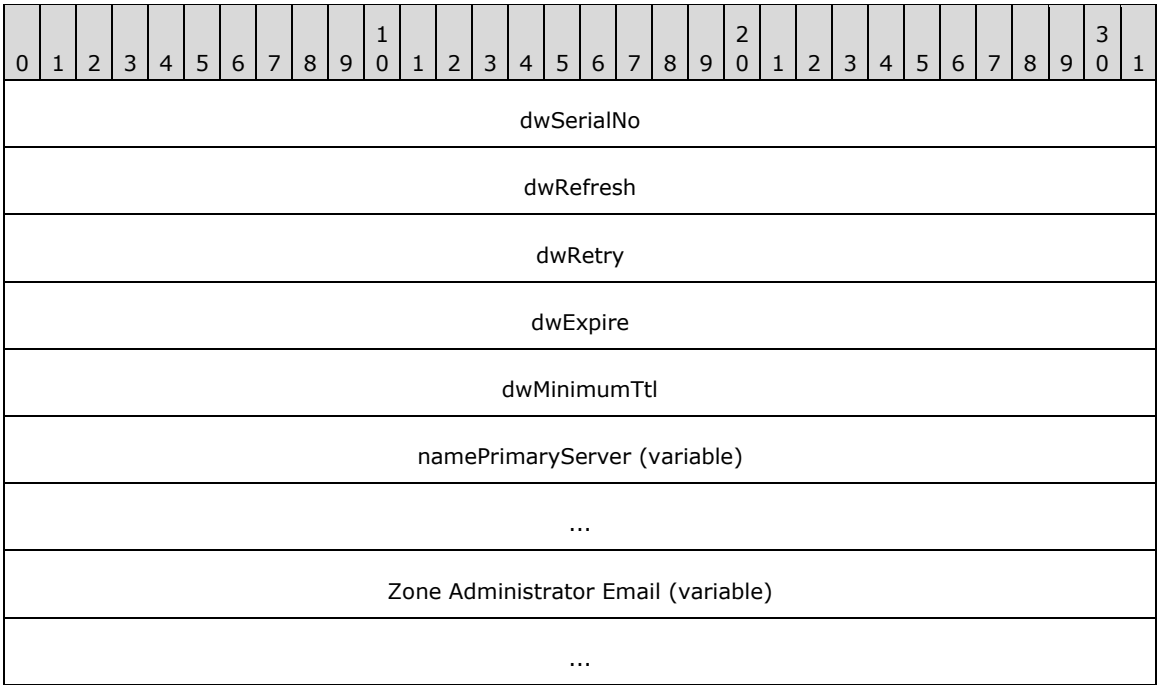

**dwSerialNo (4 bytes):** The **[serial number](#page-16-3)** of the SOA record.

- **dwRefresh (4 bytes):** The interval, in seconds, at which a **[secondary DNS server](#page-15-0)** attempts to contact the **[primary DNS server](#page-14-0)** for getting an update.
- **dwRetry (4 bytes):** The interval, in seconds, at which a secondary DNS server retries to check with the primary DNS server in case of failure.
- **dwExpire (4 bytes):** The duration, in seconds, that a secondary DNS server continues attempts to get updates from the primary DNS server and if still unsuccessful assumes that the primary DNS server is unreachable.
- **dwMinimumTtl (4 bytes):** The minimum duration, in seconds, for which record data in the zone is valid.
- **namePrimaryServer (variable):** The FQDN of the primary DNS server for this zone in DNS\_RPC\_NAME (section [2.2.2.2.1\)](#page-44-0) format.
- **Zone Administrator Email (variable):** The contact email address for the zone administrators in a structure of type DNS\_RPC\_NAME (section 2.2.2.2.1).

# <span id="page-48-0"></span>**2.2.2.2.4.4 DNS\_RPC\_RECORD\_NULL**

The DNS\_RPC\_RECORD\_NULL structure contains information for any record for which there is no more specific [DNS\\_RPC\\_RECORD](#page-60-0) structure. This record MUST be formatted as follows:

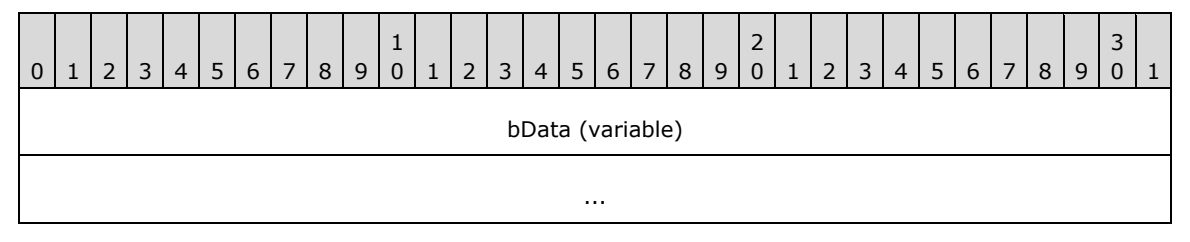

**bData (variable):** An array of data. The sender can provide any data in this array.

# **2.2.2.2.4.5 DNS\_RPC\_RECORD\_WKS**

The DNS\_RPC\_RECORD\_WKS structure contains the information for the well known services supported by a host, as defined in section 3.4.2 [\[RFC1035\].](http://go.microsoft.com/fwlink/?LinkId=90264) This record MUST be formatted as follows:

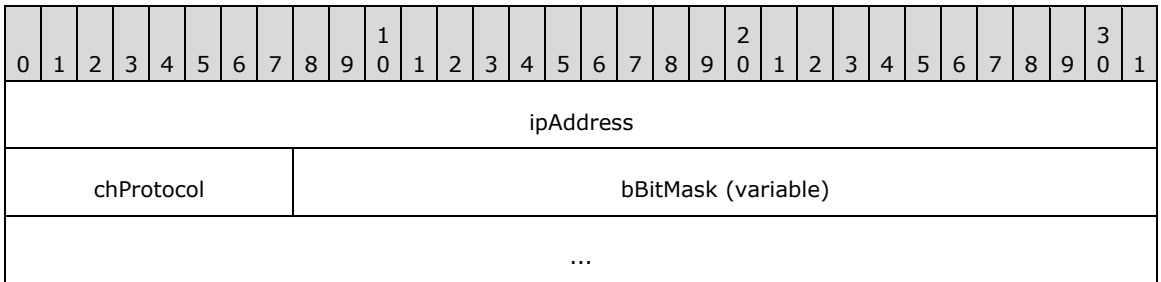

**ipAddress (4 bytes):** The IPv4 address of the server that provides the service.

**chProtocol (1 byte):** The IP protocol number as specified in [\[IANA-PROTO-NUM\].](http://go.microsoft.com/fwlink/?LinkId=89889)

**bBitMask (variable):** A list of service names (specified as "keywords" in the "WELL KNOWN PORT NUMBERS" section of [\[IANAPORT\]\)](http://go.microsoft.com/fwlink/?LinkId=89888) or port number if service name is unknown as an **[ASCII](#page-10-1)** character string in DNS\_RPC\_NAME (section [2.2.2.2.1\)](#page-44-0) format. If more than one port is listed for a single combination of service name and IP protocol number, then only the first such port number is indicated when that service name is used. Each service name or port MUST be separated by a single space character, and the string MUST be terminated by a single null character. Each port number specified MUST be less than or equal to 1024. The terminating null character MUST be included in the **cchNameLength** field of the DNS\_RPC\_NAME (section 2.2.2.2.1) structure.

# **2.2.2.2.4.6 DNS\_RPC\_RECORD\_STRING**

The DNS\_RPC\_RECORD\_STRING structure contains information about a DNS record of any of the following types:

- **.** DNS TYPE HINFO
- DNS\_TYPE\_ISDN
- DNS\_TYPE\_TXT
- DNS\_TYPE\_X25
- DNS\_TYPE\_LOC

This packet contains one or more instances of stringData, depending upon the type listed above. This record MUST be formatted as follows:

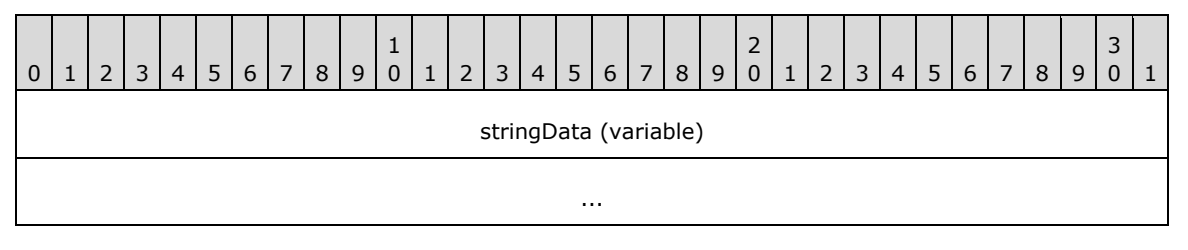

**stringData (variable):** Each stringData member contains the host name value for a node in DNS\_RPC\_NAME (section [2.2.2.2.1\)](#page-44-0) structure.

### **2.2.2.2.4.7 DNS\_RPC\_RECORD\_MAIL\_ERROR**

The DNS\_RPC\_RECORD\_MAIL\_ERROR structure contains information about a DNS record of any of the following types:

- DNS\_TYPE\_MINFO
- DNS TYPE RP

This record MUST be formatted as follows:

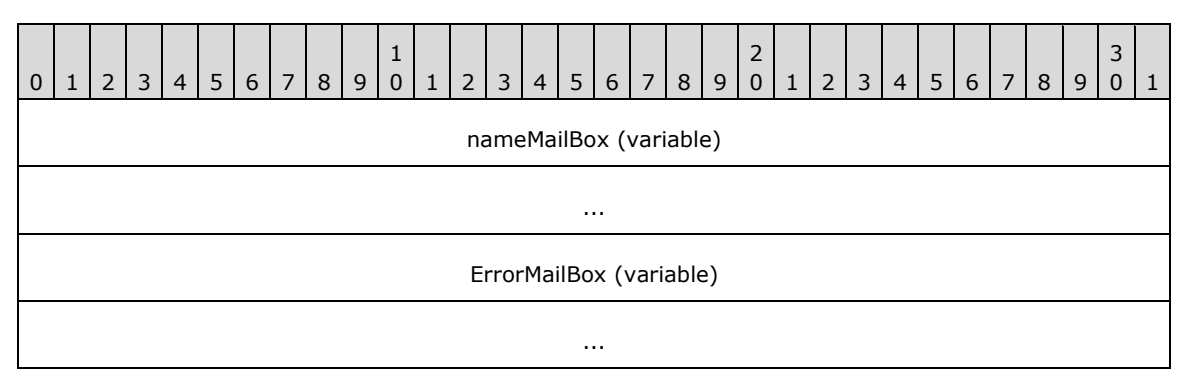

**nameMailBox (variable):** A structure of type DNS\_RPC\_NAME (section [2.2.2.2.1\)](#page-44-0) containing the RMAILBX value specified in section 3.3.7 of [\[RFC1035\]](http://go.microsoft.com/fwlink/?LinkId=90264) for an MINFO record, or the mbox-dname value specified in section 2.2 of  $[REC1183]$  for an RP record.

**ErrorMailBox (variable):** A structure of type DNS\_RPC\_NAME (section 2.2.2.2.1) containing the EMAILBX value specified in section 3.3.7 of [RFC1035] for an MINFO record, or the txt-dname value specified in section 2.2 of [RFC1183] for an RP record.

# **2.2.2.2.4.8 DNS\_RPC\_RECORD\_NAME\_PREFERENCE**

The DNS\_RPC\_RECORD\_NAME\_PREFERENCE structure specifies information about a DNS record of any of the following types:

- DNS\_TYPE\_MX
- DNS\_TYPE\_AFSDB
- DNS\_TYPE\_RT

This record MUST be formatted as follows:

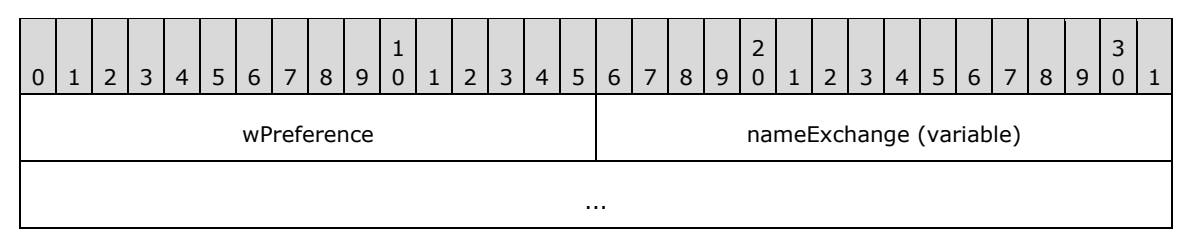

**wPreference (2 bytes):** The preference value for the DNS server that holds the record.

**nameExchange (variable):** The FQDN of the server hosting the mail-exchange and specified in DNS\_RPC\_NAME (section [2.2.2.2.1\)](#page-44-0) format.

# **2.2.2.2.4.9 DNS\_RPC\_RECORD\_SIG**

The DNS\_RPC\_RECORD\_SIG structure contains information about cryptographic public key signatures as specified in section 4 of  $[REC2535] \le 11$  This record MUST be formatted as follows:

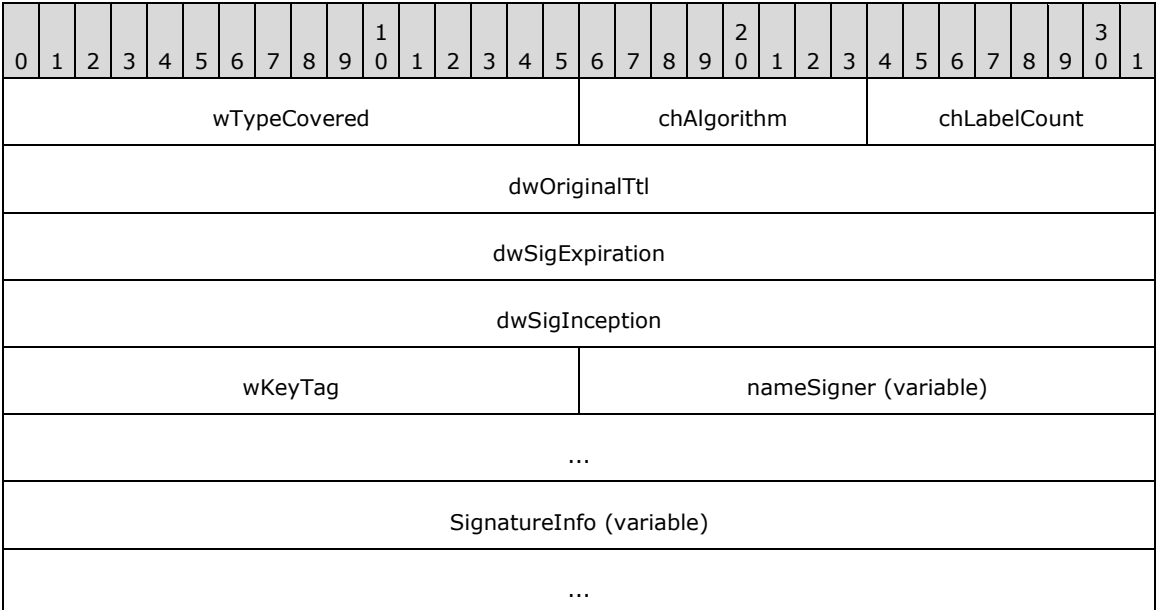

**wTypeCovered (2 bytes):** The type covered value for SIG RR as specified in section 4.1 of [RFC2535].

**chAlgorithm (1 byte):** The algorithm value for SIG RR as specified in section 4.1 of [RFC2535].

**chLabelCount (1 byte):** The total number of labels present in the name of the record signed by the SIG RR as specified in section 4.1 of [RFC2535].

**dwOriginalTtl (4 bytes):** The original TTL value of the record signed by the SIG RR as specified in section 4.1 of [RFC2535].

**dwSigExpiration (4 bytes):** The signature expiration time as specified in section 4.1 of [RFC2535].

**dwSigInception (4 bytes):** The signature inception time as specified in section 4.1 of [RFC2535].

**wKeyTag (2 bytes):** The key tag value for SIG RR as specified in section 4.1 of [RFC2535].

**nameSigner (variable):** Pointer to a structure of type [DNS\\_RPC\\_NAME](#page-44-0) (section 2.2.2.2.1) containing the FQDN of the originating host for this record.

**SignatureInfo (variable):** Binary signature information as specified in section 4.1 of [RFC2535].

# **2.2.2.2.4.10 DNS\_RPC\_RECORD\_RRSIG**

The DNS\_RPC\_RECORD\_RRSIG structure contains information about cryptographic public key signatures as specified in section 3 of  $[REC4034]$  <12> This record MUST be formatted as follows.

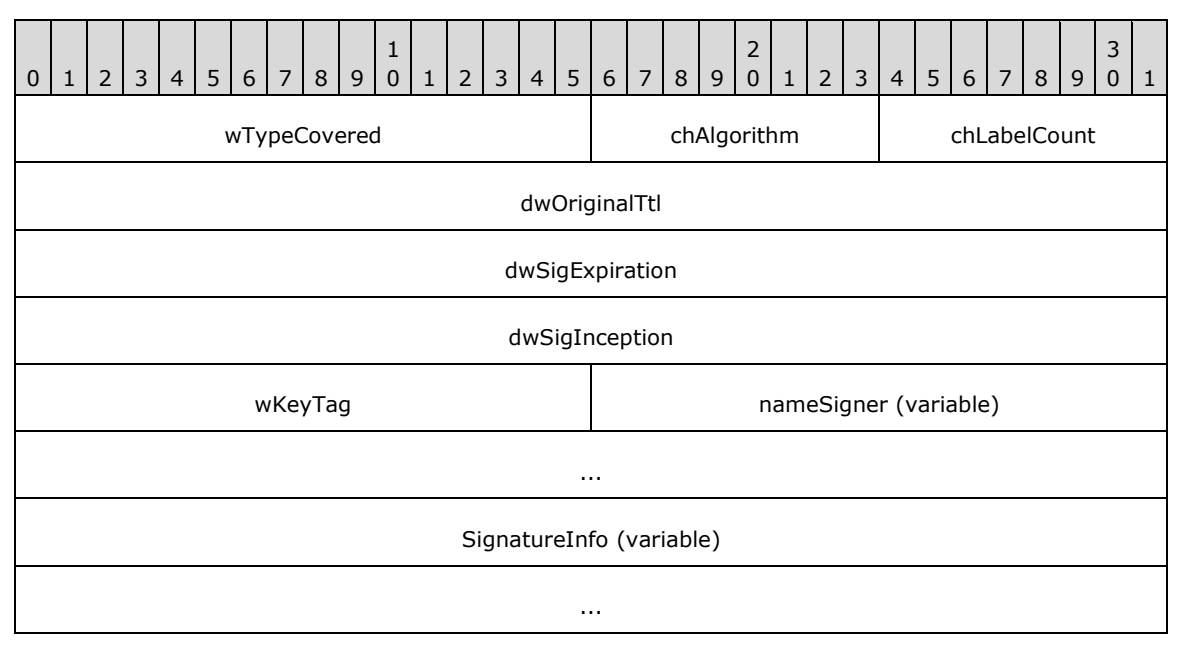

**wTypeCovered (2 bytes):** The type covered value for RRSIG RR as specified in section 3.1 of [RFC4034].

**chAlgorithm (1 byte):** The algorithm value for RRSIG RR as specified in section 3.1 of [RFC4034].

**chLabelCount (1 byte):** The total number of labels present in the name of the record signed by the RRSIG RR as specified in section 3.1 of [RFC4034].

**dwOriginalTtl (4 bytes):** The original TTL value of the record signed by the RRSIG RR as specified in section 3.1 of [RFC4034].

**dwSigExpiration (4 bytes):** The signature expiration time as specified in section 3.1 of [RFC4034].

**dwSigInception (4 bytes):** The signature inception time as specified in section 3.1 of [RFC4034].

**wKeyTag (2 bytes):** The tag value for RRSIG RR as specified in section 3.1 of [RFC4034].

**nameSigner (variable):** A structure of type [DNS\\_RPC\\_NAME](#page-44-0) (section 2.2.2.2.1) containing the FQDN of the originating host for this record.

**SignatureInfo (variable):** Binary signature information as specified in section 3.1 of [RFC4034].

# **2.2.2.2.4.11 DNS\_RPC\_RECORD\_NSEC**

The DNS\_RPC\_RECORD\_NSEC structure contains the next FQDN in the zone as specified in section 4 of [\[RFC4034\].](http://go.microsoft.com/fwlink/?LinkId=107052)[<13>](#page-348-7) This record MUST be formatted as follows.

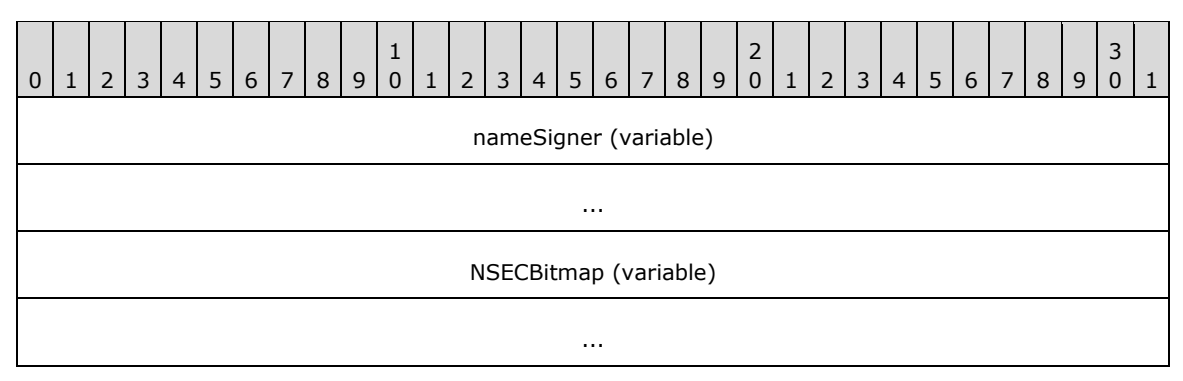

**nameSigner (variable):** A structure of type **DNS\_RPC\_NAME** (section 2.2.2.2.1) containing the FQDN of the originating host for this record.

**NSECBitmap (variable):** Bitmap of types present at this node as specified in section 4 of [RFC4034].

# **2.2.2.2.4.12 DNS\_RPC\_RECORD\_DS**

The DNS\_RPC\_RECORD\_DS\_structure contains a public key associated with an FODN as specified in section 5 of [\[RFC4034\].](http://go.microsoft.com/fwlink/?LinkId=107052) [<14>](#page-348-8) This record MUST be formatted as follows.

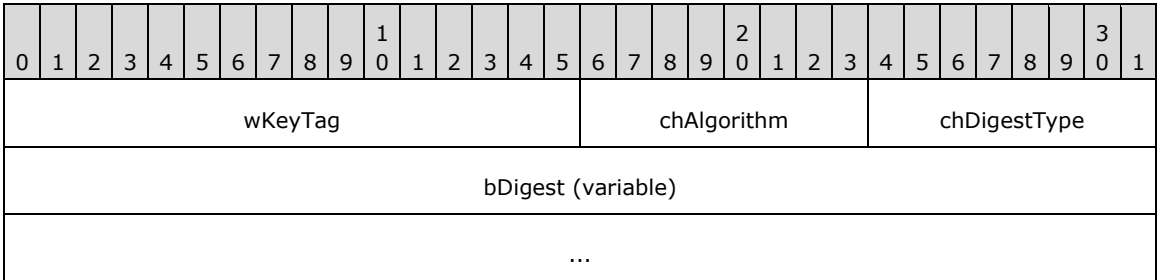

- **wKeyTag (2 bytes):** The key tag of the DNSKEY record referred to by this DS record, as specified in section 5 of [RFC4034].
- **chAlgorithm (1 byte):** Algorithm value of the DNSKEY record referred to by this DS record, as specified in section 5 of [RFC4034].
- **chDigestType (1 byte):** The digest algorithm that was used to construct this DS record, as specified in section 5 of [RFC4034].
- **bDigest (variable):** An array of bytes containing the digest value as specified of section 5 in [RFC4034].

# **2.2.2.2.4.13 DNS\_RPC\_RECORD\_KEY**

The DNS\_RPC\_RECORD\_KEY structure contains a public key associated with an FQDN as specified in section 3 of  $[RFC2535] < 15$  This record MUST be formatted as follows:

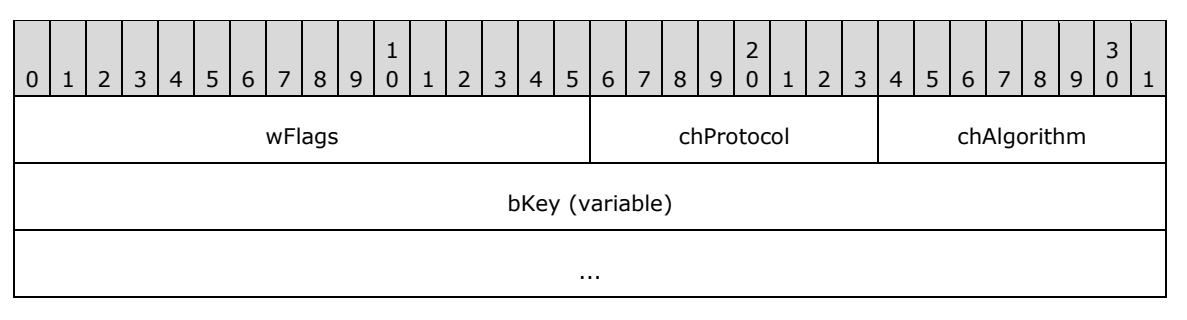

**wFlags (2 bytes):** Flags value for the key RR as specified in section 3.1 of [RFC2535].

**chProtocol (1 byte):** Protocol value for the key RR as specified in section 3.1 of [RFC2535].

**chAlgorithm (1 byte):** Algorithm value for the key RR as specified in section 3.1 of [RFC2535].

**bKey (variable):** An array of bytes containing the key value as specified of section 3.1 in [RFC2535].

# **2.2.2.2.4.14 DNS\_RPC\_RECORD\_DHCID**

The DNS\_RPC\_RECORD\_DHCID structure contains a public key associated with an FQDN as specified in section 3 of [\[RFC2535\]](http://go.microsoft.com/fwlink/?LinkId=107021)[.<16>](#page-348-10) This record MUST be formatted as follows.

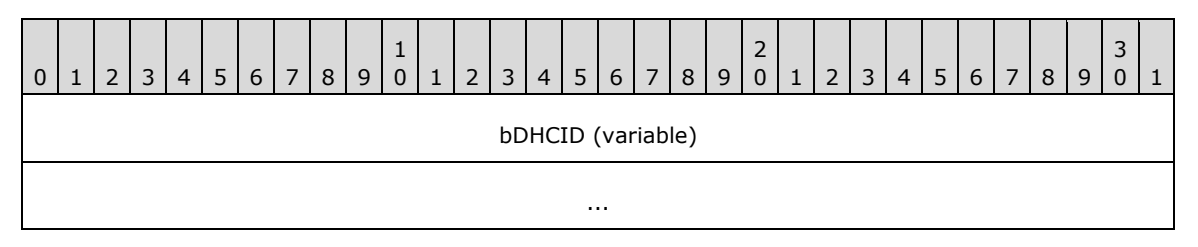

**bDHCID (variable):** An opaque DHCID record as specified in section 3 in [\[RFC4701\].](http://go.microsoft.com/fwlink/?LinkId=125431)

# **2.2.2.2.4.15 DNS\_RPC\_RECORD\_DNSKEY**

The DNS\_RPC\_RECORD\_DNSKEY structure contains a public key associated with an FQDN as specified in section 2 of [\[RFC4034\]](http://go.microsoft.com/fwlink/?LinkId=107052)[.<17>](#page-348-11) This record MUST be formatted as follows.

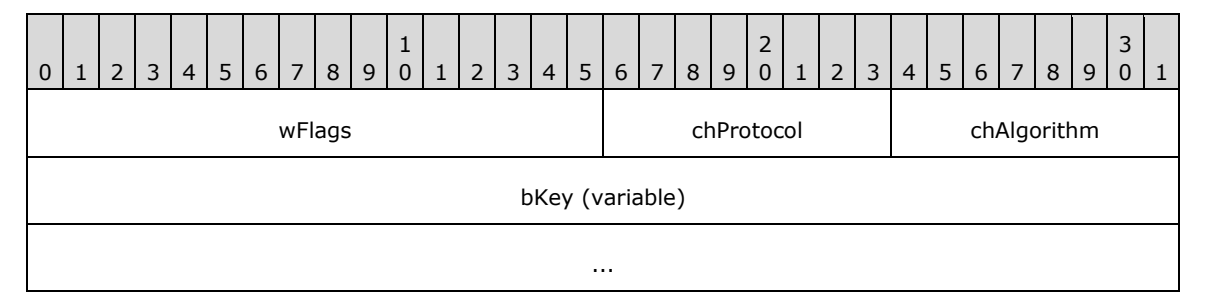

**wFlags (2 bytes):** Flags value for the key RR as specified in section 2.1 of [RFC4034].

**chProtocol (1 byte):** Protocol value for the key RR as specified in section 2.1 of [RFC4034].

**chAlgorithm (1 byte):** Algorithm value for the key RR as specified in section 2.1 of [RFC4034].

**bKey (variable):** An array of bytes containing the key value as specified of section 2.1 in [RFC4034].

# **2.2.2.2.4.16 DNS\_RPC\_RECORD\_AAAA**

The DNS\_RPC\_RECORD\_AAAA structure contains IPv6 address information. This record MUST be formatted as follows:

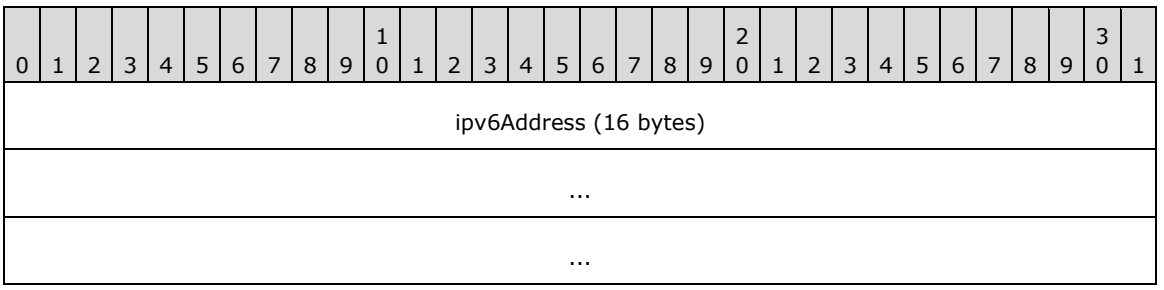

**ipv6Address (16 bytes):** An IPv6 address member holds an IPv6 address, in network byte order.

# **2.2.2.2.4.17 DNS\_RPC\_RECORD\_NXT**

The DNS\_RPC\_RECORD\_NXT specifies a NXT resource record as specified in section 5.1 of [\[RFC2535\].](http://go.microsoft.com/fwlink/?LinkId=107021)[<18>](#page-349-0) This record MUST be formatted as follows:

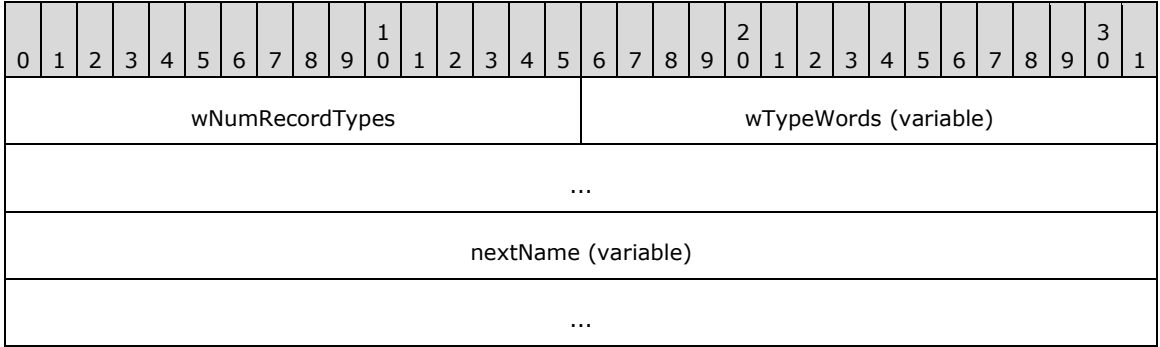

- **wNumRecordTypes (2 bytes):** The number of 16-bit unsigned integers in the variable sized wTypeWords array. This value MUST be greater than 1.
- **wTypeWords (variable):** An array for of 16-bit unsigned integers in little-endian byte order for that contains a variable sized bit-mask value for types present in this record, as specified in section 5.2 of [RFC2535]. The most significant bit of the first integer corresponds to type zero and MUST be zero. If there is a second 16-bit unsigned integer present in the array, the most significant bit of the second integer corresponds to type 16, and so on.
- **nextName (variable):** A DNS\_RPC\_NAME (section [2.2.2.2.1\)](#page-44-0) containing next name information, as specified in section 5.2 of [RFC2535].

# **2.2.2.2.4.18 DNS\_RPC\_RECORD\_SRV**

The DNS\_RPC\_RECORD\_SRV specifies an SRV resource record as specified in [\[RFC2782\].](http://go.microsoft.com/fwlink/?LinkId=90381) This record MUST be formatted as follows:

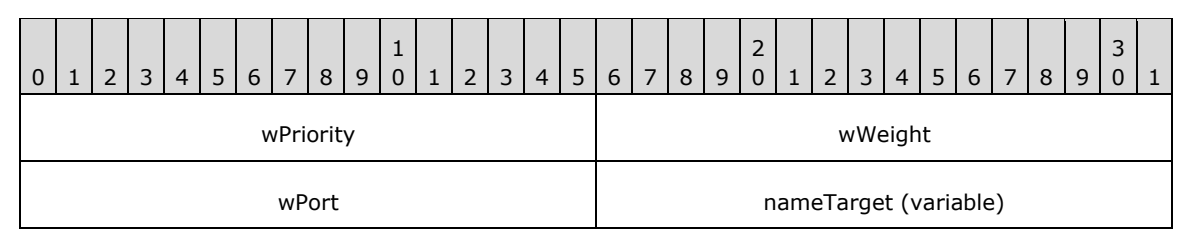

...

**wPriority (2 bytes):** The priority of the target host as specified in [RFC2782].

**wWeight (2 bytes):** The relative weight for the target host as specified in [RFC2782].

**wPort (2 bytes):** The port number for the service on the target host as specified in [RFC2782].

**nameTarget (variable):** The FDQN of the server that hosts this service in DNS\_RPC\_NAME (section [2.2.2.2.1\)](#page-44-0) format, as specified in [RFC2782].

#### **2.2.2.2.4.19 DNS\_RPC\_RECORD\_ATMA**

The DNS\_RPC\_RECORD\_ATMA specifies a resource record that contains ATM address information as specified in [\[ATMA\].](http://go.microsoft.com/fwlink/?LinkId=107028) This record MUST be formatted as follows:

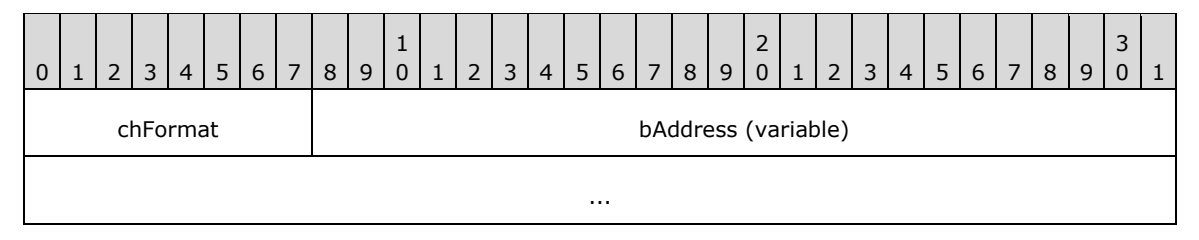

**chFormat (1 byte):** The format of the address as specified in section 5.2 of [ATMA].

**bAddress (variable):** The ATM address of the node to which this resource record pertains (see section 5.2 of [ATMA]).

#### **2.2.2.2.4.20 DNS\_RPC\_RECORD\_NAPTR**

The DNS\_RPC\_RECORD\_NAPTR specifies a NAPTR resource record as specified in section 4 of [\[RFC3403\].](http://go.microsoft.com/fwlink/?LinkId=107026)[<19>](#page-349-1) This record MUST be formatted as follows:

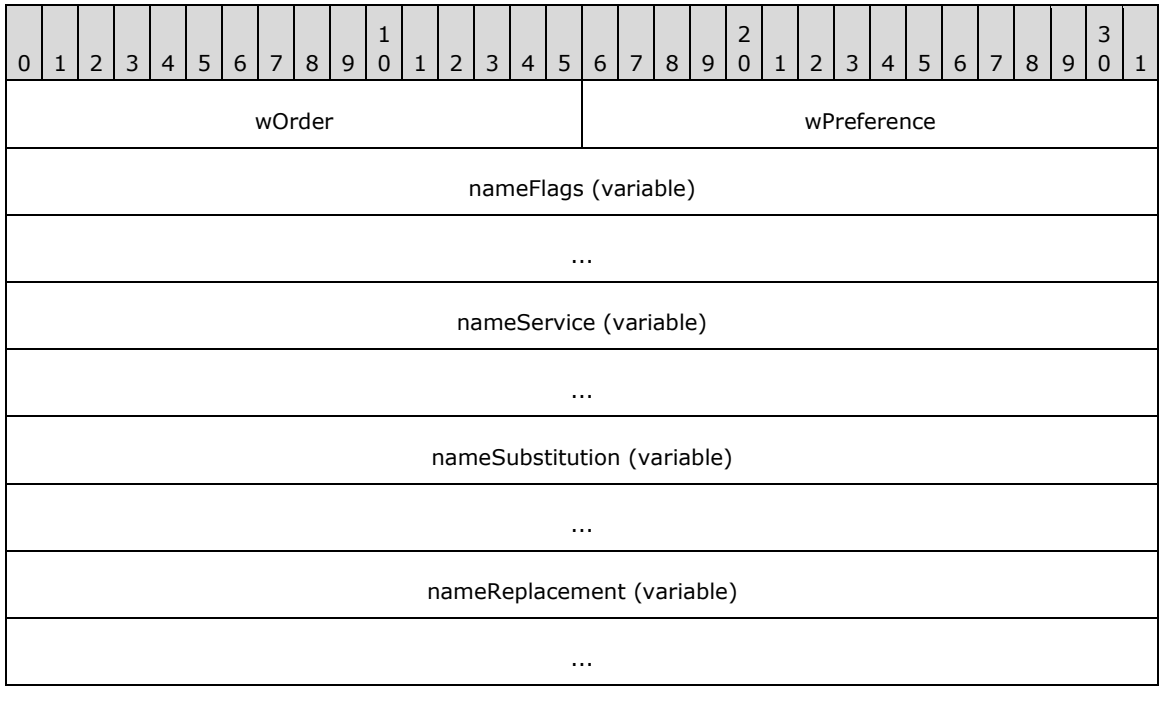

- **wOrder (2 bytes):** A value that specifies the order in which the NAPTR record is processed, as specified in section 4.1 in [RFC3403].
- **wPreference (2 bytes):** The preference given to this NAPTR record, as specified in section 4.1 in [RFC3403].
- **nameFlags (variable):** Pointer to a structure of type DNS\_RPC\_NAME (section [2.2.2.2.1\)](#page-44-0) containing the string flags value as specified in section 4.1 in [RFC3403].
- **nameService (variable):** Pointer to a structure of type DNS\_RPC\_NAME (section 2.2.2.2.1) containing service parameters value for NAPTR to control the rewriting and interpretation of the field in the record, as specified in section 4.1 in [RFC3403].
- **nameSubstitution (variable):** Pointer to a structure of type DNS\_RPC\_NAME (section 2.2.2.2.1) containing a substitution expression value for the NAPTR record, as specified in section 4.1 in [RFC3403].
- **nameReplacement (variable):** Pointer to a structure of type DNS\_RPC\_NAME (section 2.2.2.2.1) containing a replacement expression value for the NAPTR record, as specified in section 4.1 in [RFC3403].

# **2.2.2.2.4.21 DNS\_RPC\_RECORD\_WINS**

The DNS\_RPC\_RECORD\_WINS specifies a WINS resource record. This record MUST be formatted as follows:

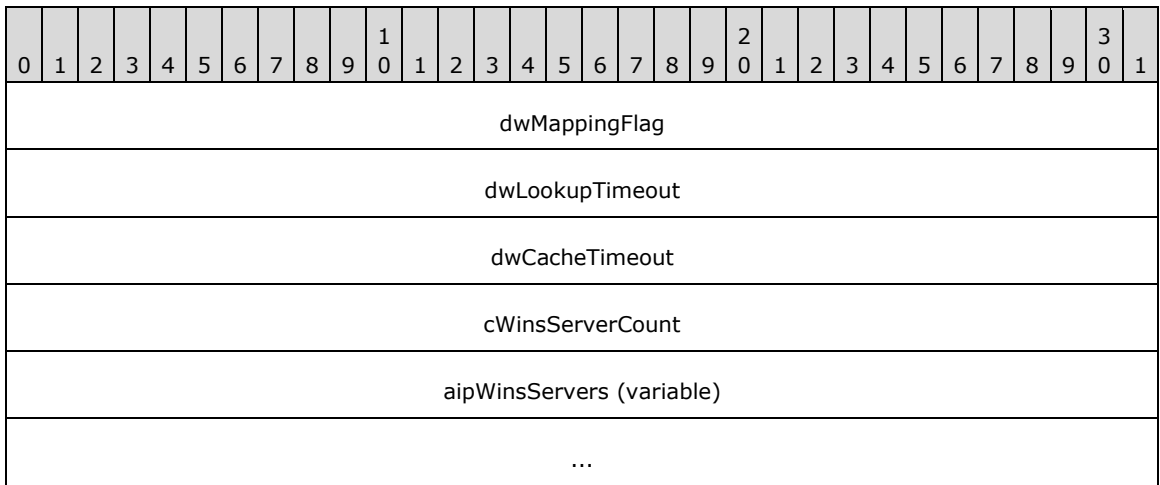

**dwMappingFlag (4 bytes):** The scope of the WINS record lookups. This value MUST be set to 0x00000000 or any combination of the following:

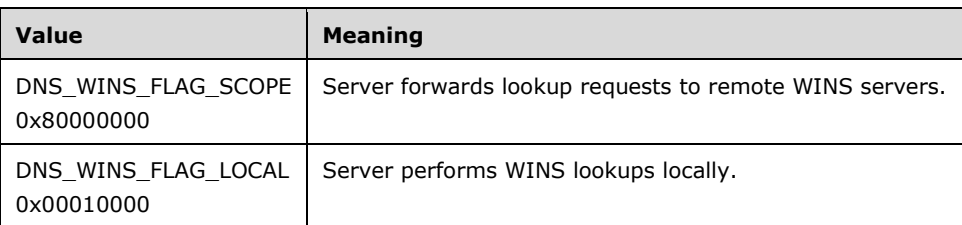

**dwLookupTimeout (4 bytes):** The duration, in seconds, for which the server waits to receive a response from a remote DNS server.

- **dwCacheTimeout (4 bytes):** The duration, in seconds, for which the server keeps this record in its cache before considering it stale.
- **cWinsServerCount (4 bytes):** The number of WINS server addresses in this record. The value of this field MUST be at least one.
- **aipWinsServers (variable):** An array of IPv4 addresses in network byte order with length given by cWinsServerCount.

#### **2.2.2.2.4.22 DNS\_RPC\_RECORD\_WINSR**

The DNS\_RPC\_RECORD\_WINSR specifies a **[Windows Internet Name Service Reverse Lookup](#page-17-1)  [\(WINS-R\)](#page-17-1)** resource record. This record MUST be formatted as follows:

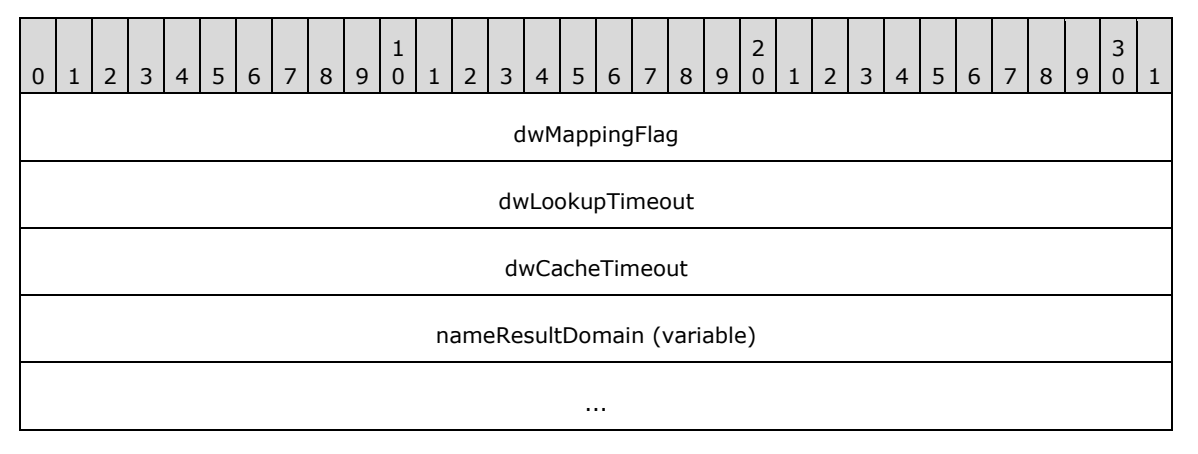

#### **dwMappingFlag (4 bytes):** The scope of the WINS-R record lookups. This value MUST be set to zero or any combination of the following:

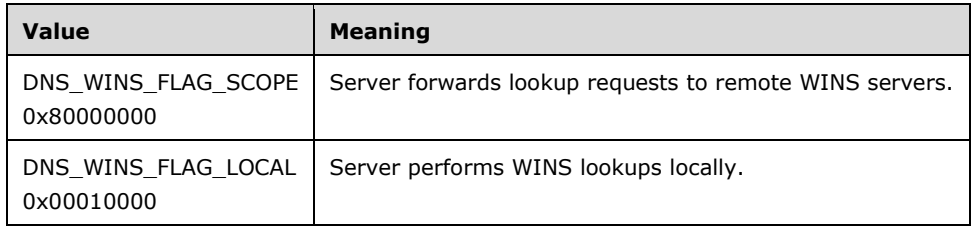

- **dwLookupTimeout (4 bytes):** The duration, in seconds, for which server waits to receive a response from a remote DNS server.
- **dwCacheTimeout (4 bytes):** The duration, in seconds, for which server keeps this record in its cache before considering it stale.
- **nameResultDomain (variable):** Pointer to a structure of type DNS\_RPC\_NAME (section [2.2.2.2.1\)](#page-44-0) containing a domain name suffix that will be appended to a **[single-label name](#page-16-4)** obtained from a WINS-R lookup.

# **2.2.2.2.4.23 DNS\_RPC\_RECORD\_TS**

The DNS\_RPC\_RECORD\_TS specifies information for a node that has been **[tombstoned](#page-16-5)**.

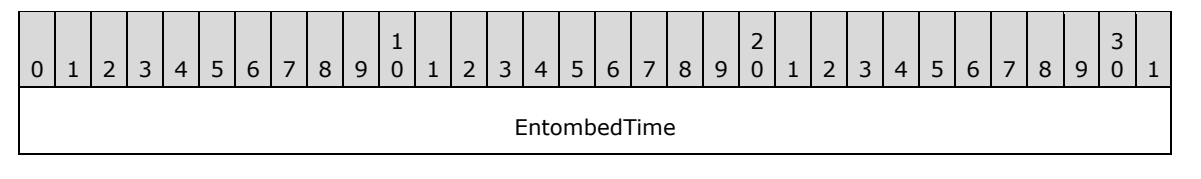

**EntombedTime (8 bytes):** The time at which this node was tombstoned, represented as the number of 100-nanosecond intervals since midnight (00:00:00), January 1, 1601 UTC.

# **2.2.2.2.4.24 DNS\_RPC\_RECORD\_NSEC3**

The DNS\_RPC\_RECORD\_NSEC3 structure specifies an NSEC3 resource record as specified in [\[RFC5155\]](http://go.microsoft.com/fwlink/?LinkId=225981) section  $3.120$  This record MUST be formatted as follows.

...

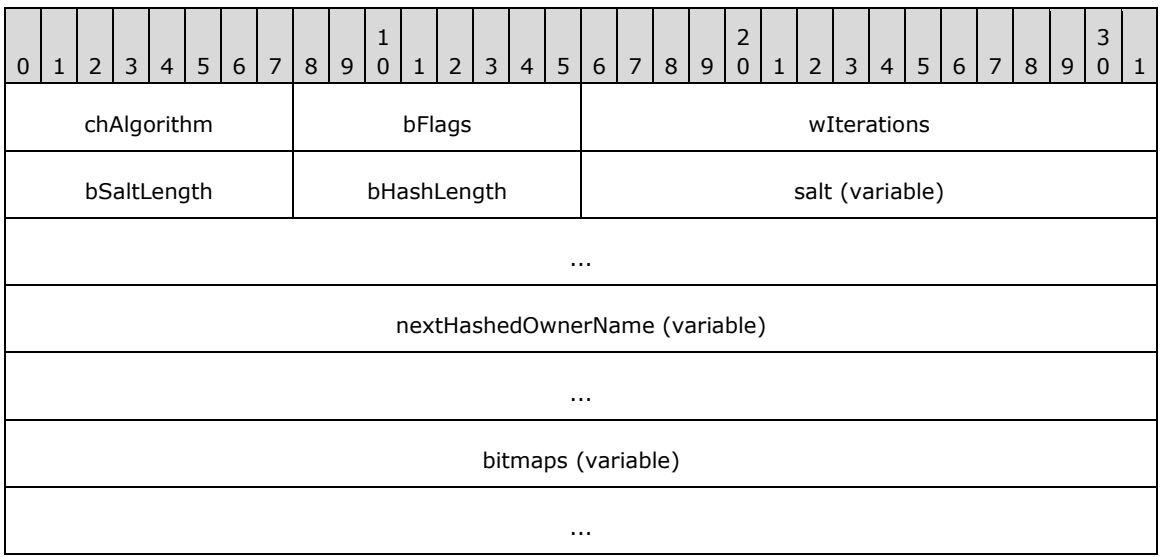

- **chAlgorithm (1 byte):** A value that specifies the cryptographic hash algorithm used to construct the hash value, as specified in [RFC5155] section 3.1.
- **bFlags (1 byte):** A value that specifies NSEC3 processing flags, as specified in [RFC5155] section 3.1.
- **wIterations (2 bytes):** A value that specifies the number of additional times the hash function has been performed, as specified in [RFC5155] section 3.1.
- **bSaltLength (1 byte):** A value that specifies the length of the salt field, in octets.
- **bHashLength (1 byte):** A value that specifies the length of the nextHashedOwnerName field, in octets.
- **salt (variable):** A value that specifies the salt to be appended to the original owner name before hashing, as specified in [RFC5155] section 3.1.
- **nextHashedOwnerName (variable):** A value that specifies the next hashed owner name in hash order, as specified in [RFC5155] section 3.1.
- **bitmaps (variable):** A value that specifies the DNS types that exist at the original owner name of the NSEC3 record, as specified in [RFC5155] section 3.1.

# **2.2.2.2.4.25 DNS\_RPC\_RECORD\_NSEC3PARAM**

The DNS\_RPC\_RECORD\_NSEC3PARAM structure specifies an NSEC3PARAM resource record as specified in  $[REC5155]$  section  $3.21$  This record MUST be formatted as follows.

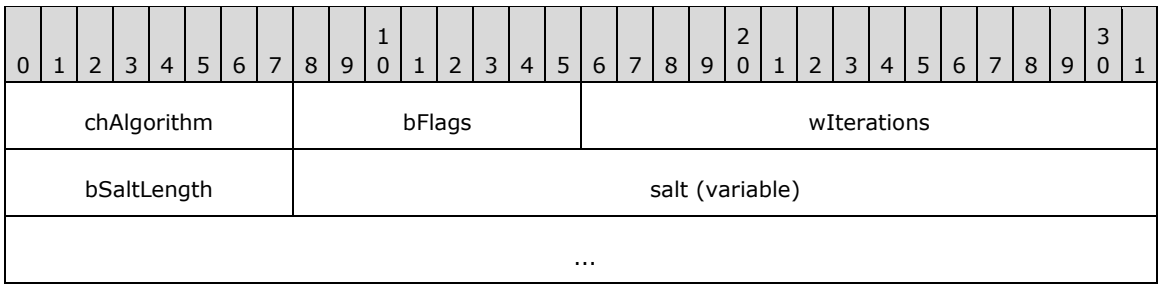

- **chAlgorithm (1 byte):** A value that specifies the cryptographic hash algorithm used to construct the hash value, as specified in [RFC5155] section 4.1.
- **bFlags (1 byte):** A value that specifies NSEC3 processing flags, as specified in [RFC5155] section 3.1.
- **wIterations (2 bytes):** A value that specifies the number of additional times the hash function has been performed, as specified in [RFC5155] section 4.1.

**bSaltLength (1 byte):** A value that specifies the length of the salt field, in octets.

**salt (variable):** A value that specifies the salt to be appended to the original owner name before hashing, as specified in [RFC5155].

# **2.2.2.2.4.26 DNS\_RPC\_RECORD\_TLSA**

Note: All of the information in this section is subject to change because it applies to a preliminary product version, and thus may differ from the final version of the software when released. All behavior notes that pertain to the preliminary product version contain specific references to it as an aid to the reader.

The DNS\_RPC\_RECORD\_TLSA structure SHOUL[D<22>](#page-349-4) specify a TLSA resource record as defined in [\[RFC6698\]](http://go.microsoft.com/fwlink/?LinkId=532821) section 2. This record MUST be formatted as follows.

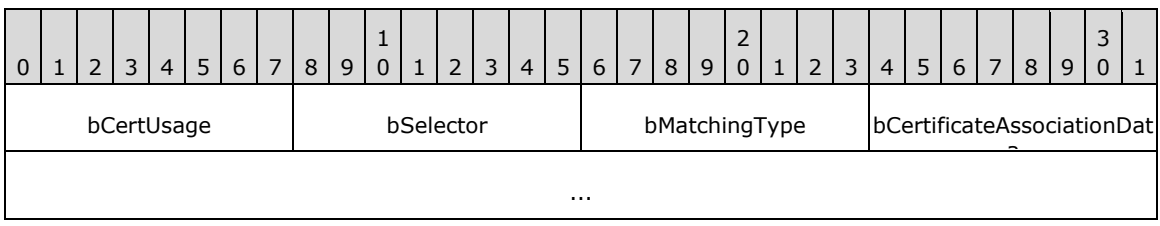

- **bCertUsage (1 byte)**: Specifies the association used to match the certificate presented during TLS handshake ([RFC6698] section 2.1.1).
- **bSelector (1 byte)**: Specifies the part of the TLS certificate which will be matched against the TLS association data ([RFC6698] section 2.1.2.
- **bMatchingType (1 byte)**: Specifies how the certificate association is presented ([RFC6698] section 2.1.3).
- **bCertificateAssociationData (variable)**: Specifies the certificate association data that is to be matched ([RFC6698] section 2.1.4).

# <span id="page-59-0"></span>**2.2.2.2.4.27 DNS\_RPC\_RECORD\_UNKNOWN**

Note: All of the information in this section is subject to change because it applies to a preliminary product version, and thus may differ from the final version of the software when released. All behavior notes that pertain to the preliminary product version contain specific references to it as an aid to the reader.

The DNS\_RPC\_RECORD\_UNKNOWN structure SHOUL[D<23>](#page-349-5) specify a resource record of unknown type [\(\[RFC3597\]](http://go.microsoft.com/fwlink/?LinkID=532820) section 2). This record MUST be formatted as follows.

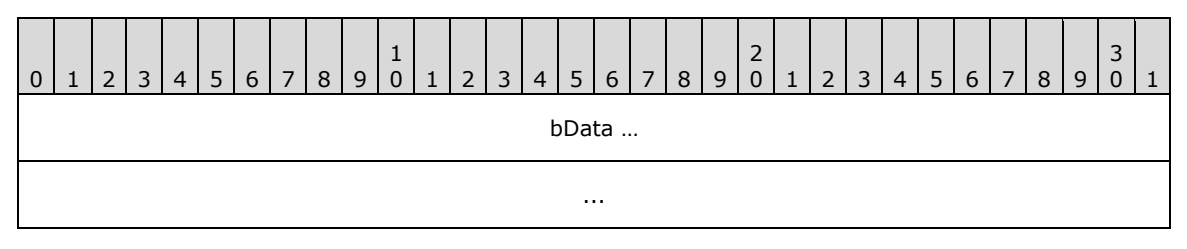

**bData (variable)**: Specifies the unknown record data. The data MUST be in the format in which it will be returned in the response message for a DNS query.

# <span id="page-60-0"></span>**2.2.2.2.5 DNS\_RPC\_RECORD**

Note: Some of the information in this section is subject to change because it applies to a preliminary product version, and thus may differ from the final version of the software when released. All behavior notes that pertain to the preliminary product version contain specific references to it in the Product Behavior appendix.

The DNS\_RPC\_RECORD structure is used to specify a single DNS record's parameters and data. This structure is returned by the DNS server in response to an R\_DnssrvEnumRecords2 (section [3.1.4.9\)](#page-289-0) method call.

```
typedef struct _DnssrvRpcRecord {
  WORD wDataLength;
  WORD wType;
  DWORD dwFlags;
  DWORD dwSerial;
  DWORD dwTtlSeconds;
  DWORD dwTimeStamp;
  DWORD dwReserved;
  [size is(wDataLength)] BYTE Buffer[];
} DNS_RPC_RECORD,
*PDNS_RPC_RECORD,
DNS_FLAT_RECORD,
*PDNS_FLAT_RECORD;
```
**wDataLength:** The total size of the variable buffer, in bytes. Note that the DNS\_RPC\_RECORD structure is always 4-byte aligned, which means there can be 0-3 bytes of padding at the end of the structure. The pad bytes are not included in the wDataLength count.

**wType:** The type of the resource record, as specified in section [2.2.2.1.1](#page-41-0) DNS\_RECORD\_TYPE.

**dwFlags:** Resource record properties. This field can contain one of the RANK\* flags in the low-order bits and one of the DNS\_RPC\_FLAGS\* in the high-order bits.

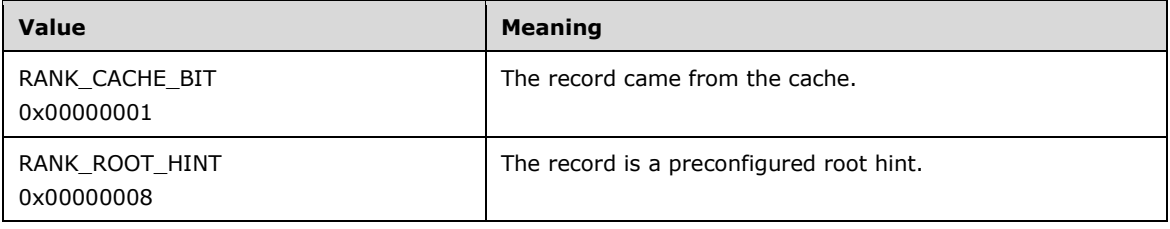

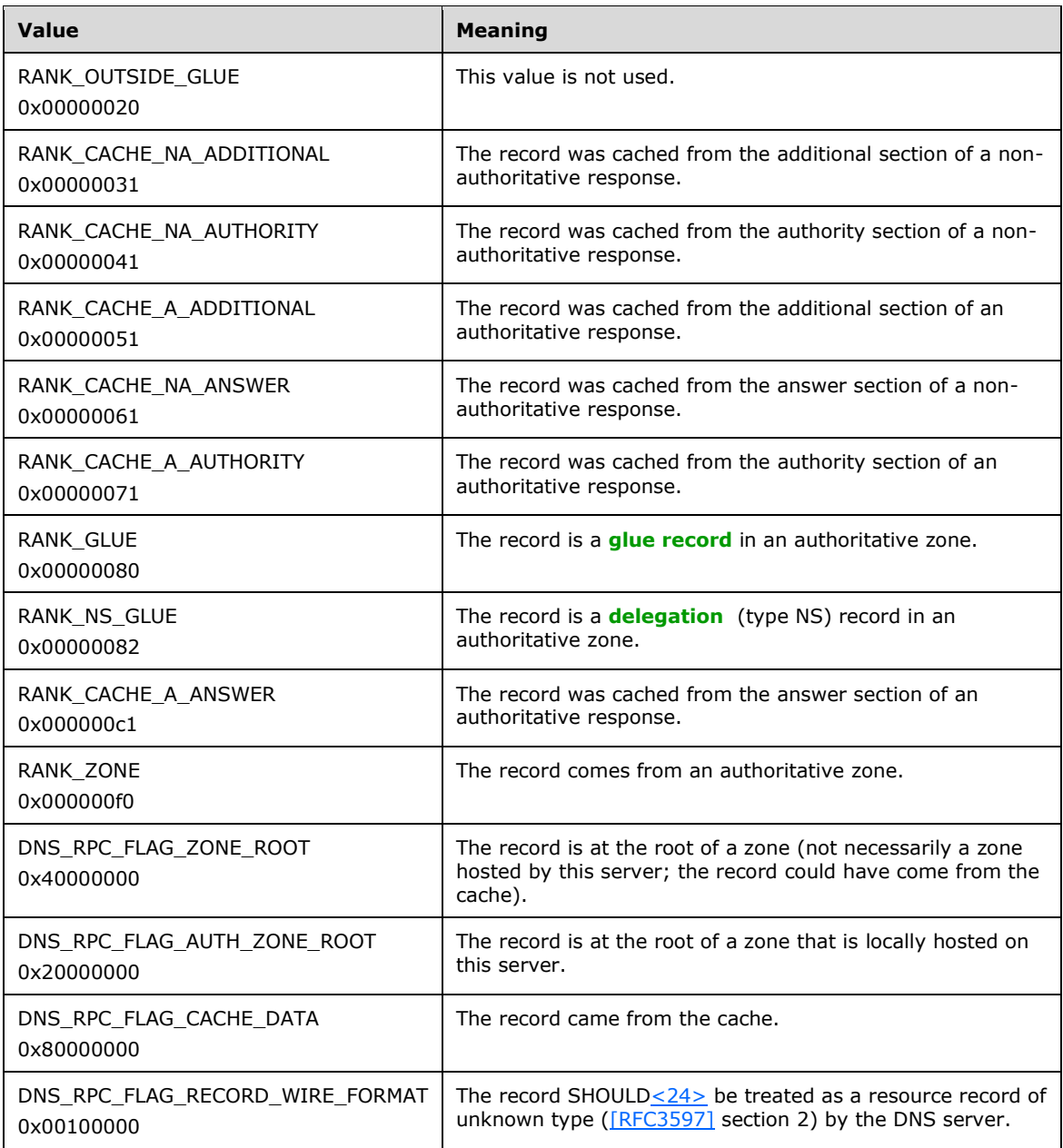

- **dwSerial:** This MUST be set to 0x00000000 when sent by the client or server, and ignored on receipt by the server or client.
- **dwTtlSeconds:** The duration, in seconds, after which this record will expire.
- **dwTimeStamp:** The **[time stamp](#page-16-6)**, in hours, for the record when it received the last update.
- **dwReserved:** This value MUST be set to 0x00000000 when sent by the client and ignored on receipt by the server.
- Buffer: Record data in DNS\_RPC\_RECORD\_DATA (section [2.2.2.2.4\)](#page-46-0) format where type is specified by the value **wType**. <25>

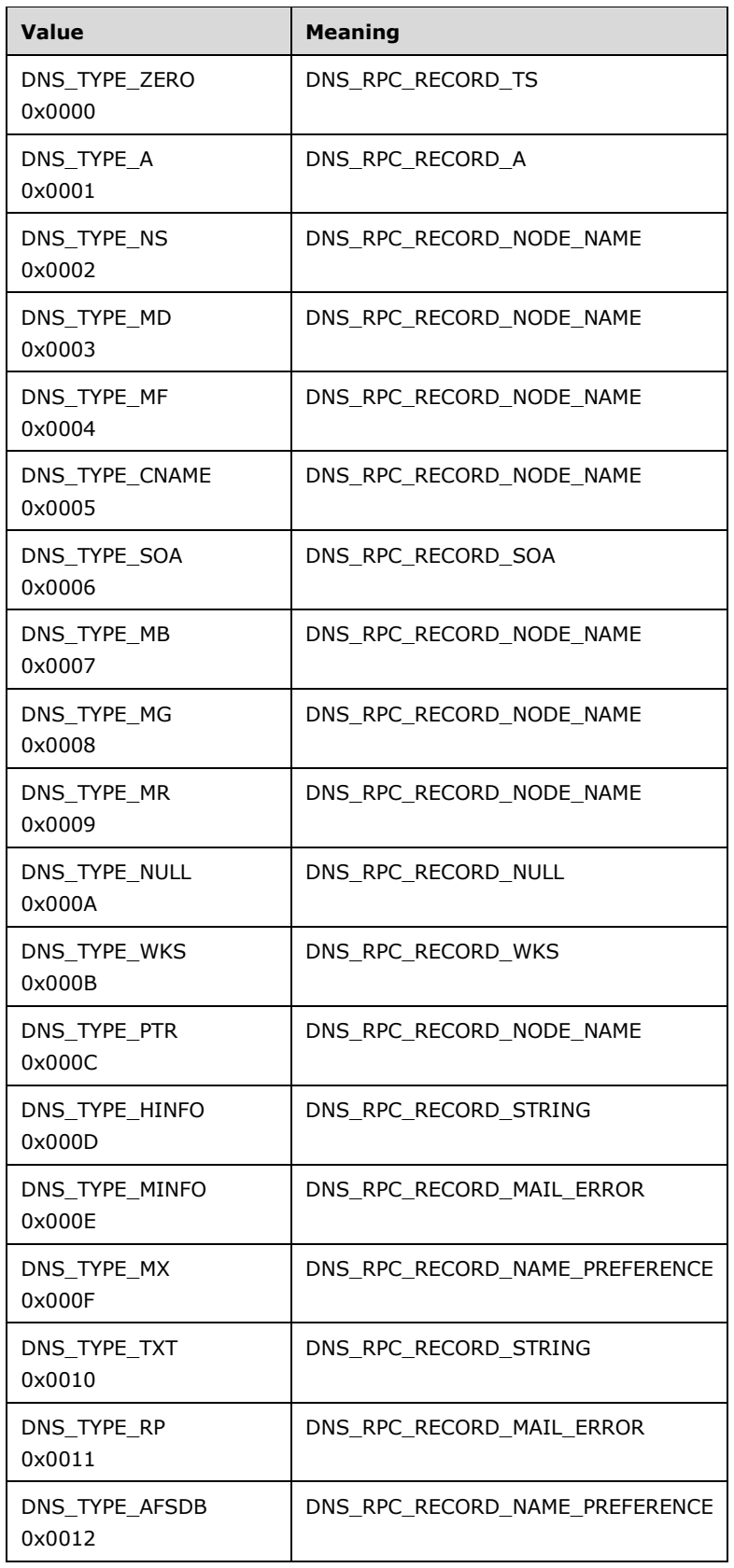

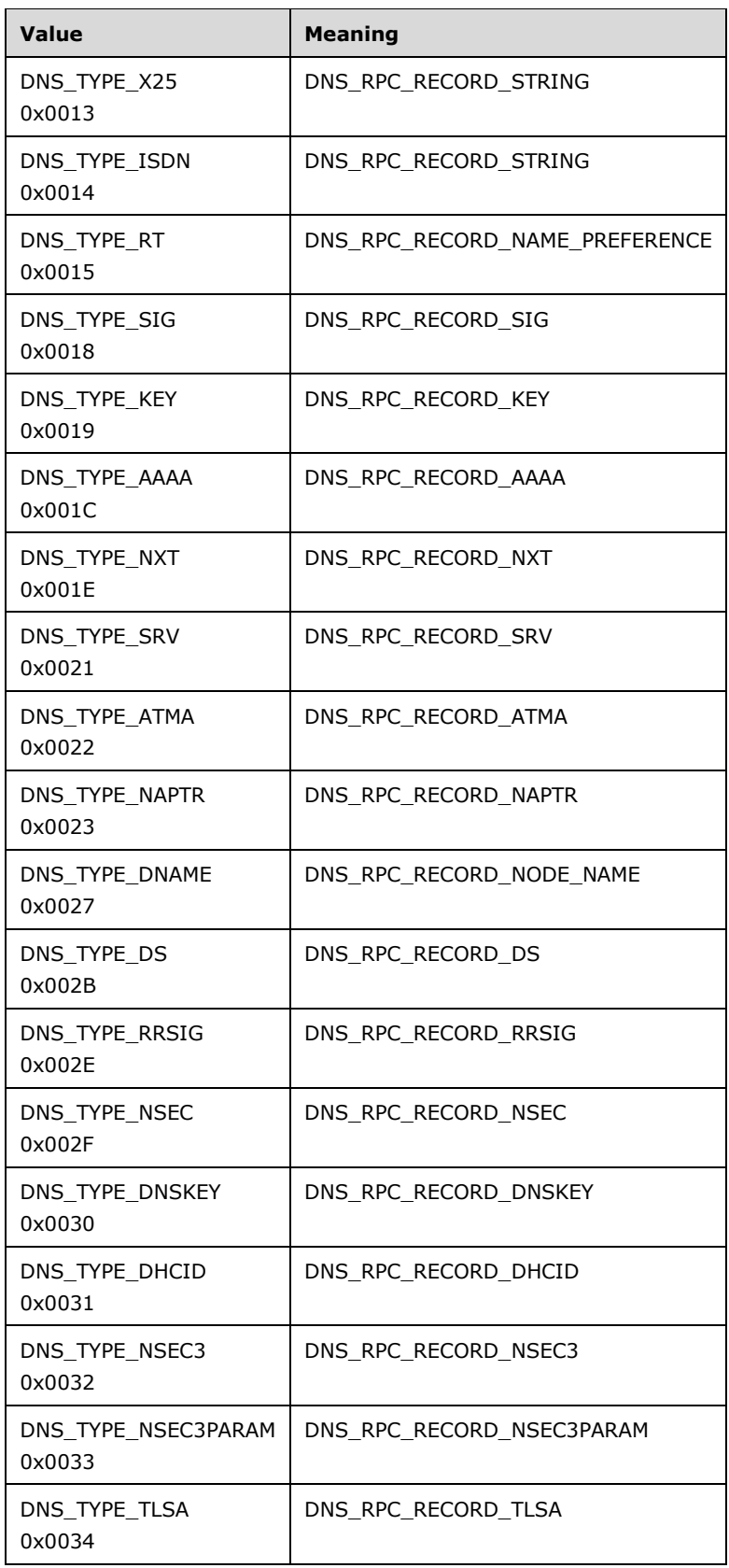

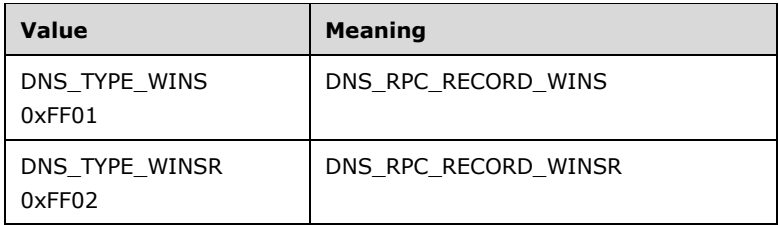

Other type values that are not explicitly defined in the preceding table MUST be enumerable, including values defined by [\[IANA-DNS\],](http://go.microsoft.com/fwlink/?LinkId=148574) and they MUST use the DNS\_RPC\_RECORD\_NULL (section [2.2.2.2.4.4\)](#page-48-0) structure. If the **dwFlags** field is set to DNS\_RPC\_FLAG\_RECORD\_WIRE\_FORMAT, the DNS\_RPC\_RECORD\_UNKNOWN (section [2.2.2.2.4.27\)](#page-59-0) structure MUST be used for all resource record types.

# **2.2.3 Address Information Messages**

#### **2.2.3.1 Enumerations and Constants**

### **2.2.3.1.1 DNS\_IPVAL\_CONTEXT**

DNS\_IPVAL\_CONTEXT is a DWORD value that specifies possible context values for IP validation. This is used to populate the dwContext field in DNS\_RPC\_IP\_VALIDATE (section [2.2.3.2.4\)](#page-68-0). The DNS server MUST use this value to determine the type of validation that SHOULD $\leq$ 26> be performed for IP address specified in DNS\_RPC\_IP\_VALIDATE (section 2.2.3.2.4).

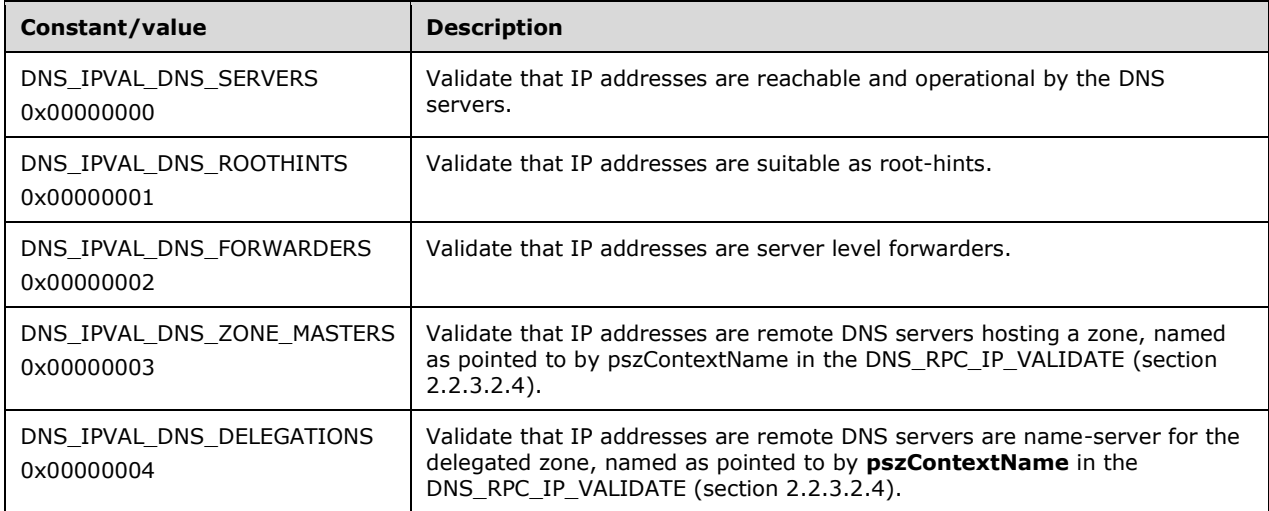

# <span id="page-64-0"></span>**2.2.3.1.2 DNS\_IP\_VALIDATE\_RETURN\_FLAGS**

DNS\_IP\_VALIDATE\_RETURN\_FLAGS is a DWORD value that specifies the results of IP validation performed by the DNS server. This value will be used by the DNS server to populate the Flags field within each DNS\_ADDR structure (section [2.2.3.2.2\)](#page-65-1) present in the DNS\_ADDR\_ARRAY (section [2.2.3.2.3\)](#page-67-0) structure which in turn is present inside the returned DNS\_RPC\_IP\_VALIDATE structure  $(section 2.2.3.2.4) < 27$  $(section 2.2.3.2.4) < 27$  $(section 2.2.3.2.4) < 27$ 

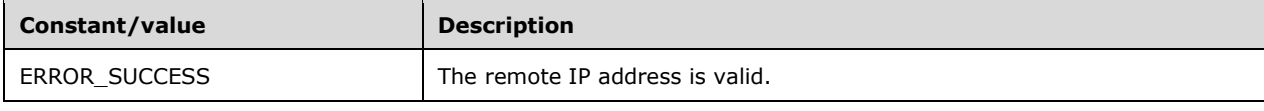

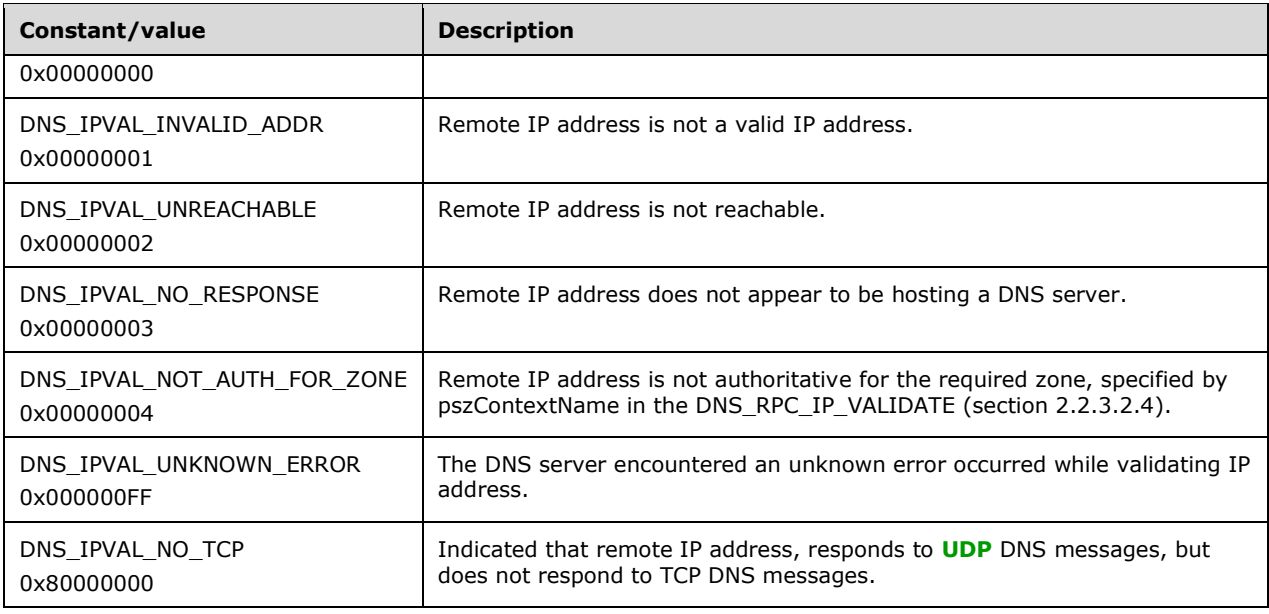

### **2.2.3.2 Structures**

# <span id="page-65-0"></span>**2.2.3.2.1 IP4\_ARRAY**

The IP4\_ARRAY structure is used to represent an array of IPv4 addresses. This structure cannot represent IPv6 addresses.

```
typedef struct _IP4_ARRAY {
   DWORD AddrCount;
  [size is(AddrCount)] DWORD AddrArray[];
} IP4_ARRAY,
 *PIP4 ARRAY;
```
**AddrCount:** The number of IPv4 addresses present in the AddrArray member.

**AddrArray:** An array of IPv4 addresses. An IPv4 address is represented as a 32-bit unsigned integer in network byte order.

An empty IP4\_ARRAY is represented by **AddrCount** set to zero and **AddrArray** unused. Senders of an empty IP4\_ARRAY MUST set **AddrArray** to a single entry containing binary zeros, and receivers MUST ignore it.

#### <span id="page-65-1"></span>**2.2.3.2.2 DNS\_ADDR**

This DNS\_ADDR structure is used to represent an IP address. The IP address is either IPv4 or IPv6.

```
typedef struct _DnsAddr {
   CHAR MaxSa[32];
  DWORD DnsAddrUserDword[8];
} DNS_ADDR,
*PDNS_ADDR;
```
**MaxSa:** This field MUST be constructed as specified in [DNS ADDR.](#page-66-0)

**DnsAddrUserDword:** This field MUST be constructed as specified in **DNS ADD USER**.

Any field not specified above MUST be set to zero by the sender and ignored by the receiver.

# <span id="page-66-0"></span>**2.2.3.2.2.1 DNS ADDR**

An IPv4 or IPv6 addressed used by [DNS\\_ADDR](#page-65-1) **MaxSa** field.

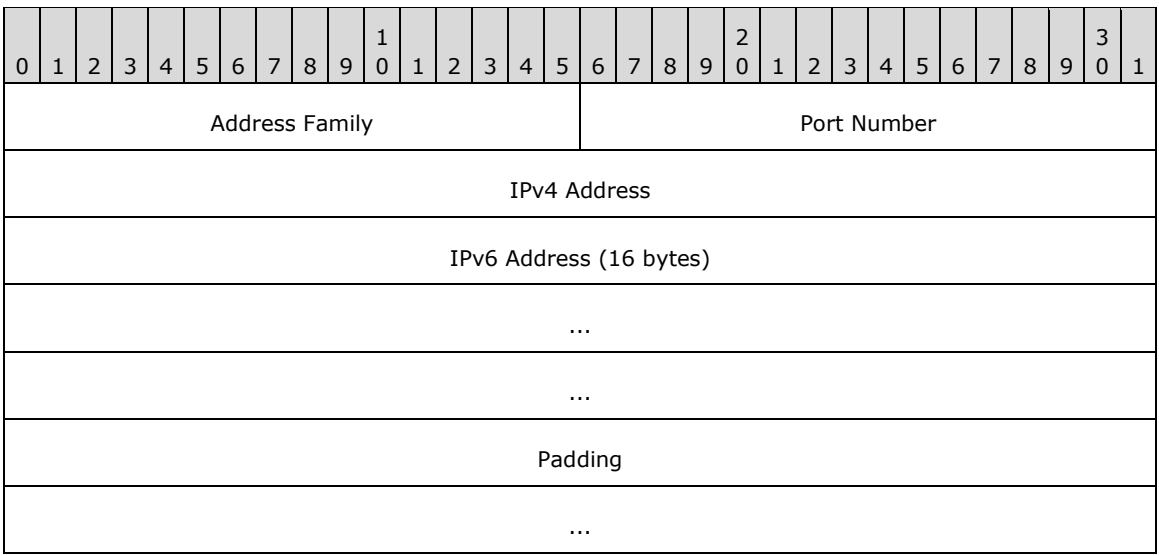

**Address Family (2 bytes):** This MUST be set to 0x0002 if this is an IPv4 address or 0x0017 if this is an IPv6 address.

0x0002

0x0017

Port Number (2 bytes): Senders MUST set this to zero, and receivers MUST ignore it.

- **IPv4 Address (4 bytes):** An IPv4 address in network byte order value for the host pointed to by DNS ADDR structure.
- **IPv6 Address (16 bytes):** An IPv6 address in network byte order value for the host pointed to by DNS\_ADDR structure.

**Padding (8 bytes):** Senders MUST set this to zero, and receivers MUST ignore it.

#### <span id="page-66-1"></span>**2.2.3.2.2.2 DNS ADD USER**

Used by [DNS\\_ADDR](#page-65-1) **DnsAddrUserDword** field.

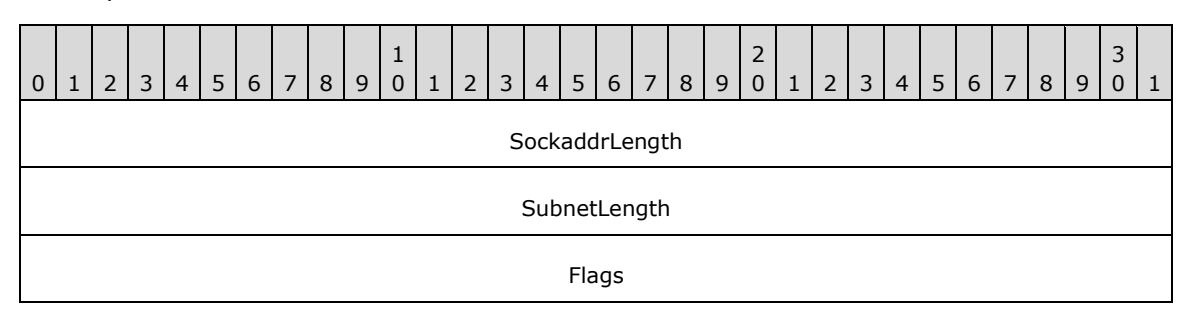

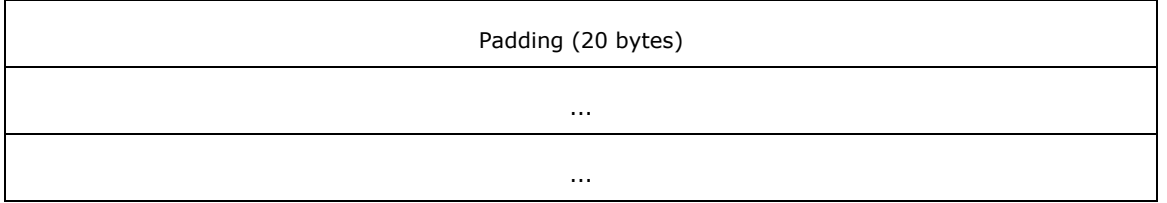

- **SockaddrLength (4 bytes):** The length of valid data in the socket address structure present above this field.
- **SubnetLength (4 bytes):** Senders MUST set this to 0x00000000 and receivers MUST ignore this value.
- **Flags (4 bytes):** Clients MUST set to 0x00000000. Senders will use this field to indicate the results of IP validation for this IP address, where it has a format as follows (in host byte order):

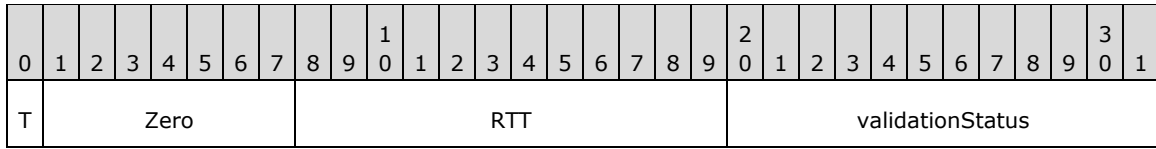

**T (1 bit):** If set, DNS over UDP is available from the remote DNS server but DNS over TCP is not available.

**Zero (7 bits):** Reserved. Senders MUST set these bits to zero and receivers MUST ignore them.

- **RTT (12 bits):** Round trip time to the remote DNS server for a UDP query, measured in units of 10 milliseconds.
- **validationStatus (12 bits):** The result of the DNS UDP validation attempt. This field MUST be set to one of the DNS\_IP\_VALIDATE\_RETURN\_FLAGS (section [2.2.3.1.2\)](#page-64-0).

**Padding (20 bytes):** This can be any value and MUST be ignored.

#### <span id="page-67-0"></span>**2.2.3.2.3 DNS\_ADDR\_ARRAY**

The DNS\_ADDR\_ARRAY structure is used to represent an array of DNS\_ADDR (section [2.2.3.2.2\)](#page-65-1) structures. The DNS Server Management Protocol uses this structure to exchange lists of mixed IPv4 and IPv6 addresses between client and server.

```
typedef struct _DnsAddrArray {
   DWORD MaxCount;
   DWORD AddrCount;
   DWORD Tag;
   WORD Family;
   WORD WordReserved;
   DWORD Flags;
   DWORD MatchFlag;
   DWORD Reserved1;
   DWORD Reserved2;
  [size is(AddrCount )] DNS ADDR AddrArray[];
} DNS_ADDR_ARRAY,
 *PDNS_ADDR_ARRAY;
```
**MaxCount:** The actual number of IP addresses that are present in the AddrArray member.

**AddrCount:** Must be set to the same value as MaxCount.

**Tag:** This field is unused. Senders MUST set the value to zero and receivers MUST ignore it.

- **Family:** The family of addresses present in the array, such as AF\_INET or AF\_INET6. If this field is not specified, addresses with all families can be present.
- **WordReserved:** This field is unused. Senders MUST set the value to zero and receivers MUST ignore it.
- **Flags:** This field is unused. Senders MUST set the value to zero and receivers MUST ignore it.
- **MatchFlag:** This field is unused. Senders MUST set the value to zero and receivers MUST ignore it.
- **Reserved1:** This field is unused. Senders MUST set the value to zero and receivers MUST ignore it.
- **Reserved2:** This field is unused. Senders MUST set the value to zero and receivers MUST ignore it.
- AddrArray: An array of DNS ADDR (section 2.2.3.2.2) structures. The number of elements in this array is specified by the AddrCount member.

An empty DNS\_ADDR\_ARRAY is represented by **AddrCount** set to zero. Senders of an empty DNS\_ADR\_ARRAY MUST set the other fields' values to zero (including a single entry in **AddrArray**, which is set to binary zeros), and receivers MUST ignore them.

# <span id="page-68-0"></span>**2.2.3.2.4 DNS\_RPC\_IP\_VALIDATE**

The DNS\_RPC\_IP\_VALIDATE structure is used to request that the DNS server validate a number of IP addresses. This can be used by clients to determine if an IP address is suitable for use as a DNS server in the context specified by the dwContext member (see below). This structure is to request IP validation while processing the [R\\_DnssrvComplexOperation2](#page-288-1) (section 3.1.4.8) method call with operation type IpValidate.

```
typedef struct _DnsRpcIPValidate {
   DWORD dwRpcStructureVersion;
   DWORD dwReserved0;
   DWORD dwContext;
  DWORD dwReserved1;
  [string] char* pszContextName;
  PDNS ADDR ARRAY aipValidateAddrs;
} DNS_RPC_IP_VALIDATE,
 *PDNS_RPC_IP_VALIDATE;
```
- **dwRpcStructureVersion:** The DNS management structure version number. This value MUST be set to 0x00000001.
- **dwReserved0:** This field is unused. The client MUST set this value to zero and the server MUST ignore it.

**dwContext:** The context or purpose for which addresses present in aipValidateAddrs MUST be validated by the DNS server. This field MUST be set to one of the following values:

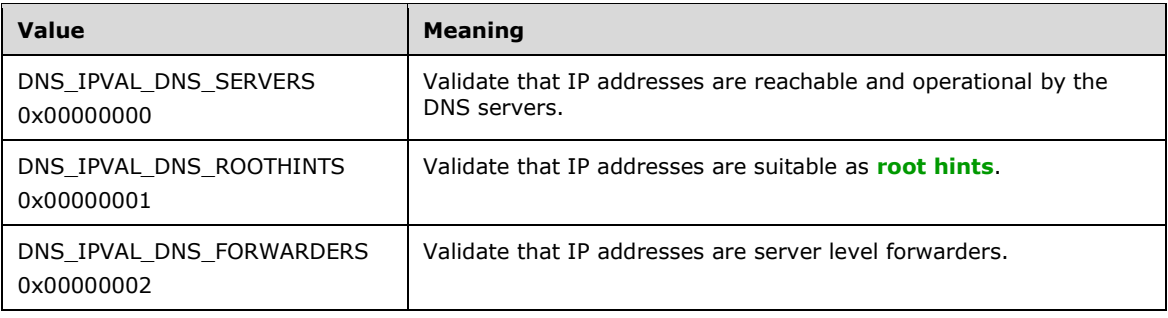

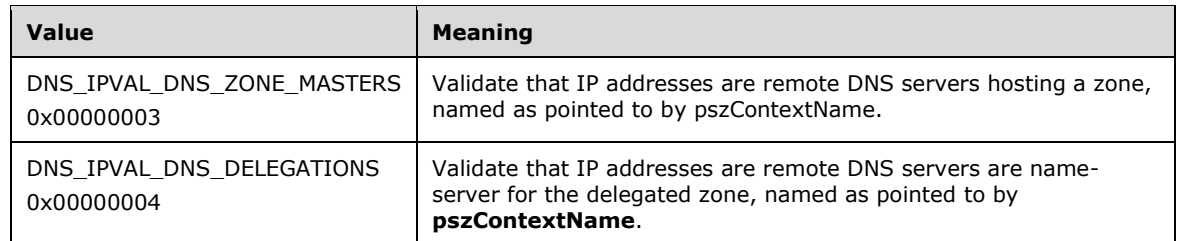

**dwReserved1:** This field is unused. The client MUST set this to zero and the server MUST ignore it.

- **pszContextName:** A pointer to a null-terminated ASCII character string that specifies a zone name. The use of this zone name is specified by the dwContext member.
- aipValidateAddrs: A pointer to a **DNS\_ADDR\_ARRAY structure (section 2.2.3.2.3)** contains a list of IP addresses to be validated by the DNS server.

#### **2.2.4 Server Messages**

#### **2.2.4.1 Enumerations and Constants**

### <span id="page-69-0"></span>**2.2.4.1.1 DNS\_BOOT\_METHODS**

The DNS\_BOOT\_METHODS is an 8-bit integer value that specifies the sources of information from which the DNS server obtains information at boot time. Following are possible values for this:

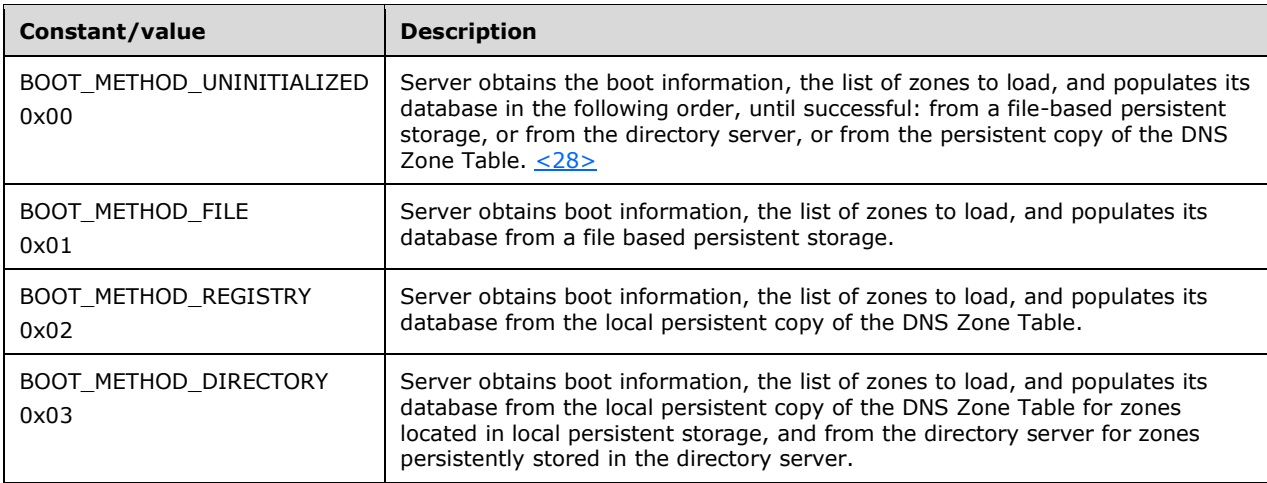

# **2.2.4.1.2 DNS\_NAME\_CHECK\_FLAGS**

The DNS server enforces different levels of syntax checking for FODNs. DNS\_NAME\_CHECK\_FLAGS is a DWORD value that specifies the configured level of syntax checking for FQDNs. DNS [\[RFC1034\]](http://go.microsoft.com/fwlink/?LinkId=90263) and [\[RFC2181\]](http://go.microsoft.com/fwlink/?LinkId=127732) requires that all FQDNs meet the following basic criteria:

- Total length no longer than 255 characters.
- Each label is less than 63 characters.
- No two consecutive "." characters.

The name check value MUST be set to one of the following allowed values to modify basic FQDN validity checking:

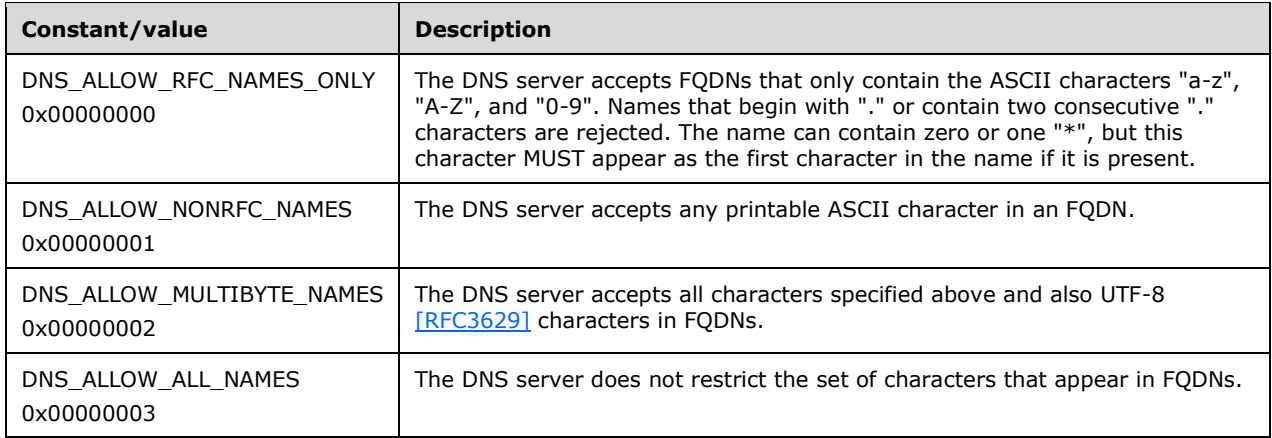

# **2.2.4.2 Structures**

### <span id="page-70-1"></span>**2.2.4.2.1 DNSSRV\_VERSION**

The DNSSRV\_VERSION is used to store detailed version information of the operating system running on the DNS server. This structure is used by the DNS server to populate the **dwVersion** field in the DNS\_RPC\_SERVER\_INFO structure (section [2.2.4.2.2\)](#page-70-0).

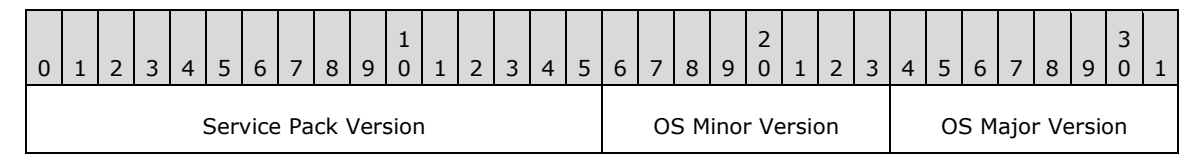

**Service Pack Version (2 bytes):** The implementation-specific revision number of the DNS server's operating system. [<29>](#page-349-11)

**OS Minor Version (1 byte):** The minor OS version number for the DNS server.

**OS Major Version (1 byte):** The major OS version number for the DNS server.

#### <span id="page-70-0"></span>**2.2.4.2.2 DNS\_RPC\_SERVER\_INFO**

The DNS\_RPC\_SERVER\_INFO structure contains information about the DNS server's configuration and state. There are different versions of the DNS\_RPC\_SERVER\_INFO structure. The DNS server MUST use one of the structures corresponding to the value of the **dwClientVersion** field in DNS Server Management Protocol method calls (section [3.1.4\)](#page-239-0) as shown in the following table. If the method call does not specify the value of **dwClientVersion**, the DNS\_RPC\_SERVER\_INFO\_W2K version of the structure MUST be used.

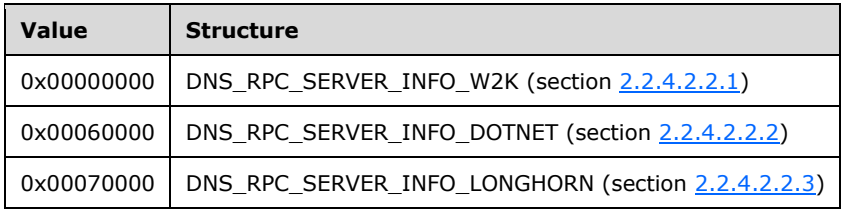

# <span id="page-71-0"></span>**2.2.4.2.2.1 DNS\_RPC\_SERVER\_INFO\_W2K**

This structure is used to specify general DNS server state and configuration.

typedef struct \_DnsRpcServerInfoW2K { DWORD dwVersion; UCHAR fBootMethod; BOOLEAN fAdminConfigured; BOOLEAN fAllowUpdate; BOOLEAN fDsAvailable; [string] char\* pszServerName; [string] wchar t\* pszDsContainer; PIP4 ARRAY aipServerAddrs; PIP4 ARRAY aipListenAddrs; PIP4<sup>-</sup>ARRAY aipForwarders; PDWORD pExtension1; PDWORD pExtension2; PDWORD pExtension3; PDWORD pExtension4; PDWORD pExtension5; DWORD dwLogLevel; DWORD dwDebugLevel: DWORD dwForwardTimeout; DWORD dwRpcProtocol; DWORD dwNameCheckFlag; DWORD cAddressAnswerLimit; DWORD dwRecursionRetry; DWORD dwRecursionTimeout; DWORD dwMaxCacheTtl; DWORD dwDsPollingInterval; DWORD dwScavengingInterval; DWORD dwDefaultRefreshInterval; DWORD dwDefaultNoRefreshInterval; DWORD dwReserveArray[10]; BOOLEAN fAutoReverseZones; BOOLEAN fAutoCacheUpdate; BOOLEAN fRecurseAfterForwarding; BOOLEAN fForwardDelegations; BOOLEAN fNoRecursion; BOOLEAN fSecureResponses; BOOLEAN fRoundRobin; BOOLEAN fLocalNetPriority; BOOLEAN fBindSecondaries; BOOLEAN fWriteAuthorityNs; BOOLEAN fStrictFileParsing; BOOLEAN fLooseWildcarding; BOOLEAN fDefaultAgingState; BOOLEAN fReserveArray[15]; } DNS\_RPC\_SERVER\_INFO\_W2K, \*PDNS\_RPC\_SERVER\_INFO\_W2K;

- **dwVersion:** The operating system version of the DNS server in DNSSRV\_VERSION (section [2.2.4.2.1\)](#page-70-1).
- **fBootMethod:** The method by which the DNS server obtains information at the start time. This MUST be set to one of the possible values as specified in DNS\_BOOT\_METHODS (section  $2.2.4.1.1$ ).
- **fAdminConfigured:** A Boolean field that specifies whether the DNS server has been configured by an administrator. On a fresh installed server this value MUST be set to FALSE. This value MUST be set to TRUE whenever a zone is created, or a record is modified, or an **[Active Directory domain](#page-10-2)  [controller promotion \(DCPROMO\)](#page-10-2)** configures the DNS server.
- **fAllowUpdate:** A Boolean field that indicates whether the DNS server allows dynamic DNS updates. This field MUST be set to FALSE if the server does not allow dynamic zone-updates, otherwise set to TRUE.
- **fDsAvailable:** A Boolean field that specifies whether a directory server is available to the DNS server. It MUST be set to FALSE, if the server does not have access to a directory server.
- **pszServerName:** A pointer to a null-terminated UTF-8 string that contains the FQDN of the DNS server.
- **pszDsContainer:** A pointer to a null-terminated Unicode string that points to the DNS server's container path as a **[distinguished name \(DN\)](#page-11-0)** in the directory server. If no directory server is configured, this value MUST be set to NULL. This value is synthesized by the server by concatenating a constant container **[relative distinguished name \(RDN\)](#page-14-0)** and the result of an LDAP search operation to retrieve the defaultNamingContext of the **[Active Directory](#page-10-0)** server's rootDSE[.<30>](#page-349-0)
- **aipServerAddrs:** The list of IP addresses that are available on the server.
- **aipListenAddrs:** The list of IP addresses that are explicitly configured by the administrator on the DNS server that listens for the DNS requests. If this value is set to NULL then the server listens to all available IP addresses.
- **aipForwarders:** The list of remote DNS servers to which this DNS server will forward unresolved DNS requests.
- **pExtension1:** Reserved for future use and MUST be ignored by receiver.
- **pExtension2:** Reserved for future use and MUST be ignored by receiver.
- **pExtension3:** Reserved for future use and MUST be ignored by receiver.
- **pExtension4:** Reserved for future use and MUST be ignored by receiver.
- **pExtension5:** Reserved for future use and MUST be ignored by receiver.
- **dwLogLevel:** This indicates which DNS packets will be logged and how they will be logged. This field MUST be set to either zero or a combination (by bitwise OR) of the possible values as specified under DNS\_LOG\_LEVELS (section  $2.2.9.1.1$ ). If this value is set to zero, then no logging will be performed for DNS packets.
- **dwDebugLevel:** Unused. Receivers MUST ignore.
- **dwForwardTimeout:** The time interval, in seconds, for which the DNS server waits for a response from each server in the forwarders list.
- **dwRpcProtocol:** This value indicates what RPC protocols this DNS server will accept connections on. This value MUST be set to any combination of values specified in DNS\_RPC\_PROTOCOLS (section  $2.2.1.1.2$ ).
- **dwNameCheckFlag:** The level of domain name checking and validation enforced by the DNS server. This value MUST be set one of the allowed values that are specified in DNS\_NAME\_CHECK\_FLAGS (section [2.2.4.1.2\)](#page-69-0).
- **cAddressAnswerLimit:** The configured value for the maximum number of type A IP address resource records that the DNS server can insert in the answer section of a response to a UDP query of type A. If this value is set to 0x00000000 then the DNS server MUST NOT enforce any artificial limit on number of records in a response and if response becomes larger than the DNS UDP packet size then the truncation bit MUST be set  $[RFC1035]$ . If this property value is not 0x00000000 and the DNS server is unable to add the specified number of records to the response message due to message size limitations, it MUST return as many records as will fit in the

message and the truncation bit MUST NOT be set. The DNS server MUST NOT enforce this limit if the query is not of type A. If the value of this property is not 0x00000000 the DNS server MUST enforce this limit for UDP queries and MUST NOT enforce this limit for TCP queries. If the **LocalNetPriority** property value is set to TRUE, the DNS server first orders the address records as per the **LocalNetPriority** property and then MUST select the first **cAddressAnswerLimit** type A records in this sorted list for inclusion in the response. The value MUST be either zero or between 0x00000005 and 0x0000001C inclusive.

- **dwRecursionRetry:** The time-interval, in seconds, for which the DNS server waits before it retries a recursive query to the remote DNS server from which it did not receive a response. The values MUST be between 1 and 15 seconds inclusive.
- **dwRecursionTimeout:** The time-interval, in seconds, for which the DNS server waits for a recursive query-response from a remote DNS server. The values MUST be between 1 and 15 seconds inclusive.
- **dwMaxCacheTtl:** The maximum time duration, in seconds, for which the DNS server will cache a resource record obtained from a remote server in a successful query response. The values for this MUST be between 0 to 30 days (but specified in seconds) inclusive.
- **dwDsPollingInterval:** The interval, in seconds, at which the DNS server will poll a directory server to obtain updated information for any changes that have occurred to zones loaded in the server. The values MUST be between 30 and 3600 seconds inclusive.
- **dwScavengingInterval:** The **[scavenging](#page-15-0)** interval, in hours, on the DNS server. This is the interval at which the server will execute the cleanup of stale DNS records. The value MUST be between 0 and 8760 hours (1 year). If this value is zero then scavenging is disabled.
- **dwDefaultRefreshInterval:** The default value of the **[refresh interval](#page-14-1)**, in hours, for new zones created on the DNS server. For any **[primary zone](#page-14-2)** created on the server by default this value is used as the refresh interval.
- **dwDefaultNoRefreshInterval:** The default value of the **[NoRefresh interval](#page-14-3)**, in hours, for new zones created on the DNS server. For any primary zone created on the server by default this value is used as the NoRefresh interval.
- **dwReserveArray:** This value is reserved for future use and MUST be ignored by the receiver. Senders MUST set this to zero and receivers MUST ignore it.
- **fAutoReverseZones:** A Boolean value that indicates whether the DNS server is configured to automatically create standard reverse lookup zones at boot time.
- **fAutoCacheUpdate:** A Boolean value that indicates whether the DNS server is configured to automatically write-back cached root hints and delegation data to persistent storage.
- **fRecurseAfterForwarding:** A Boolean value that indicates whether the DNS server is configured to use recursion in addition to forwarding. If this value is TRUE (0x01) then if the DNS server does not have any forwarders configured or if fowarders are unreachable then it MUST return failure, otherwise it MUST perform normal recursive processing for this query as specified in section 4.3.1 [\[RFC1034\].](http://go.microsoft.com/fwlink/?LinkId=90263)
- **fForwardDelegations:** A Boolean value indicates whether or not the DNS server will forward queries about delegated subzones to servers outside of its authoritative zone. If this value is set to TRUE, then the DNS server forwards all name queries about delegated subzones to forwarding servers in other zones; otherwise it will send such queries within its authoritative zone to the corresponding subzone only.
- **fNoRecursion:** A Boolean value that indicates whether the DNS server will perform recursive resolution for queries. If this value is TRUE then recursion MUST NOT be performed even if the

Recursion Desired (RD) bit (section 4.1.1 of [RFC1035]) is set in the DNS query packet header. If this value is FALSE then recursion will be performed as per [RFC1035].

- **fSecureResponses:** A Boolean value that indicates if the DNS server needs to screen DNS records received in remote query responses against the zone of authority for the remote server to prevent cache pollution. If it is set to TRUE, the DNS server caches only the records that are in zone of authority for the remote server that was queried. When set to FALSE, all records in the cache are saved.
- **fRoundRobin:** A Boolean value that indicates if the DNS server is configured to rotate the order of DNS records it returns for a given name. If this value is set to FALSE no round robin will be performed and DNS records will be returned in static, arbitrary order.
- **fLocalNetPriority:** A Boolean value that indicates if the DNS server is configured to prioritize address records in a response based on the IP address of the DNS client that submitted the query. If this is set to TRUE the DNS server will return address records in the order of their closeness to the querying client's IP address by applying the **[network mask](#page-13-0)** pointed to by LocalNetPriorityNetMask. If this value is set to 0 then the DNS server returns records in the order in which they are obtained from the database.
- **fBindSecondaries:** A Boolean value that indicates if the DNS server allows **[zone transfers](#page-17-0)** to secondary DNS servers running older non-Microsoft software. If this value is set to TRUE the DNS server sends zone transfer to secondaries via a slower mechanism, with one resource record in each message.
- **fWriteAuthorityNs:** A Boolean value that indicates if the DNS server is enabled to write NS records in the authority section of all successful authoritative responses. If this value is TRUE then NS records will be included in the authority section of responses, otherwise NS records will only be included in referral responses.
- **fStrictFileParsing:** A Boolean value that indicates if the DNS server is configured to perform strict file parsing. When this value is set to TRUE and a record parsing error is detected server will quit after indicating error. If this value is FALSE parsing errors will cause that specific record to be ignored and the server will continue to load the rest of the database.
- **fLooseWildcarding:** A Boolean value that indicates if the DNS server is configured to perform loose wildcarding [RFC1035], otherwise it returns FALSE. When a server does not find a resource record that matches the name and type specified in the query in the authoritative zone, then it searches for related wildcard records, (section 4.3.3 [RFC1034]), if configured to perform loose wildcarding will return the first node it finds that has matching resource-record type, whereas if it is not then it will return the first node that has any resource record.
- **fDefaultAgingState:** A Boolean value that indicates if the default value of ageing state for new primary zones created on the DNS server. For any primary zone created on the server this value is used as its default aging state. If this is FALSE then timestamps of records in the zone will not be tracked whereas when this value is TRUE then the timestamps of records in the zone will be tracked.

**fReserveArray:** Reserved for future use. These values MUST be ignored by receiver.

## <span id="page-74-0"></span>**2.2.4.2.2.2 DNS\_RPC\_SERVER\_INFO\_DOTNET**

All fields have same definition as specified in DNS\_RPC\_SERVER\_INFO\_W2K (section [2.2.4.2.2.1\)](#page-71-0), with the following exceptions:  $\leq 31$ 

```
typedef struct _DnsRpcServerInfoDotNet {
  DWORD dwRpcStructureVersion;
   DWORD dwReserved0;
   DWORD dwVersion;
  UCHAR fBootMethod;
```

```
 BOOLEAN fAdminConfigured;
   BOOLEAN fAllowUpdate;
   BOOLEAN fDsAvailable;
  [string] char* pszServerName;
  [string] wchar t* pszDsContainer;
  PIP4 ARRAY aipServerAddrs;
  PIP4 ARRAY aipListenAddrs;
  PIP4 ARRAY aipForwarders;
  PIP4<sup>-</sup>ARRAY aipLogFilter;
  [string] wchar t* pwszLogFilePath;
  [string] char<sup>*</sup> pszDomainName;
  [string] char* pszForestName;
 [string] char* pszDomainDirectoryPartition;
 [string] char* pszForestDirectoryPartition;
  [string] char* pExtensions[6];
   DWORD dwLogLevel;
   DWORD dwDebugLevel;
   DWORD dwForwardTimeout;
   DWORD dwRpcProtocol;
   DWORD dwNameCheckFlag;
   DWORD cAddressAnswerLimit;
   DWORD dwRecursionRetry;
   DWORD dwRecursionTimeout;
   DWORD dwMaxCacheTtl;
   DWORD dwDsPollingInterval;
   DWORD dwLocalNetPriorityNetMask;
   DWORD dwScavengingInterval;
   DWORD dwDefaultRefreshInterval;
   DWORD dwDefaultNoRefreshInterval;
   DWORD dwLastScavengeTime;
   DWORD dwEventLogLevel;
   DWORD dwLogFileMaxSize;
   DWORD dwDsForestVersion;
   DWORD dwDsDomainVersion;
   DWORD dwDsDsaVersion;
   DWORD dwReserveArray[4];
   BOOLEAN fAutoReverseZones;
   BOOLEAN fAutoCacheUpdate;
  BOOLEAN fRecurseAfterForwarding;
   BOOLEAN fForwardDelegations;
   BOOLEAN fNoRecursion;
  BOOLEAN fSecureResponses;
  BOOLEAN fRoundRobin;
   BOOLEAN fLocalNetPriority;
   BOOLEAN fBindSecondaries;
  BOOLEAN fWriteAuthorityNs;
  BOOLEAN fStrictFileParsing;
  BOOLEAN fLooseWildcarding;
  BOOLEAN fDefaultAgingState;
  BOOLEAN fReserveArray[15];
} DNS_RPC_SERVER_INFO_DOTNET,
 *PDNS_RPC_SERVER_INFO_DOTNET;
```
**dwRpcStructureVersion:** The DNS management structure version number. The following are possible values:

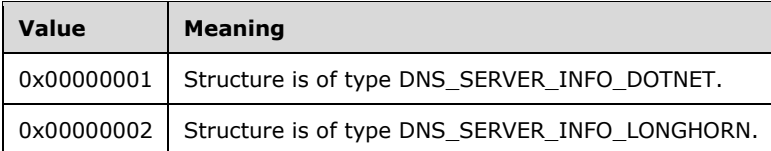

**dwReserved0:** This field is reserved for future use. Senders MUST set this to zero and it MUST be ignored by receiver.

- **aipLogFilter:** The list of IP addresses used for debug log filtering. The DNS server will log DNS traffic that is sent to or received from for these IP addresses and will not log DNS traffic to or from other IP addresses. If this value is set to NULL then the DNS server will not perform IP filtering when logging DNS traffic.
- **pwszLogFilePath:** A pointer to a null-terminated Unicode string that contains an absolute pathname or relative pathname or filename for the operational log file on the DNS server. If this value is set to NULL, the log SHOULD be logged to an implementation specific log file.
- **pszDomainName:** A pointer to a null-terminated UTF-8 string that contains the name of the directory server domain to which the DNS server belongs if directory server is available. This value will be NULL if no directory server is available.
- **pszForestName:** A pointer to a null-terminated UTF-8 string that contains the name of the directory server **[forest](#page-12-0)** to which the DNS server belongs if directory server is available. This value will be NULL if no directory server is available.
- **pszDomainDirectoryPartition:** A pointer to a null-terminated UTF-8 string that contains the base name for the domain wide DNS application directory partition.
- **pszForestDirectoryPartition:** A pointer to a null-terminated UTF-8 string that contains the base name for the forest-wide DNS application directory partition.
- **pExtensions:** Reserved for future use. Senders MUST set this to NULL and it MUST be ignored by the receiver.
- **dwLocalNetPriorityNetMask:** The net mask used by the DNS server to prioritize address records in responses when the server is configured to enforce LocalNetPriority as mentioned above.
- **dwLastScavengeTime:** The timestamp at which the last scavenging cycle was executed on the DNS server. If this value is set to 0 then no scavenging cycle has been run since the server was last started.
- **dwEventLogLevel:** This value indicates what level of events will be logged by the DNS server. This value MUST be set to one of the combination of the possible values for this defined in DNS\_EVENTLOG\_TYPES (section [2.2.9.1.2\)](#page-122-0).
- **dwLogFileMaxSize:** The maximum allowed size, in bytes, for the log file.
- **dwDsForestVersion:** This value indicates the directory server forest version being used by the DNS server, stored in the ForceForestBehaviorVersion property.
- **dwDsDomainVersion:** This value indicates the directory server domain version being used by the DNS server, stored in the ForceDomainBehaviorVersion property.
- **dwDsDsaVersion:** This value indicates the directory server local server version being used by the DNS server, stored in the ForceDsaBehaviorVersion property.

# **2.2.4.2.2.3 DNS\_RPC\_SERVER\_INFO\_LONGHORN**

All fields have same definition as specified in section DNS\_RPC\_SERVER\_INFO\_DOTNET (section [2.2.4.2.2.2](#page-74-0) ), with the following exceptions[:<32>](#page-349-2)

```
typedef struct _DnsRpcServerInfoLonghorn {
  DWORD dwRpcStructureVersion;
  DWORD dwReserved0;
  DWORD dwVersion;
   UCHAR fBootMethod;
  BOOLEAN fAdminConfigured;
  BOOLEAN fAllowUpdate;
  BOOLEAN fDsAvailable;
```
[string] char\* pszServerName; [string] wchar t\* pszDsContainer; PDNS ADDR ARRAY aipServerAddrs; PDNS\_ADDR\_ARRAY aipListenAddrs; PDNS ADDR ARRAY aipForwarders; PDNS\_ADDR\_ARRAY aipLogFilter; [string] wchar t\* pwszLogFilePath; [string] char\* pszDomainName; [string] char\* pszForestName; [string] char\* pszDomainDirectoryPartition; [string] char\* pszForestDirectoryPartition; [string] char\* pExtensions[6]; DWORD dwLogLevel; DWORD dwDebugLevel; DWORD dwForwardTimeout; DWORD dwRpcProtocol; DWORD dwNameCheckFlag; DWORD cAddressAnswerLimit; DWORD dwRecursionRetry; DWORD dwRecursionTimeout; DWORD dwMaxCacheTtl; DWORD dwDsPollingInterval; DWORD dwLocalNetPriorityNetMask; DWORD dwScavengingInterval; DWORD dwDefaultRefreshInterval; DWORD dwDefaultNoRefreshInterval; DWORD dwLastScavengeTime; DWORD dwEventLogLevel; DWORD dwLogFileMaxSize; DWORD dwDsForestVersion; DWORD dwDsDomainVersion; DWORD dwDsDsaVersion; BOOLEAN fReadOnlyDC; DWORD dwReserveArray[3]; BOOLEAN fAutoReverseZones; BOOLEAN fAutoCacheUpdate; BOOLEAN fRecurseAfterForwarding; BOOLEAN fForwardDelegations; BOOLEAN fNoRecursion; BOOLEAN fSecureResponses; BOOLEAN fRoundRobin; BOOLEAN fLocalNetPriority; BOOLEAN fBindSecondaries; BOOLEAN fWriteAuthorityNs; BOOLEAN fStrictFileParsing; BOOLEAN fLooseWildcarding; BOOLEAN fDefaultAgingState; BOOLEAN fReserveArray[15]; } DNS\_RPC\_SERVER\_INFO\_LONGHORN, \*PDNS\_RPC\_SERVER\_INFO\_LONGHORN, DNS\_RPC\_SERVER\_INFO, \*PDNS\_RPC\_SERVER\_INFO;

**fReadOnlyDC:** A **Boolean** value that indicates whether the DNS server has access to a directory server that is running in read-only mode, that is, whether the server does not accept directory server write operations. The DNS server detects whether this is the case by reading the **supportedCapabilities** attribute of the server's rootDse object, looking for LDAP\_CAP\_ACTIVE\_DIRECTORY\_PARTIAL\_SECRETS\_OID. (See [\[MS-ADTS\],](%5bMS-ADTS%5d.pdf) section 3.1.1.3.2.10.)

### **2.2.5 Zone Messages**

### **2.2.5.1 Enumerations and Constants**

### <span id="page-77-0"></span>**2.2.5.1.1 DNS\_ZONE\_TYPE**

DNS\_ZONE\_TYPE is an 8-bit integer value that specifies the type of a zone. An implementation SHOULD $\leq$ 33> support following values.

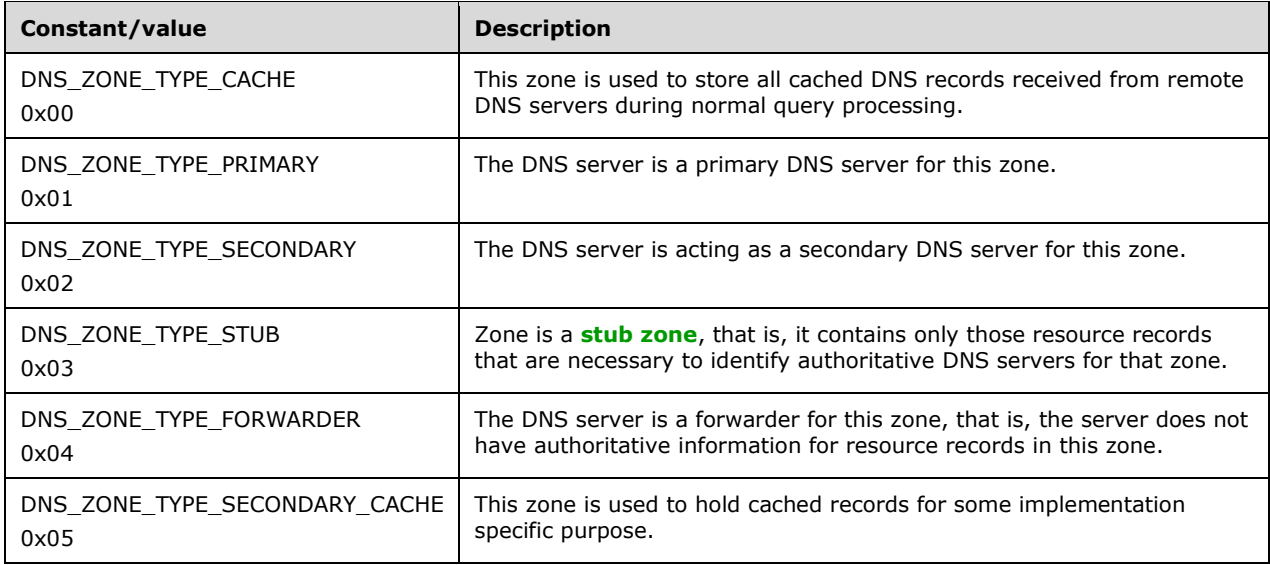

# <span id="page-78-0"></span>**2.2.5.1.2 DNS\_ZONE\_SECONDARY\_SECURITY**

DNS\_ZONE\_SECONDARY\_SECURITY is a 32-bit integer value that enumerates the types of security settings that are enforced by the master DNS server to honor zone transfer requests for this zone.

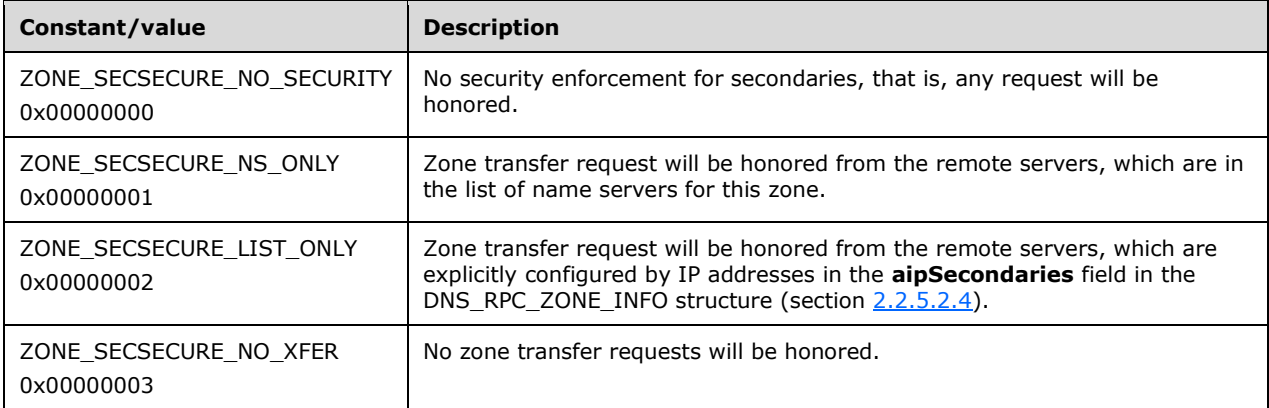

# <span id="page-78-1"></span>**2.2.5.1.3 DNS\_ZONE\_NOTIFY\_LEVEL**

DNS\_ZONE\_NOTIFY\_LEVEL is a DWORD value that enumerates the levels of notification settings that can be configured on a master DNS server to send out notifications to secondaries about any changes to this zone, so that they can initiate a zone transfer to get updated zone information.

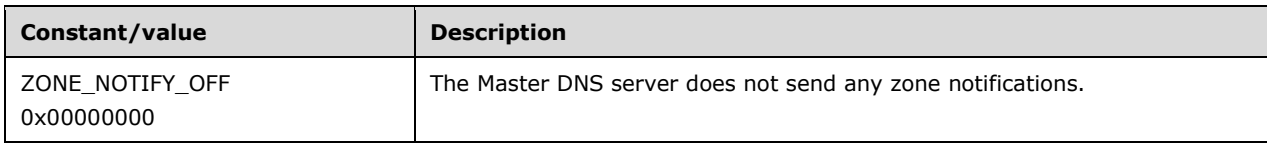

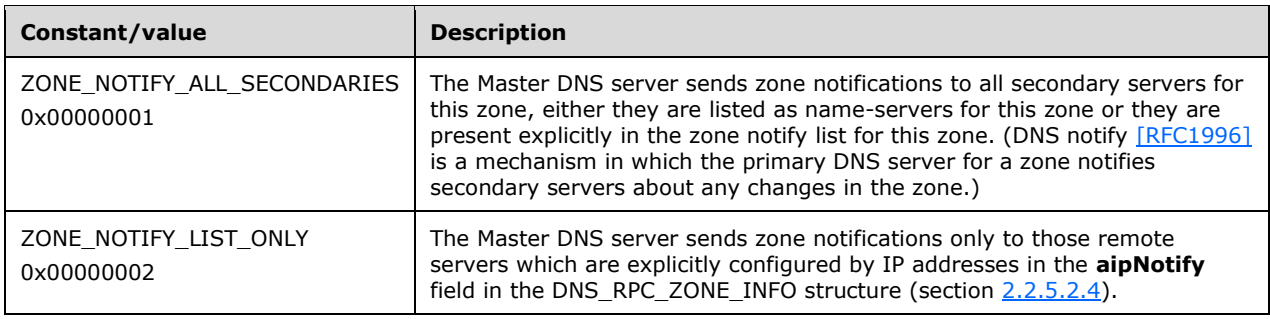

# <span id="page-79-0"></span>**2.2.5.1.4 ZONE\_REQUEST\_FILTERS**

ZONE\_REQUEST\_FILTERS is a 32-bit integer value that specifies possible selection filter types for zone selection. An implementation SHOUL[D<34>](#page-349-4) support all values.

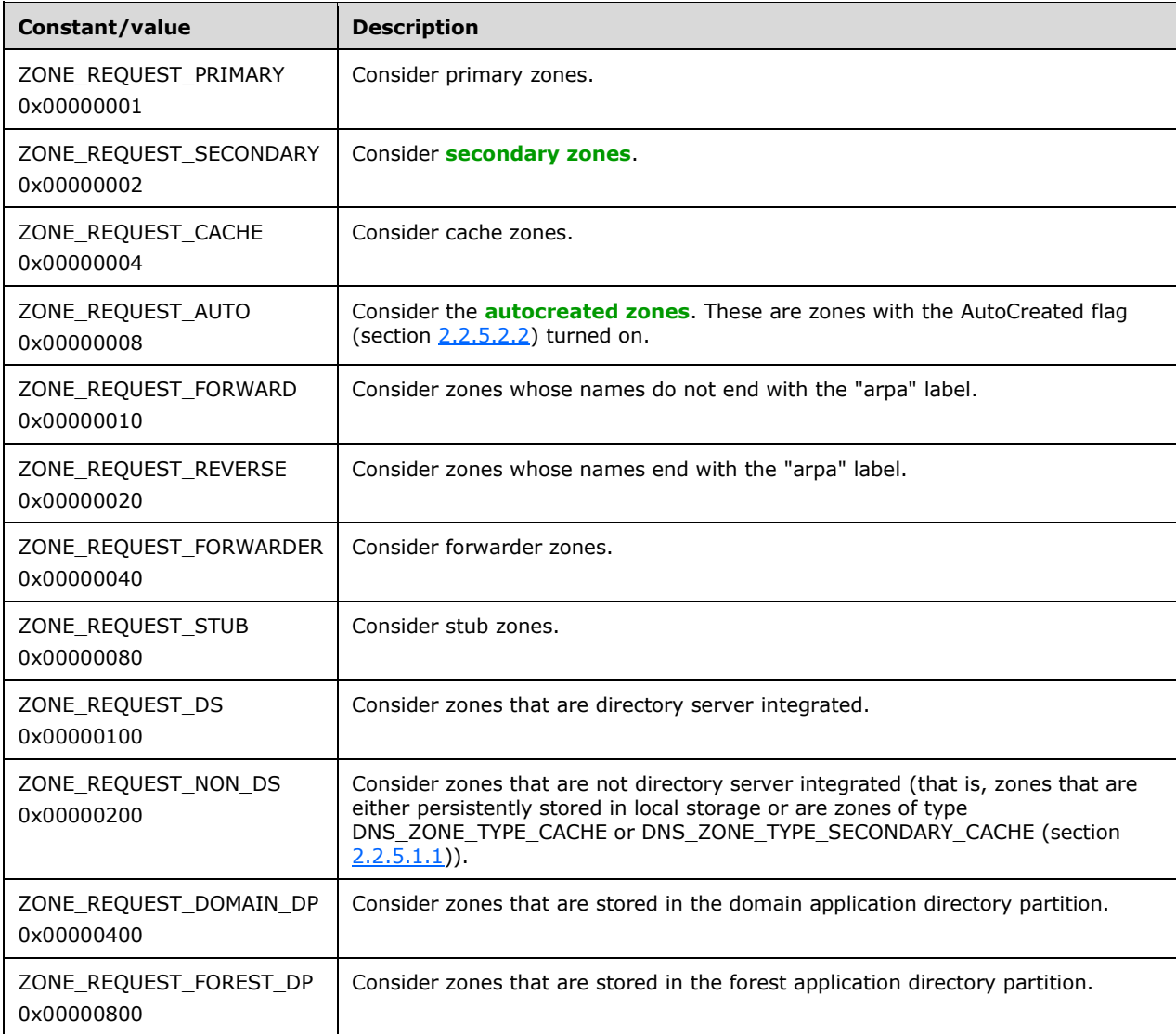

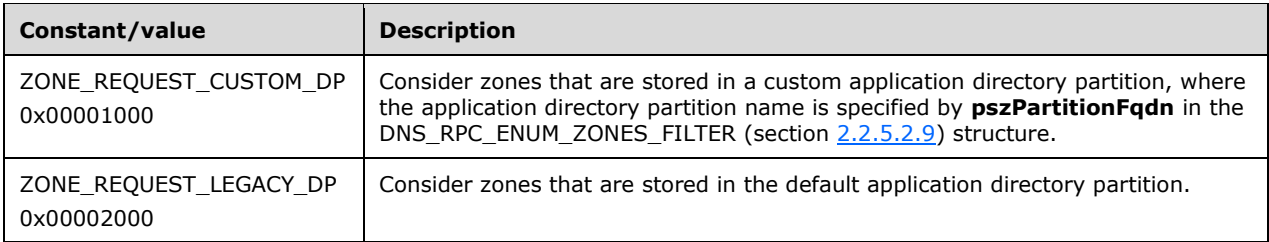

# <span id="page-80-1"></span>**2.2.5.1.5 ZONE\_SKD\_ROLLOVER\_TYPE**

ZONE\_SKD\_ROLLOVER\_TYPE is a 32-bit integer value that specifies possible **[key rollover](#page-13-1)** types for a signing key descriptor. An implementation SHOULD < 35> support all values.

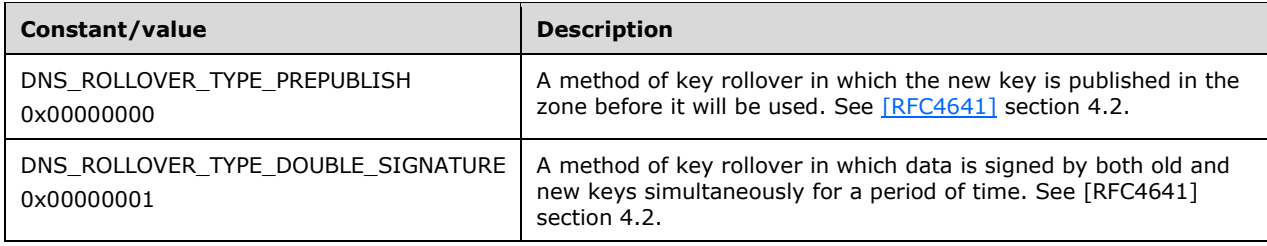

# <span id="page-80-2"></span>**2.2.5.1.6 ZONE\_SKD\_ROLLOVER\_ACTION**

ZONE\_SKD\_ROLLOVER\_ACTION is a 32-bit integer value that specifies possible key rollover actions for a signing key descriptor. An implementation SHOULD $\leq$ 36> support all values.

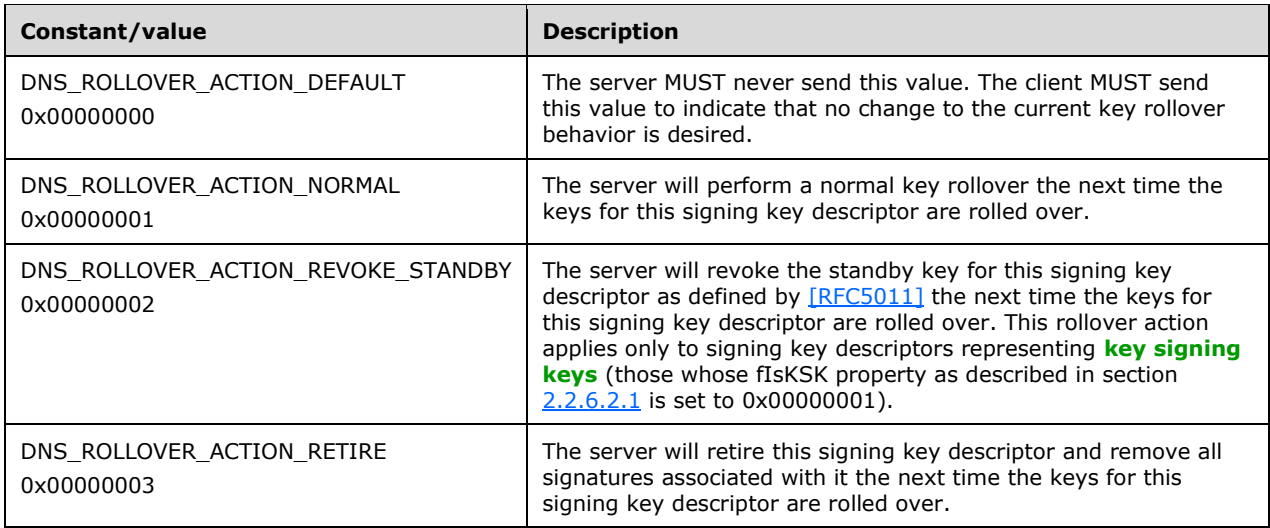

# **2.2.5.2 Structures**

## <span id="page-80-0"></span>**2.2.5.2.1 DNS\_RPC\_ZONE**

The DNS\_RPC\_ZONE structure contains basic information about a zone present on the DNS server. There are different versions of the DNS\_RPC\_ZONE structure. The DNS server MAY $\leq$ 37> decide to use one of these structures depending upon the value of the **dwClientVersion** field in DNS Server Management Protocol method calls (section  $3.1.4$ ) as follows in the table provided. If the method call does not specify the value of **dwClientVersion**, the DNS\_RPC\_ZONE\_W2K version of the structure MUST be used.

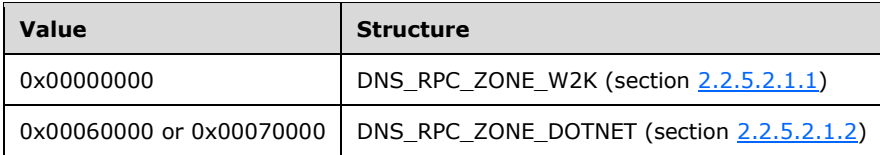

# <span id="page-81-0"></span>**2.2.5.2.1.1 DNS\_RPC\_ZONE\_W2K**

This structure is used to specify basic information about a DNS zone.

```
typedef struct _DnssrvRpcZoneW2K {
 [string] wchar t* pszZoneName;
 DNS_RPC_ZONE_FLAGS Flags;
  UCHAR ZoneType;
  UCHAR Version;
} DNS_RPC_ZONE_W2K,
 *PDNS_RPC_ZONE_W2K;
```
**pszZoneName:** A pointer to a null-terminated Unicode string that contains zone-name.

**Flags:** Zone flags as specified in section [2.2.5.2.2.](#page-82-0)

**ZoneType:** The zone type. This MUST be set to one of the allowed DNS\_ZONE\_TYPE section [2.2.5.1.1.](#page-77-0)

**Version:** The RPC protocol version. It MUST be set to 0x32.

# <span id="page-81-1"></span>**2.2.5.2.1.2 DNS\_RPC\_ZONE\_DOTNET**

All fields have same definition as specified in section DNS\_RPC\_ZONE\_W2K (section  $2.2.5.2.1.1$ ), with the following exceptions:

```
typedef struct _DnssrvRpcZoneDotNet {
  DWORD dwRpcStructureVersion;
  DWORD dwReserved0;
 [string] wchar t* pszZoneName;
 DNS_RPC_ZONE_FLAGS Flags;
  UCHAR ZoneType;
  UCHAR Version;
  DWORD dwDpFlags;
   [string] char* pszDpFqdn;
} DNS_RPC_ZONE_DOTNET,
 *PDNS_RPC_ZONE_DOTNET,
DNS_RPC_ZONE,
*PDNS_RPC_ZONE;
```
**dwRpcStructureVersion:** The DNS management structure version number. This value MUST be set to 0x00000001.

- **dwReserved0:** This field is reserved for future use. Senders set this to an arbitrary value and receivers MUST ignore it.
- **dwDpFlags:** Application directory partition flags for this zone. This MUST be set to one of the combination of the DNS\_RPC\_DP\_FLAGS (section  $2.2.7.1.1$ ). If this zone is not stored in the directory server this value MUST be 0x000000000.
- **pszDpFqdn:** A pointer to a null-terminated UTF-8 string that specifies the FQDN of the application directory partition in which this zone is stored in the directory server. If this zone is not stored in the directory server this value MUST be NULL.

If the DNS RPC client sends an older version of DNS\_RPC\_ZONE structure, that is, DNS\_RPC\_ZONE\_W2K (section 2.2.5.2.1.1), then the DNS RPC server MUST construct a current version of DNS\_RPC\_ZONE structure, that is, DNS\_RPC\_ZONE\_DOTNET, using the following steps:

- 1. Copy the same value for fields that are common to input and the current version of the DNS\_RPC\_ZONE structures.
- 2. The dwRpcStructureVersion field MUST be set to "1".
- 3. All other fields that are defined only in DNS\_RPC\_ZONE\_DOTNET and are not defined in DNS RPC ZONE (section  $2.2.5.2.1$ ), MUST be set to "0".

## <span id="page-82-0"></span>**2.2.5.2.2 DNS\_RPC\_ZONE\_FLAGS**

DNS\_RPC\_ZONE\_FLAGS is a bit-mask value used by the DNS\_RPC\_ZONE structure (section [2.2.5.2.1\)](#page-80-0) to indicate zone properties and state.

This type is declared as follows:

typedef DWORD DNS\_RPC\_ZONE\_FLAGS, \*PDNS\_RPC\_ZONE\_FLAGS;

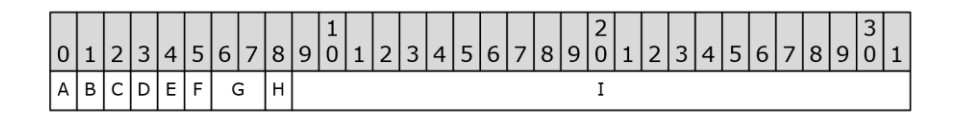

### **Figure 5: DNS\_RPC\_ZONE\_FLAGS Bit-Mask**

- **A (Paused)**: If set to 1, indicates that this zone is currently administratively paused. The DNS server will not use this zone to respond to queries, will not accept updates in this zone, and will suspend all other functions related to this zone. The default value for this flag is 0.
- **B (Shutdown)**: If set to 1, indicates that an error occurred that caused the DNS server to be unable to load a complete copy of the zone into memory. For primary zones, the DNS server MUST set this flag to 1 if an error occurred while loading the zone or its records from persistent storage. If the zone is directory server-integrated, the DNS server MUST retry loading the zone at an interval specified by the DsPollingInterval property (section  $3.1.1.1$ ) and set this flag to zero if a subsequent loading attempt succeeds. If the server is not directory server-integrated the DNS server MUST NOT automatically retry loading the zone. For secondary and stub zones, the DNS server MUST set this flag to 1 if zone transfer was refused by all of the master servers or if zone transfer could not be successfully completed. The DNS server MUST retry zone transfer as specified by [\[RFC1034\]](http://go.microsoft.com/fwlink/?LinkId=90263) and set this flag to zero if a subsequent zone transfer attempt succeeds. The default value of this field MUST be 1 and the value MUST be set to zero if the zone is successfully loaded during initialization (section  $3.1.3$ ).
- **C (Reverse)**: If set to 1, indicates that this is a reverse lookup zone.
- **D (AutoCreated)**: If set to 1, indicates that zone was auto-created. A DNS server MAY automatically create certain zones at boot time which are flagged as "AutoCreated". Such zones are never written to persistent storage, and the DNS Server MUST NOT perform any DNS Server Management Protocol RPC operations on such zones[.<38>](#page-350-0)
- **E (DsIntegrated)**: If set to 1, indicates that zone is stored in a directory server.
- **F (Aging)**: If set to 1, indicates that zone has aging enabled for resource records.
- **G (Update)**: The type of updates that are supported on this zone. This value MUST be set to one of the possible value from DNS ZONE UPDATE (section  $2.2.6.1.1$ ).
- **H (ReadOnly)**: If set to 1, indicates that this zone is operating in read-only mode. The DNS server SHOUL[D<39>](#page-350-1) support read-only zones. If the DNS server supports read-only zones, it MUST set this flag to 1 if the zone is loaded from a directory server that is read-only, and in all other cases it MUST set the flag to 0.
- **I (Unused)**: MUST be set to zero when sent and MUST be ignored on receipt.

### **2.2.5.2.3 DNS\_RPC\_ZONE\_LIST**

The DNS\_RPC\_ZONE\_LIST structure contains the information about a list of zones present on the DNS server. There are different versions of the DNS\_RPC\_ZONE\_LIST structure. The DNS server  $SHOULD < 40$  use one of these structures depending upon the passed-in value for the **dwClientVersion** field in DNS Server Management Protocol method calls (section [3.1.4\)](#page-239-0) as shown in the following table. If the method call does not specify the value of **dwClientVersion**, the DNS\_RPC\_ZONE\_LIST\_W2K version of the structure MUST be used.

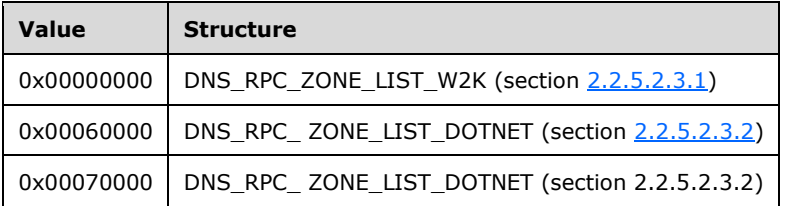

# <span id="page-83-0"></span>**2.2.5.2.3.1 DNS\_RPC\_ZONE\_LIST\_W2K**

This structure is used to enumerate zones.

```
typedef struct _DnssrvRpcZoneListW2K {
   [range(0,500000)] DWORD dwZoneCount;
  [size is(dwZoneCount)] PDNS RPC ZONE W2K ZoneArray[];
} DNS_RPC_ZONE_LIST_W2K,
*PDNS_RPC_ZONE_LIST_W2K;
```
**dwZoneCount:** The number of zones present in the array of zones pointed to by ZoneArray.

**ZoneArray:** An array of structures of type DNS\_RPC\_ZONE (section [2.2.5.2.1.1\)](#page-81-0). Each element of the array represents one zone.

## <span id="page-83-1"></span>**2.2.5.2.3.2 DNS\_RPC\_ZONE\_LIST\_DOTNET**

All fields have same definition as specified in section DNS\_RPC\_ZONE\_LIST\_W2K (section [2.2.5.2.3.1\)](#page-83-0), with the following exceptions:

```
typedef struct _DnssrvRpcZoneListDotNet {
  DWORD dwRpcStructureVersion;
  DWORD dwReserved0;
 [range(0,500000)] DWORD dwZoneCount;
 [size is(dwZoneCount)] PDNS RPC ZONE DOTNET ZoneArray[];
} DNS_RPC_ZONE_LIST_DOTNET,
 *PDNS_RPC_ZONE_LIST_DOTNET,
DNS_RPC_ZONE_LIST,
 *PDNS_RPC_ZONE_LIST;
```
- **dwRpcStructureVersion:** The DNS management structure version number. This MUST be set to 0x00000001.
- **dwReserved0:** This field is reserved for future use. Senders can send an arbitrary value and receivers MUST ignore it.

If the DNS RPC client sends an older version of DNS\_RPC\_ZONE\_LIST structure, that is, DNS\_RPC\_ZONE\_LIST\_W2K (section 2.2.5.2.3.1), then the DNS RPC server MUST construct a current version of DNS\_RPC\_ZONE\_LIST structure, that is, DNS\_RPC\_ZONE\_LIST\_DOTNET, using the following steps:

- 1. Copy the same value for the fields that are common to input and the current version of DNS\_RPC\_ZONE\_LIST structures.
- 2. The dwRpcStructureVersion field MUST be set to "1".
- 3. The value for the ZoneArray field MUST be obtained from the input structure as DNS\_RPC\_ZONE\_W2K (section [2.2.5.2.1.1\)](#page-81-0) array elements and each MUST be converted using the steps specified in section DNS\_RPC\_ZONE\_DOTNET (section [2.2.5.2.1.2\)](#page-81-1), and then assigned to the ZoneArray field in the DNS\_RPC\_ZONE\_LIST\_DOTNET structure.
- 4. All other fields that are defined only in DNS\_RPC\_ZONE\_LIST\_DOTNET and are not defined in DNS\_RPC\_ZONE\_LIST\_W2K (section 2.2.5.2.3.1), MUST be set to "0".

### <span id="page-84-0"></span>**2.2.5.2.4 DNS\_RPC\_ZONE\_INFO**

The DNS RPC ZONE INFO structure contains the detailed information about a zone present on the DNS server. The DNS server uses this structure to return information about a zone while responding to R\_DnssrvQuery2 (section [3.1.4.7\)](#page-288-0) method calls with operation type "ZoneInfo". There are different versions of DNS\_RPC\_ZONE\_INFO. The DNS server MUST use the structures corresponding to the passed-in value for the **dwClientVersion** field in DNS Server Management Protocol method calls (section [3.1.4\)](#page-239-0) in the following table, or if the method call does not specify the value of **dwClientVersion**, the DNS\_RPC\_ZONE\_ INFO\_W2K version of the structure MUST be used.

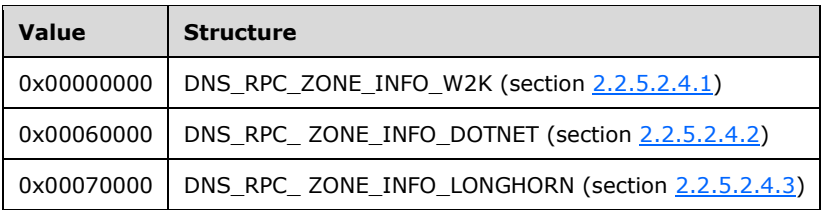

## <span id="page-84-1"></span>**2.2.5.2.4.1 DNS\_RPC\_ZONE\_INFO\_W2K**

This structure is used to specify detailed DNS zone information.

```
typedef struct _DnsRpcZoneInfoW2K {
```
[string] char\* pszZoneName; DWORD dwZoneType; DWORD fReverse; DWORD fAllowUpdate; DWORD fPaused; DWORD fShutdown; DWORD fAutoCreated; DWORD fUseDatabase; [string] char\* pszDataFile; PIP4 ARRAY aipMasters; DWORD fSecureSecondaries; DWORD fNotifyLevel; PIP4 ARRAY aipSecondaries; PIP4 ARRAY aipNotify; DWORD fUseWins; DWORD fUseNbstat; DWORD fAging; DWORD dwNoRefreshInterval; DWORD dwRefreshInterval; DWORD dwAvailForScavengeTime; PIP4 ARRAY aipScavengeServers; DWORD pvReserved1; DWORD pvReserved2; DWORD pvReserved3; DWORD pvReserved4; } DNS\_RPC\_ZONE\_INFO\_W2K, \*PDNS\_RPC\_ZONE\_INFO\_W2K;

**pszZoneName:** A pointer to a null-terminated Unicode string that contains a zone name.

- **dwZoneType:** The zone type. This MUST be set to one of the allowed values as specified in DNS\_ZONE\_TYPE (section [2.2.5.1.1\)](#page-77-0).
- **fReverse:** A Boolean value where TRUE (0x00000001) indicates this is a reverse lookup zone and FALSE (0x00000000) indicates this is a forward lookup zone.
- **fAllowUpdate:** A value that indicates what kind **[dynamic updates](#page-12-1)** are allowed for this zone. This MUST be set to one of the following values:

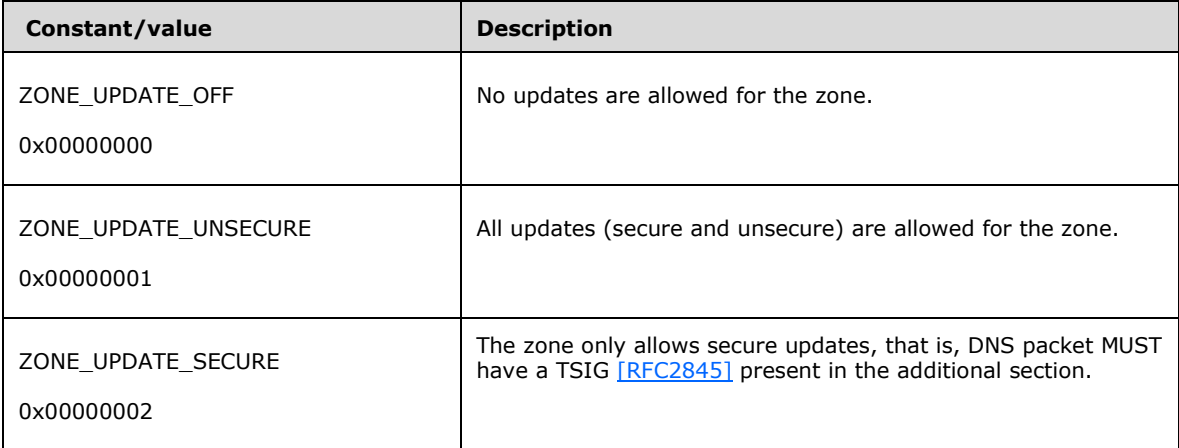

**fPaused:** A Boolean value indicates whether zone operations are currently paused. TRUE indicates that the DNS server does not use this zone to answer queries or accept updates. FALSE indicates that the zone is handled normally.

**fShutdown:** A Boolean value that indicates whether this zone is currently shut down.

- **fAutoCreated:** A Boolean value that indicates whether this zone was autocreated by the DNS server at boot time.
- **fUseDatabase:** A Boolean value that indicates whether this zone is stored in a directory server.
- **pszDataFile:** A pointer to a null-terminated UTF-8 character string that specifies the name (with no path) of the zone file for a file-based zone or NULL if this zone is not stored in a file.
- **aipMasters:** A pointer to a structure of type IP4\_ARRAY (section [2.2.3.2.1\)](#page-65-0) that specifies a list of IPv4 addresses of the remote DNS servers that can be sources of information for this zone to perform zone transfers by a secondary. This value is applicable for secondary, stub and forwarder zones only and MUST be NULL for all other zone types.
- **fSecureSecondaries:** The secondary security settings configured for a zone on the master DNS server. The DNS server MUST respond to zone transfer requests from a secondary server according to the behavior description corresponding to this flag's value as specified in DNS\_ZONE\_SECONDARY\_SECURITY (section [2.2.5.1.2\)](#page-78-0). This value MUST be set to one of the allowed values as specified in DNS\_ZONE\_SECONDARY\_SECURITY (section 2.2.5.1.2).
- **fNotifyLevel:** This parameter is ignored, and for dwZoneType parameter setting DNS\_ZONE\_TYPE\_PRIMARY (specified in section 2.2.5.1.1) and for DNS servers that are not directory service-integrated, the zone notification setting is set to ZONE\_NOTIFY\_ALL\_SECONDARIES. Otherwise, it is set to ZONE\_NOTIFY\_LIST\_ONLY, as specified in section [2.2.5.1.3.](#page-78-1)
- **aipSecondaries:** A pointer to a structure of type IP4 ARRAY (section 2.2.3.2.1) that specifies a list of IPv4 addresses of the remote DNS servers that are secondary DNS servers for this zone, or NULL if there are no secondary DNS servers. If fSecureSecondaries is set to ZONE\_SECSECURE\_LIST\_ONLY then only zone transfers from IP addresses in this list will be honored.
- aipNotify: A pointer to a structure of type IP4 ARRAY (section 2.2.3.2.1) that specifies a list of IPv4 addresses of the remote DNS servers that are secondaries for this zone, for which this DNS server is acting as master and the DNS server will send zone notifications to these secondary servers, as directed by the value of fNotifyLevel above.
- **fUseWins:** A Boolean value that indicates whether WINS resource record lookup is enabled for this forward lookup zones.
- **fUseNbstat:** A Boolean value that indicates whether WINS-R resource record lookup is enabled for this reverse lookup zones.
- **fAging:** A Boolean value where TRUE (0x00000001) indicates that aging is enabled for resource records in this zone, so the time-stamps of records in the zone will be updated when server receives dynamic update request for that record; whereas FALSE(0x00000000) indicates, that the time-stamps of the records in the zone will not be updated.
- **dwNoRefreshInterval:** The time interval, in hours, that is configured as NoRefresh interval value for this zone. This value determines the time interval between the last update of a record's timestamp and the earliest instance when that time-stamp can be refreshed.
- **dwRefreshInterval:** The time interval, in hours, that is configured as the refresh interval value for this zone. Records that have not been refreshed by the expiration of this interval are eligible to be removed during the next scavenging cycle performed by the DNS server.
- **dwAvailForScavengeTime:** The time interval, in hours, that is available before the scheduled next scavenging cycle for this zone.
- **aipScavengeServers:** A pointer to a structure of type IP4\_ARRAY (section 2.2.3.2.1) that specifies a list of IPv4 addresses of the DNS servers that will perform scavenging for this zone. This value is

applicable for zones of type DNS\_ZONE\_TYPE\_PRIMARY (section DNS\_ZONE\_TYPE) only. If this value is NULL, there are no restrictions on which DNS server can perform scavenging for this zone.

- **pvReserved1:** Reserved for future use. Server MUST set to zero and receiver MUST ignore this value.
- **pvReserved2:** Reserved for future use. Server MUST set to zero and receiver MUST ignore this value.
- **pvReserved3:** Reserved for future use. Server MUST set to zero and receiver MUST ignore this value.
- **pvReserved4:** Reserved for future use. Server MUST set to zero and receiver MUST ignore this value.

### <span id="page-87-0"></span>**2.2.5.2.4.2 DNS\_RPC\_ZONE\_INFO\_DOTNET**

All fields have same definition as specified in section DNS\_RPC\_ZONE\_INFO\_W2K (section [2.2.5.2.4.1\)](#page-84-1), with the following exceptions:

typedef struct \_DnsRpcZoneInfoDotNet { DWORD dwRpcStructureVersion; DWORD dwReserved0; [string] char\* pszZoneName; DWORD dwZoneType; DWORD fReverse; DWORD fAllowUpdate; DWORD fPaused; DWORD fShutdown; DWORD fAutoCreated; DWORD fUseDatabase; [string] char\* pszDataFile; PIP4 ARRAY aipMasters; DWORD fSecureSecondaries; DWORD fNotifyLevel; PIP4 ARRAY aipSecondaries; PIP4<sup>-</sup>ARRAY aipNotify; DWORD fUseWins; DWORD fUseNbstat; DWORD fAging; DWORD dwNoRefreshInterval; DWORD dwRefreshInterval; DWORD dwAvailForScavengeTime; PIP4 ARRAY aipScavengeServers; DWORD dwForwarderTimeout; DWORD fForwarderSlave; PIP4 ARRAY aipLocalMasters; DWORD dwDpFlags; [string] char\* pszDpFqdn; [string] wchar t\* pwszZoneDn; DWORD dwLastSuccessfulSoaCheck; DWORD dwLastSuccessfulXfr; DWORD dwReserved1; DWORD dwReserved2; DWORD dwReserved3; DWORD dwReserved4; DWORD dwReserved5; [string] char\* pReserved1; [string] char\* pReserved2; [string] char\* pReserved3; [string] char\* pReserved4; } DNS\_RPC\_ZONE\_INFO\_DOTNET, \*PDNS\_RPC\_ZONE\_INFO\_DOTNET;

- **dwRpcStructureVersion:** The DNS server management structure version number. This value SHOULD $\leq$ 41> be set to 0x00000001.
- **dwReserved0:** Reserved for future use. Server will set to zero and receiver MUST ignore this value.
- **dwForwarderTimeout:** (4 bytes): The forwarder timeout value for a zone, in seconds. This is the number of seconds the DNS server waits for response from a remote DNS server for a forwarded query. This value is applicable for zones of type DNS\_ZONE\_TYPE\_FORWARDER (section [2.2.5.1.1\)](#page-77-0). For all other zone types, senders MUST set this value to zero and receivers MUST ignore it.
- **fForwarderSlave:** A Boolean value indicating whether the DNS server is not allowed to perform recursion while resolving names for this zone. The DNS server MUST fail queries after getting failure from all forwarded servers, if the value is TRUE (0x00000001). Otherwise normal recursion MUST be performed. This value is applicable for zones of type DNS\_ZONE\_TYPE\_FORWARDER (section 2.2.5.1.1). For all other zone types, senders MUST set this value to zero and receivers MUST ignore it.
- **aipLocalMasters:** A pointer to a structure of type [IP4\\_ARRAY](#page-65-0) (section 2.2.3.2.1) that specifies a list of IPv4 addresses of primary DNS servers for this zone. If this value is not NULL then it overrides the master servers list configured in the directory server.
- **dwDpFlags:** Flag value that specifies information about the application directory partition in which this zone is stored. This MUST be set to any combination of the [DNS\\_RPC\\_DP\\_FLAGS](#page-114-0) (section 2.2.7.1.1) or zero if this zone is not stored in a directory server.
- **pszDpFqdn:** A pointer to a null-terminated UTF-8 string that specifies the FODN of the application directory partition in which this zone is stored. If the zone is not stored in an application directory partition this value MUST be NULL.
- **pwszZoneDn:** Pointer to a null-terminated Unicode string that specifies the distinguished name for the zone if the zone is stored the directory server. This field is applicable for directory server integrated zones only. The value MUST be NULL if this zone is not stored in the directory server.
- **dwLastSuccessfulSoaCheck:** The time-stamp at which last SOA record was received successfully from the primary DNS server for this zone. This field is applicable only for zones which are secondary or non-authoritative. For all other zones this value MUST be set to zero by senders and MUST be ignored by receivers.
- **dwLastSuccessfulXfr:** The time-stamp at which last zone transfer was completed successfully from the primary DNS server for this zone. This field is applicable only for zones which are secondary or non-authoritative. For all other zones this value MUST be set to zero by senders and MUST be ignored by receivers.
- **dwReserved1:** Reserved for future use. Server MUST set to zero and receiver MUST ignore this value.
- **dwReserved2:** Reserved for future use. Server MUST set to zero and receiver MUST ignore this value.
- **dwReserved3:** Reserved for future use. Server MUST set to zero and receiver MUST ignore this value.
- **dwReserved4:** Reserved for future use. Server MUST set to zero and receiver MUST ignore this value.
- **dwReserved5:** Reserved for future use. Server MUST set to zero and receiver MUST ignore this value.
- **pReserved1:** Reserved for future use. Server MUST set to zero and receiver MUST ignore this value.

**pReserved2:** Reserved for future use. Server MUST set to zero and receiver MUST ignore this value.

**pReserved3:** Reserved for future use. Server MUST set to zero and receiver MUST ignore this value.

**pReserved4:** Reserved for future use. Server MUST set to zero and receiver MUST ignore this value.

## <span id="page-89-0"></span>**2.2.5.2.4.3 DNS\_RPC\_ZONE\_INFO\_LONGHORN**

All fields have same definition as specified in section DNS\_RPC\_ZONE\_INFO\_DOTNET (section [2.2.5.2.4.2\)](#page-87-0), with the following exceptions:

typedef struct \_DnsRpcZoneInfoLonghorn { DWORD dwRpcStructureVersion; DWORD dwReserved0; [string] char\* pszZoneName; DWORD dwZoneType; DWORD fReverse; DWORD fAllowUpdate; DWORD fPaused; DWORD fShutdown; DWORD fAutoCreated; DWORD fUseDatabase; [string] char\* pszDataFile; PDNS ADDR ARRAY aipMasters; DWORD fSecureSecondaries; DWORD fNotifyLevel; PDNS ADDR ARRAY aipSecondaries; PDNS\_ADDR\_ARRAY aipNotify; DWORD fUseWins; DWORD fUseNbstat; DWORD fAging; DWORD dwNoRefreshInterval; DWORD dwRefreshInterval; DWORD dwAvailForScavengeTime; PDNS ADDR ARRAY aipScavengeServers; DWORD dwForwarderTimeout; DWORD fForwarderSlave; PDNS ADDR ARRAY aipLocalMasters; DWORD dwDpFlags; [string] char\* pszDpFqdn; [string] wchar t\* pwszZoneDn; DWORD dwLastSuccessfulSoaCheck; DWORD dwLastSuccessfulXfr; DWORD fQueuedForBackgroundLoad; DWORD fBackgroundLoadInProgress; BOOL fReadOnlyZone; DWORD dwLastXfrAttempt; DWORD dwLastXfrResult; } DNS\_RPC\_ZONE\_INFO\_LONGHORN, \*PDNS\_RPC\_ZONE\_INFO\_LONGHORN, DNS\_RPC\_ZONE\_INFO, \*PDNS\_RPC\_ZONE\_INFO;

- **dwRpcStructureVersion:** The DNS server management structure version number. It SHOUL[D<42>](#page-350-4) be set to 0x00000002.
- **aipMasters:** A pointer to a structure of type DNS\_ADDR\_ARRAY (section [2.2.3.2.3\)](#page-67-0) that specifies a list of IP addresses of the remote DNS servers that can be sources of information for this zone on which to perform zone transfers by a secondary. This value is applicable for secondary, stub and forwarder zones only and MUST be NULL for all other zone types.
- **aipSecondaries:** A pointer to a structure of type DNS\_ADDR\_ARRAY (section 2.2.3.2.3) that specifies a list of IP addresses of the remote DNS servers that are secondary DNS servers for this zone, or NULL if there are no secondary DNS servers. If **fSecureSecondaries** is set to

ZONE\_SECSECURE\_LIST\_ONLY, then only zone transfers from IP addresses in this list will be honored.

- **aipNotify:** A pointer to a structure of type DNS\_ADDR\_ARRAY (section 2.2.3.2.3) that specifies a list of IP addresses of the remote DNS servers that are secondaries for this zone, for which this DNS server is acting as master and the DNS server will send zone notifications to these secondary servers, as directed by the value of **fNotifyLevel** above.
- **aipScavengeServers:** A pointer to a structure of type DNS\_ADDR\_ARRAY (section 2.2.3.2.3) that specifies a list of IP addresses of the DNS servers that will perform scavenging for this zone. This value is applicable for zones of type DNS\_ZONE\_TYPE\_PRIMARY (section [2.2.5.1.1\)](#page-77-0) only. If this value is NULL, there are no restrictions on which DNS server can perform scavenging for this zone.
- **aipLocalMasters:** A pointer to a structure of type DNS\_ADDR\_ARRAY (section 2.2.3.2.3) that specifies a list of IP addresses of primary DNS servers for this zone. If this value is not NULL then it overrides the masters servers list configured in the directory server.
- **fQueuedForBackgroundLoad:** This MUST be set to 0x00000001 if this zone is has not yet been loaded from persistent storage.
- **fBackgroundLoadInProgress:** This MUST be set to 0x00000001 if this zone is currently being loaded from persistent storage, or 0x00000000 if it has been loaded.
- **fReadOnlyZone:** This MUST be set to 0x00000001 if this zone is backed by a read-only store that will not accept write operations, or 0x00000000 if not.
- **dwLastXfrAttempt:** The time-stamp at which last zone transfer was attempted by a DNS server. This field is applicable only for zones which are secondary or not-authoritative. For all other zones senders MUST set this value to zero and receivers MUST ignore it.
- **dwLastXfrResult:** The result of the last zone transfer attempted by server. This field is applicable only for zones which are secondary or not-authoritative, and in this case it MUST be either a Win32 error code, or 0xFFFFFFFF to indicate that a zone transfer is currently in progress. For all other zones senders MUST set this value to zero and receivers MUST ignore it.

## **2.2.5.2.5 DNS\_RPC\_ZONE\_SECONDARIES**

The DNS\_RPC\_ZONE\_SECONDARIES structure contains the information about the secondary DNS servers for a zone. There are different versions of the DNS\_RPC\_ZONE\_SECONDARIES structure. The DNS server MUST use the structure corresponding to the value of the *dwClientVersion* in DNS Server Management Protocol method calls (section  $3.1.4$ ) as in the following table, or if the method call does not specify the value of *dwClientVersion*, the DNS\_RPC\_ZONE\_SECONDARIES\_W2K version of the structure MUST be used.

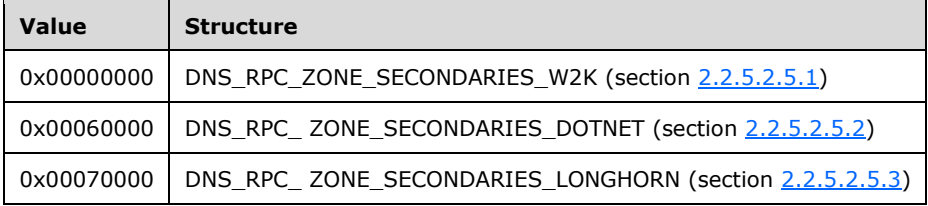

### <span id="page-90-0"></span>**2.2.5.2.5.1 DNS\_RPC\_ZONE\_SECONDARIES\_W2K**

This structure is used to specify information about the secondary servers for a primary DNS zone.

```
typedef struct _DnssrvRpcZoneSecondariesW2K {
```

```
 DWORD fSecureSecondaries;
  DWORD fNotifyLevel;
 PIP4 ARRAY aipSecondaries;
 PIP4 ARRAY aipNotify;
} DNS_RPC_ZONE_SECONDARIES_W2K,
 *PDNS_RPC_ZONE_SECONDARIES_W2K;
```
- **fSecureSecondaries:** The secondary security settings configured for this zone. The DNS server MUST respond to zone transfer requests from a secondary server according to the behavior corresponding to the value of the flag, as described in DNS\_ZONE\_SECONDARY\_SECURITY (section [2.2.5.1.2\)](#page-78-0). This value MUST be set to one of the allowed values as specified in DNS\_ZONE\_SECONDARY\_SECURITY (section 2.2.5.1.2).
- **fNotifyLevel:** The settings for sending zone notifications for this zone. The DNS server MUST send notify messages to secondary servers as specified by the entry corresponding to the value of this flag, as shown in the table in section [2.2.5.1.3.](#page-78-1) This flag's value MUST be set to one of the allowed values as specified in DNS\_ZONE\_ NOTIFY\_LEVEL (section 2.2.5.1.3).
- **aipSecondaries:** The list of IPv4 addresses of remote DNS servers that are permitted to perform zone transfers for this zone. The DNS server will honor zone transfer requests from these secondary servers, as specified by fSecureSecondaries above.
- **aipNotify:** The list of IPv4 addresses of the remote DNS servers that will be sent notification messages when records in this zone change, as directed by fNotifyLevel above.

### <span id="page-91-0"></span>**2.2.5.2.5.2 DNS\_RPC\_ZONE\_SECONDARIES\_DOTNET**

All fields have same definition as specified in section DNS\_RPC\_ZONE\_SECONDARIES\_W2K (section [2.2.5.2.5.1\)](#page-90-0), with the following exceptions:

```
typedef struct _DnssrvRpcZoneSecondariesDotNet {
  DWORD dwRpcStructureVersion;
  DWORD dwReserved0;
  DWORD fSecureSecondaries;
  DWORD fNotifyLevel;
 PIP4 ARRAY aipSecondaries;
 PIP4 ARRAY aipNotify;
} DNS_RPC_ZONE_SECONDARIES_DOTNET,
 *PDNS_RPC_ZONE_SECONDARIES_DOTNET;
```
**dwRpcStructureVersion:** The DNS server management structure version number. It MUST be set to 0x00000001

**dwReserved0:** Reserved for future use. Sender MUST set to zero and receiver MUST ignore this value.

### <span id="page-91-1"></span>**2.2.5.2.5.3 DNS\_RPC\_ZONE\_SECONDARIES\_LONGHORN**

All fields have same definition as specified in section DNS\_RPC\_ZONE\_SECONDARIES\_DOTNET (section [2.2.5.2.5.2\)](#page-91-0), with the following exceptions:

```
typedef struct _DnssrvRpcZoneSecondariesLonghorn {
   DWORD dwRpcStructureVersion;
   DWORD dwReserved0;
   DWORD fSecureSecondaries;
  DWORD fNotifyLevel;
  PDNS ADDR ARRAY aipSecondaries;
  PDNS_ADDR_ARRAY aipNotify;
} DNS RPC ZONE SECONDARIES LONGHORN,
```

```
*PDNS_RPC_ZONE_SECONDARIES_LONGHORN,
DNS_RPC_ZONE_SECONDARIES,
*PDNS_RPC_ZONE_SECONDARIES;
```
- **dwRpcStructureVersion:** The DNS server management structure version number. It MUST be set to 0x00000002.
- **aipSecondaries:** A pointer to a structure of type DNS\_ADDR\_ARRAY (section [2.2.3.2.3\)](#page-67-0) that specifies a list of IP addresses of remote DNS servers that are permitted to perform zone transfers for this zone. The DNS server will honor zone transfer requests from these secondary servers, as directed by the value of fSecureSecondaries above.
- **aipNotify:** A pointer to a structure of type DNS ADDR ARRAY (section 2.2.3.2.3) that specifies a list of IP addresses of the remote DNS servers that be sent notification messages when records in this zone change, as directed by fNotifyLevel above.

### **2.2.5.2.6 DNS\_RPC\_ZONE\_DATABASE**

The DNS\_RPC\_ZONE\_DATABASE structure contains information about the persistent data store for a zone on the DNS server. There are different versions of the DNS\_RPC\_ZONE\_DATABASE structure. The DNS server MUST use the structure corresponding to the value of *dwClientVersion* in DNS Server Management Protocol method calls (section  $3.1.4$ ) as shown in the following table, or if the method call does not specify the value of *dwClientVersion*, the DNS\_RPC\_ZONE\_DATABASE\_W2K (section [2.2.5.2.6.1\)](#page-92-0) version of the structure MUST be used.

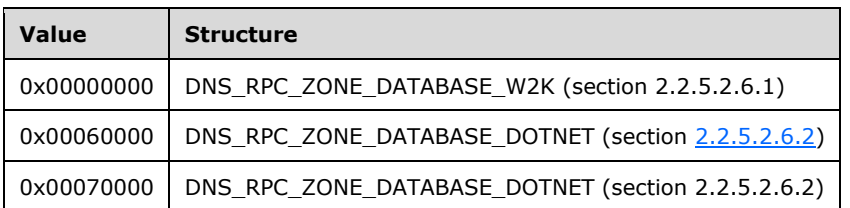

## <span id="page-92-0"></span>**2.2.5.2.6.1 DNS\_RPC\_ZONE\_DATABASE\_W2K**

This structure specifies how a DNS zone is stored in persistent storage.

```
typedef struct _DnssrvRpcZoneDatabaseW2K {
  DWORD fDsIntegrated;
  [string] char* pszFileName;
} DNS_RPC_ZONE_DATABASE_W2K,
 *PDNS_RPC_ZONE_DATABASE_W2K;
```
**fDsIntegrated:** This MUST be set TRUE (0x00000001) if the zone is stored in a directory server, or FALSE (0x00000000) if not.

#### 0x00000001

0x00000000

**pszFileName:** A pointer to a null-terminated UTF-8 string that specifies the name of the file in which this zone is stored, or NULL if this zone is to be stored in a directory server or in a file with the default file name for the zone.

## <span id="page-92-1"></span>**2.2.5.2.6.2 DNS\_RPC\_ZONE\_DATABASE\_DOTNET**

All fields have same definition as specified in section DNS\_RPC\_ZONE\_DATABASE\_W2K (section [2.2.5.2.6.1\)](#page-92-0), with the following exceptions:

```
typedef struct _DnssrvRpcZoneDatabaseDotNet {
   DWORD dwRpcStructureVersion;
  DWORD dwReserved0;
  DWORD fDsIntegrated;
  [string] char* pszFileName;
} DNS_RPC_ZONE_DATABASE_DOTNET,
 *PDNS_RPC_ZONE_DATABASE_DOTNET,
 DNS_RPC_ZONE_DATABASE,
 *PDNS_RPC_ZONE_DATABASE;
```
- **dwRpcStructureVersion:** The DNS management structure version number. This MUST be set to 0x00000001.
- **dwReserved0:** Reserved for future use. The sender MUST set this value to 0x00000000 and it MUST be ignored by the receiver.

### **2.2.5.2.7 DNS\_RPC\_ZONE\_CREATE\_INFO**

The DNS\_RPC\_ZONE\_CREATE\_INFO structure contains information required to create a zone or reset a zone's information on the DNS server. There are different versions of the DNS\_RPC\_ZONE\_CREATE\_INFO structure. The DNS server MUST use the structure corresponding to the value of *dwClientVersion* in DNS Server Management Protocol method calls (section [3.1.4\)](#page-239-0) as

shown in the following table, or if the method call does not specify the value of *dwClientVersion*, the DNS\_RPC\_ZONE\_CREATE\_INFO\_W2K version of the structure MUST be used.

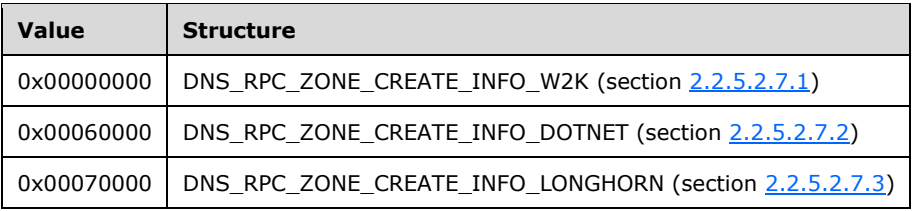

### <span id="page-93-0"></span>**2.2.5.2.7.1 DNS\_RPC\_ZONE\_CREATE\_INFO\_W2K**

This structure is used to specify parameters required when creating a new DNS zone.

```
typedef struct _DnsRpcZoneCreateInfo {
 [string] char* pszZoneName;
  DWORD dwZoneType;
  DWORD fAllowUpdate;
  DWORD fAging;
  DWORD dwFlags;
   [string] char* pszDataFile;
  DWORD fDsIntegrated;
  DWORD fLoadExisting;
 [string] char* pszAdmin;
 PIP4 ARRAY aipMasters;
 PIP4 ARRAY aipSecondaries;
  DWORD fSecureSecondaries;
   DWORD fNotifyLevel;
  [string] char* pvReserved1;
   [string] char* pvReserved2;
 [string] char* pvReserved3;
[string] char* pvReserved4;
 [string] char* pvReserved5;
```
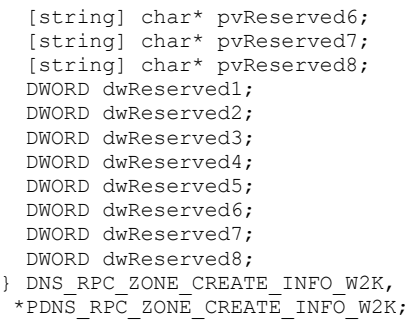

**pszZoneName:** As specified in section [2.2.5.2.4.1.](#page-84-1)

**dwZoneType:** The zone type. This MUST be set to one of the allowed values specified in DNS\_ZONE\_TYPE (section [2.2.5.1.1\)](#page-77-0), and it MUST NOT be either DNS\_ZONE\_TYPE\_CACHE or DNS\_ZONE\_TYPE\_SECONDARY\_CACHE.

**fAllowUpdate:** As specified in section 2.2.5.2.4.1.

**fAging:** As specified in section 2.2.5.2.4.1.

**dwFlags:** The zone creation behavior that the DNS server is to follow while creating the zone. This field is only used when the operation is **ZoneCreate**. The DNS server MUST ignore the value of this field when the operation is **ZoneTypeReset**. This field MUST be set to any combination of the following values:

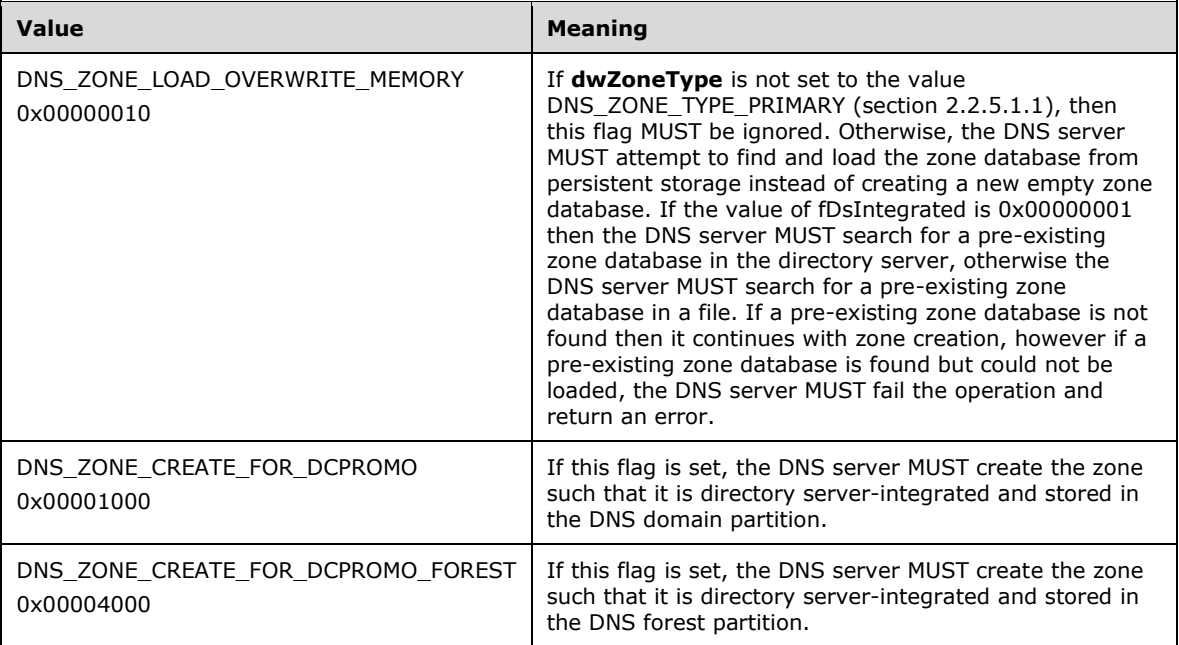

**pszDataFile:** As specified in section 2.2.5.2.4.1.

**fDsIntegrated:** A value of 0x00000001 indicates that the zone is to be created to use the directory server for persistent storage, and 0x00000000 indicates it is not. If this is set to 0x00000001 the caller MUST specify the application directory partition information in pszDpFqdn (section [2.2.5.2.7.2\)](#page-96-0); in this case the DNS server MUST ignore the value of pszDataFile.

**fLoadExisting:** If the operation is **ZoneCreate** this field is interpreted as a Boolean value. If set to TRUE this has the same effect as specifying DNS\_ZONE\_LOAD\_OVERWRITE\_MEMORY in the **dwFlags** field. If the operation is **ZoneTypeReset**, this field can be set to one of the following values; however, the DNS server MUST ignore the value of this field if **fDsIntegrated** is not TRUE or **dwZoneType** is not DNS\_ZONE\_TYPE\_PRIMARY (section 2.2.5.1.1).

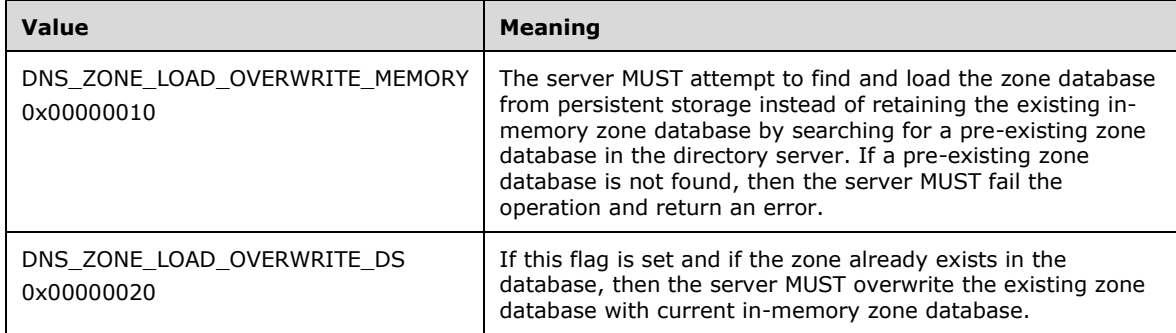

**pszAdmin:** A pointer to a null-terminated UTF-8 string containing the administrator's email name (in the format specified in  $[REC1035]$  section 8) or NULL to cause the DNS server to use a default value "hostmaster", followed by the name of the zone. This value MUST be used to populate the zone administrator email field in the SOA record in the new zone.

**aipMasters:** As specified in section 2.2.5.2.4.1.

**aipSecondaries:** As specified in section 2.2.5.2.4.1.

**fSecureSecondaries:** As specified in section 2.2.5.2.4.1.

**fNotifyLevel:** As specified in section 2.2.5.2.4.1.

**pvReserved1:** MUST be set to zero when sent and MUST be ignored on receipt. **pvReserved2:** MUST be set to zero when sent and MUST be ignored on receipt. **pvReserved3:** MUST be set to zero when sent and MUST be ignored on receipt. **pvReserved4:** MUST be set to zero when sent and MUST be ignored on receipt. **pvReserved5:** MUST be set to zero when sent and MUST be ignored on receipt. **pvReserved6:** MUST be set to zero when sent and MUST be ignored on receipt. **pvReserved7:** MUST be set to zero when sent and MUST be ignored on receipt. **pvReserved8:** MUST be set to zero when sent and MUST be ignored on receipt. **dwReserved1:** MUST be set to zero when sent and MUST be ignored on receipt. **dwReserved2:** MUST be set to zero when sent and MUST be ignored on receipt. **dwReserved3:** MUST be set to zero when sent and MUST be ignored on receipt. **dwReserved4:** MUST be set to zero when sent and MUST be ignored on receipt. **dwReserved5:** MUST be set to zero when sent and MUST be ignored on receipt. **dwReserved6:** MUST be set to zero when sent and MUST be ignored on receipt. **dwReserved7:** MUST be set to zero when sent and MUST be ignored on receipt.

**dwReserved8:** MUST be set to zero when sent and MUST be ignored on receipt.

# <span id="page-96-0"></span>**2.2.5.2.7.2 DNS\_RPC\_ZONE\_CREATE\_INFO\_DOTNET**

All fields have same definition as specified in section DNS\_RPC\_ZONE\_CREATE\_INFO\_W2K (section [2.2.5.2.7.1\)](#page-93-0), with the following exceptions:

```
typedef struct _DnsRpcZoneCreateInfoDotNet {
  DWORD dwRpcStructureVersion;
   DWORD dwReserved0;
  [string] char* pszZoneName;
  DWORD dwZoneType;
   DWORD fAllowUpdate;
   DWORD fAging;
   DWORD dwFlags;
   [string] char* pszDataFile;
   DWORD fDsIntegrated;
   DWORD fLoadExisting;
   [string] char* pszAdmin;
 PIP4 ARRAY aipMasters;
  PIP4<sup>D</sup>ARRAY aipSecondaries;
   DWORD fSecureSecondaries;
   DWORD fNotifyLevel;
   DWORD dwTimeout;
   DWORD fRecurseAfterForwarding;
  DWORD dwDpFlags;
  [string] char* pszDpFqdn;
  DWORD dwReserved[32];
} DNS_RPC_ZONE_CREATE_INFO_DOTNET,
 *PDNS_RPC_ZONE_CREATE_INFO_DOTNET;
```
**dwRpcStructureVersion:** As specified in section [2.2.5.2.4.2.](#page-87-0)

**dwReserved0:** As specified in section 2.2.5.2.4.2.

**dwTimeout:** Equivalent to dwForwarderTimeout specified in section 2.2.5.2.4.2.

**fRecurseAfterForwarding:** Equivalent to fForwarderSlave specified in section 2.2.5.2.4.2.

**dwDpFlags:** As specified in section 2.2.5.2.4.2. However, only the following values can be used and of these values more than one MUST NOT be specified: DNS\_DP\_LEGACY, DNS\_DP\_DOMAIN\_DEFAULT, and DNS\_DP\_FOREST\_DEFAULT. This field is set to zero if the zone is not to be created to use the directory server for persistent storage. The DNS server returns an error if any value not listed above is specified or if more than one of the allowable values are specified.

**pszDpFqdn:** As specified in section 2.2.5.2.4.2.

**dwReserved:** MUST be set to zero when sent and MUST be ignored on receipt.

If the DNS RPC client sends an older version of DNS\_RPC\_ZONE\_CREATE\_INFO structure such as DNS\_RPC\_ZONE\_CREATE\_INFO\_W2K (section 2.2.5.2.7.1), then the DNS RPC server MUST construct a current version of DNS\_RPC\_ZONE\_CREATE\_INFO structure such as DNS\_RPC\_ZONE\_CREATE\_INFO\_DOTNET, using steps as specified below:

- 1. Copy the same value for fields that are common to input and current version of DNS\_RPC\_ZONE\_CREATE\_INFO structures.
- 2. dwRpcStructureVersion field MUST be set to 1.
- 3. All other fields that are defined only in DNS\_RPC\_ZONE\_CREATE\_INFO\_DOTNET and are not defined in DNS\_RPC\_ZONE\_CREATE\_INFO\_W2K (section 2.2.5.2.7.1), MUST be set to 0.

## <span id="page-97-0"></span>**2.2.5.2.7.3 DNS\_RPC\_ZONE\_CREATE\_INFO\_LONGHORN**

All fields have same definition as specified in section DNS\_RPC\_ZONE\_CREATE\_INFO\_DOTNET (section [2.2.5.2.7.2\)](#page-96-0), with the following exceptions:

```
typedef struct _DnsRpcZoneCreateInfoLonghorn {
   DWORD dwRpcStructureVersion;
  DWORD dwReserved0;
 [string] char* pszZoneName;
  DWORD dwZoneType;
  DWORD fAllowUpdate;
  DWORD fAging;
  DWORD dwFlags;
  [string] char* pszDataFile;
  DWORD fDsIntegrated;
  DWORD fLoadExisting;
  [string] char* pszAdmin;
 PDNS ADDR ARRAY aipMasters;
 PDNS_ADDR_ARRAY aipSecondaries;
  DWORD fSecureSecondaries;
  DWORD fNotifyLevel;
  DWORD dwTimeout;
  DWORD fRecurseAfterForwarding;
  DWORD dwDpFlags;
   [string] char* pszDpFqdn;
  DWORD dwReserved[32];
} DNS_RPC_ZONE_CREATE_INFO_LONGHORN,
 *PDNS_RPC_ZONE_CREATE_INFO_LONGHORN,
DNS_RPC_ZONE_CREATE_INFO,
*PDNS_RPC_ZONE_CREATE_INFO;
```
**dwRpcStructureVersion:** As specified in section [2.2.5.2.4.3.](#page-89-0)

**aipMasters:** As specified in section 2.2.5.2.4.3.

**aipSecondaries:** As specified in section 2.2.5.2.4.3.

If the DNS RPC client sends an older version of DNS\_RPC\_ZONE\_CREATE\_INFO structure such as DNS\_RPC\_ZONE\_CREATE\_INFO\_W2K (section [2.2.5.2.7.1\)](#page-93-0) or DNS\_RPC\_ZONE\_CREATE\_INFO\_DOTNET (section 2.2.5.2.7.2), then the DNS RPC server MUST construct a current version of DNS\_RPC\_ZONE\_CREATE\_INFO structure such as DNS\_RPC\_ZONE\_CREATE\_INFO\_LONGHORN, using steps as specified below:

- 1. Copy the same value for fields that are common to input and current version of DNS\_RPC\_ZONE\_CREATE\_INFO structures.
- 2. dwRpcStructureVersion field MUST be set to 2.
- 3. The values for aipMasters and aipSecondaries fields MUST be obtained from input structure as IP4\_ARRAY type and MUST be converted to DNS\_ADDR\_ARRAY type, and then assigned to aipMasters and aipSecondaries fields in the DNS\_RPC\_ZONE\_CREATE\_INFO\_LONGHORN structure.

**Note** DNS\_RPC\_ZONE\_CREATE\_INFO\_W2K (section 2.2.5.2.7.1) and DNS\_RPC\_ZONE\_CREATE\_INFO\_DOTNET (section 2.2.5.2.7.2), do not support IPv6 address list of **aipMasters** and **aipSecondaries**.

4. All other fields that are defined only in DNS\_RPC\_ZONE\_CREATE\_INFO\_LONGHORN and are not defined in DNS\_RPC\_ZONE\_CREATE\_INFO\_W2K (section 2.2.5.2.7.1) or DNS\_RPC\_ZONE\_CREATE\_INFO\_DOTNET (section 2.2.5.2.7.2) structure MUST be set to 0.

## **2.2.5.2.8 DNS\_RPC\_ZONE\_EXPORT\_INFO**

The DNS\_RPC\_ZONE\_EXPORT\_INFO structure contains the information file to which a zone is exported on the DNS server.  $\leq 43>$ 

```
typedef struct _DnssrvRpcZoneExport {
  DWORD dwRpcStructureVersion;
  DWORD dwReserved0;
  [string] char* pszZoneExportFile;
} DNS_RPC_ZONE_EXPORT_INFO,
 *PDNS_RPC_ZONE_EXPORT_INFO;
```
**dwRpcStructureVersion:** The structure version number; this MUST be set to 0x00000001.

**dwReserved0:** MUST be set to zero when sent and MUST be ignored on receipt

**pszZoneExportFile:** A pointer to a null-terminated UTF-8 string that specifies the name of the file to which a zone is exported by the DNS server.

### <span id="page-98-0"></span>**2.2.5.2.9 DNS\_RPC\_ENUM\_ZONES\_FILTER**

The DNS\_RPC\_ENUM\_ZONES\_FILTER structure specifies zone filtering criteria.

```
typedef struct _DnsRpcEnumZonesFilter {
  DWORD dwRpcStructureVersion;
  DWORD dwReserved0;
  DWORD dwFilter;
  [string] char* pszPartitionFqdn;
 [string] char* pszQueryString;
 [string] char* pszReserved[6];
} DNS_RPC_ENUM_ZONES_FILTER,
 *PDNS_RPC_ENUM_ZONES_FILTER;
```
**dwRpcStructureVersion:** The structure version number; this MUST be set to 0x00000001.

**dwReserved0:** MUST be set to zero when sent and MUST be ignored on receipt.

- **dwFilter:** A filter value that specifies the zone types that are to be selected as part of the output zone list. This value MUST be set to any combination of the ZONE\_REQUEST\_FILTERS (section [2.2.5.1.4\)](#page-79-0).
- **pszPartitionFqdn:** A pointer to a null-terminated UTF-8 string that specifies the distinguished name for an application directory partition location from which the server is to enumerate zones; if this is NULL then zone enumeration is not restricted based on the application directory partition.
- **pszQueryString:** Reserved for future use. Server MUST set to zero and receiver MUST ignore this value.

**pszReserved:** Reserved for future use. Server MUST set to zero and receiver MUST ignore this value.

### **2.2.5.2.10 DNS\_RPC\_FORWARDERS**

The DNS\_RPC\_FORWARDERS structure contains information about forwarders configured on the DNS server. There are different versions of the DNS\_RPC\_FORWARDERS structure. The DNS server MUST use the structures corresponding to the value of *dwClientVersion* in DNS Server Management Protocol method calls (section  $3.1.4$ ) in the following table, or if the method call does not specify the value of *dwClientVersion*, the DNS\_RPC\_FORWARDERS\_W2K version of the structure MUST be used.

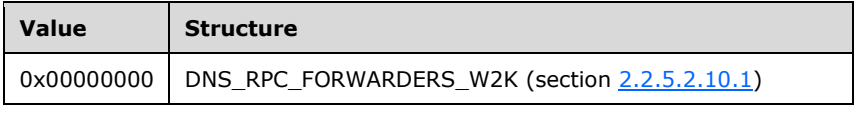

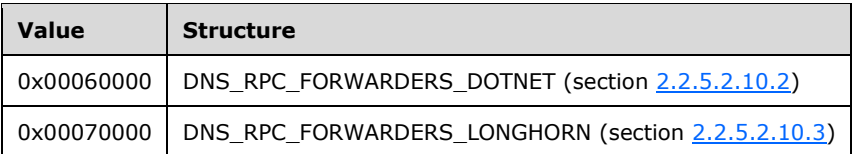

## <span id="page-99-0"></span>**2.2.5.2.10.1 DNS\_RPC\_FORWARDERS\_W2K**

This structure specifies the set of DNS servers this DNS server will forward unresolved queries to.

```
typedef struct _DnssrvRpcForwardersW2K {
  DWORD fRecurseAfterForwarding;
  DWORD dwForwardTimeout;
 PIP4 ARRAY aipForwarders;
} DNS_RPC_FORWARDERS_W2K,
 *PDNS_RPC_FORWARDERS_W2K;
```
- **fRecurseAfterForwarding:** A value of 0x00000001 indicates that the DNS server is configured to use normal recursion for name resolution if forwarders are not configured or are unreachable; a value of 0x00000000 indicates it is not.
- **dwForwardTimeout:** The time-interval, in seconds, for which the DNS server waits for a response from each server in the forwarders list. No restrictions are applied to the range for the **dwForwardTimeout** member when modifying its value through this structure. If **dwForwardTimeout** is set to zero, then the server SHOULD  $\leq$ 44> reset the forward timeout to the default value, 3 minutes (180 seconds).

**aipForwarders:** The list of IP addresses that will be used as forwarders by the DNS server.

## <span id="page-99-1"></span>**2.2.5.2.10.2 DNS\_RPC\_FORWARDERS\_DOTNET**

All fields have same definition as specified in section DNS\_RPC\_FORWARDERS\_W2K (section [2.2.5.2.10.1\)](#page-99-0), with the following exceptions:

```
typedef struct _DnssrvRpcForwardersDotNet {
  DWORD dwRpcStructureVersion;
  DWORD dwReserved0;
  DWORD fRecurseAfterForwarding;
  DWORD dwForwardTimeout;
 PIP4 ARRAY aipForwarders;
} DNS_RPC_FORWARDERS_DOTNET,
 *PDNS_RPC_FORWARDERS_DOTNET;
```
**dwRpcStructureVersion:** The structure version number. It MUST be set to 0x00000001.

**dwReserved0:** MUST be set to zero when sent and MUST be ignored on receipt.

### <span id="page-99-2"></span>**2.2.5.2.10.3 DNS\_RPC\_FORWARDERS\_LONGHORN**

All fields have same definition as specified in section DNS\_RPC\_FORWARDERS\_DOTNET (section [2.2.5.2.10.2\)](#page-99-1), with the following exceptions:

typedef struct \_DnssrvRpcForwardersLonghorn { DWORD dwRpcStructureVersion; DWORD dwReserved0; DWORD fRecurseAfterForwarding;

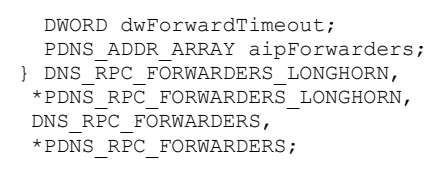

**dwRpcStructureVersion:** The structure version number. It MUST be set to 0x00000002.

**aipForwarders:** A pointer to a structure of type DNS\_ADDR\_ARRAY (section [2.2.3.2.3\)](#page-67-0) specifies a list of IP addresses that will be used as forwarders by the DNS server.

### **2.2.6 Zone Update Messages**

### **2.2.6.1 Enumerations and Constants**

## <span id="page-100-0"></span>**2.2.6.1.1 DNS\_ZONE\_UPDATE**

A DNS\_ZONE\_UPDATE value is a 2-bit value that indicates the type of dynamic update that is allowed for a zone.

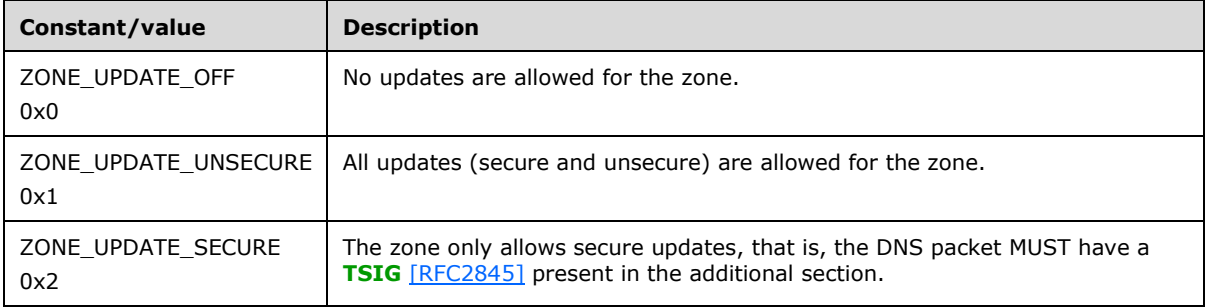

## **2.2.6.1.2 KeySignScope**

KeySignScope  $\leq$ 45> defines the scope of the key in a signed zone. It is used to indicate different signing and publishing scopes of the key.

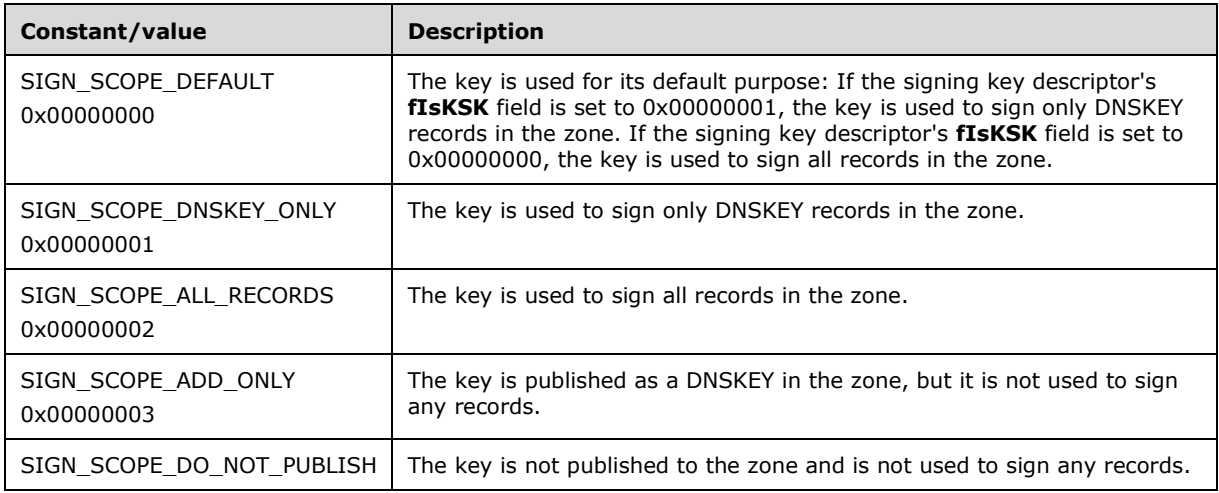

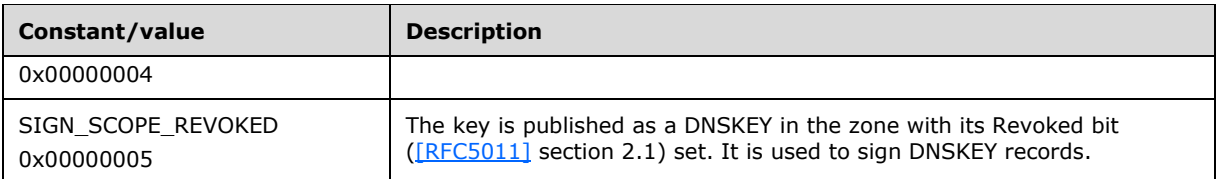

# **2.2.6.1.3 ImportOpResult**

ImportOpResul[t<46>](#page-350-8) defines the operations to be executed when the DNS\_RPC\_ZONE\_DNSSEC\_SETTINGS is imported on a zone.

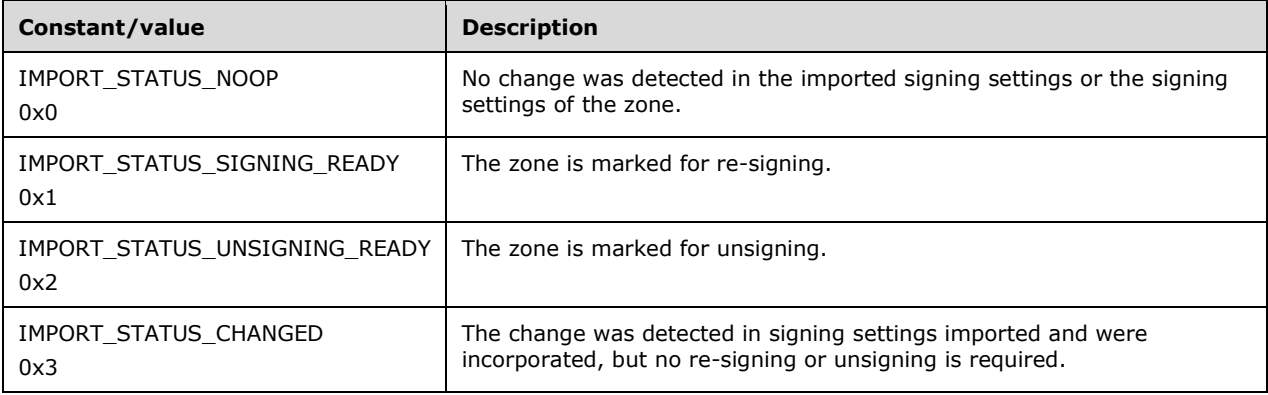

### **2.2.6.2 Structures**

## <span id="page-101-0"></span>**2.2.6.2.1 DNS\_RPC\_SKD**

The DNS\_RPC\_SKD structure specifies a signing key descriptor.

```
typedef struct _DnssrvRpcSigningKeyDescriptor {
   DWORD dwRpcStructureVersion;
  DWORD dwReserved0;
  GUID Guid;
  [string] wchar t* pwszKeyStorageProvider;
  BOOL fStoreKeysInDirectory;
  BOOL fIsKSK;
  BYTE bSigningAlgorithm;
   DWORD dwKeyLength;
  DWORD dwInitialRolloverOffset;
   DWORD dwDNSKEYSignatureValidityPeriod;
   DWORD dwDSSignatureValidityPeriod;
  DWORD dwStandardSignatureValidityPeriod;
  DWORD dwRolloverType;
  DWORD dwRolloverPeriod;
   DWORD dwNextRolloverAction;
  DWORD dwReserved;
} DNS_RPC_SKD,
 *PDNS_RPC_SKD;
```
**dwRpcStructureVersion:** The structure version number; this MUST be set to 0x00000001.

**dwReserved0:** MUST be set to zero when sent and MUST be ignored on receipt.

- **Guid:** A unique identifier for this signing key descriptor.
- **pwszKeyStorageProvider:** The Key Storage Provider that will be used to generate and store keys for this signing key descriptor.
- **fStoreKeysInDirectory:** A value of 0x00000001 indicates that the DNS server exports keys generated for this signing key descriptor and stores them on the DNS zone object in Active Directory. A value of 0x00000000 indicates that the DNS server stores keys in self-signed certificates in the local machine certificate store.
- **fIsKSK:** A value of 0x00000001 indicates that this signing key descriptor describes a key signing key (KSK); a value of  $0x00000000$  indicates a zone signing key  $[REC4641]$ .
- **bSigningAlgorithm:** The cryptographic algorithm used to generate signing keys. The DNS server SHOUL[D<47>](#page-350-9) support all values given by [\[IANA-DNSSECAN\]](http://go.microsoft.com/fwlink/?LinkId=225982) and [\[DRAFT-DNSSEC-ECDSA\].](http://go.microsoft.com/fwlink/?LinkId=229294)
- **dwKeyLength:** The length, in bits, of cryptographic signing keys. This value MUST be ignored if the signing algorithm does not have variable key length.
- **dwInitialRolloverOffset:** The amount of time, in seconds, to delay the first scheduled key rollover for this signing key descriptor. The value SHOULD be limited to the range 0x00000000 to 0x00278D00 (30 days), inclusive, but it can be any value. The default value SHOULD be 0x00000000, and the value zero MUST be allowed and treated literally.
- **dwDNSKEYSignatureValidityPeriod:** The number of seconds that signatures covering DNSKEY record sets generated for this signing key descriptor's keys are valid, as defined by [\[RFC4034\]](http://go.microsoft.com/fwlink/?LinkId=107052) section 3.1.5. The value SHOULD be limited to the range 0x00005460 (6 hours) to 0x0x00093A80 (7 days), inclusive, but it can be any value. The default value SHOULD be 0x0003F480 (3 days).
- **dwDSSignatureValidityPeriod:** The number of seconds that signatures covering DS record sets generated for this signing key descriptor's keys are valid, as defined by [RFC4034] section 3.1.5. The value SHOULD be limited to the range 0x00005460 (6 hours) to 0x00093A80 (7 days), inclusive, but it can be any value. The default value SHOULD be 0x0003F480 (3 days).
- **dwStandardSignatureValidityPeriod:** The number of seconds that signatures covering record sets not of type DNSKEY or DS generated for this signing key descriptor's keys are valid, as defined by [RFC4034] section 3.1.5. The value SHOULD be limited to the range 0x00005460 (6 hours) to 0x0x00278D00 (30 days), inclusive, but it can be any value. The default value SHOULD be 0x000D2F00 (10 days).
- **dwRolloverType:** When sent, this value MUST be set to one of the allowed values specified in [ZONE\\_SKD\\_ROLLOVER\\_TYPE](#page-80-1) (section  $2.2.5.1.5$ ) as follows: this value MUST be DNS\_ROLLOVER\_TYPE\_PREPUBLISH if **fIsKSK** is 0x00000000 and MUST be DNS\_ROLLOVER\_TYPE\_DOUBLE\_SIGNATURE if **fIsKSK** is 0x00000001. On receipt, this value MUST be ignored.
- **dwRolloverPeriod:** The number of seconds between scheduled key rollovers, or 0xFFFFFFFF to disable automatic key rollovers. This value SHOULD be limited to the range 0x00093A80 (1 week) to 0x25980600 (20 years), inclusive, in addition to 0xFFFFFFFF, when **fIsKSK** is 0x00000001, and the range 0x00093A80 (1 week) to 0x09660180 (5 years), inclusive, in addition to 0xFFFFFFFF, when **fIsKSK** is 0x00000000. The default SHOULD be 0x02022900 (13 months) when **fIsKSK** is 0x00000001, and 0x0x00278D00 (1 month) when **fIsKSK** is 0x00000000.
- **dwNextRolloverAction:** This value describes the next key rollover action that the DNS server will take for this signing key descriptor. This value MUST be set to one of the allowed values specified in [ZONE\\_SKD\\_ROLLOVER\\_ACTION](#page-80-2) (section 2.2.5.1.6).
- **dwReserved:** This value MUST be set to 0x00000000 when sent by the client and ignored on receipt by the server.

## **2.2.6.2.2 DNS\_RPC\_SKD\_LIST**

The DNS\_RPC\_SKD\_LIST structure contains the information about a list of signing key descriptors that are present for a particular zone on the DNS server.

```
typedef struct _DnssrvRpcZoneSigningKeyList {
   DWORD dwRpcStructureVersion;
  DWORD dwReserved0;
 [range(0,1000)] DWORD dwCount;
 [size is(dwCount)] PDNS RPC SKD SkdArray[];
} DNS_RPC_SKD_LIST,
*PDNS_RPC_SKD_LIST;
```
**dwRpcStructureVersion:** The structure version number; this MUST be set to 0x00000001.

**dwReserved0:** MUST be set to zero when sent and MUST be ignored on receipt.

- **dwCount:** The number of signing key descriptors present in the array of signing key descriptors pointed to by **SkdArray**.
- **SkdArray:** An array of structures of type **DNS\_RPC\_SKD** (section 2.2.6.2.1). Each element of the array represents one signing key descriptor.

## **2.2.6.2.3 DNS\_RPC\_SKD\_STATE**

The DNS RPC SKD STATE structure contains information about the current state of a signing key descriptor.

```
typedef struct _DnsRpcSigningKeyDescriptorState {
   DWORD dwRpcStructureVersion;
  DWORD dwReserved0;
   GUID Guid;
   FILETIME ftLastRolloverTime;
   FILETIME ftNextRolloverTime;
   DWORD dwState;
   DWORD dwCurrentRolloverStatus;
  [string] wchar t* pwszActiveKey;
  [string] wchar<sup>t*</sup> pwszStandbyKey;
  [string] wchar_t* pwszNextKey;
   DWORD dwReserved;
} DNS_RPC_SKD_STATE,
 *PDNS_RPC_SKD_STATE;
```
**dwRpcStructureVersion:** The structure version number; this MUST be set to 0x00000001.

**dwReserved0:** MUST be set to zero when sent and MUST be ignored on receipt.

**Guid:** A unique identifier for this signing key descriptor.

- **ftLastRolloverTime:** The time at which the last successful rollover event was performed for this signing key descriptor. This value MUST be 0 if no rollover has been performed on this signing key descriptor.
- **ftNextRolloverTime:** The time at which the next rollover for this signing key descriptor is scheduled. This MAY be 0 if no rollover event is scheduled. When the time comes for a key rollover to start, the signing key descriptor is added to the Rollover Queue, and its **dwCurrentRolloverStatus** is changed to DNS\_SKD\_STATUS\_QUEUED. If another signing key descriptor in the zone is in the process of rolling, **ftNextRolloverTime** MAY represent a time in the past.

**dwState:** The current state of this signing key descriptor. This MUST be set to one of the following values. $\leq 48>$ 

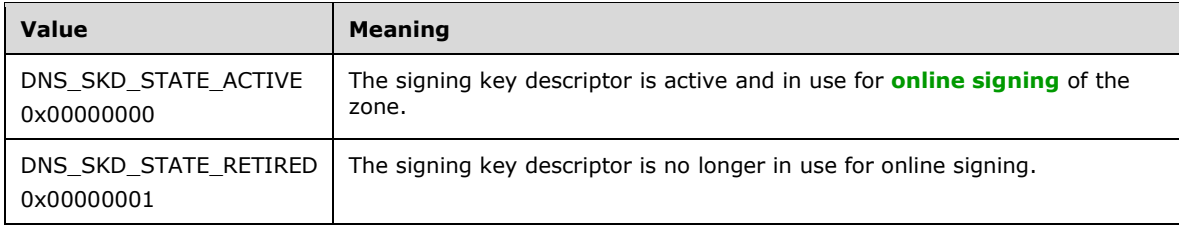

**dwCurrentRolloverStatus:** The current rollover status of this signing key descriptor. This MUST be set to one of the following values, representing the various stages of key rollover as described in [\[RFC4641\]](http://go.microsoft.com/fwlink/?LinkId=225979) and [\[RFC5011\]:](http://go.microsoft.com/fwlink/?LinkId=225980)

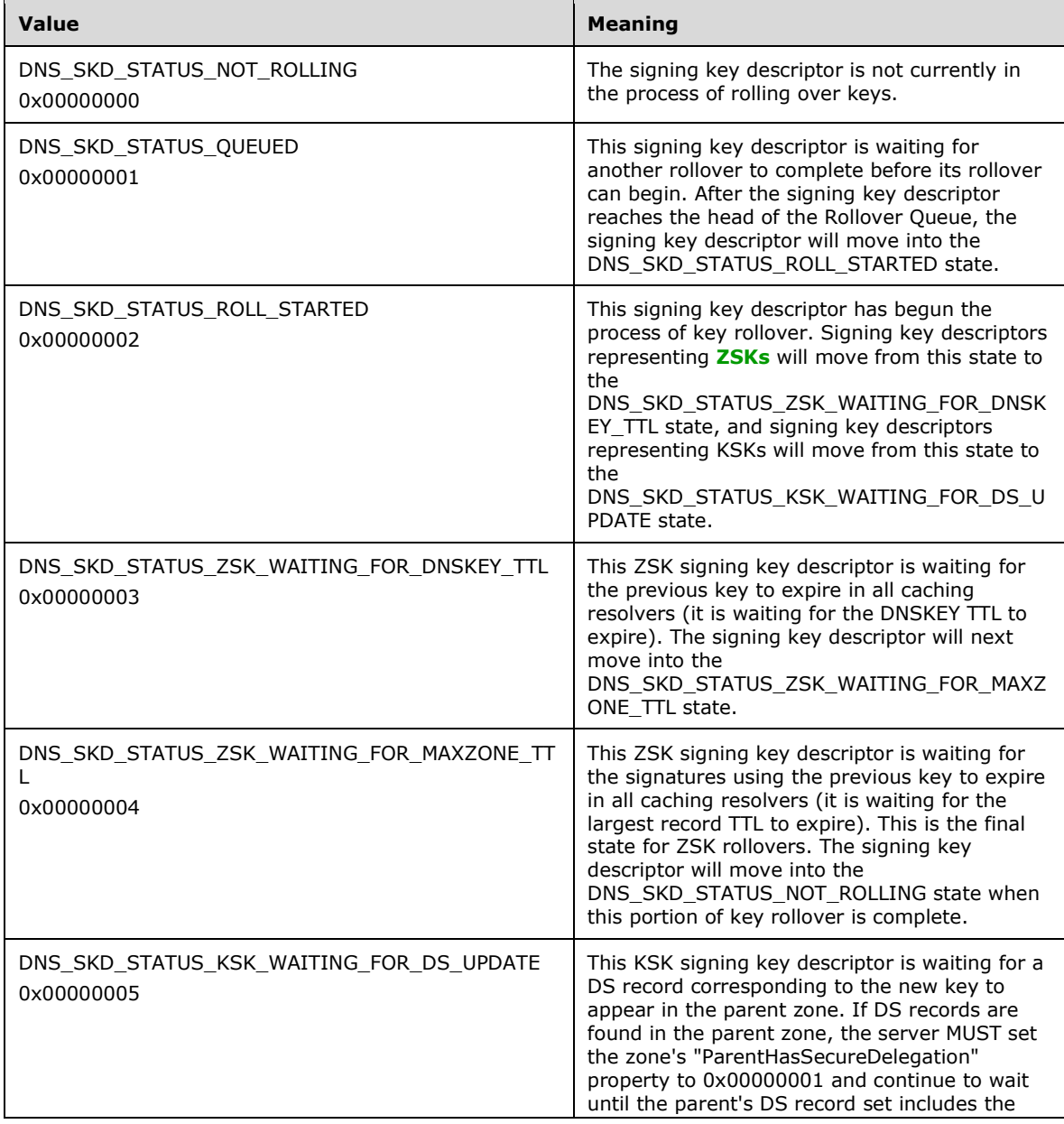

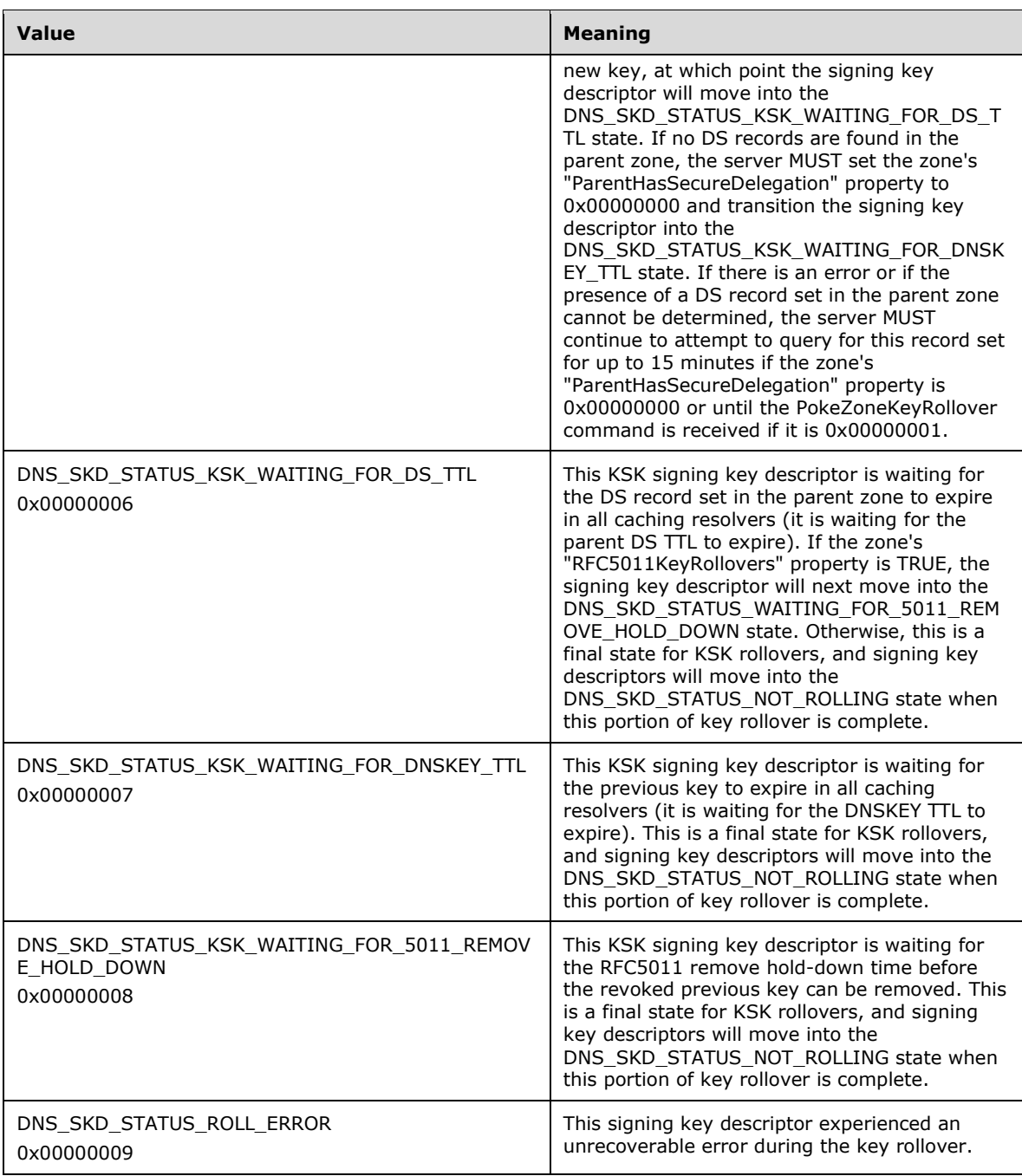

- **pwszActiveKey:** Signing key pointer string for the signing key descriptor's currently active key. This is the key that is currently being used to sign zone records.
- **pwszStandbyKey:** Signing key pointer string for the signing key descriptor's standby key. The key represented by this string has several different roles depending on the associated signing key descriptor's fIsKSK flag and its dwRolloverStatus:
- If the signing key descriptor's fIsKSK flag is TRUE, pwszStandbyKey represents the "double signature" key as described in [RFC4641] section 4.2.2, also depicted as the "standby" key in [RFC5011] section 6.
- If the signing key descriptor's fIsKSK flag is FALSE, **pwszStandbyKey** will generally be NULL unless the SKD is in the process of key rollover:
	- If the signing key descriptor's dwRolloverStatus is DNS\_SKD\_STATUS\_ZSK\_WAITING\_FOR\_DNSKEY\_TTL, **pwszStandbyKey** represents the "pre-publish" key as described in [RFC4641] section 4.2.1.1.
	- If the signing key descriptor's dwRolloverStatus is DNS\_SKD\_STATUS\_ZSK\_WAITING\_FOR\_MAXZONE\_TTL, **pwszStandbyKey** represents the previously active key during the "new RRSIGs" phase of Pre-Publish Key Rollover, as described in [RFC4641] section 4.2.1.1.
- **pwszNextKey:** Signing key pointer string for the signing key descriptor's next key. The key represented by this string has several different roles depending on the associated signing key descriptor's fIsKSK flag:
- If the signing key descriptor's fIsKSK flag is TRUE, **pwszNextKey** represents the next key that will be consumed during key rollover. It is not published in the zone and is not used to sign any other records. If the zone's "RFC5011KeyRollovers" property is TRUE, this key becomes the next "standby" key according to [RFC5011]. Otherwise, this key is used as the "double signature" key according to [RFC4641] as the signing key descriptor's key rollover process begins.
- If the signing key descriptor's fIsKSK flag is FALSE, **pwszNextKey** represents the "pre-publish" key as described in [RFC4641] section 4.2.1.1. When the SKD is in the process of key rollover, **pwszNextKey** can be populated with a newly generated post-rollover "pre-publish" key.

**dwReserved:** MUST be set to zero when sent and MUST be ignored on receipt.

## <span id="page-106-0"></span>**2.2.6.2.4 DNS\_RPC\_TRUST\_POINT**

The DNS\_RPC\_TRUST\_POINT structure contains information about a trust point or a node in the TrustAnchors zone.

```
typedef struct _DnssrvRpcTrustPoint {
   DWORD dwRpcStructureVersion;
  DWORD dwReserved0;
 [string] char* pszTrustPointName;
 TRUSTPOINT STATE eTrustPointState;
    __int64 i64LastActiveRefreshTime;
  __int64 i64NextActiveRefreshTime;
    __int64 i64LastSuccessfulActiveRefreshTime;
  DWORD dwLastActiveRefreshResult;
  DWORD dwReserved;
} DNS_RPC_TRUST_POINT,
 *PDNS_RPC_TRUST_POINT;
```
**dwRpcStructureVersion:** The structure version number; it MUST be set to 0x00000001.

**dwReserved0:** MUST be set to zero when sent and MUST be ignored on receipt.

- **pszTrustPointName:** The FQDN of the trust point or node in the TrustAnchors zone represented by this structure. This MUST be a non-empty, non-null string.
- **eTrustPointState:** An enum containing the current trust point state. This MUST be set to one of the following values.

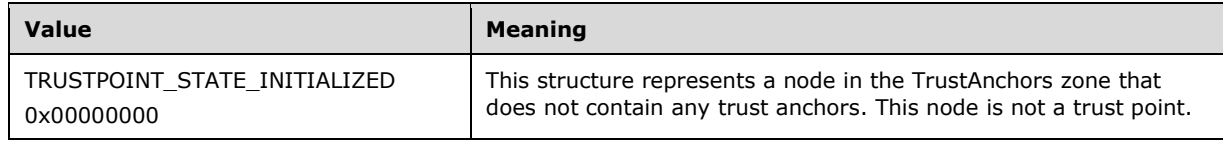

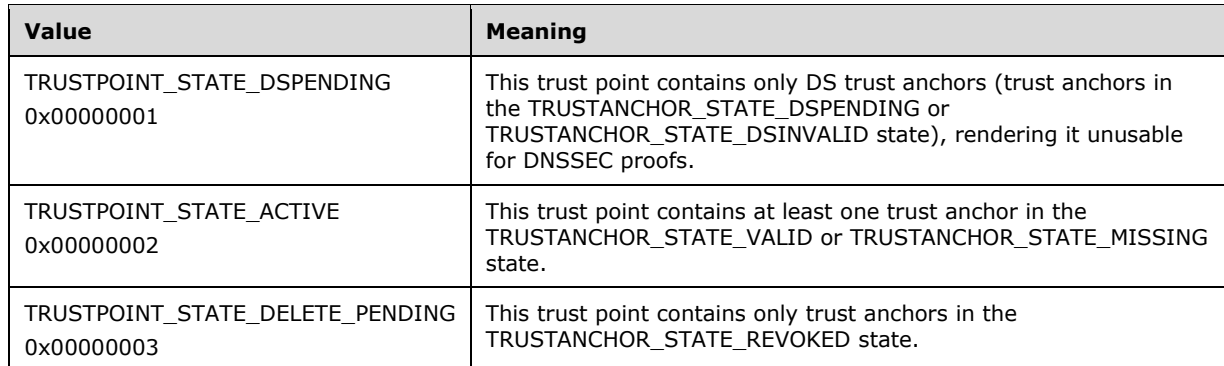

- **i64LastActiveRefreshTime:** The time of the last active refresh. This is set to zero to indicate that no active refresh has occurred. This is a 64-bit value representing the number of 100-nanosecond intervals since January 1, 1601 **[Coordinated Universal Time \(UTC\)](#page-11-2)**.
- **i64NextActiveRefreshTime:** The scheduled time of the next active refresh, or zero to indicate that no active refresh is scheduled. This is a 64-bit value representing the number of 100-nanosecond intervals since January 1, 1601 (UTC).
- **i64LastSuccessfulActiveRefreshTime:** The time of the last successful active refresh, or zero to indicate that no active refresh has occurred. This is a 64-bit value representing the number of 100-nanosecond intervals since January 1, 1601 (UTC). A successful active refresh is defined as an active refresh resulting in retrieval of one or more DNSKEY records for the trust point and, if this trust point has trust anchors in the TRUSTANCHOR\_STATE\_VALID state, signifies that one or more of the retrieved DNSKEY records was validated by DNSSEC.
- **dwLastActiveRefreshResult:** The result of the last active refresh, either ERROR\_SUCCESS or a nonzero value to indicate that an error has occurred.

**dwReserved:** MUST be set to zero when sent and MUST be ignored on receipt.

## **2.2.6.2.5 DNS\_RPC\_TRUST\_POINT\_LIST**

The DNS\_RPC\_TRUST\_POINT\_LIST structure contains zero or more [DNS\\_RPC\\_TRUST\\_POINT](#page-106-0) structures.

```
typedef struct _DnssrvRpcTrustPointList {
   DWORD dwRpcStructureVersion;
  DWORD dwReserved0;
  [range(0,500000)] DWORD dwTrustPointCount;
  [size_is(dwTrustPointCount)] PDNS RPC TRUST POINT TrustPointArray[];
} DNS_RPC_TRUST_POINT_LIST,
 *PDNS_RPC_TRUST_POINT_LIST;
```
**dwRpcStructureVersion:** The structure version number; this MUST be set to 0x00000001.

**dwReserved0:** MUST be set to zero when sent and MUST be ignored on receipt.

**dwTrustPointCount:** The size of the **TrustPointArray** array.

**TrustPointArray:** An array of pointers to DNS\_RPC\_TRUST\_POINT structures.

### **2.2.6.2.6 DNS\_RPC\_TRUST\_ANCHOR**

The DNS\_RPC\_TRUST\_ANCHOR structure contains information about a trust anchor.
```
typedef struct _DnssrvRpcTrustAnchor {
   DWORD dwRpcStructureVersion;
   DWORD dwReserved0;
  WORD wTrustAnchorType;
  WORD wKeyTag;
   WORD wRRLength;
  TRUSTANCHOR_STATE eTrustAnchorState;
   __int64 i64EnteredStateTime;
   \overline{\phantom{0}}int64 i64NextStateTime;
  DWORD dwReserved;
 [size is(wRRLength)] BYTE RRData[];
} DNS_RPC_TRUST_ANCHOR,
 *PDNS_RPC_TRUST_ANCHOR;
```
**dwRpcStructureVersion:** The structure version number; this MUST be set to 0x00000001.

**dwReserved0:** MUST be set to zero when sent and MUST be ignored on receipt.

**wTrustAnchorType:** The DNS record type corresponding to the trust anchor. This MUST be set to one of the following values.

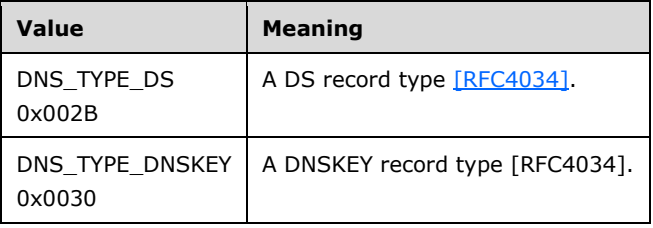

**wKeyTag:** The DNSSEC key tag for this trust anchor. The key tag for a DS record trust anchor MUST match the value of the record's "Key Tag" field (see [RFC4034]). The key tag for a DNSKEY record trust anchor MUST match the value calculated for the DNSKEY record (see [RFC4034] Appendix B), with the exception that the REVOKE bit of the DNSKEY flags field MUST be set to zero before the calculation.

**wRRLength:** The length of the **RRData** array.

**eTrustAnchorState:** The current state of the trust anchor. This MUST be one of the following values.

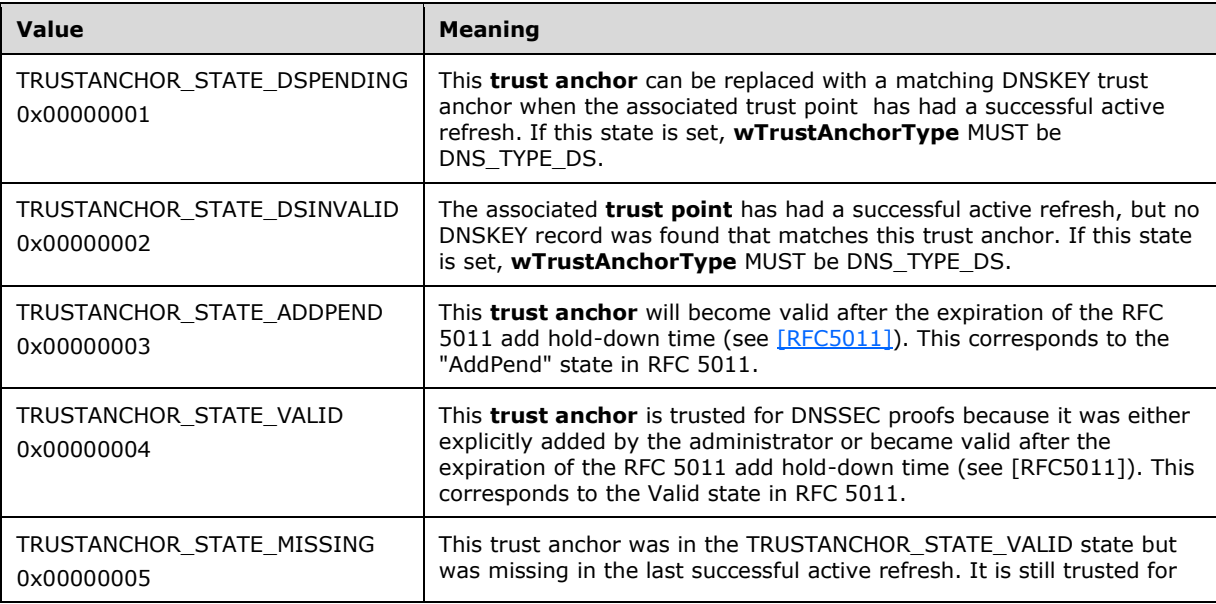

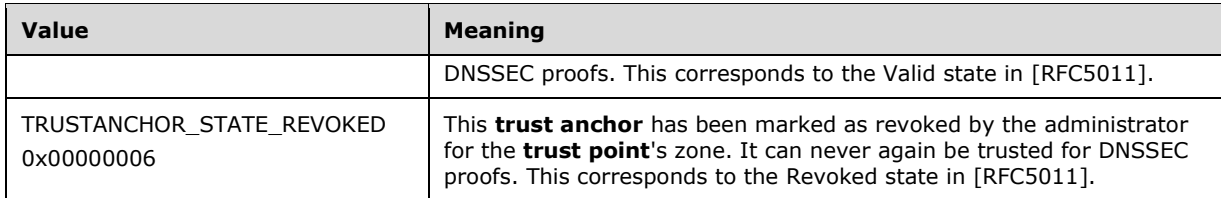

- **i64EnteredStateTime:** The time at which this trust anchor entered its current state. This is a 64-bit value representing the number of 100-nanosecond intervals since January 1, 1601 (UTC).
- **i64NextStateTime:** The time at which this trust anchor is scheduled to exit the current state. This is a 64-bit value representing the number of 100-nanosecond intervals since January 1, 1601 (UTC). The meaning is dependent on the value of **eTrustAnchorState**.

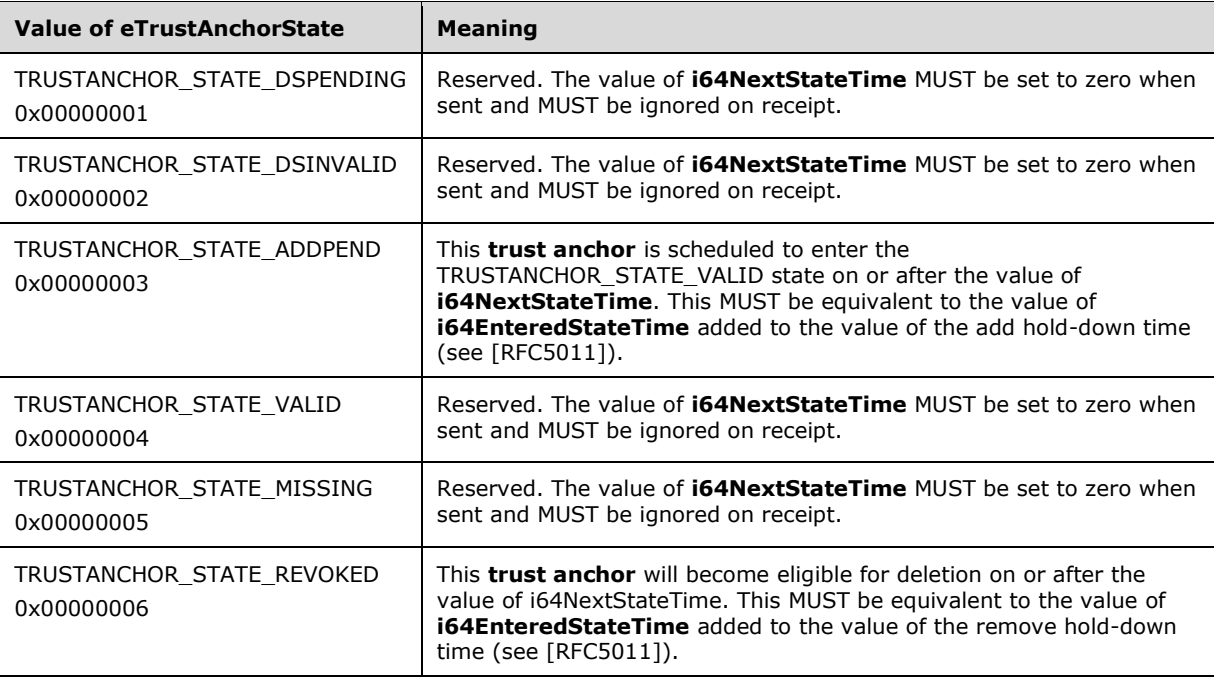

**dwReserved:** MUST be set to zero when sent and MUST be ignored on receipt.

**RRData:** Binary data in the same format as [DNS\\_RPC\\_RECORD\\_DNSKEY](#page-53-0) (section 2.2.2.2.4.15) if **wTrustAnchorType** is DNS\_TYPE\_DNSKEY, or binary data in the same format as [DNS\\_RPC\\_RECORD\\_DS](#page-52-0) (section 2.2.2.2.4.12) if **wTrustAnchorType** is DNS\_TYPE\_DS.

# **2.2.6.2.7 DNS\_RPC\_TRUST\_ANCHOR\_LIST**

The [DNS\\_RPC\\_TRUST\\_ANCHOR](#page-107-0)\_LIST structure contains zero or more **DNS\_RPC\_TRUST\_ANCHOR** structures.

```
typedef struct _DnssrvRpcTrustAnchorList {
  DWORD dwRpcStructureVersion;
  DWORD dwReserved0;
  [range(0,500000)] DWORD dwTrustAnchorCount;
 [size_is(dwTrustAnchorCount)] PDNS RPC TRUST ANCHOR TrustAnchorArray[];
} DNS_RPC_TRUST_ANCHOR_LIST,
*PDNS_RPC_TRUST_ANCHOR_LIST;
```
**dwRpcStructureVersion:** The structure version number; this MUST be set to 0x00000001.

**dwReserved0:** MUST be set to zero when sent and MUST be ignored on receipt.

**dwTrustAnchorCount:** The size of the **TrustAnchorArray** array.

**TrustAnchorArray:** An array of pointers to DNS\_RPC\_TRUST\_ANCHOR structures.

#### **2.2.6.2.8 DNS\_RPC\_SIGNING\_VALIDATION\_ERROR**

The DNS\_RPC\_SIGNING\_VALIDATION\_ERROR structure describes an error that occurred during the use of an SKD.

```
typedef struct _DnssrvRpcSigningValidationError {
   DWORD dwRpcStructureVersion;
   DWORD dwReserved0;
   GUID guidSKD;
  [string] wchar t* pwszSigningKeyPointerString;
  DWORD dwExtendedError;
  DWORD dwReserved;
} DNS_RPC_SIGNING_VALIDATION_ERROR,
 *PDNS_RPC_SIGNING_VALIDATION_ERROR;
```
**dwRpcStructureVersion:** The structure version number; this MUST be set to 0x00000001.

**dwReserved0:** MUST be set to zero when sent and MUST be ignored on receipt.

**guidSKD:** The unique identifier for the signing key descriptor that caused the validation error.

**pwszSigningKeyPointerString:** The signing key pointer string of the signing key that caused the validation error.

**dwExtendedError:** MUST be set to zero when sent.

**dwReserved:** MUST be set to zero when sent and MUST be ignored on receipt.

# **2.2.6.2.9 DNS\_RPC\_ZONE\_DNSSEC\_SETTINGS**

The DNS RPC ZONE DNSSEC SETTINGS structure  $\langle 49 \rangle$  represents the DNSSEC properties of a zone.

```
typedef struct _DnssrvRpcZoneDnssecSettings {
  DWORD dwRpcStructureVersion;
  DWORD dwReserved0;
  DWORD fIsSigned;
  DWORD fSignWithNSEC3;
  DWORD fNSEC3OptOut;
  DWORD dwMaintainTrustAnchor;
  DWORD fParentHasSecureDelegation;
  DWORD dwDSRecordAlgorithms;
  DWORD fRFC5011KeyRollovers;
  BYTE bNSEC3HashAlgorithm;
  BYTE bNSEC3RandomSaltLength;
  WORD wNSEC3IterationCount;
  LPWSTR pwszNSEC3UserSalt;
  DWORD dwDNSKEYRecordSetTtl;
  DWORD dwDSRecordSetTtl;
  DWORD dwSignatureInceptionOffset;
  DWORD dwSecureDelegationPollingPeriod;
  DWORD dwPropagationTime;
  DWORD cbNSEC3CurrentSaltLength;
 PBYTE pbNSEC3CurrentSalt;
  GUID CurrentRollingSKDGuid;
  DWORD pdwBufferLength;
  PBYTE pBuffer;
```
 DWORD dwCount; PDNS\_RPC\_ZONE\_SKD\_pZoneSkdArray[1]; } DNS\_RPC\_ZONE\_DNSSEC\_SETTINGS,

\*PDNS\_RPC\_ZONE\_DNSSEC\_SETTINGS;

**dwRpcStructureVersion:** The structure version number; this MUST be set to 0x00000001.

**dwReserved0:** MUST be set to zero when sent and MUST be ignored on receipt.

**fIsSigned:** States whether or not the zone is signed.

**fSignWithNSEC3:** States whether the zone has NSEC3 Authenticated Denial of Existence support.

**fNSEC3OptOut:** States whether the zone has unsecure delegations.

**dwMaintainTrustAnchor:** States whether Trust Anchors are maintained for this zone.

**fParentHasSecureDelegation:** Delegation Status (Secure\UnSecure) for this zone from the parent.

**dwDSRecordAlgorithms:** Algorithms used for generating a hash of the DNSKEY record.

**fRFC5011KeyRollovers:** 5011 rollover status (Enabled\Disabled) for this zone.

**bNSEC3HashAlgorithm:** Algorithm used for generating NSEC3 hash (see [\[RFC5155\]](http://go.microsoft.com/fwlink/?LinkId=225981) section 5).

- **bNSEC3RandomSaltLength:** Length of Salt used in generating NSEC3 records for this zone (see [RFC5155] section 5).
- **wNSEC3IterationCount:** Iteration count for generating NSEC3 records for this zone (see [RFC5155] section 5).
- **pwszNSEC3UserSalt:** User defined salt used for generating NSEC3 records for this zone (see [RFC5155] section 5).
- **dwDNSKEYRecordSetTtl:** Time-to-live (TTL) for the DNSKEY resource record.
- **dwDSRecordSetTtl:** TTL for the DS Resource Record.
- **dwSignatureInceptionOffset:** Time in seconds for Inception of Signatures for RRSIGs as defined in [\[RFC4034\]](http://go.microsoft.com/fwlink/?LinkId=107052) section 3.1.5.
- **dwSecureDelegationPollingPeriod:** The interval, in seconds, to refresh the set of delegation signer (DS) records in a **[secure delegation](#page-15-0)**.
- **dwPropagationTime:** The time, in seconds, that it takes for zone data changes to propagate to other copies of the zone.
- **cbNSEC3CurrentSaltLength:** Length of the Current User salt for building an NSEC3 chain of zone records.
- **pbNSEC3CurrentSalt:** Pointer to the pwszNSEC3UserSalt for building an NSEC3 chain of zone records.

**CurrentRollingSKDGuid:** Unique identifier of a rolling SKD of a zone, if any.

- **pdwBufferLength:** A pointer to an integer that on success contains the length of the buffer pointed to by **ppBuffer**.
- **ppBuffer:** A pointer to a pointer that points to a buffer containing the enumerated records. The buffer is a series of structures beginning with a **DNS\_RPC\_NODE** structure (section 2.2.2.2.3)</u>. The records for the node will be represented by a series of **DNS\_RPC\_RECORD**

structures (section [2.2.2.2.5\).](#page-60-0) The number of DNS\_RPC\_RECORD structures following a **DNS\_RPC\_NODE** structure is given by the wRecordCount member of **DNS\_RPC\_NODE**.

**dwCount:** The number of signing key descriptors present in the array of signing key descriptors pointed to by **SkdArray**.

**pZoneSkdArray:** A list of SKDs for a zone. This is the array of the **DNS\_RPC\_ZONE\_SKD** structure.

#### **2.2.6.2.10 DNS\_RPC\_ZONE\_SKD**

The DNS\_RPC\_ZONE\_SKD structure  $\leq$  50  $>$  groups all the properties of a signing key descriptor of a zone.

```
typedef struct _DnssrvRpcZoneSKDSettings {
  DWORD dwRpcStructureVersion;
  DWORD dwReserved0;
  PDNS_RPC_SKD pSkd;
PDNS_RPC_SKD_STATE pSkdState;
PDNS_RPC_SKD_STATE_EX pSkdStateEx;
} DNS_RPC_ZONE_SKD,
*PDNS_RPC_ZONE_SKD;
```
**dwRpcStructureVersion:** The structure version number; this MUST be set to 0x00000001.

**dwReserved0:** MUST be set to zero when sent and MUST be ignored on receipt.

**pSkd:** The static properties of a zone SKD. This is a **DNS\_RPC\_SKD** structure (section 2.2.6.2.1).

- **pSkdState:** The dynamic properties of a zone SKD. This is a DNS\_RPC\_SKD\_STATE structure (section [2.2.6.2.3\).](#page-103-0)
- **pSkdStateEx:** The extended dynamic properties of a zone SKD. This is a DNS\_RPC\_SKD\_STATE\_EX structure (section [2.2.6.2.11\).](#page-112-0)

#### <span id="page-112-0"></span>**2.2.6.2.11 DNS\_RPC\_SKD\_STATE\_EX**

The DNS\_RPC\_SKD\_STATE\_EX structure  $\leq 51$  represents the collection of extended dynamic configuration information of a signing key descriptor state.

```
typedef struct _DnsRpcSigningKeyDescriptorStateEx {
  DWORD dwRpcStructureVersion;
  DWORD dwReserved0;
  GUID Guid;
  DWORD dwCurrentRollState;
 DWORD fManualTrigger:
  DWORD dwPreRollEventFired;
  FILETIME ftNextKeyGenerationTime;
  DWORD dwRevokedOrSwappedDnskeysLength;
  PBYTE pRevokedOrSwappedDnskeysBuffer;
  DWORD dwFinalDnskeysLength;
  PBYTE pFinalDnskeys;
  KeySignScope eActiveKeyScope;
  KeySignScope eStandByKeyScope;
  KeySignScope eNextKeyScope;
} DNS_RPC_SKD_STATE_EX,
 *PDNS_RPC_SKD_STATE_EX;
```
**dwRpcStructureVersion:** The structure version number; this MUST be set to 0x00000001.

**dwReserved0:** This MUST be set to zero when sent and MUST be ignored on receipt.

**Guid:** A unique identifier for this signing key descriptor.

**dwCurrentRollState:** The current rollover status of this signing key descriptor. Note that these are DNS Server Management Protocol implementations of the protocol specified rollover states of SKDs in DNS\_RPC\_SKD\_STATE.

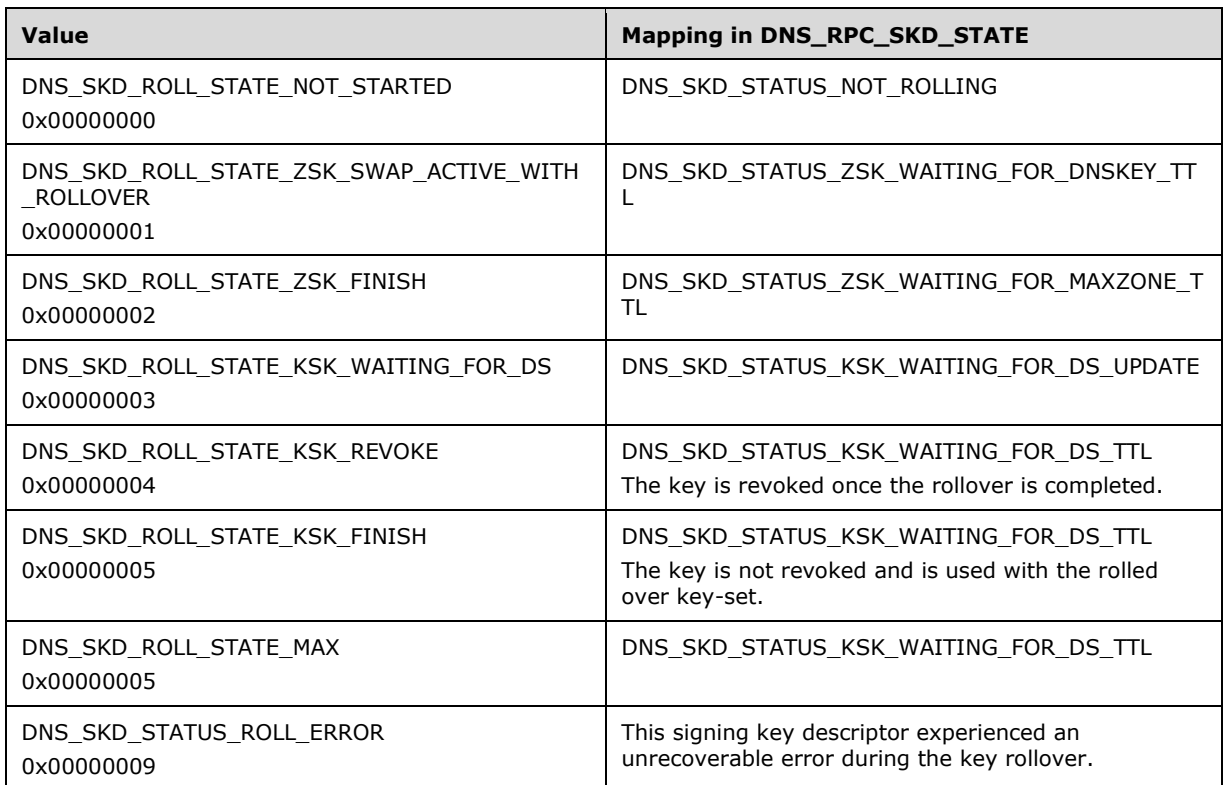

**fManualTrigger:** TRUE if the rollover was triggered manually.

**dwPreRollEventFired:** Specifies which prerollover event has been fired.

**ftNextKeyGenerationTime:** The time at which the next key was added to the zone.

**dwRevokedOrSwappedDnskeysLength:** The length of the revoked or swapped DNSKEY RRSet.

**pRevokedOrSwappedDnskeysBuffer:** Presigned DNSKEY RRSet for ZSK swap. This is a pointer to a pointer that points to a buffer containing the enumerated records. The buffer is a series of structures beginning with a [DNS\\_RPC\\_NODE structure](#page-45-0) (section 2.2.2.2.3). The records for the node will be represented by a series of **DNS\_RPC\_RECORD** structures (section 2.2.2.2.5). The number of **DNS\_RPC\_RECORD** structures following a **DNS\_RPC\_NODE** structure is given by the wRecordCount member of **DNS\_RPC\_NODE**.

**dwFinalDnskeysLength:** Length of presigned DNSKEY RRSet.

- **pFinalDnskeys:** Presigned DNSKEY RRSet Post Rollover. This is a pointer to a pointer that points to a buffer containing the enumerated records. The buffer is a series of structures beginning with a **DNS\_RPC\_NODE** structure. The records for the node will be represented by a series of **DNS\_RPC\_RECORD** structures. The number of **DNS\_RPC\_RECORD** structures following a **DNS\_RPC\_NODE** structure is given by the wRecordCount member of **DNS\_RPC\_NODE**.
- **eActiveKeyScope:** Signing key scope for the SKD's active key. The signing key scope is defined in [KeySignScope](#page-100-0) (section 2.2.6.1.2).

**eStandByKeyScope:** Signing key scope for the SKD's standby key. The signing key scope is defined in KeySignScope.

**eNextKeyScope:** Signing key scope for the SKD's next key. The signing key scope is defined in KeySignScope.

### **2.2.7 Application Directory Partition Messages**

### **2.2.7.1 Enumerations and Constants**

### <span id="page-114-0"></span>**2.2.7.1.1 DNS\_RPC\_DP\_FLAGS**

The DNS\_RPC\_DP\_FLAGS enumeration is used by the DNS server to indicate the state of an application directory partition.  $\leq 52$  Any combination of the values below MAY be specified, with the exception that, of the following values, more than one MUST NOT be specified: DNS\_DP\_LEGACY, DNS\_DP\_DOMAIN\_DEFAULT, and DNS\_DP\_FOREST\_DEFAULT.

If a root hint zone is found in any application directory partition that is not marked with either DNS\_DP\_LEGACY or DNS\_DP\_DOMAIN\_DEFAULT, then the DNS server MUST ignore it.

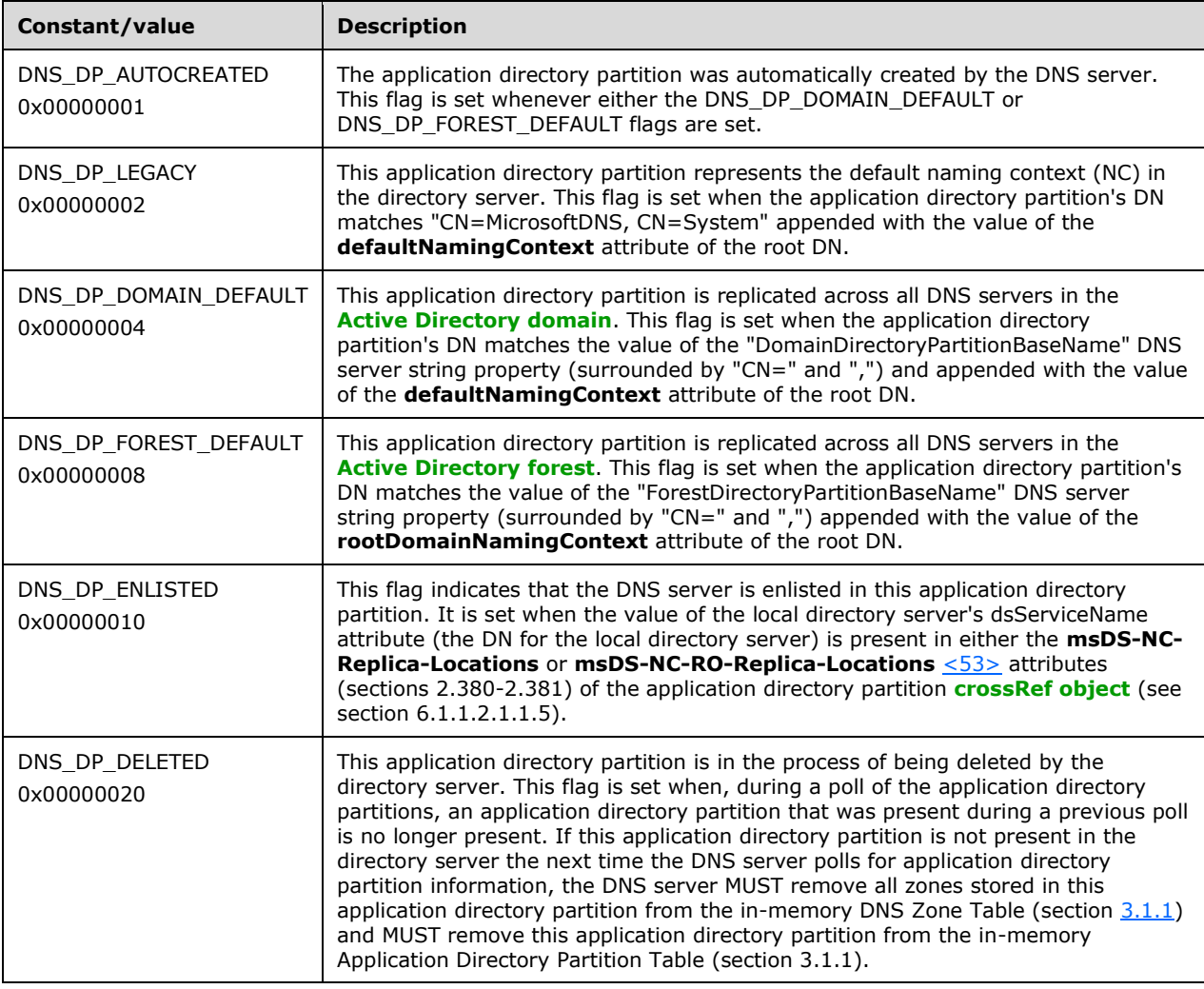

#### **2.2.7.2 Structures**

# <span id="page-115-0"></span>**2.2.7.2.1 DNS\_RPC\_DP\_INFO**

The DNS\_RPC\_DP\_INFO structure represents the current state of an application directory partition on the directory server[.<54>](#page-350-5)

```
typedef struct _DnssrvRpcDirectoryPartition {
  DWORD dwRpcStructureVersion;
  DWORD dwReserved0;
   [string] char* pszDpFqdn;
 [string] wchar t* pszDpDn;
 [string] wchar t* pszCrDn;
  DWORD dwFlags;
  DWORD dwZoneCount;
  DWORD dwState;
  DWORD dwReserved[3];
[string] wchar t* pwszReserved[3];
[range(0,10000)] DWORD dwReplicaCount;
 [size_is(dwReplicaCount)] PDNS_RPC_DP_REPLICA ReplicaArray[];
} DNS_RPC_DP_INFO,
 *PDNS_RPC_DP_INFO;
```
**dwRpcStructureVersion:** The structure version number; this value MUST be set to 0x00000000.

**dwReserved0:** MUST be set to zero when sent and MUST be ignored on receipt.

- **pszDpFqdn:** A pointer to a null-terminated UTF-8 string that specifies the FQDN of the application directory partition. This value is read from the **dnsRoot** attribute of the partition crossRef object (see **pszCrDn**) converted to UTF-8 for this application directory partition.
- **pszDpDn:** A pointer to a null-terminated Unicode string that specifies the distinguished name for the application directory partition **[naming context root](#page-13-0)** object. This is the value of the **nCName** attribute of the application directory partition crossRef object (see **pszCrDn**).
- **pszCrDn:** A pointer to a null-terminated Unicode string that specifies the distinguished name for the application directory partition crossRef object (located beneath "CN=Partitions, CN=Configuration, <Forest DN>").
- **dwFlags:** The application directory partition properties; this MUST be set to a combination of allowed values for DNS\_RPC\_DP\_FLAGS (section  $2.2.7.1.1$ ).
- **dwZoneCount:** The number of zones from this application directory partition that are loaded in the DNS server's memory. This value is incremented or decremented in the Application Directory Partition Table whenever a DNS Zone Table entry corresponding to a zone in this application directory partition is initialized or deleted, respectively.
- **dwState:** The current state of this application directory partition. This MUST be set to one of the following values:

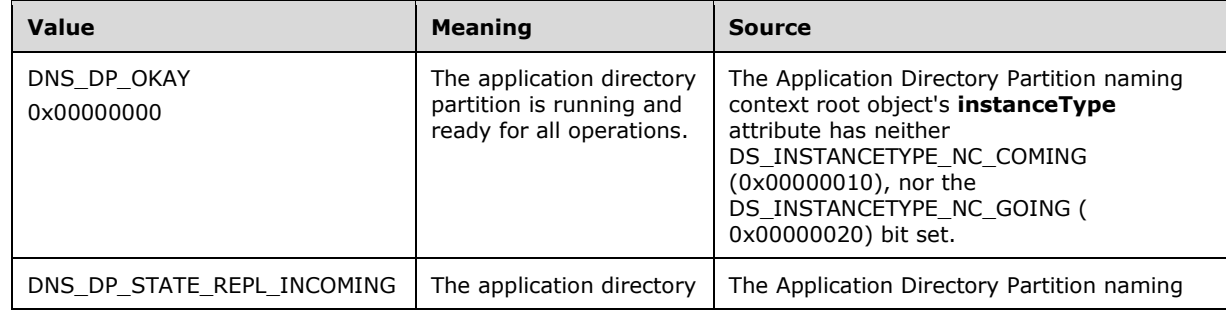

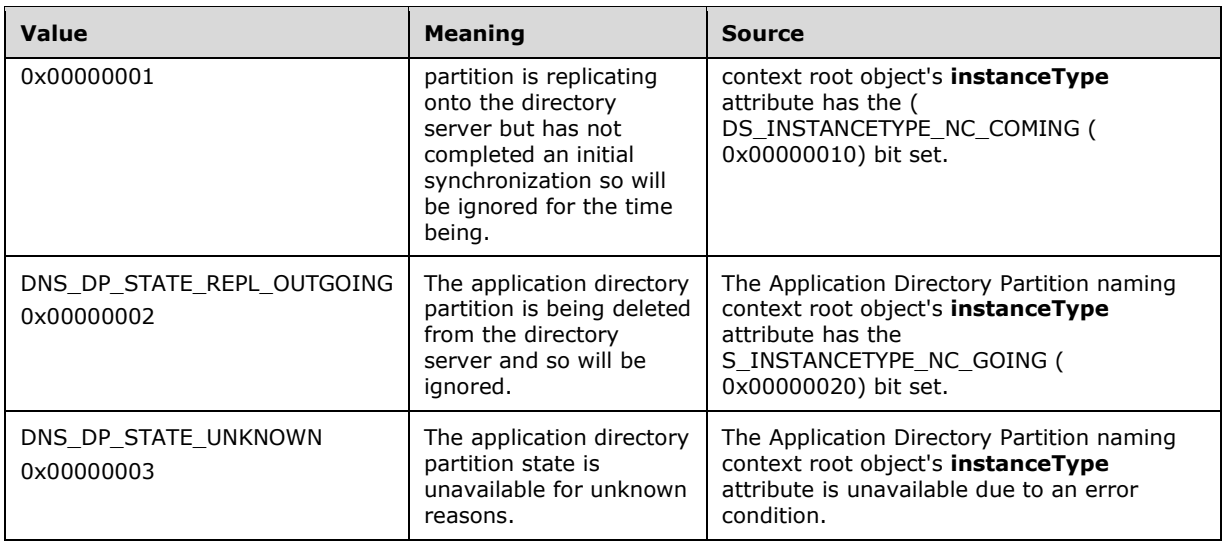

**dwReserved:** MUST be set to zero when sent and MUST be ignored on receipt.

**pwszReserved:** MUST be set to zero when sent and MUST be ignored on receipt.

- **dwReplicaCount:** The number of replication locations for the application directory partition. This value MUST be between 0 and 10000. This value is calculated from the values of the **msDS-NC-Replica-Locations** and **msDS-NC-RO-Replica-Locations**[<55>a](#page-350-6)ttributes of the application directory partition crossRef object (see **pszCrDn**), as the sum of the number of DNs listed in each attribute.
- **ReplicaArray:** Array of DNS\_RPC\_DP\_REPLICA (section [2.2.7.2.2\)](#page-116-0), that contains information about replication locations for this application directory partition. This structure is populated from the values of the **msDS-NC-Replica-Locations** (section 2.380) and **msDS-NC-RO-Replica-Locations** (section 2.381) attributes of the application directory partition crossRef object (see **pszCrDn**). Failure to read any of those attributes will be treated as if no replica exists for that attribute.

# <span id="page-116-0"></span>**2.2.7.2.2 DNS\_RPC\_DP\_REPLICA**

The DNS\_RPC\_DP\_REPLICA structure contains information about an application directory partition replica by giving a distinguished name which can be used to uniquely identify the replica.  $\leq 56$ 

```
typedef struct _DnssrvRpcDirectoryPartitionReplica {
  [string] wchar t* pszReplicaDn;
} DNS_RPC_DP_REPLICA,
*PDNS_RPC_DP_REPLICA;
```
**pszReplicaDn:** A pointer to a null-terminated Unicode string that specifies the distinguished name that identifies a specific directory server.

# <span id="page-116-1"></span>**2.2.7.2.3 DNS\_RPC\_DP\_ENUM**

The DNS\_RPC\_DP\_ENUM structure contains abbreviated information about an application directory partition. <57>

```
typedef struct _DnssrvRpcDirectoryPartitionEnum {
  DWORD dwRpcStructureVersion;
  DWORD dwReserved0;
```

```
 [string] char* pszDpFqdn;
   DWORD dwFlags;
   DWORD dwZoneCount;
} DNS_RPC_DP_ENUM,
 *PDNS_RPC_DP_ENUM;
```
**dwRpcStructureVersion:** As specified in section [2.2.7.2.1.](#page-115-0)

**dwReserved0:** As specified in section 2.2.7.2.1.

**pszDpFqdn:** As specified in section 2.2.7.2.1.

**dwFlags:** As specified in section 2.2.7.2.1.

**dwZoneCount:** As specified in section 2.2.7.2.1.

# **2.2.7.2.4 DNS\_RPC\_DP\_LIST**

The DNS\_RPC\_DP\_LIST structure contains a list of application directory partition information structures[.<58>](#page-350-9)

```
typedef struct _DnssrvRpcDirectoryPartitionList {
  DWORD dwRpcStructureVersion;
  DWORD dwReserved0;
 [range(0,5000)] DWORD dwDpCount;
 [size_is(dwDpCount)] PDNS RPC DP_ENUM DpArray[];
} DNS_RPC_DP_LIST,
 *PDNS_RPC_DP_LIST;
```
**dwRpcStructureVersion:** As specified in section [2.2.7.2.1.](#page-115-0)

**dwReserved0:** As specified in section 2.2.7.2.1.

- **dwDpCount:** The number of DNS\_RPC\_DP\_ENUM (section [2.2.7.2.3\)](#page-116-1) structures present in the array pointed to by DpArray.
- **DpArray:** An array of DNS\_RPC\_DP\_ENUM structures (section 2.2.7.2.3), containing information about the application directory partitions available to the DNS server.

#### <span id="page-117-0"></span>**2.2.7.2.5 DNS\_RPC\_ENLIST\_DP**

The DNS\_RPC\_ENLIST\_DP structure contains the information required to create, delete or enumerate application directory partitions[.<59>](#page-350-10)

```
typedef struct _DnssrvRpcEnlistDirPart {
  DWORD dwRpcStructureVersion;
  DWORD dwReserved0;
  [string] char* pszDpFqdn;
  DWORD dwOperation;
} DNS_RPC_ENLIST_DP,
 *PDNS_RPC_ENLIST_DP;
```
**dwRpcStructureVersion:** The DNS management structure version number; this value MUST be set to 0x00000001.

**dwReserved0:** As specified in section [2.2.7.2.1.](#page-115-0)

**pszDpFqdn:** As specified in section 2.2.7.2.1.

**dwOperation:** The application directory partition operation to be performed by the DNS server; this MUST be set to one of the following values:

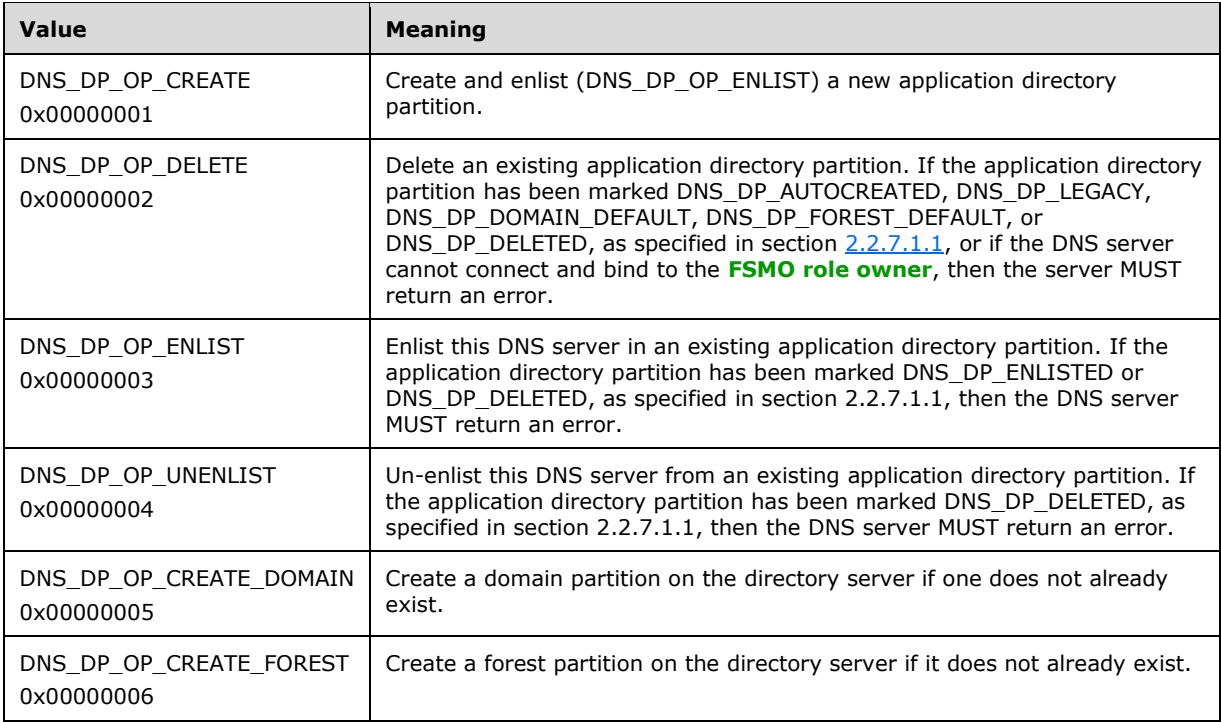

# **2.2.7.2.6 DNS\_RPC\_ZONE\_CHANGE\_DP**

The DNS\_RPC\_ZONE\_CHANGE\_DP structure contains information required to move a zone to a different application directory partition on the DNS server.  $\leq 60$ 

```
typedef struct _DnssrvRpcZoneChangePartition {
   DWORD dwRpcStructureVersion;
  DWORD dwReserved0;
  [string] char* pszDestPartition;
} DNS_RPC_ZONE_CHANGE_DP,
 *PDNS_RPC_ZONE_CHANGE_DP;
```
**dwRpcStructureVersion:** As specified in section [2.2.7.2.5.](#page-117-0)

**dwReserved0:** As specified in section [2.2.7.2.1.](#page-115-0)

**pszDestPartition:** A pointer to a null-terminated UTF-8 string that specifies the distinguished name for a new application directory partition to which a zone is to be moved.

#### **2.2.8 AutoConfig Messages**

### **2.2.8.1 Enumerations and Constants**

# <span id="page-118-0"></span>**2.2.8.1.1 DNS\_RPC\_AUTOCONFIG**

The DNS RPC AUTOCONFIG enumeration specifies a set of autoconfiguration operations to be immediately performed by the DNS server. Any combination of the values below can be specified, with the exception of the following values, of which at most one value is specified: DNS\_RPC\_AUTOCONFIG\_INTERNAL\_SELFPOINT, DNS\_RPC\_AUTOCONFIG\_INTERNAL\_SELFPOINT\_PREPEND, and

DNS\_RPC\_AUTOCONFIG\_INTERNAL\_SELFPOINT\_APPEND. An implementation SHOUL[D<61>](#page-351-1) support all values in this table.

If the DNS server will act as the first DNS server for a new domain in a new forest, the following values SHOUL[D<62>](#page-351-2) be specified: DNS\_RPC\_AUTOCONFIG\_INTERNAL\_ROOTHINTS, DNS\_RPC\_AUTOCONFIG\_INTERNAL\_FORWARDERS, and DNS\_RPC\_AUTOCONFIG\_INTERNAL\_SELFPOINT.

If the DNS server will act as a DNS server in an existing domain on a writeable domain controller, the following values SHOULD be specified: DNS\_RPC\_AUTOCONFIG\_INTERNAL\_ROOTHINTS, DNS\_RPC\_AUTOCONFIG\_INTERNAL\_FORWARDERS, and DNS\_RPC\_AUTOCONFIG\_INTERNAL\_SELFPOINT\_APPEND.

In all other cases, including a DNS server for a new child domain or a DNS server operating on a **[read](#page-14-0)  [only domain controller \(RODC\)](#page-14-0)**, the following values SHOULD be specified: DNS\_RPC\_AUTOCONFIG\_INTERNAL\_ROOTHINTS, DNS\_RPC\_AUTOCONFIG\_INTERNAL\_FORWARDERS, and DNS\_RPC\_AUTOCONFIG\_INTERNAL\_SELFPOINT\_PREPEND.

The DNS server performs autoconfiguration in the following order: root hints, forwarders, selfpointing, and zone creation.

The DNS server SHOULD $\leq 63$  ignore any bit value not specified in the table below, with one exception: A value of 0x00000000 MUST be treated identically to 0xFFFFFFFF (DNS\_RPC\_AUTOCONFIG\_ALL).

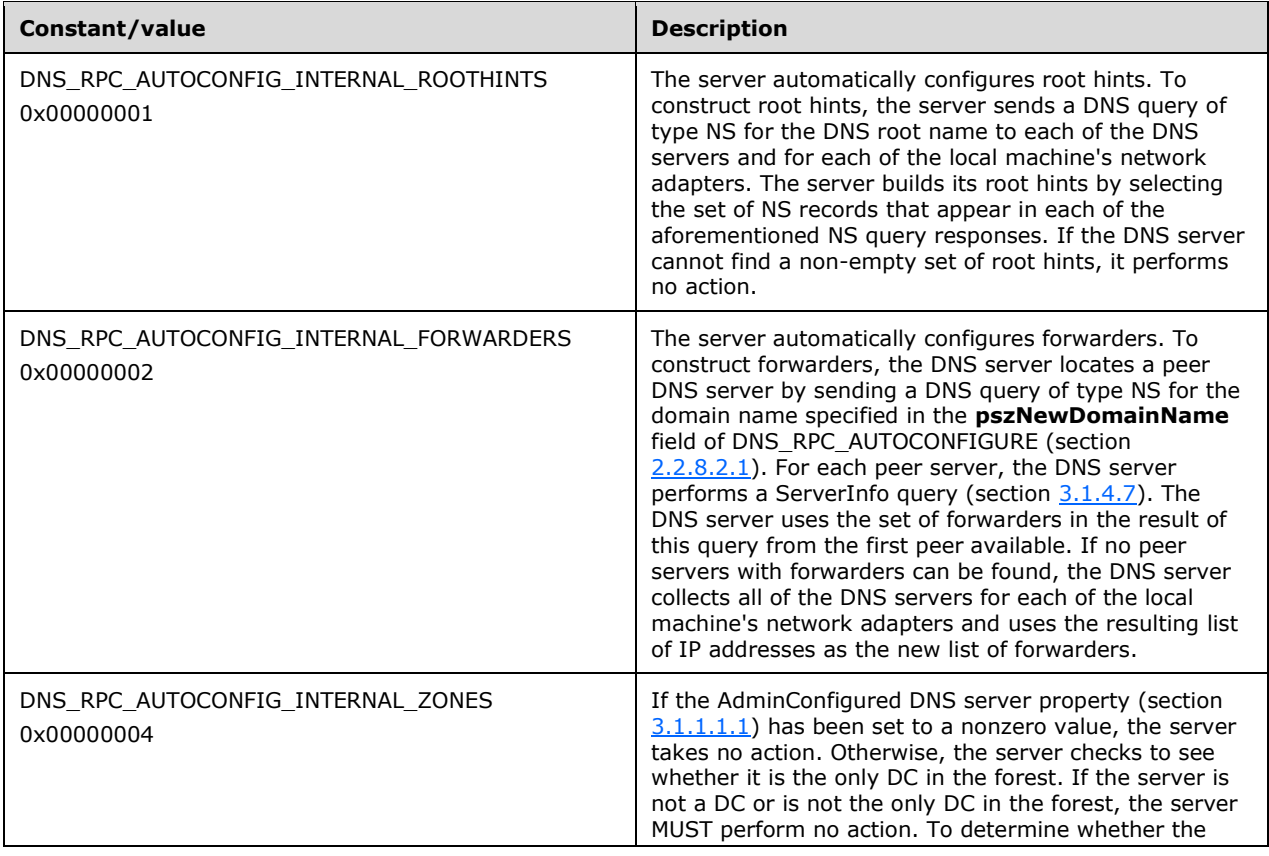

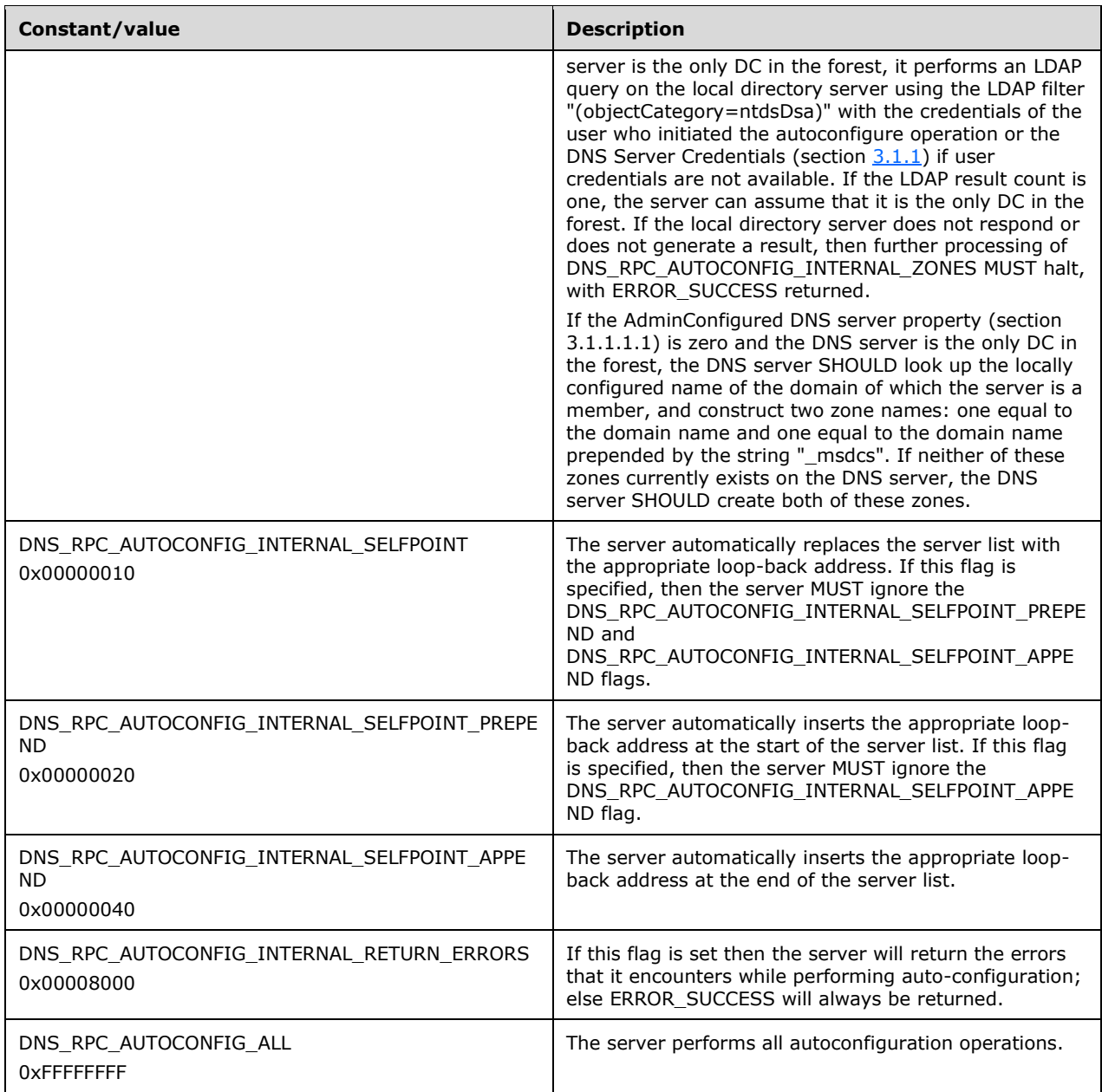

# **2.2.8.2 Structures**

# <span id="page-120-0"></span>**2.2.8.2.1 DNS\_RPC\_AUTOCONFIGURE**

The DNS\_RPC\_AUTOCONFIGURE structure contains the information required to auto-configure the DNS server.

```
typedef struct _DnsRpcAutoConfigureLonghorn {
 DWORD dwRpcStructureVersion;
  DWORD dwReserved0;
  DWORD dwAutoConfigFlags;
  DWORD dwReserved1;
```
[string] char\* pszNewDomainName; } DNS\_RPC\_AUTOCONFIGURE, \*PDNS\_RPC\_AUTOCONFIGURE;

**dwRpcStructureVersion:** The structure version number; this value MUST be set to 0x00000000.

**dwReserved0:** MUST be set to zero when sent and MUST be ignored on receipt.

**dwAutoConfigFlags:** The autoconfiguration operation being requested by the client as specified in DNS\_RPC\_AUTOCONFIG (section [2.2.8.1.1\)](#page-118-0).

**dwReserved1:** MUST be set to zero when sent and MUST be ignored on receipt.

**pszNewDomainName:** A pointer to a null-terminated UTF-8 string which contains the name of the directory server domain that this DNS server is about to join.

#### **2.2.9 Logging Messages**

#### **2.2.9.1 Enumerations and Constants**

#### **2.2.9.1.1 DNS\_LOG\_LEVELS**

The DNS LOG LEVELS bit field is a 32-bit integer that specifies the various filters and options that can be configured for the DNS server to log packet exchange information to the server log file. There are four layers of filtering:

- Content filter: Filters on the function (that is, the DNS opcode) of the content of a packet.
- Type filter: Filters on whether the packet is a question or an answer.
- Direction filter: Filters on the network direction of the packet (received or sent).
- Transport filter: Filters on the transport mechanism (TCP or UDP).

Since filters are applied independently, and a packet is logged only if allowed by all filters, setting all bits for any given filter to zero indicates that no packets are to be logged.

Bits other than those listed in the following table can be set to any arbitrary value when sent, and MUST be ignored on receipt.

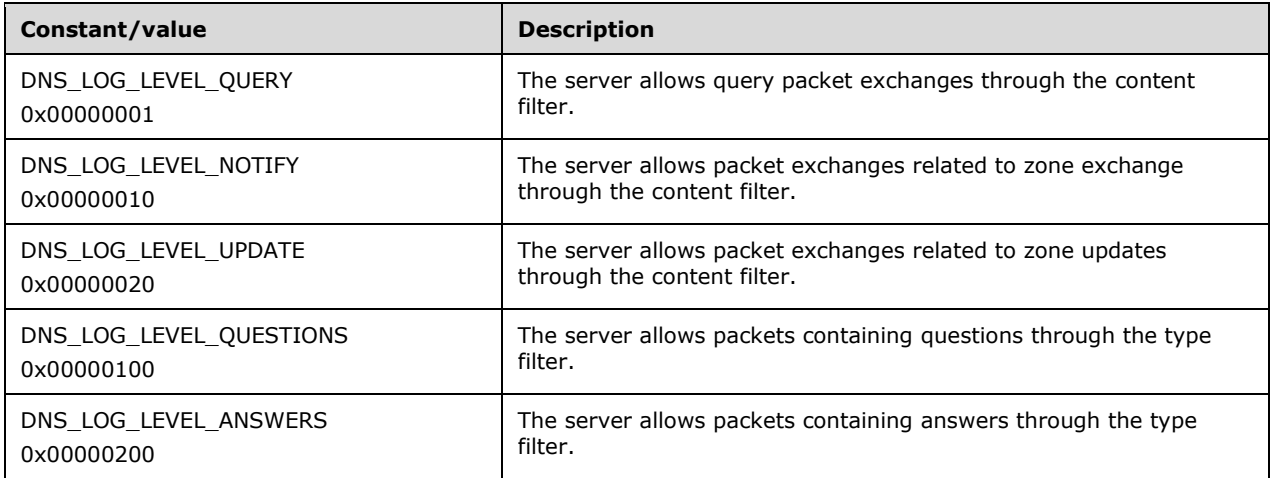

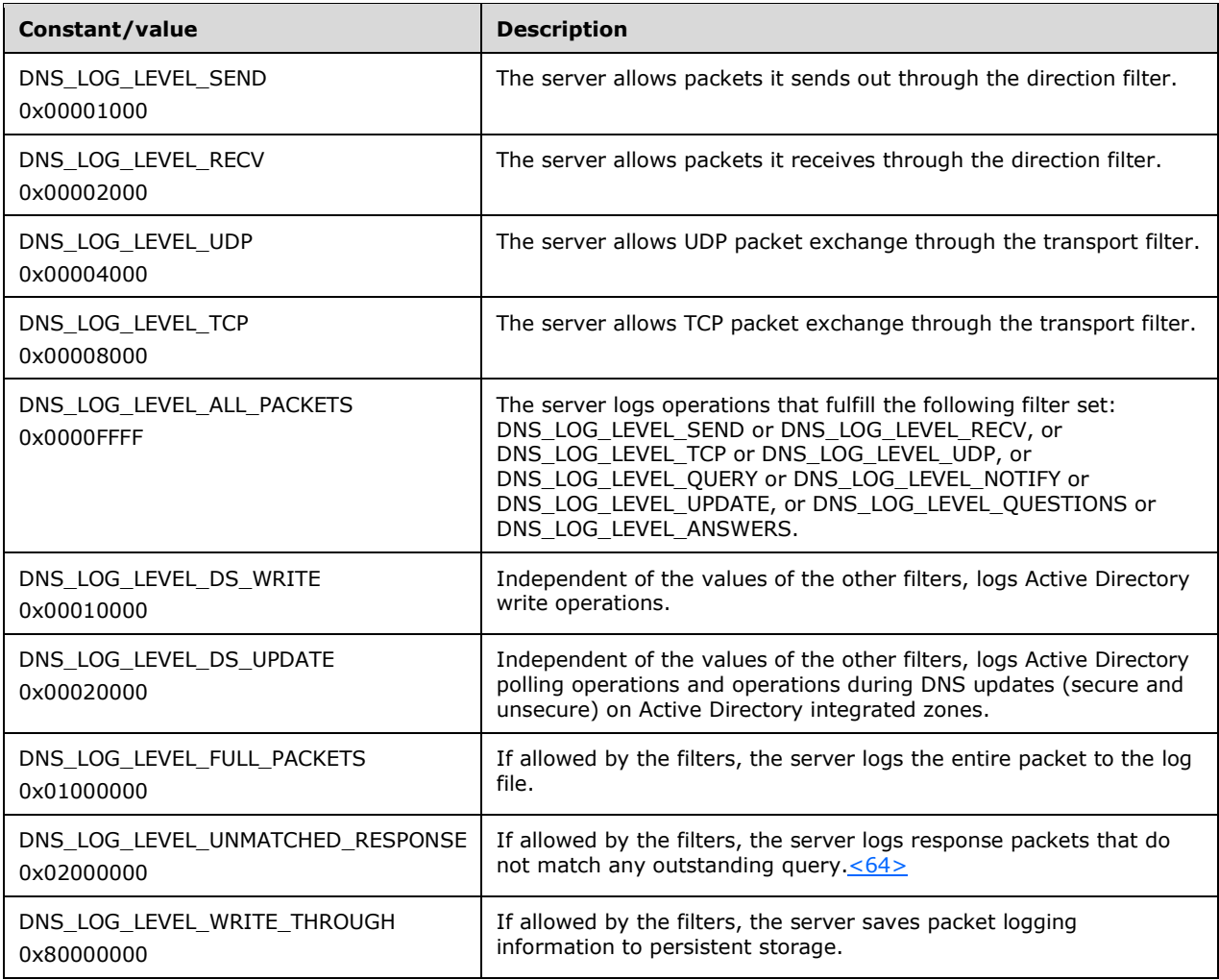

# **2.2.9.1.2 DNS\_EVENTLOG\_TYPES**

The DNS server can enable several levels of event-logging. This MUST be set to one of the values specified below:

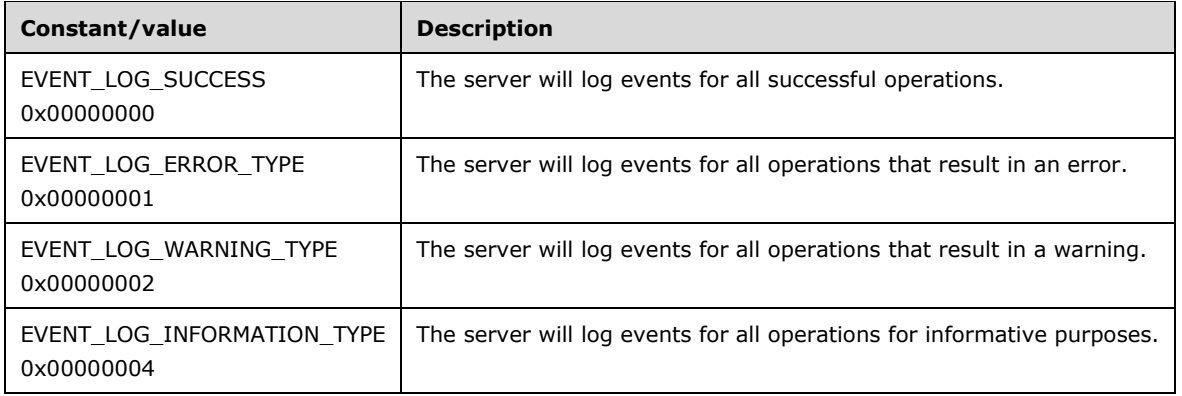

# **2.2.10 Server Statistics Messages**

# **2.2.10.1 Enumerations and Constants**

# <span id="page-123-0"></span>**2.2.10.1.1 DNSSRV\_STATID\_TYPES**

Note: Some of the information in this section is subject to change because it applies to a preliminary product version, and thus may differ from the final version of the software when released. All behavior notes that pertain to the preliminary product version contain specific references to it in the Product Behavior appendix.

The DNSSRV\_STATID\_TYPES is a 32-bit integer that enumerates the possible types of DNS server statistics. When requesting statistics, these values can be combined to request multiple statistics buffers in the same operation. When statistics are returned, each DNSSRV\_STAT\_HEADER (section [2.2.10.2.1\)](#page-124-0) contains a value in the **StatId** field with a single bit set to indicate the type of statistics that are contained in the associated buffer.

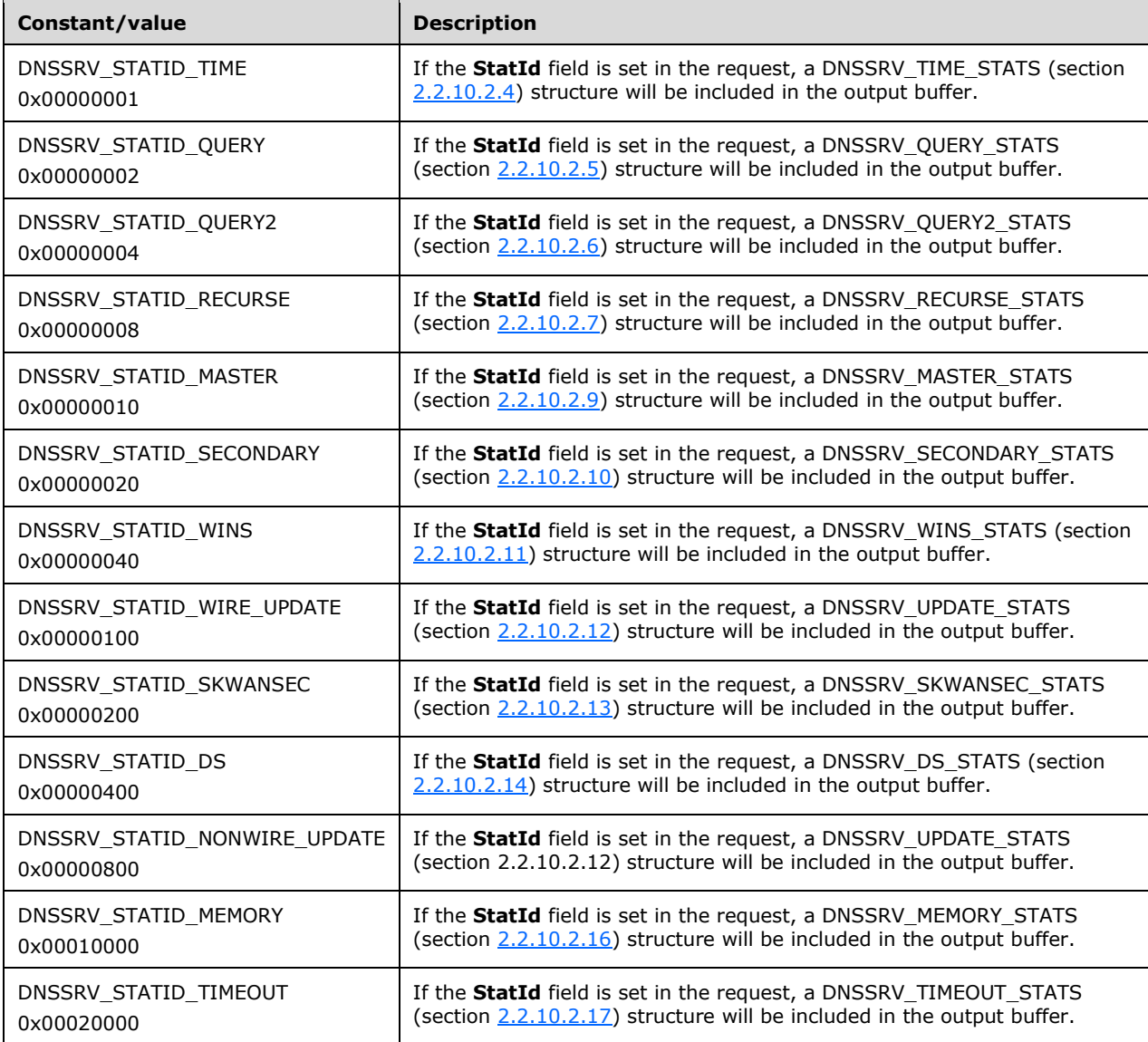

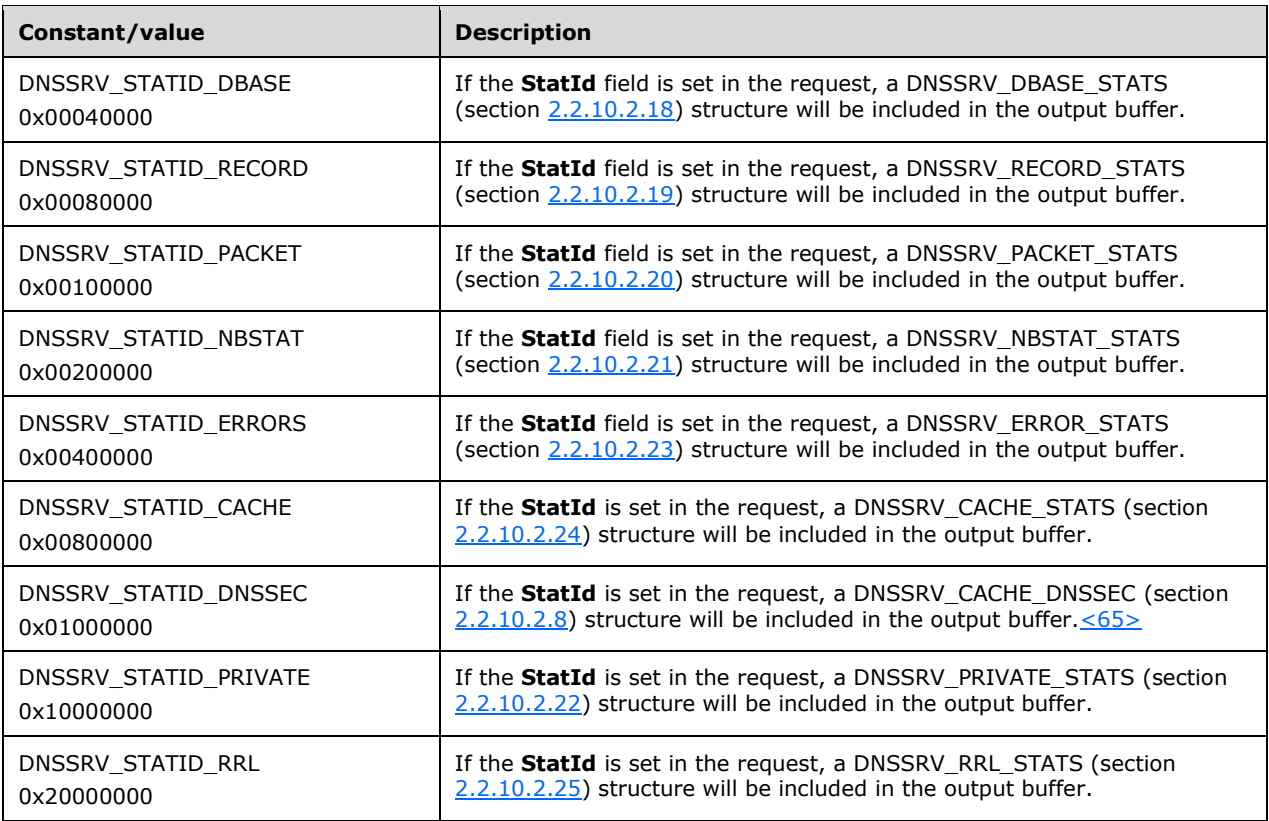

# **2.2.10.2 Structures**

# <span id="page-124-0"></span>**2.2.10.2.1 DNSSRV\_STAT\_HEADER**

The DNSSRV\_STAT\_HEADER precedes each DNSSRV\_STAT (section [2.2.10.2.2\)](#page-124-1) structure which provides DNS server runtime statistics. This structure MUST be formatted as follows:

```
typedef struct _DnsStatHeader {
  DWORD StatId;
  WORD wLength;
  BOOLEAN fClear;
  UCHAR fReserved;
} DNSSRV_STAT_HEADER,
 *PDNSSRV_STAT_HEADER;
```
**StatId:** The type of statistics contained in the DNSSRV\_STAT structure. This value MUST be set to one of the allowed values specified in section [2.2.10.1.1.](#page-123-0)

**wLength:** The length, in bytes, of the **Buffer** member in the DNSSRV\_STAT structure.

**fClear:** A Boolean value that indicates whether the server is to clear the statistics buffer for the server attribute indicated at by StatId.

**fReserved:** MUST be set to zero when sent and MUST be ignored on receipt.

# <span id="page-124-1"></span>**2.2.10.2.2 DNSSRV\_STATS**

The DNSSRV\_STATS structure carries server statistics information. This structure MUST be interpreted as one of the more specific statistics structures specified in sections [2.2.10.2.4](#page-125-0) through [2.2.10.2.24,](#page-171-0) depending upon the StatId value in the Header member. This structure MUST be formatted as follows:

```
typedef struct _DnsStat {
  DNSSRV STAT HEADER Header;
 BYTE Buffer\overline{11};
} DNSSRV_STAT,
 *PDNSSRV_STAT,
 *PDNSSRV_STATS;
```
Header: A structure of type DNSSRV\_STAT\_HEADER (section [2.2.10.2.1\)](#page-124-0).

**Buffer:** A variable length array of bytes that contains information specific to the type of DNS server statistics, as specified by the StatId value in the Header.

# <span id="page-125-1"></span>**2.2.10.2.3 DNS\_SYSTEMTIME**

The DNS\_SYSTEMTIME structure stores time values for DNS statistics. It is always populated by the server, which MUST supply valid values. This structure MUST be formatted as follows:

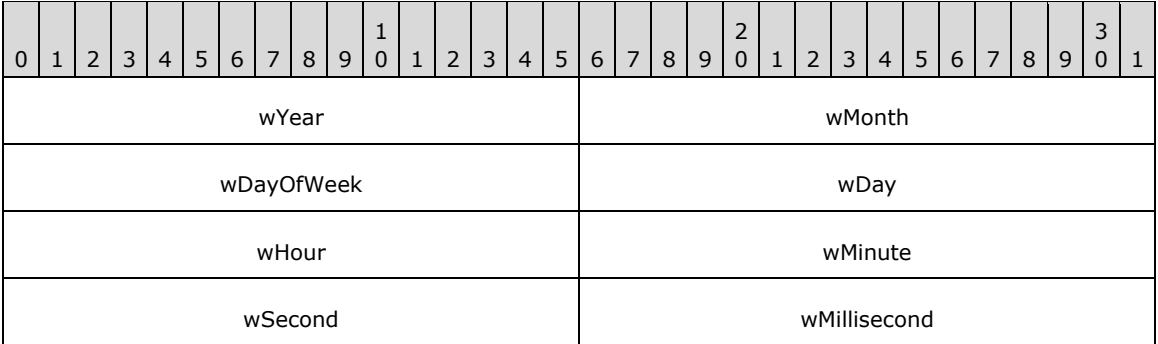

**wYear (2 bytes):** The year, as a 16-bit, unsigned integer. Valid values are from 1601 to 30827.

**wMonth (2 bytes):** The month from 1 (January) to 12 (December), as a 16-bit, unsigned integer.

**wDayOfWeek (2 bytes):** The day of the week from 0 (Sunday) to 6 (Saturday), as a 16-bit, unsigned integer.

**wDay (2 bytes):** The day of the month from 1 to 31, as a 16-bit, unsigned integer.

**wHour (2 bytes):** The hour from 0 to 23, as a 16-bit, unsigned integer.

**wMinute (2 bytes):** The minute from 0 to 59, as a 16-bit, unsigned integer.

**wSecond (2 bytes):** The second from 0 to 59, as a 16-bit, unsigned integer.

**wMillisecond (2 bytes):** The millisecond from 0 to 999, as a 16-bit, unsigned integer.

# <span id="page-125-0"></span>**2.2.10.2.4 DNSSRV\_TIME\_STATS**

The DNSSRV\_TIME\_STATS structure has the DNS server's time-related statistics. This structure MUST be formatted as follows:

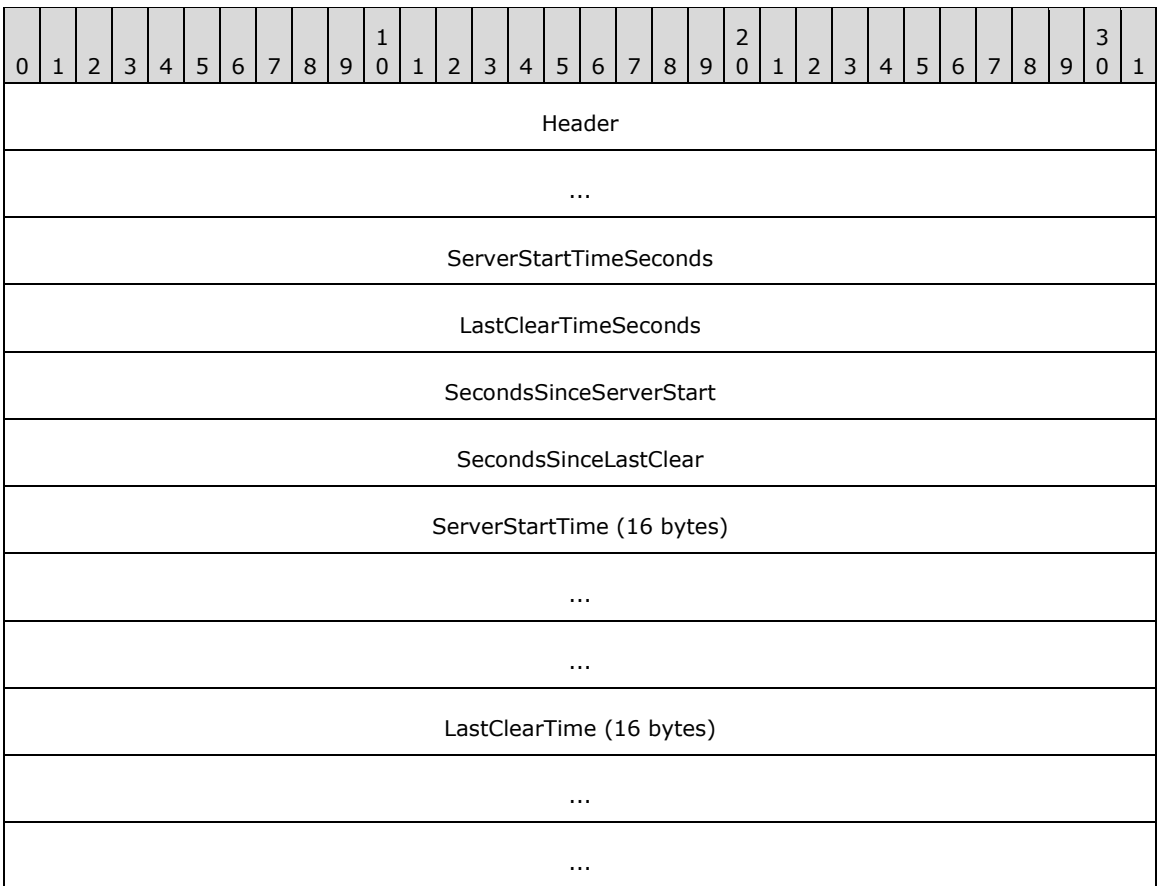

Header (8 bytes): A structure of type DNSSRV\_STAT\_HEADER (section [2.2.10.2.1\)](#page-124-0).

- **ServerStartTimeSeconds (4 bytes):** The number of seconds that has elapsed since the server machine was last restarted, that is, the operating system uptime in seconds, as a 32-bit unsigned integer. If the value is greater than 0xFFFFFFFF, then the value modulo 0x100000000 is stored in the field.
- **LastClearTimeSeconds (4 bytes):** The number of seconds that elapsed between the time the server machine was restarted and the last time the server statistics were cleared, that is, the operating system uptime in seconds at the time of the last statistics reset, as a 32-bit unsigned integer. If the value is greater than 0xFFFFFFFF, then the value modulo 0x100000000 is stored in the field.
- **SecondsSinceServerStart (4 bytes):** The number of seconds since the server started, that is, the uptime of the DNS server software in seconds, as a 32-bit unsigned integer. If the value is greater than 0xFFFFFFFF, then the value modulo 0x100000000 is stored in the field.
- **SecondsSinceLastClear (4 bytes):** The number of seconds since the last time that the server statistics were cleared, as a 32-bit unsigned integer. If the value is greater than 0xFFFFFFFF, then the value modulo 0x100000000 is stored in the field.
- **ServerStartTime (16 bytes):** A DNS\_SYSTEMTIME (section [2.2.10.2.3\)](#page-125-1) structure that contains the time the server started.
- **LastClearTime (16 bytes):** A DNS\_SYSTEMTIME (section 2.2.10.2.3) structure that contains the time the server statistics was last cleared.

# <span id="page-126-0"></span>**2.2.10.2.5 DNSSRV\_QUERY\_STATS**

DNSSRV\_QUERY\_STATS defines a structure that carries the DNS server's statistics values related to query processing over different transports. This structure MUST be formatted as follows:

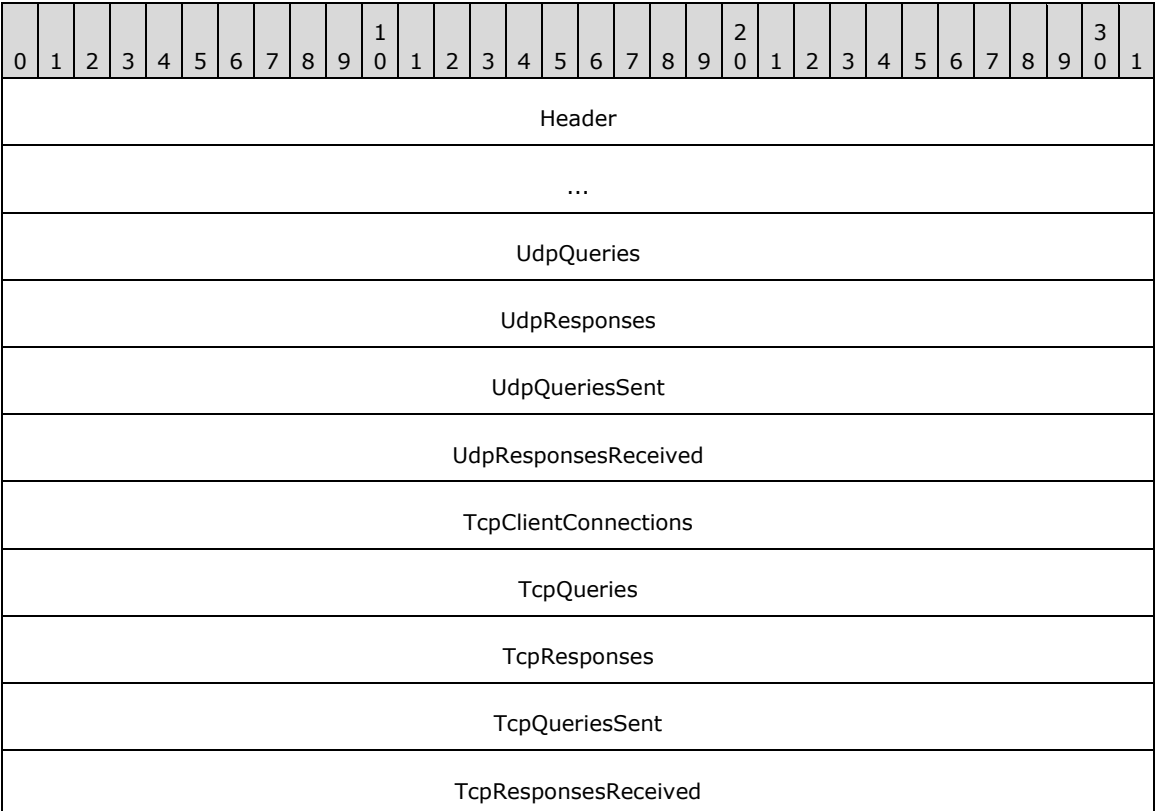

**Header (8 bytes):** A structure of type DNSSRV\_STAT\_HEADER (section [2.2.10.2.1\)](#page-124-0).

- **UdpQueries (4 bytes):** The cumulative number of queries received over UDP, as an unsigned 32-bit integer. If the value is greater than 0xFFFFFFFF, then the value modulo 0x100000000 is stored in the field.
- **UdpResponses (4 bytes):** The cumulative number of query responses sent over UDP, as an unsigned 32-bit integer. If the value is greater than 0xFFFFFFFF, then the value modulo 0x100000000 is stored in the field.
- **UdpQueriesSent (4 bytes):** The cumulative number of queries sent over UDP by this server to other remote servers, as an unsigned 32-bit integer. If the value is greater than 0xFFFFFFFF, then the value modulo 0x100000000 is stored in the field.
- **UdpResponsesReceived (4 bytes):** The cumulative number of query responses received over UDP by the server, as an unsigned 32-bit integer. If the value is greater than 0xFFFFFFFF, then the value modulo 0x100000000 is stored in the field.
- **TcpClientConnections (4 bytes):** The cumulative number of TCP connections accepted by this server, as an unsigned 32-bit integer. If the value is greater than 0xFFFFFFFF, then the value modulo 0x100000000 is stored in the field.
- **TcpQueries (4 bytes):** The cumulative number of queries received over TCP, as an unsigned 32-bit integer. If the value is greater than 0xFFFFFFFF, then the value modulo 0x100000000 is stored in the field.
- **TcpResponses (4 bytes):** The cumulative number of query responses sent over TCP, as an unsigned 32-bit integer. If the value is greater than 0xFFFFFFFF, then the value modulo 0x100000000 is stored in the field.
- **TcpQueriesSent (4 bytes):** The cumulative number of queries sent over TCP by this server to other remote servers, as an unsigned 32-bit integer. If the value is greater than 0xFFFFFFFF, then the value modulo 0x100000000 is stored in the field.
- **TcpResponsesReceived (4 bytes):** The cumulative number of query responses over TCP received by the server, as an unsigned 32-bit integer. If the value is greater than 0xFFFFFFFF, then the value modulo 0x100000000 is stored in the field.

# <span id="page-128-0"></span>**2.2.10.2.6 DNSSRV\_QUERY2\_STATS**

The DNSSRV\_QUERY2\_STATS structure contains DNS server statistics related to query processing by type. This structure MUST be formatted as follows:

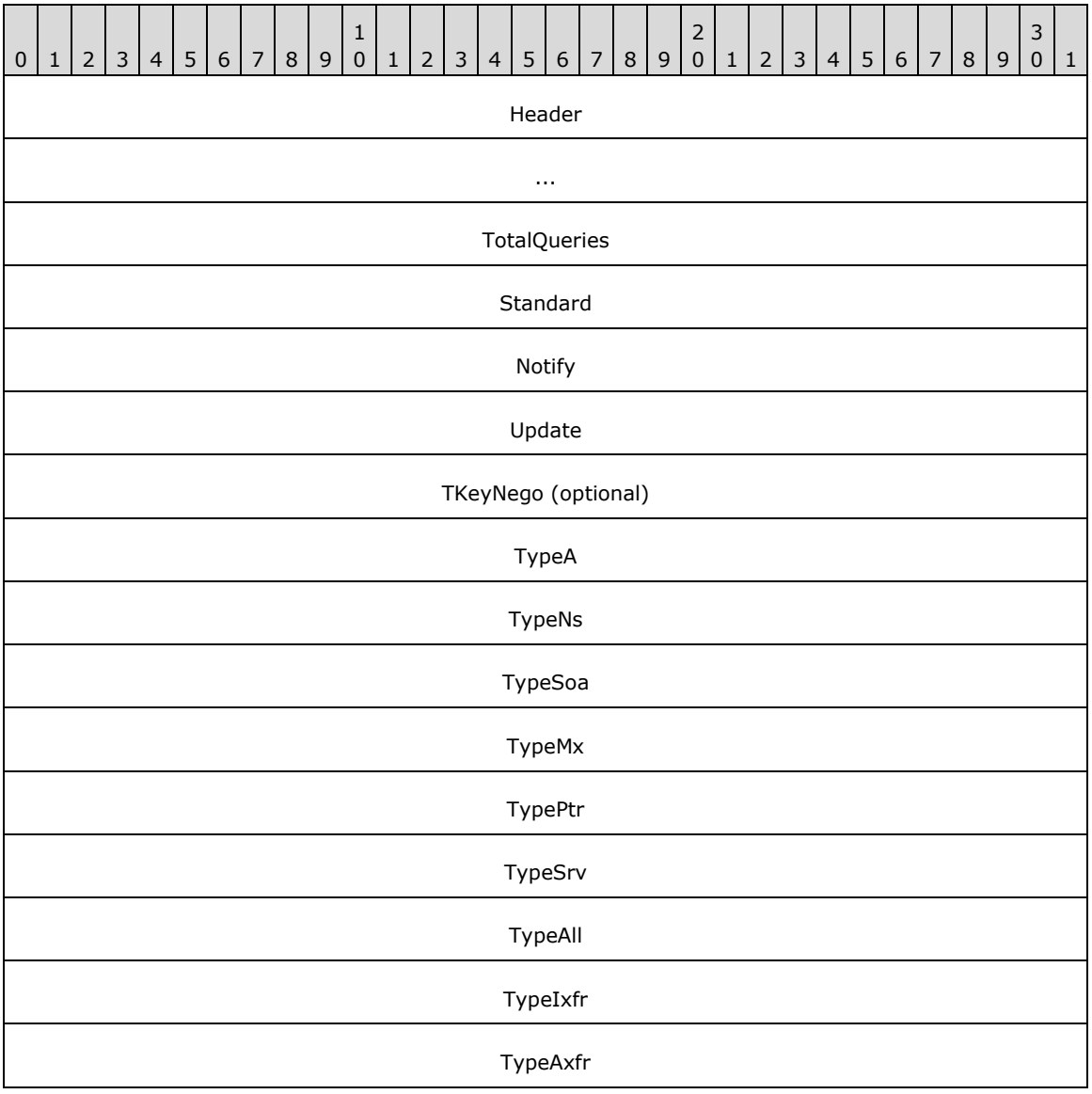

#### TypeOther

**Header (8 bytes):** A structure of type DNSSRV\_STAT\_HEADER (section [2.2.10.2.1\)](#page-124-0).

- **TotalQueries (4 bytes):** The total number of queries received by the server, as an unsigned 32-bit integer. If the value is greater than 0xFFFFFFFF, then the value modulo 0x100000000 is stored in the field.
- **Standard (4 bytes):** The number of standard DNS queries received by the server, as an unsigned 32-bit integer. If the value is greater than 0xFFFFFFFF, then the value modulo 0x100000000 is stored in the field.
- **Notify (4 bytes):** The number of zone notification requests received by the server, as an unsigned 32-bit integer. If the value is greater than 0xFFFFFFFF, then the value modulo 0x100000000 is stored in the field.
- **Update (4 bytes):** The number of dynamic update requests received by the server, as an unsigned 32-bit integer. If the value is greater than 0xFFFFFFFF, then the value modulo 0x100000000 is stored in the field.
- **TKeyNego (4 bytes):** The number of TKEY [\[RFC2930\]](http://go.microsoft.com/fwlink/?LinkId=90397) negotiation requests received by the server, as an unsigned 32-bit integer. If the value is greater than 0xFFFFFFFF, then the value modulo 0x100000000 is stored in the field. This field SHOUL[D<66>](#page-351-6) be present. A client can tell whether the field is present based on the size of the buffer holding this structure.
- **TypeA (4 bytes):** The number of queries received for record type DNS\_TYPE\_A, as an unsigned 32 bit integer. If the value is greater than 0xFFFFFFFF, then the value modulo 0x100000000 is stored in the field.
- **TypeNs (4 bytes):** The number of queries received for record type DNS\_TYPE\_NS, as an unsigned 32-bit integer. If the value is greater than 0xFFFFFFFF, then the value modulo 0x100000000 is stored in the field.
- **TypeSoa (4 bytes):** The number of queries received for record type DNS\_TYPE\_SOA, as an unsigned 32-bit integer. If the value is greater than 0xFFFFFFFF, then the value modulo 0x100000000 is stored in the field.
- **TypeMx (4 bytes):** The number of queries received for record type DNS\_TYPE\_MX, as an unsigned 32-bit integer. If the value is greater than 0xFFFFFFFF, then the value modulo 0x100000000 is stored in the field.
- **TypePtr (4 bytes):** The number of queries received for record type DNS\_TYPE\_PTR, as an unsigned 32-bit integer. If the value is greater than 0xFFFFFFFF, then the value modulo 0x100000000 is stored in the field.
- **TypeSrv (4 bytes):** The number of queries received for record type DNS\_TYPE\_SRV, as an unsigned 32-bit integer. If the value is greater than 0xFFFFFFFF, then the value modulo 0x100000000 is stored in the field.
- **TypeAll (4 bytes):** The number of queries received for record type DNS\_TYPE\_ALL, as an unsigned 32-bit integer. If the value is greater than 0xFFFFFFFF, then the value modulo 0x100000000 is stored in the field.
- **TypeIxfr (4 bytes):** The number of queries received for record type DNS\_TYPE\_IXFR, as an unsigned 32-bit integer. If the value is greater than 0xFFFFFFFF, then the value modulo 0x100000000 is stored in the field.
- **TypeAxfr (4 bytes):** The number of queries received for record type DNS\_TYPE\_AXFR, as an unsigned 32-bit integer. If the value is greater than 0xFFFFFFFF, then the value modulo 0x100000000 is stored in the field.
- **TypeOther (4 bytes):** The number of queries received for any other record type not mentioned above, as an unsigned 32-bit integer. If the value is greater than 0xFFFFFFFF, then the value modulo 0x100000000 is stored in the field.

### <span id="page-130-0"></span>**2.2.10.2.7 DNSSRV\_RECURSE\_STATS**

The DNSSRV\_RECURSE\_STATS structure has the DNS server's statistics related to recursive resource record lookups. This structure SHOULD $\leq 67$  be formatted as follows.

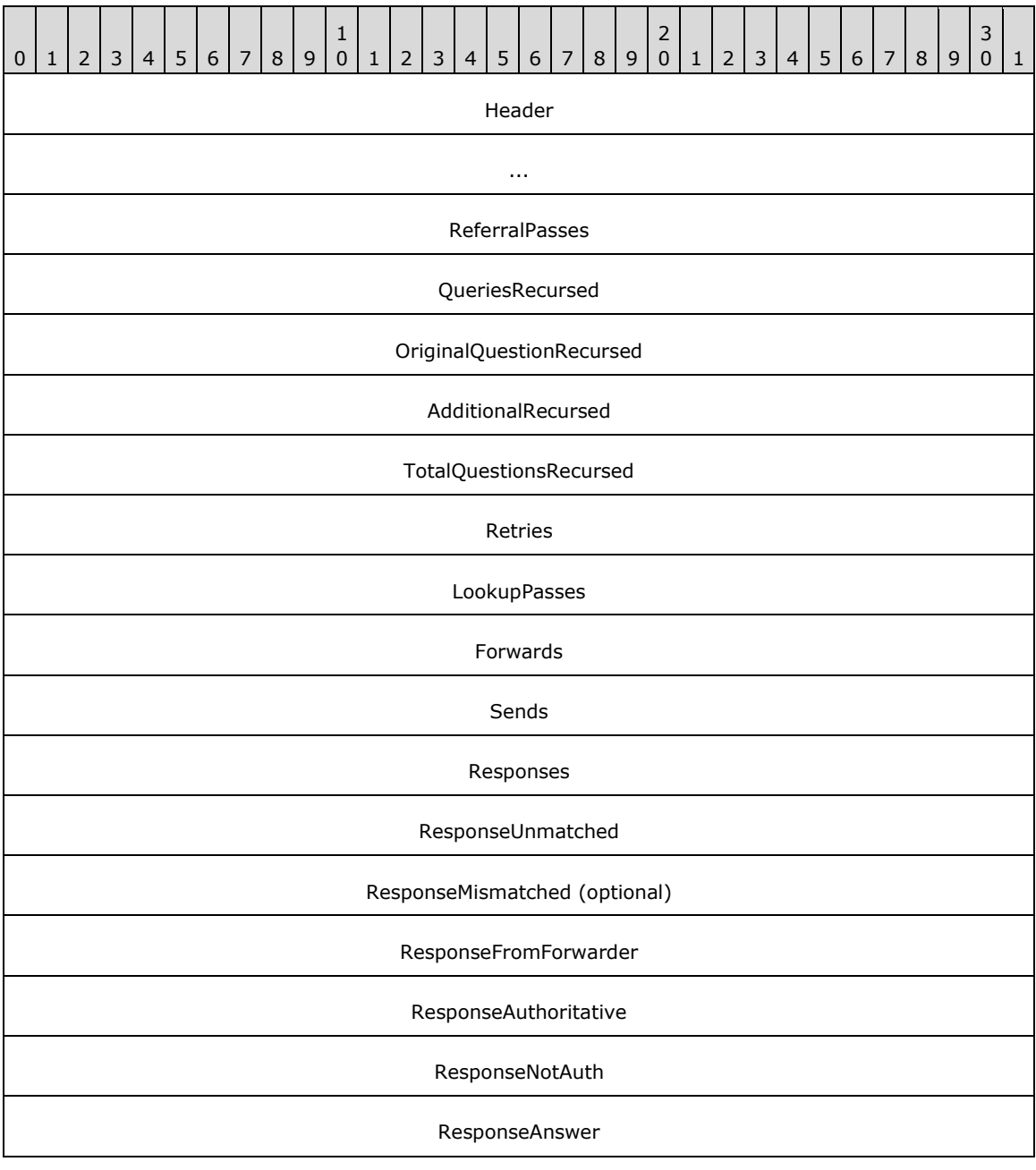

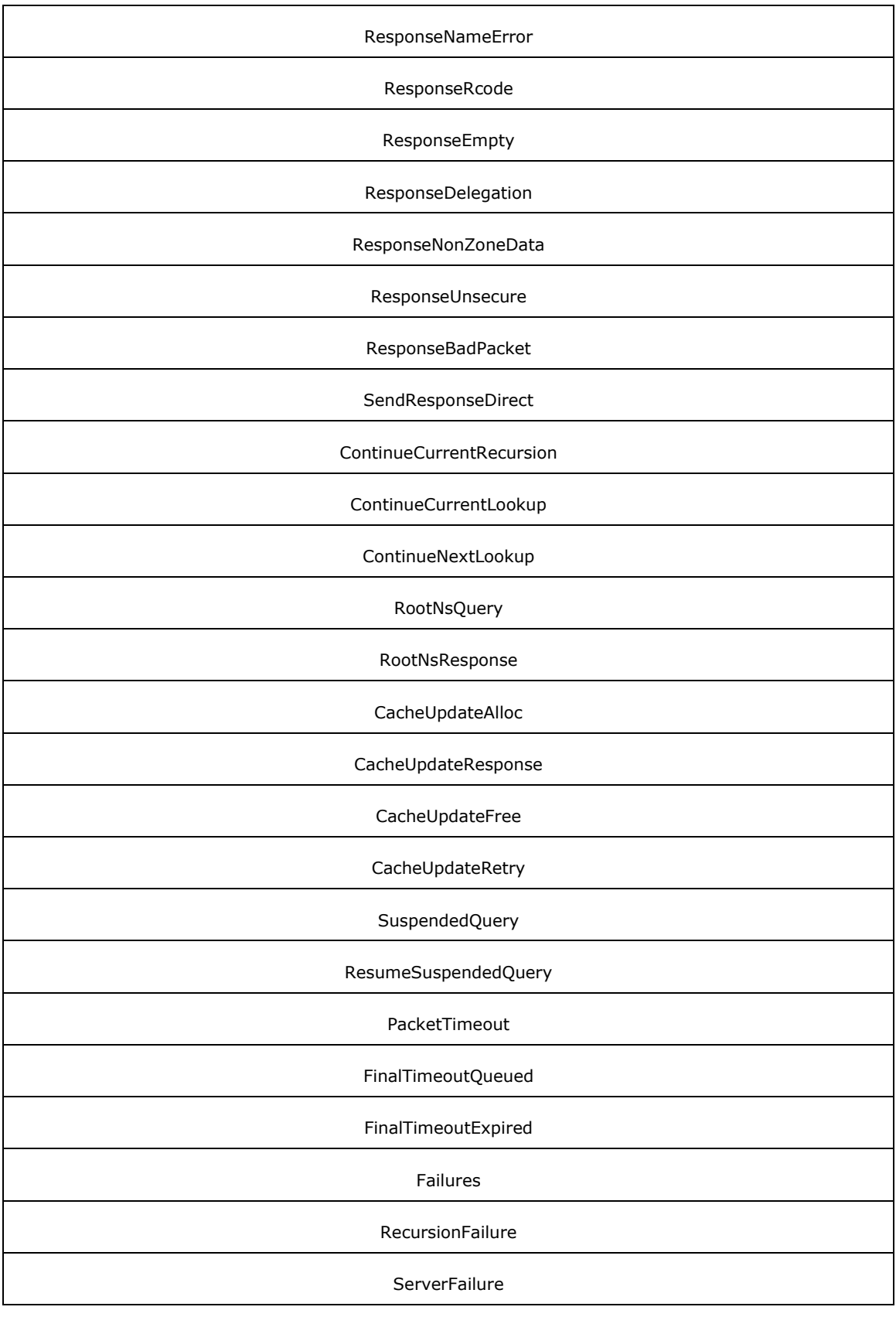

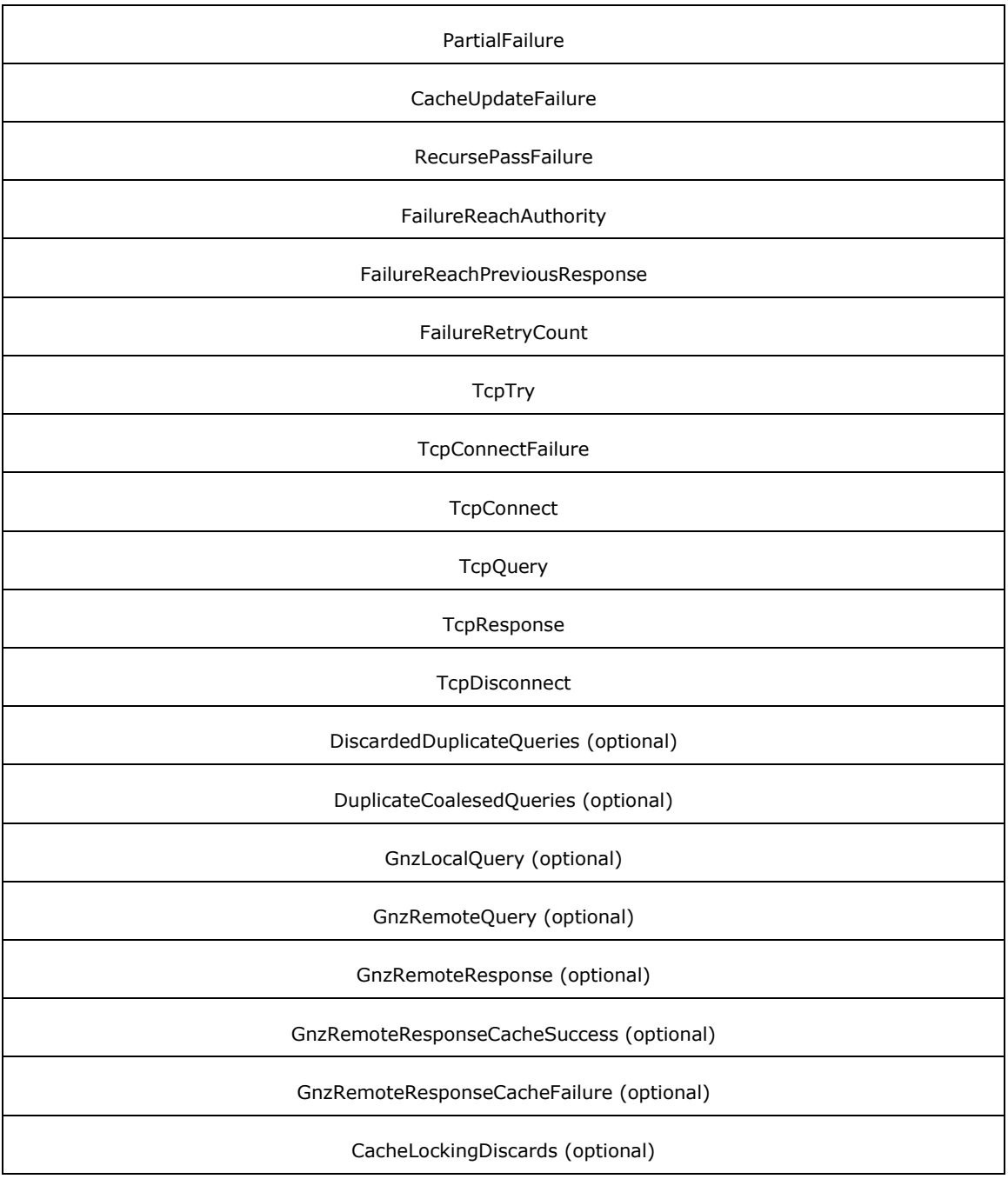

Header (8 bytes): A structure of type DNSSRV\_STAT\_HEADER (section [2.2.10.2.1\)](#page-124-0).

- **ReferralPasses (4 bytes):** The number of times the server returned a referral value, as an unsigned 32-bit integer. If the value is greater than 0xFFFFFFFF, then the value modulo 0x100000000 is stored in the field.
- **QueriesRecursed (4 bytes):** The number of queries received that required recursive lookups, as an unsigned 32-bit integer. If the value is greater than 0xFFFFFFFF, then the value modulo  $0x1000000000$  is stored in the field.
- **OriginalQuestionRecursed (4 bytes):** The number of new recursive queries initiated, as an unsigned 32-bit integer. If the value is greater than 0xFFFFFFFF, then the value modulo 0x100000000 is stored in the field.
- **AdditionalRecursed (4 bytes):** The number of recursions performed to return additional data or CNAME, as an unsigned 32-bit integer. If the value is greater than 0xFFFFFFFF, then the value modulo 0x100000000 is stored in the field.
- **TotalQuestionsRecursed (4 bytes):** The number of total recursions including original and additional, as an unsigned 32-bit integer. If the value is greater than 0xFFFFFFFF, then the value modulo 0x100000000 is stored in the field.
- **Retries (4 bytes):** The number of retries performed for recursive queries sent by the server, as an unsigned 32-bit integer. If the value is greater than 0xFFFFFFFF, then the value modulo 0x100000000 is stored in the field.
- **LookupPasses (4 bytes):** The number of recursive lookups performed, as an unsigned 32-bit integer. If the value is greater than 0xFFFFFFFF, then the value modulo 0x100000000 is stored in the field.
- **Forwards (4 bytes):** The number of recursive queries sent to forwarding servers, as an unsigned 32 bit integer. If the value is greater than 0xFFFFFFFF, then the value modulo 0x100000000 is stored in the field.
- **Sends (4 bytes):** The total number of recursive queries sent by the server, as an unsigned 32-bit integer. If the value is greater than 0xFFFFFFFF, then the value modulo 0x100000000 is stored in the field.
- **Responses (4 bytes):** The number of query responses received by the server, as an unsigned 32-bit integer. If the value is greater than 0xFFFFFFFF, then the value modulo 0x100000000 is stored in the field.
- **ResponseUnmatched (4 bytes):** The number of responses received for which an outstanding query with a matching transaction-id could not be located, as an unsigned 32-bit integer. If the value is greater than 0xFFFFFFFF, then the value modulo 0x100000000 is stored in the field.
- **ResponseMismatched (4 bytes):** The number of responses received for which an outstanding query with a matching transaction-id was located but response was invalid for the query, as an unsigned 32-bit integer. If the value is greater than 0xFFFFFFFF, then the value modulo 0x100000000 is stored in the field. This field SHOULD be present. A client can tell whether the field is present based on the size of the buffer holding this structure.
- **ResponseFromForwarder (4 bytes):** The number of responses received from forwarders, as an unsigned 32-bit integer. If the value is greater than 0xFFFFFFFF, then the value modulo 0x100000000 is stored in the field.
- **ResponseAuthoritative (4 bytes):** The number of responses received from the server authoritative for the zone, as an unsigned 32-bit integer. If the value is greater than 0xFFFFFFFF, then the value modulo 0x100000000 is stored in the field.
- **ResponseNotAuth (4 bytes):** The number of responses received from a server not authoritative for the zone, as an unsigned 32-bit integer. If the value is greater than 0xFFFFFFFF, then the value modulo 0x100000000 is stored in the field.
- **ResponseAnswer (4 bytes):** The number of responses received from other servers for recursive queries, as an unsigned 32-bit integer. If the value is greater than 0xFFFFFFFF, then the value modulo 0x100000000 is stored in the field.
- **ResponseNameError (4 bytes):** The number of name errors received by the server, as an unsigned 32-bit integer. If the value is greater than 0xFFFFFFFF, then the value modulo 0x100000000 is stored in the field.
- **ResponseRcode (4 bytes):** The number of errors other than name errors received by the server, as an unsigned 32-bit integer. If the value is greater than 0xFFFFFFFF, then the value modulo 0x100000000 is stored in the field.
- **ResponseEmpty (4 bytes):** The number of empty responses received from other servers, as an unsigned 32-bit integer. If the value is greater than 0xFFFFFFFF, then the value modulo 0x100000000 is stored in the field.
- **ResponseDelegation (4 bytes):** The number of delegation responses received by the server, as an unsigned 32-bit integer. If the value is greater than 0xFFFFFFFF, then the value modulo 0x100000000 is stored in the field.
- **ResponseNonZoneData (4 bytes):** The number of error responses when a name is not found in the zone, as an unsigned 32-bit integer. If the value is greater than 0xFFFFFFFF, then the value modulo 0x100000000 is stored in the field.
- **ResponseUnsecure (4 bytes):** The number of unsecure responses received when the server is configured to receive secure responses, as an unsigned 32-bit integer. If the value is greater than 0xFFFFFFFF, then the value modulo 0x100000000 is stored in the field.
- **ResponseBadPacket (4 bytes):** The number of bad response packets received, as an unsigned 32 bit integer. If the value is greater than 0xFFFFFFFF, then the value modulo 0x100000000 is stored in the field.
- **SendResponseDirect (4 bytes):** The number of responses that the DNS server received from remote servers and sent directly to clients, as an unsigned 32-bit integer. If the value is greater than 0xFFFFFFFF, then the value modulo 0x100000000 is stored in the field.
- **ContinueCurrentRecursion (4 bytes):** The number of additional remote queries generated by the DNS server during normal query processing, as an unsigned 32-bit integer. If the value is greater than 0xFFFFFFFF, then the value modulo 0x100000000 is stored in the field.
- **ContinueCurrentLookup (4 bytes):** The number of times the server received a response from a remote DNS server while processing a client query and restarted recursion, as an unsigned 32-bit integer. If the value is greater than 0xFFFFFFFF, then the value modulo 0x100000000 is stored in the field.
- **ContinueNextLookup (4 bytes):** The number of times the server started a lookup with the next query, as an unsigned 32-bit integer. If the value is greater than 0xFFFFFFFF, then the value modulo 0x100000000 is stored in the field.
- **RootNsQuery (4 bytes):** The number of times the server sent a query for a root name server, as an unsigned 32-bit integer. If the value is greater than 0xFFFFFFFF, then the value modulo 0x100000000 is stored in the field.
- **RootNsResponse (4 bytes):** The number of times the server processed a response from one of its root servers, as an unsigned 32-bit integer. If the value is greater than 0xFFFFFFFF, then the value modulo 0x100000000 is stored in the field.
- **CacheUpdateAlloc (4 bytes):** The number of times the server allocated a query to be sent to update a cache entry, as an unsigned 32-bit integer. If the value is greater than 0xFFFFFFFF, then the value modulo 0x100000000 is stored in the field.
- **CacheUpdateResponse (4 bytes):** The number of times the server received responses for a query sent to update a cache entry, as an unsigned 32-bit integer. If the value is greater than  $0x$ FFFFFFFFF, then the value modulo  $0x100000000$  is stored in the field.
- **CacheUpdateFree (4 bytes):** The number of times the server released a query request or response packet sent to update a cache entry, as an unsigned 32-bit integer. If the value is greater than 0xFFFFFFFF, then the value modulo 0x100000000 is stored in the field.
- **CacheUpdateRetry (4 bytes):** The number of times the server reattempted a query to update cache entry information, as an unsigned 32-bit integer. If the value is greater than 0xFFFFFFFF, then the value modulo 0x100000000 is stored in the field.
- SuspendedQuery (4 bytes): The number of times the server suspended sending a query needed to update cache entry information, as an unsigned 32-bit integer. If the value is greater than 0xFFFFFFFF, then the value modulo 0x100000000 is stored in the field.
- **ResumeSuspendedQuery (4 bytes):** The number of times the server resumed a suspended query that was needed to update cache entry information, as an unsigned 32-bit integer. If the value is greater than 0xFFFFFFFF, then the value modulo 0x100000000 is stored in the field.
- **PacketTimeout (4 bytes):** The number of timed-out recursive queries, as an unsigned 32-bit integer. If the value is greater than 0xFFFFFFFF, then the value modulo 0x100000000 is stored in the field.
- **FinalTimeoutQueued (4 bytes):** The number of recursive queries enlisted to wait for final time-out before they expire, as an unsigned 32-bit integer. If the value is greater than 0xFFFFFFFF, then the value modulo 0x100000000 is stored in the field.
- **FinalTimeoutExpired (4 bytes):** The number of recursive queries expired without the server receiving any response, as an unsigned 32-bit integer. If the value is greater than 0xFFFFFFFF, then the value modulo 0x100000000 is stored in the field.
- **Failures (4 bytes):** Not used. Senders MUST set this value to zero, and receivers MUST ignore it.
- **RecursionFailure (4 bytes):** The number of times the server received failures for recursion queries to remote servers, as an unsigned 32-bit integer. If the value is greater than 0xFFFFFFFF, then the value modulo 0x100000000 is stored in the field.
- **ServerFailure (4 bytes):** The number of times the server sent failures to the client, as an unsigned 32-bit integer. If the value is greater than 0xFFFFFFFF, then the value modulo 0x100000000 is stored in the field.
- **PartialFailure (4 bytes):** The number of times the server received failures for recursion queries to remote servers, when it had already received an answer but was looking up additional records, as an unsigned 32-bit integer. If the value is greater than 0xFFFFFFFF, then the value modulo 0x100000000 is stored in the field.
- **CacheUpdateFailure (4 bytes):** The number of times the server received failure for self-generated cache update recursion queries to remote servers, as an unsigned 32-bit integer. If the value is greater than 0xFFFFFFFF, then the value modulo 0x100000000 is stored in the field.
- **RecursePassFailure (4 bytes):** The number of times the server failed to perform recursive lookups on queries, as an unsigned 32-bit integer. If the value is greater than 0xFFFFFFFF, then the value modulo 0x100000000 is stored in the field.
- **FailureReachAuthority (4 bytes):** The number of times the server failed to perform recursive lookups on queries, because it failed to reach an authoritative server, as an unsigned 32-bit integer. If the value is greater than  $0x$ FFFFFFFF, then the value modulo  $0x1000000000$  is stored in the field.
- **FailureReachPreviousResponse (4 bytes):** The number of times the server received failure while performing recursive lookup on queries, because the query recursed back to the domain from which a name server had already responded, as an unsigned 32-bit integer. If the value is greater than 0xFFFFFFFF, then the value modulo 0x100000000 is stored in the field.

**FailureRetryCount (4 bytes):** Not used. Senders MUST set this value to zero, and receivers MUST ignore it.

- **TcpTry (4 bytes):** The number of times the server started a recursive query over TCP, as an unsigned 32-bit integer. If the value is greater than 0xFFFFFFFF, then the value modulo 0x100000000 is stored in the field.
- **TcpConnectFailure (4 bytes):** Not used. Senders MUST set this value to zero, and receivers MUST ignore it.
- **TcpConnect (4 bytes):** The number of times the server successfully established a TCP connection to send a recursive query, as an unsigned 32-bit integer. If the value is greater than 0xFFFFFFFF, then the value modulo 0x100000000 is stored in the field.
- **TcpQuery (4 bytes):** The number of times the server sent a recursive query over TCP, as an unsigned 32-bit integer. If the value is greater than 0xFFFFFFFF, then the value modulo 0x100000000 is stored in the field.
- **TcpResponse (4 bytes):** The number of times the server received a recursive query response over TCP, as an unsigned 32-bit integer. If the value is greater than 0xFFFFFFFF, then the value modulo 0x100000000 is stored in the field.
- **TcpDisconnect (4 bytes):** The number of times the server disconnected a connection that was established to send a recursive query over TCP to a remote server, as an unsigned 32-bit integer. If the value is greater than 0xFFFFFFFF, then the value modulo 0x100000000 is stored in the field.
- **DiscardedDuplicateQueries (4 bytes):** The number of times the server discarded a query that was received from the same client with the same transaction ID when there was already a query with the same query name, type ID, and transaction ID outstanding, as an unsigned 32-bit integer. If the value is greater than 0xFFFFFFFF, then the value modulo 0x100000000 is stored in the field. This field MUST be present only if ResponseMismatched is present. A client can tell whether the field is present based on the size of the buffer holding this structure.
- **DuplicateCoalesedQueries (4 bytes):** The number of times the server coalesced a query that was received from a client while another query with the same query name and type ID was outstanding at the server for processing, as an unsigned 32-bit integer. If the value is greater than 0xFFFFFFFF, then the value modulo 0x100000000 is stored in the field. This field MUST be present if and only if ResponseMismatched is present. A client can tell whether the field is present based on the size of the buffer holding this structure.
- **GnzLocalQuery (4 bytes):** The number of times a **[global name zone \(GNZ\)](#page-12-1)** lookup query was answered locally, as an unsigned 32-bit integer. If the value is greater than 0xFFFFFFFF, then the value modulo 0x100000000 is stored in the field. This field SHOULD be present but MUST be absent if ResponseMismatched is absent. A client can tell whether the field is present based on the size of the buffer holding this structure.
- **GnzRemoteQuery (4 bytes):** The number of times a GNZ lookup query was sent to a remote server, as an unsigned 32-bit integer. If the value is greater than 0xFFFFFFFF, then the value modulo 0x100000000 is stored in the field. This field MUST be present if and only if GnzLocalQuery is present. A client can tell whether the field is present based on the size of the buffer holding this structure.
- **GnzRemoteResponse (4 bytes):** The number of times a GNZ lookup query response was received from a remote server, as an unsigned 32-bit integer. If the value is greater than 0xFFFFFFFF, then the value modulo 0x100000000 is stored in the field. This field MUST be present if and only if GnzLocalQuery is present. A client can tell whether the field is present based on the size of the buffer holding this structure.
- **GnzRemoteResponseCacheSuccess (4 bytes):** The number of times a GNZ cache update query response was successfully received from a remote server, as an unsigned 32-bit integer. If the

value is greater than 0xFFFFFFFF, then the value modulo 0x100000000 is stored in the field. This field MUST be present if and only if GnzLocalQuery is present. A client can tell whether the field is present based on the size of the buffer holding this structure.

- **GnzRemoteResponseCacheFailure (4 bytes):** The number of times the server received failure for GNZ cache update query requests sent to a remote server, as an unsigned 32-bit integer. If the value is greater than 0xFFFFFFFF, then the value modulo 0x100000000 is stored in the field. This field MUST be present if and only if GnzLocalQuery is present. A client can tell whether the field is present based on the size of the buffer holding this structure.
- **CacheLockingDiscards (4 bytes):** The number of times the server discarded a cache update due to cache record locking, as an unsigned 32-bit integer. If the value is greater than 0xFFFFFFFF, then the value modulo  $0x100000000$  is stored in the field. This field SHOUL[D<68>](#page-351-8) be present. A client can tell whether the field is present based on the size of the buffer holding this structure.

# <span id="page-137-1"></span>**2.2.10.2.8 DNSSRV\_DNSSEC\_STATS**

The DNSSRV\_DNSSEC\_STATS structure has the DNS server statistics related a DNSSEC signature or DS digest hash succeeding or failing[.<69>](#page-351-9)

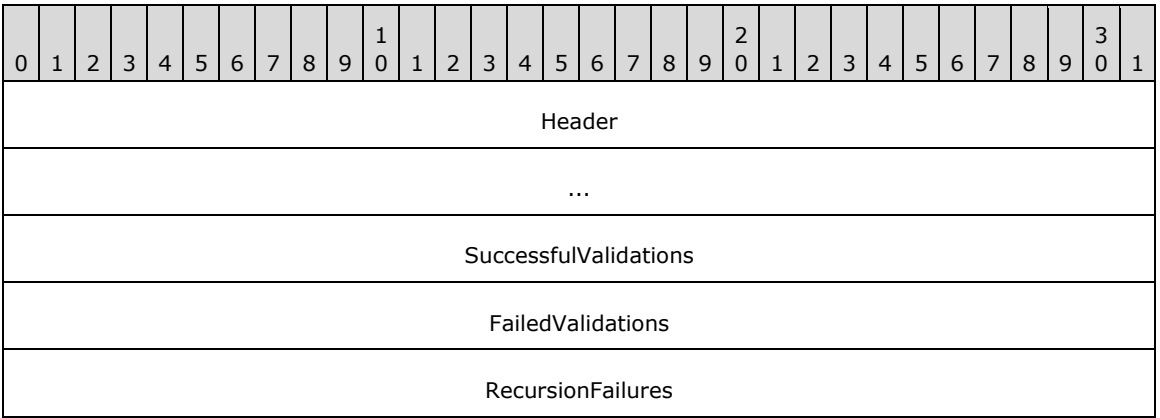

**Header (8 bytes):** A structure of type DNSSRV\_STAT\_HEADER (section [2.2.10.2.1\)](#page-124-0).

**SuccessfulValidations (4 bytes):** The number of times a validation attempt on a DNSSEC signature or DS digest hash succeeded.

**FailedValidations (4 bytes):** The number of times a validation attempt on a DNSSEC signature or DS digest hash failed.

**RecursionFailures (4 bytes):** The number of times a validating recursive name resolution query attempt failed while fetching DNSSEC data.

# <span id="page-137-0"></span>**2.2.10.2.9 DNSSRV\_MASTER\_STATS**

The DNSSRV\_MASTER\_STATS structure has the DNS server statistics related to overall DNS protocol processing. This structure MUST be formatted as follows:

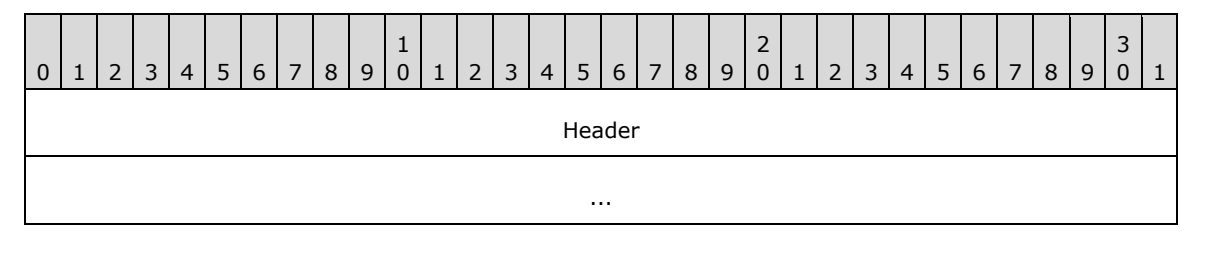

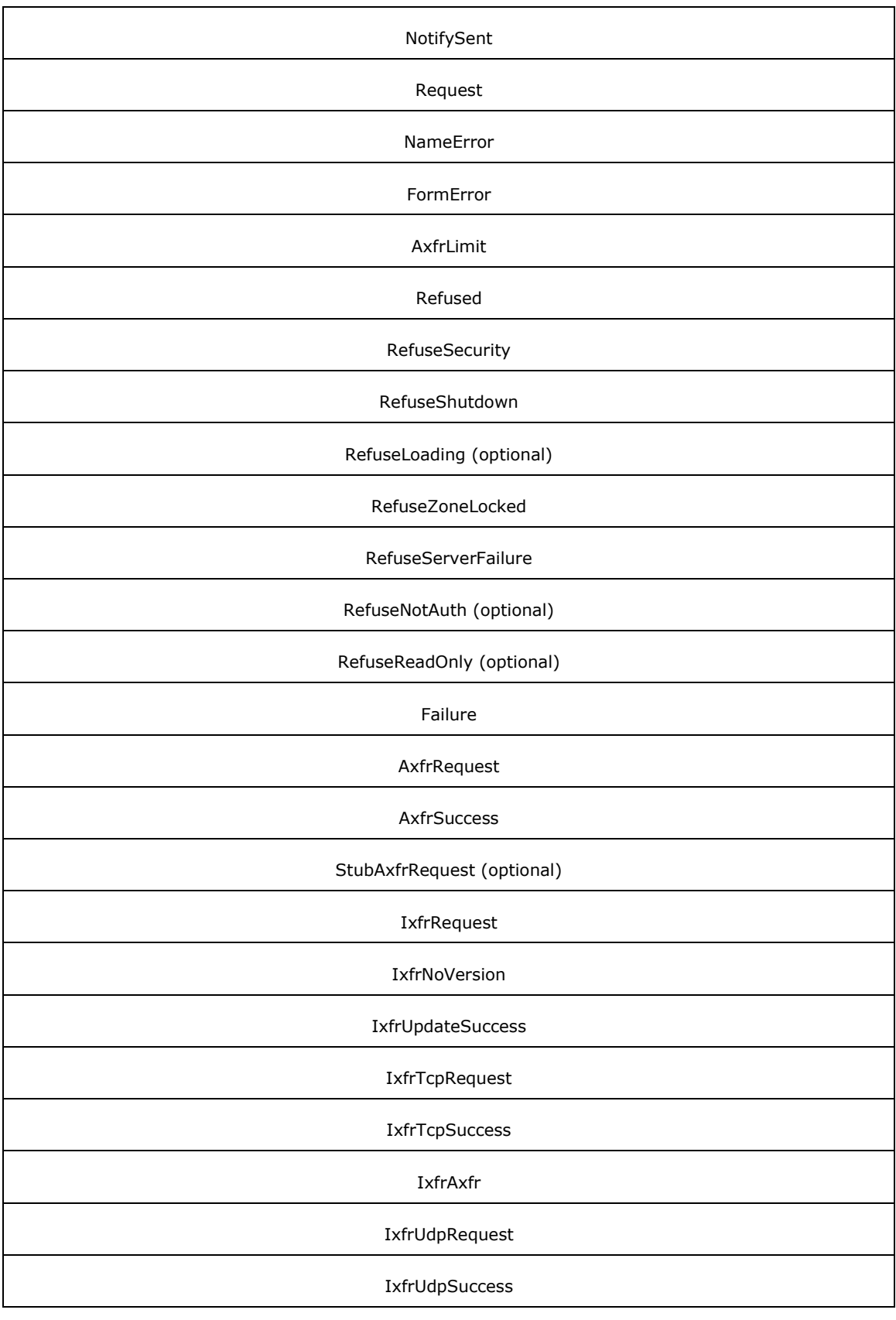

#### IxfrUdpForceTcp

#### IxfrUdpForceAxfr

**Header (8 bytes):** A structure of type DNSSRV\_STAT\_HEADER (section [2.2.10.2.1\)](#page-124-0).

- **NotifySent (4 bytes):** The number of update notifications sent to secondaries by the server.
- **Request (4 bytes):** The number of zone transfer requests received by the server.
- **NameError (4 bytes):** The number of name error responses returned by the server.
- **FormError (4 bytes):** The number of invalid format error responses returned by the server.
- **AxfrLimit (4 bytes):** The number of **[full zone transfer](#page-12-2)** requests rejected due to time restrictions between successive full zone transfers.
- **Refused (4 bytes):** The total number of times the server rejected requests for dynamic updates or zone transfers.
- **RefuseSecurity (4 bytes):** The number of times the server rejected zone transfer requests due to secondary security restrictions.
- **RefuseShutdown (4 bytes):** The number of times the server rejected zone transfer requests because zone transfer was disabled or because the requesting IP address was not permitted to transfer the zone.
- **RefuseLoading (4 bytes):** The number of times the server rejected zone transfer requests, due to a zone not being fully loaded. This field SHOULD be present, but MUST be absent if StubAxfrRequest is absent.  $\langle 70 \rangle$ A client can tell whether the field is present based on the size of the buffer holding this structure.
- **RefuseZoneLocked (4 bytes):** The number of times the server rejected zone transfer requests, due to the zone already being locked for some operation.
- **RefuseServerFailure (4 bytes):** The number of times the server rejected zone transfer requests, due to processing failures at the server.
- **RefuseNotAuth (4 bytes):** The number of times the server rejected zone transfer requests, because the zone is not authoritative on the server. This field MUST be present if and only if RefuseLoading is present. A client can tell whether the field is present based on the size of the buffer holding this structure.
- **RefuseReadOnly (4 bytes):** The number of times the server rejected zone transfer requests, due to the zone being hosted on an RODC. This field MUST be present if and only if RefuseLoading is present. A client can tell whether the field is present based on the size of the buffer holding this structure.
- **Failure (4 bytes):** The number of times the server hit a zone transfer failure.
- AxfrRequest (4 bytes): The number of full zone transfer requests received by the server.
- **AxfrSuccess (4 bytes):** The number of full zone transfers successfully completed by the server.
- **StubAxfrRequest (4 bytes):** The number of full zone transfer requests received by the server for stub zones. This field SHOUL[D<71>](#page-351-11) be present. A client can tell whether the field is present based on the size of the buffer holding this structure.
- **IxfrRequest (4 bytes):** The number of **[incremental zone transfer](#page-13-1)** requests received by the server.
- **IxfrNoVersion (4 bytes):** The number of servers that received an incremental zone transfer request, but there was not a suitable version number available for incremental zone transfer.
- **IxfrUpdateSuccess (4 bytes):** The number of success responses for incremental zone transfer sent by the server.
- **IxfrTcpRequest (4 bytes):** The number of incremental zone transfer requests received by the server over TCP.
- **IxfrTcpSuccess (4 bytes):** The number of success responses for incremental zone transfers sent by the server over TCP.
- **IxfrAxfr (4 bytes):** The number of incremental zone transfer requests received by the server, which required a full zone transfer.
- **IxfrUdpRequest (4 bytes):** The number of incremental zone transfer requests received by the server over UDP.
- **IxfrUdpSuccess (4 bytes):** The number of success responses for incremental zone transfers sent by the server over UDP.
- **IxfrUdpForceTcp (4 bytes):** The number of incremental zone transfer requests received by the server over UDP, for which the server responded using TCP.
- **IxfrUdpForceAxfr (4 bytes):** The number of incremental zone transfer requests received by the server over UDP, for which the server responded with a full zone transfer.

### <span id="page-140-0"></span>**2.2.10.2.10 DNSSRV\_SECONDARY\_STATS**

The DNSSRV\_SECONDARY\_STATS structure has the DNS server statistics related to secondary zone processing.

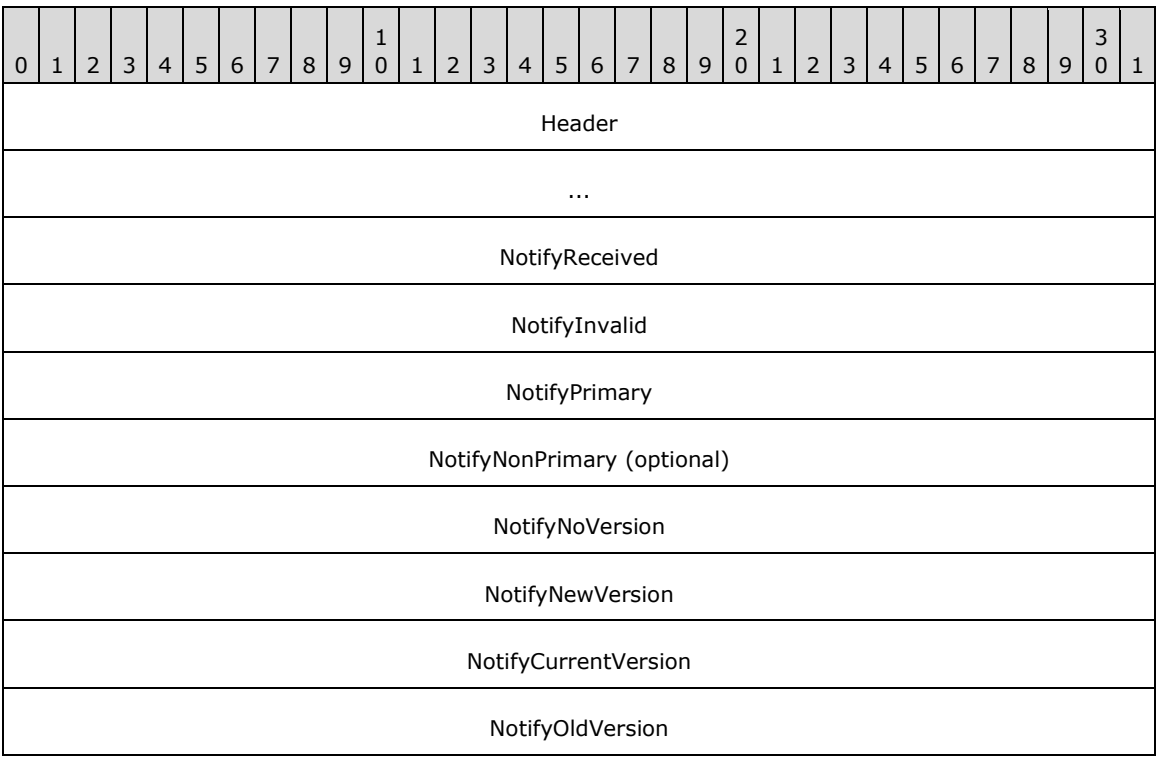

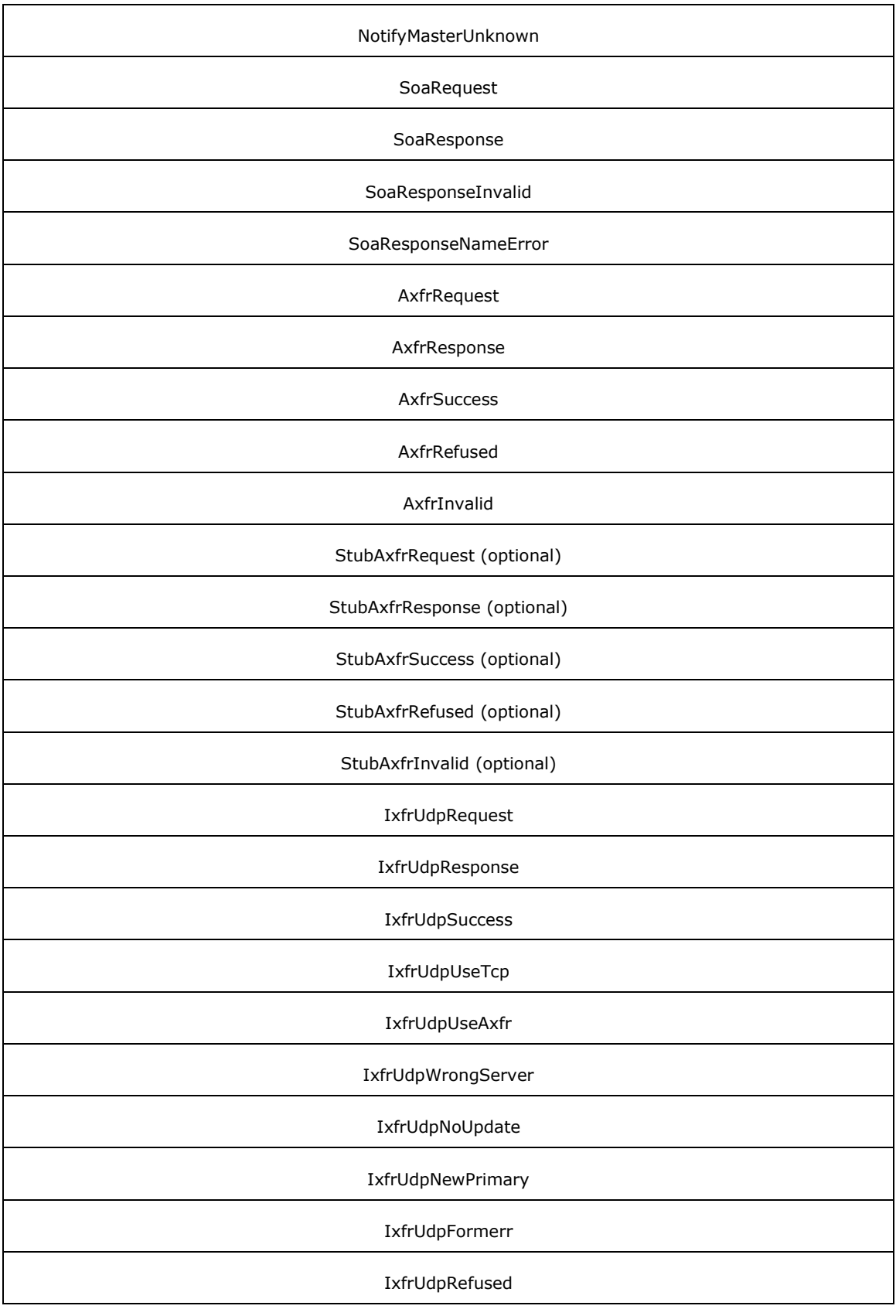

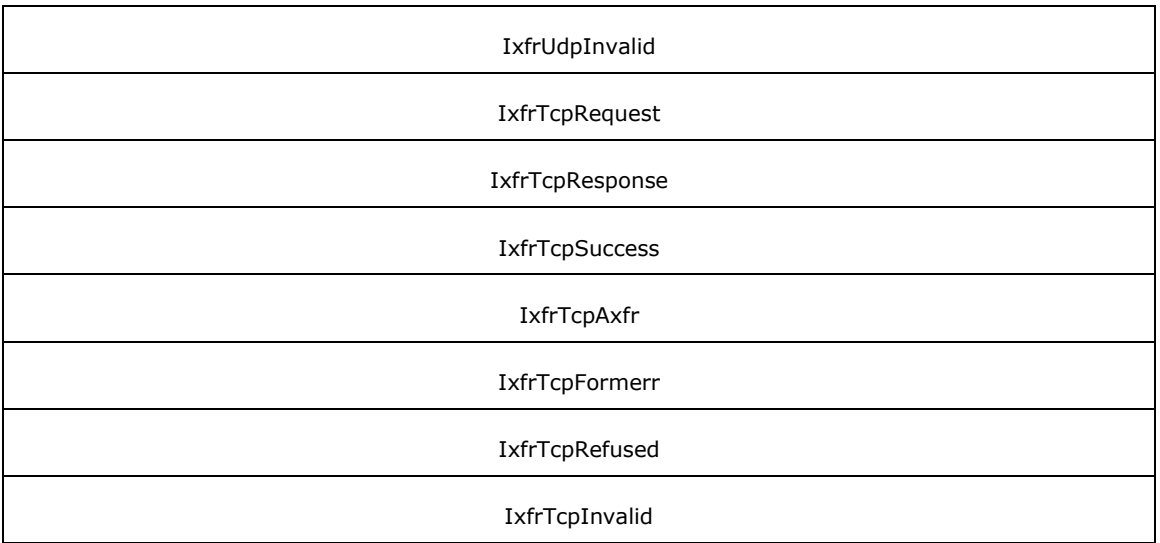

**Header (8 bytes):** A structure of type DNSSRV\_STAT\_HEADER (section [2.2.10.2.1\)](#page-124-0).

**NotifyReceived (4 bytes):** The number of zone notifications received by the server.

**NotifyInvalid (4 bytes):** The number of invalid zone notifications received by the server.

**NotifyPrimary (4 bytes):** The number of zone notifications for primary zones received by the server.

- **NotifyNonPrimary (4 bytes):** The number of zone notifications for nonprimary zones received by the server. This field SHOULD $\leq$ 72> be present. A client can tell whether the field is present based on the size of the buffer holding this structure.
- **NotifyNoVersion (4 bytes):** The number of zone notifications received by the server, for which the server has no SOA.
- **NotifyNewVersion (4 bytes):** The number of zone notifications received by the server, where the received SOA has a newer version number than that of the SOA already present on the server.
- **NotifyCurrentVersion (4 bytes):** The number of zone notifications received by the server where the received SOA has same version number as that of the SOA already present on the server.
- **NotifyOldVersion (4 bytes):** The number of zone notifications received by the server, where the received SOA has an older version number than the SOA already present on the server.
- **NotifyMasterUnknown (4 bytes):** The number of zone notifications received by the server, where notifications are received from a server that is not present in the list of masters for the zone.
- **SoaRequest (4 bytes):** The number of SOA query requests sent by the server to zone masters, to initiate zone transfer.
- **SoaResponse (4 bytes):** The number of SOA responses received by the server from the zone master.
- **SoaResponseInvalid (4 bytes):** The number of invalid SOA responses received by the server from the zone master.

**SoaResponseNameError (4 bytes):** Not used, the receiver MUST ignore this value.

AxfrRequest (4 bytes): The number of full zone transfer requests sent by the server.

AxfrResponse (4 bytes): The number of full zone transfer responses received by the server.

AxfrSuccess (4 bytes): The number of full zone transfer success responses received by the server.

- AxfrRefused (4 bytes): The number of full zone transfer rejection responses received by the server.
- AxfrInvalid (4 bytes): The number of full zone transfer invalid responses received by the server.
- **StubAxfrRequest (4 bytes):** The number of full zone transfer requests sent by the server for stub zones. This field MUST be present if and only if NotifyNonPrimary is present. A client can tell whether the field is present based on the size of the buffer holding this structure.
- **StubAxfrResponse (4 bytes):** The number of full zone transfer responses received by the server for stub zones. This field MUST be present if and only if NotifyNonPrimary is present. A client can tell whether the field is present based on the size of the buffer holding this structure.
- **StubAxfrSuccess (4 bytes):** The number of full zone transfer success responses received by the server for stub zones. This field MUST be present if and only if NotifyNonPrimary is present. A client can tell whether the field is present based on the size of the buffer holding this structure.
- **StubAxfrRefused (4 bytes):** The number of full zone transfer rejection responses received by the server. This field MUST be present if and only if NotifyNonPrimary is present. A client can tell whether the field is present based on the size of the buffer holding this structure.
- **StubAxfrInvalid (4 bytes):** The number of full zone transfer invalid responses received by the server. This field MUST be present if and only if NotifyNonPrimary is present. A client can tell whether the field is present based on the size of the buffer holding this structure.
- **IxfrUdpRequest (4 bytes):** The number of incremental zone transfer requests sent by the server over UDP.
- **IxfrUdpResponse (4 bytes):** The number of incremental zone transfer success responses received by the server over UDP.
- **IxfrUdpSuccess (4 bytes):** The number of incremental zone transfer success responses received by the server over UDP.
- **IxfrUdpUseTcp (4 bytes):** The number of incremental zone transfer responses received by the server over UDP, indicating that TCP is needed.
- **IxfrUdpUseAxfr (4 bytes):** The number of incremental zone transfer responses received by the server over UDP, indicating that full zone transfer is needed.
- **IxfrUdpWrongServer (4 bytes):** The number of incremental zone transfer responses received by the server over UDP, where the remote sender is not among the masters for this zone.
- **IxfrUdpNoUpdate (4 bytes):** The number of incremental zone transfer responses received by the server over UDP, where no updates were found and hence no zone transfer is needed.
- **IxfrUdpNewPrimary (4 bytes):** The number of incremental zone transfer responses received by the server over UDP, where the SOA indicates a new primary server name.
- **IxfrUdpFormerr (4 bytes):** The number of incremental zone transfer responses received by the server over UDP, where either the master does not support incremental zone transfer or the master indicated that the zone transfer request was malformed.
- **IxfrUdpRefused (4 bytes):** The number of incremental zone transfer rejection responses received by the server over UDP.
- **IxfrUdpInvalid (4 bytes):** The number of incremental zone transfer invalid responses received by the server over UDP.
- **IxfrTcpRequest (4 bytes):** The number of incremental zone transfer requests sent by the server over TCP.
- **IxfrTcpResponse (4 bytes):** The number of incremental zone transfer success responses received by the server over TCP.
- **IxfrTcpSuccess (4 bytes):** The number of incremental zone transfer success responses received by the server over TCP.
- **IxfrTcpAxfr (4 bytes):** The number of incremental zone transfer responses received by the server over TCP, indicating that full zone transfer is needed.
- **IxfrTcpFormerr (4 bytes):** The number of incremental zone transfer responses received by the server over TCP, where either the primary DNS server does not support incremental zone transfer or the primary DNS server indicated that the zone transfer request was malformed.
- **IxfrTcpRefused (4 bytes):** The number of incremental zone transfer rejection responses received by the server over TCP.
- **IxfrTcpInvalid (4 bytes):** The number of incremental zone transfer invalid responses received by the server over TCP.

### **2.2.10.2.11 DNSSRV\_WINS\_STATS**

The DNSSRV\_WINS\_STATS structure has DNS server statistics related to WINS lookups. This structure MUST be formatted as follows:

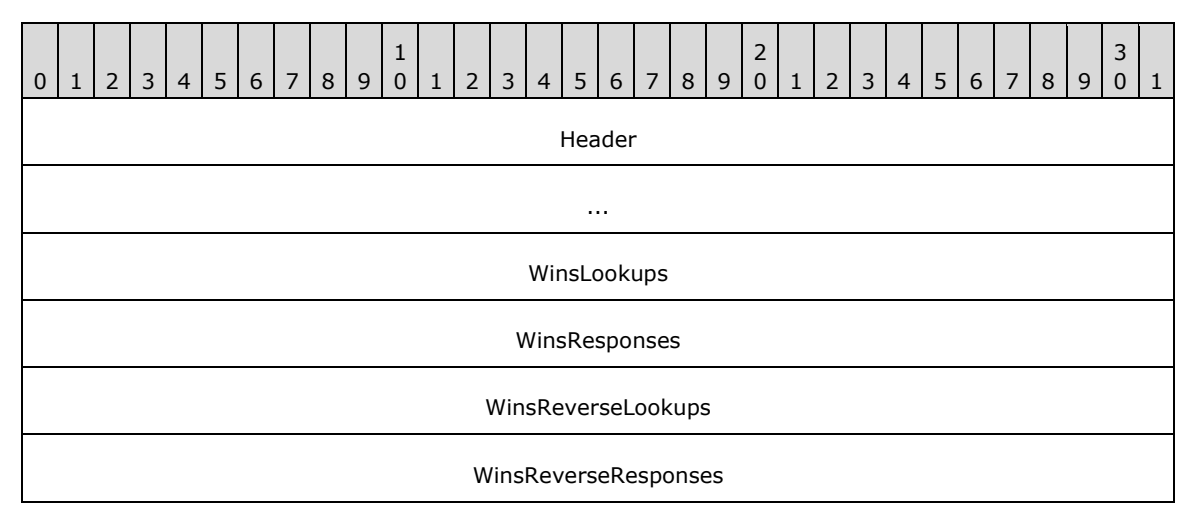

**Header (8 bytes):** A structure of type DNSSRV STAT HEADER (section [2.2.10.2.1\)](#page-124-0).

**WinsLookups (4 bytes):** The number of WINS lookup requests received by the server.

**WinsResponses (4 bytes):** The number of WINS responses sent by the server.

**WinsReverseLookups (4 bytes):** The number of reverse WINS lookup requests received by the server.

**WinsReverseResponses (4 bytes):** The number of reverse WINS lookup responses sent by the server.

### **2.2.10.2.12 DNSSRV\_UPDATE\_STATS**

The DNSSRV\_UPDATE\_STATS structure has DNS server statistics related to dynamic updates processing. This structure MUST be formatted as follows:

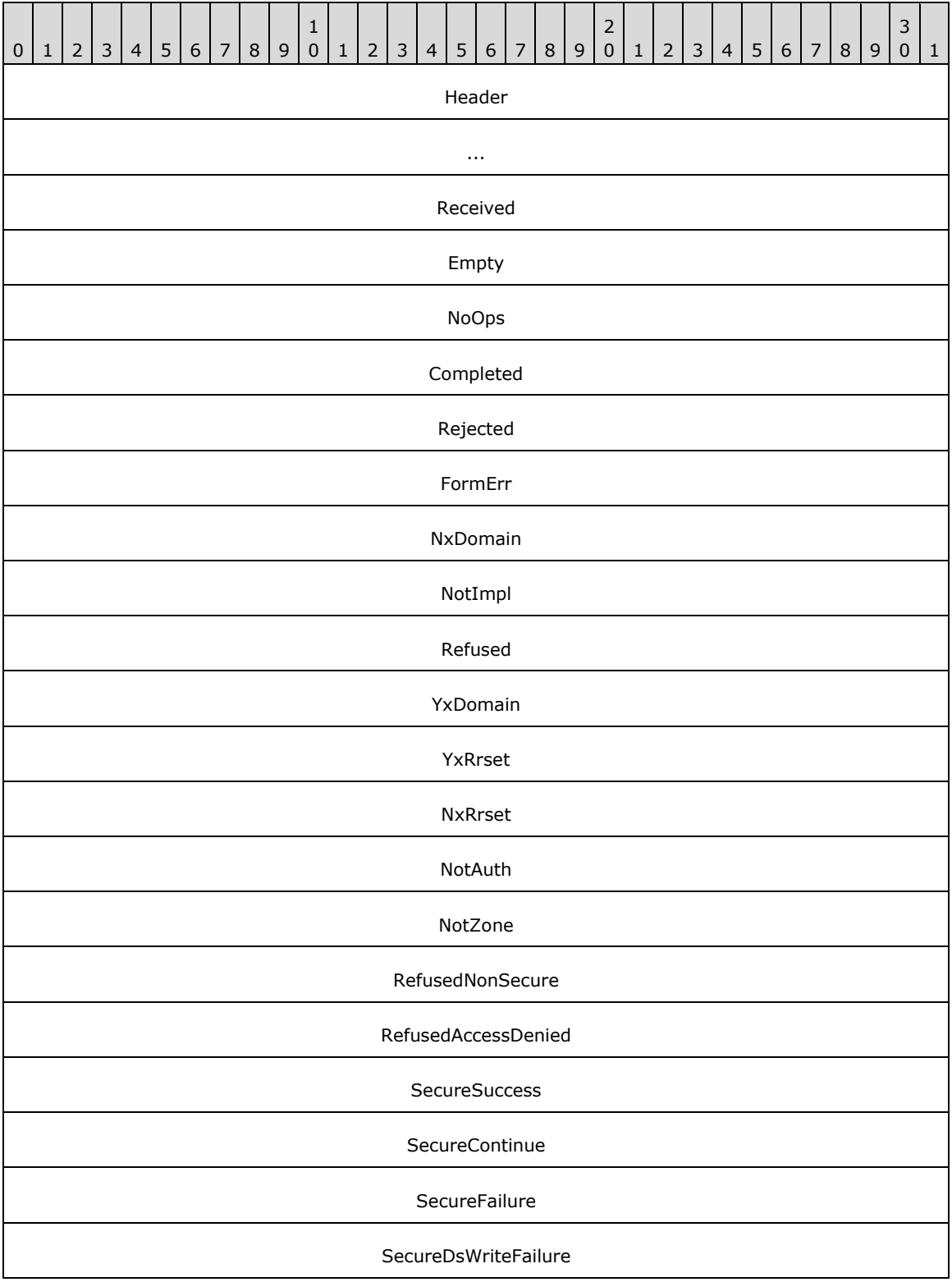

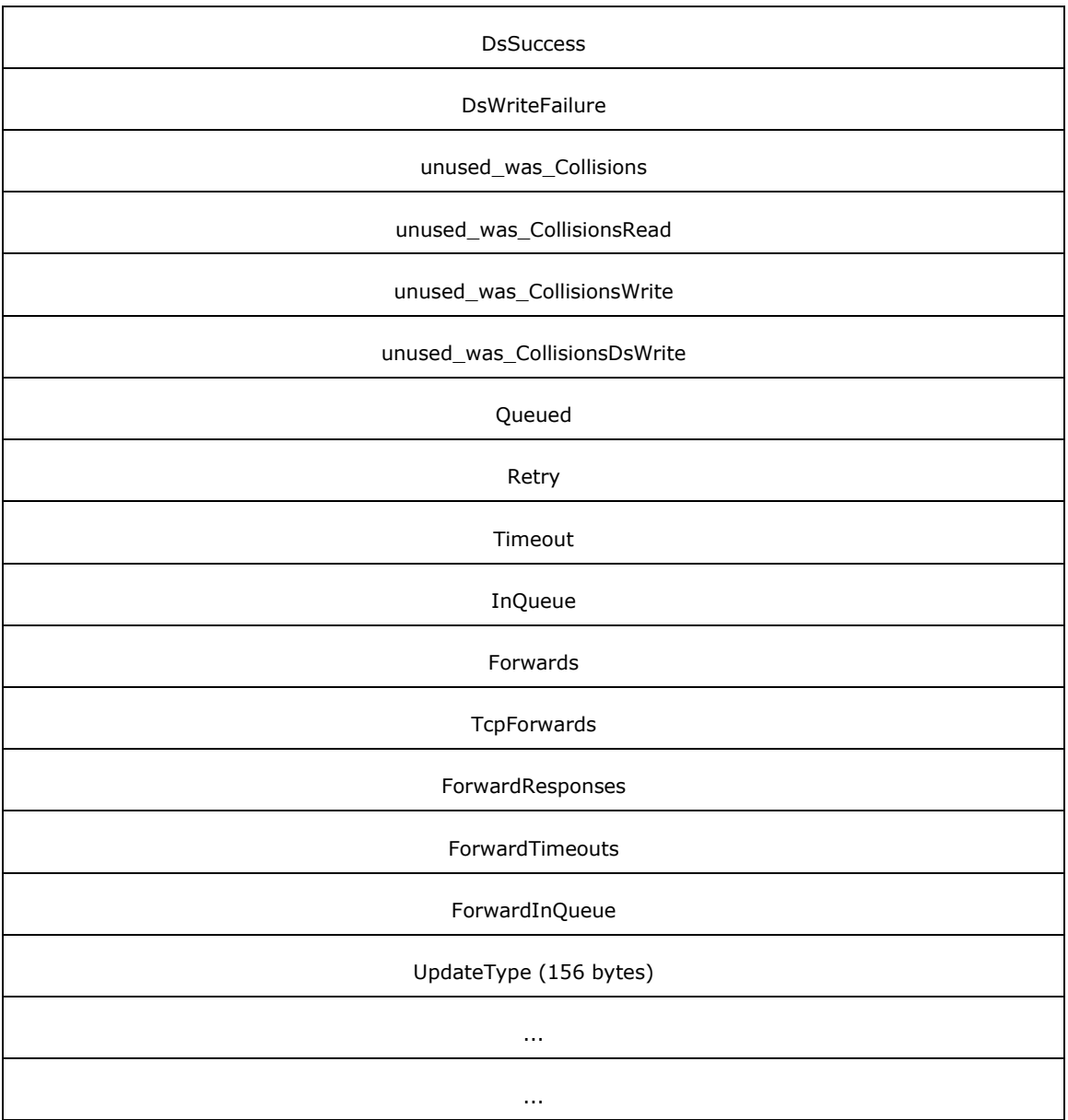

**Header (8 bytes):** A structure of type DNSSRV\_STAT\_HEADER (section [2.2.10.2.1\)](#page-124-0).

**Received (4 bytes):** The number of dynamic update requests received by the server.

**Empty (4 bytes):** The number of empty dynamic update requests received by the server.

**NoOps (4 bytes):** The number of no-op dynamic update requests (such as a dynamic update request with no update records) received by the server.

**Completed (4 bytes):** The number of completed dynamic update requests received by the server.

**Rejected (4 bytes):** The number of dynamic update requests rejected by the server.

**FormErr (4 bytes):** The number of dynamic update requests rejected by the server, due to malformed packets.

- **NxDomain (4 bytes):** The number of dynamic update requests rejected by the server, due to name error.
- **NotImpl (4 bytes):** The number of dynamic update requests rejected by the server, due to unimplemented functionality.
- **Refused (4 bytes):** The number of dynamic update requests rejected by the server, due to malformed packets.
- **YxDomain (4 bytes):** The number of dynamic update requests rejected by the server, due to policy restrictions.
- YxRrset (4 bytes): The number of dynamic update requests rejected by the server, due to an unknown domain name.
- **NxRrset (4 bytes):** The number of dynamic update requests rejected by the server, due to an unknown resource record name.
- **NotAuth (4 bytes):** The number of dynamic update requests rejected by the server, due to the server not being authoritative for the zone.
- **NotZone (4 bytes):** The number of dynamic update requests rejected by the server, due to the zone name not being recognized as one for which it is authoritative.
- **RefusedNonSecure (4 bytes):** The number of dynamic update requests rejected by the server, due to a non-secure update request received for a zone where secure updates are required.
- **RefusedAccessDenied (4 bytes):** The number of dynamic update requests rejected by the server, due to a failure to update records in the directory server.
- **SecureSuccess (4 bytes):** The number of **[secure dynamic update](#page-15-0)** requests received by the server that were successfully applied.
- **SecureContinue (4 bytes):** Not used. Senders MUST set this value to zero and the receiver MUST ignore it
- **SecureFailure (4 bytes):** The number of secure dynamic update requests received by the server that could not be successfully applied.
- **SecureDsWriteFailure (4 bytes):** The number of secure dynamic update requests received by the server that the server failed to update in the directory server.
- **DsSuccess (4 bytes):** The number of unsecure dynamic update requests received by the server, that were successfully updated in the directory server.
- **DsWriteFailure (4 bytes):** The number of unsecure dynamic update requests received by the server that the server failed to update in the directory server.
- **unused\_was\_Collisions (4 bytes):** MUST be set to zero when sent and MUST be ignored on receipt.
- **unused\_was\_CollisionsRead (4 bytes):** MUST be set to zero when sent and MUST be ignored on receipt.
- **unused\_was\_CollisionsWrite (4 bytes):** MUST be set to zero when sent and MUST be ignored on receipt.
- **unused\_was\_CollisionsDsWrite (4 bytes):** MUST be set to zero when sent and MUST be ignored on receipt.
- **Queued (4 bytes):** The number of updates packets received that needed to be sent to other remote servers.

**Retry (4 bytes):** MUST be set to zero when sent and MUST be ignored on receipt.

- **Timeout (4 bytes):** The number of update packets received, that timed-out while waiting to update the remote server.
- **InQueue (4 bytes):** The number of update packets received which are waiting in the update queue for updates to complete on the remote server.
- **Forwards (4 bytes):** The number of update packets received that were forwarded to other servers.
- **TcpForwards (4 bytes):** The number of update packets received over TCP that were forwarded to other servers.
- **ForwardResponses (4 bytes):** The number of response packets received for the update requests that were forwarded to other servers.
- **ForwardTimeouts (4 bytes):** The number of update packets which timed out waiting for a response from other servers.
- **ForwardInQueue (4 bytes):** The number of update packets forwarded to other servers and which are waiting for a response.
- **UpdateType (156 bytes):** An array of counters that keep track of the number of update requests received for different DNS record types. This array has a total of 39 entries from DNS\_TYPE\_ZERO to DNS\_TYPE\_DNAME.

## **2.2.10.2.13 DNSSRV\_SKWANSEC\_STATS**

The DNSSRV\_SKWANSEC\_STATS structure has DNS server statistics related to **[security context](#page-15-1)** processing. This structure MUST be formatted as follows:

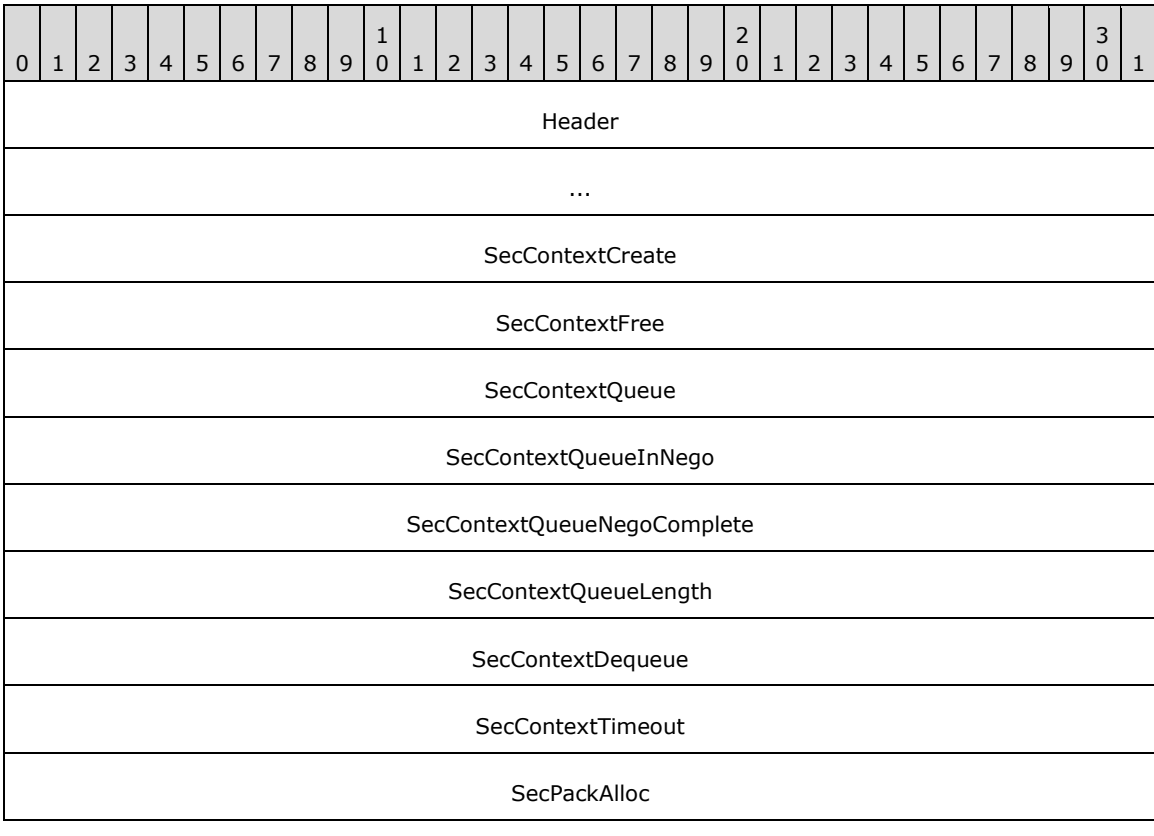

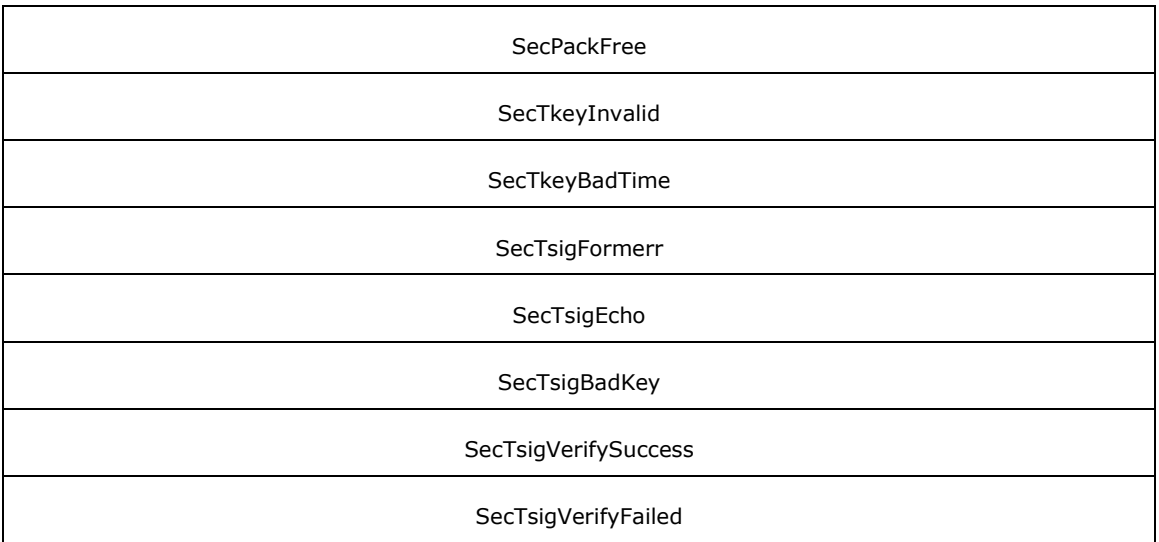

- **Header (8 bytes):** A structure of type DNSSRV\_STAT\_HEADER (section [2.2.10.2.1\)](#page-124-0).
- **SecContextCreate (4 bytes):** The number of security contexts created by the server since the server was started.
- **SecContextFree (4 bytes):** The number of security contexts released by the server since the server was started.
- **SecContextQueue (4 bytes):** The total number of security contexts in the queue for negotiation on the server since the server was started.
- **SecContextQueueInNego (4 bytes):** The number of security contexts entered in negotiation since the server was started.
- **SecContextQueueNegoComplete (4 bytes):** The number of security contexts that have completed negotiation since the server was started.
- **SecContextQueueLength (4 bytes):** The number of security contexts currently queued.
- **SecContextDequeue (4 bytes):** The total number of security contexts removed from the queue for negotiation since the server was started.
- **SecContextTimeout (4 bytes):** The total number of security contexts in the negotiation list that timed out since the server was started.
- **SecPackAlloc (4 bytes):** The number of buffers allocated by the server for use with GSS-API signature validation.
- **SecPackFree (4 bytes):** The number of buffers for use with GSS-API signature validation released by the server.
- **SecTkeyInvalid (4 bytes):** The number of secure DNS update messages from which TKEY was successfully retrieved.
- **SecTkeyBadTime (4 bytes):** The number of secure DNS update messages that had TKEY with a skewed time stamp.
- **SecTsigFormerr (4 bytes):** The number of TSIG records from which signature extraction failed.
- **SecTsigEcho (4 bytes):** The number of echo TSIG records received by the server, indicating that the remote server is not security aware. [\[RFC2845\]](http://go.microsoft.com/fwlink/?LinkId=90388)
- **SecTsigBadKey (4 bytes):** The number of TSIG records received for which the cached security context could not be found.
- **SecTsigVerifySuccess (4 bytes):** The number of TSIG records received for which the signature was successfully verified.
- **SecTsigVerifyFailed (4 bytes):** The number of TSIG records received for which signature verification failed.

### **2.2.10.2.14 DNSSRV\_DS\_STATS**

The DNSSRV\_DS\_STATS structure has DNS server statistics related to directory server processing. The UpdateLists member through DsWriteType member refer to statistical values, when the server is propagating changes from the in-memory database to the directory server.

This structure MUST be formatted as follows:

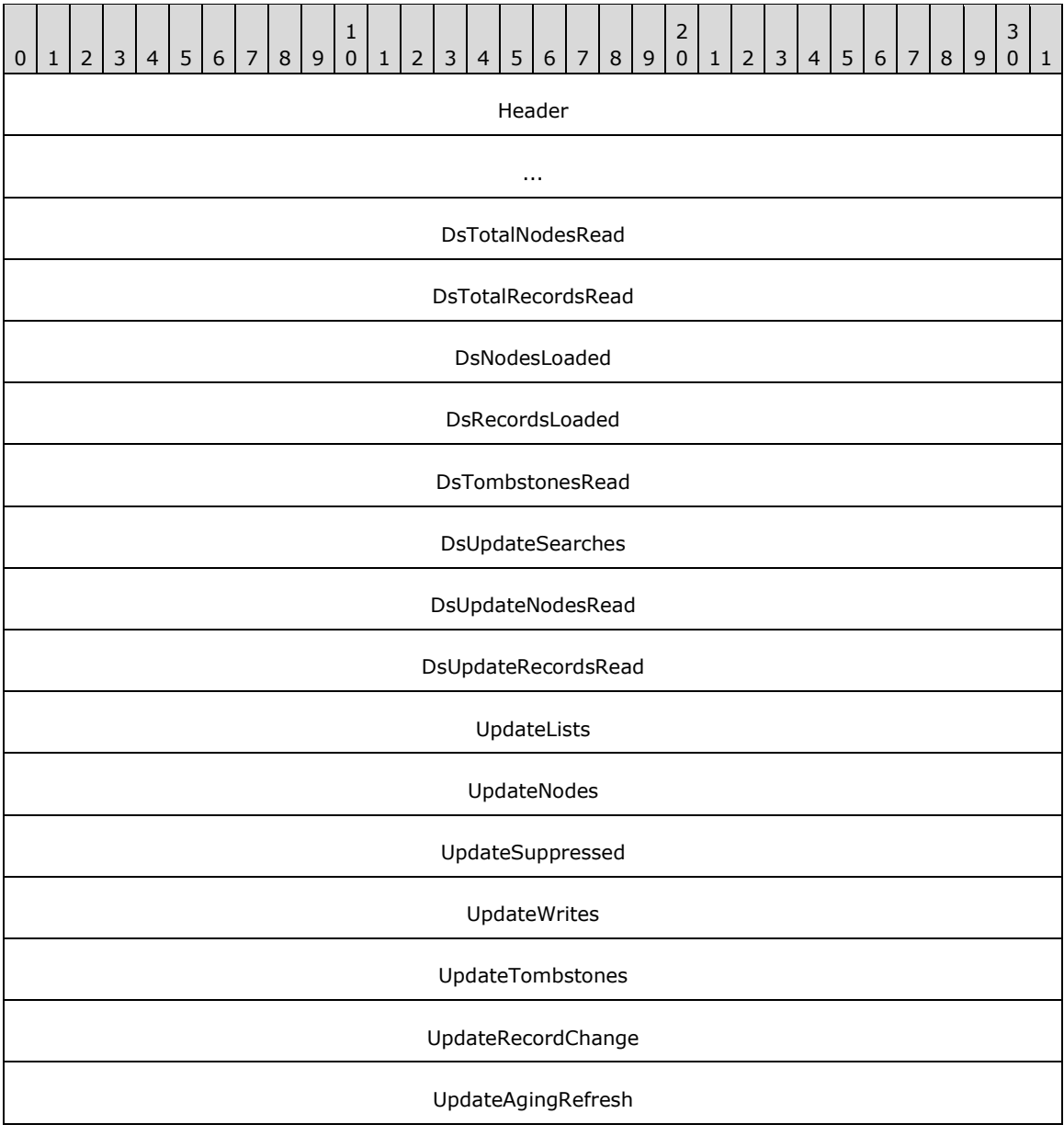

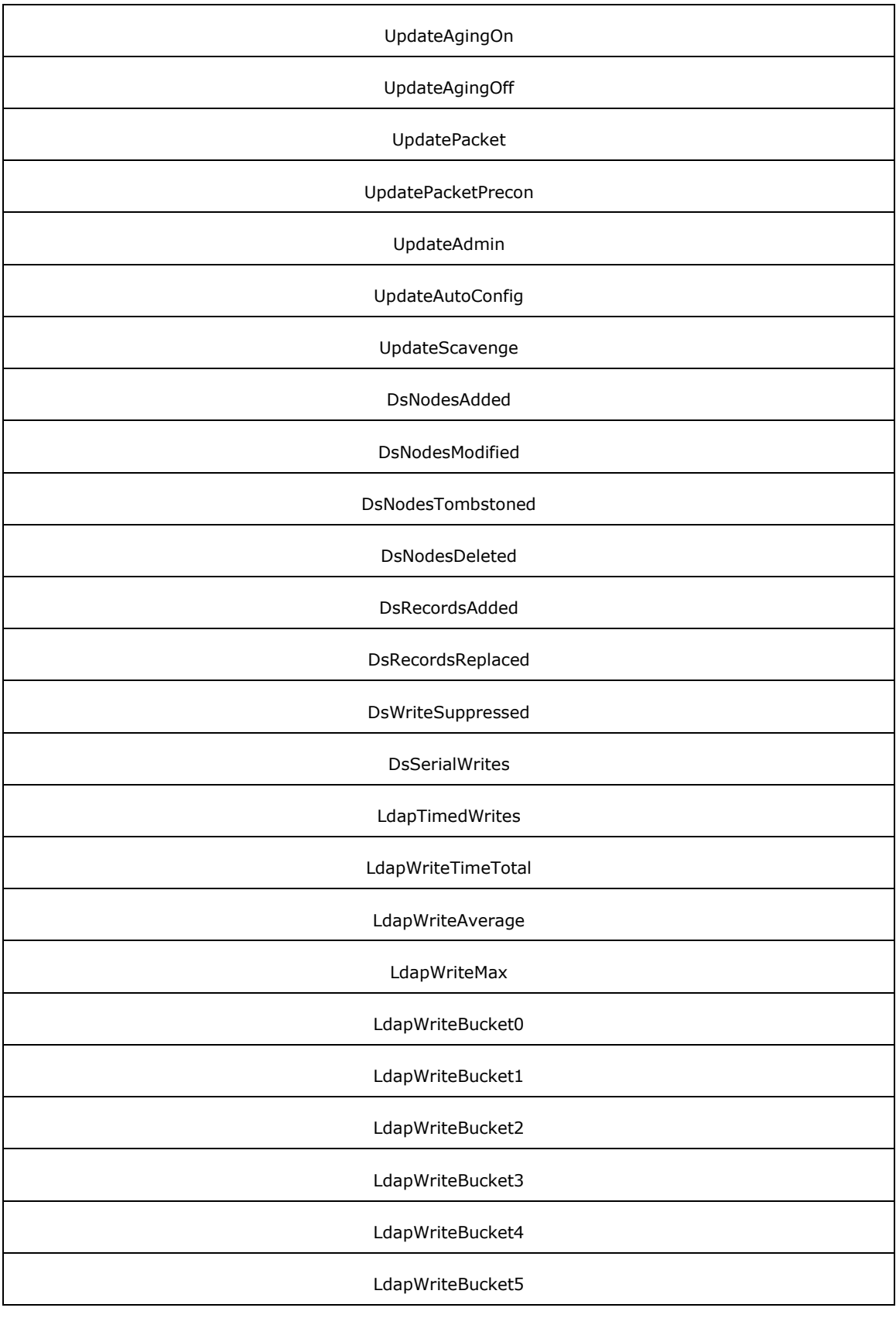

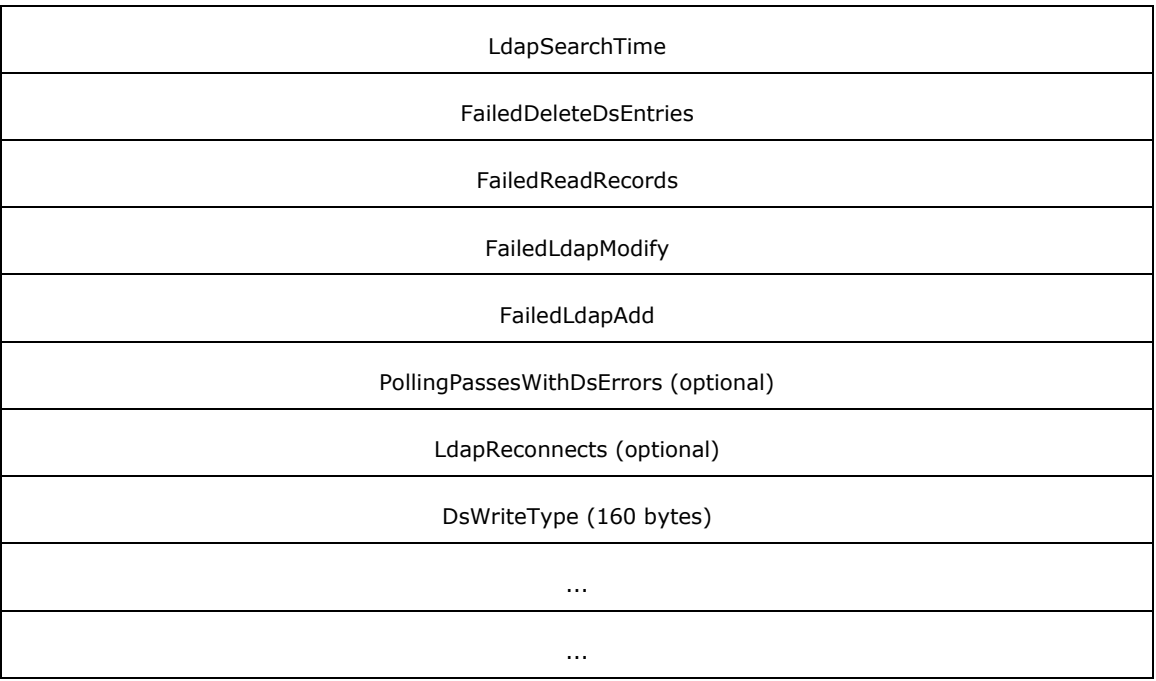

**Header (8 bytes):** A structure of type DNSSRV STAT HEADER (section [2.2.10.2.1\)](#page-124-0).

**DsTotalNodesRead (4 bytes):** The total number of DNS nodes read from the directory server.

- **DsTotalRecordsRead (4 bytes):** The total number of resource records read from the directory server.
- **DsNodesLoaded (4 bytes):** The number of valid DNS nodes found in the directory server and loaded in memory by the server.
- **DsRecordsLoaded (4 bytes):** The number of resource records loaded in memory by the server.
- **DsTombstonesRead (4 bytes):** The number of nodes read from the directory server and found in a tombstoned state.
- **DsUpdateSearches (4 bytes):** The number of zone update searches performed on the directory server.
- **DsUpdateNodesRead (4 bytes):** The number of DNS nodes that were read from the directory server and contained updated information.
- **DsUpdateRecordsRead (4 bytes):** The number of resource records that were read from the directory server and contained updated information.
- **UpdateLists (4 bytes):** The number of in-memory nodes with an updated list of record.
- **UpdateNodes (4 bytes):** The number of in-memory nodes that required an update in the directory server.
- **UpdateSuppressed (4 bytes):** The number of in-memory nodes that did not require any write to the directory server.
- **UpdateWrites (4 bytes):** The number of in-memory nodes that required writing to the directory server.
- **UpdateTombstones (4 bytes):** The number of in-memory nodes that required tombstoning.

**UpdateRecordChange (4 bytes):** The number of in-memory nodes that required record changes.

- **UpdateAgingRefresh (4 bytes):** The number of in-memory nodes that required an aging information refresh.
- **UpdateAgingOn (4 bytes):** The number of in-memory nodes that required aging to be enabled.
- **UpdateAgingOff (4 bytes):** The number of in-memory nodes that required aging to be disabled.
- **UpdatePacket (4 bytes):** The number of in-memory nodes modified as a result of update packets being received.
- **UpdatePacketPrecon (4 bytes):** The number of in-memory nodes modified as a result of update packets being received with prerequisites (as discussed in [\[RFC2136\]](http://go.microsoft.com/fwlink/?LinkId=107017) section 2.4).
- **UpdateAdmin (4 bytes):** The number of in-memory nodes modified as a result of administrator initiated changes.
- **UpdateAutoConfig (4 bytes):** The number of in-memory nodes modified as a result of an autoconfigure operation.
- **UpdateScavenge (4 bytes):** The number of in-memory nodes modified as a result of a scavenging cycle.
- **DsNodesAdded (4 bytes):** The number of new nodes added to the directory server.

**DsNodesModified (4 bytes):** The number of nodes modified in the directory server.

**DsNodesTombstoned (4 bytes):** The number of nodes tombstoned in the directory server.

**DsNodesDeleted (4 bytes):** The number of nodes deleted from the directory server.

**DsRecordsAdded (4 bytes):** The number of records added to the directory server.

**DsRecordsReplaced (4 bytes):** The number of records modified or replaced in the directory server.

**DsWriteSuppressed (4 bytes):** The number of records added to the directory server.

- **DsSerialWrites (4 bytes):** The number of records that had matching data and hence were not written to the directory server.
- **LdapTimedWrites (4 bytes):** The number of times the server performed a timed LDAP write operation.
- **LdapWriteTimeTotal (4 bytes):** The cumulative time, in milliseconds, consumed by serverperformed timed LDAP write operations.
- **LdapWriteAverage (4 bytes):** The average time, in milliseconds, for all server performed timed LDAP write operations since the server was last restarted.
- **LdapWriteMax (4 bytes):** The longest duration taken, in milliseconds, for any single serverperformed timed LDAP write-operation.
- **LdapWriteBucket0 (4 bytes):** The number of LDAP write-operations that took less than 10 milliseconds.
- **LdapWriteBucket1 (4 bytes):** The number of LDAP write-operations that took between 10 and 100 milliseconds.
- **LdapWriteBucket2 (4 bytes):** The number of LDAP write-operations that took between 100 milliseconds and 1 second.
- **LdapWriteBucket3 (4 bytes):** The number of LDAP write-operations that took between 1 and 10 seconds.
- **LdapWriteBucket4 (4 bytes):** The number of LDAP write-operations that took between 10 and 100 seconds.
- **LdapWriteBucket5 (4 bytes):** The number of LDAP write-operations that took more than 100 seconds.
- **LdapSearchTime (4 bytes):** The cumulative time, in milliseconds, consumed by server-performed LDAP searches.
- **FailedDeleteDsEntries (4 bytes):** The number of times the server failed to delete entries from the directory server.
- **FailedReadRecords (4 bytes):** The number of times the server failed to read records from the directory server.
- **FailedLdapModify (4 bytes):** The number of times the server failed to modify records in the directory server.
- **FailedLdapAdd (4 bytes):** The number of times the server failed to add entries to the directory server.
- **PollingPassesWithDsErrors (4 bytes):** The number of times the server hit failure while polling zones in the directory server. This field SHOULD $\leq$ 73> be present. A client can tell whether the field is present based on the size of the buffer holding this structure.
- **LdapReconnects (4 bytes):** The number of times the server attempted to reconnect to the directory server. This field MUST be present if and only if PollingPassesWithDsErrors is present. A client can tell whether the field is present based on the size of the buffer holding this structure.
- **DsWriteType (160 bytes):** An array of 32-bit unsigned integers that keeps track of update requests for different DNS record types as specified DNS\_RECORD\_TYPE (section [2.2.2.1.1\)](#page-41-0). There are a total of 40 entries each corresponding to the number of received update requests for different record types in the order specified in DNS\_RECORD\_TYPE (section 2.2.2.1.1), starting from DNS\_TYPE\_ZERO to DNS\_TYPE\_DNAME.

## <span id="page-154-0"></span>**2.2.10.2.15 DNSSRV\_MEMTAG\_STATS**

The DNSSRV\_MEMTAG\_STATS structure has DNS server statistics related to memory allocations for a given purpose. This structure is used by DNSSRV\_MEMORY\_STATS (section [2.2.10.2.16\)](#page-155-0) to collect the list of statistics of memory allocated for various purposes. This structure MUST be formatted as follows:

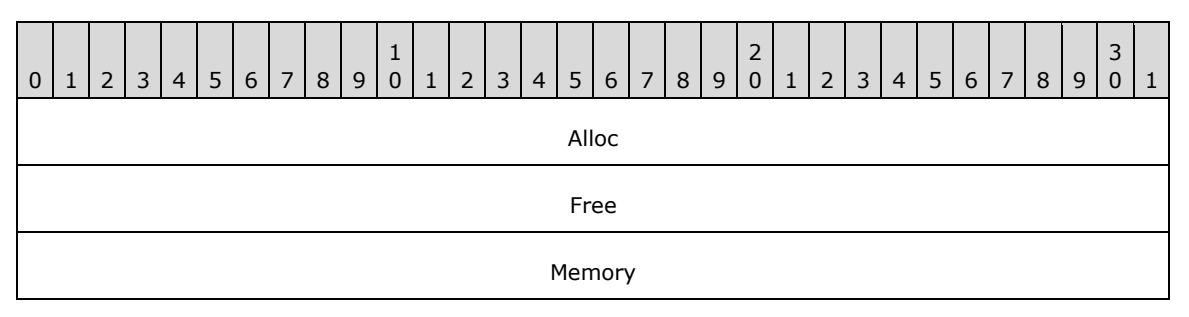

**Alloc (4 bytes):** The cumulative number of times memory allocations have been performed for a given purpose.

**Free (4 bytes):** The cumulative number of times memory has been released for a given purpose.

**Memory (4 bytes):** The total size of memory, in bytes, currently in use for a given purpose.

## <span id="page-155-0"></span>**2.2.10.2.16 DNSSRV\_MEMORY\_STATS**

The DNSSRV\_MEMORY\_STATS structure has DNS server statistics related to memory usage for different operations on the server. It provides statistical information about memory usage since the server started or server statistics were last cleared. The structure supports allocations of two types: blocks of common (but implementation-specific) sizes, and blocks of arbitrary sizes. This allows servers to use a separate internal mechanism to optimize allocations of common sizes if they so choose. This structure MUST be formatted as follows:

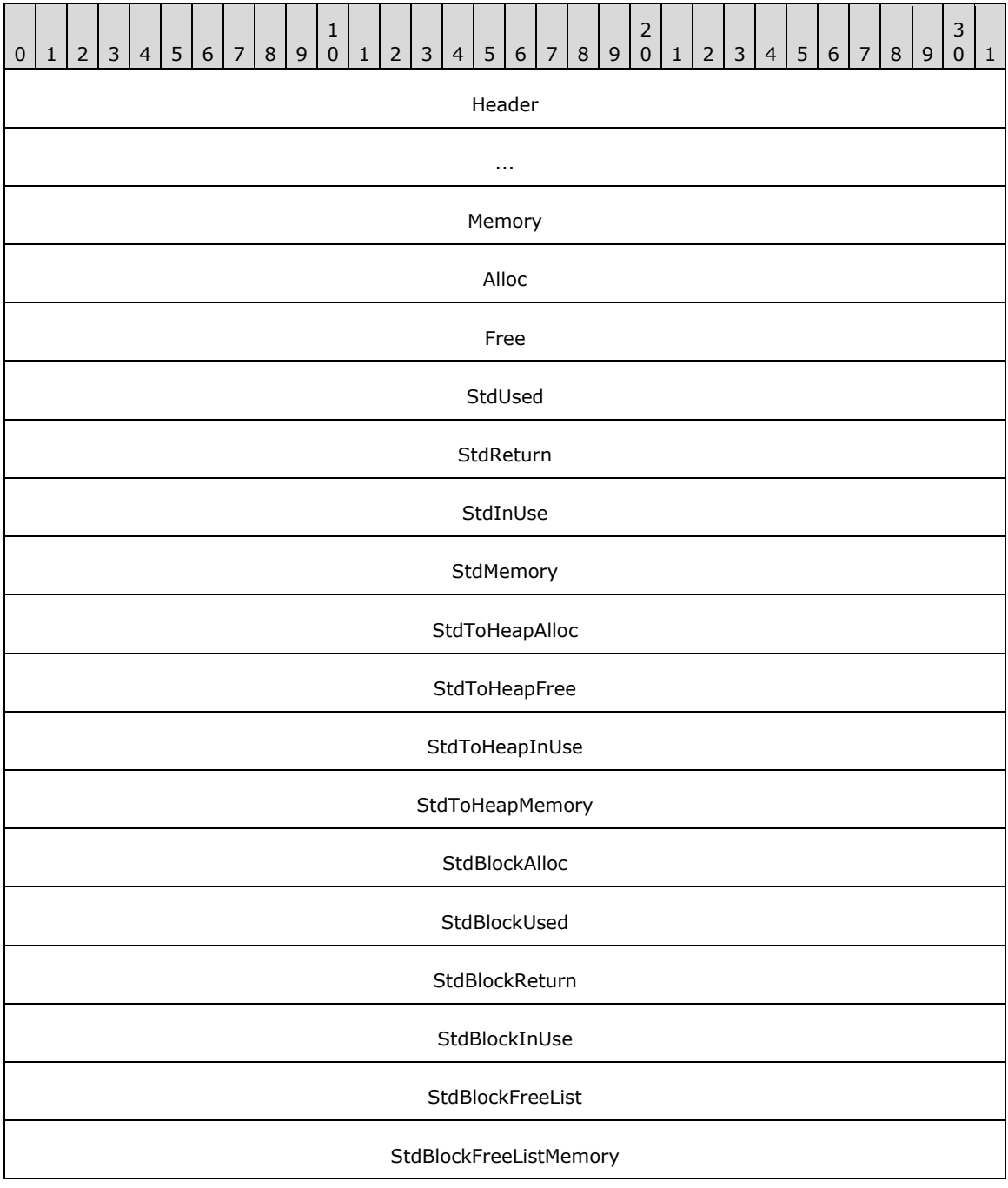

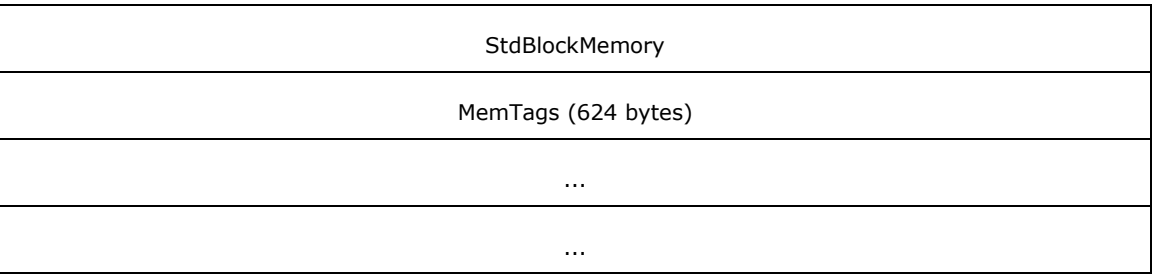

Header (8 bytes): A structure of type DNSSRV\_STAT\_HEADER (section [2.2.10.2.1\)](#page-124-0).

**Memory (4 bytes):** The total memory currently allocated by the servers, in bytes.

**Alloc (4 bytes):** The cumulative number of times memory was allocated by the server.

**Free (4 bytes):** The cumulative number of times memory was released by the server.

- **StdUsed (4 bytes):** The cumulative number of times a common-size block of memory was allocated by the server.
- **StdReturn (4 bytes):** The cumulative number of times a common-size block of memory was released by the server.
- **StdInUse (4 bytes):** The total number of common-size blocks of allocated memory currently used by the server.
- **StdMemory (4 bytes):** The total size, in bytes, of common-size blocks that are currently being used by the server.
- **StdToHeapAlloc (4 bytes):** The cumulative number of arbitrary-size blocks of memory allocated from system memory.
- **StdToHeapFree (4 bytes):** The cumulative number of arbitrary-size blocks of memory released to system memory.
- **StdToHeapInUse (4 bytes):** The number of arbitrary-size blocks of memory currently in use.
- **StdToHeapMemory (4 bytes):** The total size of memory, in bytes, currently used by non-standard sized blocks.
- **StdBlockAlloc (4 bytes):** The cumulative number of common-size blocks allocated by the server.
- **StdBlockUsed (4 bytes):** The cumulative number of common-size blocks allocated from an internal free list.
- **StdBlockReturn (4 bytes):** The cumulative number of common-size blocks returned from an internal free list.
- **StdBlockInUse (4 bytes):** The number of common-size blocks currently being used.
- **StdBlockFreeList (4 bytes):** The number of common-size blocks currently on internal free lists.
- **StdBlockFreeListMemory (4 bytes):** The total size of memory, in bytes, of common size blocks currently on internal free lists.

**StdBlockMemory (4 bytes):** The total size of memory, in bytes, of all currently allocated blocks.

**MemTags (624 bytes):** An array of 52 DNSSRV\_MEMTAG\_STATS (section [2.2.10.2.15\)](#page-154-0) specifying memory statistics for various server operations. The table below gives the context applicable to each element of this array, where the Value column indicates the element number.

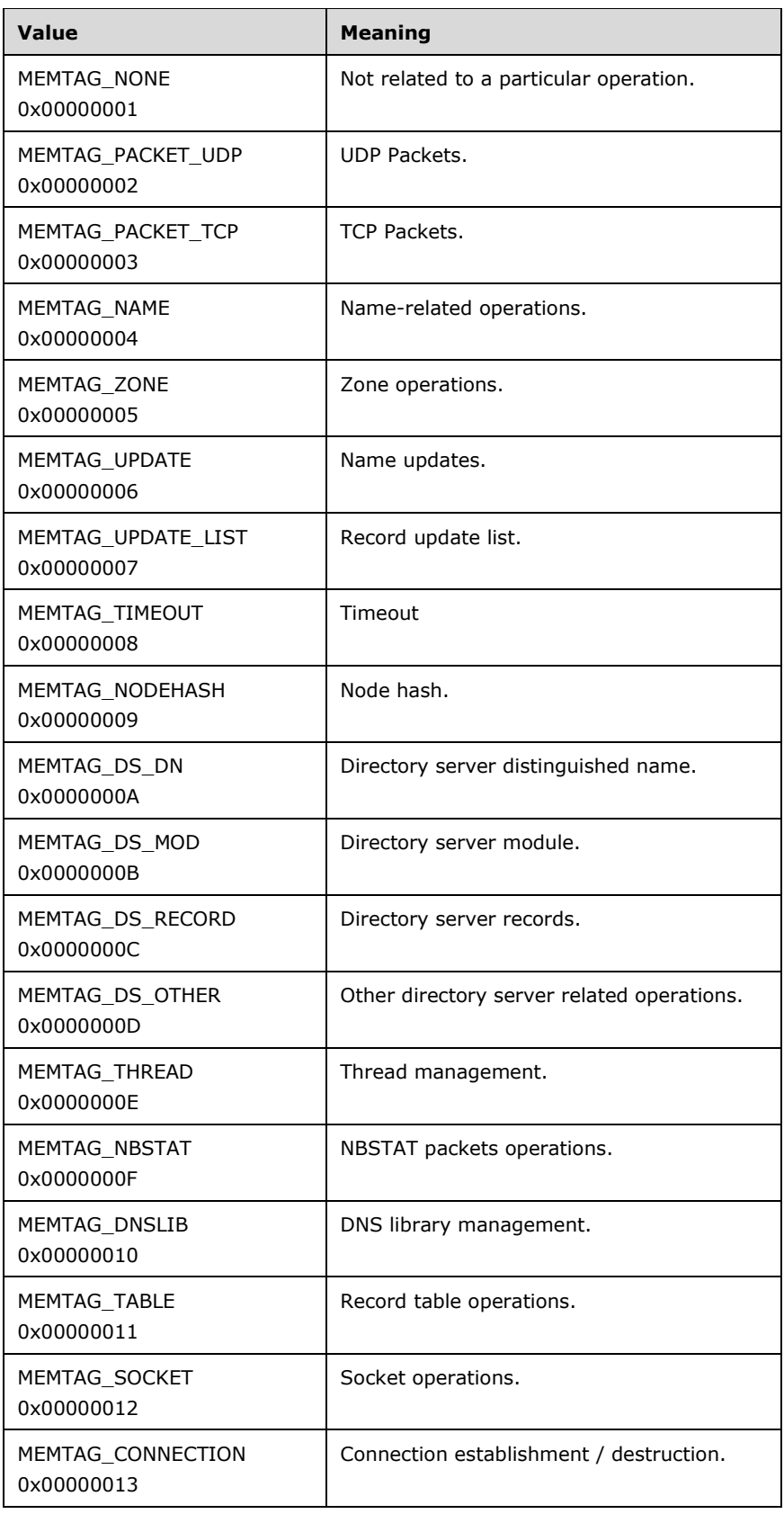

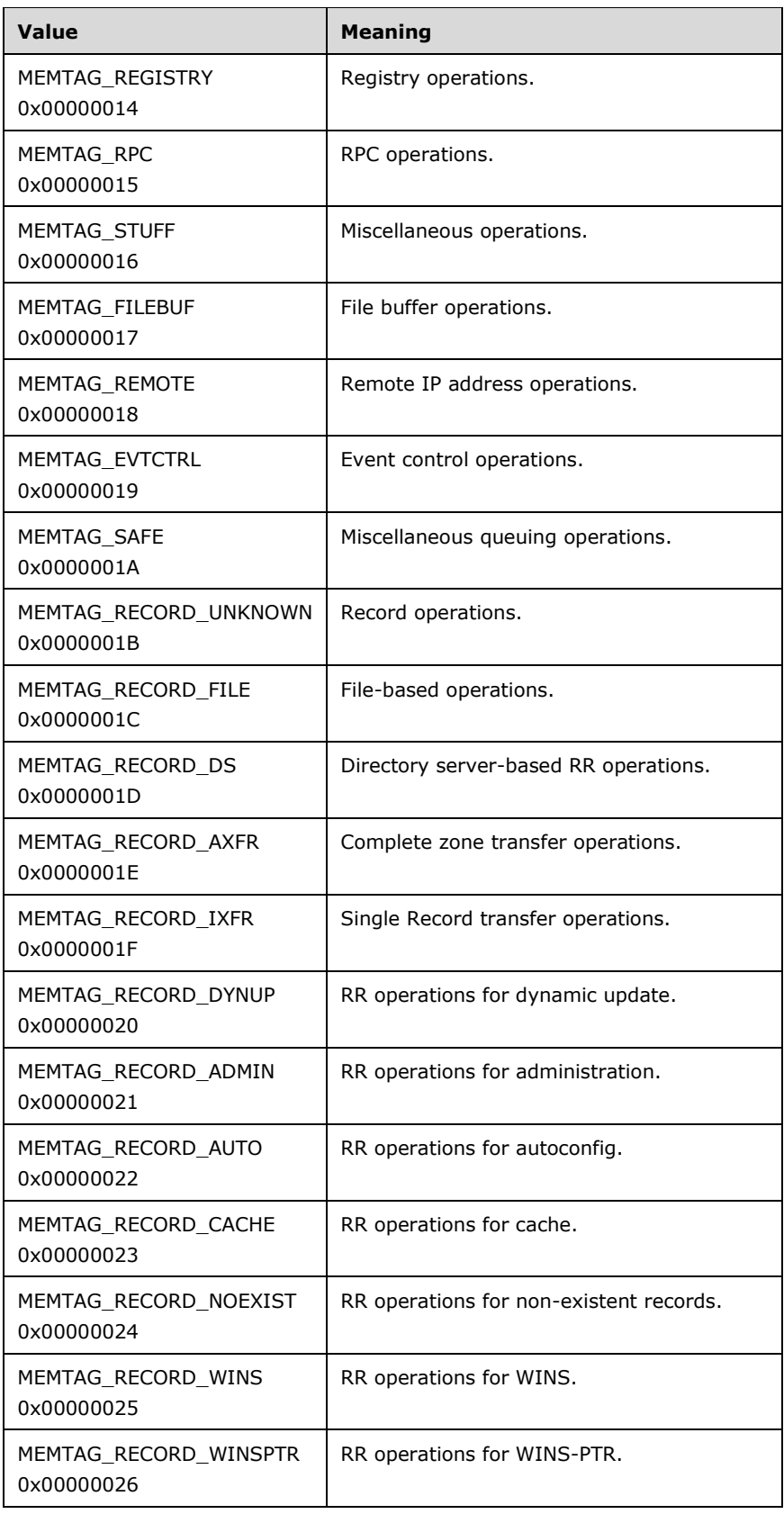

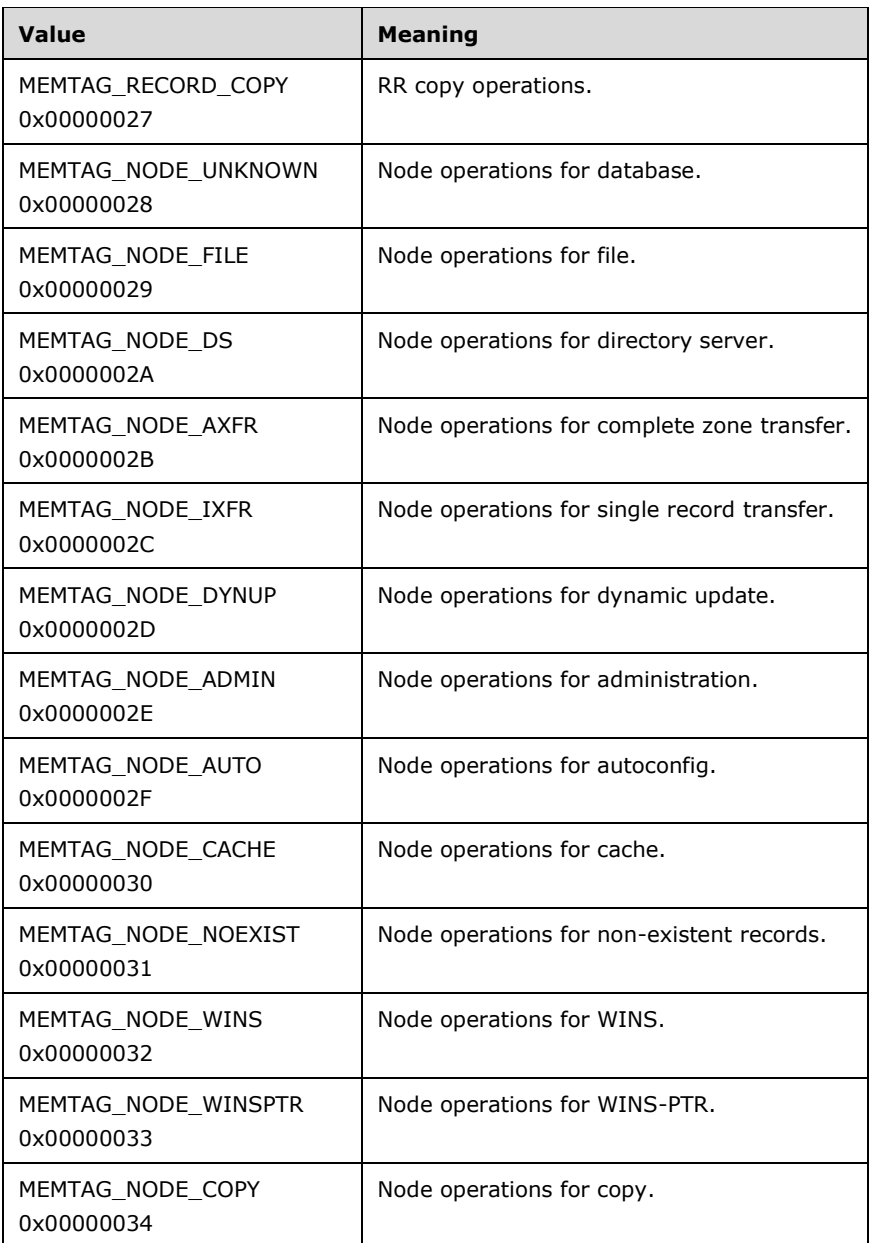

# **2.2.10.2.17 DNSSRV\_TIMEOUT\_STATS**

The DNSSRV\_TIMEOUT\_STATS structure has DNS server statistics related to timeout operations on the server. This structure MUST be formatted as follows:

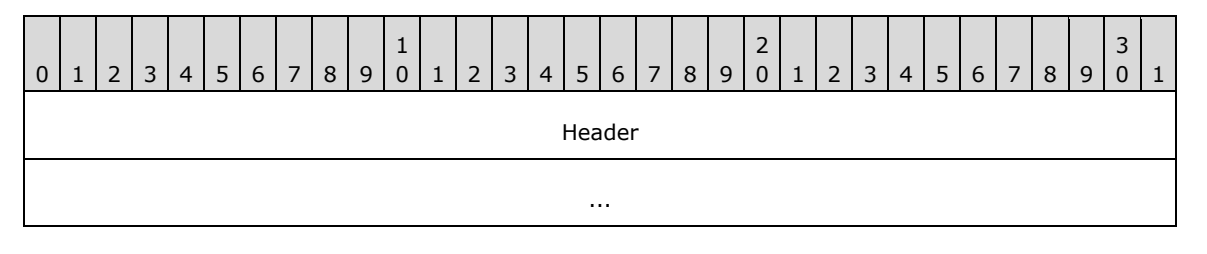

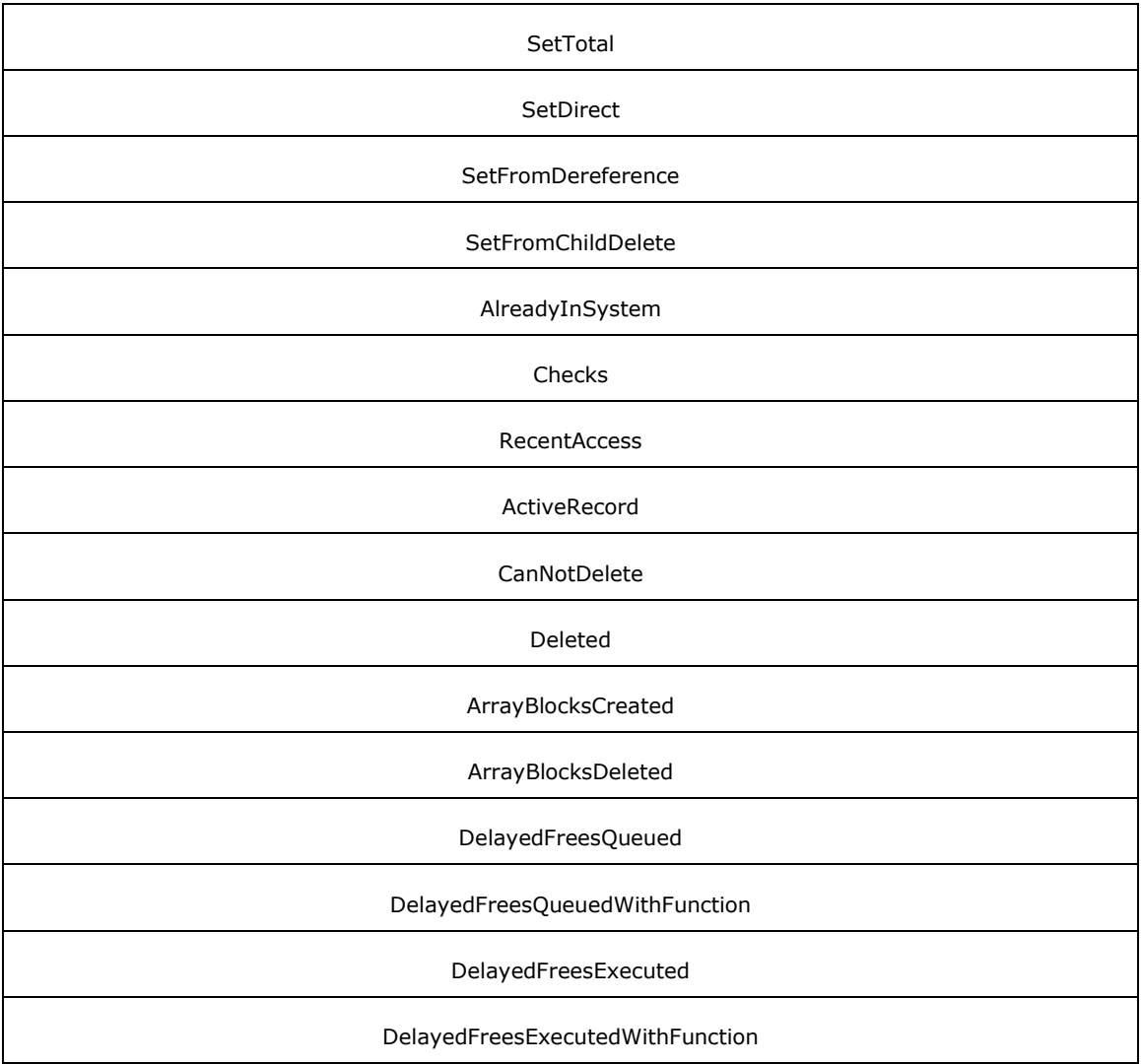

**Header (8 bytes):** A structure of type DNSSRV\_STAT\_HEADER (section [2.2.10.2.1\)](#page-124-0).

- **SetTotal (4 bytes):** The total number of times the server marked a node as being eligible for deletion when it is no longer in use by the cache.
- **SetDirect (4 bytes):** The number of times the server marked a node as being eligible for deletion when it is no longer in use by the cache, by directly referencing the node.
- **SetFromDereference (4 bytes):** The number of times the server marked a node as being eligible for deletion when it is no longer in use by the cache because the last reference was deleted.
- **SetFromChildDelete (4 bytes):** The number of times the server marked a node as being eligible for deletion when it is no longer in use by the cache because the node's last child was deleted.
- **AlreadyInSystem (4 bytes):** The number of times the server marked a node as being eligible for deletion when it is no longer in use by the cache when the node was already so marked.
- **Checks (4 bytes):** The number of times the server performed any node timeout marking operation.
- **RecentAccess (4 bytes):** The number of times the server encountered a cache node that it could not delete because the node had recently been accessed.
- **ActiveRecord (4 bytes):** The number of times while performing checks the server encountered a cache node that had records present while checking nodes for deletion.
- **CanNotDelete (4 bytes):** The number of times the server encountered a cache node that was marked for deletion that could not be deleted because it had been recently accessed or because it had active records or child nodes.
- **Deleted (4 bytes):** The number of times the server successfully deleted a cache node that was marked as eligible for deletion.
- **ArrayBlocksCreated (4 bytes):** The number of times the server created a block to hold more references to cache nodes eligible for deletion.
- **ArrayBlocksDeleted (4 bytes):** The number of times the server deleted a block to hold references to cache nodes eligible for deletion.
- **DelayedFreesQueued (4 bytes):** The number of times the server entered a block of memory into an internal list of memory blocks that can be freed in the future.
- **DelayedFreesQueuedWithFunction (4 bytes):** The number of times the server entered a block of memory into an internal list of memory blocks that can be freed in the future where the block is freed using a function other than the standard memory free function.
- **DelayedFreesExecuted (4 bytes):** The number of times the server released a block of memory that had previously been entered into an internal list of memory blocks that can be freed in the future.
- **DelayedFreesExecutedWithFunction (4 bytes):** The number of times the server released a block of memory that had previously been entered into an internal list of memory blocks that can be freed in the future, where a function other than the standard memory free function was used for release.

# **2.2.10.2.18 DNSSRV\_DBASE\_STATS**

The DNSSRV\_DBASE\_STATS structure has DNS server statistics related to the database tree. This structure MUST be formatted as follows:

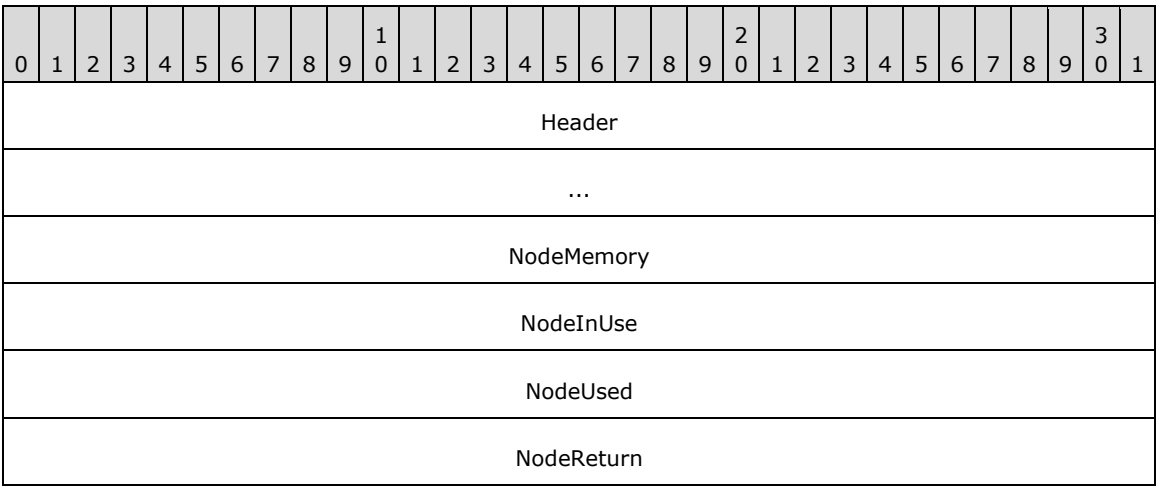

**Header (8 bytes):** A structure of type DNSSRV STAT HEADER (section [2.2.10.2.1\)](#page-124-0).

**NodeMemory (4 bytes):** The total size, in bytes, of server memory currently used for nodes.

**NodeInUse (4 bytes):** The number of nodes currently allocated for use in the record database.

**NodeUsed (4 bytes):** The cumulative number of nodes allocated for use in the record database.

**NodeReturn (4 bytes):** The cumulative number of nodes freed from the record database.

## **2.2.10.2.19 DNSSRV\_RECORD\_STATS**

The DNSSRV\_RECORD\_STATS structure has DNS server statistics related to record usage. This structure MUST be formatted as follows:

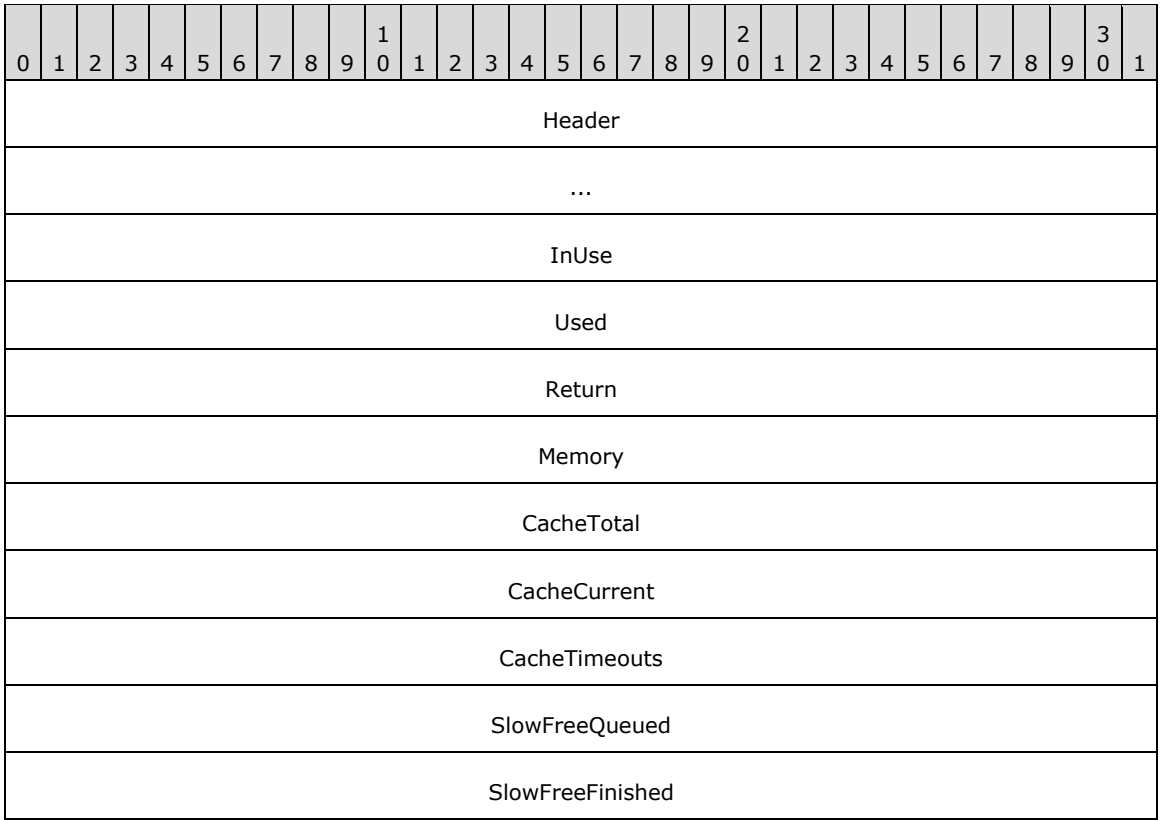

Header (8 bytes): A structure of type DNSSRV\_STAT\_HEADER (section [2.2.10.2.1\)](#page-124-0).

**InUse (4 bytes):** The number of resource records currently allocated by the server.

**Used (4 bytes):** The cumulative number of resource records allocated by the server.

**Return (4 bytes):** The cumulative number of resource records freed by the server.

**Memory (4 bytes):** The amount of memory, in bytes, currently allocated for resource records by the server.

**CacheTotal (4 bytes):** The cumulative number resource records cached by the server.

**CacheCurrent (4 bytes):** The number of resource records currently cached by the server.

- **CacheTimeouts (4 bytes):** The cumulative number of resource records that have been freed from the DNS server's cache.
- **SlowFreeQueued (4 bytes):** Some cached record types, such as NS and SOA, are not immediately freed to the pool of allocated records, instead they are placed in a timeout queue and returned after this timeout expires. This is the cumulative count of such slow-free records that have been entered into the timeout queue.

**SlowFreeFinished (4 bytes):** The number of slow frees (see **SlowFreeQueued** above) that have been completed.

# **2.2.10.2.20 DNSSRV\_PACKET\_STATS**

The DNSSRV\_PACKET\_STATS structure has DNS server statistics related to packets usage $\leq$ 74>. This structure MUST be formatted as follows:

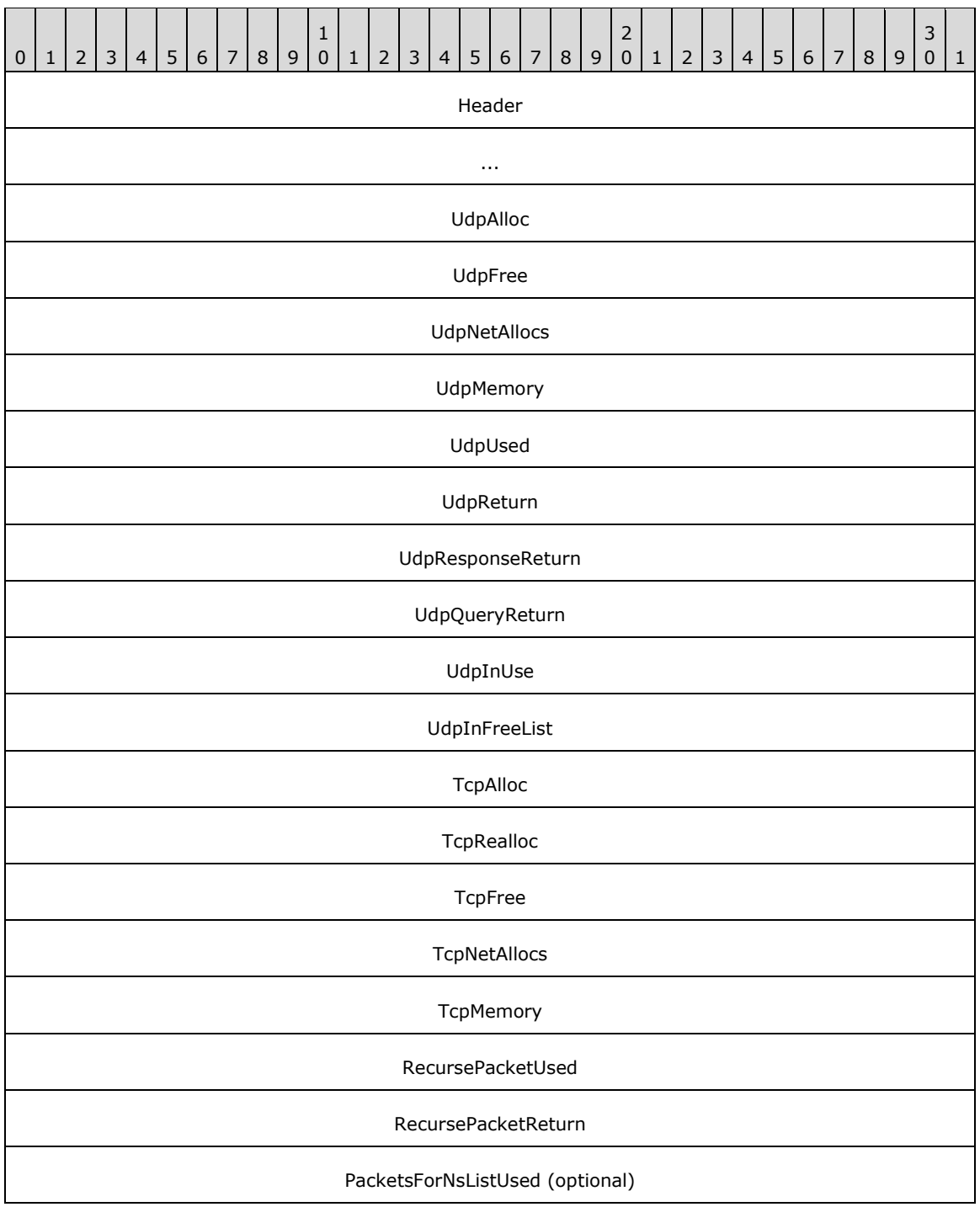

PacketsForNsListReturned (optional)

PacketsForNsListInUse (optional)

**Header (8 bytes):** A structure of type DNSSRV\_STAT\_HEADER (section [2.2.10.2.1\)](#page-124-0).

- **UdpAlloc (4 bytes):** The cumulative number of UDP packets allocated by the server from system memory.
- **UdpFree (4 bytes):** The cumulative number of UDP packets returned by the server to system memory.
- **UdpNetAllocs (4 bytes):** The number of currently allocated UDP packets.
- **UdpMemory (4 bytes):** The number of bytes of memory used by allocated or taken from the free list for use in query processing.
- **UdpUsed (4 bytes):** The cumulative number of UDP packets from the pool of packets used by the server.
- **UdpReturn (4 bytes):** The cumulative number of UDP packets freed or returned to the free list by the server.
- **UdpResponseReturn (4 bytes):** The cumulative number of UDP packets freed or returned to the free list by the server that were UDP response packets.
- **UdpQueryReturn (4 bytes):** The cumulative number of UDP query packets freed or returned to the free list by the server that were UDP query packets.
- **UdpInUse (4 bytes):** The number of UDP packets currently in use to process queries.
- **UdpInFreeList (4 bytes):** The number of UDP packets currently on the server's free list.
- **TcpAlloc (4 bytes):** The cumulative number of TCP buffers allocated by the server from system memory.
- **TcpRealloc (4 bytes):** Not used. Senders MUST set this value to zero and receivers MUST ignore it.
- **TcpFree (4 bytes):** The cumulative number of TCP buffers returned by the server to system memory.
- **TcpNetAllocs (4 bytes):** The number of allocated TCP buffers currently allocated by the server.
- **TcpMemory (4 bytes):** The total system memory, in bytes, used by TCP buffers currently allocated by the server.
- **RecursePacketUsed (4 bytes):** The cumulative number of packets used by the server for recursion queries.
- **RecursePacketReturn (4 bytes):** The cumulative number of packets that were used for recursive queries and then returned by the server to the pool of packets.
- **PacketsForNsListUsed (4 bytes):** The total number of TCP buffers used by the server for name server list query messages. This field SHOULD $\leq$ 75 $>$  be present. A client can tell whether the field is present based on the size of the buffer holding this structure.
- **PacketsForNsListReturned (4 bytes):** The total number of TCP buffers that were used for name server lists in query messages, returned by the server to the pool of packets. This field MUST be present if and only if PacketsForNsListUsed is present. A client can tell whether the field is present based on the size of the buffer holding this structure.

**PacketsForNsListInUse (4 bytes):** The number of TCP buffers that are currently being used by the server for name lists in query messages. This field MUST be present if and only if PacketsForNsListUsed is present. A client can tell whether the field is present based on the size of the buffer holding this structure.

## **2.2.10.2.21 DNSSRV\_NBSTAT\_STATS**

The DNSSRV\_NBSTAT\_STATS structure has DNS server statistics related to NBSTAT buffers usage. This structure MUST be formatted as follows:

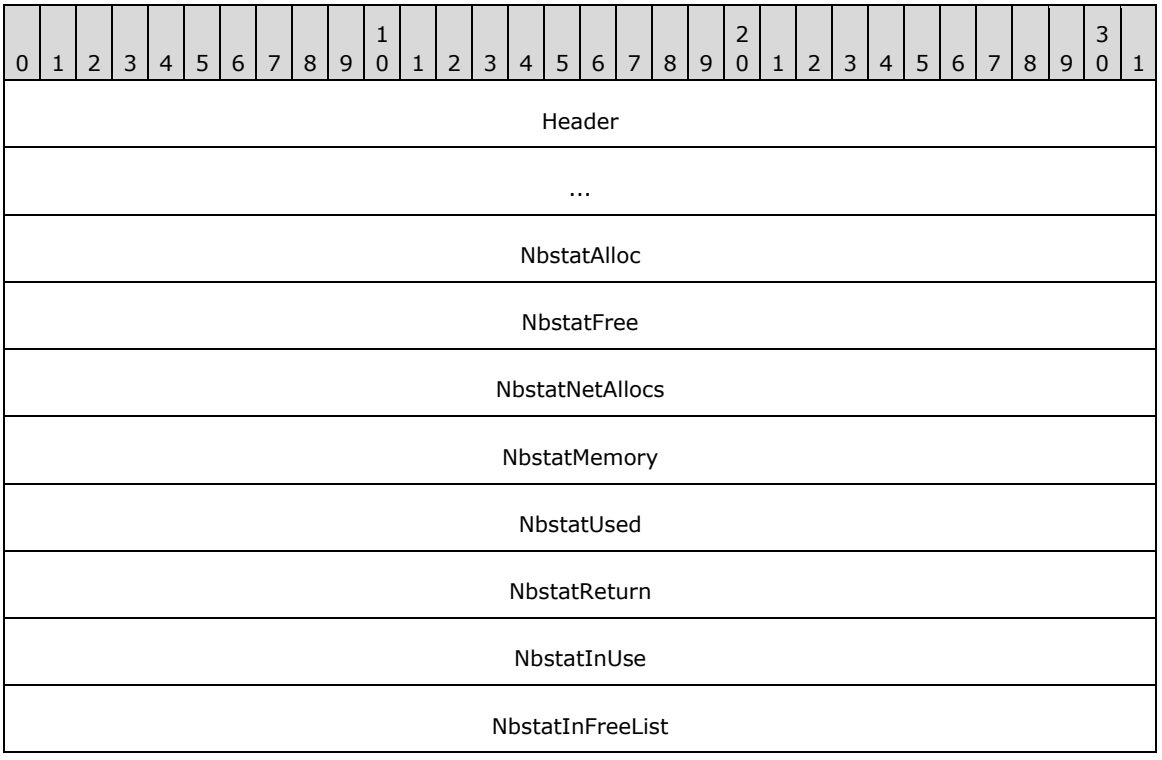

Header (8 bytes): A structure of type DNSSRV\_STAT\_HEADER (section [2.2.10.2.1\)](#page-124-0).

- **NbstatAlloc (4 bytes):** The cumulative number of NetBIOS packet buffers allocated by the server from system memory.
- **NbstatFree (4 bytes):** The cumulative number of NetBIOS packet buffers returned by the server to system memory.

**NbstatNetAllocs (4 bytes):** The number of NetBIOS packet buffers currently allocated by the server.

- **NbstatMemory (4 bytes):** The total memory used by the NetBIOS packet buffers currently allocated by the server.
- **NbstatUsed (4 bytes):** The cumulative number of NetBIOS buffers currently in use by the server either servicing queries or in a free list.
- **NbstatReturn (4 bytes):** The cumulative number of NetBIOS buffers freed or returned by the server to a free list.
- **NbstatInUse (4 bytes):** The number of NetBIOS buffers currently being used by the server to service queries or being held in a free list.
- **NbstatInFreeList (4 bytes):** The number of NetBIOS buffers currently in a free list.

# **2.2.10.2.22 DNSSRV\_PRIVATE\_STATS**

The DNSSRV\_PRIVATE\_STATS structure has DNS server statistics related to internal server processing. This structure MUST be formatted as follows:

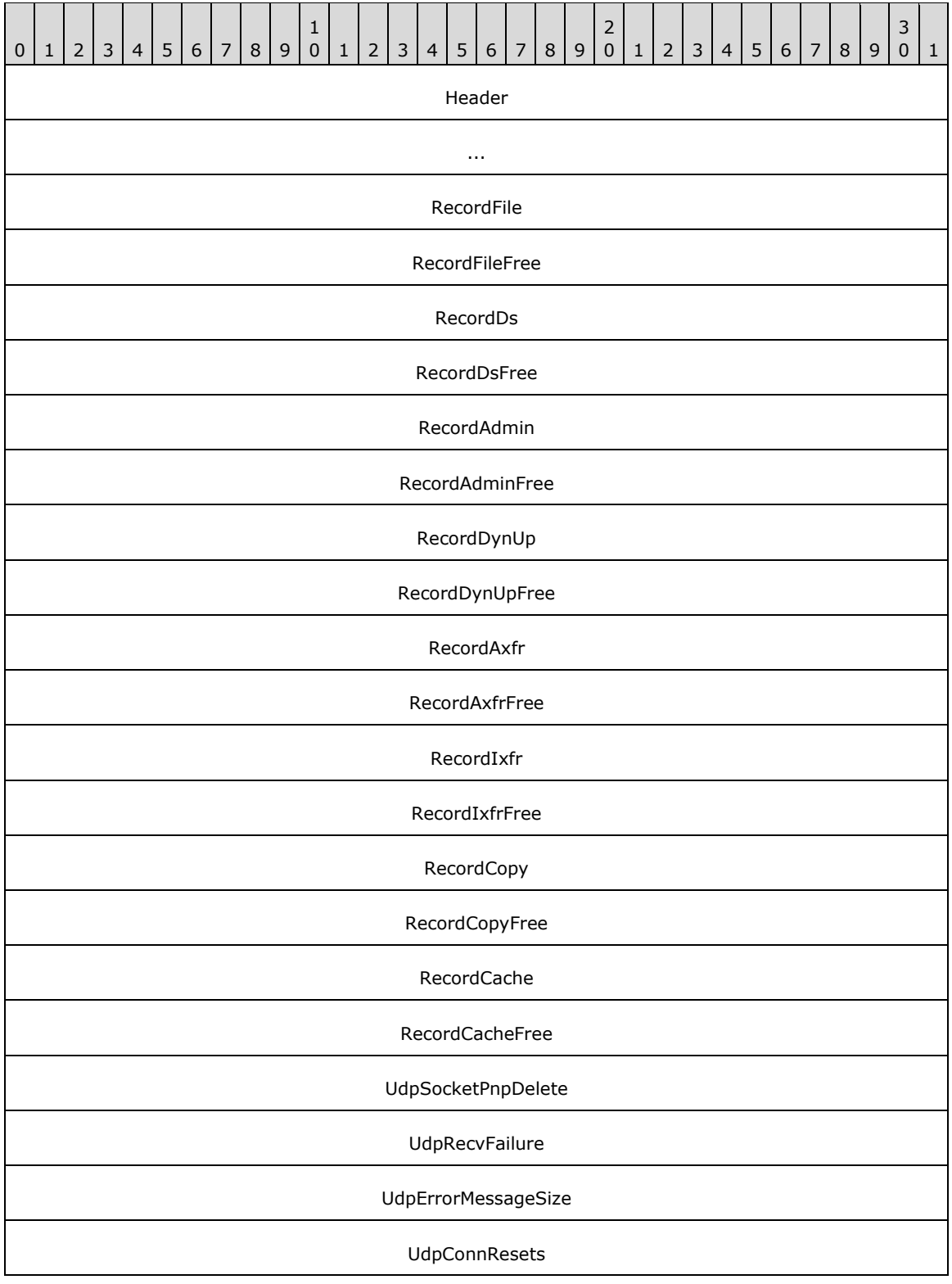

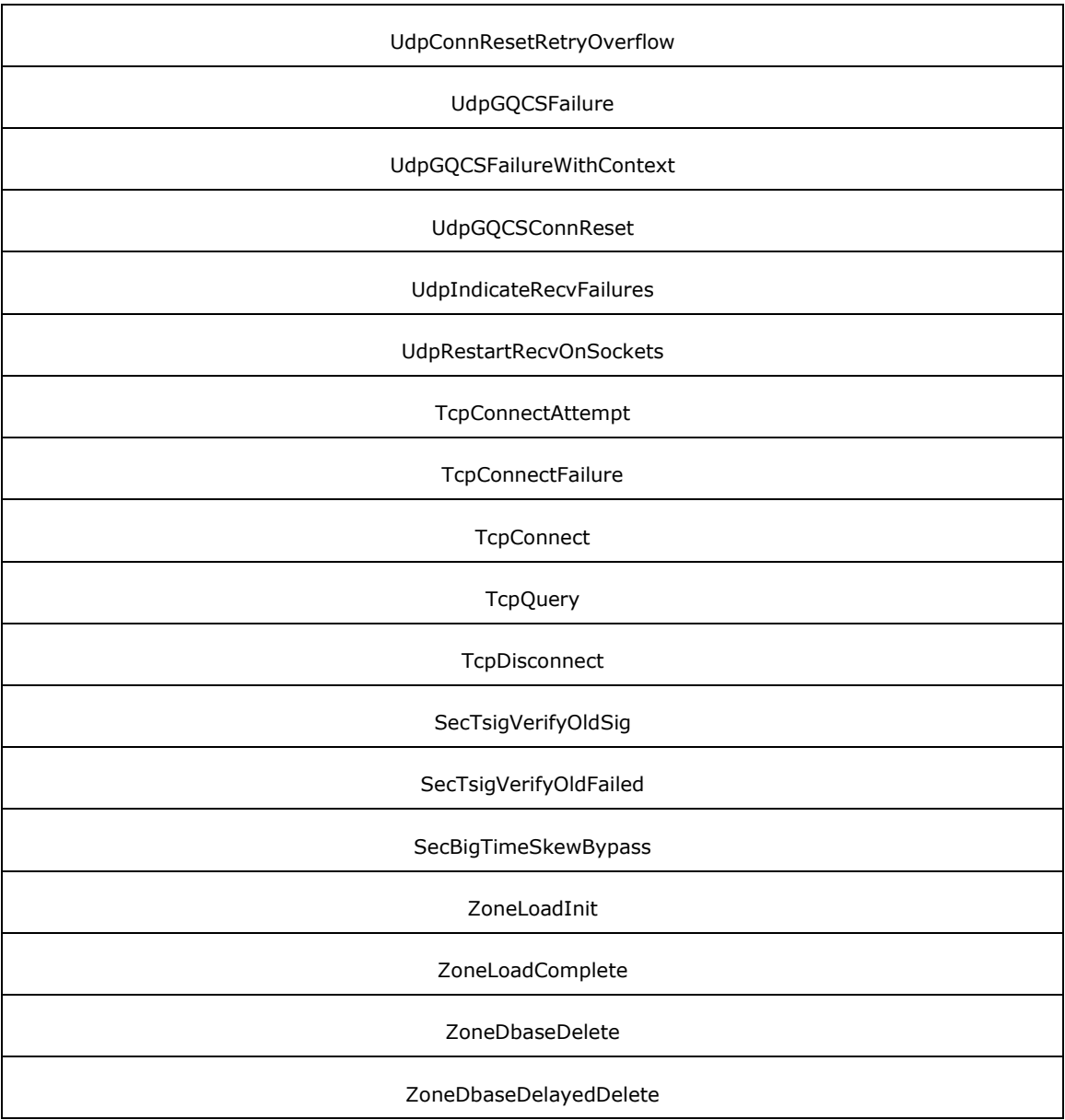

Header (8 bytes): A structure of type DNSSRV\_STAT\_HEADER (section [2.2.10.2.1\)](#page-124-0).

**RecordFile (4 bytes):** Not used. Senders MUST set this value to zero and receivers MUST ignore it.

**RecordFileFree (4 bytes):** Not used. Senders MUST set this value to zero and receivers MUST ignore it.

**RecordDs (4 bytes):** Not used. Senders MUST set this value to zero and receivers MUST ignore it.

**RecordDsFree (4 bytes):** Not used. Senders MUST set this value to zero and receivers MUST ignore it.

**RecordAdmin (4 bytes):** Not used. Senders MUST set this value to zero and receivers MUST ignore it.

- **RecordAdminFree (4 bytes):** Not used. Senders MUST set this value to zero and receivers MUST ignore it.
- **RecordDynUp (4 bytes):** Not used. Senders MUST set this value to zero and receivers MUST ignore it.
- **RecordDynUpFree (4 bytes):** Not used. Senders MUST set this value to zero and receivers MUST ignore it.
- **RecordAxfr (4 bytes):** Not used. Senders MUST set this value to zero and receivers MUST ignore it.
- **RecordAxfrFree (4 bytes):** Not used. Senders MUST set this value to zero and receivers MUST ignore it.
- **RecordIxfr (4 bytes):** Not used. Senders MUST set this value to zero and receivers MUST ignore it.
- **RecordIxfrFree (4 bytes):** Not used. Senders MUST set this value to zero and receivers MUST ignore it.
- **RecordCopy (4 bytes):** Not used. Senders MUST set this value to zero and receivers MUST ignore it.
- **RecordCopyFree (4 bytes):** Not used. Senders MUST set this value to zero and receivers MUST ignore it.
- **RecordCache (4 bytes):** MUST be set to zero when sent and MUST be ignored on receipt.
- **RecordCacheFree (4 bytes):** Not used. Senders MUST set this value to zero and receivers MUST ignore it.
- **UdpSocketPnpDelete (4 bytes):** The number of UDP sockets that have been closed and had their locally allocated state freed by the server because a UDP error occurred or because the socket was closed in response to an IP address change on the local machine.
- **UdpRecvFailure (4 bytes):** The number of times the server failed to receive UDP packet.
- **UdpErrorMessageSize (4 bytes):** The number of times the server received an error from UDP socket due to the large size of the receive packet.
- **UdpConnResets (4 bytes):** The number of times the server received a connection reset error from UDP.
- **UdpConnResetRetryOverflow (4 bytes):** The number of times the server received a connection reset error from UDP and could not clear the error by resubmitting a receive operation.
- **UdpGQCSFailure (4 bytes):** The number of times the server received an error from UDP.
- **UdpGQCSFailureWithContext (4 bytes):** The number of times the server received an error from UDP where no internal state for the UDP operation was available.
- **UdpGQCSConnReset (4 bytes):** The number of times the server received an error from UDP indicating that a remote address was unreachable.
- **UdpIndicateRecvFailures (4 bytes):** The number of times the server received a critical error while attempting to perform a UDP receive operation.
- **UdpRestartRecvOnSockets (4 bytes):** The number of times the server attempted to restart receive operations on its UDP sockets due to UDP errors.
- **TcpConnectAttempt (4 bytes):** MUST be set to zero when sent and MUST be ignored on receipt.

**TcpConnectFailure (4 bytes):** MUST be set to zero when sent and MUST be ignored on receipt.

**TcpConnect (4 bytes):** The number of times the server was able to successfully establish a TCP connection to a remote the server.

**TcpQuery (4 bytes):** The number of times the server sent a recursive query over a TCP connection.

**TcpDisconnect (4 bytes):** The number of times the server disconnected a TCP connection.

- **SecTsigVerifyOldSig (4 bytes):** Not used. Senders MUST set this value to zero and receivers MUST ignore it.
- **SecTsigVerifyOldFailed (4 bytes):** Unused. Senders MUST set this value to zero and receivers MUST ignore it.
- **SecBigTimeSkewBypass (4 bytes):** The number of times the server received a TKEY that had a time-skew within the allowable range of 1 day.
- **ZoneLoadInit (4 bytes):** The number of times the server prepared to load or reload a zone from persistent storage or from a zone transfer.

**ZoneLoadComplete (4 bytes):** MUST be set to zero when sent and MUST be ignored on receipt.

**ZoneDbaseDelete (4 bytes):** MUST be set to zero when sent and MUST be ignored on receipt.

**ZoneDbaseDelayedDelete (4 bytes):** MUST be set to zero when sent and MUST be ignored on receipt.

### **2.2.10.2.23 DNSSRV\_ERROR\_STATS**

The DNSSRV\_ERROR\_STATS structure has DNS server statistics related to the different types of errors returned by the server. This structure MUST be formatted as follows:

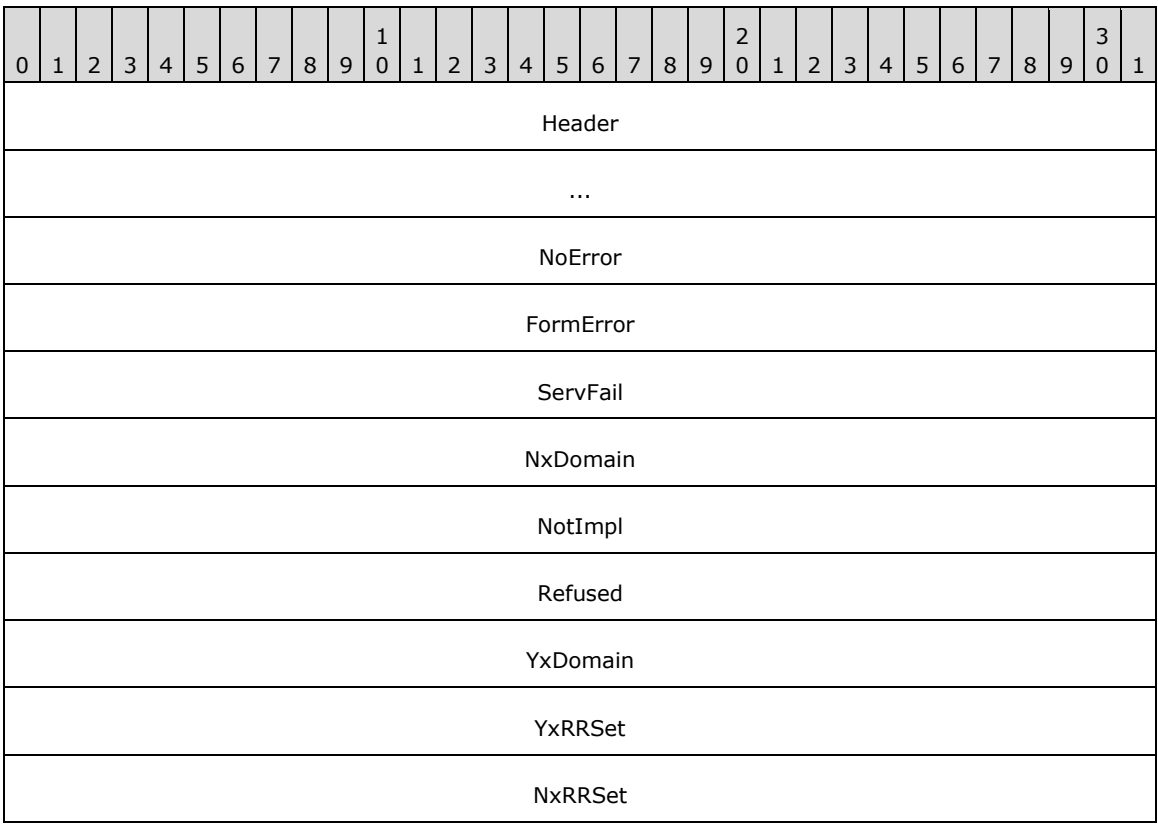

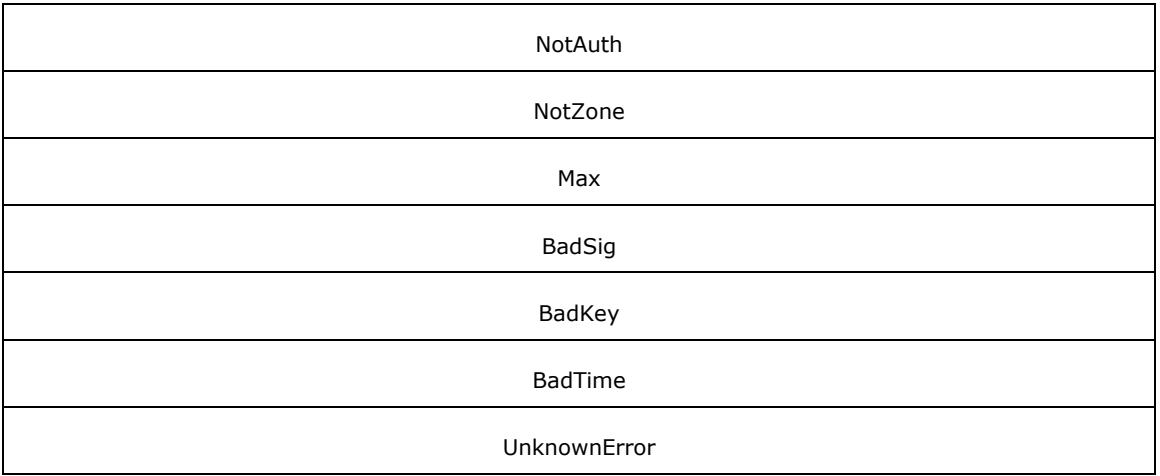

**Header (8 bytes):** A structure of type DNSSRV STAT HEADER (section [2.2.10.2.1\)](#page-124-0).

- **NoError (4 bytes):** The number of occurrences where the server returned success (0x00000000) and query was successfully responded to.
- **FormError (4 bytes):** The number of occurrences where the server returned error code 0x00000001 due to a malformed query.
- **ServFail (4 bytes):** The number of occurrences where the server returned error code 0x00000002 due to a failure in query processing at server.
- **NxDomain (4 bytes):** The number of occurrences where the server returned a name error code 0x00000003.
- **NotImpl (4 bytes):** The number of occurrences where the server returned error code 0x00000004 due to unimplemented functionality.
- **Refused (4 bytes):** The number of occurrences where the server returned error code 0x00000005 due to policy restrictions.
- **YxDomain (4 bytes):** The number of occurrences where the server returned error code 0x00000006 due to a domain not being found.
- **YxRRSet (4 bytes):** The number of occurrences where the server returned error code 0x00000007 due to the unexpected existence of a resource record.
- **NxRRSet (4 bytes):** The number of occurrences where the server returned error code 0x00000008, because the requested resource record did not exist.
- **NotAuth (4 bytes):** The number of occurrences where the server returned error code 0x00000009 due to the server not being authoritative for the zone.
- **NotZone (4 bytes):** The number of occurrences where the server returned error 0x0000000A (10) due to the requested zone not being found.
- Max (4 bytes): The number of occurrences where the server returned an error code 0x0000000F (15) which is larger than 4 bits and the server needed to introduce the OPT field in the response packet.
- **BadSig (4 bytes):** The number of occurrences where the server returned error 0x00000010 (16) due to a bad signature being present in the query.
- **BadKey (4 bytes):** The number of occurrences where the server returned error 0x00000011 (17) due to a bad key being present in the query.
- **BadTime (4 bytes):** The number of occurrences where the server returned error 0x00000012 (18) due to a bad time stamp being present in the query.
- **UnknownError (4 bytes):** The number of occurrences where the server returned an error code that was caused by any other reason than those listed above.

## **2.2.10.2.24 DNSSRV\_CACHE\_STATS**

The DNSSRV\_CACHE\_STATS structure has DNS server statistics related to the server cache. This structure MUST be formatted as follows:

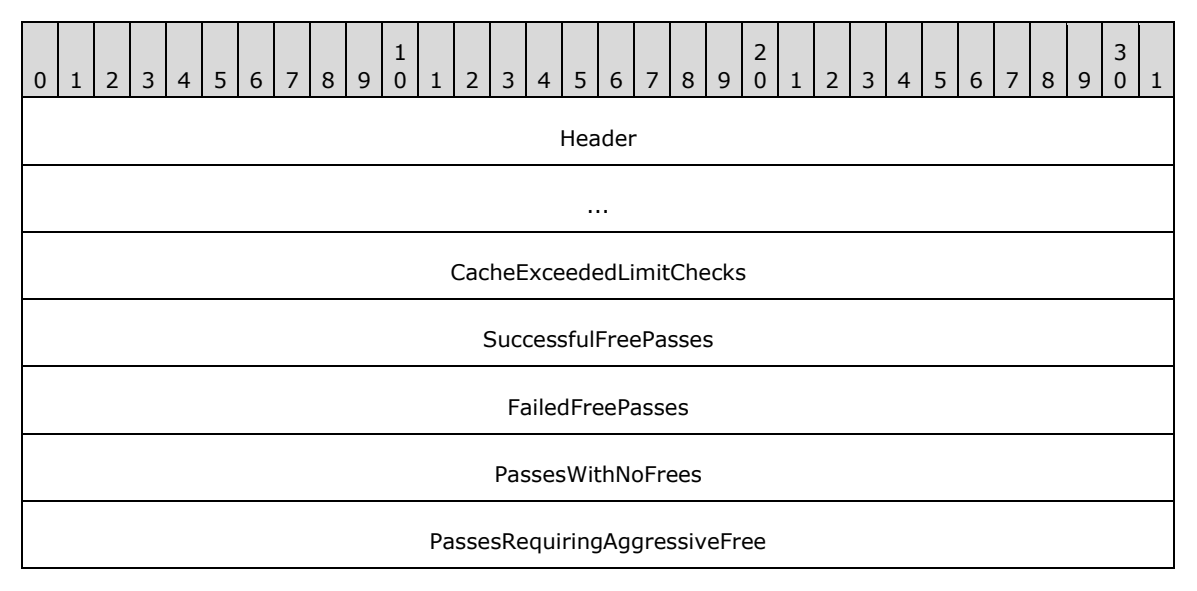

#### **Header (8 bytes):** A structure of type DNSSRV\_STAT\_HEADER (section [2.2.10.2.1\)](#page-124-0).

- **CacheExceededLimitChecks (4 bytes):** Not used. Senders MUST set this value to zero and receivers MUST ignore it.
- **SuccessfulFreePasses (4 bytes):** The number of times since the server last started that the server cache was found to exceed the cache size limit, which is 90 percent of the MaxCacheSize (section [3.1.1.1.1\)](#page-213-0), and that an attempt to free nodes resulted in the cache size limit being met. After reaching 0xFFFFFFFF, the value increments to 0x00000000.
- **FailedFreePasses (4 bytes):** The number of times since the server last started that the server cache was found to exceed the cache size limit, which is 90 percent of the MaxCacheSize (section 3.1.1.1.1), and that an attempt to free nodes was unsuccessful in meeting the cache size limit. After reaching 0xFFFFFFFF, the value increments to 0x00000000.
- **PassesWithNoFrees (4 bytes):** The number of times since the server last started that the server cache was found to exceed the cache size limit, which is 90 percent of the MaxCacheSize (section 3.1.1.1.1), but when the server scanned the cache looking for nodes containing no records or only **[expired DNS records](#page-12-0)** to free, it found no nodes that could be freed. After reaching 0xFFFFFFFF, the value increments to 0x00000000.
- **PassesRequiringAggressiveFree (4 bytes):** The number of times since the server last started that the server cache was found to exceed the cache size limit, which is 90 percent of the MaxCacheSize (section 3.1.1.1.1), and that the server scanned the cache aggressively attempting to free even nodes that contain unexpired records. An aggressive scan frees, in order, nodes containing records that are to expire within the next hour, records that are to expire within the

next day, and all records if needed, and halts the freeing process immediately once the cache size limit is reached. After reaching 0xFFFFFFFF, the value increments to 0x00000000.

## **2.2.10.2.25 DNSSRV\_RRL\_STATS**

Note: All of the information in this section is subject to change because it applies to a preliminary product version, and thus may differ from the final version of the software when released. All behavior notes that pertain to the preliminary product version contain specific references to it as an aid to the reader.

The DNSSRV\_RRL\_STATS structure contains DNS server statistics related to the Response Rate Limiting (RRL). This structure SHOUL[D<76>](#page-352-2) be formatted as follows:

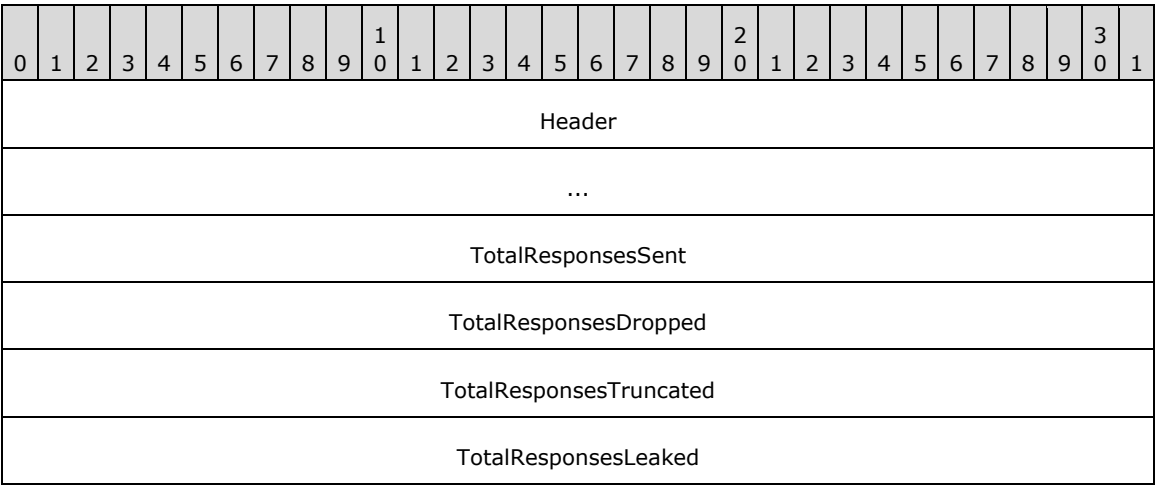

**Header (8 bytes)**: A structure of type DNSSRV\_STAT\_HEADER (section [2.2.10.2.1\)](#page-124-0).

- **TotalResponsesSent (4 bytes)**: The number of times the server responded to a valid query since it last started. This counter is maintained and updated only when RRL is enabled. After reaching 0xFFFFFFFFF, the value increments to 0x000000000.
- **TotalResponsesDropped (4 bytes)**: The number of times the server dropped a valid query due to Response Rate Limiting, since it last started. This counter is maintained and updated only when RRL is enabled. After reaching 0xFFFFFFFF, the value increments to 0x00000000.
- **TotalResponsesTruncated (4 bytes)**: The number of times the server has responded to a valid query with a truncation bit set, since it last started. This counter is maintained and updated only when RRL is enabled. After reaching 0xFFFFFFFF, the value increments to 0x00000000.
- **TotalResponsesLeaked (4 bytes)**: The number of times the server has responded to a valid query after using the total responses available within a given timeframe since it last started. For details see DNS\_RPC\_RRL\_PARAMS (section [2.2.16.2.1\)](#page-194-0). This counter is maintained and updated only when RRL is enabled. After reaching 0xFFFFFFFF, the value increments to 0x00000000.

### **2.2.11 Key Structures**

### **2.2.11.1 Enumerations and Constants**

## <span id="page-172-0"></span>**2.2.11.1.1 Cryptographic Algorithm Name**

In the context of this protocol, a Cryptographic Algorithm Name is a null-terminated Unicode string representing a digital signature algorithm. The following values are acceptable.

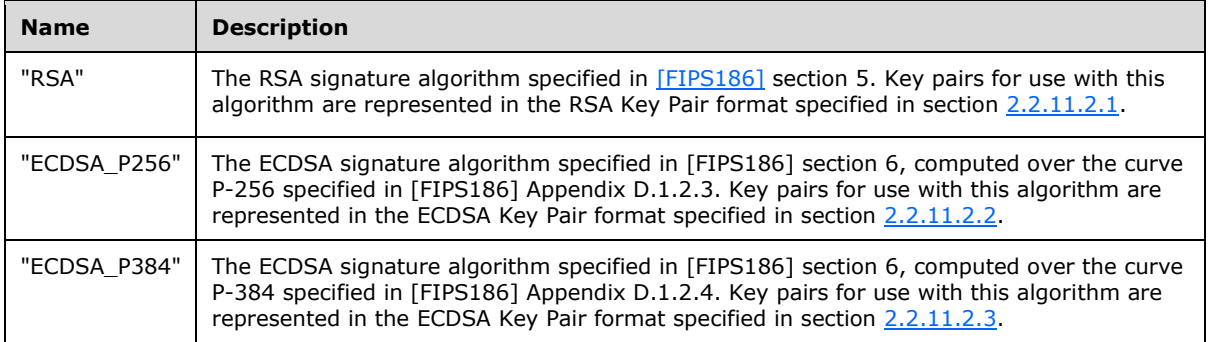

### **2.2.11.2 Structures**

#### <span id="page-173-0"></span>**2.2.11.2.1 RSA Key Pair**

The RSA Key Pair structure is used to store a key pair (a public key and corresponding private key) for use with the RSA digital signature algorithm.

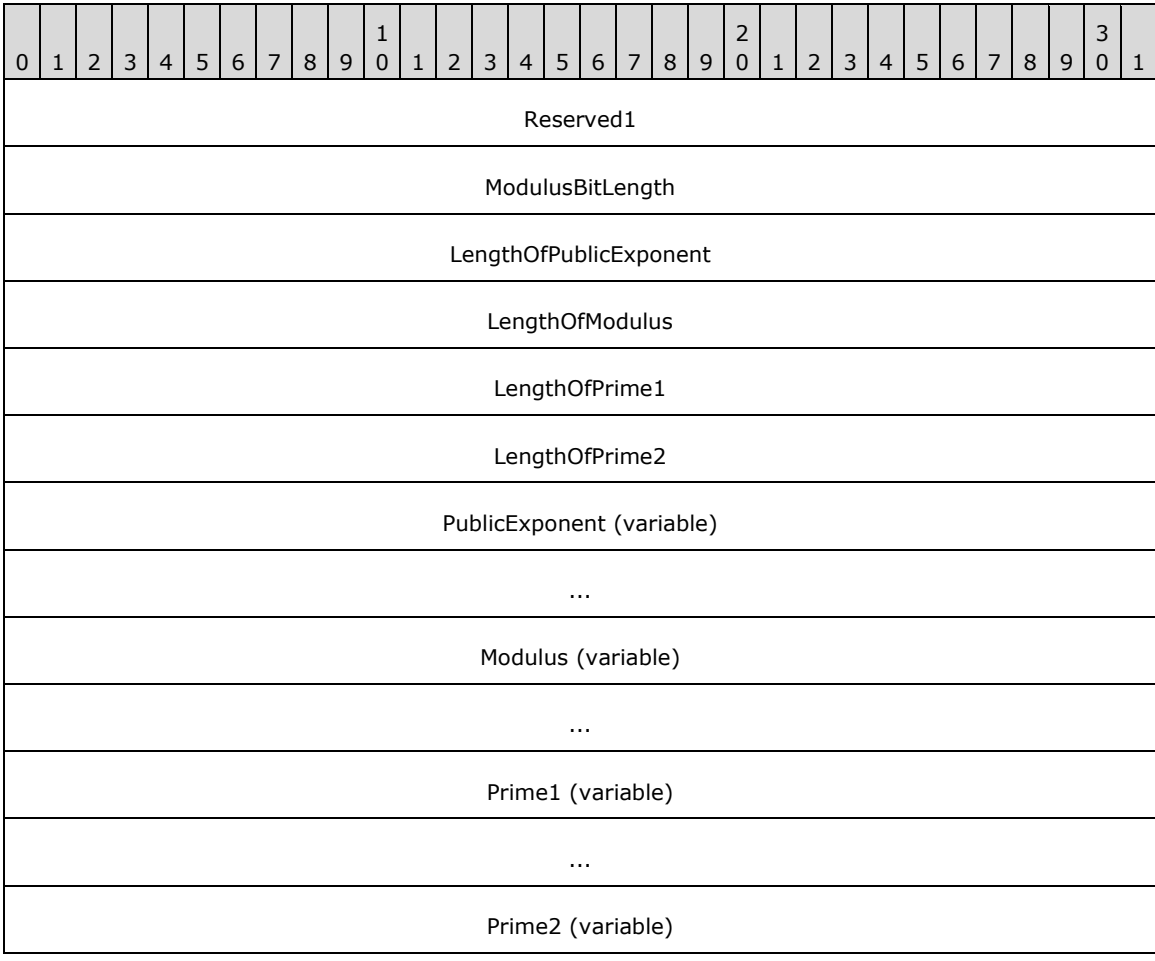

#### **Reserved1 (4 bytes):** MUST be 0x32415352.

**ModulusBitLength (4 bytes):** This MUST be a 32-bit unsigned integer in little-endian format. It MUST be the length of the RSA modulus, in bits, equal to 8 times the quantity referred to as **k** in [\[RFC3447\]](http://go.microsoft.com/fwlink/?LinkId=90422) section 2.

...

- LengthOfPublicExponent (4 bytes): This MUST be a 32-bit unsigned integer in little-endian format. It MUST be the length of the **PublicExponent** field, in bytes.
- **LengthOfModulus (4 bytes):** This MUST be a 32-bit unsigned integer in little-endian format. It MUST be the length of the **Modulus** field, in bytes.
- **LengthOfPrime1 (4 bytes):** This MUST be a 32-bit unsigned integer in little-endian format. It MUST be the length of the **Prime1** field, in bytes.
- **LengthOfPrime2 (4 bytes):** This MUST be a 32-bit unsigned integer in little-endian format. It MUST be the length of the **Prime2** field, in bytes.
- **PublicExponent (variable):** This MUST be the public exponent of the key pair, referred to as **e** in [RFC3447] section 2. It MUST be encoded in big-endian format.
- **Modulus (variable):** This MUST be the RSA modulus, referred to as **n** in [RFC3447] section 2. It MUST be equal to **Prime1** \* **Prime2**. It MUST be encoded in big-endian format.
- **Prime1 (variable):** This MUST be the first prime factor of the RSA modulus, referred to as **p** in [RFC3447] section 2. It MUST be encoded in big-endian format.
- **Prime2 (variable):** This MUST be the second prime factor of the RSA modulus, referred to as **q** in [RFC3447] section 2. It MUST be encoded in big-endian format.

### <span id="page-174-0"></span>**2.2.11.2.2 ECDSA\_P256 Key Pair**

The ECDSA\_P256 Key Pair structure is used to store an ECDSA\_P256 key pair (a public key and corresponding private key) for use with the ECDSA digital signature algorithm.

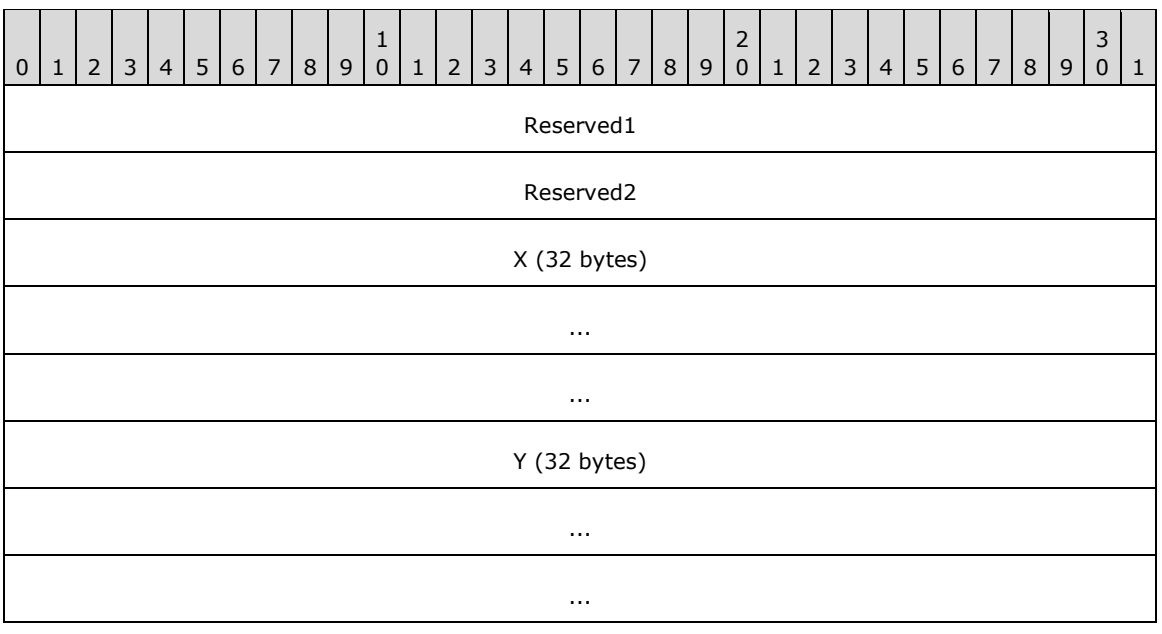

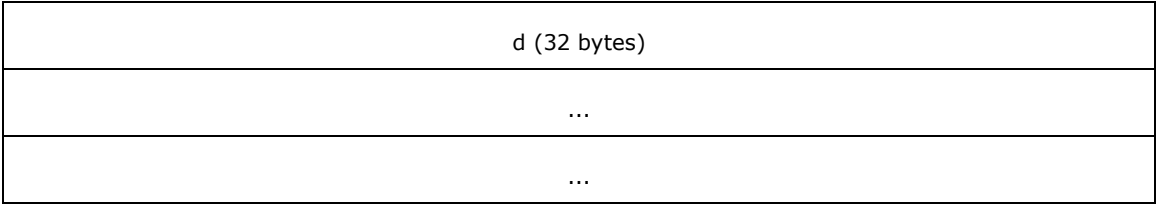

**Reserved1 (4 bytes):** MUST be 0x324B4345.

**Reserved2 (4 bytes):** MUST be 0x00000020.

- **X (32 bytes):** This MUST be the x-coordinate of the ECDSA public key. It MUST be encoded in bigendian format.
- **Y (32 bytes):** This MUST be the y-coordinate of the ECDSA public key. It MUST be encoded in bigendian format.
- **d (32 bytes):** This MUST be the ECDSA private key. It MUST be encoded in big-endian format.

## <span id="page-175-0"></span>**2.2.11.2.3 ECDSA\_P384 Key Pair**

The ECDSA\_P256 Key Pair structure is used to store an ECDSA\_P384 key pair (a public key and corresponding private key) for use with the ECDSA digital signature algorithm.

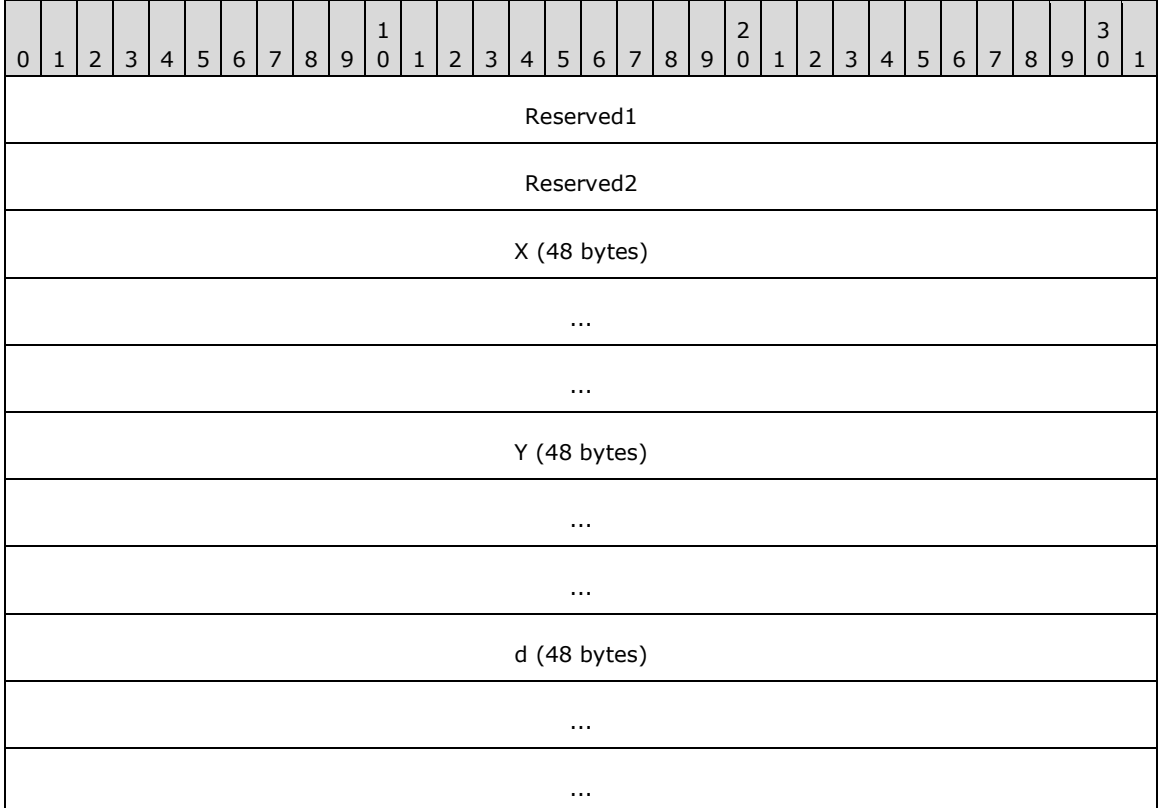

**Reserved1 (4 bytes):** MUST be 0x324B4345.

**Reserved2 (4 bytes):** MUST be 0x00000030.

- **X (48 bytes):** This MUST be the x-coordinate of the ECDSA public key. It MUST be encoded in bigendian format.
- **Y (48 bytes):** This MUST be the y-coordinate of the ECDSA public key. It MUST be encoded in bigendian format.
- **d (48 bytes):** This MUST be the ECDSA private key. It MUST be encoded in big-endian format.

### **2.2.11.2.4 Protection Key Identifier**

The Protection Key Identifier structure is used to store metadata about the key used to cryptographically wrap the DNSSEC key as part of the Exported Key Pair structure specified in section [2.2.11.2.6.](#page-177-0)

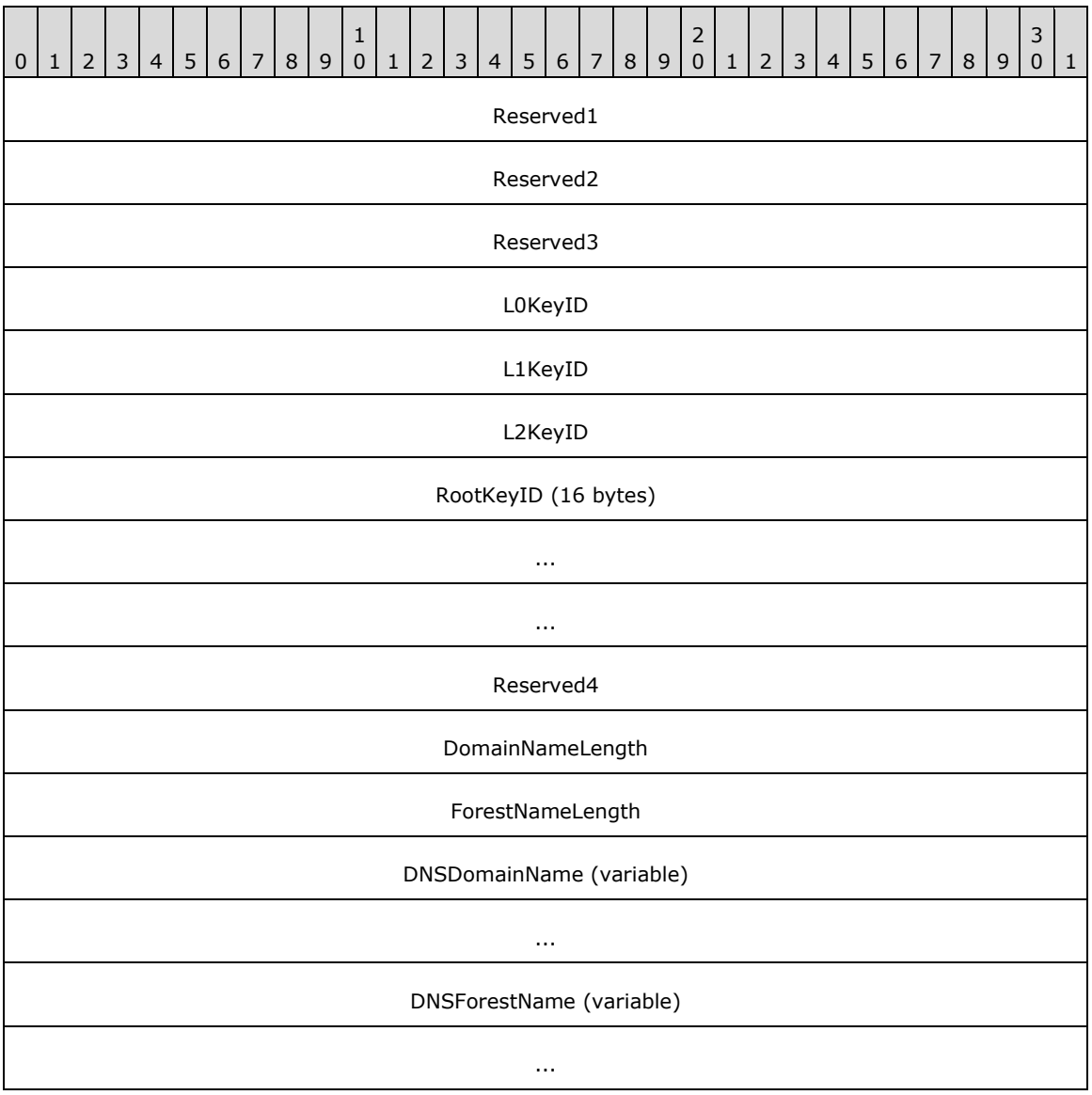

**Reserved1 (4 bytes):** MUST be 0x00000001.

**Reserved2 (4 bytes):** MUST be 0x4B53444B.

**Reserved3 (4 bytes):** MUST be 0x00000000.

**LOKeyID (4 bytes):** An L0 index, as defined in [\[MS-GKDI\]](%5bMS-GKDI%5d.pdf) section 3.1.4.1.

**L1KeyID (4 bytes):** An L1 index, as defined in [MS-GKDI] section 3.1.4.1.

**L2KeyID (4 bytes):** An L2 index, as defined in [MS-GKDI] section 3.1.4.1.

- **RootKeyID (16 bytes):** A root key identifier, as defined in [MS-GKDI] section 3.1.4.1.
- **Reserved4 (4 bytes):** MUST be 0x00000000.
- **DomainNameLength (4 bytes):** A 32-bit unsigned integer, encoded in little-endian format. It MUST be the length, in bytes, of the **DNSDomainName** field.
- **ForestNameLength (4 bytes):** A 32-bit unsigned integer, encoded in little-endian format. It MUST be the length, in bytes, of the **DNSForestName** field.
- **DNSDomainName (variable):** A null-terminated Unicode string containing the DNS-style name of the Active Directory domain in which this identifier was created.
- **DNSForestName (variable):** A null-terminated Unicode string containing the DNS-style name of the Active Directory forest in which this identifier was created.

## **2.2.11.2.5 Protection Key Attributes**

The Protection Key Attributes structure is used to store some metadata about how a key pair is cryptographically wrapped as part of the Exported Key Pair structure (section [2.2.11.2.6\)](#page-177-0). It is a structure in ASN.1 format, encoded using DER encoding as specified in  $[X690]$ . The ASN.1 definition for this structure is as follows.

```
microsoft OBJECT IDENTIFIER ::= { iso(1) identified-organization(3) dod(6) internet(1) 
private(4) enterprise(1) 311 }
msKeyProtection OBJECT IDENTIFIER := { microsoft 74 }
protectionInfo OBJECT IDENTIFIER ::= { msKeyProtection 1 }
sidProtected OBJECT IDENTIFIER ::= { protectionInfo 1 }
sidName UTF8 STRING ::= "SID"
ProtectionKeyAttribute ::= SEQUENCE {
     protectionInfo OBJECT IDENTIFIER,
     SEQUENCE SIZE (1) {
         sidProtected OBJECT IDENTIFIER,
         SEQUENCE SIZE (1) {
            SEQUENCE SIZE (1) {
                SEQUENCE SIZE (1) {
                     sidName UTF8 STRING,
                    sidString UTF8 STRING
 }
            }
        }
     }
}
```
## <span id="page-177-0"></span>**2.2.11.2.6 Exported Key Pair**

The Exported Key Pair structure is used to wrap a ZSK for secure storage in the Active Directory database.

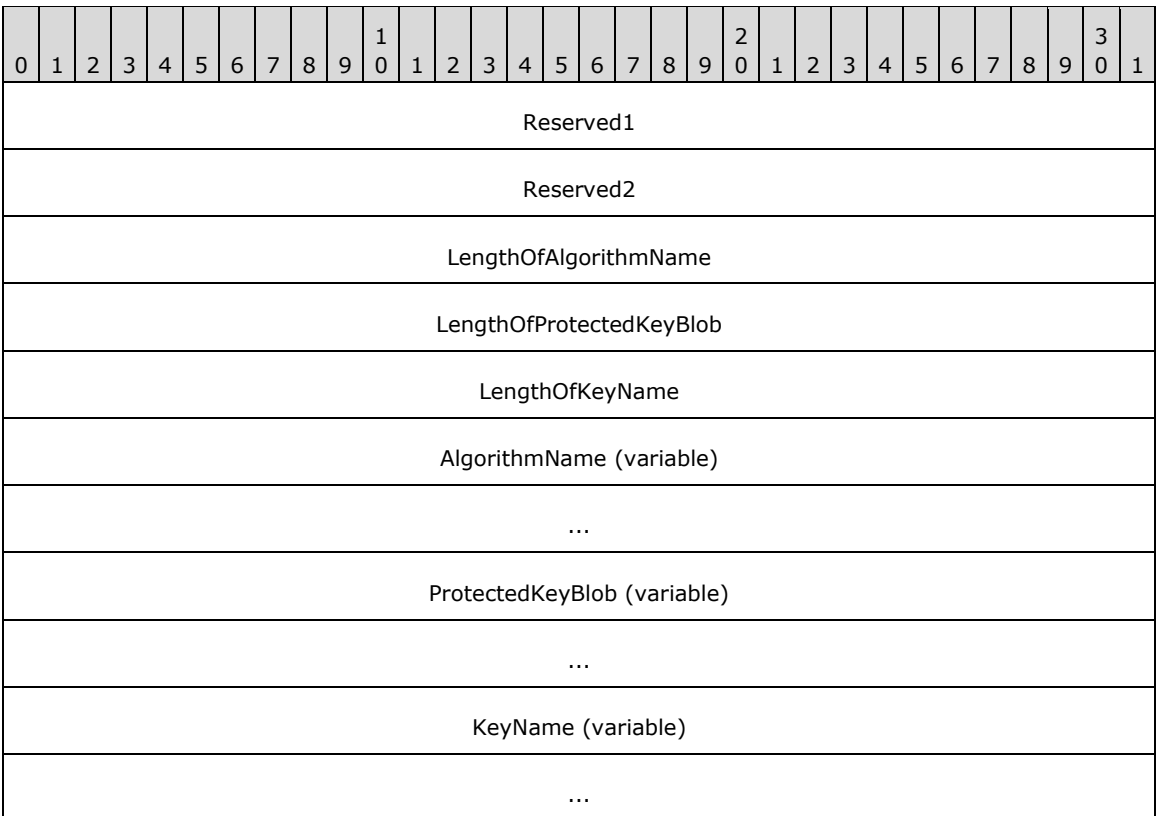

**Reserved1 (4 bytes):** MUST be 0x00000014.

#### **Reserved2 (4 bytes):** MUST be 0x4B545250.

- **LengthOfAlgorithmName (4 bytes):** A 32-bit unsigned integer, encoded using little-endian format. This MUST be equal to the length of the **AlgorithmName** field, in bytes.
- **LengthOfProtectedKeyBlob (4 bytes):** A 32-bit unsigned integer, encoded using little-endian format. This MUST be equal to the length of the **ProtectedKeyBlob** field, in bytes.
- **LengthOfKeyName (4 bytes):** A 32-bit unsigned integer, encoded using little-endian format. This MUST be equal to the length of the **KeyName** field, in bytes.
- **AlgorithmName (variable):** The Cryptographic Algorithm Name, as specified in section [2.2.11.1.1,](#page-172-0) of the digital signature algorithm that the key encapsulated in the **ProtectedKeyBlob** field is intended for use with.
- **ProtectedKeyBlob (variable):** A BLOB containing the encrypted key pair, constructed as specified in section [3.1.](#page-209-0)
- **KeyName (variable):** A null-terminated Unicode string containing implementation-dependent data.

#### **2.2.12 Zone Statistics Messages**

#### **2.2.12.1 Enumerations and Constants**

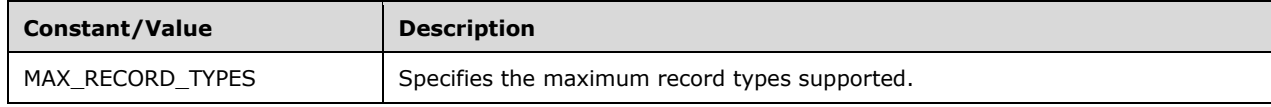

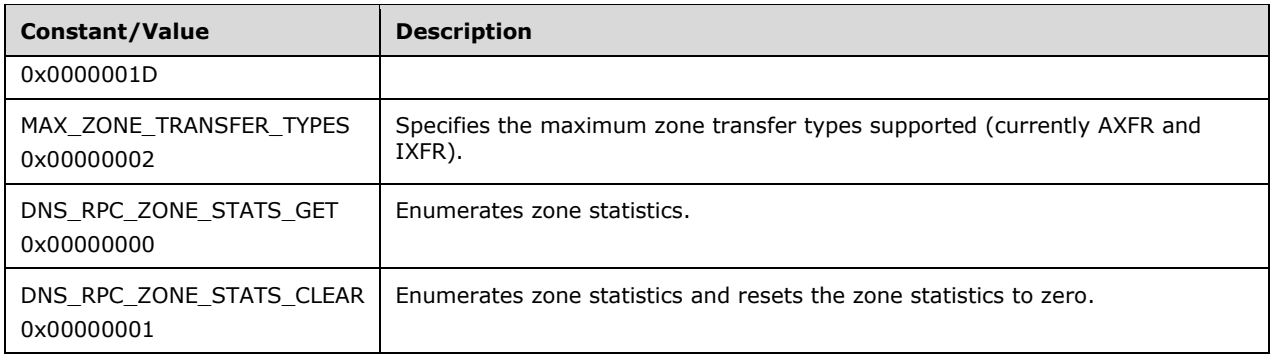

# **2.2.12.1.1 DNS\_ZONE\_STATS\_TYPE**

Note: Some of the information in this section is subject to change because it applies to a preliminary product version, and thus may differ from the final version of the software when released. All behavior notes that pertain to the preliminary product version contain specific references to it in the Product Behavior appendix.

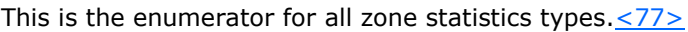

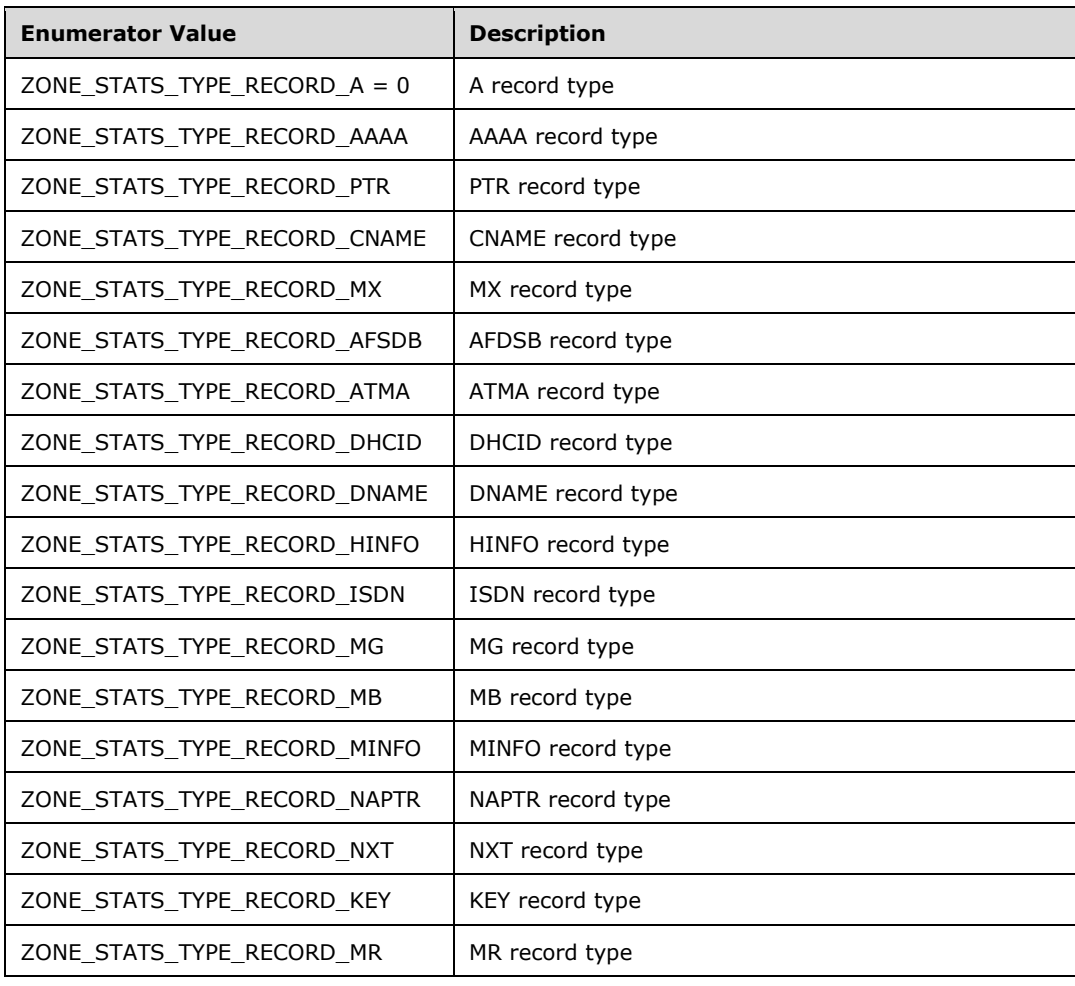
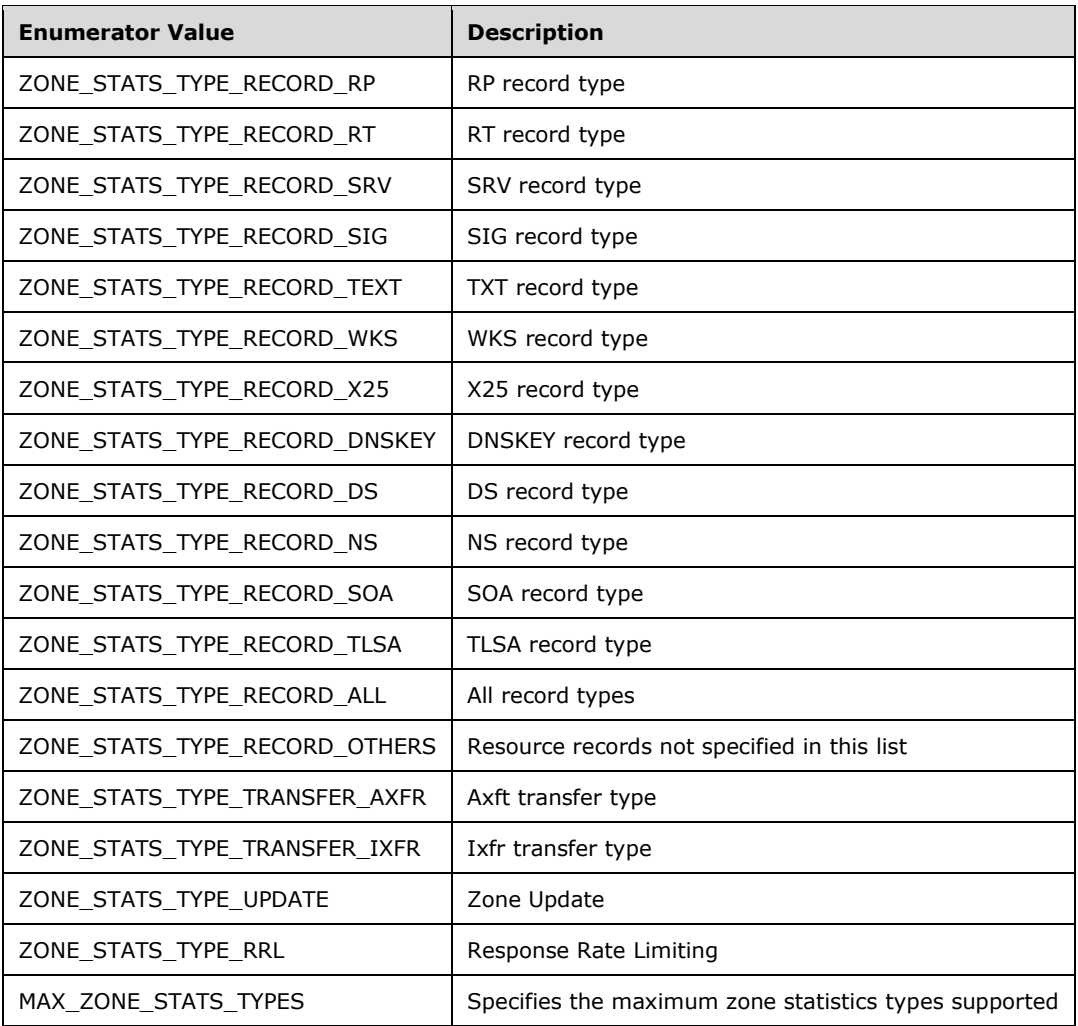

### **2.2.12.2 Structures**

### <span id="page-180-0"></span>**2.2.12.2.1 DNSSRV\_ZONE\_TIME\_STATS**

The DNSSRV\_ZONE\_TIME\_STATS structur[e<78>](#page-352-0) contains zone time statistics information.

```
typedef struct _DnsZoneTimeStats {
DNS SYSTEMTIME StatsCollectionStartTime;
} DNSSRV_ZONE_TIME_STATS,
*PDNSSRV_ZONE_TIME_STATS;
```
**StatsCollectionStartTime:** The time when zone statistics collection started.

### <span id="page-180-1"></span>**2.2.12.2.2 DNSSRV\_ZONE\_QUERY\_STATS**

The DNSSRV\_ZONE\_QUERY\_STATS structur[e<79>](#page-352-1) contains per-zone per-record-type statistics.

```
typedef struct _DnsZoneQueryStats {
  DNS_ZONE_STATS_TYPE RecordType;
```

```
 ULONG64 QueriesResponded;
   ULONG64 QueriesReceived;
   ULONG64 QueriesFailure;
  ULONG64 QueriesNameError;
} DNSSRV_ZONE_QUERY_STATS,
 *PDNSSRV_ZONE_QUERY_STATS;
```
**RecordType:** The type of record for which the query was received. The value SHOULD be of type DNS\_ZONE\_STATS\_TYPE.

**QueriesResponded:** The total number of queries to which the server responded for a specific zone.

**QueriesReceived:** The total number of queries received by the server for a specific zone.

- **QueriesFailure:** The total number of queries for which the server responded with server failure for a specific zone.
- **QueriesNameError:** The total number of queries for which the server responded with a name error for a specific zone.

### <span id="page-181-0"></span>**2.2.12.2.3 DNSSRV\_ZONE\_TRANSFER\_STATS**

The DNSSRV\_ZONE\_TRANSFER\_STATS structur[e<80>](#page-352-2) contains zone transfer statistics per zone.

```
typedef struct _DnsZoneTransferStats {
 DNS ZONE STATS TYPE TransferType;
  ULONG64 RequestReceived;
  ULONG64 RequestSent;
  ULONG64 ResponseReceived;
  ULONG64 SuccessReceived;
  ULONG64 SuccessSent;
} DNSSRV_ZONE_TRANSFER_STATS,
 *PDNSSRV_ZONE_TRANSFER_STATS;
```
- **TransferType:** The type of zone transfer request for which the query was received. The value is of type DNS\_ZONE\_STATS\_TYPE.
- **RequestReceived:** The total number of zone transfer requests received by the server for a specific zone.

**RequestSent:** The total number of zone transfer requests sent by the server for a specific zone.

- **ResponseReceived:** The total number of zone transfer responses received by the server for a specific zone.
- **SuccessReceived:** The total number of zone transfer requests received successfully by the receiver for a specific zone.

**SuccessSent:** The total number of zone transfer responses sent by the server for a specific zone.

### <span id="page-181-1"></span>**2.2.12.2.4 DNSSRV\_ZONE\_UPDATE\_STATS**

The DNSSRV\_ZONE\_UPDATE\_STATS structure $\leq 81$  contains statistics about the dynamic updates per zone.

```
typedef struct _DnsZoneUpdateStats {
  DNS ZONE STATS TYPE Type;
  ULONG64 DynamicUpdateReceived;
  ULONG64 DynamicUpdateRejected;
```
} DNSSRV\_ZONE\_UPDATE\_STATS, \*PDNSSRV\_ZONE\_UPDATE\_STATS;

**Type:** The type of zone update request for which statistics are required. The value is of type [DNS\\_ZONE\\_STATS\\_TYPE](#page-179-0) (section 2.2.12.1.1).

**DynamicUpdateReceived:** The total number of dynamic updates accepted on a specified zone.

**DynamicUpdateRejected:** The total number of dynamic updates rejected on a specified zone.

#### <span id="page-182-1"></span>**2.2.12.2.5 DNS\_RPC\_ZONE\_STATS\_V1**

Note: Some of the information in this section is subject to change because it applies to a preliminary product version, and thus may differ from the final version of the software when released. All behavior notes that pertain to the preliminary product version contain specific references to it in the Product Behavior appendix.

The DNS\_RPC\_ZONE\_STATS\_V1 structure  $<82>$  contains all the statistics about a zone.

```
typedef struct _DnsRpcZoneStats {
   DWORD dwRpcStructureVersion;
  DNSSRV_ZONE_TIME_STATS ZoneTimeStats;
 DNSSRV_ZONE_OUERY_STATS ZoneQueryStats[MAX_RECORD_TYPES];
 DNSSRV ZONE TRANSFER STATS ZoneTransferStats[MAX ZONE TRANSFER TYPES];
 DNSSRV_ZONE_UPDATE_STATS ZoneUpdateStats;
 DNSSRV ZONE RRL STATS ZoneRRLStats;
} DNS RPC ZONE STATS V1,
 *PDNS_RPC_ZONE_STATS_V1;
```
- **dwRpcStructureVersion:** The DNS management structure version number. This value MUST be set to 0x00000001.
- **ZoneTimeStats:** Information about the zone time statistics in DNSSRV\_ZONE\_TIME\_STATS (section [2.2.12.2.1\)](#page-180-0).

**ZoneQueryStats:** An array of DNSSRV\_ZONE\_QUERY\_STATS (section [2.2.12.2.2\)](#page-180-1).

**ZoneTransferStats:** An array of DNSSRV\_ZONE\_TRANSFER\_STATS (section [2.2.12.2.3\)](#page-181-0).

**ZoneUpdateStats:** Information about the zone dynamic update statistics in DNSSRV\_ZONE\_UPDATE\_STATS (section [2.2.12.2.4\)](#page-181-1).

**ZoneRRLStats:** Information about the zone RRL statistics in DNSSRV ZONE\_RRL\_STATS (section [2.2.12.2.6\)](#page-182-0).

#### <span id="page-182-0"></span>**2.2.12.2.6 DNSSRV\_ZONE\_RRL\_STATS**

Note: All of the information in this section is subject to change because it applies to a preliminary product version, and thus may differ from the final version of the software when released. All behavior notes that pertain to the preliminary product version contain specific references to it as an aid to the reader.

The DNSSRV\_ZONE\_RRL\_STATS structure SHOUL[D<83>](#page-352-5) contain zone statistics about Response Rate Limiting.

```
typedef struct _DnsZoneRRLStats {
 DNS_ZONE_STATS_TYPE Type;
   DWORD TotalResponsesSent;
  DWORD TotalResponsesDropped;
```

```
 DWORD TotalResponsesTruncated;
 DWORD TotalResponsesLeaked;
```

```
} DNSSRV_ZONE_RRL_STATS,
*PDNSSRV_ZONE_RRL_STATS;
```
**Type**: The DNS query type for which statistics are required. The value is of type DNS\_ZONE\_STATS\_TYPE (section [2.2.12.1.1\)](#page-179-0).

**TotalResponsesSent**: The total number of responses sent on a specified zone when RRL is enabled.

- **TotalResponsesDropped**: The total number responses dropped on a specified zone when RRL is enabled.
- **TotalResponsesTruncated**: The total number of responses sent with a truncated bit set on a specified zone when RRL is enabled.
- **TotalResponsesLeaked**: The total number of responses sent after exhaustion of available responses on a specified zone when RRL is enabled.

#### **2.2.13 Zone Scope or Cache Scope Messages**

#### **2.2.13.1 Enumerations and Constants**

#### **2.2.13.2 Structures**

#### **2.2.13.2.1 DNS\_RPC\_ENUM\_ZONE\_SCOPE\_LIST**

The **DNS\_RPC\_ENUM\_ZONE\_SCOPE\_LIST** structur[e<84>](#page-352-6) contains a list of zone scopes or cache scopes to be enumerated.

```
typedef struct _DnsRpcEnumZoneScopeList {
  DWORD dwRpcStructureVersion;
   DWORD dwZoneScopeCount;
  LPWSTR ZoneScopeArray[1];
} DNS_RPC_ENUM_ZONE_SCOPE_LIST,
```
- \*PDNS\_RPC\_ENUM\_ZONE\_SCOPE\_LIST;
- **dwRpcStructureVersion:** The DNS management structure version number. This value MUST be set to 0x00000001.

dwZoneScopeCount: The number of zone scopes or cache scopes.

**ZoneScopeArray:** An array containing the names of zone scopes or cache scopes.

#### **2.2.13.2.2 DNS\_RPC\_ZONE\_SCOPE\_CREATE\_INFO**

### **2.2.13.2.2.1 DNS\_RPC\_ZONE\_SCOPE\_CREATE\_INFO\_V1**

The DNS\_RPC\_ZONE\_SCOPE\_CREATE\_INFO\_V1 structure $\leq$ 85 $\geq$  contains the name of the zone scope or cache scope.

```
typedef struct _DnsRpcScopeCreate {
   DWORD dwFlags;
   LPWSTR pwszScopeName;
} DNS_RPC_ZONE_SCOPE_CREATE_INFO_V1,
```
\*PDNS\_RPC\_ZONE\_SCOPE\_CREATE\_INFO\_V1;

**dwFlags:** Specifies the behavior that the DNS server SHOULD follow when creating the scope. This field is used only when the operation is CreateZoneScope. For any other value than the following, a new empty zone scope is created:

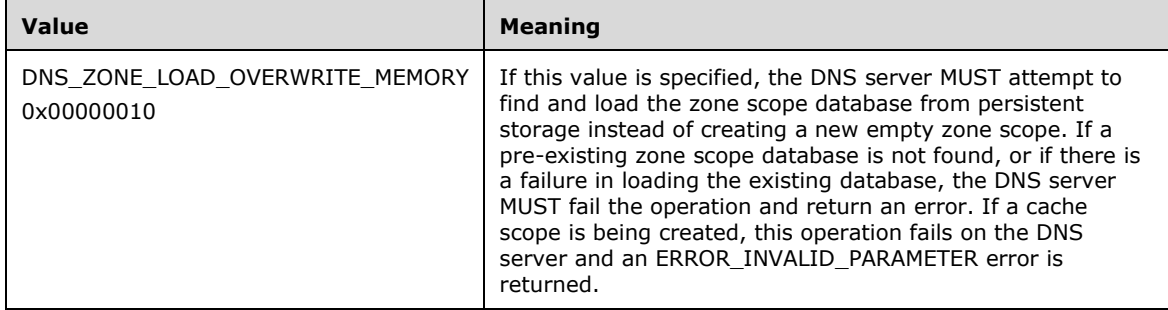

**pwszScopeName:** The name of the zone scope or cache scope.

### **2.2.13.2.3 DNS\_RPC\_ZONE\_SCOPE\_INFO**

### **2.2.13.2.3.1 DNS\_RPC\_ZONE\_SCOPE\_INFO\_V1**

The DNS\_RPC\_ZONE\_SCOPE\_INFO\_V1 structure < $86>$  contains the details of the zone scope or cache scope.

```
typedef struct _DnsRpcZoneScopeInfo {
  DWORD dwRpcStructureVersion;
  LPWSTR pwszScopeName;
  LPWSTR pwszDataFile;
} DNS_RPC_ZONE_SCOPE_INFO_V1,
*PDNS_RPC_ZONE_SCOPE_INFO_V1;
```
**dwRpcStructureVersion:** The DNS management structure version number. This value MUST be set to 0x00000001.

**pwszScopeName:** The name of the zone scope or cache scope.

**pwszDataFile:** The name of the zone scope or cache scope data file.

#### **2.2.14 Server Scope Messages**

#### **2.2.14.1 Structures**

#### **2.2.14.1.1 DNS\_RPC\_ENUM\_SCOPE\_LIST**

The DNS\_RPC\_ENUM\_SCOPE\_LIST structure $\leq 87$  contains the list of server scopes configured on the DNS server.

```
typedef struct _DnsRpcEnumScopeList {
   DWORD dwRpcStructureVersion;
  DWORD dwScopeCount;
  LPWSTR ScopeArray[1];
} DNS_RPC_ENUM_SCOPE_LIST,
 *PDNS_RPC_ENUM_SCOPE_LIST;
```
**dwRpcStructureVersion:** The DNS management structure version number. This value MUST be set to 0x00000000.

**dwScopeCount:** The number of server scopes.

**ScopeArray:** An array containing the names of server scopes.

#### **2.2.15 Policies**

Note: All of the information in this section is subject to change because it applies to a preliminary product version, and thus may differ from the final version of the software when released. All behavior notes that pertain to the preliminary product version contain specific references to it as an aid to the reader.

DNS policy constants and structures SHOUL[D<88>](#page-352-10) be used during DNS policy update.

#### **2.2.15.1 Enumerations and Constants**

#### <span id="page-185-0"></span>**2.2.15.1.1 Constants**

Note: All of the information in this section is subject to change because it applies to a preliminary product version, and thus may differ from the final version of the software when released. All behavior notes that pertain to the preliminary product version contain specific references to it as an aid to the reader.

The following DNS Policy constants are used during a DNS Policy update, as specified in the UpdatePolicy operation (section  $3.1.4.1$ ). For detail on how they affect DNS policy update, see UpdatePolicy in section 3.1.4.1.

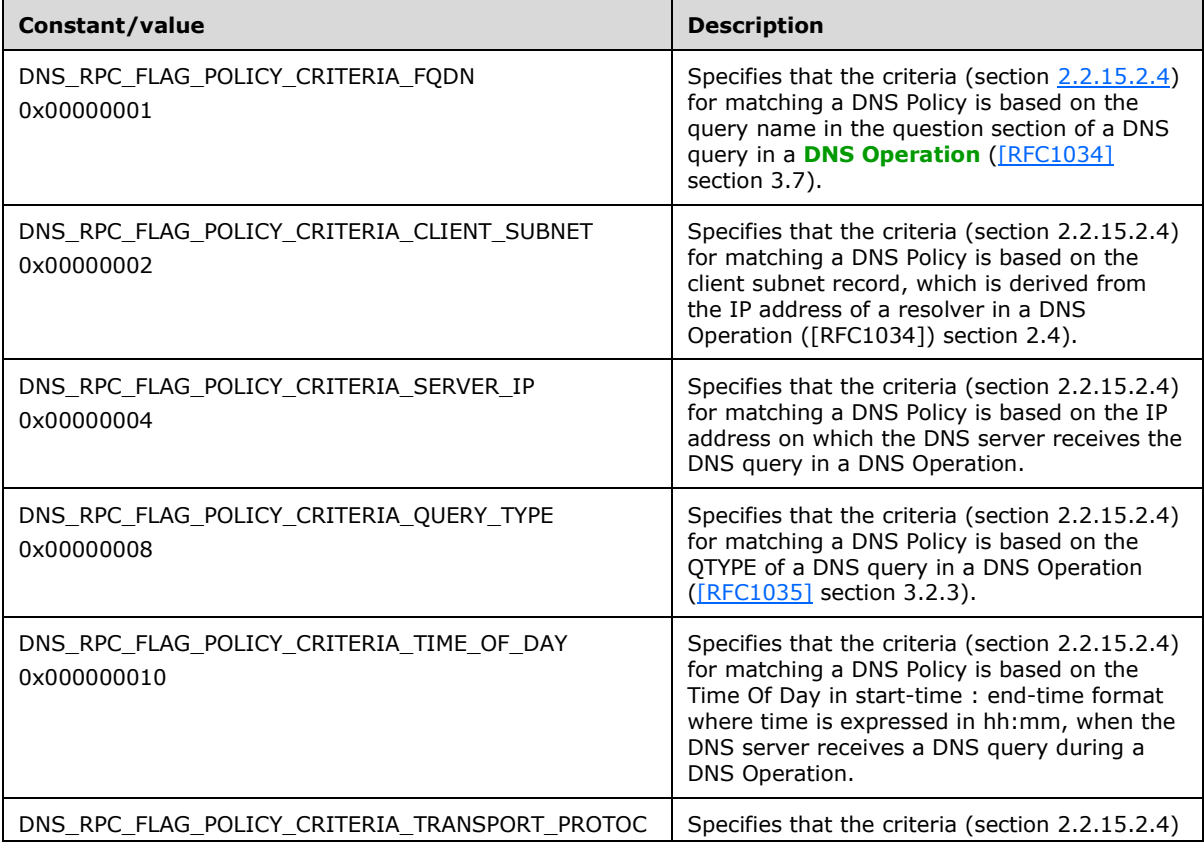

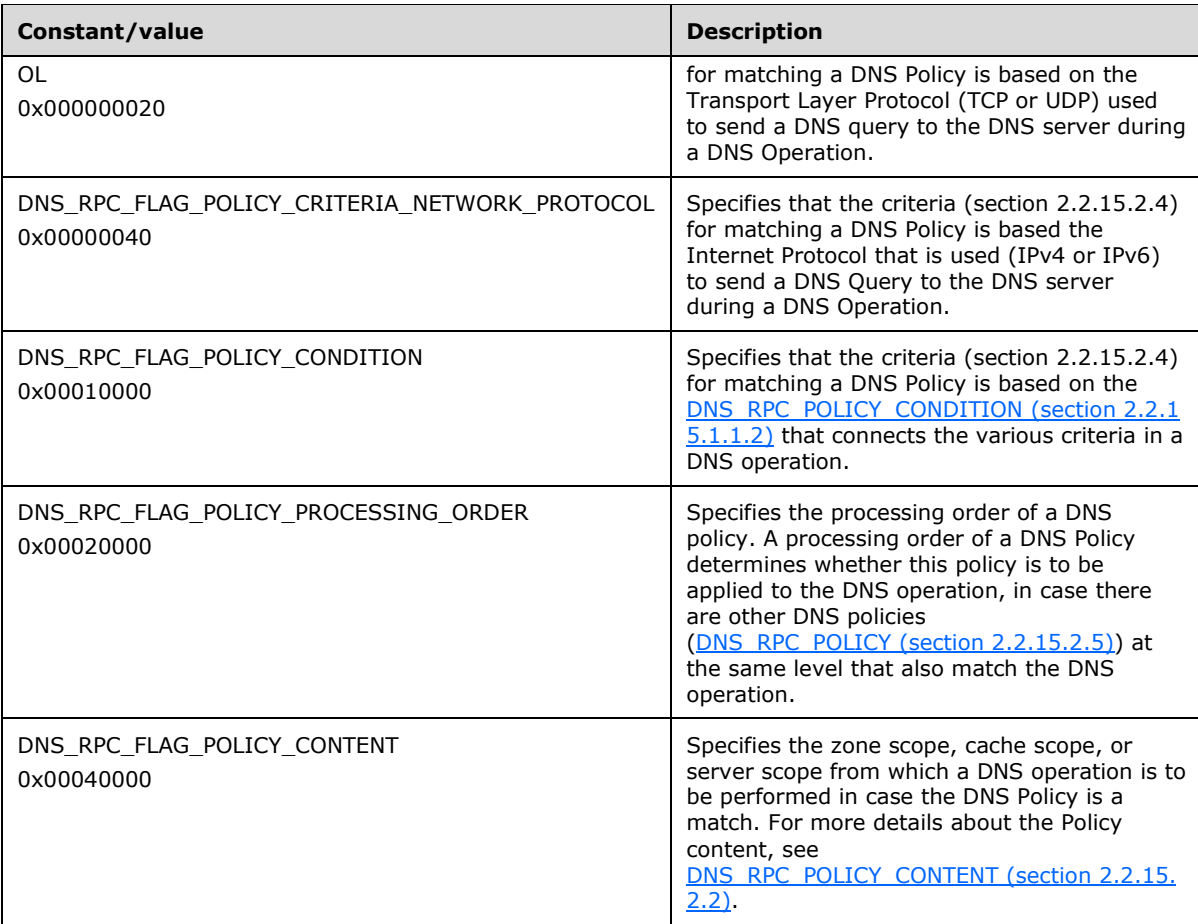

## **2.2.15.1.1.1 DNS\_RPC\_CRITERIA\_COMPARATOR**

Note: All of the information in this section is subject to change because it applies to a preliminary product version, and thus may differ from the final version of the software when released. All behavior notes that pertain to the preliminary product version contain specific references to it as an aid to the reader.

The DNS\_RPC\_CRITERIA\_COMPARATOR enumeration specifies the logical condition which connects the **[DNS Policy Criteria](#page-12-0)** evaluation during DNS Operations.

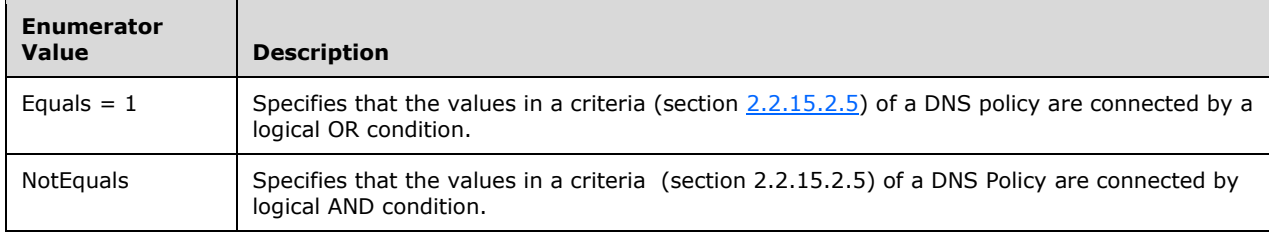

## <span id="page-186-0"></span>**2.2.15.1.1.2 DNS\_RPC\_POLICY\_CONDITION**

Note: All of the information in this section is subject to change because it applies to a preliminary product version, and thus may differ from the final version of the software when released. All behavior notes that pertain to the preliminary product version contain specific references to it as an aid to the reader.

The DNS\_RPC\_POLICY\_CONDITION enumeration specifies the logical condition that connects the DNS Policy Criteria evaluation during DNS operations.

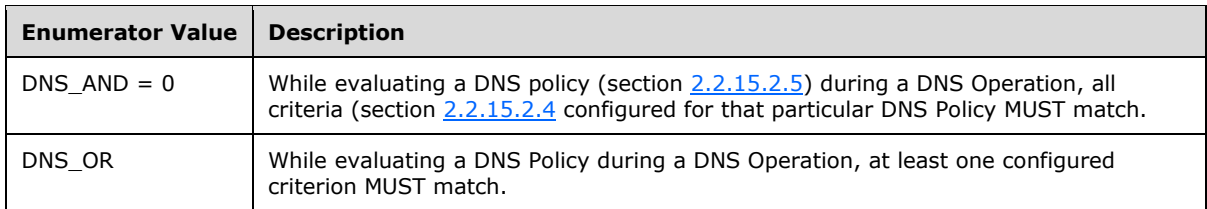

## <span id="page-187-1"></span>**2.2.15.1.1.3 DNS\_RPC\_POLICY\_LEVEL**

Note: All of the information in this section is subject to change because it applies to a preliminary product version, and thus may differ from the final version of the software when released. All behavior notes that pertain to the preliminary product version contain specific references to it as an aid to the reader.

The DNS\_RPC\_POLICY\_LEVEL enumeration specifies that the DNS Policy is applied for a zone, cache zone, or at server level.

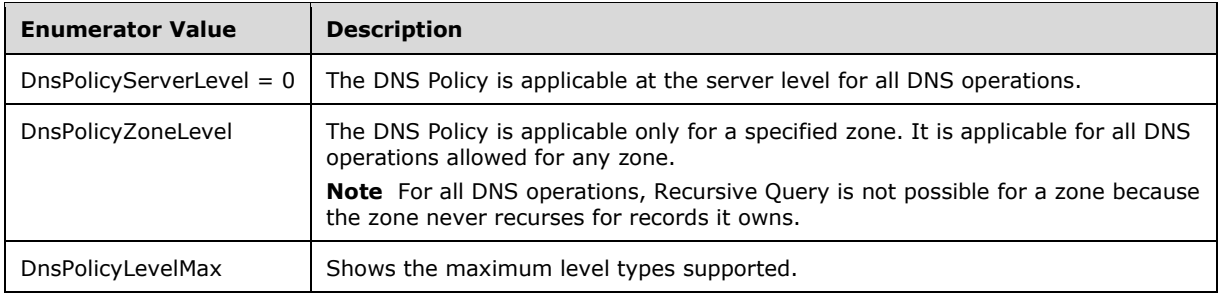

## <span id="page-187-0"></span>**2.2.15.1.1.4 DNS\_RPC\_POLICY\_ACTION\_TYPE**

Note: All of the information in this section is subject to change because it applies to a preliminary product version, and thus may differ from the final version of the software when released. All behavior notes that pertain to the preliminary product version contain specific references to it as an aid to the reader.

The DNS\_RPC\_POLICY\_ACTION\_TYPE enumeration specifies the action to be applied when a DNS Policy is matched.

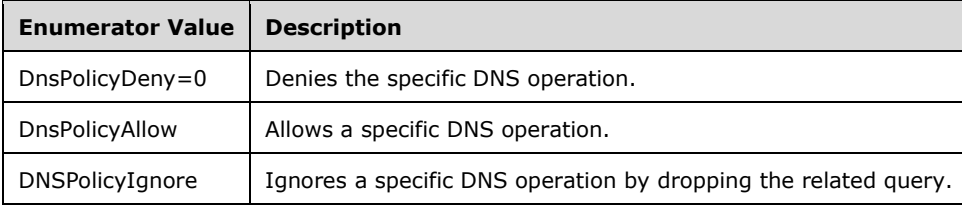

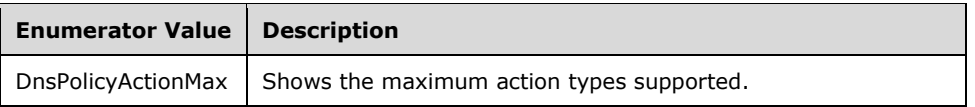

## <span id="page-188-1"></span>**2.2.15.1.1.5 DNS\_RPC\_POLICY\_TYPE**

Note: All of the information in this section is subject to change because it applies to a preliminary product version, and thus may differ from the final version of the software when released. All behavior notes that pertain to the preliminary product version contain specific references to it as an aid to the reader.

The DNS\_RPC\_POLICY\_TYPE enumeration specifies the DNS operation for which the DNS policy is applicable.

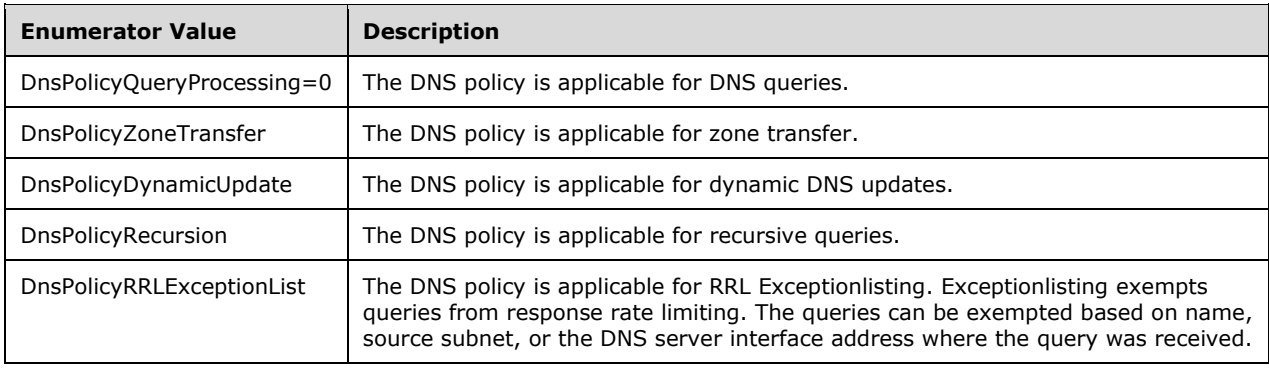

### <span id="page-188-0"></span>**2.2.15.1.1.6 DNS\_RPC\_CRITERIA\_ENUM**

Note: All of the information in this section is subject to change because it applies to a preliminary product version, and thus may differ from the final version of the software when released. All behavior notes that pertain to the preliminary product version contain specific references to it as an aid to the reader.

The DNS\_RPC\_CRITERIA\_ENUM enumeration specifies the various criteria that a DNS server needs to match during a DNS operation to have a successful DNS policy match. For more information, see section [3.1.8.2.](#page-298-0)

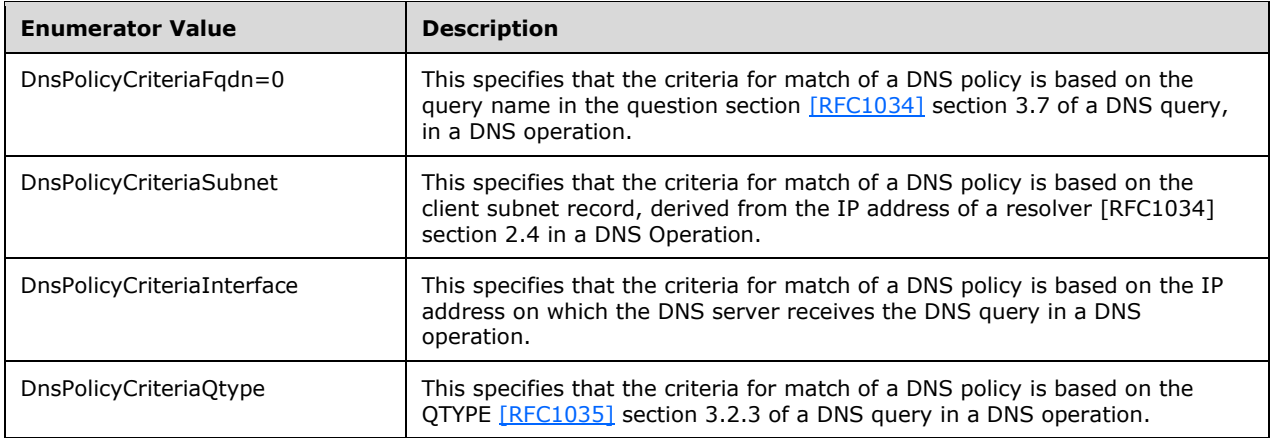

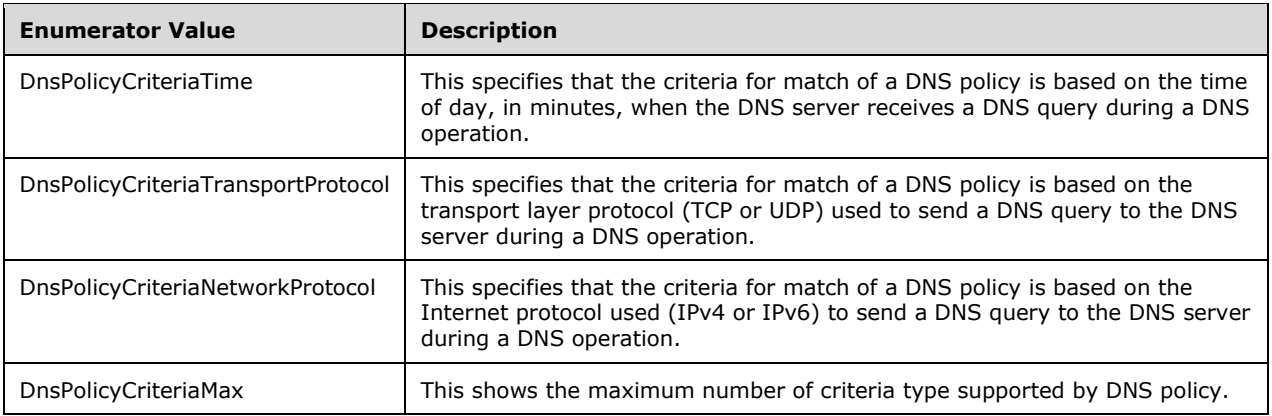

### **2.2.15.2 Structures**

Note: All of the information in this section is subject to change because it applies to a preliminary product version, and thus may differ from the final version of the software when released. All behavior notes that pertain to the preliminary product version contain specific references to it as an aid to the reader.

## **2.2.15.2.1 DNS\_RPC\_CLIENT\_SUBNET\_RECORD**

Note: All of the information in this section is subject to change because it applies to a preliminary product version, and thus may differ from the final version of the software when released. All behavior notes that pertain to the preliminary product version contain specific references to it as an aid to the reader.

The DNS\_RPC\_CLIENT\_SUBNET\_RECORD structure contains the IPv4 and IPv6 subnets that are grouped together.

```
typedef struct _ClientSubnetRecord {
  LPWSTR pwszClientSubnetName;
  PDNS_ADDR_ARRAY pIPAddr;
   PDNS_ADDR_ARRAY pIPv6Addr;
} DNS_RPC_CLIENT_SUBNET_RECORD,
 *PDNS_RPC_CLIENT_SUBNET_RECORD;
```
**pwszClientSubnetName:** (variable) A NULL-terminated Unicode string containing the name of the client subnet record.

- **pIPAddr:** A pointer to a **DNS\_ADDR\_ARRAY (section 2.2.3.2.3)** structure that contains a list of IP subnets contained in this client subnet record along with the SubnetLength as defined in DNS ADD USER (section [2.2.3.2.2.2\).](#page-66-0)
- **pIPv6Addr:** A pointer to a DNS\_ADDR\_ARRAY structure that contains a list of IPv6 subnets contained in this client subnet record along with the SubnetLength as defined in DNS ADD USER.

## <span id="page-189-0"></span>**2.2.15.2.2 DNS\_RPC\_POLICY\_CONTENT**

Note: All of the information in this section is subject to change because it applies to a preliminary product version, and thus may differ from the final version of the software when released. All behavior notes that pertain to the preliminary product version contain specific references to it as an aid to the reader.

The DNS\_RPC\_POLICY\_CONTENT structure contains the zone scope, cache scope, or server scope details that are used to service the DNS operation if a DNS policy's [DNS\\_RPC\\_POLICY\\_ACTION\\_TYPE](#page-187-0) (section 2.2.15.1.1.4) is DnsPolicyAllow.

typedef struct \_DnssrvRpcPolicyActionContent { LPWSTR pwszScopeName; DWORD dwWeight; } DNS\_RPC\_POLICY\_CONTENT,

\*PDNS\_RPC\_POLICY\_CONTENT;

**pwszScopeName:** A NULL-terminated Unicode string containing the name of the zone scope, cache scope or server scope.

**dwWeight:** A 32-bit unsigned integer that specifies the weight associated with the scope name. The weight of a scope determines the number of responses that are sent from that scope. For example, if a DNS\_RPC\_POLICY has pContentList with two DNS\_RPC\_POLICY\_CONTENT items having scope name and weight as {Scope1,2} and {Scope2,3}, then when the DNS policy is a match, Scope1 is used to respond to the DNS operation for the first two times the DNS policy is a match. Scope2 is used to respond to the DNS operation for the next three times the DNS policy is a match. The sequence is repeated for further matches of the DNS policy. If a **dwWeight** of a DNS\_RPC\_POLICY\_CONTENT is not given. its default weight is 1. So if two or more DNS\_RPC\_POLICY\_CONTENT structures are given during DNS\_RPC\_POLICY creation without a value for **dwWeight**, all of them will get weight of 1 and the DNS operation will be performed from each scope in a round-robin fashion. Allowed values for weight are any positive number from 1 and higher to 0xffffffff. If 0 is sent as a weight, the DNS server returns the error DNS\_ERROR\_POLICY\_INVALID\_WEIGHT.

## <span id="page-190-1"></span>**2.2.15.2.3 DNS\_RPC\_POLICY\_CONTENT\_LIST**

Note: All of the information in this section is subject to change because it applies to a preliminary product version, and thus may differ from the final version of the software when released. All behavior notes that pertain to the preliminary product version contain specific references to it as an aid to the reader.

The [DNS\\_RPC\\_POLICY\\_CONTENT](#page-189-0)\_LIST structure contains a list of DNS\_RPC\_POLICY\_CONTENT structures configured for a DNS policy.

```
typedef struct _DnssrvRpcPolicyAction {
  [range (0,50000)] DWORD dwContentCount;
  [size is (dwContentCount)] PDNS RPC POLICY CONTENT pContent[];
} DNS_RPC_POLICY_CONTENT_LIST,
 *PDNS_RPC_POLICY_CONTENT_LIST;
```
**dwContentCount:** An unsigned integer specifying the number of DNS\_RPC\_POLICY\_CONTENT elements present.

**pContent:** An array of pointers to DNS\_RPC\_POLICY\_CONTENT structure.

## <span id="page-190-0"></span>**2.2.15.2.4 DNS\_RPC\_CRITERIA**

Note: All of the information in this section is subject to change because it applies to a preliminary product version, and thus may differ from the final version of the software when released. All behavior notes that pertain to the preliminary product version contain specific references to it as an aid to the reader.

The DNS RPC CRITERIA structure contains the DNS policy criteria that is associated with a DNS policy.

```
typedef struct _CriteriaList {
  DNS RPC CRITERIA ENUM type;
   LPWSTR pCriteria;
} DNS_RPC_CRITERIA,
 *PDNS_RPC_CRITERIA;
```
**type:** This specifies the type of criteria associated with the DNS policy. The value is of type [DNS\\_RPC\\_CRITERIA\\_ENUM](#page-188-0) (section 2.2.15.1.1.6).

**pCriteria:** A NULL-terminated Unicode string containing the DNS policy criteria details.

## <span id="page-191-0"></span>**2.2.15.2.5 DNS\_RPC\_POLICY**

Note: All of the information in this section is subject to change because it applies to a preliminary product version, and thus may differ from the final version of the software when released. All behavior notes that pertain to the preliminary product version contain specific references to it as an aid to the reader.

The DNS\_RPC\_POLICY structure contains all details associated with a DNS policy.

```
typedef struct _DnssrvRpcPolicy {
  LPWSTR pwszPolicyName;
  DNS_RPC_POLICY_LEVEL level;
  DNS_RPC_POLICY_TYPE appliesOn;
 DNS_RPC_POLICY_ACTION_TYPE action;
  DNS_RPC_POLICY_CONDITION condition;
  BOOL isEnabled;
  DWORD dwProcessingOrder;
  LPSTR pszZoneName;
 PDNS RPC POLICY CONTENT LIST pContentList;
  DWORDLONG flags;
  [range (0,50000)] DWORD dwCriteriaCount;
 [size_is (dwCriteriaCount)] PDNS RPC CRITERIA pCriteriaList[];
} DNS_RPC_POLICY,
 *PDNS RPC POLICY;
```
- **pwszPolicyName:** A NULL-terminated Unicode string containing the name of the DNS policy. The name is unique across a level as specified in [DNS\\_RPC\\_POLICY\\_LEVEL](#page-187-1) (section 2.2.15.1.1.3).
- **level:** This specifies whether the policy is configured for a zone (including a cache zone) or is at server level. The value is of type DNS\_RPC\_POLICY\_LEVEL.
- **appliesOn:** This specifies the DNS operation for which the DNS policy is applicable. The value is of type [DNS\\_RPC\\_POLICY\\_TYPE](#page-188-1) (section 2.2.15.1.1.5).
- **action:** This specifies the action to be applied on a DNS operation when there is a DNS policy match. The value is of type [DNS\\_RPC\\_POLICY\\_ACTION\\_TYPE](#page-187-0) (section 2.2.15.1.1.4).
- **condition:** This specifies the logical operation across the DNS policy criteria of a DNS policy, which determines whether the DNS policy match has succeeded or failed. The value is of type [DNS\\_RPC\\_POLICY\\_CONDITION](#page-186-0) (section 2.2.15.1.1.2).
- **isEnabled:** A BOOL variable that specifies whether a DNS policy is enabled. TRUE indicates that the DNS policy MUST be applied to the DNS operation; FALSE indicates that the DNS policy is disabled and MUST NOT be applied to the DNS operation.
- **dwProcessingOrder:** An unsigned integer that specifies the order in which this DNS policy is processed, along with 0 or more other DNS policies for a given level 2.2.15.1.1.3 and DNS\_RPC\_POLICY\_TYPE (section 2.2.15.1.1.5) during a DNS operation.
- **pszZoneName:** A NULL-terminated string containing the name of the zone for which this DNS policy is configured.
- **pContentList:** An object of type **DNS\_RPC\_POLICY\_CONTENT\_LIST** (section 2.2.15.2.3) that has a list of zone scope, cache scope, or server scope with weight as defined in [DNS\\_RPC\\_POLICY\\_CONTENT](#page-189-0) (section 2.2.15.2.2). If the DNS policy matches the criteria in **pCriteriaList** and its action is DnsPolicyAllow, then the zone scopes, cache scopes, or server scopes contained in pContentList are used in the DNS operation as per their **dwWeight**.
- **flags:** This is used during update of a DNS policy. The various bits of flags show which members of the DNS Policy are to be updated. For possible values of the bits of flags. see section  $2.2.15.1.1$ . For details on how this is used during a policy update, see the operation UpdatePolicy in section [3.1.4.1.](#page-241-0)
- **dwCriteriaCount:** An unsigned integer containing the number of DNS policy criteria that are configured for this DNS policy.
- **pCriteriaList:** An array of [DNS\\_RPC\\_CRITERIA](#page-190-0) (section 2.2.15.2.4) that are compared with each other using condition DNS\_RPC\_POLICY\_CONDITION (section 2.2.15.1.1.2) to match a DNS policy.

## <span id="page-192-0"></span>**2.2.15.2.6 DNS\_RPC\_POLICY\_NAME**

Note: All of the information in this section is subject to change because it applies to a preliminary product version, and thus may differ from the final version of the software when released. All behavior notes that pertain to the preliminary product version contain specific references to it as an aid to the reader.

The DNS\_RPC\_POLICY\_NAME structure contains the details of the DNS policy when the DNS policies are enumerated at a specified level (section [2.2.15.1.1.3\)](#page-187-1).

```
typedef struct _DnsRpcPolicyType {
  LPWSTR pwszPolicyName;
 DNS_RPC_POLICY_TYPE appliesOn;
  BOOL fEnabled;
  DWORD processingOrder;
} DNS_RPC_POLICY_NAME,
 *PDNS RPC POLICY NAME;
```
**pwszPolicyName:** A NULL-terminated Unicode string containing the name of the DNS policy. The name is unique across a level as specified in DNS RPC\_POLICY\_LEVEL (section 2.2.15.1.1.3).

**appliesOn:** This specifies the DNS operation to which the DNS policy applies. The value is of type [DNS\\_RPC\\_POLICY\\_TYPE](#page-188-1) (section 2.2.15.1.1.5).

**fEnabled:** A BOOL variable that specifies whether a DNS policy is enabled.

**processingOrder:** An unsigned integer that specifies the order in which this DNS policy is processed, along with 0 or more other DNS policies for a given level (section 2.2.15.1.1.3) and DNS RPC POLICY TYPE (section 2.2.15.1.1.5) during a DNS operation.

## **2.2.15.2.7 DNS\_RPC\_ENUMERATE\_POLICY\_LIST**

Note: All of the information in this section is subject to change because it applies to a preliminary product version, and thus may differ from the final version of the software when released. All behavior notes that pertain to the preliminary product version contain specific references to it as an aid to the reader.

The DNS\_RPC\_ENUMERATE\_POLICY\_LIST structure contains all the DNS policies at a specified level (section [2.2.15.1.1.3\)](#page-187-1).

```
typedef struct _DnsRpcEnumPolicyList {
  [range(0,50000)] DWORD dwPolicyCount;
  [size_is(dwPolicyCount)] PDNS_RPC_POLICY_NAME pPolicyArray[];
} DNS_RPC_ENUMERATE_POLICY_LIST,
 *PDNS_RPC_ENUMERATE_POLICY_LIST;
```
**dwPolicyCount:** An unsigned integer that specifies the total number of DNS\_RPC\_POLICY\_NAME elements.

**pPolicyArray:** An array of pointers of [DNS\\_RPC\\_POLICY\\_NAME](#page-192-0) (section 2.2.15.2.6) structures.

#### **2.2.16 Response Rate Limiting Messages**

Note: All of the information in this section is subject to change because it applies to a preliminary product version, and thus may differ from the final version of the software when released. All behavior notes that pertain to the preliminary product version contain specific references to it as an aid to the reader.

### **2.2.16.1 Constants**

Note: All of the information in this section is subject to change because it applies to a preliminary product version, and thus may differ from the final version of the software when released. All behavior notes that pertain to the preliminary product version contain specific references to it as an aid to the reader.

The following DNS Response Rate Limiting constants SHOULD $<89>$  be used during setting and updating DNS RRL. All parameters are defined in section [2.2.16.2.1.](#page-194-0)

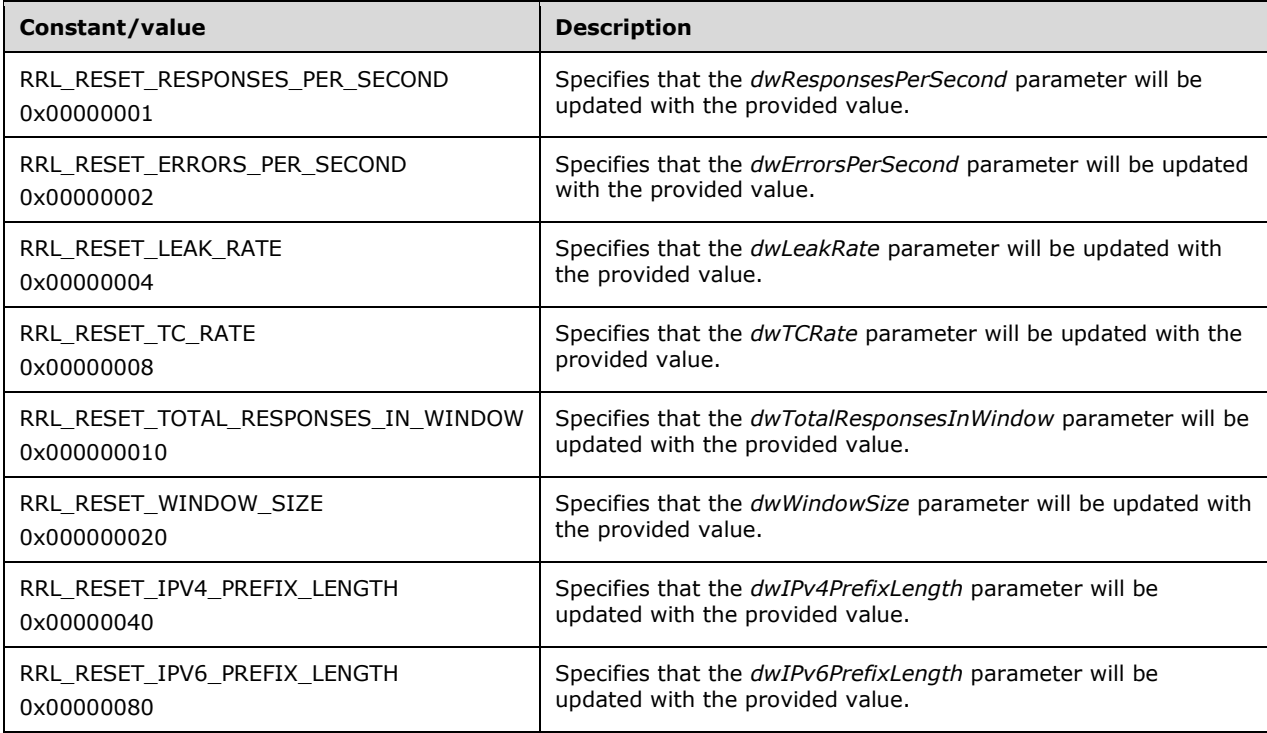

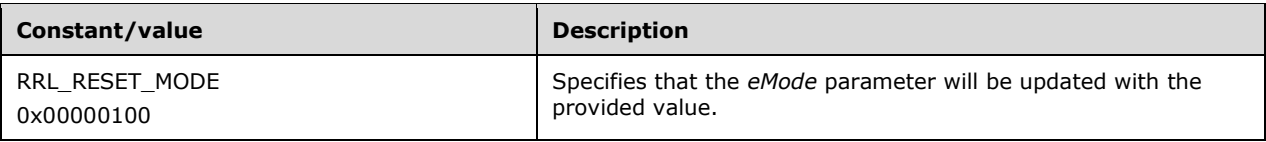

### <span id="page-194-1"></span>**2.2.16.1.1 DNS\_RRL\_MODE\_ENUM**

Note: All of the information in this section is subject to change because it applies to a preliminary product version, and thus may differ from the final version of the software when released. All behavior notes that pertain to the preliminary product version contain specific references to it as an aid to the reader.

The DNS\_RRL\_MODE\_ENUM enumeration controls the behavior and application of DNS Response Rate Limiting at the server level.

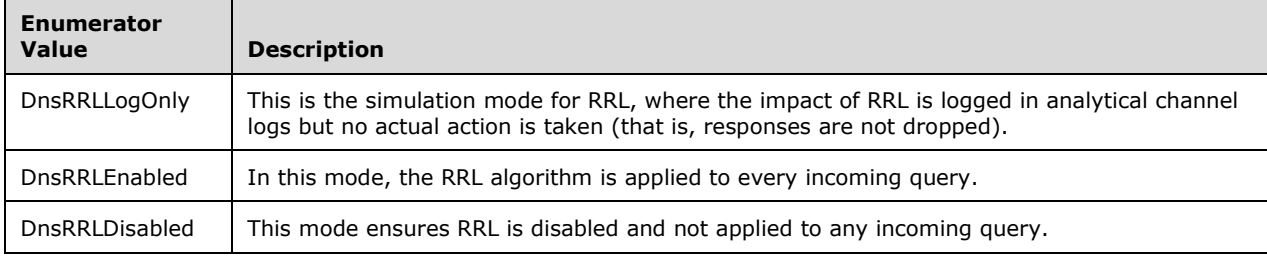

#### **2.2.16.2 Structures**

Note: All of the information in this section is subject to change because it applies to a preliminary product version, and thus may differ from the final version of the software when released. All behavior notes that pertain to the preliminary product version contain specific references to it as an aid to the reader.

#### <span id="page-194-0"></span>**2.2.16.2.1 DNS\_RPC\_RRL\_PARAMS**

Note: All of the information in this section is subject to change because it applies to a preliminary product version, and thus may differ from the final version of the software when released. All behavior notes that pertain to the preliminary product version contain specific references to it as an aid to the reader.

The DNS\_RPC\_RRL\_PARAMS structure contains the configuration parameters for the Response Rate Limiting capability configured on the DNS server.

```
typedef struct _DnsRRLParams_ {
    DWORD dwResponsesPerSecond;
   DWORD dwErrorsPerSecond;<br>DWORD dwLeakRate;
           dwLeakRate;
    DWORD dwTCRate;
 DWORD dwTotalResponsesInWindow;
DWORD dwWindowSize;
    DWORD dwIPv4PrefixLength;
    DWORD dwIPv6PrefixLength;
   DNS_RRL_MODE_ENUM eMode;
   DWORD = dwF\overline{1}ags:
    BOOL fSetDefault; 
} DNS_RPC_RRL_PARAMS,
```
\*PDNS\_RPC\_RRL\_PARAMS;

**dwResponsesPerSecond**: The maximum number of responses a DNS server can give for each successful "unique response" in one-second intervals. A DNS response is considered a unique response if the combination of the following parameters is unique: The requestor's IP address, masked according to either IPv4PrefixLength or PrefixLength; an imputed domain name that is either a wildcard (if a wildcard match occurred), the zone name (if no match occurred), or the query name; and a Boolean error indicator (response code Refused, FormErr, or ServFail).

This parameter can be set any positive integer; the default value is 5.

- **dwErrorsPerSecond**: The maximum number of responses a DNS server can give for queries resulting in error (ServFail, FormErr, Refused) in one-second intervals. This parameter can be set to any positive integer; the default value is 5.
- **dwLeakRate**: When a query would be dropped due to rate limiting, the DNS server responds once per Leak Rate query. The default value for this parameter is 3. This parameter can be set to any positive integer greater than 1. If the value is set to 0, this behavior is disabled.
- **dwTCRate**: When a query would be dropped due to rate limiting, the DNS server returns a truncated response once per TC rate query. The default value for this parameter is 2. The parameter can be set to any positive integer greater than 1. If the value is set to 0, the behavior is disabled. (See [\[RRL\]](http://go.microsoft.com/fwlink/?LinkId=617464) section 2.2.8).
- **dwTotalResponsesInWindow**: The maximum number of responses the DNS server can give for each "unique response" in the defined window duration. (See **dwResponsesPerSecond** for the definition of "unique response".) This includes responses given from leak rate, truncation rate, and responses per second / errors per second. The default value for this parameter is 1024. This parameter can be set any positive integer.
- **dwWindowSize**: The duration, in seconds, where the state of "Total Responses in Window" is maintained for each "unique response". (See **dwResponsesPerSecond** for the definition of "unique response".) After this duration, the value for "Total responses in Window" is reset to 0. The default value for this parameter is 5. The parameter can be set to any positive integer. (See [RRL] section 2.2.4).
- **dwIPv4PrefixLength**: Controls how the DNS query source IPv4 addresses are grouped into buckets of size (32 – dwIPv4PrefixLength)  $\wedge$  2. The default value for this parameter is 24. The parameter can be set to any positive integer between 0 and 32.
- **dwIPv6PrefixLength**: Controls how DNS query source IPv6 addresses are grouped into buckets of size (32 – dwIPv6PrefixLength)  $\wedge$  2. The default value for this parameter is 56. This parameter can be set any positive integer between 0 and 128.
- **eMode**: The mode in which RRL functions on a DNS server.
- **dwFlags**: This is used during the update of a DNS Response Rate Limiting. The various bits show which members of the DNS RRL are to be updated. For possible values, see section  $2.2.16.1.1$ . For details on how this is used for setting RRL, see the operation SetRRL in section [3.1.4.1.](#page-241-0) If dwFlags is not set for a configuration parameter, default values are applied as shown in the following table:

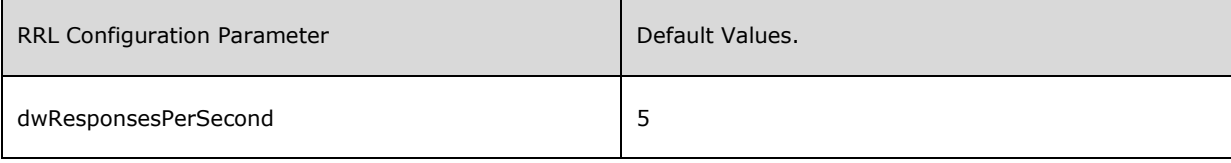

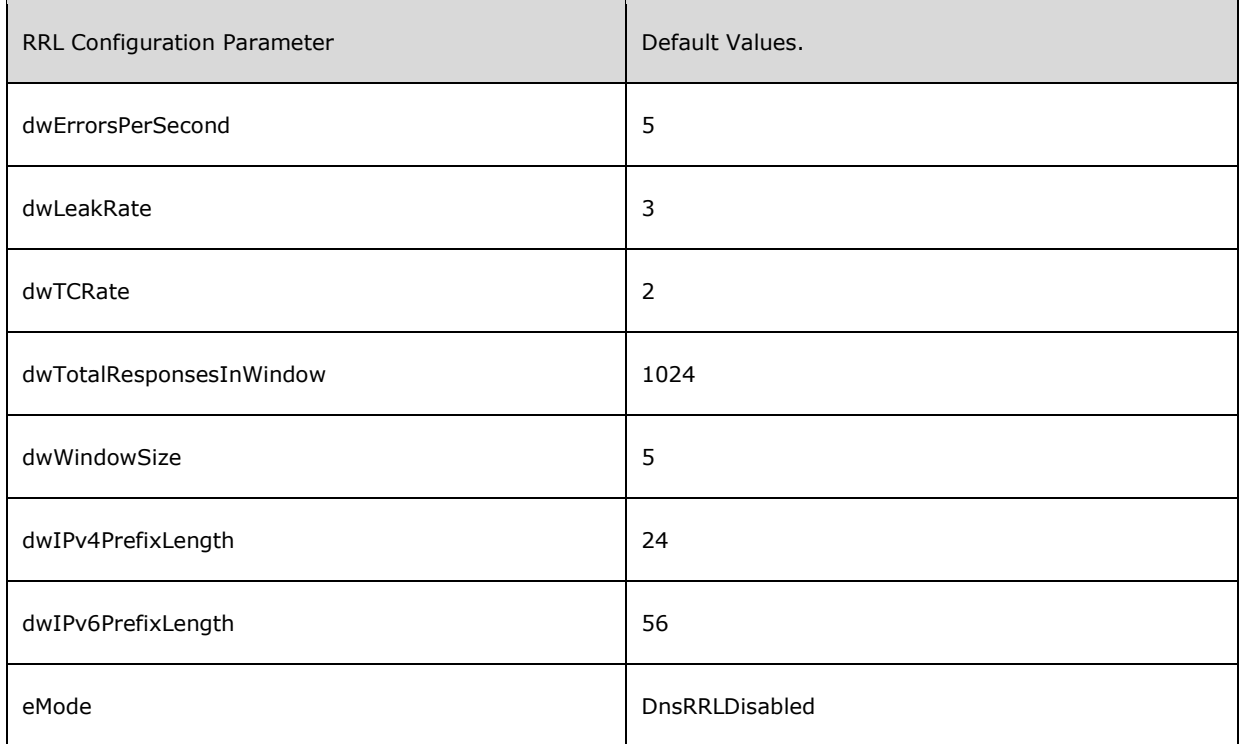

**fSetDefault**: Set this value to TRUE to set RRL parameters to their default values. This parameter does not affect the *eMode* parameter of RRL.

#### <span id="page-196-0"></span>**2.3 Directory Service Schema Elements**

Note: Some of the information in this section is subject to change because it applies to a preliminary product version, and thus may differ from the final version of the software when released. All behavior notes that pertain to the preliminary product version contain specific references to it in the Product Behavior appendix.

The DNS Server Management Protocol accesses the **[directory service](#page-11-1)** schema classes and attributes listed in the following table. Those listed as unused are read and stored, but not processed by the protocol. For the syntactic specifications of the following Class or Class/Attribute pairs, refer to: [\[MS-](%5bMS-ADSC%5d.pdf)[ADSC\],](%5bMS-ADSC%5d.pdf) [\[MS-ADA1\],](%5bMS-ADA1%5d.pdf) [\[MS-ADA2\],](%5bMS-ADA2%5d.pdf) and [\[MS-ADA3\].](%5bMS-ADA3%5d.pdf) The specifications of the dnsProperty and dnsRecord attributes are described in this section.  $\leq 90$ 

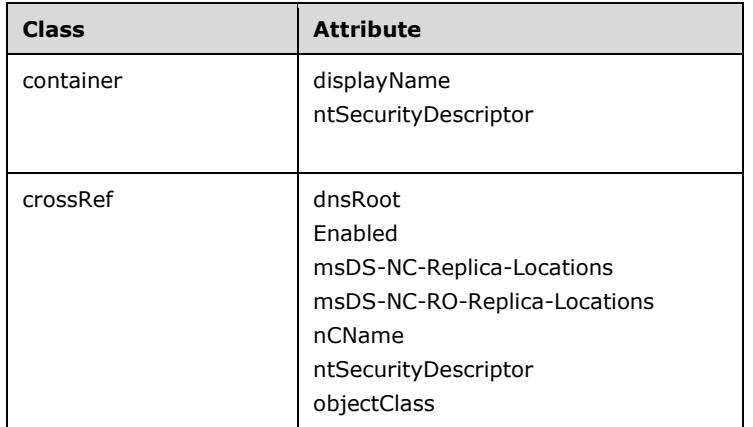

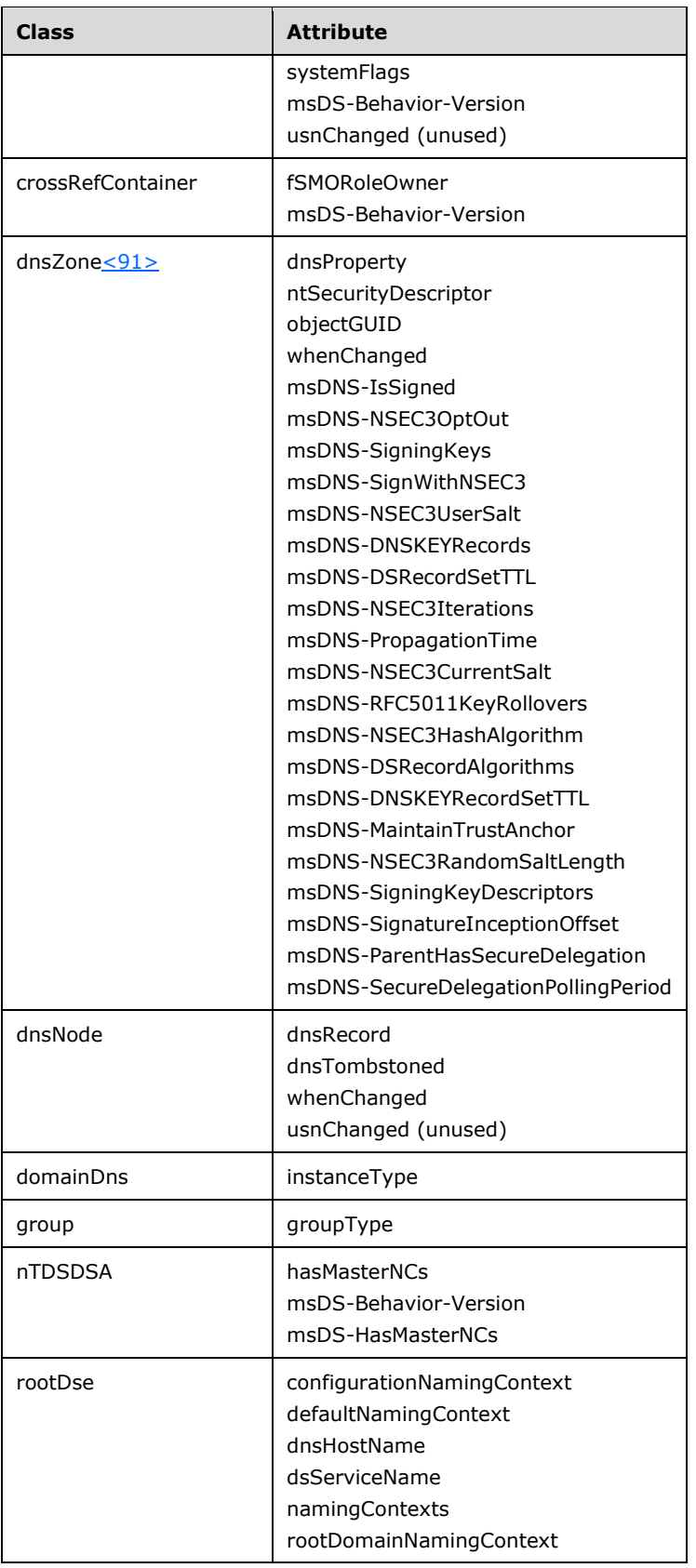

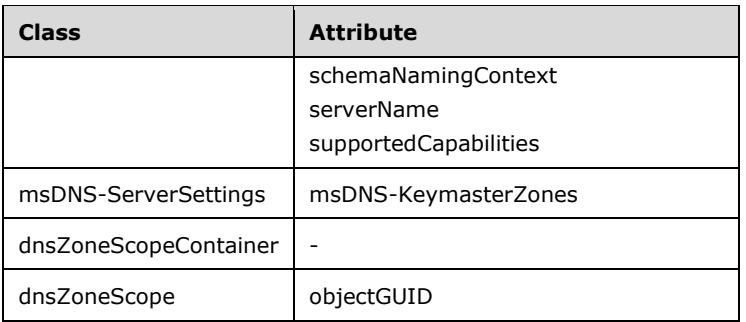

### **2.3.1 Object Classes**

#### **2.3.1.1 msDNS-ServerSettings**

An object of this object class MUST be created (if it does not already exist) by any DNS server that becomes the **[key master](#page-13-0)** for a directory service-integrated zone[.<92>](#page-353-0) The object MUST exist in the directory service as a sibling object of (sharing the same parent object as) the object given by the dsServiceName attribute in the rootDse object on the key master server.

### **2.3.2 Attributes**

### **2.3.2.1 dnsProperty**

The dnsProperty attribute is used to store zone properties. This attribute MUST be formatted as follows:

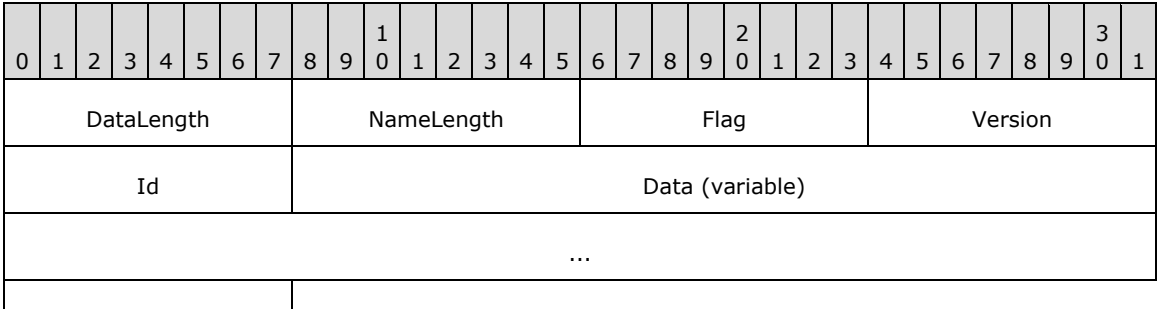

Name

**DataLength (1 byte):** An unsigned binary integer containing the length, in bytes, of the Data field.

**NameLength (1 byte):** Not Used. The value MUST be ignored and assumed to be 0x00000001.

**Flag (1 byte):** This field is reserved for future use. The value MUST be 0x00000000.

**Version (1 byte):** The version number associated with the property attribute. The value MUST be 0x00000001.

**Id (1 byte):** The property attribute's type. See **Property Id (section 2.3.2.1.1)**.

**Data (variable):** The data associated with an Id. See Property Id (section 2.3.2.1.1).

**Name (1 byte):** Not used. The value MUST be of length 1 byte, and MUST be ignored.

## <span id="page-199-0"></span>**2.3.2.1.1 Property Id**

The Id specifies the type of data in a dnsProperty's Data field. $\leq$ 93>

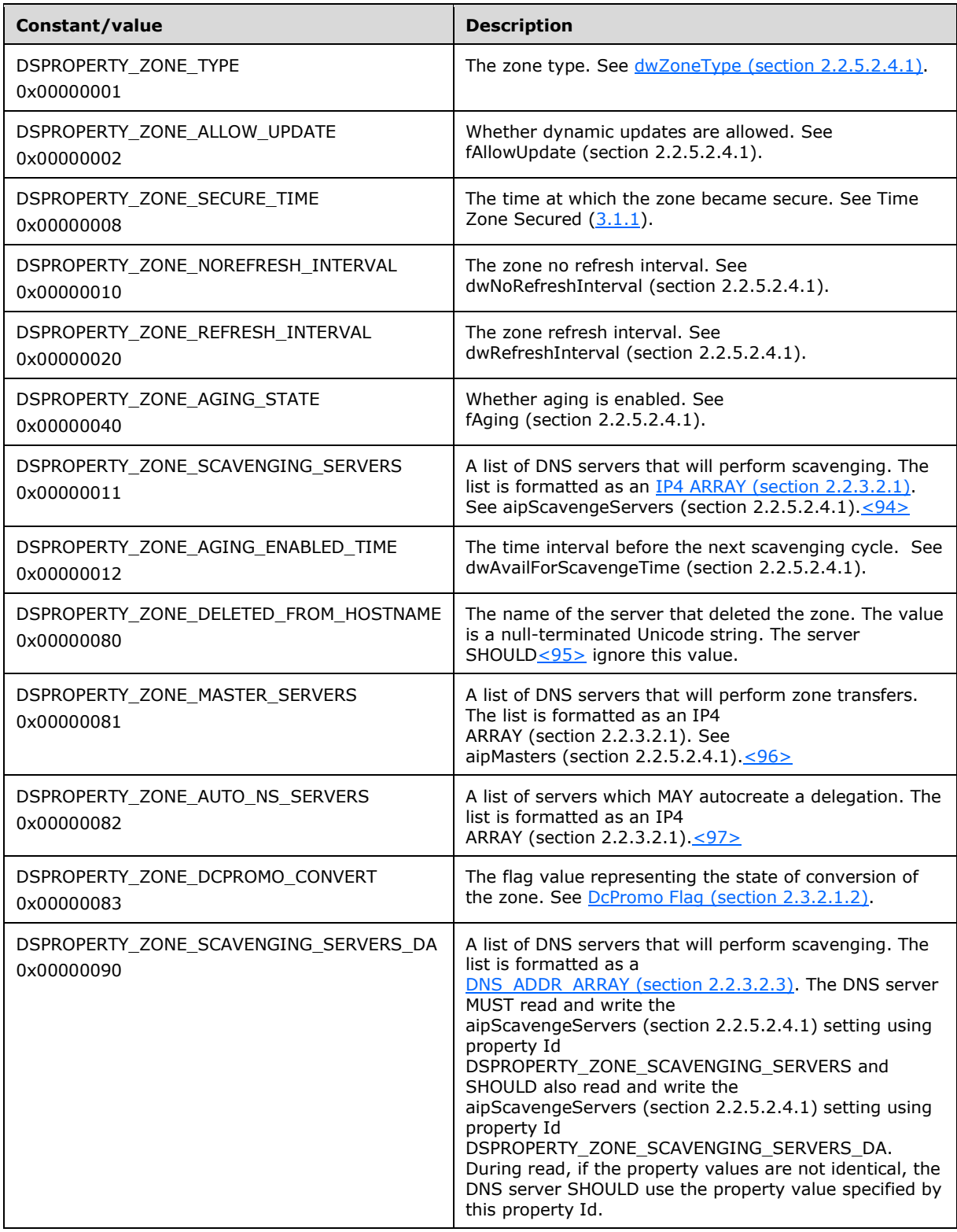

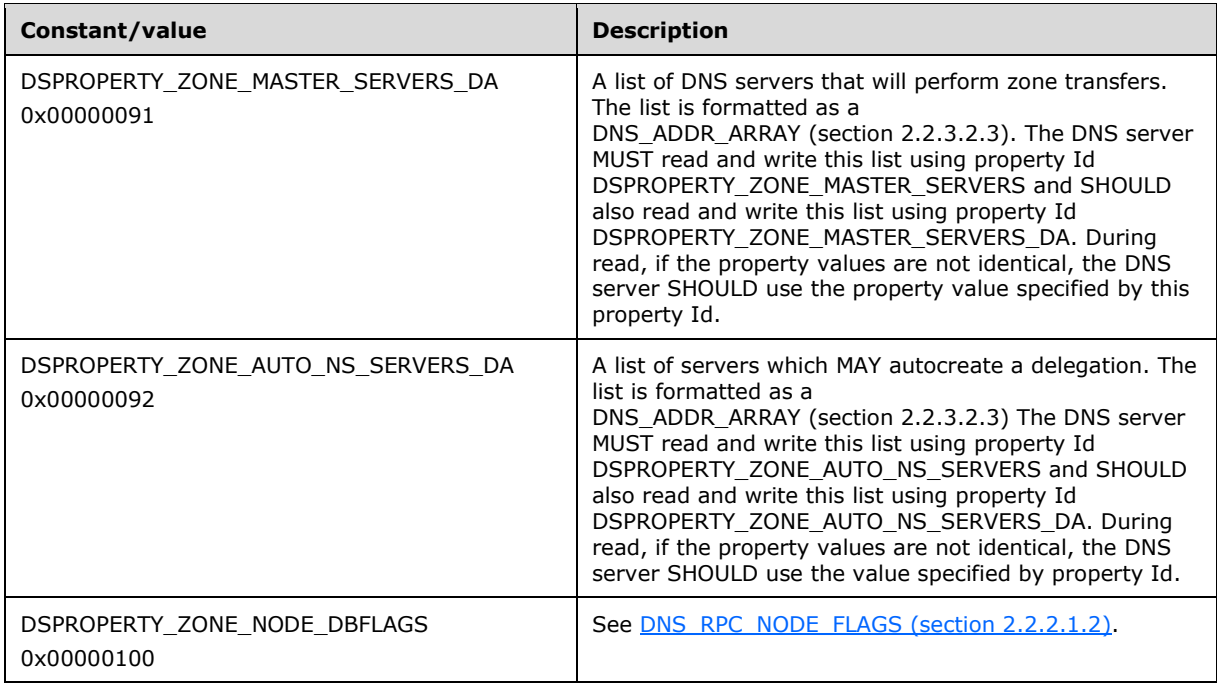

## <span id="page-200-0"></span>**2.3.2.1.2 DcPromo Flag**

The DcPromo flag represents the DcPromo target application directory partition for the zone. If, during zone creation (ZoneCreate operation of the R\_Dnssrvoperation (section [3.1.4.1\)](#page-241-0) method call), a zone is placed into the directory partition that represents the default naming context because the correct directory partition was not available at the time, the zone's DcPromo flag is set appropriately to reflect this. While polling the directory server, and if the time elapsed since the last directory server polling operation is more than 15 minutes, the server SHOUL[D<98>](#page-355-0) check whether it is in RODC mode (a server is in RODC mode if ForceRODCMode [section [3.1.1.1.1\]](#page-213-0) is TRUE or fReadOnlyDC [section [2.2.4.2.2.3\]](#page-76-0) is TRUE). If the time elapsed is less than 15 minutes, or if the server is in RODC mode, the server MUST NOT perform the following operations. If the server is not in RODC mode and if the DNS server discovers a zone with a nonzero DcPromo flag, the zone and the Zone **[Access Control](#page-10-0)**  [List \(ACL\)](#page-10-0) (section [3.1.1\)](#page-209-0) MUST be moved from their current location to the application directory partition specified in the following table if that partition is now available.  $\langle 99 \rangle$ 

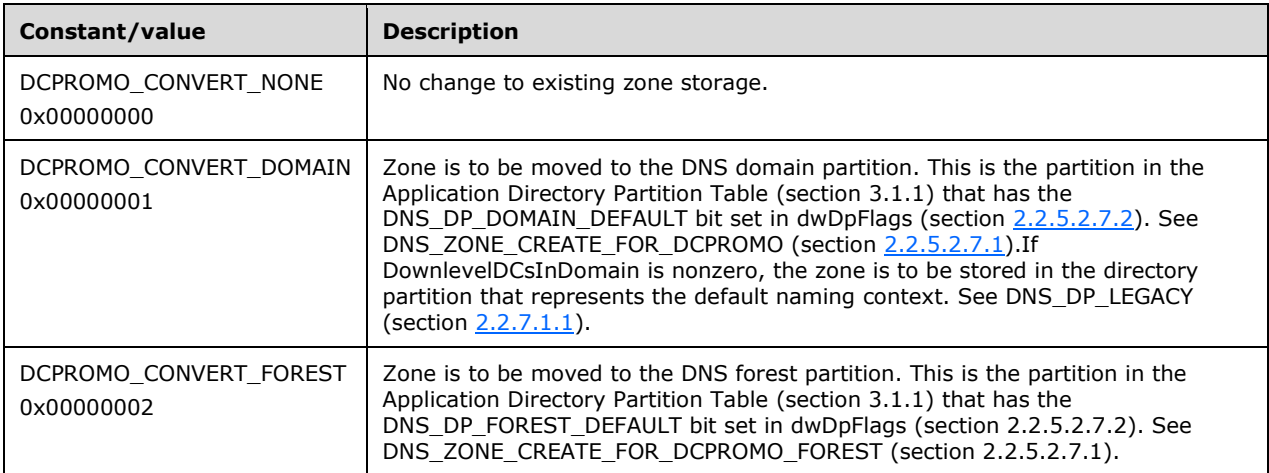

### <span id="page-201-0"></span>**2.3.2.2 dnsRecord**

The dnsRecord attribute is used to store DNS resource record definitions. This attribute MUST be formatted as follows:

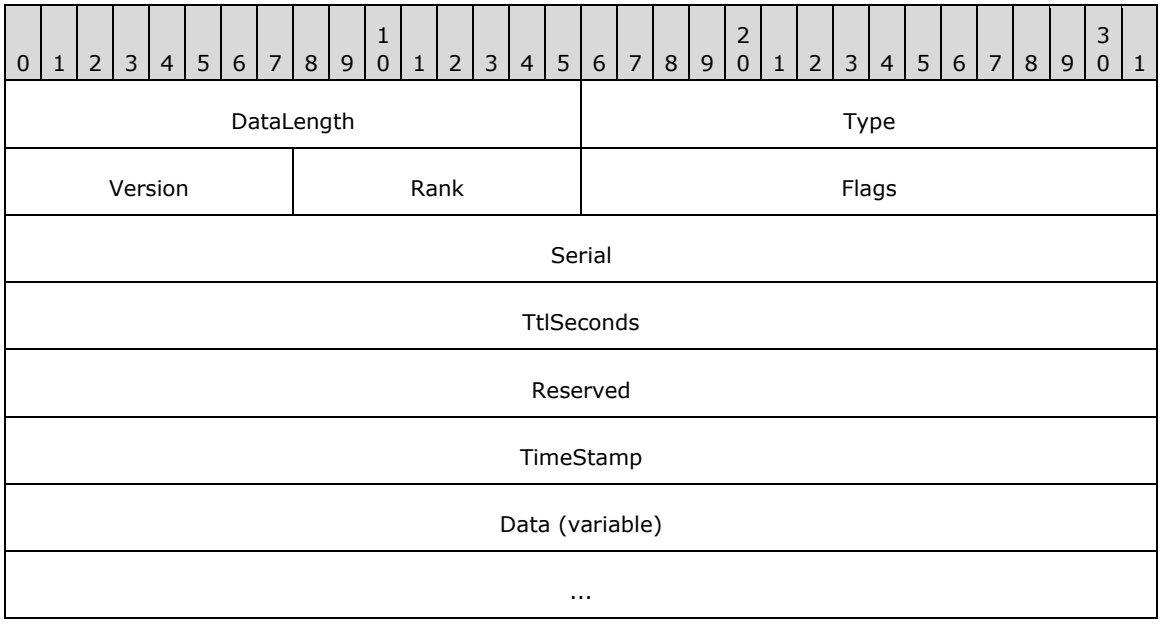

**DataLength (2 bytes):** An unsigned binary integer containing the length, in bytes, of the Data field.

**Type (2 bytes):** The resource record's type. See [DNS\\_RECORD\\_TYPE \(section 2.2.2.1.1\).](#page-41-0)

- **Version (1 byte):** The version number associated with the resource record attribute. The value MUST be 0x05.
- **Rank (1 byte):** The least-significant byte of one of the RANK\* flag values. See dwFlags (section  $2.2.2.5$ ).
- **Flags (2 bytes):** Not used. The value MUST be 0x0000.
- **Serial (4 bytes):** The serial number of the SOA record of the zone containing this resource record. See [DNS\\_RPC\\_RECORD\\_SOA \(section 2.2.2.2.4.3\).](#page-47-0)
- **TtlSeconds (4 bytes):** See dwTtlSeconds (section 2.2.2.2.5). This field uses big-endian byte order.
- **Reserved (4 bytes):** This field is reserved for future use. The value MUST be 0x00000000.

**TimeStamp (4 bytes):** See dwTimeStamp (section 2.2.2.2.5).

**Data (variable):** The resource record's data. See **DNS\_RPC\_RECORD\_DATA** (section 2.2.2.2.4).

#### **2.3.2.3 msDNS-IsSigned**

This attribute value MUST correspond to the value of the IsSigned zone property (section  $3.1.1.2.1$ ).

### **2.3.2.4 msDNS-NSEC3OptOut**

This attribute value MUST correspond to the value of the NSEC3OptOut zone property (section [3.1.1.2.1\)](#page-230-0).

#### **2.3.2.5 msDNS-SigningKeys**

This attribute value MUST contain a collection of exported signing key pairs. Each attribute value MUST be formatted as follows.

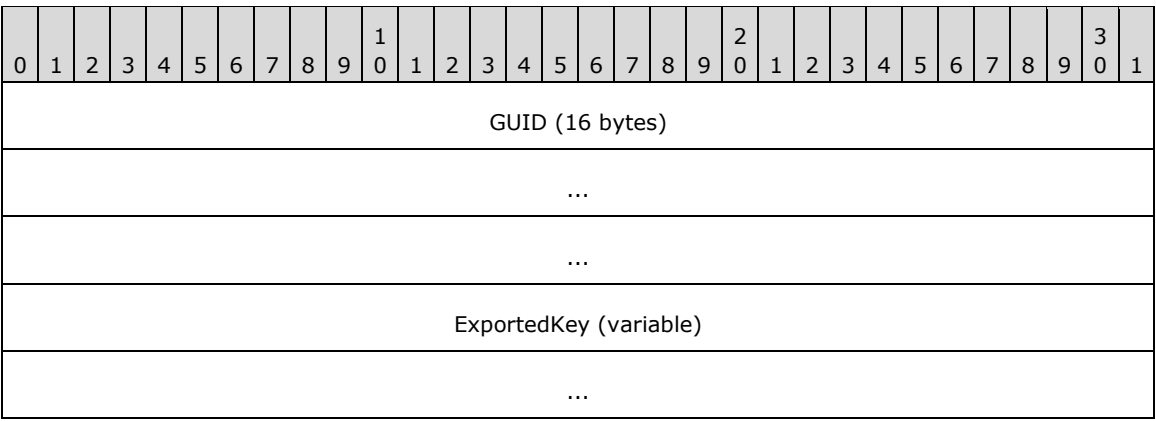

- **GUID (16 bytes):** A GUID value that corresponds to an active, standby, or next key from the [DNS\\_RPC\\_SKD\\_STATE \(section 2.2.6.2.3\)](#page-103-0) structure for one of the signing key descriptors in the zone's signing key descriptor list.
- **ExportedKey (variable):** An exported signing key in **Exported Key Pair format.** When this attribute value is written, the DNS server MUST follow the procedure in section  $3.1.7.1$  to export each key. When this attribute value is read, the DNS server MUST follow the procedure in section [3.1.7.2](#page-297-0) to import each key.

### **2.3.2.6 msDNS-SignWithNSEC3**

This attribute value MUST correspond to the value of the SignWithNSEC3 zone property (section [3.1.1.2.1\)](#page-230-0).

#### **2.3.2.7 msDNS-NSEC3UserSalt**

This attribute value MUST correspond to the value of the NSEC3UserSalt zone property (section [3.1.1.2.3\)](#page-234-0).

#### **2.3.2.8 msDNS-DNSKEYRecords**

This attribute value MUST contain the DNSKEY records and all RRSIG records covering type DNSKEY for the root of the zone as specified by [\[RFC4035\].](http://go.microsoft.com/fwlink/?LinkID=107053)

#### **2.3.2.9 msDNS-DSRecordSetTTL**

This attribute value MUST correspond to the value of the DSRecordSetTTL zone property (section [3.1.1.2.1\)](#page-230-0).

### **2.3.2.10 msDNS-NSEC3Iterations**

This attribute value MUST correspond to the value of the NSEC3Iterations zone property (section [3.1.1.2.1\)](#page-230-0).

#### **2.3.2.11 msDNS-PropagationTime**

This attribute value MUST correspond to the value of the PropagationTime zone property (section [3.1.1.2.1\)](#page-230-0).

#### **2.3.2.12 msDNS-NSEC3CurrentSalt**

This attribute value MUST correspond to the value of the NSEC3CurrentSalt zone property (section [3.1.1.2.3\)](#page-234-0).

#### **2.3.2.13 msDNS-RFC5011KeyRollovers**

This attribute value MUST correspond to the value of the RFC5011KeyRollovers zone property (section [3.1.1.2.1\)](#page-230-0).

#### **2.3.2.14 msDNS-NSEC3HashAlgorithm**

This attribute value MUST correspond to the value of the NSEC3HashAlgorithm zone property (section [3.1.1.2.1\)](#page-230-0).

#### **2.3.2.15 msDNS-DSRecordAlgorithms**

This attribute value MUST correspond to the value of the DSRecordAlgorithms zone property (section [3.1.1.2.1\)](#page-230-0).

#### **2.3.2.16 msDNS-DNSKEYRecordSetTTL**

This attribute value MUST correspond to the value of the DNSKEYRecordSetTTL zone property (section [3.1.1.2.1\)](#page-230-0).

#### **2.3.2.17 msDNS-MaintainTrustAnchor**

This attribute value MUST correspond to the value of the MaintainTrustAnchor zone property (section [3.1.1.2.1\)](#page-230-0).

#### **2.3.2.18 msDNS-NSEC3RandomSaltLength**

This attribute value MUST correspond to the value of the NSEC3RandomSaltLength zone property (section  $3.1.1.2.1$ ).

#### **2.3.2.19 msDNS-SigningKeyDescriptors**

This attribute is used to store the zone's signing key descriptor list. Each value of this attribute represents a single signing key descriptor and MUST be formatted as follows.

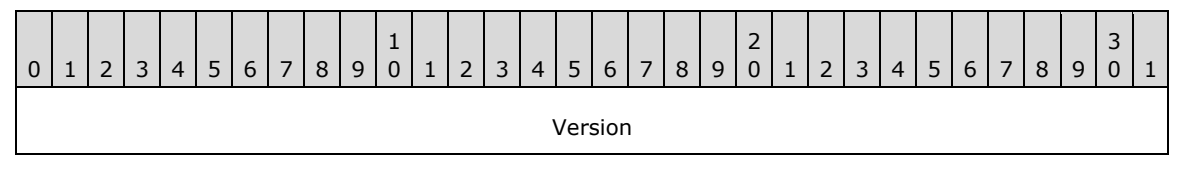

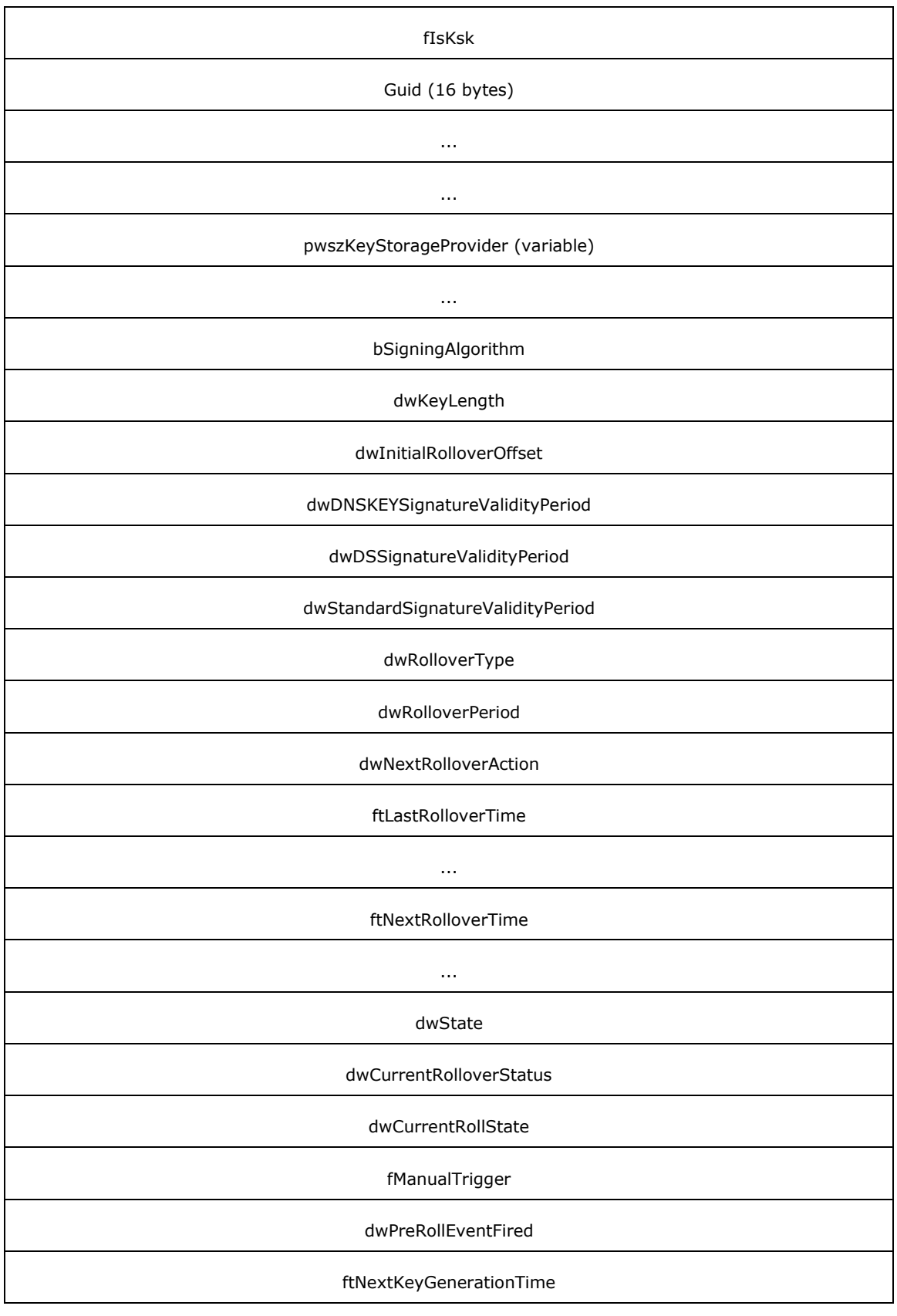

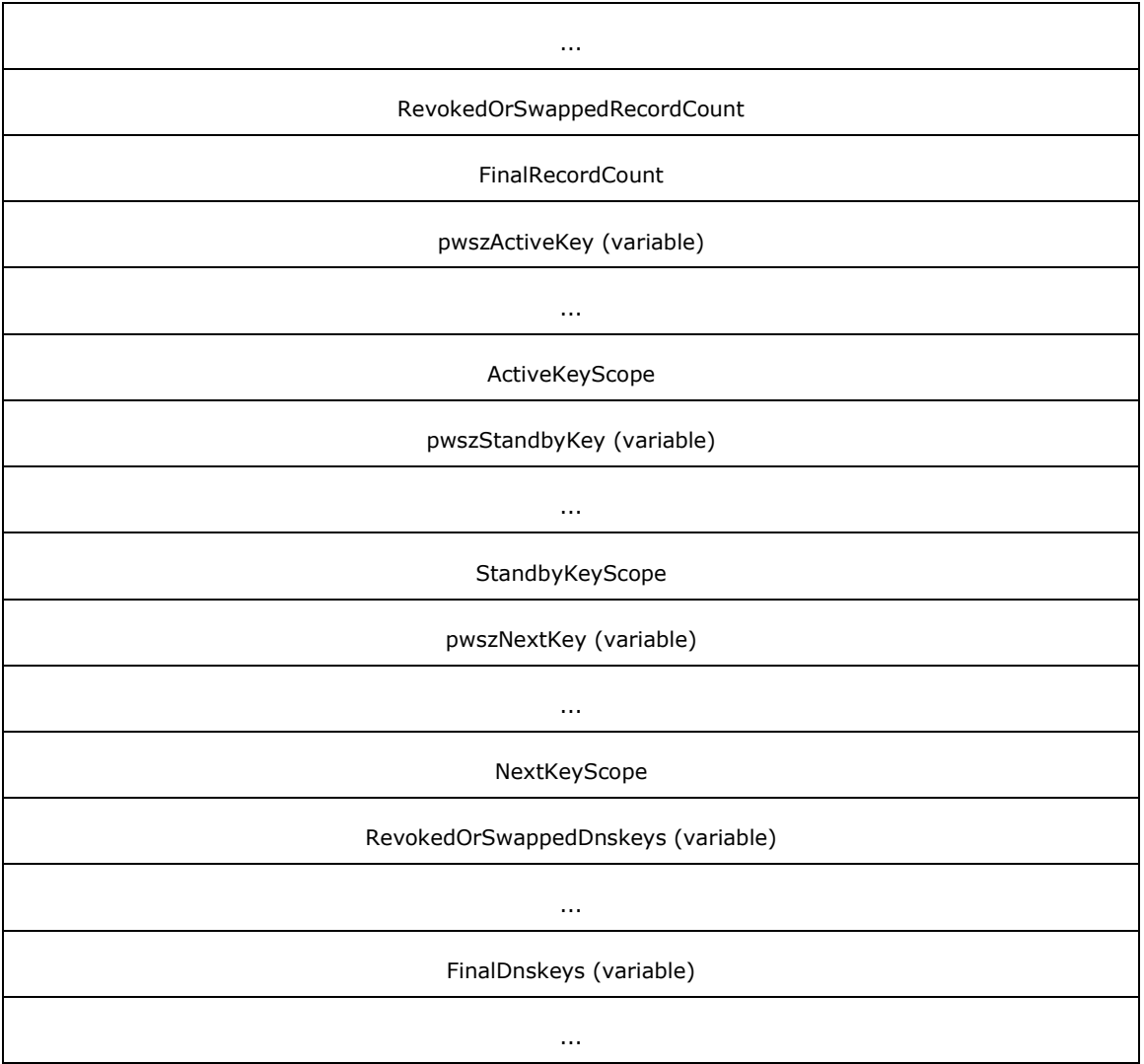

**Version (4 bytes):** This value MUST be 0x00000001.

- **fIsKsk (4 bytes):** The value of this field MUST correspond to the value from the DNS\_RPC\_SKD [\(section 2.2.6.2.1\)](#page-101-0) structure for this signing key descriptor.
- Guid (16 bytes): The value of this field MUST correspond to the value from the DNS\_RPC\_SKD (section 2.2.6.2.1) structure for this signing key descriptor.
- **pwszKeyStorageProvider (variable):** The value of this field MUST correspond to the value from the DNS RPC SKD (section 2.2.6.2.1) structure for this signing key descriptor.
- **bSigningAlgorithm (4 bytes):** The value of this field MUST correspond to the value from the DNS RPC SKD (section 2.2.6.2.1) structure for this signing key descriptor.
- **dwKeyLength (4 bytes):** The value of this field MUST correspond to the value from the DNS\_RPC\_SKD (section 2.2.6.2.1) structure for this signing key descriptor.
- **dwInitialRolloverOffset (4 bytes):** The value of this field MUST correspond to the value from the DNS\_RPC\_SKD (section 2.2.6.2.1) structure for this signing key descriptor.
- **dwDNSKEYSignatureValidityPeriod (4 bytes):** The value of this field MUST correspond to the value from the DNS\_RPC\_SKD (section 2.2.6.2.1) structure for this signing key descriptor.
- **dwDSSignatureValidityPeriod (4 bytes):** The value of this field MUST correspond to the value from the DNS\_RPC\_SKD (section 2.2.6.2.1) structure for this signing key descriptor.
- **dwStandardSignatureValidityPeriod (4 bytes):** The value of this field MUST correspond to the value from the DNS\_RPC\_SKD (section 2.2.6.2.1) structure for this signing key descriptor.
- **dwRolloverType (4 bytes):** The value of this field MUST correspond to the value from the DNS RPC SKD (section 2.2.6.2.1) structure for this signing key descriptor.
- **dwRolloverPeriod (4 bytes):** The value of this field MUST correspond to the value from the DNS RPC SKD (section 2.2.6.2.1) structure for this signing key descriptor.
- **dwNextRolloverAction (4 bytes):** The value of this field MUST correspond to the value from the DNS\_RPC\_SKD (section 2.2.6.2.1) structure for this signing key descriptor.
- **ftLastRolloverTime (8 bytes):** This value MUST correspond to the value of **ftLastRolloverTime** from the [DNS\\_RPC\\_SKD\\_STATE \(section 2.2.6.2.3\)](#page-103-0) structure for this signing descriptor.
- **ftNextRolloverTime (8 bytes):** This value MUST correspond to the value of **ftNextRolloverTime** from the DNS\_RPC\_SKD\_STATE (section 2.2.6.2.3) structure for this signing descriptor.
- **dwState (4 bytes):** This value MUST correspond to the value of **dwState** from the DNS\_RPC\_SKD\_STATE (section 2.2.6.2.3) structure for this signing descriptor.
- **dwCurrentRolloverStatus (4 bytes):** This value MUST correspond to the value of **dwCurrentRolloverStatus** from the DNS\_RPC\_SKD\_STATE (section 2.2.6.2.3) structure for this signing descriptor.
- **dwCurrentRollState (4 bytes):** This value corresponds to the next step in a signing key descriptor's rollover process and MUST be set to one of the following values.

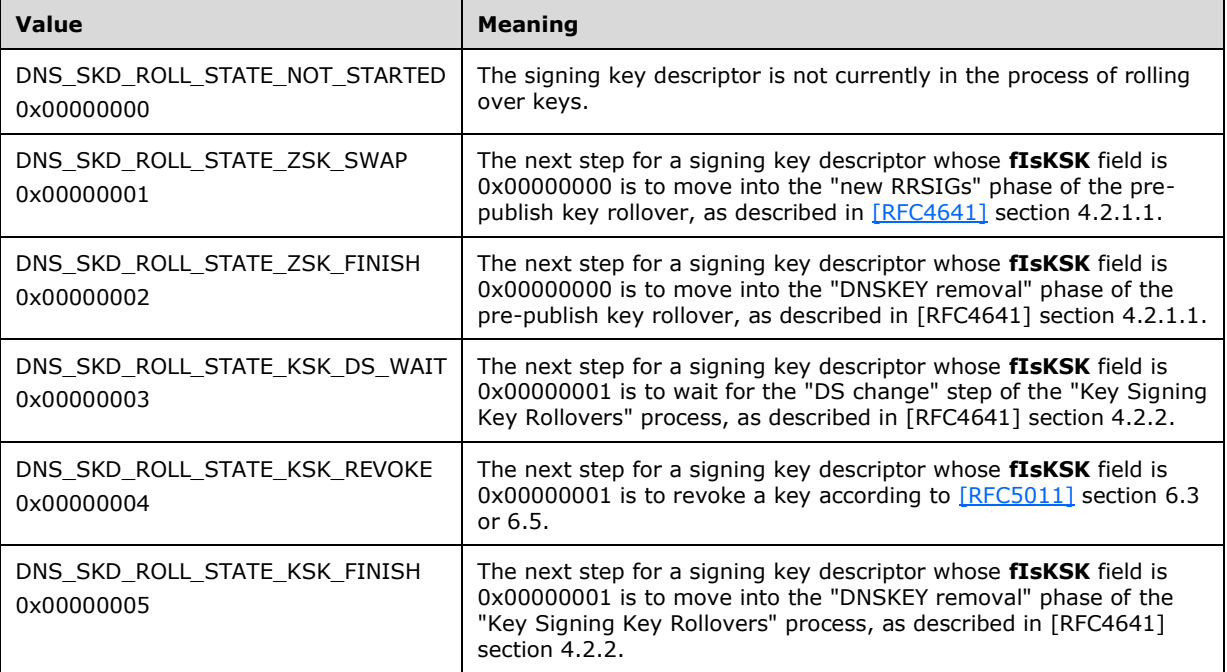

- **fManualTrigger (4 bytes):** This value MUST be set to 0x00000001 in response to a successful ZonePerformKeyRollover operation on a signing key descriptor. When the SKD completes its rollover, this value MUST be set to 0x000000000.
- **dwPreRollEventFired (4 bytes):** This value MUST be set to 0x00000001 when 90 percent of the dwRolloverPeriod for a signing key descriptor whose **fIsKSK** flag is 0x00000001 has elapsed. It MUST be set to 0x00000002 when 95 percent of this rollover period has elapsed, and it MUST be set to 0x00000003 when there is less than 1 day remaining before such a signing key descriptor begins its key rollover process. Otherwise, this value MUST be 0x00000000.
- **ftNextKeyGenerationTime (8 bytes):** This value represents the time at which the most recent value of the pwszNextKey field of a signing key descriptor whose **fIsKSK** flag is 0x00000000 was generated.
- **RevokedOrSwappedRecordCount (4 bytes):** This value MUST indicate the number of values present in the list of records in the **RevokedOrSwappedDnskeys** field.
- **FinalRecordCount (4 bytes):** This value MUST indicate the number of values present in the list of records in the **FinalRecordCount** field.
- **pwszActiveKey (variable):** This value MUST correspond to the value of **pwszActiveKey** from the DNS\_RPC\_SKD\_STATE (section 2.2.6.2.3) structure for this signing descriptor.
- **ActiveKeyScope (4 bytes):** This value corresponds to the signing scope of **pwszActiveKey** and MUST be set to one of the following values.

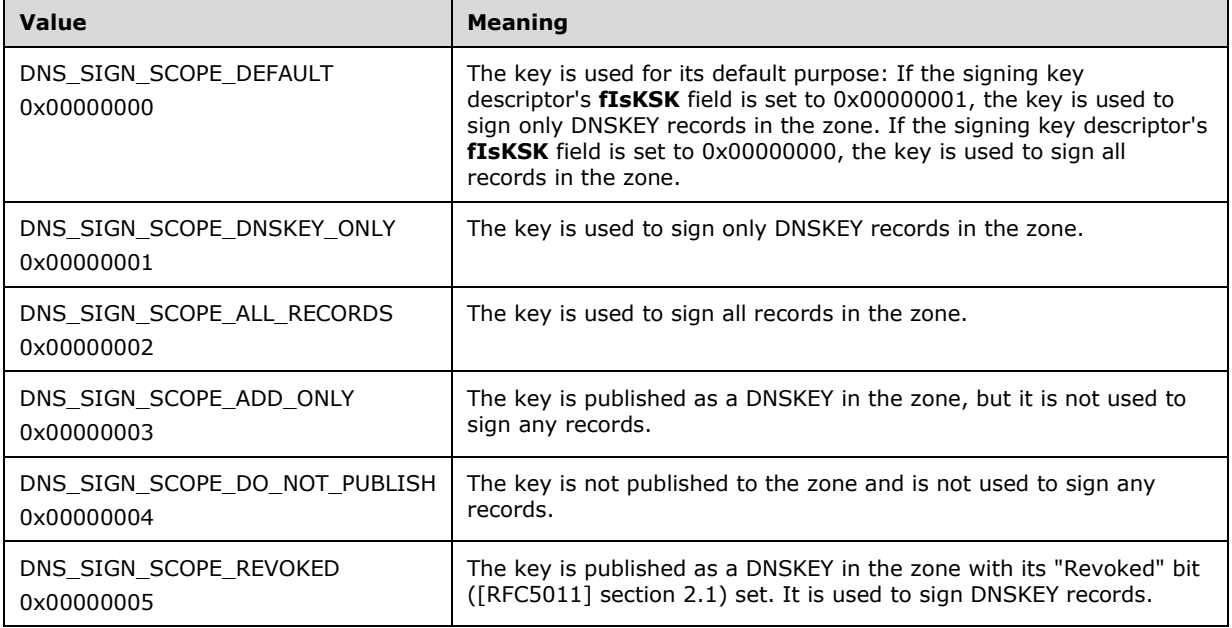

- **pwszStandbyKey (variable):** This value MUST correspond to the value of **pwszStandbyKey** from the DNS\_RPC\_SKD\_STATE (section 2.2.6.2.3) structure for this signing descriptor.
- **StandbyKeyScope (4 bytes):** This value corresponds to the signing scope of **pwszActiveKey** and MUST be set to one of the values previously described for "ActiveKeyScope".
- **pwszNextKey (variable):** This value MUST correspond to the value of **pwszNextKey** from the DNS\_RPC\_SKD\_STATE (section 2.2.6.2.3) structure for this signing descriptor.
- **NextKeyScope (4 bytes):** This value corresponds to the signing scope of **pwszNextKey** and MUST be set to one of the values previously described for "ActiveKeyScope".
- **RevokedOrSwappedDnskeys (variable):** This field MUST contain a variable number of DNS records in the same format as the dnsRecord attribute (section  $2.3.2.2$ ). The number of records in this list is specified by **RevokedOrSwappedRecordCount**. If **RevokedOrSwappedRecordCount** is zero, the length of this field MUST be 0 bytes. The DNS records in this field correspond to a precomputed list of DNSKEY and associated RRSIG records that are published to the zone as the SKD transitions into DNS\_SKD\_STATUS\_ZSK\_WAITING\_FOR\_MAXZONE\_TTL status if the signing key descriptor's **fIsKSK** field is set to 0x00000000, and as the SKD transitions into DKS\_SKD\_STATUS\_KSK\_WAITING\_FOR\_5011\_REMOVE\_HOLD\_DOWN if the signing key descriptor's **fIsKSK** field is set to 0x00000001.
- **FinalDnskeys (variable):** This field MUST contain a number of DNS records in the same format as the dnsRecord attribute (section 2.3.2.2). The number of records in this list is specified by **FinalRecordCount**. If **FinalRecordCount** is zero, the length of this field MUST be 0 bytes. The DNS records in this field correspond to a precomputed list of DNSKEY and associated RRSIG records that are published to the zone as the signing key descriptor's key rollover process concludes.

### **2.3.2.20 msDNS-SignatureInceptionOffset**

This attribute value MUST correspond to the value of the SignatureInceptionOffset zone property (section [3.1.1.2.1\)](#page-230-0).

### **2.3.2.21 msDNS-ParentHasSecureDelegation**

This attribute value MUST correspond to the value of the ParentHasSecureDelegation zone property (section [3.1.1.2.1\)](#page-230-0).

### **2.3.2.22 msDNS-SecureDelegationPollingPeriod**

This attribute value MUST correspond to the value of the SecureDelegationPollingPeriod zone property (section  $3.1.1.2.1$ ).

### **2.3.2.23 msDNS-KeymasterZones**

This attribute MUST contain a list of distinguished names for all of the directory service-integrated zones for which the DNS server is the key master.

# **3 Protocol Details**

No additional timers or other state is required on the client side of this protocol. Calls made by the higher-layer protocol or application are passed directly to the transport, and the results returned by the transport are passed directly back to the higher-layer protocol or application.

The following sections specify details of the DNS DnsServer Remote Protocol, including abstract data models, interface method syntax, and message processing rules.

### **3.1 DnsServer Server Details**

The DNS Server Management Protocol is stateless; that is, each message in the protocol is independent. Furthermore, the running state of the zone on the server does not affect this protocol. The type of zone (primary, secondary, stub, and so on) can determine which method calls can be executed successfully using that zone. Restrictions on zone type are specified in the descriptions of the method calls.

Certain actions taken by the server require an underlying protocol. For example, the **EnlistDirectoryPartition** operation of the R\_Dnssrvoperation (section [3.1.4.1\)](#page-241-0) method call can cause the server to communicate with the Active Directory server with a separate protocol. Implementations encountering error events or error code returns in the execution of these underlying protocols can, in certain cases, generate an error return for the DNS protocol. Where this is the case, the description of the action undertaken will specify that an error code can be returned.

## <span id="page-209-0"></span>**3.1.1 Abstract Data Model**

This section describes a conceptual model of possible data organization that an implementation maintains to participate in this protocol. The described organization is provided to facilitate the explanation of how the protocol behaves. This document does not mandate that implementations adhere to this model as long as their external behavior is consistent with that described in this document.

**Global Server State:** The global state of the server set to one of the following values:

- Loading: the DNS server is loading configuration and zone data.
- Running: the DNS server has loaded all data and is serving queries.
- **Stopping: the DNS server is shutting down.**
- **DNS Server Configuration:** Configuration information for the server, in persistent storage, in the form of (name, value) pairs. The list of metadata information can be found in section  $3.1.1.1$ .
- **DNS Server AD Connection:** An ADCONNECTION HANDLE as defined in [\[MS-DTYP\]](%5bMS-DTYP%5d.pdf) section 2.2.2. This element is used every time the DNS server needs to communicate to the directory server.
- **DNS Server Configuration Access Control List:** An access control list that specifies what client identities have read and write permissions on the DNS Server Configuration. If the DNS server is directory server integrated, the access control list is stored in the local directory server. $< 100$ > Otherwise, this access control list is not stored in persistent storage and is dynamically created at server start time[.<101>](#page-355-3)
- **DNS Zone Table:** Configuration information for DNS zones, in persistent and in-memory storage. The Zone Table can be stored persistently either in a file or in the local directory server, but not both simultaneously. The Zone Table also resides in-memory, behaving as a cache containing the current working copy of both zones loaded from persistent storage, as well as zones retrieved from remote DNS servers. A query to a zone MUST be responded to using only the data in the corresponding in-memory zone. A modification to any elements of a zone, such as a DNS update

of records [\[RFC2136\],](http://go.microsoft.com/fwlink/?LinkId=107017) MUST be reflected immediately in the corresponding in-memory zone and MUST be immediately transactionally committed to DS-integrated storage afterwards (see "WriteDirtyZones" in section  $3.1.4.1$ ). Each update to the in-memory zone MUST be atomic. If an update to the in-memory zone does not succeed, the in-memory zone MUST be restored to its previous state before the update. Queries to a zone during an in-memory zone modification process are responded to using the post-update zone state. For zones stored in the local directory server, this table can include zones that are in the process of being deleted (see "DeleteZoneFromDs" in section 3.1.4.1).

The in-memory DNS Zone Table is used for queries and modifications for all zone operations (see section  $3.1.4$ ). The in-memory Zone Table is populated during server initialization per-zone from either the local persistent storage or DS-integrated Zone Table. When modifications are made to a zone, such as after a DNS update or zone transfer, the changes are reflected first in the inmemory Zone Table, which is then copied per zone, for all zone types except DNS\_ZONE\_TYPE\_CACHE (section  $2.2.5.1.1$ ), to either the local persistent storage or immediately to the DS-integrated Zone Table. In-memory data retrieved from remote DNS servers are not copied to local persistent or DS-integrated storage, except for secondary zones with an fDsIntegrated value of FALSE (section [2.2.5.2.6\)](#page-92-0), which MUST eventually be copied to local persistent storage. For DS-integrated zones, the server polls the directory server using the LDAP protocol every DsPollingInterval (section 3.1.1.1) to copy DS-integrated zones to the respective in-memory zones. If an error occurs during polling, the DNS server MUST NOT mark the zone as shutdown (see section [2.2.5.2.2\)](#page-82-0) and MUST attempt to poll the zone again after DsPollingInterval (section 3.1.1.1) seconds have elapsed. Zones of type DNS\_ZONE\_TYPE\_CACHE (section 2.2.5.1.1) are never written to persistent storage. All contents of a zone of type DNS\_ZONE\_TYPE\_CACHE\_MUST be discarded when the DNS server process is terminated or when the ClearCache operation (section 3.1.4.1) is executed.

The local persistent storage DNS Zone Table is copied to the in-memory DNS Zone Table on server initialization and is copied from the in-memory Zone Table after a modification to the in-memory Zone Table is complete.

The directory server-integrated DNS Zone Table is copied to the in-memory DNS Zone Table on server initialization and is copied from the in-memory Zone Table immediately after a modification to the in-memory Zone Table is complete. When changes occur in the DS-integrated Zone Table, the changes are not reflected in the in-memory Zone Table until the DNS server polls the directory server to update the in-memory Zone Table with the modified DS-integrated Zone Table. If changes happened simultaneously to the in-memory Zone Table and the DS-integrated Zone Table, then the post-modified DS-integrated Zone Table is copied to and overwrites the inmemory Zone Table.

For each zone, the DNS Zone Table consists of the following:

**Zone Name:** The name of the zone.

- **Zone Status:** Operational state information pertaining to the zone, such as the information in DNS\_RPC\_ZONE\_FLAGS (section 2.2.5.2.2).
- **Metadata:** Configuration information for the zone, in the form of (name, value) pairs. The list of metadata information can be found in section [3.1.1.2.](#page-230-1)
- **Zone GUID:** A **[GUID](#page-12-1)** associated with the zone. The default value of this property MUST be NULL. If this zone is stored in the directory server, then this value is initialized from the **objectGUID** attribute of the associated dnsZone object in the DS-integrated DNS Zone Table, which is generated as specified in  $[MS-ADTS]$ , section 3.1.1.1.2, when the zone is first added to the directory server. When the server polls the directory server and discovers that a zone has been deleted from the DS-integrated DNS Zone Table, it uses the **objectGUID** attribute of that dnsZone object to identify the corresponding zone in the in-memory copy of the DNS Zone Table.
- **DNS Nodes and Records:** The collection of DNS records for each DNS zone. Each distinct DNS owner name (see [\[RFC1035\]\)](http://go.microsoft.com/fwlink/?LinkId=90264) present in the zone is represented by a node. Each node in the zone has a collection of DNS records that pertain to the DNS owner name of the node. Each DNS record also has metadata which is specified in section 3.1.1.2. The collection of DNS nodes and records for each zone MUST contain a node representing the name of the zone itself, which MUST contain an SOA record that stores the fields present in the DNS\_RPC\_RECORD\_SOA structure (section [2.2.2.2.4.3\)](#page-47-0). The zone serial number is stored in the d**wSerialNo** field of this SOA record. DNS records can be accessed or updated by the local directory server through directory server replication and by remote DNS servers through the DNS protocol [RFC1035] and DNS update [RFC2136].
- **DNS Node Tombstone State:** Each node in a zone MAY have a Boolean value indicating if this DNS node is a tombstone. $\leq 102$
- **Zone Access Control List:** An access control list that specifies what client identities have permissions on this DNS Zone. If the zone is stored in the directory server, the access control list is stored in the **ntSecurityDescriptor** attribute of the dnsZone object (section [2.3\)](#page-196-0) and can be modified using standard LDAP modify operations (see [MS-ADTS] section 3.1.1.5.3). If the zone is not stored in the directory server, the zone does not have an access control list associated with it and instead the **DNS Server Configuration Access Control List** is used as the access control list for the zone. $\leq 103$
- **Last Transferred Zone Serial Number:** The zone serial number that was last sent in a complete [RFC1035] or incremental [\[RFC1995\]](http://go.microsoft.com/fwlink/?LinkId=106956) zone transfer to a remote DNS server.
- **Time of Last SOA Check:** For a secondary or stub zone, the time at which the primary zone was last contacted (whether successfully or unsuccessfully) to compare zone serial numbers. The value is expressed as the number of seconds since the system booted, in unsigned 32-bit integer format. The default value of this property MUST be zero.
- **Time Zone Secured:** The time at which the zone's AllowUpdate property (section [3.1.1.2.1\)](#page-230-0) was last changed from any value to ZONE\_UPDATE\_SECURE (section [2.2.6.1.1\)](#page-100-0). Changes of the zone's AllowUpdate property to any other value MUST NOT cause a change to Time Zone Secured., The value is expressed as the number of seconds since 12:00 A.M. January 1, 1601 Coordinated Universal Time (UTC) in unsigned 64-bit integer format. The default value of this property MUST be zero. If this zone is stored in the local directory server, then this value is initialized from and written to the "whenChanged" attribute of the dnsZone.
- **Dirty Flag:** A Boolean variable present only in the in-memory copy of a zone. Set to true only if the zone has been modified in memory and there is a copy of the zone in persistent storage to which the in-memory modifications have not been committed.
- **Signing Key Descriptor List:** A list of zero or more signing key descriptors associated with the zone, used to inform the online signing process. Each entry in this list consists of the fields in the [DNS\\_RPC\\_SKD](#page-101-0) (see section 2.2.6.2.1) and [DNS\\_RPC\\_SKD\\_STATE](#page-103-0) (see section 2.2.6.2.3) structures. $\leq 104$
- **Rollover Queue:** An ordered list of zero or more signing key descriptors in the zone ready for key rollover. A signing key descriptor whose **dwRolloverPeriod** is not 0xFFFFFFFF is automatically added to this queue when **dwRolloverPeriod** seconds have elapsed since the signing key descriptor's last successful key rollover, or since the zone was initially onlinesigned. A signing key descriptor can be added to this queue prior to this time by invoking the PerformZoneKeyRollover operation of the R\_DnssrvOperation (Opnum 0) method (section 3.1.4.1). The DNS server SHOULD $\leq$ 105> perform key rollover on each item in this queue, one at a time, according to the process specified in  $[RFC4641]$  and  $[RFC5011]$ .
- **Application Directory Partition Table:** The DNS server SHOUL[D<106>](#page-355-8) support the concept of application directory partitions. Each entry in the Application Directory Partition Table, stored in memory, consists of the fields in DNS\_RPC\_DP\_INFO (section [2.2.7.2.1\)](#page-115-0). This table is

populated during DNS server initialization through queries to the local directory server using the LDAP protocol. To populate this table, the DNS server MUST use LDAP queries to enumerate all objects under "CN=Partitions, CN=Configuration, <Forest DN>" of object class crossRef and for each object's read attribute values as specified by the definitions of the fields of DNS\_RPC\_DP\_INFO (section 2.2.7.2.1). Certain fields do not correspond directly to data stored in local directory server (see section 2.2.7.2.1).The Application Directory Partition Table is kept up-to-date as partitions are created or deleted on the local server, by writing changes to the local directory server and immediately polling to refresh the Application Directory Partition Table. The DNS server polls the directory server at an interval specified by DsPollingInterval (see section 3.1.1.1) to reflect changes made by remote directory servers (see section 3.1.4.1). If the default DNS domain partition or the default DNS forest partition is not present when polling, the server MUST attempt to create and enlist in these partitions as part of the polling process.

- **Application Directory Partition Access Control List:** In addition to the fields in DNS\_RPC\_DP\_INFO 2.2.7.2.1) each entry in the Application Directory Partition Table MUST also contain an access control list stored persistently in the directory server in the **ntSecurityDescriptor** attribute of the crossRef object associated with the Application Directory Partition[.<107>](#page-355-9)
- **Remote Server Table:** An in-memory state table of EDNS [\[RFC2671\]](http://go.microsoft.com/fwlink/?LinkId=107022) support statuses of remote DNS servers that the local server has previously contacted. The status of a remote server is cached for the interval specified by EDnsCacheTimeout (section  $3.1.1.1.1$ ). The state of a remote server can be set to one of the following values:
	- Unknown: the remote server's EDNS **[RFC2671]** support is indeterminate; initial state.
	- Not supported: the remote server does not support EDNS **[RFC2671]**.
	- Ok: the remote server supports EDNS **[RFC2671]**.
	- Maybe not supported: the remote server has not responded, and an EDNS **[RFC2671]** support state cannot yet be determined.
- **Statistics:** An in-memory structure whose elements correspond directly with the objects specified in sections [2.2.10.2.4](#page-125-0) through [2.2.10.2.24,](#page-171-0) omitting the Header field of each. These values are made available to clients of the DNS Server Management Protocol by the DNS server when processing R\_DnssrvComplexOperation2 (section  $3.1.4.8$ ) method calls with operation type "Statistics".
- **DNS Server Credentials:** The credentials that the DNS server process will be invoked as. These credentials MUST be used for all file, registry, and directory service LDAP operations where user credentials are not available[.<108>](#page-355-10)
- **DownlevelDCsInDomain:** The count of downlevel domain controllers in the domain in an unsigned 32-bit integer format. The default value MUST be zero[.<109>](#page-355-11)
- **Domain Naming Master Identity:** Host name of the Domain Naming Master **[FSMO role](#page-12-2)** represented as a string (wchar\*). Whenever the DNS server makes any changes to crossRef objects, it MUST establish an LDAP connection to the Host whose name is stored here, and modify its version of the object accordingly.
- **Local security groups:** A list of group identities with accompanying membership information. When permissions are set for an object, a local security group identity can be used to set permissions for all members of that group.

### <span id="page-213-1"></span>**3.1.1.1 DNS Server Configuration Information**

The list of names that are used in (name, value) pairs in DNS Server Configuration information is given below.

#### <span id="page-213-0"></span>**3.1.1.1.1 DNS Server Integer Properties**

Note: Some of the information in this section is subject to change because it applies to a preliminary product version, and thus may differ from the final version of the software when released. All behavior notes that pertain to the preliminary product version contain specific references to it in the Product Behavior appendix.

The following properties are 32-bit integers. The term "Boolean" means that a value of 0x00000000 indicates that the stated property is false, and any nonzero value indicates that the stated property is true. All properties are writable unless stated otherwise. The type ID for these properties is DNSSRV\_TYPEID\_NAME\_AND\_PARAM, listed in section [2.2.1.1.1.](#page-28-0) Property values on reset or load SHOULD be verified to be within the property's allowable range, except when the value is zero and the zero value is allowed. If the value is outside the range, or if the value is zero and the zero value is not allowed, the server SHOULD $\leq$ 110 $>$  return an error.

- **AddressAnswerLimit:** The maximum number of records that the DNS server will include in a DNS response message. If this value is set to 0x00000000, the DNS server MUST NOT enforce any artificial limit on number of records in a response, and if a response becomes larger than the DNS UDP packet size, the truncation bit MUST be set (see [\[RFC1035\]\)](http://go.microsoft.com/fwlink/?LinkId=90264). The value SHOULD be limited to the range from 0x00000005 to 0x0000001C, inclusive, or the value 0x00000000, but it MAY be any value. The default value MUST be 0x00000000, and the value of zero MUST be allowed.
- **AdminConfigured:** A Boolean value indicating whether the server has been configured by an administrator. The value SHOULD be limited to 0x00000000 and 0x00000001, but it MAY be any value. The default value MUST be 0x00000000, and the value of zero MUST be allowed and treated literally[.<111>](#page-356-1)
- **AllowCNAMEAtNS:** A Boolean value indicating whether the server will permit the target domain names of NS records to resolve to CNAME records. If true, this pattern of DNS records will be allowed; otherwise, the DNS server will return errors when encountering this pattern of DNS records while resolving queries. The value  $SHOULD \leq 112$  be limited to 0x00000000 and 0x00000001, but it MAY be any value. The default value MUST be 0x00000001, and the value of zero MUST be allowed and treated literally.
- **AllowUpdate:** A Boolean value indicating whether the server will permit any DNS update operations. The value SHOULD be limited to 0x00000000 and 0x00000001, but it MAY be any value. The default value MUST be 0x00000001, and the value of zero MUST be allowed and treated literally.
- **AutoCacheUpdate:** A Boolean value indicating whether the server writes updated delegation information to persistent storage when it determines that newer information is available. The value SHOULD be limited to 0x00000000 and 0x00000001, but it MAY be any value. The default value MUST be 0x00000000, and the value of zero MUST be allowed and treated literally.
- **AutoConfigFileZones:** The type of zones for which SOA and NS records will be automatically configured with the DNS server's local host name as the primary DNS server for the zone when the zone is loaded from file. This property MUST be set to any combination of the following values. If the property value is zero, no automatic configuration will be performed for any zone. The value's range MUST be unlimited. The default value SHOULD be 0x00000001, and the value of zero MUST be allowed and treated literally. $<$ 113>

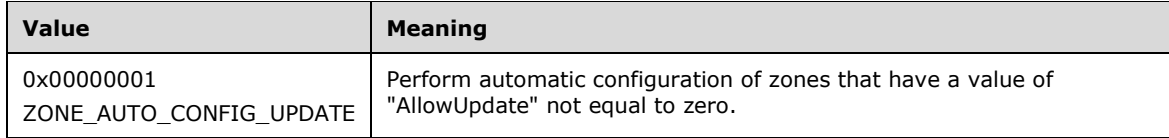

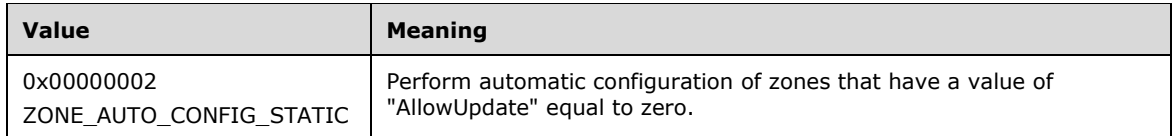

- **BindSecondaries:** A Boolean value indicating whether the server will permit send DNS zone transfer response messages with more than one record in each response if the zone transfer request did not have the characters "MS" appended to it. If true, the DNS server will include only one record in each response if the zone transfer request did not have the characters "MS" appended to it. The value SHOULD be limited to 0x00000000 and 0x00000001, but it MAY be any value. The default value MUST be 0x00000000, and the value of zero MUST be allowed and treated literally. $\leq 114>$
- **BootMethod:** The DNS BOOT METHODS (section [2.2.4.1.1\)](#page-69-0) value corresponding to the DNS server's boot method. The value SHOULD be limited to the range from 0x00000000 to 0x00000003, inclusive, but it MAY be any value. The default value MUST be 0x00000000, and the value of zero MUST be allowed and treated literally.
- **DebugLevel:** The DNS server MUST ignore any value that is set for this property.
- **DefaultAgingState:** A Boolean value that will be used as the default Aging (section [3.1.1.2.1\)](#page-230-0) property value on new zones. The value SHOULD be limited to 0x00000000 and 0x00000001, but it MAY be any value. The default value MUST be 0x00000000, and the value of zero MUST be allowed and treated literally[.<115>](#page-356-5)
- **DefaultNoRefreshInterval:** A value, in hours, that will be used as the default NoRefreshInterval (section 3.1.1.2.1) property value on new zones. The value SHOULD be limited to the range from 0x00000000 to 0x00002238 (1 year), inclusive, but it MAY be any value. The default value MUST be 0x000000A8 (7 days), and the value of zero MUST be allowed and treated literally. $\langle 116 \rangle$
- **DefaultRefreshInterval:** A value in hours that will be used as the default RefreshInterval (section 3.1.1.2.1) property value on new zones. The value SHOULD be limited to the range from 0x00000000 to 0x00002238 (1 year), inclusive, but it MAY be any value. The default value MUST be 0x000000A8 (7 days), and the value of zero MUST be allowed and treated literally. $\langle 117 \rangle$
- **DeleteOutsideGlue:** A Boolean value indicating whether the DNS server will delete DNS glue records found outside a delegated subzone when reading records from persistent storage. The value SHOULD be limited to 0x00000000 and 0x00000001, but it MAY be any value. The default value MUST be 0x00000000, and the value of zero MUST be allowed and treated literally.
- **DisjointNets:** This is a Boolean value property. The DNS server MUST ignore any value that is set for this property.
- **DsLazyUpdateInterval:** A value, in seconds, indicating how frequently the DNS server will submit updates to the directory server without specifying the LDAP\_SERVER\_LAZY\_COMMIT\_OID control [\(\[MS-ADTS\]](%5bMS-ADTS%5d.pdf) section 3.1.1.3.4.1.7) while processing DNS dynamic update requests. This control instructs the directory server that it can sacrifice durability guarantees on updates to improve performance and is meant to improve DNS server update performance. This control MUST only be sent by the DNS server to the directory server attached to an LDAP update initiated by the DNS server in response to a DNS dynamic update request. If the value is nonzero, LDAP updates performed while processing DNS dynamic update requests MUST NOT specify the LDAP\_SERVER\_LAZY\_COMMIT\_OID control, if a period of fewer than DsLazyUpdateInterval seconds has passed since the last LDAP update specifying this control. If a period of time greater than DsLazyUpdateInterval seconds passes in which the DNS server does not perform an LDAP update specifying this control, the DNS server MUST specify this control on the next update. The value SHOULD be limited to the range from 0x00000000 to 0x0000003c. The default value MUST be 0x00000003, and the value zero MUST be treated as indicating that the DNS server MUST NOT specify the LDAP\_SERVER\_LAZY\_COMMIT\_OID control while processing any DNS dynamic update requests. $\leq 118$
- **DsPollingInterval:** The interval, in seconds, at which the DNS server will check the directory service for new or changed DNS zones and records. The value SHOULD be limited to the range from 0x0000001E to 0x00000E10, inclusive, but it MAY be any value. The default value SHOULD be 0x000000B4 (3 minutes), and the value of zero SHOULD be treated as a flag value for the default, but it MAY be allowed and treated literally. Any time a DNS server acting as the primary server for the zone successfully transfers a copy of the zone to a remote DNS server, the DNS server acting as primary MUST copy the zone serial number from the zone transfer response to the zone's Last Transferred Zone Serial Number (section  $3.1.1$ ). This value MUST be stored in local non-persistent storage and MUST NOT be replicated to any other DNS server. During polling, if the serial number on a DNS record read from the directory server is higher than the current zone serial number, the current zone serial number MUST be set to the value found in the DNS record. If the DNS server is configured to allow zone transfer for the zone and the current zone serial number is equal to the Last Transferred Zone Serial Number, and if changes to any DNS records for the zone are found during polling where the serial number found in the DNS record is less than or equal to the current zone serial number, the DNS server MUST increment the zone serial number using serial number arithmetic [\[RFC1982\].](http://go.microsoft.com/fwlink/?LinkId=184551) If the DNS server is not configured to allow zone transfers for the zone the server MUST NOT increment the zone serial number if DNS records are found during polling where the serial number found in the DNS record is less than or equal to the current zone serial number. $\leq 119$
- **DsTombstoneInterval:** The age at which tombstone objects in the directory service will be deleted. The value SHOULD be limited to the range from 0x0003F480 (3 days) to 0x0049D400 (8 weeks), inclusive, but it MAY be any value. The default value SHOULD be 0x00127500 (14 days), and the value of zero SHOULD be treated as a flag value for the default, but it MAY be allowed and treated literally. Every day at 2:00 AM local time the DNS server MUST conduct a search of all zones stored in the directory server for nodes which have the dnsTombstoned attribute set to TRUE and an [EntombedTime](#page-57-0) (section 2.2.2.2.4.23) value greater than **DsTombstoneInterval** seconds in the past. Any such nodes MUST be permanently deleted from the directory server [<120>](#page-356-10)

**EnableRegistryBoot:** A value which, if present in local persistent configuration at boot time, indicates that the DNS server MUST rewrite the value of the **BootMethod** property (as described in DNS\_BOOT\_METHODS 2.2.4.1.1), and then delete the value of **EnableRegistryBoot** from local persistent configuration. The value of this property MUST be processed before the value of the **BootMethod** property. The DNS server MUST NOT allow this property to be set using the DNS Server Management Protocol. If the value of this property is locally set to 0x00000000, the DNS server MUST change the value of the **BootMethod** property to BOOT\_METHOD\_FILE (see section 2.2.4.1.1). If the value of this property is locally set to DNS\_FRESH\_INSTALL\_BOOT\_REGISTRY\_FLAG (0xFFFFFFFF), the DNS server MUST change the

value of the **BootMethod** property to BOOT\_METHOD\_UNINITIALIZED (see section 2.2.4.1.1). If this property is locally set to any other value, the DNS server MUST change the value of the **BootMethod** property to BOOT\_METHOD\_REGISTRY (see section 2.2.4.1.1). The value's range MUST be unlimited. The default value MUST be DNS\_FRESH\_INSTALL\_BOOT\_REGISTRY\_FLAG, and the value zero MUST be allowed and treated literally.

- **EventLogLevel:** All events whose type (as specified in DNS\_EVENTLOG\_TYPES (section [2.2.9.1.2\)](#page-122-0)), is less than or equal to **Eventloglevel**, will be written to the event log. The value SHOULD be limited to the range from 0x00000000 to 0x00000007 inclusive, but it MAY be any value. The default value MUST be 0x00000004. Note that a value of **EventLogLevel** in the range from 0x00000004 to 0x00000007, inclusive, will result in all types of event being written to the event log.
- **ForceSoaSerial:** User-specified value to use for the SOA serial number field [RFC1035] in any new SOA record, or 0x00000000 not to force a user-specified value and to instead use the value 0x00000001 as the default SOA serial number value. The value's range MUST be unlimited. The default value MUST be 0x000000000.
- **ForceSoaExpire:** User-specified value to use for the SOA expire field [RFC1035] in any new SOA record, or 0x00000000 not to force a user-specified value and to instead use 0x00015180 as the default SOA expire field value. The value's range MUST be unlimited. The default value MUST be 0x00000000.
- **ForceSoaRetry:** User-specified value to use for the SOA retry field [RFC1035] in any new SOA record, or 0x00000000 not to force a user-specified value and to instead use the value 0x00000258 as the default SOA retry field value. The value's range MUST be unlimited. The default value MUST be 0x000000000.
- **ForceSoaRefresh:** User-specified value to use for the SOA refresh field [RFC1035] in any new SOA record, or 0x00000000 not to force a user-specified value and to instead use the value 0x00000384 as the default SOA refresh field value. The value's range MUST be unlimited. The default value MUST be 0x000000000.
- **ForceSoaMinimumTtl:** User-specified value to use for the SOA minimum **TTL** field [RFC1035] in any new SOA record, or 0x00000000 not to force a user-specified value and to instead use the value 0x00000E10 as the default SOA minimum **TTL** field value. The value's range MUST be unlimited. The default value MUST be 0x000000000.
- **ForwardDelegations:** A Boolean value indicating how the DNS server will handle forwarding and delegations. If set to true, the DNS server MUST use forwarders instead of a cached delegation when both are available. Otherwise, the DNS server MUST use a cached delegation instead of forwarders when both are available. The value SHOULD be limited to the range from 0x00000000 to 0x00000001 inclusive, but it MAY be any value. The default value MUST be 0x00000000, and the value zero MUST be allowed and treated literally.
- **ForwardingTimeout:** The number of seconds that the DNS server will wait for a response when sending a query to a forwarder before assuming that no response will ever be received. The value SHOULD be limited to the range from 0x00000001 to 0x0000000F, inclusive, but it MAY be any value. The default value SHOULD be 0x00000003, and the value zero SHOULD be treated as a flag value for the default, but it MAY be allowed and treated literally[.<121>](#page-356-0)
- **IsSlave:** A Boolean value indicating whether the DNS server will use normal recursion to resolve queries if all forwarders are unavailable. If true, the DNS server MUST NOT use normal recursion if all forwarders are unavailable. The value SHOULD be limited to 0x00000000 and 0x00000001, but it MAY be any value. The default value MUST be 0x00000000, and the value zero MUST be allowed and treated literally.
- **LocalNetPriority:** A Boolean value indicating how the DNS server will order IP address records. If true, the DNS server MUST order answer records such that all of those containing IP addresses within the same subnet, when LocalNetPriorityNewMask is applied, as that of the IP address of the client that submitted the query, and are placed first. Also, the server SHOULD randomly order that initial set of answer records with same-subnet IP addresses. If false, the DNS server MUST not reorder answer records in the order that they were retrieved from the database. The value SHOULD be limited to 0x00000000 and 0x00000001, but it MAY be any value. The default value SHOULD be 0x00000001, and the value zero MUST be allowed and treated literally[.<122>](#page-356-1)
- **LogFileMaxSize:** The maximum size, in bytes, of the DNS server log file. When the file reaches this size, the DNS server MUST delete the log file and create a new log file. The value's range MUST be unlimited. The default value SHOULD be 0x1DCD6500 (500 MB), and the value zero MUST be allowed and treated literally[.<123>](#page-356-2)
- **LogLevel:** The type of information that the DNS server will write to the DNS server log file in DNS\_LOG\_LEVELS (section [2.2.9.1.1\)](#page-121-0) format. The value's range MUST be unlimited. The default value MUST be 0x00000000, and the value zero MUST be allowed and treated literally.  $\langle 124 \rangle$
- **LooseWildcarding:** A Boolean value indicating the type of algorithm that the DNS server will use to locate a wildcard node when using a DNS wildcard record [\[RFC1034\]](http://go.microsoft.com/fwlink/?LinkId=90263) to answer a query. If true, the DNS server will use the first node it encounters with a record of the same type as the query type. Otherwise, the DNS server will use the first node it encounters that has records of any type. The value SHOULD be limited to 0x00000000 and 0x00000001, but it MAY be any value. The default value MUST be 0x00000000, and the value zero MUST be allowed and treated literally.
- **MaxCacheTtl:** The maximum time duration, in seconds, for which the DNS server can cache a resource record obtained from a remote server as a successful query response. The value SHOULD be limited to the range from 0x00000000 to 0x00278D00 (30 days), inclusive, but it MAY be any value. The default value MUST be 0x00015180 (1 day), and the value zero MUST be allowed and treated literally.
- **MaxNegativeCacheTtl:** The maximum time duration, in seconds, for which the DNS server can cache a name error or an empty authoritative response, obtained from a remote server as an unsuccessful query response in its cache (see  $[RFC2308]$ ). The value SHOULD be limited to the range from 0x00000000 to 0x00278D00 (30 days), inclusive, but it MAY be any value. The default value MUST be 0x00000384 (15 minutes), and the value zero MUST be allowed and treated literally. $\leq$ 125>
- **MaxTrustAnchorActiveRefreshInterval:** The maximum time duration, in seconds, for which the DNS server will wait between active refreshes. If an active refresh fails, the retry time MUST be no more than one-tenth of this value. See the calculation of the queryInterval and retryTime values in  $[RFC5011]$ . The value MUST be limited to the range  $0x00000E10$  (1 hour) to  $0x0013C680$  (15 days), inclusive. The default value MUST be 0x0013C680 (15 days)[.<126>](#page-357-1)
- **NameCheckFlag:** The DNS\_NAME\_CHECK\_FLAGS (section [2.2.4.1.2\)](#page-69-0) value corresponding to the level of name checking performed by the DNS server. The value SHOULD be limited to the range from 0x00000000 to 0x00000003, inclusive, but it MAY be any value. The default value SHOULD be 0x00000002 (DNS\_ALLOW\_MULTIBYTE\_NAMES), and the value zero MUST be allowed and treated literally[.<127>](#page-357-2)
- **NoRecursion:** A Boolean value indicating whether the DNS server will perform any recursion. If true, the DNS server MUST NOT recurse and will only answer queries for authoritative data.
- **NoUpdateDelegations:** A Boolean value indicating whether the DNS server will accept DNS updates to delegation records of type NS. The value SHOULD be limited to 0x00000000 and 0x00000001, but it MAY be any value. The default value SHOULD be 0x00000000, and the value zero MUST be allowed and treated literally[.<128>](#page-357-3)
- **PublishAutonet:** A Boolean value indicating whether the DNS server will publish local IPv4 addresses in the 169.254.x.x subnet as IPv4 addresses for the local machine's domain name. The value SHOULD be limited to 0x00000000 and 0x00000001, but it MAY be any value. The default value MUST be 0x00000000, and the value zero MUST be allowed and treated literally. $\langle 129 \rangle$
- **QuietRecvFaultInterval:** A property used to debug reception of UDP traffic for a recursive query. This property is the minimum time interval, in seconds, starting when the server begins waiting for the query to arrive on the network, after which the server MAY log a debug message indicating that the server is to stop running. If the value is zero or is less than the value of QuietRecvLogInterval, then the value of QuietRecvLogInterval MUST be used. If the value is greater than or equal to the value of QuietRecvLogInterval, then the literal value of QuietRecvFaultInterval MUST be used. The value's range MUST be unlimited. The default value MUST be 0x00000000. The server MAY ignore this property[.<130>](#page-357-5)
- **QuietRecvLogInterval:** A property used to debug reception of UDP traffic for a recursive query. This property is the minimum time interval, in seconds, starting when the server begins waiting for the query to arrive on the network, or when the server logs an eponymous debug message for the query, after which the server MUST log a debug message indicating that the server is still waiting to receive network traffic. If the value is zero, logging associated with the two QuietRecv properties MUST be disabled, and the QuietRecvFaultInterval property MUST be ignored. If the value is non-zero, logging associated with the two QuietRecv properties MUST be enabled, and the QuietRecvFaultInterval property MUST NOT be ignored. The value's range MUST be unlimited. The default value MUST be 0x00000000. The server MAY ignore this property. $\leq 131$
- **RecursionRetry:** The time interval, in seconds, for which the DNS server waits before it retries a recursive query to a remote DNS server for which it did not receive a response. The value SHOULD

be limited to the range from 0x00000001 to 0x0000000F, inclusive, but it MAY be any value. The default value MUST be 0x00000003, and the value zero SHOULD be treated as a flag value for the default, but it MAY be allowed and treated literally.

- **RecursionTimeout:** The time interval, in seconds, for which the DNS server waits for a recursive query response from a remote DNS server. The value SHOULD be limited to the range from 0x00000001 to 0x0000000F, inclusive, but it MAY be any value. The default value SHOULD be 0x00000008, and the value zero SHOULD be treated as a flag value for the default, but it MAY be allowed and treated literally[.<132>](#page-357-7)
- **ReloadException:** A Boolean value indicating whether the DNS server will perform an internal restart if an unexpected fatal error is encountered. The value SHOULD be limited to 0x00000000 and 0x00000001, but it MAY be any value. The default value SHOULD be 0x00000000, and the value zero MUST be allowed and treated literally[.<133>](#page-357-8)
- **RoundRobin:** A Boolean value indicating whether the DNS server will dynamically reorder records in responses to attempt to provide load balancing. The value SHOULD be limited to 0x00000000 and 0x00000001, but it MAY be any value. The default value MUST be 0x00000001, and the value zero MUST be allowed and treated literally.
- **RpcProtocol:** The DNS\_RPC\_PROTOCOLS (section [2.2.1.1.2\)](#page-32-0) value corresponding to the RPC protocols to which the DNS server will respond. If this value is set to 0x00000000, the DNS server MUST NOT respond to RPC requests for any protocol. The value's range MUST be unlimited, for example, from 0x00000000 to 0xFFFFFFFF. The default value SHOULD be 0x00000005[.<134>](#page-357-9)
- **SecureResponses:** A Boolean value indicating whether the DNS server is configured to cache only those records that are in the same subtree as the name in the original query. The value SHOULD be limited to 0x00000000 and 0x00000001, but it MAY be any value. The default value SHOULD be 0x00000001, and the value zero MUST be allowed and treated literally. $\langle 135 \rangle$
- **SendPort:** The port number to use as the source port when sending UDP queries to a remote DNS server. If set to zero, the DNS server MUST allow the stack to select a random port. The value's range MUST be unlimited. The default value MUST be 0x00000000, and the value zero MUST be allowed and treated literally.
- **ScavengingInterval:** The time interval, in hours, between which the DNS server will schedule DNS stale record scavenging. The value SHOULD be limited to the range from 0x00000000 to 0x00002238, inclusive. The default value MUST be 0x00000000, and the value zero MUST be allowed and treated as a flag to disable scavenging. If the value is non-zero and a StartScavenging operation is initiated, the value is ignored and scavenging begins immediately.<**136>**
- **SocketPoolSize:** The number of UDP sockets per address family that the DNS server will use for sending remote queries. The value MUST be limited to the range from 0x00000000 to 0x00002710, inclusive. The default value MUST be 0x000009C4, and the value zero MUST be allowed and treated literally[.<137>](#page-358-0)
- **StrictFileParsing:** A Boolean value indicating whether the DNS server will treat errors encountered while reading zones from a file as fatal. The value SHOULD be limited to 0x00000000 and 0x00000001, but it MAY be any value. The default value SHOULD be 0x00000000, and the value zero MUST be allowed and treated literally.
- **SyncDsZoneSerial:** The conditions under which the DNS server immediately commits uncommitted zone serial numbers to persistent storage. The value SHOULD be limited to the range from 0x00000000 to 0x00000004, inclusive, but it MAY be any value. The default value SHOULD be 0x00000002, and the value zero MUST be allowed and treated literally. $\leq$ 138>

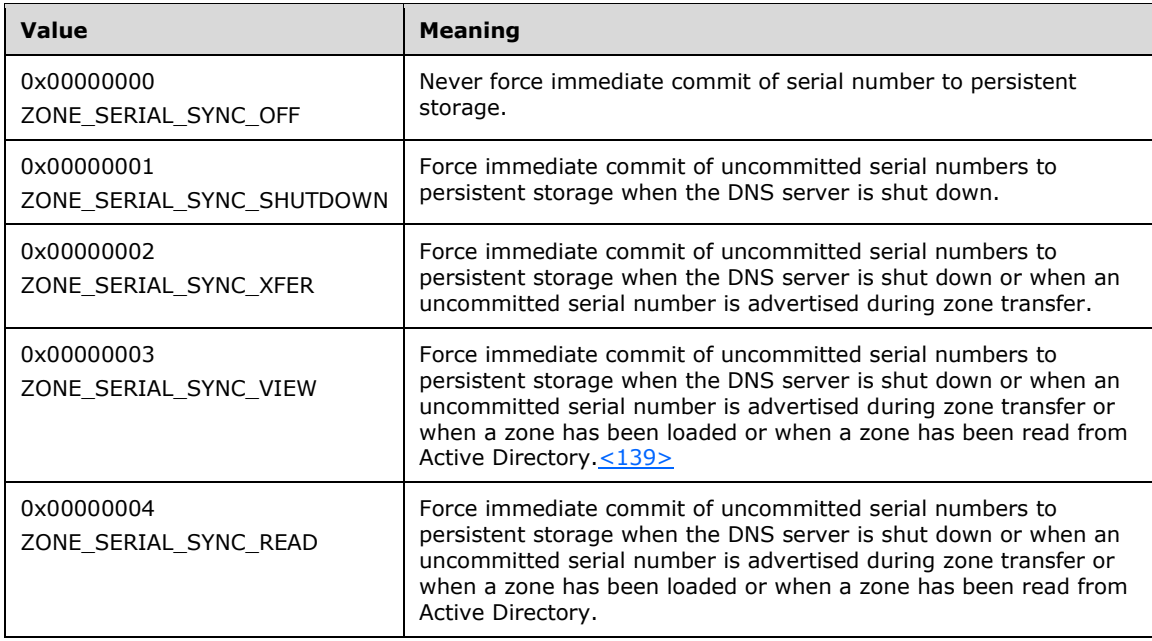

**UpdateOptions:** The possible zone update settings on the DNS server. Each bit that follows can be used to enable a specific update processing rule to modify the default DNS server update processing behavior. The value's range MUST be unlimited. The default value MUST be 0x0000030F (DNS\_DEFAULT\_UPDATE\_OPTIONS), and the value zero MUST be allowed and treated literally. $\leq 140$ 

The following values are used to disable dynamic updates for non-secure zones.

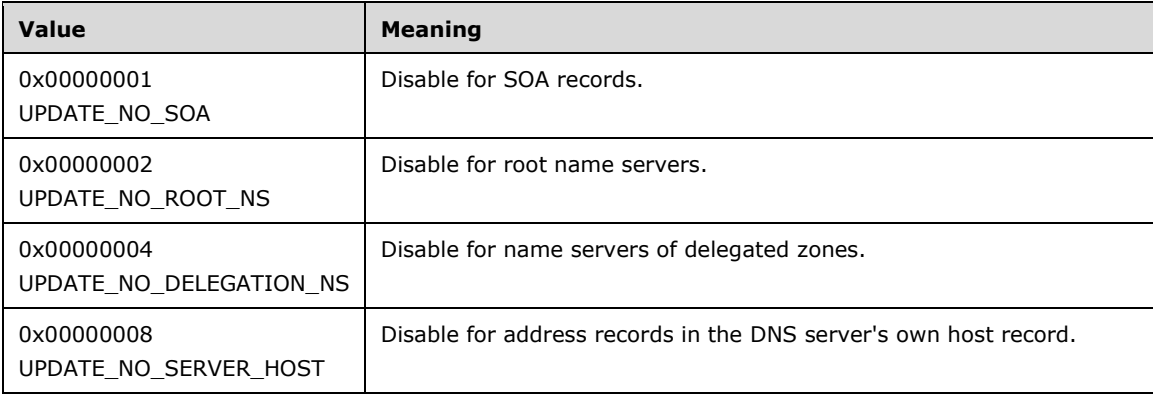

The following values are used to disable dynamic updates for secure zones.

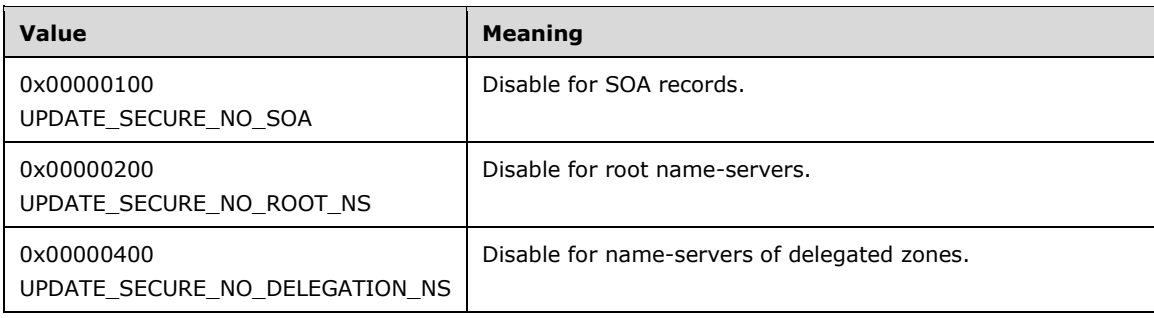

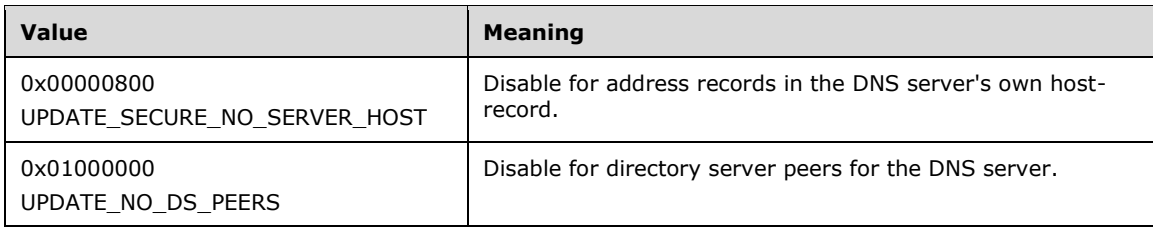

Other possible values (regardless of zone type) are as follows.

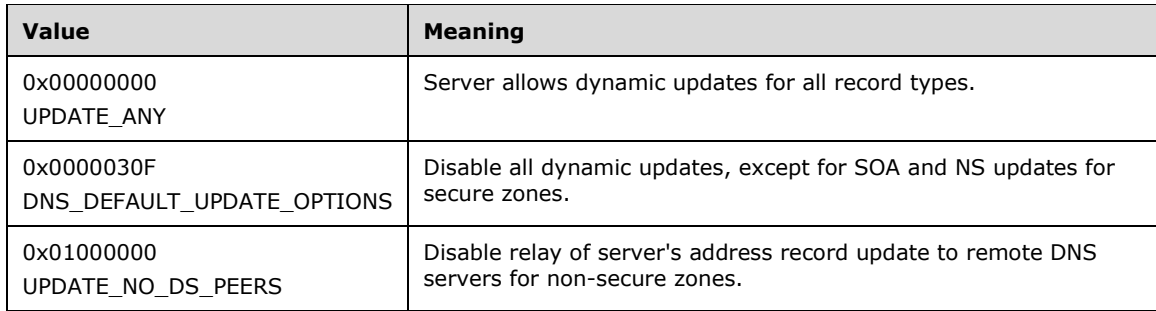

- **UseSystemEventLog:** A Boolean value indicating whether the DNS server will write event logs to a repository that is global for the entire system or to a repository that is specific to the DNS server. The value SHOULD be limited to 0x00000000 and 0x00000001, but it MAY be any value. The default value MUST be 0x00000000, and the value zero MUST be allowed and treated literally.
- **Version:** A read-only 32-bit integer containing the DNS server version in DNSSRV VERSION (section [2.2.4.2.1\)](#page-70-0) format. This property is read-only.
- **XfrConnectTimeout:** The value, in seconds, that the DNS server will wait, for any DNS TCP connection to a remote DNS server to be established, before assuming that the remote DNS server will not respond. The value SHOULD be limited to the range from 0x00000005 to 0x00000078, inclusive, but it MAY be any value. The default value MUST be 0x0000001E, and the value zero MUST be treated as a flag value for the default.  $\leq 141$
- **WriteAuthorityNs:** A Boolean value indicating whether the DNS server will include NS records for the root of a zone in DNS responses that are answered using authoritative zone data. The value SHOULD be limited to 0x00000000 and 0x00000001, but it MAY be unlimited. The default value MUST be 0x00000000, and the value zero MUST be allowed. $\leq 142>$
- **AdditionalRecursionTimeout:** The time interval, in seconds, for which the DNS server waits while recursing to obtain resource records for use in the additional section of DNS responses from a remote DNS server. The value SHOULD be limited to the range from 0x00000000 to 0x0000000F, inclusive, but it MAY be any value. The default value SHOULD be 0x00000004, and the value zero SHOULD be treated as a flag value for the default, but it MAY be allowed and treated literally[.<143>](#page-358-6)
- **AppendMsZoneTransferTag:** A Boolean value indicating whether the DNS server will indicate to the remote DNS servers that it supports multiple DNS records in each zone transfer response message by appending the characters "MS" at the end of zone transfer requests. The value SHOULD be limited to 0x00000000 and 0x00000001, but it MAY be any value. The default value SHOULD be 0x00000000, and the value zero MUST be allowed and treated literally[.<144>](#page-358-7)
- **AutoCreateDelegations:** The possible settings for automatic delegation creation for new zones on the DNS server. The value SHOULD be limited to the range from 0x00000000 to 0x00000002, inclusive, but it MAY be any value. The default value SHOULD be 0x00000002 (DNS\_ACD\_ONLY\_IF\_NO\_DELEGATION\_IN\_PARENT), and the value zero MUST be allowed and treated literally[.<145>](#page-358-8)

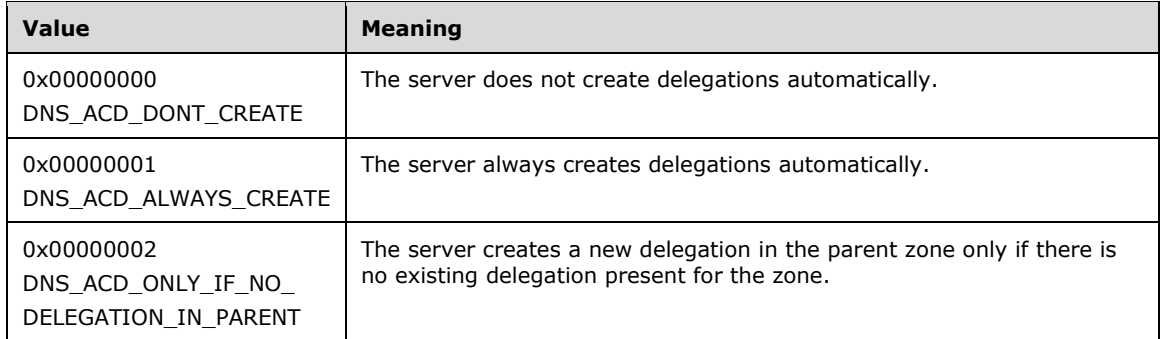

- **BreakOnAscFailure:** A Boolean value indicating whether the DNS server will execute a debug break if an error is encountered during security negotiation for secure updates. The value SHOULD be limited to 0x00000000 and 0x00000001, but it MAY be any value. The default value MUST be 0x00000000, and the value zero MUST be allowed and treated literally[.<146>](#page-358-9)
- **CacheEmptyAuthResponses:** A Boolean value indicating if the DNS server will store empty authoritative responses [RFC2308] in the cache. The value SHOULD be limited to 0x00000000 and 0x00000001, but it MAY be any value. The default value MUST be 0x00000001, and the value zero MUST be allowed and treated literally[.<147>](#page-358-10)
- **DirectoryPartitionAutoEnlistInterval:** The interval, in seconds, at which the DNS server will attempt to enlist itself in the DNS domain partition and DNS forest partition if it is not already enlisted. The value SHOULD be limited to the range from 0x00000E10 (1 hour) to 0x00ED4E00 (180 days), inclusive, but it MAY be any value. The default value MUST be 0x00015180 (1 day), and the value zero SHOULD be treated as a flag value for the default, but it MAY be allowed and treated literally. $\leq 148$
- **DisableAutoReverseZones:** A Boolean value indicating whether the DNS server will disable the automatic server boot-time creation of three authoritative reverse lookup zones (0.in-addr.arpa, 127.in-addr.arpa, and 255.in-addr.arpa). The value SHOULD be limited to the range from 0x00000000 to 0x00000001, inclusive, but it MAY be any value. The default value MUST be 0x00000000, and the value zero MUST be allowed and treated literally.
- **EDnsCacheTimeout:** The interval, in seconds, for which the DNS server will cache the remote DNS server support of EDNS [\[RFC2671\].](http://go.microsoft.com/fwlink/?LinkId=107022) The value SHOULD be limited to the range from 0x0000000A to 0x00015180 (1 day), inclusive, but it MAY be any value. The default value SHOULD be 0x00000384 (15 minutes), and the value zero SHOULD be treated as a flag value for the default, but it MAY be allowed and treated literally.  $\leq$  149 $>$
- **EnableDirectoryPartitions:** A Boolean value indicating whether the DNS server will support application directory partitions. The value SHOULD be limited to 0x00000000 and 0x00000001, but it MAY be any value. The default value MUST be 0x00000001, and the value zero MUST be allowed and treated literally. $\leq 150$
- **EnableDnsSec:** A Boolean value indicating whether the DNS server will perform additional query processing for secure DNS records, as specified in [\[RFC4033\],](http://go.microsoft.com/fwlink/?LinkId=107051) [\[RFC4034\],](http://go.microsoft.com/fwlink/?LinkId=107052) and [\[RFC4035\].](http://go.microsoft.com/fwlink/?LinkID=107053) The value SHOULD be limited to a range of 0x00000000 to 0x00000001, inclusive, but it MAY be any value. The default value MUST be 0x00000001 and the value zero MUST be allowed and treated literally[.<151>](#page-358-14)
- **EnableEDnsProbes:** A Boolean value indicating whether the DNS server will include EDNS [RFC2671] records in remote queries (with the possible exception of queries sent to a remote Global Names Zone (GNZ); see "GlobalNamesEnableEDnsProbes" later in this section). The value SHOULD be limited to 0x00000000 and 0x00000001, but it MAY be any value. The default value SHOULD be 0x00000001, and the value zero MUST be allowed and treated literally[.<152>](#page-358-15)
- **EnableEDnsReception:** A Boolean value indicating whether the DNS server will accept queries that contain an EDNS [RFC2671] record. The value SHOULD be limited to 0x00000000 and 0x00000001, but it MAY be any value. The default value MUST be 0x00000001, and the value zero MUST be allowed and treated literally[.<153>](#page-359-0)
- **EnableIPv6:** A Boolean value indicating whether the DNS server will listen on local IPv6 addresses. The value SHOULD be limited to 0x00000000 and 0x00000001, but it MAY be any value. The default value SHOULD be 0x00000001, and the value zero MUST be allowed and treated literally. $\leq 154>$
- **EnableForwarderReordering:** A Boolean value indicating whether the DNS server will perform forwarder list reordering of the DynamicForwarder list (section  $3.1.1.1.2$ ) at run time. The value MUST be limited to 0x00000000 and 0x00000001. The default value MUST be 0x00000001, and the value zero MUST be allowed and treated literally. $<$ 155>
- **EnableIQueryResponseGeneration:** A Boolean value indicating whether the DNS server will fabricate IQUERY responses. If set to true, the DNS server MUST fabricate IQUERY responses when it receives queries of type IQUERY. Otherwise, the DNS server will return an error when such queries are received. The value SHOULD be limited to 0x00000000 and 0x00000001, but it MAY be any value. The default value MUST be 0x00000000, and the value zero MUST be allowed and treated literally[.<156>](#page-359-3)
- **EnableOnlineSigning:** A Boolean value indicating whether the DNS server will sign directory serverintegrated zones when these zones are loaded or when records in a zone are added, removed, or modified. The value also indicates whether signing new zones will be permitted. The value MUST be limited to 0x00000000 and 0x00000001. The default value MUST be 0x00000001, and the value zero MUST be allowed and treated literally[.<157>](#page-359-4)
- **EnableSendErrorSuppression:** A Boolean value indicating whether the DNS server will attempt to suppress large volumes of DNS error responses sent to remote IP addresses that are attempting to attack the DNS server. The value  $SHOULD < 158$  be limited to 0x00000000 and 0x00000001, but it MAY be any value. The default value MUST be 0x00000001, and the value zero MUST be allowed and treated literally.
- **EnableUpdateForwarding:** A Boolean value indicating whether the DNS server will forward updates received for secondary zones to the primary DNS server for the zone. The value SHOULD be limited to 0x00000000 and 0x00000001, but it MAY be any value. The default value MUST be 0x00000000, and the value zero MUST be allowed and treated literally.  $<159>$
- **EnablePolicies:** A Boolean value indicating whether the DNS server uses DNS Policy during a DNS Operation. The value SHOULD be limited to 0x00000000 and 0x00000001, but it MAY be any value. The default value MUST be 0x00000001, and the value zero MUST be allowed and treated literally.
- **EnableWinsR:** A Boolean value indicating whether the DNS server will perform NetBIOS name resolution in order to map IP addresses to machine names while processing queries in zones where WINS-R information has been configured. The value SHOULD be limited to 0x00000000 and 0x00000001, but it MAY be any value. The default value MUST be 0x00000001, and the value zero MUST be allowed and treated literally. $\leq 160$
- **ForceDsaBehaviorVersion:** The minimum value to use as the behavior version of the local directory server, or 0xFFFFFFFF. Values for this property MUST be limited to those specified in "msDS-Behavior-Version: DC Functional Level", [MS-ADTS] (section 6.1.4.4), in addition to 0xFFFFFFFF, which MUST be the default value. The DNS server reads the **msDS-BehaviorVersion** attribute of the local directory server's nTDSDSA object and compares it with this property. If the value read from the directory server is greater than the specified ForceDsaBehaviorVersion, or if ForceDsaBehaviorVersion is 0xFFFFFFFF, this property is set to the value read from the directory server. This property SHOULD be returned by the DNS server in the **dwDsDsaVersion** field of the

DNS\_RPC\_SERVER\_INFO structure (section [2.2.4.2.2\)](#page-70-1) when processing the ServerInfo operation of the R\_DnssrvQuery method (section  $3.1.4.2$ ).

- **ForceDomainBehaviorVersion:** The minimum value to use as the behavior version of the domain, or 0xFFFFFFFF. Values for this property MUST be limited to those specified in "msDS-Behavior-Version: Domain NC Functional Level", [MS-ADTS] (section 6.1.4.4), in addition to 0xFFFFFFFF, which MUST be the default value. The DNS server reads the **msDS-BehaviorVersion** attribute of the domain's crossRef object and compares it with this property. If the value read from the directory server is greater than the specified ForceDomainBehaviorVersion, or if ForceDomainBehaviorVersion is 0xFFFFFFFF, this property is set to the value read from the directory server. This property SHOULD be returned by the DNS server in the **dwDsDomainVersion** field of the DNS\_RPC\_SERVER\_INFO structure (section 2.2.4.2.2) when processing the ServerInfo operation of the R\_DnssrvQuery method (section 3.1.4.2)
- **ForceForestBehaviorVersion:** The minimum value to use as the behavior version of the forest, or 0xFFFFFFFF. Values for this property MUST be limited to those specified in "msDS-Behavior-Version: Forest Functional Level", [MS-ADTS] section 6.1.4.4, in addition to 0xFFFFFFFF, which MUST be the default value. The DNS server reads the **msDS-BehaviorVersion** attribute of the forest's crossRefContainer object and compares it with this property. If the value read from the directory server is greater than the specified ForceForestBehaviorVersion, or if ForceForestBehaviorVersion is 0xFFFFFFFF, this property is set to the value read from the directory server. This property SHOULD be returned by the DNS server in the **dwDsForestVersion** field of the DNS\_RPC\_SERVER\_INFO structure (section 2.2.4.2.2) when processing the 2.2.4.2.2 operation of the R\_DnssrvQuery method (section 2.2.4.2.2
- **HeapDebug:** A Boolean value indicating whether the DNS server will execute a debug break when internal memory corruption is detected. The value SHOULD be limited to 0x00000000 and 0x00000001, but it MAY be any value. The default value MUST be 0x00000000, and the value zero MUST be allowed and treated literally[.<161>](#page-359-8)
- **LameDelegationTtl:** The number of seconds that MUST elapse before the DNS server requeries DNS servers of the parent zone when a **[lame delegation](#page-13-0)** is encountered. The value SHOUL[D<162>](#page-359-9) be limited to the range from 0x00000000 to 0x00278D00 (30 days), inclusive, but it MAY be any value. The default value SHOULD be 0x00000000, and the value zero MUST be allowed and treated literally.
- **LocalNetPriorityNetMask:** A value that specifies the network mask the DNS server uses to sort IPv4 addresses. A value of 0xFFFFFFFF indicates that the DNS server MUST use traditional IPv4 network mask for the address. Any other value is a network mask, in host byte order that the DNS server MUST use to retrieve network masks from IP addresses for sorting purposes. The value's range MUST be unlimited. The default value MUST be 0x000000FF, and the value zero MUST be allowed and treated literally[.<163>](#page-359-10)
- **MaxCacheSize:** The maximum size of memory, in kilobytes, that the DNS server can use to store DNS data in the cache. The value SHOUL[D<164>](#page-359-11) be limited to the range from  $0x000001F4$  to 0xFFFFFFFF, inclusive, or 0x00000000, but it MAY be any value. The default value SHOULD be 0x00000000, which MUST be allowed and treated as a flag value for no limit on maximum size of memory. If the value is nonzero, the DNS server SHOULD treat this as a soft limit, allowing it to be exceeded for limited durations, and also attempt to limit cache memory to 90 percent of this value.
- **MaximumSignatureScanPeriod:** The maximum time, in seconds, before which the server MUST scan all signed zones for a signature refresh. The value MUST be limited to the range 0x00000E10 (1 hour) to 0x00278D00 (30 days), inclusive. The default value MUST be 0x00015180 (1 day), and the value zero MUST be allowed and treated literally. $\leq 165$
- **MaxResourceRecordsInNonSecureUpdate:** The maximum number of resource records that the DNS server accepts in a single DNS update request. The value SHOULD be limited to the range from 0x0000000A to 0x00000078, inclusive, but it MAY be any value. The default value SHOULD

be 0x0000001E, and the value zero SHOULD be treated as a flag value for the default, but it MAY be allowed and treated literally.  $\leq 166$ 

**OperationsLogLevel:** The operations (in addition to those specified by OperationsLogLevel2) that are logged to the DNS server log file using any combination of the values that follow. The value's range MUST be unlimited. The default value SHOULD be 0x00000000, and the value zero MUST be allowed and treated literally[.<167>](#page-359-14)

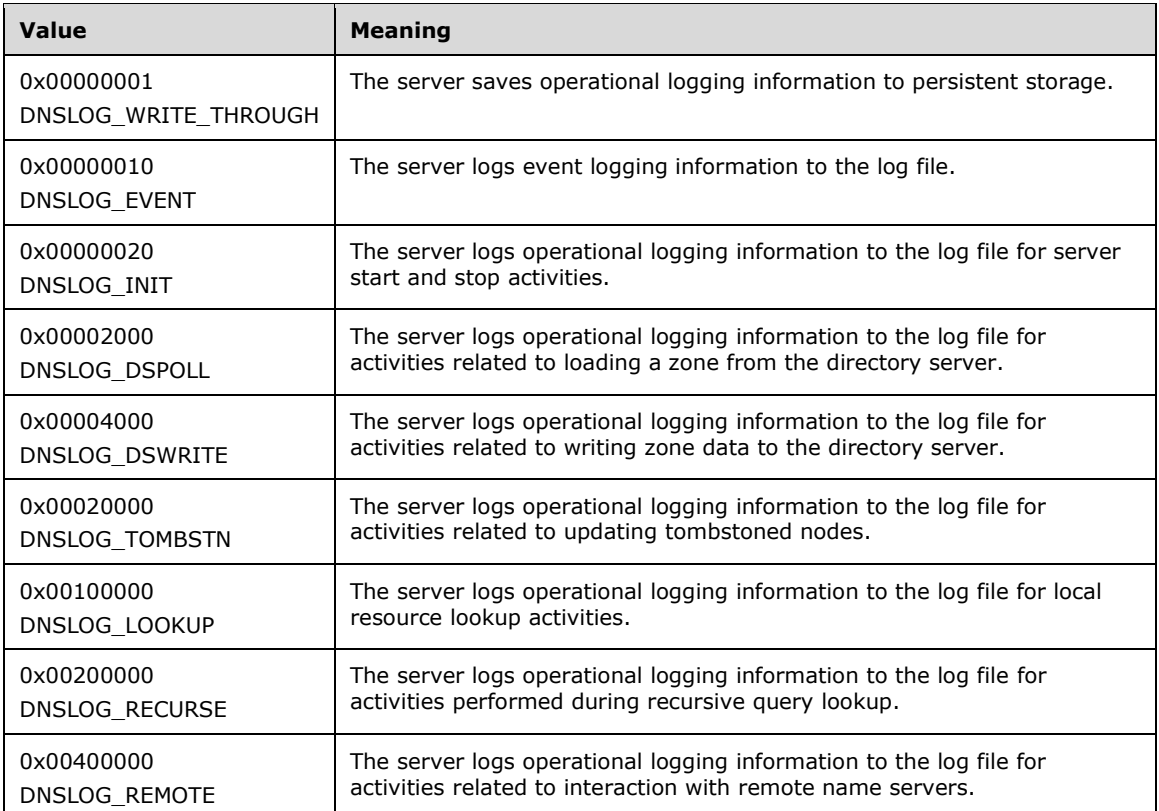

**OperationsLogLevel2:** The operations (in addition to those specified by OperationsLogLevel) that are logged to the DNS server log file using any combination of the values that follow. The value's range MUST be unlimited. The default value SHOULD be 0x00000000, and the value zero MUST be allowed and treated literally. $\leq 168$ 

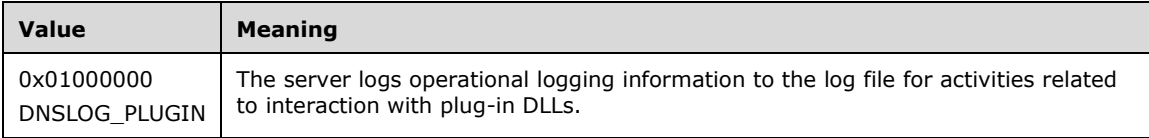

**MaximumUdpPacketSize:** The maximum UDP packet size, in bytes, that the DNS server can accept. The value MUST be limited to  $0x00000200$  to  $0x00004000.\leq 169$  The server MUST return an error if an attempt is made to change the value of this property through this protocol. This property SHOUL[D<170>](#page-359-17) only be changed by modifying the value in persistent storage.

**RecurseToInternetRootMask:** The DNS server MUST ignore any value set for this property.

**SelfTest:** A mask value indicating whether data consistency checking is performed once, each time the service starts. If the check fails, the server posts an event log warning. If the least significant bit (regardless of other bits) of this value is one, the DNS server verifies for each active and update-allowing primary zone, that the IP address records are present in the zone for the zone's

SOA record's master server. If the least significant bit (regardless of other bits) of this value is zero, no data consistency checking will be performed. The value's range MUST be from 0x00000000 to 0xFFFFFFFF, inclusive. The default value MUST be 0xFFFFFFFF.

- **SilentlyIgnoreCNameUpdateConflicts:** A Boolean value indicating whether the DNS server will ignore CNAME conflicts during DNS update processing. The value SHOULD be limited to 0x00000000 and 0x00000001, but it MAY be any value. The default value MUST be 0x00000000, and the value zero MUST be allowed and treated literally[.<171>](#page-359-18)
- **ScopeOptionValue:** An integer value that determines a name in a name value pair that the DNS server looks for in the OPT record of an incoming query. This is also the name of a name value pair that a resolver DNS server writes to the OPT RR of a DNS query for which it recurses. The value SHOULD be limited to the range from 0x00000008 to 0x0000FFFF excluding the range values, but it MAY be any value. If it is any value other than the range, the DNS server sets it to 0x0000FF98. If the value is not set or set to 0, the DNS server disables this behavior.
- **TcpReceivePacketSize:** The maximum TCP packet size, in bytes, that the DNS server can accept. The value MUST be limited to the range from 0x00004000 to 0x00010000, inclusive. Values outside of this range MUST cause the server to return an error. The default value MUST be 0x00010000[.<172>](#page-359-19)
- **XfrThrottleMultiplier:** The multiple used to determine how long the DNS server refuses zone transfer requests after a successful zone transfer has been completed. The total time for which a zone will refuse another zone transfer request at the end of a successful zone transfer is computed as this value multiplied by the number of seconds required for the zone transfer that just completed. The server SHOULD refuse zone transfer requests for no more than ten minutes. The value SHOULD be limited to the range from 0x00000000 to 0x00000064, inclusive, but it MAY be any value. The default value MUST be 0x0000000A, and the value zero MUST be allowed and treated literally[.<173>](#page-359-20)
- **UdpRecvThreadCount:** The number of receive threads handling incoming UDP traffic that the server MUST run simultaneously. The value MUST be limited to the range 0x00000000 to 0x00000800, inclusive. The default value MUST be 0x00000000, and the value zero MUST be allowed and treated as the count of processors in the machine. $\leq 174>$

The DNS server SHOULD also support the following properties[.<175>](#page-360-0)

- **AllowMsdcsLookupRetry:** A Boolean value indicating whether the DNS server will attempt to retry failed lookup operations in the immediate parent of the zone where the lookup was originally performed. This lookup retry MUST only be applied if the name of the zone where the lookup was originally performed began with the string "\_msdcs" and the immediate parent of the zone where the lookup was originally performed is present on the DNS server. The value's range MUST be limited to 0x00000000 and 0x00000001. The default value SHOULD be 0x00000001, and the value zero MUST be allowed and treated literally[.<176>](#page-360-1)
- **AllowReadOnlyZoneTransfer:** A Boolean value indicating whether the DNS server will allow zone transfers for zones that are stored in the directory server when the directory server does not support write operations. The value MUST be limited to 0x00000000 and 0x00000001. The default value MUST be 0x00000000, and the value zero MUST be allowed and treated literally.
- **DsBackgroundLoadPaused:** A Boolean value indicating whether the DNS server is enabled to pause background loading of information from directory server if a node is found with same node-name same as pointed to by DsBackgroundPauseName. The value MUST be limited to 0x00000000 and 0x00000001. The default value MUST be 0x00000000, and the value zero MUST be allowed and treated literally. <177>
- **DsMinimumBackgroundLoadThreads:** The minimum number of background threads that the DNS server will use to load zone data from the directory service. The value MUST be limited to the range from 0x00000000 to 0x00000005, inclusive. If the value is 0x00000000, then the DNS

server MUST NOT start background threads to load zone data from the directory service. The default value MUST be 0x00000001, and the value zero MUST be treated as allowed.

- **DsRemoteReplicationDelay:** The minimum interval, in seconds, that the DNS server waits between the time it determines that a single object has changed on a remote directory server and the time it attempts to replicate the single object change. The value MUST be limited to the range from 0x00000005 to 0x00000E10, inclusive. The default value MUST be 0x0000001E, and the value zero MUST be treated as a flag value for the default.
- **EnableDuplicateQuerySuppression:** A Boolean value indicating whether the DNS server will not send remote queries when there is already a remote query with the same name and query type outstanding. The value MUST be limited to 0x00000000 and 0x00000001. The default value MUST be 0x00000001, and the value zero MUST be allowed and treated literally.
- **EnableGlobalNamesSupport:** A Boolean value indicating whether the DNS server will use any GNZ data while responding to DNS queries and updates. The value MUST be limited to 0x00000000 and 0x00000001. The default value MUST be 0x00000000, and the value zero MUST be allowed and treated literally.
- **EnableVersionQuery:** This property controls what version information the DNS server will respond with when a DNS query with class set to CHAOS and type set to TXT is received. The value's range MUST be limited to the values in the following table. The default value SHOULD be 0x00000000[.<178>](#page-360-3)

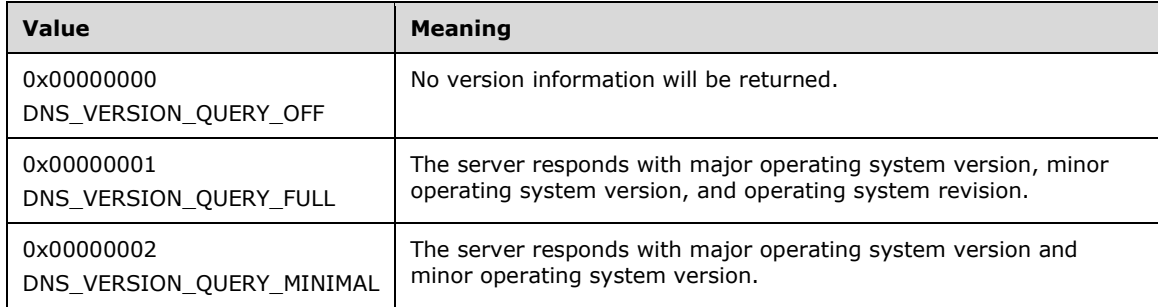

- **EnableRsoForRodc:** A Boolean value indicating whether the DNS server will attempt to replicate single updated DNS objects from remote directory servers ahead of normally scheduled replication when operating on a directory server that does not support write operations. The value MUST be limited to 0x00000000 and 0x00000001, but it MAY be any value. The default value SHOULD be 0x00000001, and the value zero MUST be allowed and treated literally.
- **ForceRODCMode:** A Boolean value indicating whether the DNS server will always operate as if the directory server does not support write operations. If TRUE, the DNS server MUST operate as if the directory server does not support write operations; otherwise, the DNS server MUST query the directory server to determine whether it supports write operations. The value MUST be limited to 0x00000000 and 0x00000001. The default value MUST be 0x00000000, and the value zero MUST be allowed and treated literally. $\leq$ 179>
- **GlobalNamesAlwaysQuerySrv:** A Boolean value that indicates, when FALSE, that the DNS server will attempt to use GNZ service records (SRV records named

"\_globalnames.\_msdcs.<forestroot>") from the server's cache when updating the list of remote DNS servers hosting a GNZ, or when TRUE, that the server MUST always attempt a remote DNS query for such records. The value MUST be ignored if the server hosts a GNZ. The value MUST be limited to 0x00000000 and 0x00000001. The default value MUST be 0x00000000, and the value zero MUST be allowed.

**GlobalNamesBlockUpdates:** A Boolean value indicating whether the DNS server will block updates in authoritative zones if they are for FQDNs that would collide with labels found in the GNZ. If the value of this property is 0x00000000, then a check for this collision MUST NOT be performed.

To test whether a name collides with a name present in the GNZ, the DNS server MUST extract the relative portion of the name that is being updated by removing the rightmost labels which comprise the zone name, and then perform a case-insensitive search in the locally hosted GNZ for a name matching the remaining labels. If a match for these labels is found in the locally hosted GNZ and the value of this property is 0x00000001 then the update MUST be blocked.

The value MUST be limited to 0x00000000 and 0x00000001. The default value MUST be 0x00000001, and the value zero MUST be allowed.

- **GlobalNamesEnableEDnsProbes:** A Boolean value indicating whether the DNS server will honor the EnableEDnsProbes Boolean value for a remote GNZ. A value of TRUE indicates that the server MUST attempt to use EDNS for queries sent to a remote GNZ if the Boolean value of EnableEDnsProbes is also TRUE, and otherwise MUST NOT attempt to use EDNS for such queries. A value of FALSE indicates that the server MUST NOT attempt to use EDNS for queries sent to a remote GNZ, regardless of the value of EnableEDnsProbes. The value MUST be limited to 0x00000000 and 0x00000001. The default value MUST be 0x00000001, and the value zero MUST be allowed.
- **GlobalNamesPreferAAAA:** A Boolean value indicating whether the DNS server will prefer type AAAA address records to type A records when sending queries to a remote DNS server that is hosting a GNZ. If the value is 0x00000000 then queries to a remote DNS server hosting a GNZ MUST be sent using IPv4 if any IPv4 addresses for the remote DNS server name can be found. If no IPv4 addresses are found for the remote DNS server name, then IPv6 addresses MUST be used. If the value of this property is 0x00000001, then IPv6 addresses for the remote DNS server MUST be used, and IPv4 addresses MUST NOT be used unless no IPv6 addresses can be found. The value MUST be limited to 0x00000000 and 0x00000001. The default value MUST be 0x00000000, and the value zero MUST be allowed and treated literally.
- **GlobalNamesQueryOrder:** A Boolean value indicating whether the DNS server will prefer GNZ or authoritative zone data when determining what data to use to answer queries. If TRUE, the DNS server MUST prefer authoritative zone data; otherwise, the DNS server MUST prefer GNZ data. The value MUST be limited to 0x00000000 and 0x00000001. The default value MUST be 0x00000000, and the value zero MUST be allowed and treated literally.
- **GlobalNamesSendTimeout:** The number of seconds the DNS server will wait when sending a query to a remote GNZ before assuming that no answer will ever be received. The value MUST be limited to the range from 0x00000001 to 0x0000000F, inclusive. The default value MUST be 0x00000003, and the value zero MUST be treated as a flag value for the default.
- **GlobalNamesServerQueryInterval:** The maximum interval, in seconds, between queries to refresh the set of remote DNS servers hosting the GNZ. The value MUST be limited to the range from 0x0000003C (60 seconds) to 0x00278D00 (30 days), inclusive. The default value MUST be 0x00005460 (6 hours), and the value zero MUST be treated as a flag value for the default.
- **RemoteIPv4RankBoost:** A value to add to all IPv4 addresses for remote DNS servers when selecting between IPv4 and IPv6 remote DNS server addresses. The value MUST be limited to the range from 0x00000000 to 0x0000000A, inclusive. The default value MUST be 0x00000000, and the value zero MUST be allowed and treated literally.
- **RemoteIPv6RankBoost:** A value to add to all IPv6 addresses for remote DNS servers when selecting between IPv4 and IPv6 remote DNS server addresses. The value MUST be limited to the range from 0x00000000 to 0x0000000A, inclusive. The default value MUST be 0x00000000, and the value zero MUST be allowed and treated literally.
- **MaximumRodcRsoAttemptsPerCycle:** The maximum number of queued single object replication operations that are attempted during each five minute interval of DNS server operation. The value MUST be limited to the range from 0x00000000 to 0x000F4240, inclusive. The default value MUST be 0x00000064, and the value 0x00000000 MUST be allowed and treated as no limitation on the number of queued single object replication operations.
- **MaximumRodcRsoQueueLength:** The maximum number of single object replication operations that can be queued at any given time by the DNS server. The value MUST be limited to the range from 0x00000000 to 0x000F4240, inclusive. If the value is 0x00000000 the DNS server MUST NOT enforce an upper bound on the number of single object replication operations queued at any given time. The default value MUST be 0x0000012C, and the value zero MUST be allowed.
- **EnableGlobalQueryBlockList:** A Boolean value indicating whether the DNS server blocks queries in locally hosted primary zones that match entries in the **GlobalQueryBlockList** property (see section  $3.1.1.1.4$ ). If the value of this property is 0x00000001, when answering a query using a locally hosted primary zone the DNS server MUST check to see if the relative portion of the query name matches any value in the GlobalQueryBlockList property. If a match is found the DNS server MUST return a name error response instead of a positive answer. The DNS server MUST NOT apply this algorithm to the name of the zone. The block list MUST only be applied to records within each zone. The DNS server MUST NOT perform this check if the value of the EnableGlobalQueryBlockList property is 0x00000000. The value MUST be limited to 0x00000000 and 0x00000001. The default value MUST be 0x00000001, and the value zero MUST be allowed and treated literally[.<180>](#page-360-5)

The DNS server SHOULD $\leq$ 181> also support the following properties.

- **OpenACLOnProxyUpdates:** A Boolean value indicating whether the DNS server allows sharing of DNS records with the DnsUpdateProxy group when processing updates in secure zones that are stored in the directory service. During secure dynamic update [\[RFC3645\]](http://go.microsoft.com/fwlink/?LinkId=90440) negotiation, the DNS server SHOULD check whether DNS records exist in the zone under the name specified in the update request, [\[RFC2136\].](http://go.microsoft.com/fwlink/?LinkId=107017) If so, the server SHOULD check the client credentials against the access control lists associated with the existing records in the directory service (see [MS-ADTS] section 5.1.3), before allowing the requested records to be created or modified. If there are no records for the update request name, DNS server SHOULD create records requested by the client, and associate those records with the client's credentials. If OpenACLOnProxyUpdates is set to TRUE, when a member of the DnsUpdateProxy group updates a DNS resource record for which that member has write access, the record access control lists SHOULD be adjusted to grant write privileges to all clients with credentials. The value of OpenACLOnProxyUpdates MUST be limited to 0x00000000 and 0x00000001. The default value MUST be 0x00000001, and the value zero MUST be allowed and treated literally.
- **CacheLockingPercent:** The percentage of the original time-to-live value for which all cache entries from non-authoritative responses MUST be locked and MUST NOT be overwritten by data found in subsequent non-authoritative responses. Locked cache entries MUST still be considered for removal from the cache if the soft limit of the maximum cache size is reached (see the MaxCacheSize property, described previously in this section). The value MUST be limited to the range from 0x00000000 to 0x00000064, inclusive. The default value MUST be 0x00000064, and the value zero MUST be allowed and treated literally.
- **ZoneWritebackInterval:** The interval at which the data for a file backed zone is periodically synced to its data file in persistent storage, in case the in-memory copy of the zone is not yet committed to the data file.  $\leq 182$  The values can range from 1 minute to 1 week (7\*24\*60). When ZoneWritebackInterval is set to a value of 0, the automatic flushing of zone data to the data file is disabled. This setting applies to all zone scopes present on the zone as well.
- **EnablePolicies:** A Boolean value that indicates whether the DNS Policies configured on the DNS server are to be applied on DNS Operations. If the value of the property is 0x00000000, then all policies at the server level and zone level are considered disabled and are not applied. Otherwise, the policies are considered enabled.
- **EnableServerPolicies:** A Boolean value that indicates whether the DNS server-level Policies configured on the DNS server are to be applied on DNS Operations. If the value of the property is 0x00000000, then all policies at the server level only are considered disabled and are not applied. Otherwise, the policies are considered enabled. If the **EnablePolicies** property value is 0x00000000, then server-level policies are disabled regardless of the **EnableServerPolicies**

setting. If the **EnablePolicies** property value is anything other than 0x00000000, then the **EnableServerPolicies** settings apply.

#### <span id="page-229-0"></span>**3.1.1.1.2 DNS Server Address Array Properties**

The following properties are IP address arrays (specified by type IDs DNSSRV\_TYPEID\_ADDRARRAY or DNSSRV\_TYPEID\_IPARRAY, and formatted as **DNS\_ADDR\_ARRAY (section 2.2.3.2.3)** or as [IP4\\_ARRAY](#page-65-0) (section 2.2.3.2.1), respectively). The DNS server SHOULD support both types[.<183>](#page-360-8)

- **Forwarders:** A list of IP addresses indicating to which remote DNS servers this DNS server will forward unresolved queries. If the list is empty then no forwarding will be performed.
- **DynamicForwarders:** A list of IP addresses indicating to which remote DNS servers this DNS server will forward unresolved queries where the list can be reordered by the server, sorted by lower prior response time. If the list is empty, no forwarding will be performed if the Forwarders property (section 3.1.1.1.2) is also empty. If the EnableForwarderReordering property (section [3.1.1.1.1\)](#page-213-0) is 0x00000000, the Forwarders property will be used; otherwise, the DynamicForwarders property will be used[.<184>](#page-360-9)
- **ListenAddresses:** A list of local IP addresses on which the DNS server listens for DNS request messages.
- The DNS server SHOUL[D<185>](#page-360-10) also support the following properties:
- **BreakOnReceiveFrom:** The DNS server will execute a debug break, for debugging purposes, when a DNS query message is received from any IP address in this list. If NULL then no debug breaks will be executed when query messages are received.
- **BreakOnUpdateFrom:** The DNS server will execute a debug break, for debugging purposes, when a DNS update message is received from any IP address in this list. If NULL then no debug breaks will be executed when update messages are received.
- **LogIPFilterList:** A list of IP addresses that indicates traffic to or from the IP addresses that are logged when logging is enabled. If NULL, traffic to and from all IP addresses is logged when logging is enabled.

#### <span id="page-229-1"></span>**3.1.1.1.3 DNS Server String Properties**

The DNS server SHOULD $\leq$ 186 $>$  support the following string properties:

- **DomainDirectoryPartitionBaseName:** The first name component to use as the name of the DNS domain partition in UTF-8 format. If empty, the DNS server uses DomainDnsZones. On input, the type ID for this property is DNSSRV\_TYPEID\_LPWSTR, listed in section [2.2.1.1.1.](#page-28-0) On output, the type ID for this property is DNSSRV\_TYPEID\_LPSTR, listed in section 2.2.1.1.1.
- **ForestDirectoryPartitionBaseName:** The first name component to use as the name of the DNS forest partition in UTF-8 format. If empty, the DNS server uses ForestDnsZones. On input, the type ID for this property is DNSSRV\_TYPEID\_LPWSTR, listed in section 2.2.1.1.1. On output, the type ID for this property is DNSSRV\_TYPEID\_LPSTR, listed in section 2.2.1.1.1.
- LogFilePath: An absolute or relative pathname of the log file to which the DNS server SHOUL[D<187>](#page-360-12) output logging information. This protocol only treats the pathname as a string, it does not constrain the syntax in any way. This property is encoded as a null-terminated Unicode string, and the type ID for this property is DNSSRV\_TYPEID\_LPWSTR, listed in section 2.2.1.1.1.
- **ServerLevelPluginDll:** An absolute pathname of a dynamic link library that the DNS server can use to resolve unknown names, or an empty string to remove or disable the previously selected DLL. This protocol only treats the pathname as a string, it does not constrain the syntax in any way. This property is encoded as a null-terminated Unicode string, and the type ID for this property is DNSSRV\_TYPEID\_LPWSTR, listed in section 2.2.1.1.1.

The DNS server SHOUL[D<188>](#page-360-13) also support the following properties:

- **DsBackgroundPauseName:** A single-label name in UTF-8 format which, when matched to the current node name being read during zone background loading from the directory service, causes the DNS server to set the DsBackgroundLoadPaused (section  $3.1.1.2.1$ ) property to TRUE and stop loading data in the background until the DsBackgroundLoadPaused property is reset to FALSE. The type ID for this property is DNSSRV\_TYPEID\_LPSTR, listed in section 2.2.1.1.1. This property MUST NOT be possible to set using this protocol.
- **DoNotRoundRobinTypes:** An array of record types for which the DNS server will disable round robin. The value MUST be an ASCII string containing integers separated by spaces, in either hexadecimal format (prefixed with the ASCII characters '0x' or '0x'), octal format (prefixed with an ASCII '0' and no subsequent 'x' or 'x'), or decimal format (otherwise). Each integer MUST correspond to a DNS record type number, and SHOULD be a value in the range from 0x00000000 to 0x000000FF, though the element values MAY be any value in the range 0x00000000 to 0xFFFFFFFFF. This value MUST NOT be changeable via the DNSP protocol. $\leq$ 189>
- **RootTrustAnchorsURL:** A URL in UTF-8 format from which the DNS root trust anchors will be downloaded when the RetrieveRootTrustAnchors operation is invoked. The default value MUST be https://data.iana.org/root-anchors/root-anchors.xml[.<190>](#page-360-15)

## <span id="page-230-0"></span>**3.1.1.1.4 DNS Server String List Properties**

The following properties are string lists in UTF-8 format. The type ID for this property is DNSSRV\_TYPEID\_UTF8\_STRING\_LIST, listed in section [2.2.1.1.1.](#page-28-0)

The DNS server SHOULD $\leq$ 191 $\geq$  support the following properties:

**GlobalQueryBlockList:** A list of single-label strings for which queries will be blocked if the query name matches any name in this list within any primary zone on the DNS server. The DNS server MUST NOT block queries if the value of the **EnableGlobalQueryBlockList** property (see section [3.1.1.1.1\)](#page-213-0) is 0x00000000. For a description of the DNS server's behavior when blocking queries, see the description of the **EnableGlobalQueryBlockList** property (see section 3.1.1.1.1).

When the DNS server process starts, if for both this property and for the

**EnableGlobalQueryBlockList** property, no value is found in persistent storage, then the DNS server MUST construct and store as the value of this property a generic list of query names to be blocked, and MUST set the value of the **EnableGlobalQueryBlockList** property to 0x00000001 in persistent storage. If the **EnableGlobalQueryBlockList** property is already set to 0x00000001, then an undefined **GlobalQueryBlockList** property is treated as an empty list.

Construction of the generic list of query names to be blocked MUST be performed as follows: the DNS server MUST enumerate all locally hosted primary and secondary zones. If no locally hosted primary or secondary zone contains a DNS record for the name "isatap" that is not of type TXT then "isatap" MUST be added to the list. If no locally hosted primary or secondary zone contains a DNS record for the name "wpad" that is not of type TXT then "wpad" MUST be added to the list.

**SocketPoolExcludedPortRanges:** A list of numeric port number ranges (for example, {"4000- 5000", "34000-34000"}) for which listen sockets will not be opened by the DNS server. Ranges MUST have the smaller number (if unequal) first, and are inclusive. Even single port exclusions MUST be specified as a range. Inputs less than 1 or greater than 65,535 are interpreted as 1 and 65,535 respectively.

# **3.1.1.2 DNS Zone Configuration Information**

The list of names that are used in (name, value) pairs in DNS Zone metadata is given below.

# <span id="page-230-1"></span>**3.1.1.2.1 DNS Zone Integer Properties**

Note: Some of the information in this section is subject to change because it applies to a preliminary product version, and thus may differ from the final version of the software when released. All behavior notes that pertain to the preliminary product version contain specific references to it in the Product Behavior appendix.

The following properties are 32-bit integers. The term Boolean, as used below, means a 32-bit integer where a value of 0x00000000 indicates that the stated property is false, and any nonzero value indicates that the stated property is TRUE. The server  $SHOULD < 192>$  support the properties.

- AllowUpdate: The **DNS\_ZONE\_UPDATE** (section 2.2.6.1.1) value for the zone. The value for this property is limited to those listed in the table in section 2.2.6.1.1. If this property's value is changed from any value to ZONE\_UPDATE\_SECURE, the DNS server MUST set the zone's **Time Zone Secured** (section [3.1.1\)](#page-209-0) property to the current time expressed as the number of seconds since 12:00 A.M. January 1, 1601 Coordinated Universal Time (UTC).
- **DsIntegrated:** A Boolean indicating whether the zone is stored in the directory server. This property is read-only.
- **DsRecordAlgorithms:** The value of the cryptographic hash algorithm used to generate DS records written to a file named "dsset-<ZoneName>["<193>](#page-361-0) when the zone is first signed and whenever the DNSKEY record set for the zone is changed. The value MUST be limited to the values in the following table. The default value MUST be 0x00000003.

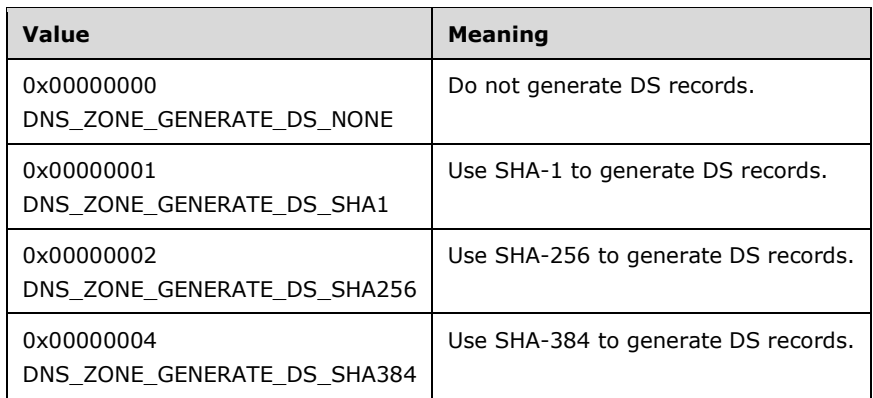

- **DSRecordSetTTL:** The TTL value, in seconds, to assign to any new DS record created for this zone and written to the "dsset-<ZoneName>" file during zone signing or key rollover. The value MUST be limited to the range 0x00000000 to 0x00093A80 (1 week), inclusive. The default value MUST be 0x00000000, and the value zero MUST be allowed and treated as the zone default TTL.
- **DNSKEYRecordSetTTL:** The TTL value, in seconds, that is assigned to any new DNSKEY record created for this zone during zone signing or key rollover. The value MUST be limited to the range 0x00000000 to 0x00093A80 (1 week), inclusive. The default value MUST be 0x00000000, and the value zero MUST be allowed and treated as the zone default TTL.
- **IsKeymaster:** A Boolean indicating whether the DNS server is the key master for this zone. This property can be modified only by using the TransferKeymasterRole operation of the R\_DnssrvOperation (Opnum 0) (section  $3.1.4.1$ ) method call. The default value MUST be 0x00000000.
- **IsSigned:** A Boolean indicating whether the zone is signed via Online Signing. This property can be modified only by using the ZoneSign or ZoneUnsign operation of the R\_DnssrvOperation (Opnum 0) (section 3.1.4.1) method call. The default value MUST be 0x00000000.

**LogUpdates:** A Boolean indicating whether updates on this zone are logged to permanent storage.

**MaintainTrustAnchor:** This property controls how the DNS server maintains the list of forest-wide Trust Anchors as key rollover takes place for signing key descriptors whose fIsKSK flag is set. As the rollover progresses, new keys are generated and added to the forest-wide TrustAnchors zone, and old keys are removed. The value's range MUST be limited to the values in the following table. The default for this value is 0x00000000.

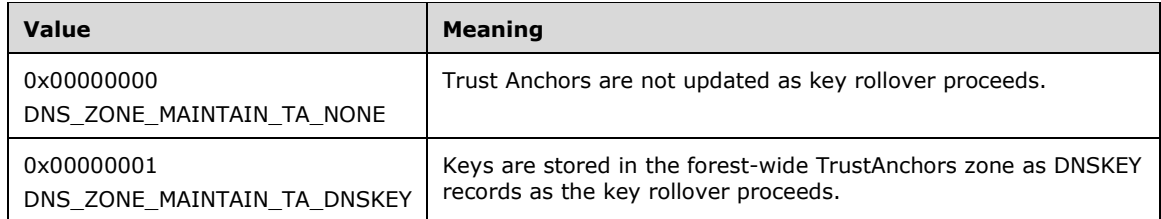

- **NoRefreshInterval:** The No Refresh interval value, in hours, for the zone. The value 0x00000000 MUST be treated as a flag value for the value of "DefaultNoRefreshInterval" (section  $3.1.1.1.1$ ).
- **NSEC3HashAlgorithm:** The algorithm ID used for hashing node owner names in zones signed with NSEC3 as described in [\[RFC5155\]](http://go.microsoft.com/fwlink/?LinkId=225981) section 3.1.1. The value's range MUST be limited to the values in the following table. The default for this value is 0x00000001.

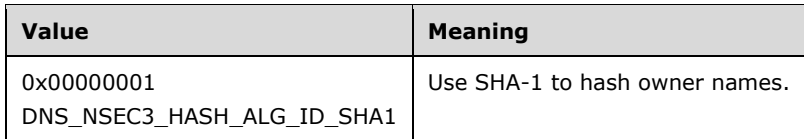

- **NSEC3Iterations:** The number of additional iterations that the hashing function is used when generating hashed owner names for zones signed with NSEC3, as described in [RFC5155] section 3.1.3 and section 5. The value's range MUST be 0x00000000 to 0x000009C4, inclusive. The default value is 0x00000032.
- **NSEC3OptOut:** A Boolean indicating whether NSEC3 records in a zone signed with NSEC3 have their Opt-Out flag set, as described in [RFC5155] section 3.1.2.1. The default value is 0x00000000.
- **NSEC3RandomSaltLength:** When zones are signed with NSEC3, salt can be applied to the hashing function when hashed owner names are generated, as described in [RFC5155] section 3.1.5 and section 5. The "NSEC3RandomSaltLength" is the length, in octets, of randomly generated salt. The value 0x00000000 MUST be treated as a flag indicating that the DNS server MUST NOT generate salt randomly but MUST use the "NSEC3UserSalt" zone property. For any other value, the DNS server MUST generate a random salt of the specified length to be used when generating hashed owner names. The value's range MUST be 0x00000000 to 0x000000FF, inclusive. The default value is 0x00000008.
- **NotifyLevel:** The DNS\_ZONE\_NOTIFY\_LEVEL (section [2.2.5.1.3\)](#page-78-0) value for the zone. The value for this property is limited to those listed in the table in section 2.2.5.1.3.
- **ParentHasSecureDelegation:** A Boolean indicating whether this zone has a secure delegation from a parent zone. The default value is 0x000000000.
- **PropagationTime:** The expected time, in seconds, that it takes for zone data changes to propagate to other copies of the zone, whether these copies are hosted as secondary zones or, if the zone is directory server-integrated, are other primary copies on the directory server. For zones that are directory server-integrated, the default value SHOULD be 0x0002A300 (2 days). Otherwise, the default is 0x00000000.
- **RefreshInterval:** The refresh interval value, in hours, for the zone. The value 0x00000000 MUST be treated as a flag value for the value of "DefaultRefreshInterval" (section 3.1.1.1.1).
- **RFC5011KeyRollovers:** A Boolean indicating whether the zone follows [\[RFC5011\]](http://go.microsoft.com/fwlink/?LinkId=225980) section 2 as key rollover takes place for signing key descriptors whose fIsKSK flag is set. The default value is 0x00000000.
- **SecureDelegationPollingPeriod:** The interval, in seconds, between queries to refresh the set of delegation signer (DS) records in a secure delegation. The value MUST be limited to the range 0x00000E10 (1 hour) to 0x0x00093A80 (1 week), inclusive. The default value is 0x0000A8C0 (12 hours).
- **SecureSecondaries:** The **DNS\_ZONE\_SECONDARY\_SECURITY** (section 2.2.5.1.2) value for the zone. The value for this property is limited to those listed in the table in section 2.2.5.1.2.
- **SignatureInceptionOffset:** The interval, in seconds, that the DNS server subtracts from the current time when generating the signature inception field in new RRSIG records [\(\[RFC4034\]\)](http://go.microsoft.com/fwlink/?LinkId=107052). The value's range MUST be 0x00000000 to 0x00093A80, inclusive. The default value is 0x00000E10.
- **SignWithNSEC3:** A Boolean indicating whether an online-signed zone is signed using NSEC3 ([RFC5155]) for denial of existence. A zone not using NSEC3 will use NSEC ([RFC4034]). The default value is 0x00000001.
- **Type:** The DNS\_ZONE\_TYPE (section [2.2.5.1.1\)](#page-77-0) value for the zone. This property is read-only.

The DNS server SHOULD support the following properties:

- **Aging:** A Boolean indicating whether aging SHOUL[D<194>](#page-361-1) be enabled for the zone.
- **ForwarderSlave:** A Boolean indicating whether normal recursion SHOULD $\leq$ 195 $>$  be used to resolve queries if the master servers for the forwarder zone are unreachable.
- **ForwarderTimeout:** The number of seconds the DNS server SHOUL[D<196>](#page-361-3) wait for response for a forwarded query.
- **Unicode:** The server SHOUL[D<197>](#page-361-4) ignore any value set for this Boolean property.
- **PluginEnabled:** A Boolean indicating whether the zone is configured to use a plugin. If a zone is configured to use a plugin, then incoming queries are forwarded to the plugin for calculation of the appropriate zone scope for query resolution[.<198>](#page-361-5)
- **EnablePolicies:** A Boolean value that indicates whether the DNS Policies on the zone configured on the DNS server are to be applied on DNS Operations. If the value of the property is 0x00000000, then all policies at the zone level are considered disabled and are not applied. Otherwise, the policies are considered enabled. If **EnablePolicies** (section 3.1.1.1.1) is 0x00000000, then zonelevel policies are disabled regardless of the **EnablePolicies** setting (section 3.1.1.2.1). If the **EnablePolicies** property value is anything other than 0x00000000, then the **EnablePolicies** settings apply.
- **FreezeSOASerialNumber:** A Boolean value indicating how a DNS server SHOUL[D<199>](#page-361-6) update the SOA serial number field [\[RFC1035\].](http://go.microsoft.com/fwlink/?LinkId=90264) If set to TRUE, the DNS server will not allow SOA serial number field to be updated for the zone unless it is updated by the API (see section  $3.1.4.5$ ). The value's range MUST be unlimited. The default value MUST be 0x00000000. This setting applies to all zone scopes present on the zone as well. This is not supported for dns zone type DNS\_ZONE\_TYPE\_CACHE (section 2.2.5.1.1) or an Active Directory integrated zone. The property can be set for a signed zone, but the behavior is undefined.

## <span id="page-233-0"></span>**3.1.1.2.2 DNS Zone Address Array Properties**

The following properties are IP address arrays (specified by type IDs DNSSRV\_TYPEID\_ADDRARRAY or DNSSRV\_TYPEID\_IPARRAY and formatted as DNS\_ADDR\_ARRAY (section [2.2.3.2.3\)](#page-67-0) or IP4\_ARRAY (section [2.2.3.2.1\)](#page-65-0), respectively). The DNS server SHOULD support both types.

- **AllowNSRecordsAutoCreation:** A list of IP addresses used to restrict automatic NS record creation for the zone. If the list is empty then NS record creation is not restricted. This setting is ignored if the zone is not stored in the directory server. The DNS server MUST NOT create an NS record for the FQDN of the local machine if one the machine's IP addresses is not present in this list.
- **ScavengeServers:** A list of IP addresses of DNS servers authorized to perform scavenging of records in the zone.
- The DNS server SHOUL[D<200>](#page-361-7) also support the following properties:
- **MasterServers:** A list of IP addresses of primary DNS servers for the zone. This value is required to be non-empty for any zone of a type that requires primary DNS servers: secondary, stub, or forwarder.
- **LocalMasterServers:** A list of IP addresses of the zone's primary DNS servers used locally by this DNS server only. If not configured, the MasterServers value is used; otherwise, this list is used in place of the MasterServers value. This value is ignored if the zone type is not stub.
- **NotifyServers:** A list of IP addresses of remote DNS servers to be notified for any changes to the zone. If empty, then no remote DNS servers will be notified when changes are made to this zone.
- **SecondaryServers:** A list of IP addresses of authorized secondary DNS servers for the zone.

#### <span id="page-234-0"></span>**3.1.1.2.3 DNS Zone String Properties**

The following properties are strings.

**DatabaseFile:** The name (with no path) of the zone file or NULL if the zone is not stored in a file.

**ApplicationDirectoryPartition:** The FQDN of the application directory partition that the zone is stored in if "DsIntegrated" is TRUE, or NULL if the zone is not stored in a directory server.

The DNS server SHOUL[D<201>](#page-361-8) also support the following properties:

- **BreakOnNameUpdate:** The DNS server will execute a debug break when the specified node name within the zone is the target of a DNS update. If this property is NULL or empty the DNS server will not execute debug breaks during DNS update processing.
- **Keymaster:** The FQDN of the key master server for the zon[e<202>.](#page-361-9) The default value MUST be  $N$ ULL.
- **NSEC3UserSalt:** Salt that is to be used when hashed owner names are generated according to [\[RFC5155\]](http://go.microsoft.com/fwlink/?LinkId=225981) section 5 in zones signed with NSEC3. This property MUST be ignored unless the NSEC3RandomSaltLength property is set to 0x00000000[.<203>](#page-361-10)
- **NSEC3CurrentSalt:** The current salt being used by a zone signed with NSEC3 to generate hashed owner names as described in [RFC5155] section 5. This property is read-only[.<204>](#page-361-11)

## **3.1.1.2.4 DNS Record Configuration Information**

The list of names that are used in (name, value) pairs in DNS Zone metadata is given below. All properties below are 32-bit integers.

**Aging Time Stamp:** A time stamp value that specifies at what time this record was last updated. This property is initialized and written to the **whenChanged** attribute of its dnsNode object (section [2.3\)](#page-196-0).

## **3.1.1.2.5 DNS Zone Scope or Cache Scope Configuration Information**

Zone scopes and cache scopes are unique versions of the zone and cache zone respectively. Multiple zone scopes or cache scopes can be configured inside the same zone or cache zone. They MAY contain different resource record sets from each other. [<205>](#page-361-12)

## **3.1.1.3 DNS Server Server Scope Configuration Information**

Note: All of the information in this section is subject to change because it applies to a preliminary product version, and thus may differ from the final version of the software when released. All behavior notes that pertain to the preliminary product version contain specific references to it as an aid to the reader.

The list of names that are used in (name, value) pairs in DNS server server scope configuration information is given below.

#### **3.1.1.3.1 DNS Server Server Scope Integer Properties**

Note: All of the information in this section is subject to change because it applies to a preliminary product version, and thus may differ from the final version of the software when released. All behavior notes that pertain to the preliminary product version contain specific references to it as an aid to the reader.

The following properties are 32-bit integers. The term Boolean, as used below, means a 32-bit integer where a value of 0x00000000 indicates that the stated property is FALSE, and any nonzero value indicates that the stated property is TRUE.

These properties are part of a server scope and are applicable when a DNS operation matches a DNS recursion policy and selects a specific server scope

**NoRecursion:** A Boolean value indicating whether the DNS server will perform any recursion. If TRUE, the DNS server MUST NOT recurse and will only answer queries for authoritative data.

#### **3.1.1.3.2 DNS Server Server Scope Address Array Properties**

Note: All of the information in this section is subject to change because it applies to a preliminary product version, and thus may differ from the final version of the software when released. All behavior notes that pertain to the preliminary product version contain specific references to it as an aid to the reader.

The following properties are IP address arrays (specified by type IDs DNSSRV\_TYPEID\_ADDRARRAY or DNSSRV\_TYPEID\_IPARRAY and formatted as DNS\_ADDR\_ARRAY (section [2.2.3.2.3\)](#page-67-0) or IP4\_ARRAY (section [2.2.3.2.1\)](#page-65-0), respectively). The DNS server SHOULD support both types[.<206>](#page-361-13)

These properties are part of a server scope and are applicable when a DNS operation matches a DNS recursion policy and selects a specific server scope.

**Forwarders:** A list of IP addresses indicating to which remote DNS servers this DNS server will forward unresolved queries. If the list is empty then no forwarding will be performed.

#### **3.1.2 Timers**

No timers are required beyond those used internally by RPC to implement resiliency to network outages, as specified in [\[MS-RPCE\]](%5bMS-RPCE%5d.pdf) section 3.2.3.2.1.

## **3.1.3 Initialization**

At initialization time, the server MUST load the DNS Server Configuration (section  $3.1.1$ ) from persistent local storage. The server MUST then initialize its zones:

If the server is configured to use a directory server:

- The server MUST invoke the task Initialize an ADConnection, as defined in [\[MS-ADTS\]](%5bMS-ADTS%5d.pdf) section 7.6.1.1, with the following parameters:
	- **TaskInputTargetName:** NULL.
	- **TaskInputPortNumber:** 389.
- The server MUST store the new **TaskReturnADConnection** returned from the task as **DNS Server AD Connection**.
- If the AD connection is successfully initialized, the server MUST invoke the task Setting an LDAP Option on an ADConnection, as defined in [MS-ADTS] section 7.6.1.2 on the Active Directory connection **DNS Server AD Connection**. Parameters for this task are as follows:
	- **TaskInputOptionName:** LDAP\_OPT\_AREC\_EXCLUSIVE.
	- **TaskInputOptionValue:** TRUE.
	- **TaskInputOptionName:** LDAP\_OPT\_PROTOCOL\_VERSION.
	- **TaskInputOptionValue:** 3.
	- **TaskInputOptionName:** LDAP\_OPT\_TIMELIMIT.
	- **TaskInputOptionValue:** 180.
	- **TaskInputOptionName:** LDAP\_OPT\_REFERRALS.
	- **TaskInputOptionValue:** FALSE.
- After the Active Directory connection is initialized and the option is set, the server MUST invoke the Establishing an ADConnection task, as specified in [MS-ADTS] section 7.6.1.3, with the *TaskInputADConnection* parameter set to **DNS Server AD Connection**.
- For the final step to complete the connection through LDAP to the local directory server, the server MUST invoke the Performing an LDAP Bind on an ADConnection task, as specified in [MS-ADTS] section 7.6.1.4, with the *TaskInputADConnection* parameter set to **DNS Server AD Connection**.
- If any of the previous steps returns an error, the server MUST retry the connection with LDAP up to eight times, unless the **Global Server State** changes to "Stopping", in which case it MUST discontinue initialization. If each of the eight attempts to connect with LDAP fails, the server MUST continue initialization.
	- If the connection with LDAP was successfully established:
		- The server MUST check that the DnsAdmins group already exists in the **Local security groups** (see section 3.1.1). If it does not exist, and if the server is not a read-only server, then the server MUST create the DnsAdmins group in the **Local security groups**. The groupType attribute value for the DnsAdmins group MUST be 0x80000004.
		- If the server is not a read-only server, it MUST:
			- Attempt to add the MicrosoftDNS container object by invoking the Performing an LDAP Operation on an ADConnection task, as specified in [MS-ADTS] section 7.6.1.6, with the following parameters:
				- **TaskInputADConnection**: **DNS Server AD Connection**.
				- **TaskInputRequestMessage**: protocolOp is set to **addRequest** [\(\[RFC4511\]](http://go.microsoft.com/fwlink/?LinkId=157505) section 4.7).
- The parameters of the **addRequest** are set as follows:
	- **entry**: "CN=MicrosoftDNS,CN=System,<Forest DN>"
	- **attributes**:
		- **type**: "objectClass"; **vals**: "container"
		- **type**: "cn"; **vals**: "MicrosoftDNS"
- If the operation was successful, or if the operation failed because the object already existed and the DnsAdmins group was newly created in the last step, then the server MUST:
	- Attempt to grant all rights and ownership, with container inheritance, for the MicrosoftDNS (distinguished name: CN=MicrosoftDNS,CN=System,<Forest DN>) object to the DnsAdmins group by following the procedure specified in section [3.1.6.4.](#page-295-0)
	- Attempt to grant all rights, with container inheritance, for the MicrosoftDNS (distinguished name: CN=MicrosoftDNS,CN=System,<Forest DN>) object to the Enterprise Domain Controllers group by following the procedure specified in section 3.1.6.4.
	- Attempt to remove all rights for the MicrosoftDNS (distinguished name: CN=MicrosoftDNS,CN=System,<Forest DN>) object from the Authenticated Users and Built-In Administrators groups by following the procedure specified in section 3.1.6.4.
- If the attempted addition of the MicrosoftDNS container object was successful, or if it failed because the object already existed, the server MUST:
	- Check that the **displayName** attribute of the object has been set, by invoking the Performing an LDAP Operation on an ADConnection task, as specified in [MS-ADTS] section 7.6.1.6, with the following parameters:
		- **TaskInputADConnection**: **DNS Server AD Connection**.
		- **TaskInputRequestMessage**: protocolOp is set to searchRequest ([RFC4511] section 4.5).
		- The parameters of the **searchRequest** are set as follows:
			- **baseObject**: "CN=MicrosoftDNS,CN=System,<Forest DN>"
			- **scope**: base (0)
			- **derefAliases**: neverDerefAliases (0)
			- **sizeLimit**: 0
			- **timeLimit**: 360
			- **typesOnly**: FALSE
			- **filter**: "(objectCategory=\*)"
			- **attributes**: **displayName**
	- If the search request was successful and the MicrosoftDNS container has no values for the **displayName** attribute, then modify the **displayName** attribute by

invoking the Performing an LDAP Operation on an ADConnection task, as specified in [MS-ADTS] section 7.6.1.6, with the following parameters:

- **TaskInputADConnection**: **DNS Server AD Connection**.
- **TaskInputRequestMessage**: protocolOp is set to modifyRequest ([RFC4511] section 4.6).
- The parameters of the **modifyRequest** are set as follows:
	- **object**: "CN =MicrosoftDNS,CN=System,<Forest DN>"
	- **changes**:
		- **operation**: replace
		- **type**: **displayDNS**
		- **vals**: "DNS Servers"
- The server MUST attempt to enumerate the application directory by invoking the Performing an LDAP Operation on an ADConnection task, as specified in [MS-ADTS] section 7.6.1.6, with the following parameters:
	- **TaskInputADConnection: DNS Server AD Connection**.
	- **TaskInputRequestMessage: protocolOp** is set to **searchRequest** ([RFC4511] section 4.5).
	- The parameters of the **searchRequest** are set as follows:
		- **baseObject:** "CN=Partitions,CN=Configuration,<Forest DN>"
		- **scope:** singleLevel (1)
		- **derefAliases:** neverDerefAliases (0)
		- **sizeLimit:** 0
		- **timeLimit:** 360
		- **typesOnly:** FALSE
		- **filter:** "(objectCategory=crossRef)"
		- **attributes:** "CN, ntSecurityDescriptor, instanceType, ms-DS-SDReferenceDomain, systemFlags, msDS-NC-Replica-Locations, ms-DS-NC-RO-Replica-Locations, nCName, dnsRoot, objectGUID, whenCreated, whenChanged, usnCreated, usnChanged, Enabled, objectClass"
- For each object found in the search, the server MUST use the configuration, replication, and security metadata values contained in the object to construct a structure of type DNS\_RPC\_DP\_INFO (see section [2.2.7.2.1\)](#page-115-0), computing the value of each field as specified in section 2.2.7.2.1, and the server MUST insert the structure as an entry in the Application Directory Partition Table. The server MUST create the inmemory Application Directory Partition Access Control List by copying the ntSecurityDescriptor attribute of the crossRef object. The server MUST also retrieve and store, in memory, the identity of the Domain Naming Master FSMO role owner. If the default DNS Domain Partition or default DNS Forest Partition is not present during polling, the server MUST attempt to create and enlist in these partitions. If any LDAP operation fails, the server MUST continue initialization.

In all cases:

- The server MUST retrieve the list of zones to load from the source specified by the BootMethod setting's value (section $2.2.4.1.1$ ) and attempt to load zones from the configuration source specified by the BootMethod setting (section [3.1.1.1.1\)](#page-213-0).
	- If the method is BOOT\_METHOD\_UNINITIALIZED (section 2.2.4.1.1):
		- If a zone loaded from the local directory server results in a zone with no nodes, the server MUST then attempt to load the same zone from file-based persistent storage.
	- If the method is BOOT\_METHOD\_DIRECTORY (section 2.2.4.1.1):
		- If a zone loaded from the local directory server results in a zone with no nodes, the server MUST then attempt to load the same zone from file-based persistent storage.
		- If the LDAP connection to the directory server is unavailable, the server MUST attempt to load those zones specified in the persistent copy of the DNS Zone Table that are stored in local persistent storage.
		- If the LDAP connection to the directory server is available, the server MUST attempt to load the zones specified in the persistent copy of the DNS Zone Table, but only those zones stored in the Application Directory Partitions in which the server is enlisted. This MUST include at minimum the defaultNamingContext of the directory server's rootDSE, the default DNS Domain Partition and the default DNS Forest Partition. If the zone is stored in local persistent storage, the server MUST attempt to load the zone. If the zone is directory server-integrated, the server MUST attempt to load the LDAP dnsZone and dnsNode objects (section [2.3\)](#page-196-0) that represent the zone from the directory server. The DNS server MUST ignore any DNS node in the directory server which has the dnsTombstoned attribute set to TRUE. If an attempt to load a zone fails for any reason, the server MUST clear the contents of the in-memory zone (if any) and mark the zone state as shutdown (see section [2.2.5.2.2\)](#page-82-0), but continue initialization.
		- If there are no root hints in the local directory server, but root hints were loadable from a file-based persistent storage and are non-empty, the server MUST write the root hints back to the local directory server through the WriteDirtyZones operation  $3.1.4.1$  by using the DNS\_ZONE\_LOAD\_OVERWRITE\_DS flag [2.2.5.2.7.1.](#page-93-0)
- The DNS Server Management Protocol server MUST register the RPC interface and begin listening on the RPC transports, as specified in section  $2.1$ , and limited by the flags specified for the RpcProtocol property (section 3.1.1.1.1).
- The server SHOULD invoke the **NetlogonControl2Ex** method with function code NETLOGON\_CONTROL\_FORCE\_DNS\_REG on the Netlogon protocol implementation on the local Domain Controller. < 207> (See [\[MS-NRPC\]](%5bMS-NRPC%5d.pdf) section 3.5.4.9.1.)

## **3.1.4 Message Processing Events and Sequencing Rules**

The server MUST indicate to the RPC runtime that it is to perform a strict **[Network Data](#page-13-1)  [Representation \(NDR\)](#page-13-1)** data consistency check at target level 5.0, as specified in [\[MS-RPCE\]](%5bMS-RPCE%5d.pdf) section 3.

Wherever this protocol requires an LDAP operation, if the operation is implemented as an asynchronous LDAP call, the asynchronous result MUST be retrieved prior to returning from the DNS Server Management Protocol operation. The timeout for individual LDAP operations, other than the delete operation, MUST be 180 seconds, and the timeout for LDAP delete operations MUST be 1,440 seconds, unless otherwise stated. LDAP add and modify operations MUST be requested with an asynchronous LDAP method, and the server MUST retry an add or modify operation up to three times if an error prevents submission of the operation, but it MUST NOT retry if the asynchronous result of the operation is unsuccessful. All other operations MUST NOT be retried unless otherwise stated.

Wherever this protocol requires an addition, modification, or deletion of the information in the abstract data model (section  $3.1.1$ ), the prescribed operation MUST be performed only on the local in-memory portions of the abstract data model, unless otherwise specified.

Wherever this protocol requires a modification to a DNS Zone Table stored in-memory, the server MUST set the Dirty Flag to TRUE when the modification occurs. Wherever this protocol requires a DNS Zone Table stored in-memory to be written to persistent storage, the server MUST set the Dirty Flag to FALSE upon successful completion of the write.

**[Opnums](#page-14-0)** 0 through 4 are deprecated. Clients SHOUL[D<208>](#page-362-1) use opnums 5 through 9 instead and servers SHOULD support all methods in the table.

This interface includes the following methods in RPC opnum order:

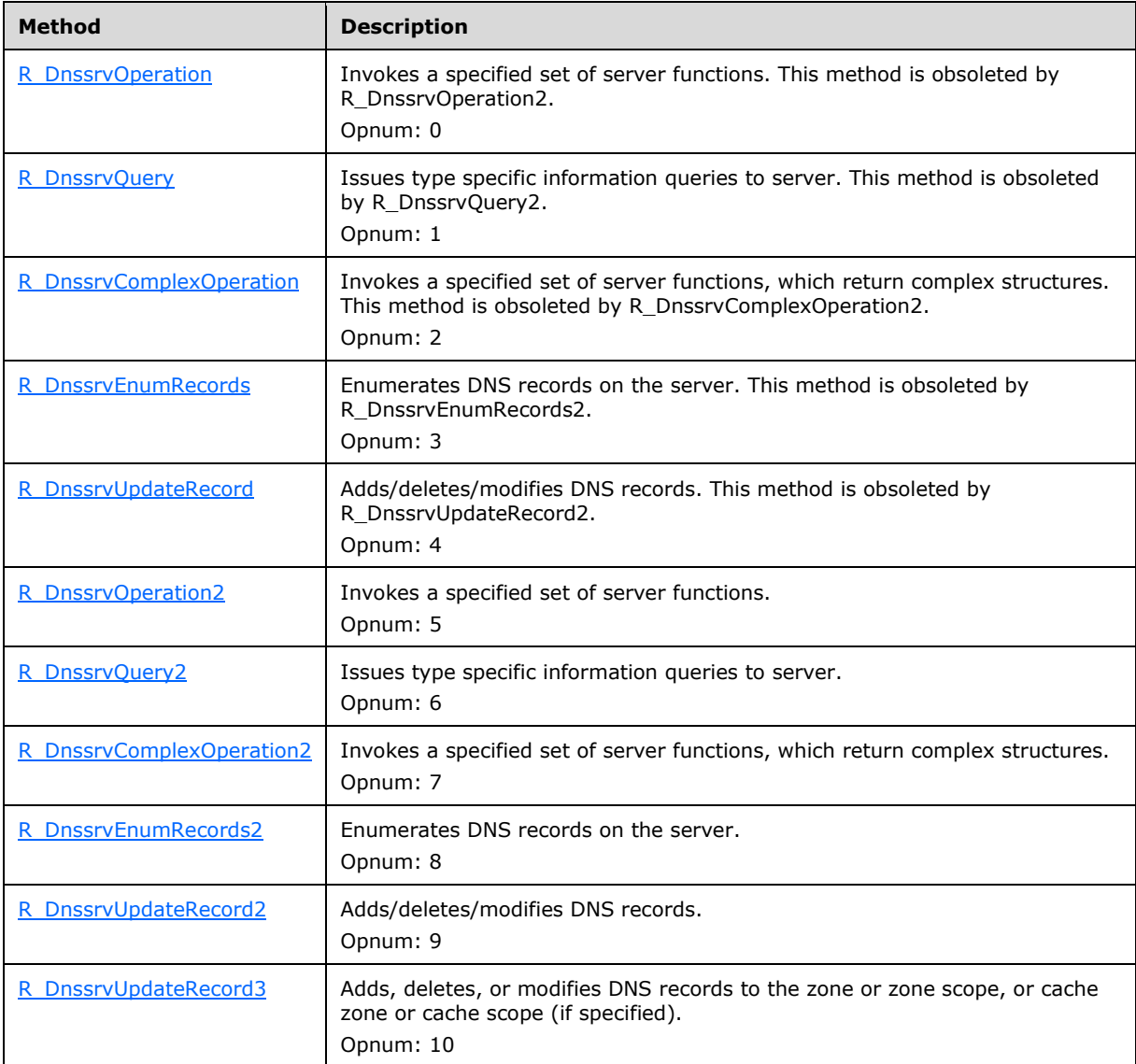

Methods in RPC Opnum Order

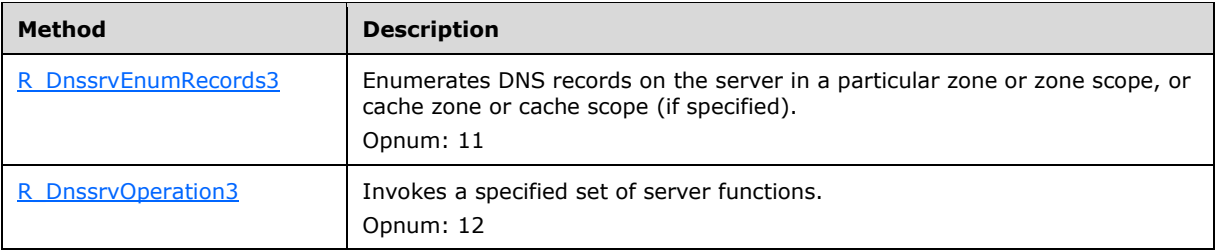

## <span id="page-241-0"></span>**3.1.4.1 R\_DnssrvOperation (Opnum 0)**

Note: Some of the information in this section is subject to change because it applies to a preliminary product version, and thus may differ from the final version of the software when released. All behavior notes that pertain to the preliminary product version contain specific references to it in the Product Behavior appendix.

The R\_DnssrvOperation method is used to invoke a set of server functions specified by pszOperation.

```
LONG R_DnssrvOperation(
  [in] handle t hBindingHandle,
  [in, unique, string] LPCWSTR pwszServerName,
   [in, unique, string] LPCSTR pszZone,
  [in] DWORD dwContext,
   [in, unique, string] LPCSTR pszOperation,
  [in] DWORD dwTypeId,
  [in, switch is(dwTypeId)] DNSSRV RPC UNION pData
);
```
**hBindingHandle:** An RPC binding handle to the server. Details concerning binding handles are specified in [\[C706\]](http://go.microsoft.com/fwlink/?LinkId=89824) section 2.3.

- **pwszServerName:** The client SHOULD pass a pointer to the FQDN of the target server as a nullterminated UTF-16LE character string. The server MUST ignore this value.
- **pszZone:** A pointer to a null-terminated character string that contains the name of the zone to be queried. For operations specific to a particular zone, this string MUST contain the name of the zone in UTF-8 format or a **[multizone operation string](#page-13-2)** (given in the table that follows) that indicates that the operation is performed on multiple zones, but only if dwContext is zero. If dwContext is not zero, then the value of pszZone MUST be ignored. For all other operations this value MUST be set to NULL. When pszZone is NULL, the valid operations are in the first table under the pszOperation section that follows, or are a property name listed in section  $3.1.1.1.2$ , [3.1.1.1.3,](#page-229-1) or [3.1.1.1.4.](#page-230-0) If this value is not NULL, then this value will be used by certain operations as specified in the second table for pszOperation that follows.

The following table shows what values are used to request that the operation be performed on multiple zones, using ZONE\_REQUEST\_FILTERS values (section [2.2.5.1.4\)](#page-79-0).

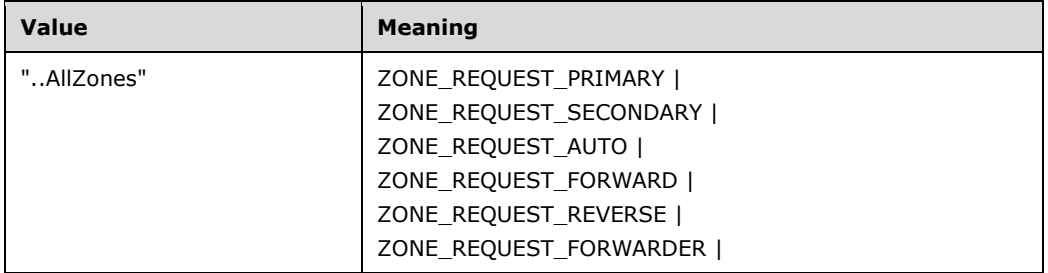

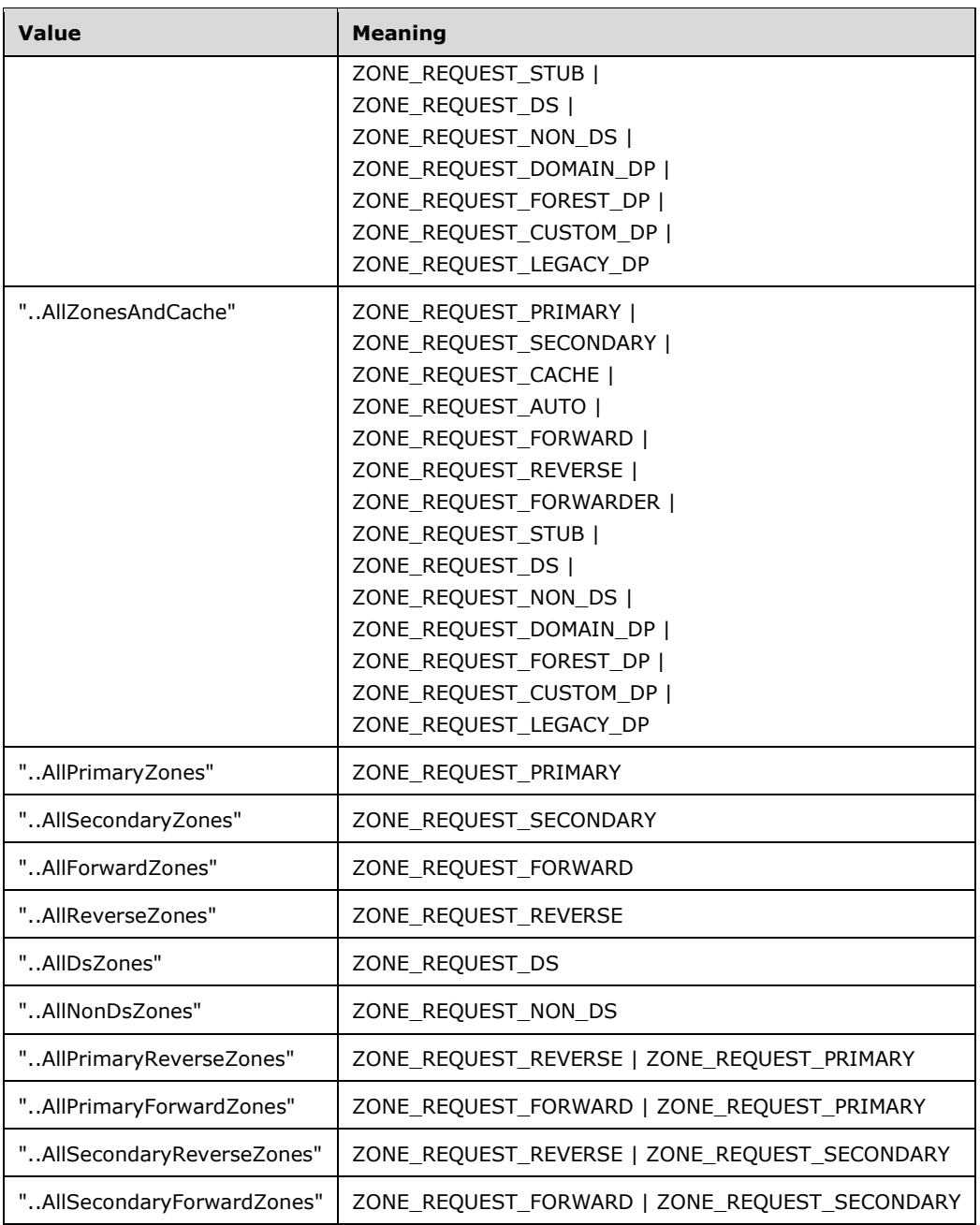

#### **dwContext:** A value used to specify **[multizone operations](#page-13-3)** in

ZONE\_REQUEST\_FILTERS (section 2.2.5.1.4) format or zero if the operation is not meant to apply to multiple zones. If pszZone is not NULL and matches the name of a zone hosted by the DNS server then the value of dwContext MUST be ignored.

**pszOperation:** A pointer to a null-terminated ASCII character string that contains the name of operation to be performed on the server. These are two sets of allowed values for pszOperation:

If pszZone is set to NULL, pszOperation MUST be either a property name listed in section 3.1.1.1.2, 3.1.1.1.3 or  $3.1.1.1.4$  , or  $SHOULD \leq 209$  be one of the following.

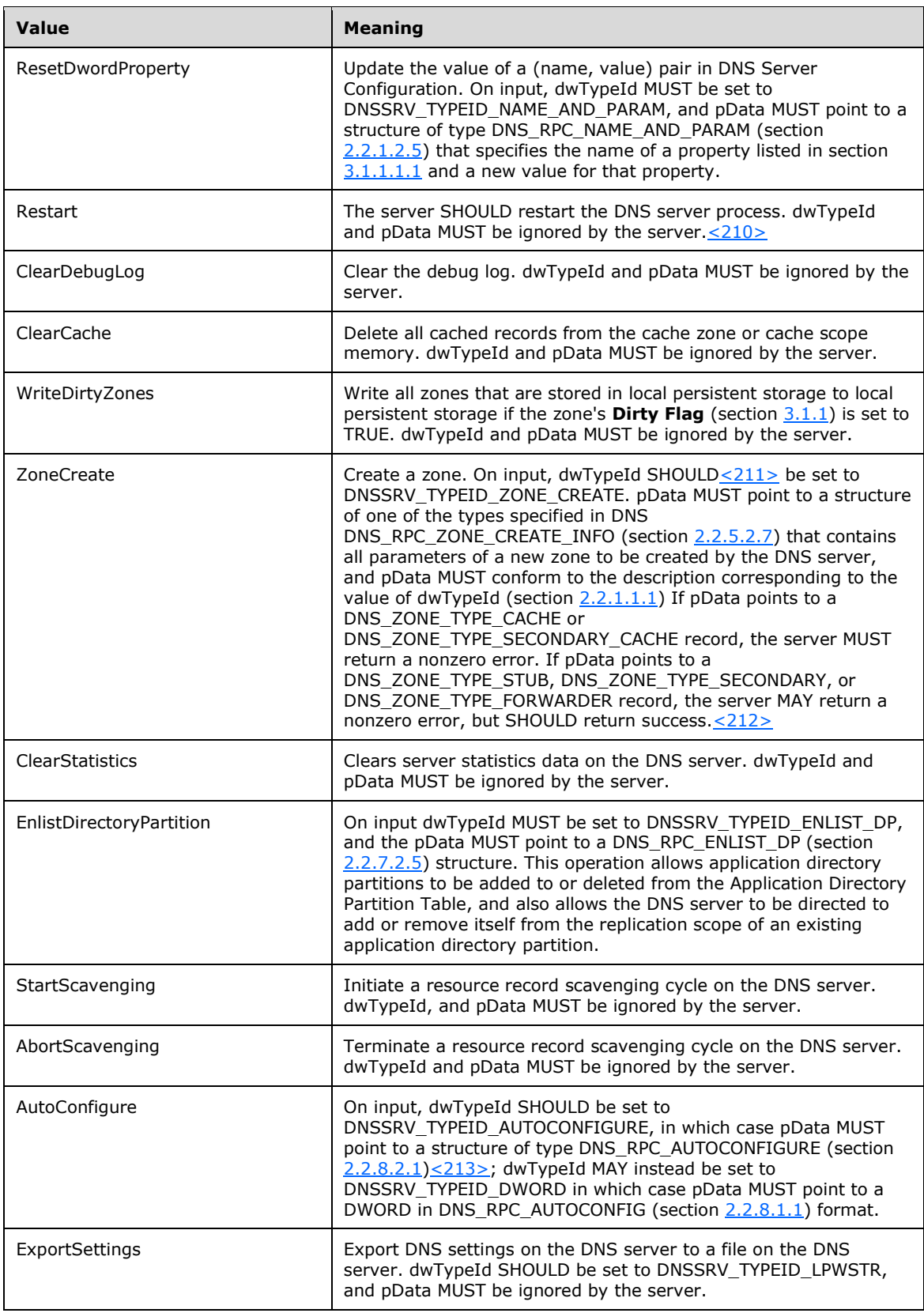

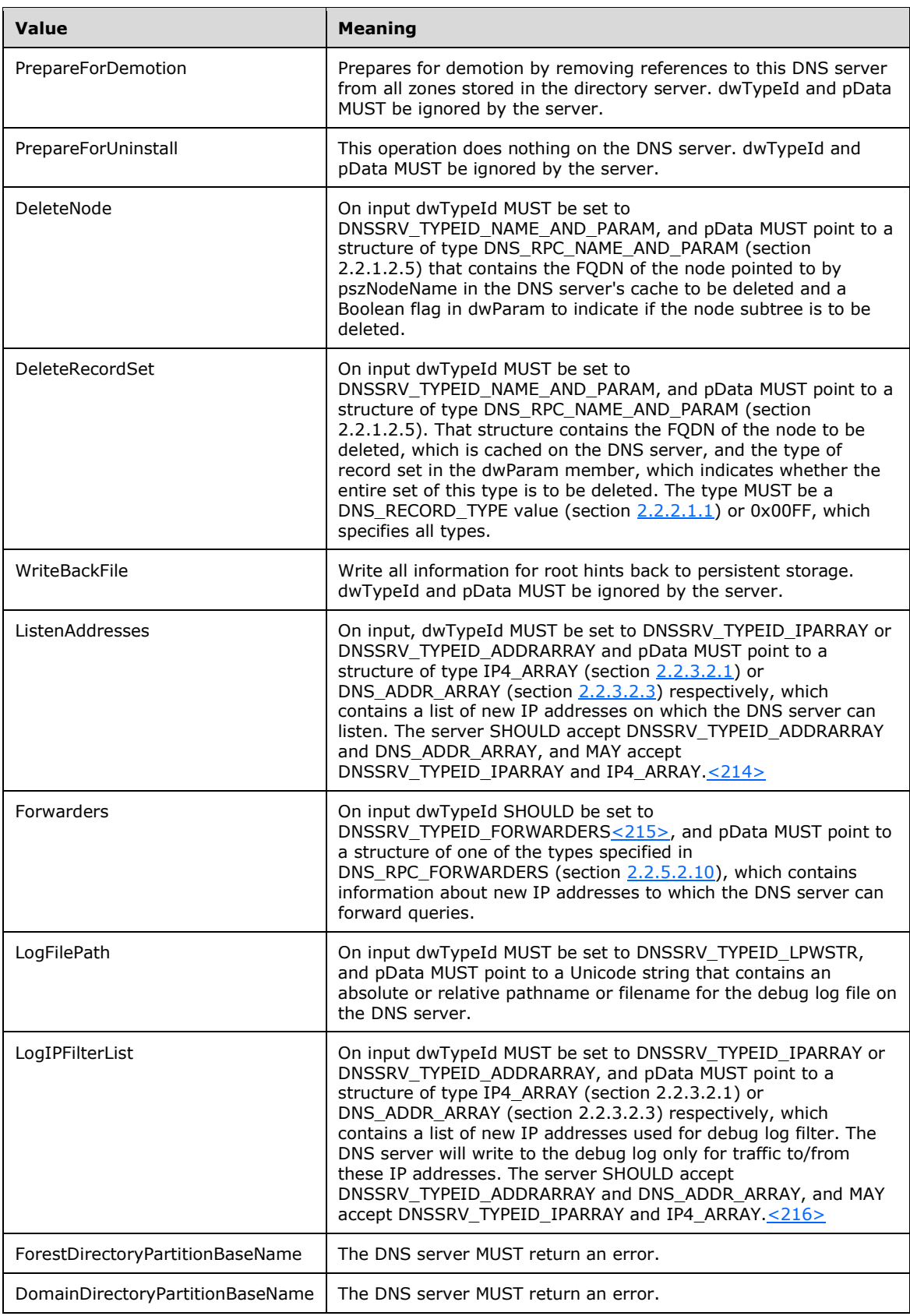

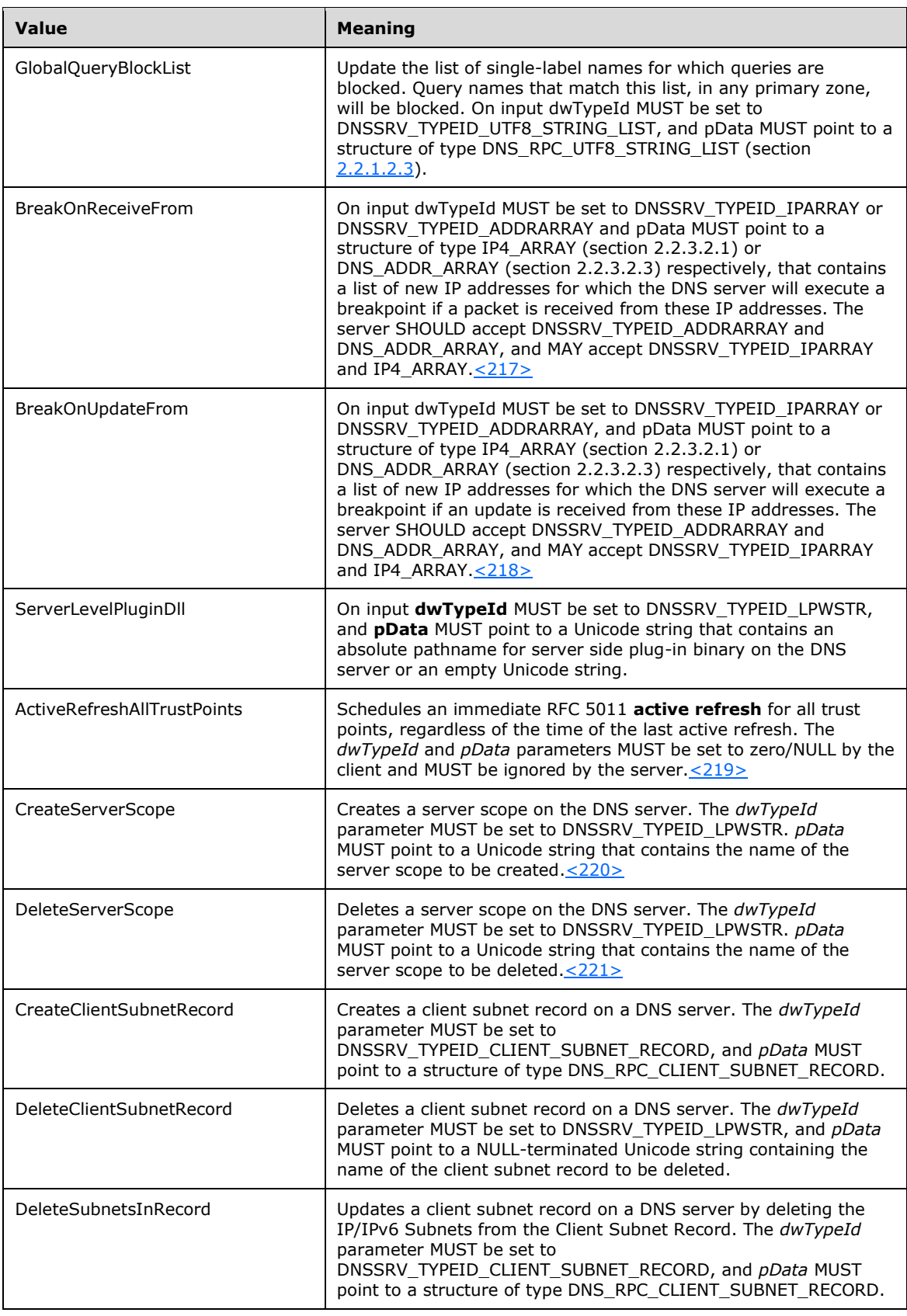

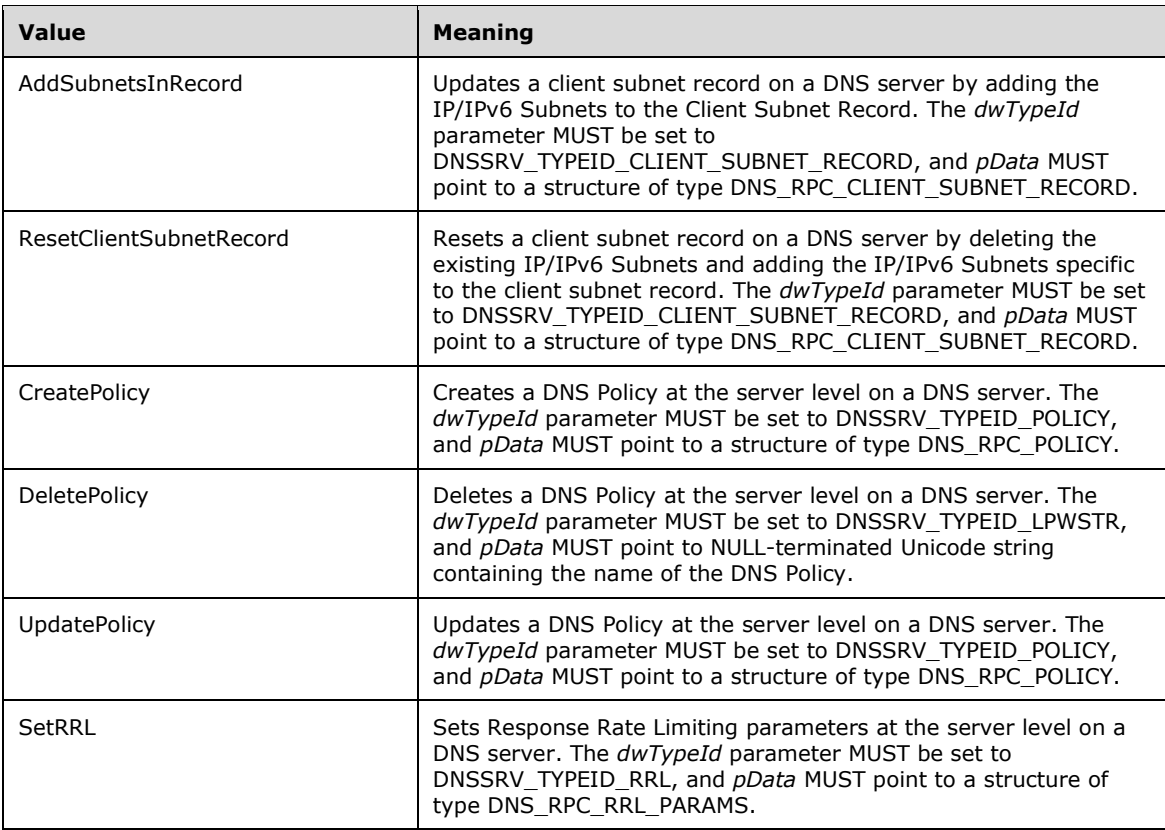

If pszZone is not NULL, and pszOperation does not match a property name listed in sections  $3.1.1.2.2$  or  $3.1.1.2.3$ , then pszOperation SHOULD $\leq$ 222> be one of the following:

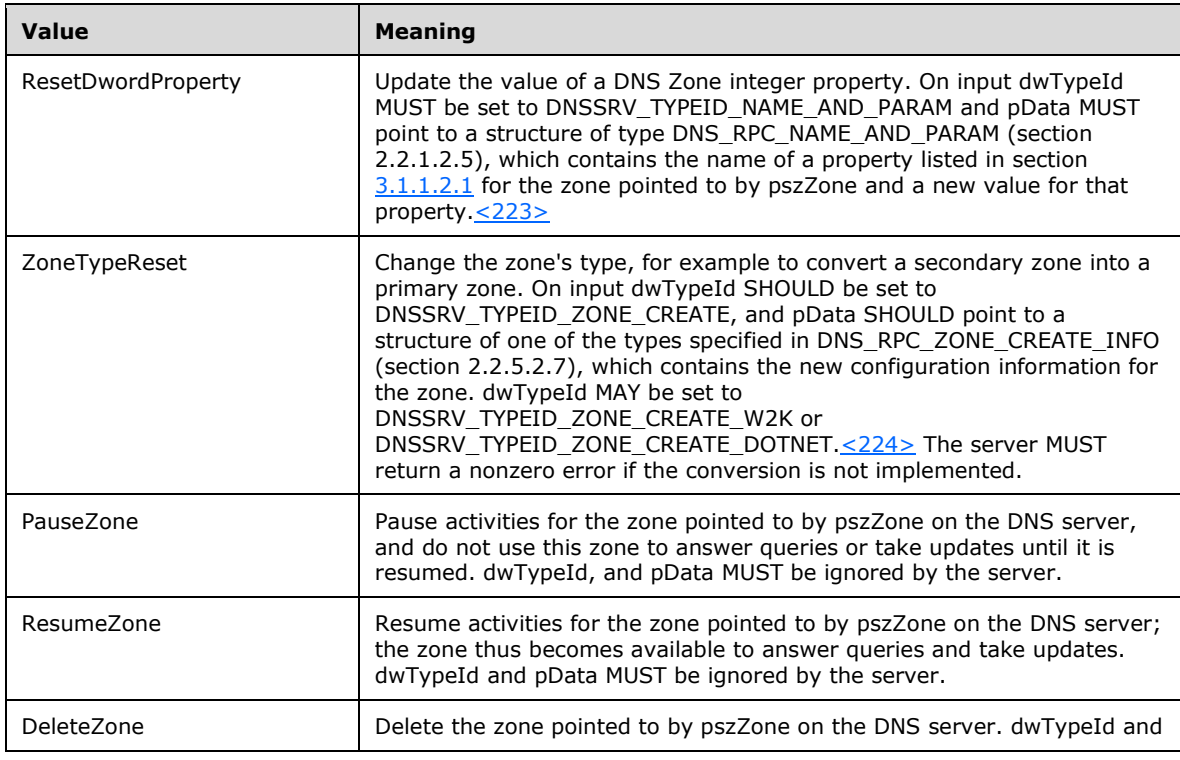

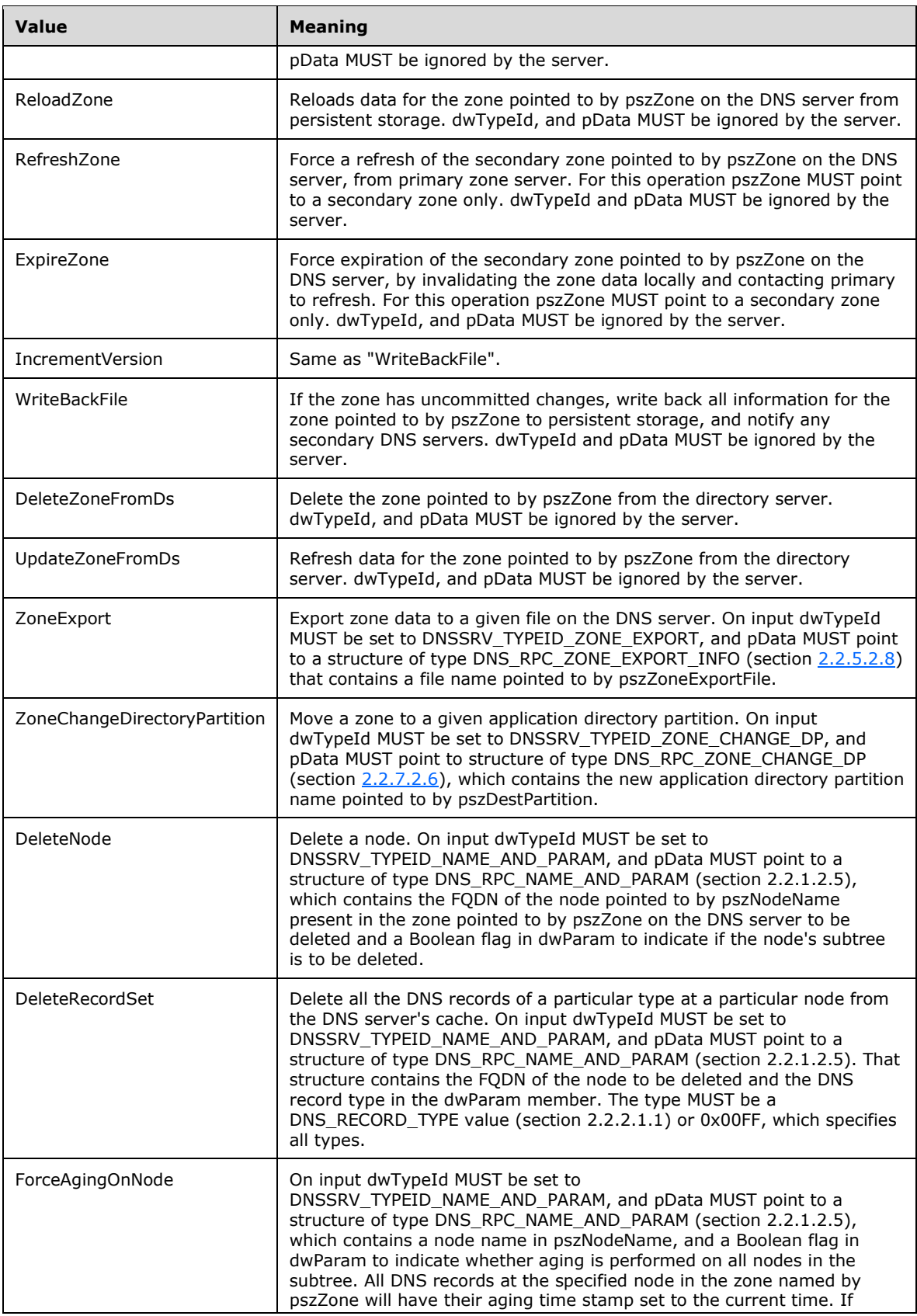

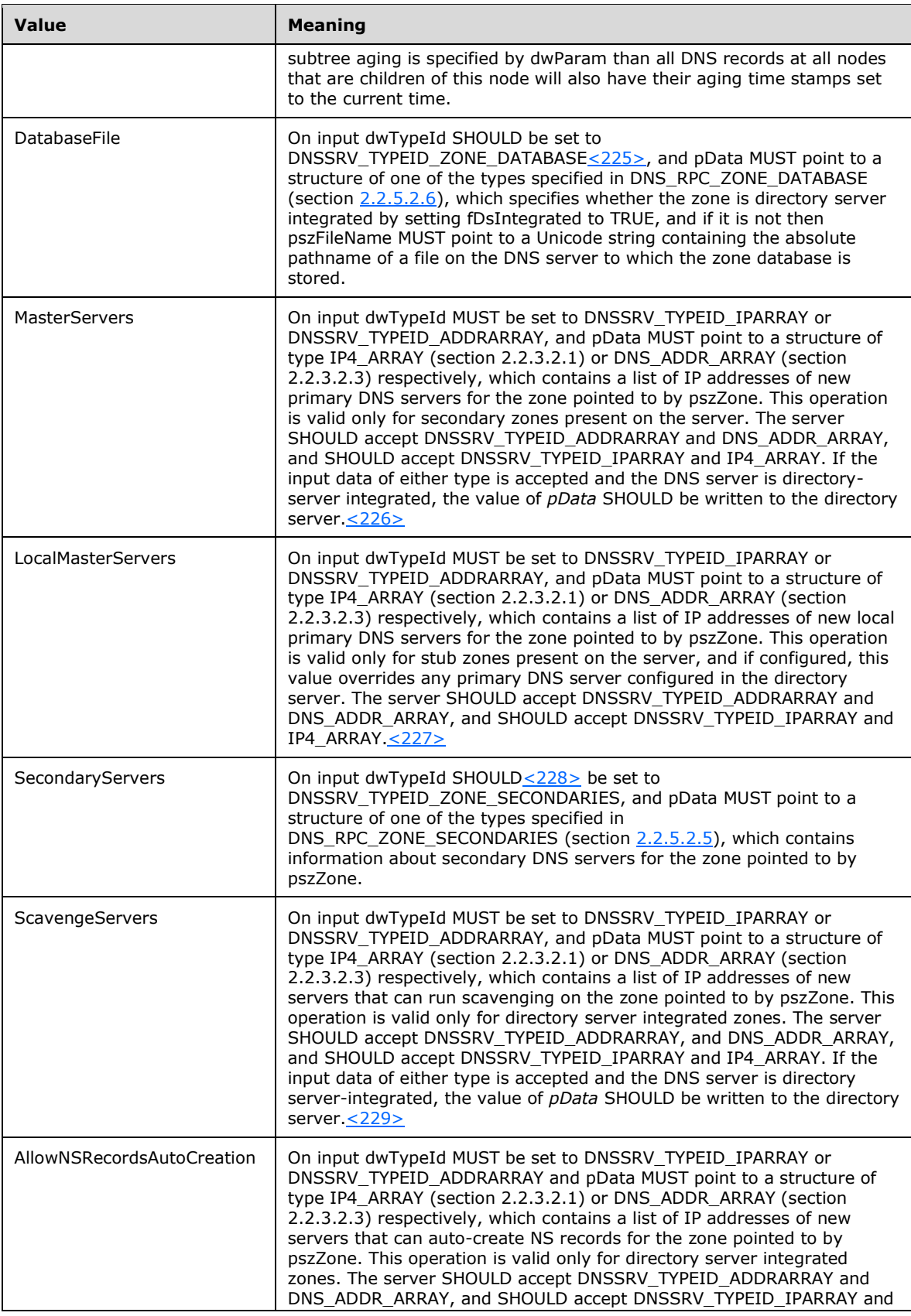

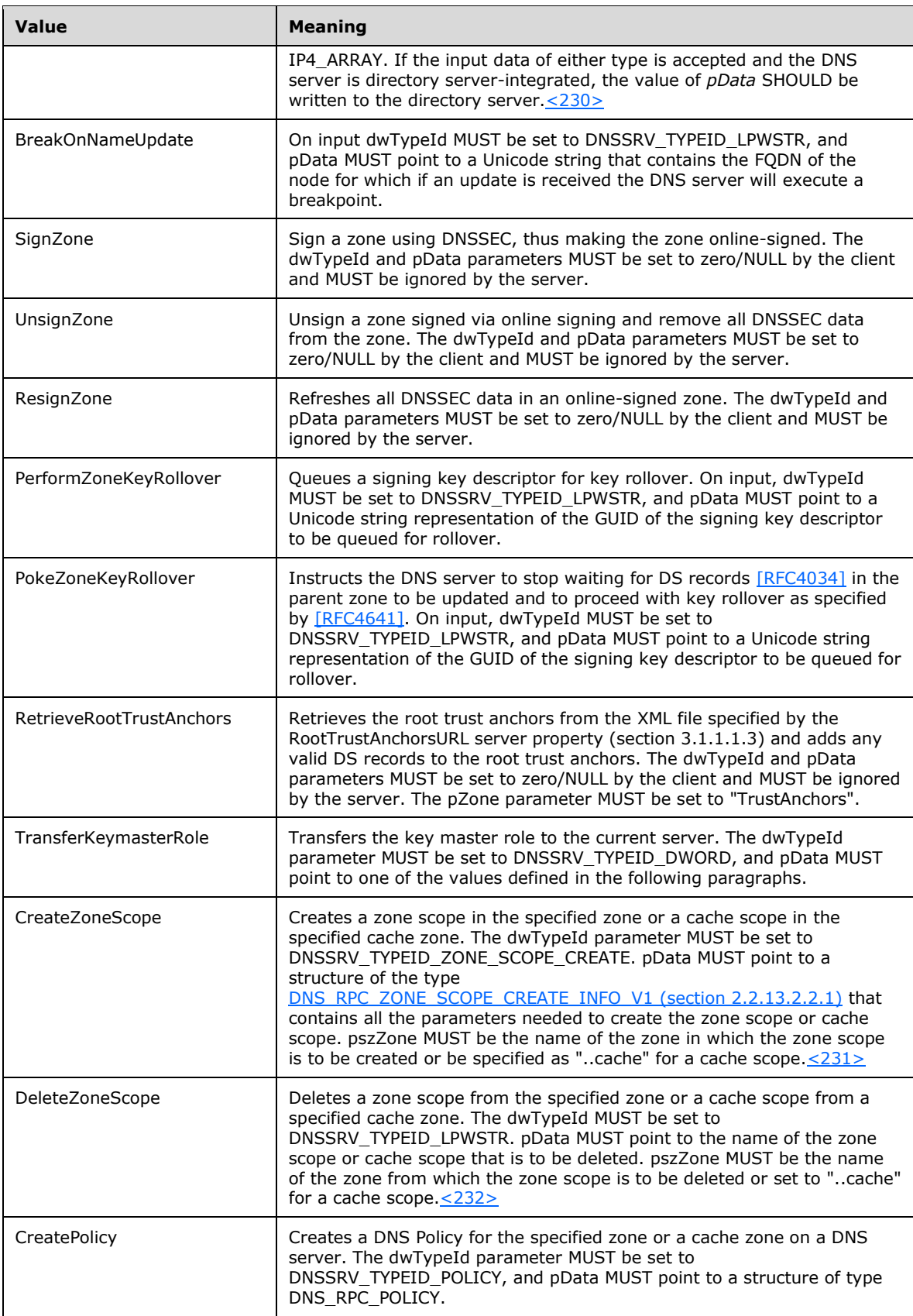

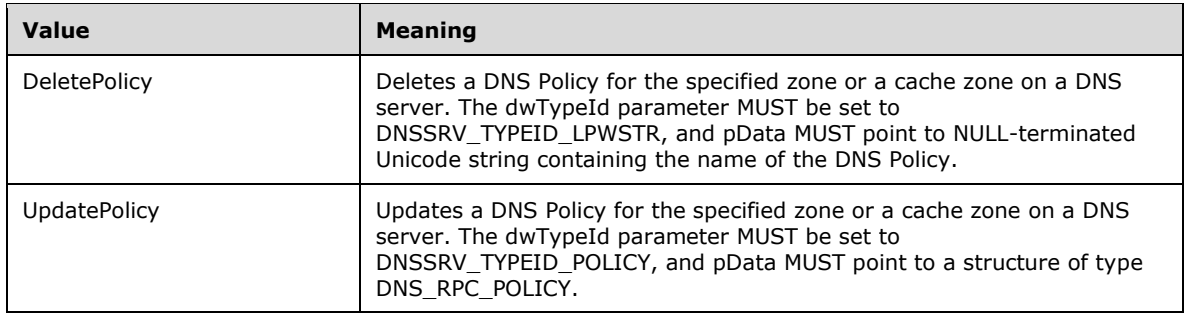

- **dwTypeId:** A DNS RPC TYPEID (section 2.2.1.1.1) value that indicates the type of input data pointed to by pData.
- **pData:** Input data of type DNSSRV\_RPC\_UNION (section [2.2.1.2.6\)](#page-36-0), which contains a data structure as specified by dwTypeId.
- **Return Values:** The method MUST return ERROR\_SUCCESS (0x00000000) on success or a nonzero Win32 error code value if an error occurred. All error values MUST be treated the same.

When processing this call, the server MUST do the following:

- If the Global Server State (section  $3.1$ ) is not "Running", return a failure.
- Check that the input parameters conform to the syntax requirements above, and if not, return a failure.
- If pszZone is not NULL, search the DNS Zone Table (section 3.1) record for the zone with a name matching the value of pszZone. If a matching zone cannot be found, search the list of multizone operation strings for a name matching the value of pszZone. If a matching name cannot be found, return a failure.
- Validate, as specified in section  $3.1.6.1$ , that the client has permissions to perform the attempted operation. If pszZone is NULL then the DNS server MUST perform the Phase 2 authorization test using the DNS Server Configuration Access Control List. If pszZone is not NULL then the DNS server MUST perform the Phase 2 authorization test using the Zone Access Control List for the zone specified by pszZone. Write privilege MUST be tested for all operations with the following exceptions:
	- If pszOperation is ZoneCreate, and if the zone will be created in the directory service, then Read privilege MUST be tested for.
	- If pszOperation is CreateZoneScope, and if the zone scope will be created in the directory service, then Read privilege MUST be tested for.
	- If pszOperation is DeleteZone, and if the zone is stored in the directory service, then Read privilege MUST be tested for.
	- If pszOperation is DeleteZoneScope, and if the zone scope is stored in the directory service, then Read privilege MUST be tested for.
	- If pszOperation is EnlistDirectoryPartition or ExportSettings, then Read privilege MUST be tested for.
- If the client does not have permission to perform the operation, return a failure.
- If dwContext is not zero or pszZone matches a multizone operation string, then find all zone records in the DNS Zone Table matching the specified multizone filter value.
- If pszZone is NULL and dwContext is zero, execute the operation indicated by the value of pszOperation, as follows:
	- If pszOperation is **ResetDwordProperty**, the server MUST verify that the property name matches a writable property name listed in section 3.1.1.1.1 for which the server supports the ResetDwordProperty operation and if not return an error. It SHOULD further verify that the value specified is either within the property's specified allowable range (including zero if it is specified that zero is allowed) and if not return an error. If the value is zero and zero is listed as a flag value for the default in section 3.1.1.1.1, the server SHOULD update the value of the property to be the default for the property and return success. The server MAY fail to verify these restrictions[.<233>](#page-364-5) Otherwise, update the value of the property to be the new value specified and return success. <234> All properties are writable unless "this property is readonly" is specified in the property description in section 3.1.1.1.1.
	- If *pszOperation* matches a property name in section 3.1.1.1.2, 3.1.1.1.3, or 3.1.1.1.4 for which the server supports this value reset operation, the server MUST update the value of the property to be the new value specified in pData and return success. If *pszOperation* matches a property name that the server does not support, the server MUST simply return failure.  $\leq$ 235>
	- If pszOperation is Restart, the server MUST restart the DNS server, and return success.
	- During the restart operation, the DNS server MUST try to reload each zone scope (if present) in a zone, one by one from the database. If the DNS server fails to load any of the scopes of the zone, it MAY log an error event and pursue the next scope and subsequently next zone[.<236>](#page-371-0) No error MUST be returned to the user in the event of failure.
	- If pszOperation is ClearDebugLog, the server MUST copy the DNS log file specified by the DNS server's "LogFilePath" (section 3.1.1.1.3) property to the implementation-specific backup directory, if the directory already exists, and overwrite an existing backup directory log file if needed. If the directory does not exist, the copy action MUST NOT be performed. Then, the server MUST delete the current contents of the DNS log file, and return success. The server MUST return success even if file operations on the DNS log file fail.  $\langle 237 \rangle$
	- If pszOperation is ClearCache, the server MUST delete all records cached by the DNS server in the cache zone from memory. If a cache scope is specified, delete all records only from that cache scope. If the server is configured to use directory server, the server MUST search for the cache zone (with the LDAP search operation), create (LDAP add) the zone if it doesn't exist, load (LDAP search) any default cache records into the local copy of the cache, and return success. If any of these LDAP operations fails, the server MUST return failure.
	- If pszOperation is WriteDirtyZones, the server MUST, for each primary zone or cache zone on the server:
		- Do nothing, if the zone's **Dirty Flag** (section 3.1.1) is set to FALSE and the zone is not configured with any zone scopes or the zone is not stored in a file.
		- If the zone's **Dirty Flag** is set to TRUE, write the uncommitted information for the zone to the zone's file, send DNS notify [\(\[RFC1996\]\)](http://go.microsoft.com/fwlink/?LinkId=106957) messages to all other servers hosting the zones, if they exist, and continue processing zones. If the zone specified is the cache zone, the server SHOULD write the root hints to their permanent storage. If the root hints are stored on the directory server and DownlevelDCsInDomain is nonzero, the server MUST check whether the root hints are empty. If the root hints are empty, the root hints MUST NOT be written to their permanent storage. Otherwise, if the root hints are stored on the directory server the server MUST use LDAP add, delete, and search operations to replace the root hints on the directory server. If there is a failure in writing the root hints records to the directory server, then the server MUST retry the write operation twice.
		- If the zone is configured with scopes, then for each scope the operation attempts to write the scope data to their respective scope database files, if the scope's **Dirty Flag** (section 3.1.1) is set to TRUE. If any errors occur during this operation, then the operation
SHOULD be continued with the next scope in the list and the appropriate error events SHOULD be logged.

- When all zones have been processed, the server SHOULD return success, regardless of the success or failure of any processing operation. < 238>
- If pszOperation is ZoneCreate, the server MUST attempt to create a new zone entry in the DNS Zone Table using the parameters specified in pData, and return success or failure based on the result.
	- If the zone already exists, the server MUST return a failure.
	- If the zone to be created will use the directory server for persistent storage, the server MUST identify the correct application directory partition for the zone.
		- If dwFlags has the DNS\_ZONE\_CREATE\_FOR\_DCPROMO bit set, this partition MUST be the DNS domain application directory partition.
		- If dwFlags has the DNS\_ZONE\_CREATE\_FOR\_DCPROMO\_FOREST bit set, this partition MUST be the DNS forest application directory partition.
		- Otherwise, if the pszDpFqdn field is populated, this partition MUST be set to the value of that field.
		- Or else, this partition MUST be set to the directory partition that represents the default naming context. (See the description of the DNS\_DP\_LEGACY value in section  $3.1.1.2.1)$ .  $\leq$  239 $>$
	- The server MUST perform an LDAP search to verify the existence of this application directory partition, and return a failure if it does not exist, with the following exceptions:
		- If dwFlags is set to DNS\_ZONE\_CREATE\_FOR\_DCPROMO and the DNS domain application directory partition does not exist or is not available, the server MUST replace the chosen partition with the directory partition that represents the default naming context.
		- If dwFlags is set to DNS\_ZONE\_CREATE\_FOR\_DCPROMO\_FOREST and the DNS forest application directory partition does not exist or is not available, the server MUST replace the chosen partition with the directory partition that represents the default naming context.
	- Once the existence of the chosen application directory partition has been verified, the server MUST then perform an LDAP search on that application directory partition to determine whether the zone already exists, and if so, return a failure.
	- If the zone does not exist in the chosen application directory partition, the server MUST create a dnsZone object (section  $2.3$ ) for the zone and its default records, represented as dnsNode objects (section 2.3), in the chosen application directory partition using LDAP add operations and return success.
		- If dwFlags is set to DNS\_ZONE\_CREATE\_FOR\_DCPROMO, but the zone is being created in the directory partition representing the default naming context, the DcPromo Flag in the dnsZone object MUST be set to DCPROMO\_CONVERT\_DOMAIN. (See DcPromo Flag (section [2.3.2.1.2\)](#page-200-0))
		- If dwFlags is set to DNS\_ZONE\_CREATE\_FOR\_DCPROMO\_FOREST, but the zone is being created in the directory partition representing the default naming context, the DcPromo Flag in the dnsZone object MUST be set to DCPROMO\_CONVERT\_FOREST. (See DcPromo Flag (section 2.3.2.1.2))
- If there is a failure in writing the records to the directory server, then the server MUST retry the write operation twice.
- If any of these LDAP operations cannot be completed, even after retries where specified, then the server MUST return failure.
- If pszOperation is ClearStatistics, the server MUST clear internal server statistics, and return success.
- If pszOperation is EnlistDirectoryPartition, the server SHOULD $\leq$ 240 $>$  perform an application directory partition operation as specified by the contents of the input DNS\_RPC\_ENLIST\_DP (section 2.2.7.2.5) structure. The procedures for these operations are described below:
	- If pszOperation is EnlistDirectoryPartition, and the DNS\_DP\_OP\_CREATE\_FOREST or DNS\_DP\_OP\_CREATE\_DOMAIN operations are specified by the contents of the input DNS\_RPC\_ENLIST\_DP structure, the server SHOULD:
		- Check its local state to determine whether the partition specified by dwOperation is already present, and if so, the server MUST check its local state to determine whether it is not enlisted in the partition, and if so, connect to the directory server that is the FSMO role owner of the domain naming master FSMO role and perform an LDAP modify operation to add or remove the local server's name from the enlistment list (distinguished name "msDS-NC-Replica-Locations" RODCs use "msDS-NC-RO-Replica-Locations").  $\leq$ 241>. If, based on the local state, the partition already exists and this server is enlisted or any of the above LDAP operations cannot be completed, then the server MUST return a failure.
		- Or, if based on the server's local state, the partition does not exist in the Application Directory Partition Table, create (but not enlist itself in) the partition object using LDAP add commands and add the partition object to the Application Directory Partition Table, returning a failure if either of these operations fails to complete successfully.
		- Poll the directory server for the partitions and enlistment status using LDAP search operations (to update the local state) and return success. If any LDAP operation cannot be completed, then the server MUST return a failure.
	- If pszOperation is EnlistDirectoryPartition, and the DNS\_DP\_OP\_ENLIST or DNS DP\_OP\_UNENLIST operations are specified by the contents of the input DNS\_RPC\_ENLIST\_DP structure, the server SHOULD:
		- Check whether the application directory partition specified is either the domain global partition or the forest global partition and whether the operation specified is not DNS DP\_OP\_ENLIST, and if the preceding conditions are true, the server MUST return a failure.
		- Check whether, instead, the operation specified is DNS\_DP\_OP\_ENLIST and the partition specified is the domain or forest global partition, and if so, the server MUST connect to the directory server that is the FSMO role owner of the Domain naming master FSMO role and perform an LDAP modify operation to add or remove the local server's name from the enlistment list (distinguished name "msDS-NC-Replica-Locations" (RODCs use "msDS-NC-RO-Replica-Locations" <242>)) and return success.
		- Check whether the application directory partition specified is neither the domain global partition nor the forest global partition, and if so, the server MUST:
			- Poll the directory server for the partitions and enlistment status using LDAP search operations (to update the local Application Directory Partition Table), and then:
			- Check the local Application Directory Partition Table for the requested partition, and if the partition does not exist, return a failure.
- Otherwise, the server MUST check whether the server is already enlisted and the operation is DNS\_DP\_OP\_ENLIST or the server is already unenlisted and the operation is DNS\_DO\_OP\_UNENLIST, and if so, return a failure.
- Otherwise, the server MUST connect to the directory server that is the FSMO role owner of the Domain naming master FSMO role, and perform an LDAP modify operation to add or remove (for DNS\_DP\_OP\_ENLIST and DNS\_DP\_OP\_UNENLIST, respectively) the local server's name from the enlistment list (distinguished name "msDS-NC-Replica-Locations" (RODCs use "msDS-NC-RO-Replica-Locations")), and return success.
- If any of the above LDAP operations cannot be completed, then the server MUST return a failure.

If the zone was successfully loaded then the DNS server MUST set the zone's Shutdown flag to zero (section [2.2.5.2.2\)](#page-82-0).

- If pszOperation is EnlistDirectoryPartition, and the DNS\_DP\_OP\_CREATE operation is specified by the contents of the input DNS\_RPC\_ENLIST\_DP structure, the server SHOULD:
	- Check whether the application directory partition specified is either the domain global partition or the forest global partition, and if so, perform the procedure described above for DNS\_DP\_OP\_CREATE\_DOMAIN or DNS\_DP\_OP\_CREATE\_FOREST, respectively.
	- Otherwise, poll the directory server for the partitions and enlistment status using LDAP search operations (to update the local Application Directory Partition Table), and then check the local Application Directory Partition Table for the requested partition. If the partition already exists, the server MUST return a failure.
	- Otherwise, the server MUST connect to the directory server and create the partition (an LDAP domainDNS object) using the LDAP add operation, poll the directory server for the partitions and enlistment status, update the local Application Directory Partition Table, attempt to create the MicrosoftDNS object using LDAP add operations, and return success.
	- If any of the above LDAP operations other than the creation of the MicrosoftDNS object cannot be completed, then the server MUST return a failure.
- If pszOperation is EnlistDirectoryPartition, and the DNS\_DP\_OP\_DELETE operation is specified by the contents of the input DNS\_RPC\_ENLIST\_DP structure, the server SHOULD:
	- Poll the directory server for the partitions and enlistment status using LDAP search operations (to update the local Application Directory Partition Table), and then check the local Application Directory Partition Table for the requested partition. If the partition does not exist, the server MUST return a failure.
	- Otherwise, the server MUST connect to the directory server that is the FSMO role owner of the Domain naming master FSMO role and perform an LDAP delete operation on the distinguished name of the crossRef object of the specified application directory partition, and if successful, again poll the directory server to update the local Application Directory Partition Table and return success.
	- If any of the above LDAP operations fails, then the server MUST return a failure. Any LDAP delete operation MUST have no client-side time limit. The server MUST NOT retry any failed LDAP operation.
- If pszOperation is StartScavenging, the server MUST initiate a resource record scavenging cycle on the DNS server, and return success.
- If pszOperation is AbortScavenging, the server MUST terminate a resource record scavenging cycle on the DNS server if one is currently in progress, and return success.
- If pszOperation is AutoConfigure, the server SHOULD perform DNS server autoconfiguration as specified by the contents of the input DNS\_RPC\_AUTOCONFIGURE (section 2.2.8.2.1) structure, and return success or failure based on the results of this operation. $\leq 243>$  To perform DNS server autoconfiguration, the server SHOULD:
	- Configure forwarders, if specified by the input flags and if the server does not currently have any forwarders configured. The list of forwarders is built by querying other servers that host the domain specified in the input arguments and by attempting to copy their forwarder list using the ServerInfo feature of the [R\\_DnssrvQuery](#page-272-0) (section  $3.1.4.2$ ) operation. If forwarders cannot be copied from another server, the list of forwarders is copied from the local machine's DNS client's list of DNS servers.
	- Configure root hints, if specified by the input flags. The list of root hints is built by querying the each DNS server on each local network adapter for the root DNS name.
	- Perform self-pointing, if either of the following is true:
		- The DNS server is directory services-integrated and is the first DNS server in the directory services forest, and the DNS\_RPC\_AUTOCONFIG\_INTERNAL\_ZONES flag is set.
		- Any of the DNS\_RPC\_AUTOCONFIG\_INTERNAL\_SELFPOINT, DNS\_RPC\_AUTOCONFIG\_INTERNAL\_SELFPOINT\_PREPEND, or DNS\_RPC\_AUTOCONFIG\_INTERNAL\_SELFPOINT\_APPEND flags are set.
	- To perform self-pointing, for each enabled network adapter and for each enabled IP stack (IPv4 or IPv6) on that adapter, the server SHOULD do one of the following:
		- If the DNS\_RPC\_AUTOCONFIG\_INTERNAL\_SELFPOINT flag is set, replace the adapter's IP stack's DNS servers list with the loopback address.
		- If the DNS\_RPC\_AUTOCONFIG\_INTERNAL\_SELFPOINT\_PREPEND flag is set and the loopback address is not already present, insert the loopback address at the start of the adapter's IP stack's DNS server list.
		- Otherwise, if the loopback address is not already present, insert the loopback address at the end of the adapter's IP stack's DNS server list.
		- Otherwise, make no change to the adapter's IP stack's DNS server list.
	- Create the forest root domain and its "\_msdcs" subdomain, if specified by the input flags, and the directory service domain name of this DNS server matches the directory services forest root domain name, and the domains do not already exist. These two domains are created using LDAP add operations, followed by additional LDAP add operations to install the default records for those domains. If there is a failure in writing the records to the directory server, then the server MUST retry the write operation twice.

If any operation (including LDAP operations) fails, continue processing but record the fact that a failure occurred. At the end of processing, if the DNS\_RPC\_AUTOCONFIG\_INTERNAL\_RETURN\_ERRORS input flag is set, return an error; otherwise, return success.

If pszOperation is ExportSettings, the server  $SHOULD < 244$  export DNS settings to a file on the DNS server, and return success.

- If pszOperation is PrepareForDemotion, the server SHOUL[D<245>](#page-371-7) prepare the DNS server for demotion by removing references to this DNS server from all zones stored in the directory server, and return success.
- If pszOperation is PrepareForUninstall, the server SHOUL[D<246>](#page-371-8) do nothing, and return success.
- If pszOperation is DeleteNode, the server MUST check whether the specified node is empty or does not currently exist and return ERROR\_SUCCESS if so. Otherwise it MUST delete all DNS records at the node pointed to by pszNodeName from the DNS server's cache. It MUST also delete all DNS records in the node's subtree if specified by the Boolean flag pointed to by dwParam field in pData, and return success. If the dwParam field in pData is set to FALSE and the node contains subtrees, both the node and its subtrees MUST NOT be deleted and a success status is returned. If the zone is directory server-integrated, the DNS server MUST set the node's DNS Node Tombstone State (section 3.1.1) to TRUE by setting the value of the dnsTombstoned attribute to ,TRUE, and writing a DNS\_RPC\_RECORD\_TS (section [2.2.2.2.4.23\)](#page-57-0) in the **dnsRecord** attribute.
- If pszOperation is DeleteRecordSet, the server MUST check whether the specified node is empty or does not currently exist and return ERROR\_SUCCESS if so. Otherwise it MUST delete all DNS records of the type specified by the dwParam field in pData from the node pointed to by pszNodeName in the DNS server's cache and return success. If this operation deletes the last record from the node and the zone is directory server-integrated, the DNS server MUST set the node's DNS Node Tombstone State (section 3.1.1) to TRUE by setting the value of the dnsTombstoned attribute to TRUE and writing a DNS\_RPC\_RECORD\_TS (section 2.2.2.2.4.23) in the **dnsRecord** attribute.
- If pszOperation is WriteBackFile, the server SHOULD write the root hints to their permanent storage. If the root hints are stored on the directory server and DownlevelDCsInDomain is nonzero, the server MUST check whether the root hints are empty. If the root hints are empty, the root hints MUST NOT be written to their permanent storage. Otherwise, if the root hints are stored on the directory server, the server MUST use LDAP add, delete, and search operations to replace the root hints on the directory server and return success, regardless of the success or failure of these operations. If there is a failure in writing the root hints records to the directory server, then the server MUST retry the write operation twice, and still return success, even if the retries fail. $\leq 247$
- If pszOperation is LogFilePath, the server MUST store the value passed in pData to be returned, unchanged, in future server information queries. Further, if pData is a NULL pointer or it points to an empty string, the server MUST replace pData's present value with the path to the default implementation specific log file. Finally, the server MUST attempt to create and/or open for write the file specified by the string. If the string is a filename or relative path, the server MUST attempt to create the file relative to the default implementation specific log file path. $<$ 248> If the file is opened successfully, then the server MUST commence logging to file and return success. Otherwise, it MUST disable logging to file and return a failure.
- If pszOperation is ListenAddresses, the server MUST search the incoming array for loopback, multicast, or broadcast addresses, and if any are found, return a failure. Otherwise, the server MUST remove any addresses from the input that are not IPv4 addresses and create a backup copy of the current listen addresses. Then the server MUST attempt to listen on the network interfaces specified by the new listen addresses from the incoming array, and if this attempt fails, the server MUST restore the previous listen addresses and return a failure. Otherwise, the server MUST attempt to update the SOA records for its authoritative zones with the new listen addresses and MUST return success even if the attempt fails. If a zone is directory services-integrated, the server MUST use the LDAP search, add, and delete operations to update the SOA records and return success even if there were unsuccessful LDAP calls. If there is a failure in modifying the records on the directory server, then the server MUST retry the write operation twice, and still return success even if the retries fail.
- If pszOperation is ServerLevelPluginDll, the server MUST store the value passed in pData and return SUCCESS, indicating only that the value was successfully received. The server MUST NOT validate the value passed, nor attempt to load the DLL, until the server is restarted. When the server restarts, if the value stored for ServerLevelPluginDll is not an empty string, the server MUST attempt to load the DLL specified. If the DLL fails to load for any reason, the server MUST fail to start. If the DLL has been loaded, then whenever the server is required to invoke the DLL query function, the server MUST invoke the query function of the DLL with a query name and type and add any resulting records to the server's cache. Whenever the server processes a query, if the DLL has been loaded, the server MUST invoke the query function of the DLL in the following conditions:
	- If a query cannot be answered with the information already present in the server's zone database and cache, then prior to recursing (if applicable), invoke the DLL query function and try again to answer the query from local data.
	- If a response SHOULD have records in its additional section but no such records are in the server's cache or zone database, invoke the DLL query function and attempt again to find records for the additional section.
- If pszOperation is ActiveRefreshAllTrustPoints, the server MUST schedule an RFC 5011 active refresh for all configured trust points (if any) and return success.
- If pszOperation is DeleteServerScope, the server MUST:
	- If the server scope specified in pData does not exist, return DNS\_ERROR\_SCOPE\_DOES\_NOT\_EXIST.
	- If the server scope is being used by a DNS Policy (section  $2.2.15.2.2$ ), return DNS\_ERROR\_SERVERSCOPE\_IS\_REFERENCED.
	- The DNS server MUST attempt to delete the server scope in the DNS server, and return success or failure based on the result.
- If pszOperation is CreateClientSubnetRecord, the server MUST:
	- If the Client Subnet Record already exists, return DNS\_ERROR\_CLIENT\_SUBNET\_DOES\_EXIST.
	- The DNS server MUST attempt to create a new Client Subnet Record entry in the DNS server using the parameters specified in pData, and return success or failure based on the result.
- If pszOperation is DeleteClientSubnetRecord, the server MUST:
	- If the Client Subnet Record specified in pData does not exist, return DNS\_ERROR\_CLIENT\_SUBNET\_DOES\_NOT\_EXIST.
	- If the Client Subnet Record is being used by a DNS Policy in its Client Subnet Record criteria, then the DNS server MUST return DNS\_ERROR\_CLIENT\_SUBNET\_IS\_ACCESSED.
	- The DNS server MUST attempt to delete the Client Subnet Record entry in the DNS server, and return success or failure based on the result.
- If pszOperation is DeleteSubnetsInRecord, the server MUST:
	- If the Client Subnet Record specified in pData does not exist, return DNS\_ERROR\_CLIENT\_SUBNET\_DOES\_NOT\_EXIST.
	- If the IP/IPv6 Subnets specified in pData do not exist in the Client Subnet Record on the DNS server, return DNS\_ERROR\_SUBNET\_DOES\_NOT\_EXIST.
- If deletion of the IP/IPv6 subnets results in the Client Subnet Record not having an IP or IPv6 subnet, return DNS\_ERROR\_ADDRESS\_REQUIRED.
- The DNS server MUST attempt to delete the IP/IPv6 Subnets in the Client Subnet Record on the DNS server, and return success or failure based on the result.
- If pszOperation is AddSubnetsInRecord, the server MUST:
	- If the Client Subnet Record specified in pData does not exist, return DNS\_ERROR\_CLIENT\_SUBNET\_DOES\_NOT\_EXIST.
	- If the IP/IPv6 Subnets specified in pData exists in the Client Subnet Record on the DNS server, return DNS\_ERROR\_SUBNET\_DOES\_EXIST.
	- The DNS server MUST attempt to add the IP/IPv6 Subnets in the Client Subnet Record on the DNS server, and return success or failure based on the result.
- If pszOperation is ResetClientSubnetRecord, the server MUST:
	- If the Client Subnet Record specified in pData does not exist, return DNS\_ERROR\_CLIENT\_SUBNET\_DOES\_NOT\_EXIST.
	- If no IP or IPv6 subnets are specified, return DNS\_ERROR\_ADDRESS\_REQUIRED.
	- The DNS server MUST delete the existing IP/IPv6 Subnets in the Client Subnet Record and add the IP/IPv6 Subnets specified in pData in the Client Subnet Record on the DNS server, and return success or failure based on the result.
- If pszOperation is CreatePolicy, the server MUST:
	- The DNS server validates whether the DNS Policy parameters specified in pData are valid. If the parameters are invalid the server returns DNS\_ERROR\_POLICY\_INVALID\_SETTINGS. See DNS Policy Validation (section [3.1.8.3\)](#page-300-0) for details.
	- If the DNS Policy pdata parameter dwProcessingOrder is greater than the highest Processing Order in the given level and appliesOn, return DNS\_ERROR\_POLICY\_INVALID\_SETTINGS.
	- **If the DNS Policy pdata parameter pwszPolicyName already exists, return** DNS\_ERROR\_POLICY\_ALREADY\_EXISTS. The policy name check is done for the policies configured on the server level.
	- If the value weight in pContentList is 0, as defined in DNS\_RPC\_POLICY\_CONTENT (section 2.2.15.2.2), the DNS server returns DNS\_ERROR\_POLICY\_INVALID\_WEIGHT. Allowed values for weight are any positive number from 1 to 0xffffffff.
	- If DNS Policy pdata parameter dwProcessingOrder is 0, reset the processing order to the last processing order for the given level and appliesOn.
	- Create the new DNS Policy in the DNS server, and return success or failure based on the result. This DNS Policy is applicable to the DNS operations at the server level.
	- If DNS Policy pdata parameter dwProcessingOrder is same as an existing DNS Policy in the given level and appliesOn, update this new policy to have this new processing order and increment all DNS Policies whose processing order is equal to or greater than this processing order by 1.
- **If pszOperation is DeletePolicy, the server MUST:**
- If the DNS Policy name specified in pData does not exist in the DNS server, return DNS\_ERROR\_POLICY\_DOES\_NOT\_EXIST.
- Delete the DNS Policy in the DNS server, and return success or failure based on the result.
- Reset the processing order of all policies whose processing order is greater than the processing order of the deleted policy by 1 for the given level and appliesOn.
- If pszOperation is UpdatePolicy, the server MUST:
	- If the DNS Policy name specified in the pwszPolicyName of pData does not exist in the server level policies of the DNS server, return DNS\_ERROR\_POLICY\_DOES\_NOT\_EXIST.
	- If the flags member of DNS\_RPC\_POLICY has DNS\_RPC\_FLAG\_POLICY\_PROCESSING\_ORDER set, the processing order of the DNS policy is changed to the new processing order given in input pData. The processing order of other DNS Policies at the server level for the given appliesOn is adjusted accordingly.
	- If the flags member of DNS\_RPC\_POLICY has DNS\_RPC\_FLAG\_POLICY\_CONDITION set then the Condition of the DNS Policy is changed to the condition specified in the input pData.
	- If the flags member of DNS\_RPC\_POLICY has DNS\_RPC\_FLAG\_POLICY\_CONTENT set then the content of the DNS Policy is changed to the content specified in pData.
	- If any criteria flags specified in Criteria Constants are set, criteria values are removed from the DNS Policy and new criteria values specified in pData are set.
	- Delete the DNS Policy on the DNS server, and return success or failure based on the result.
- If pszOperation is SetRRL, the server MUST do the following. All fields are defined in section [2.2.16.2.1:](#page-194-0)
	- Validate the DNS RRL parameters specified in pData and return one of the following error codes if the DNS RRL parameters specified in pData are invalid:
		- If the *dwLeakRate* field is invalid, return DNS\_ERROR\_RRL\_INVALID\_LEAK\_RATE.
		- If the *dwTCRate* is field is invalid, return DNS\_ERROR\_RRL\_INVALID\_TC\_RATE.
		- If the *dwWindowSize* field is invalid, return DNS\_ERROR\_RRL\_INVALID\_WINDOW\_SIZE.
		- If the *dwIPv4PrefixLength* field is invalid, return DNS\_ERROR\_RRL\_INVALID\_IPV4\_PREFIX.
		- If the *dwIPv6PrefixLength* field is invalid, return DNS\_ERROR\_RRL\_INVALID\_IPV6\_PREFIX.
		- If the *dwLeakRate* field is less than *dwTCRate* and none of the fields are 0, return DNS\_ERROR\_RRL\_LEAK\_RATE\_LESSTHAN\_TC\_RATE.
	- Set the RRL parameters in the DNS server based on the passed flag value. Update values only for parameters for which the flag is set. Return success or failure based on the result.
	- If the *fSetDefault* value is set, ignore all other parameters and reset all parameters except the RRL mode to default values.

If pszZone is not NULL and is not a valid multizone operation string, then the server MUST return a failure if it does not contain a zone with the name matching the string pointed to by pszZone. If pszZone is not NULL or if the value of dwContext specifies a multizone operation, the server MUST execute the operation indicated by the value of pszOperation individually for each zone specified by the values of dwContext and pszZone. If a zone operation is performed with a filter in dwContext or a multizone operation string in pszZone, and no zones match the specified filter or satisfy the multizone operation string, the server MUST return ERROR\_SUCCESS (0x00000000). If the operation is executed for more than one zone, then for each matching zone, the specified operation MUST be executed with pszZone replaced with the name of the matching zone. If any of these multiple operations return an error, the server MUST return an error; otherwise, the server MUST return success. For any operation, if the specified zone is marked as "AutoCreated", the DNS server MUST return an error.

- If pszOperation is ResetDwordProperty, the server MUST verify that the property name matches a property name listed in section 3.1.1.2.1 for which the server supports the ResetDwordProperty operation, and return an error if there is no match. If the property is specified as "read-only" in section 3.1.1.2.1, the server MUST return an error. If the zone specified is a cache zone, the server MUST return an error. It MUST further verify that the value specified is within the property's allowable range (if specified) and if not return an error. When the property specified is Boolean and the value to be set is greater than 0x00000001, the server MUST replace the value with 0x00000001. If the property name is "AllowUpdate", the server MUST return an error when the zone specified is not Active Directory-integrated and the requested value is ZONE\_UPDATE\_SECURE, or when the zone specified is not a primary zone. If the property name is "AllowUpdate" and the value is not ZONE\_UPDATE\_OFF (section [2.2.6.1.1\)](#page-100-0), then the server SHOULD invoke the **NetlogonControl2Ex** method with function code **NETLOGON\_CONTROL\_FORCE\_DNS\_REG** on the Netlogon protocol implementation on the **[local domain controller \(DC\)](#page-13-0)**. (See [\[MS-NRPC\]](%5bMS-NRPC%5d.pdf) section  $3.5.4.9.1.$ )< $249$ > If the property name is "Aging", the property value is TRUE, and the zone's Aging state is FALSE, then the server MUST reset the zone's Aging time by updating the dwAvailForScavengeTime (section [2.2.5.2.4.1\)](#page-84-0) value to the current time value, incremented by dwRefreshInterval (section 2.2.5.2.4.1). <  $250>$  If the value is zero and zero is listed as a flag value for the default in section 3.1.1.2.1, the server MUST update the value of the property to be the default for that property, and return success. Otherwise, the server MUST update the value of the property for the zone to be the new value specified, and return success. $< 251$
- If pszOperation matches a property name listed in section 3.1.1.2.2 or section 3.1.1.2.3 for which the server supports this property reset operation, the server MUST update the value of the property for the zone to be the new value specified, and return success.  $\leq 252$  Otherwise, the server MUST return a nonzero error code.
- If pszOperation is ZoneTypeReset, the server MUST:
	- Check whether the requested zone type, directory server integration, and (if applicable) application directory partition match the zone's present state, and if so, return success.
	- Check whether the zone is directory server integrated and currently in the process of loading, and if so, return a failure.
	- Verify, if the requested zone type is primary, that:
		- There is a complete copy of the zone on the server (that is, the zone is not a forwarder or stub zone).
		- If the fDSIntegrated flag is TRUE:
			- If the zone is a primary zone, that it is not empty.
			- If the zone is currently directory-server-integrated, it is already stored in the requested by pszDpFqdn, and is not a secondary or cache zone.
- If the zone is currently not directory-server-integrated, it is either a cache zone or a primary zone.
- If the fDSIntegrated flag is FALSE, that:
	- A copy of the zone is present in local persistent storage.
	- The zone is not shutdown, or empty.
- If any of the verifications fails, return a failure.
- Check whether the requested zone type is secondary, and if so, reset the fDSIntegrated flag of the present zone to false.

Otherwise, the server MUST, in accordance with the operation specified:

- If the zone is directory server integrated, use LDAP search operations to find the zone's dnsZone, dnsZoneScop[e<253>,](#page-374-0) and dnsNode objects (section 2.3) and copy the appropriate zone properties and data to a file. Set the zone and each of its scopes' Zone GUID properties to NULL.
- If the zone is not directory server integrated, copy the zone and its scopes' properties and data to the directory server using LDAP add operations (adding appropriate dnsZone, dnsZoneScope, and dnsNode objects to the directory server). If there is a failure in writing the zone records to the directory server, then the server MUST retry the write operation twice.
- Reset the type information to the requested type.
- Delete the original zone (using LDAP delete operations to remove the zone's dnsZone, dnsZoneScope, and dnsNode objects if necessary), and return success, or if any of the LDAP operations has failed, even after retries were specified, then return a failure. If deleting the zone from the directory server, the server MUST first attempt up to 4 times to rename the zone being deleted to a temporary name. Regardless of whether the rename is successful, the server then MUST attempt to delete the zone using LDAP delete operations, and retry up to 300 times if LDAP\_ADMIN\_LIMIT\_EXCEEDED is returned, never retrying if LDAP\_INSUFFICIENT\_RIGHTS is returned, and retrying up to 30 times for any other LDAP error.
- If pszOperation is PauseZone, the server MUST set the zone's Paused flag to TRUE and return success. The same operation MUST be performed for all the existing zone scopes of the zone.
- If pszOperation is ResumeZone, the server MUST set the zone's Paused flag to FALSE and return success. The same operation MUST be performed for all the existing zone scopes of the zone.
- If pszOperation is DeleteZone, the server MUST delete the zone pointed to by pszZone from the server's local memory only and ensure that the zone will not be loaded at the next reboot, and return success. This operation does not modify the zone as it appears in the directory server, if it exists there.

The DNS server MUST also delete the associated scopes of that zone. If the zone is filebacked, the database file of the scopes MUST not be deleted.

- If pszOperation is ReloadZone, the server MUST check whether the zone pointed to by pszZone is directory server-integrated and is already in the process of loading, and if so, return a failure. Otherwise, if the zone's **Dirty Flag** (section 3.1.1) is set to TRUE, then the server MUST do the following:
	- If the zone is a cache zone, and the zone is directory server-integrated and there are root hints in the zone, the server SHOULD write root hints to their permanent storage and

overwrite existing directory server root hints through the use of the DNS\_ZONE\_LOAD\_OVERWRITE\_DS flag (section [2.2.5.2.7.1\)](#page-93-0). If the root hints are stored on the directory server and DownlevelDCsInDomain is nonzero, the server MUST check whether the root hints are empty. If the root hints are empty, the root hints MUST NOT be written to their permanent storage. Otherwise, if the root hints are stored on the directory server, the server MUST search for and delete the root hints on the directory server using LDAP search and delete commands and write the new root hints to the cache zone on the directory server using LDAP add and modify commands. If there is a failure in writing the root hints records to the directory server, then the server MUST retry the write operation twice[.<254>](#page-374-1)

 Otherwise, if the zone is not a read-only zone, write a copy of the zone to a file and send a DNS notification to peer or secondary DNS servers, if any.

If this zone has scopes configured, all the data of the scopes MUST be written one by one to the corresponding scope files if the scope's **Dirty Flag** (section 3.1.1) is set to TRUE. If writing to any of the scopes encounters an issue, an error event SHOULD be logged and an error code returned.

Then the server MUST do the following:

- If the zone is a secondary zone, check that it has been stored to a file, and if not, return a failure.
- If the zone is directory server-integrated, use the LDAP search operation to load the zone's dnsZone and dnsNode objects (section 2.3) from the directory server into memory and return success. If the zone has scopes, the DNS server MUST try to load the scope's dnsZoneScope and dnsNode objects one by one. If any scopes fail to load from the file, an event SHOULD be logged and an error returned.
- Otherwise, load the zone from the file, and return success. If the zone has scopes, then the DNS server MUST try to load the scopes one by one. If any of the scope fails to load from the file, an event SHOULD be logged and an error returned.
- If any of the above LDAP operations fails, even after retries, where specified, then return a failure.
- If pszOperation is RefreshZone, and the zone specified is a secondary zone, is not currently transferring from the **[primary server](#page-14-0)**, and at least 15 seconds has elapsed since the **Time of Last SOA check** (section 3.1.1) of the primary zone, then the server MUST force a refresh of the secondary zone pointed to by pszZone, from the primary DNS server, and return success. Otherwise, the server MUST return an error.
- If pszOperation is ExpireZone the server MUST force expiration of the secondary zone pointed to by pszZone, by invalidating the zone data locally and contacting the primary DNS server to refresh, and return success.
- If pszOperation is IncrementVersion,, the server MUST return a failure if the zone is not a primary or cache zone, and it MUST return success if the zone's **Dirty Flag** (section 3.1.1) is set to FALSE or the zone is not stored in a file. Otherwise, the server MUST write the uncommitted information to the file, send DNS notify [RFC1996] messages to all other servers hosting the zones, if they exist, and return success. If the zone specified is the cache zone, the server SHOULD write the root hints to their permanent storage. If the root hints are stored on the directory server and DownlevelDCsInDomain is nonzero, the server MUST check whether the root hints are empty. If the root hints are empty, the root hints MUST NOT be written to their permanent storage. Otherwise, if the root hints are stored on the directory server, the server MUST use LDAP add, delete, and search operations to replace the root hints on the directory server, and return success, regardless of the success or failure of these operations. If there is a failure in writing the root hints records to the directory server, then

the server MUST retry the write operation twice, and still return success even if the retries fail. $\leq 255$ 

- If pszOperation is WriteBackFile, the server MUST return a failure if the zone is not a primary or cache zone, and it MUST return success if the zone's **Dirty Flag** (section 3.1.1) is set to FALSE and it does not have any scopes configured or the zone is not stored in a file. Otherwise, the server MUST write the uncommitted information to the file, send DNS notify ([RFC1996]) messages to all other servers hosting the zones, if they exist, and return success, regardless of the success or failure of these operations. If the zone has scopes, the data of the scopes MUST be written to their corresponding scope files if the scope's **Dirty Flag** (section 3.1.1) is set to TRUE. If the server fails to write the data for any of the scopes it SHOULD log an error event and return the error code. If the operation results in updates only in the scope files and not the zone file, then DNS notify ([RFC1996]) messages SHOULD NOT be sent. If the zone specified is the cache zone, the server SHOULD write the root hints to their permanent storage. If the root hints are stored on the directory server and DownlevelDCsInDomain is nonzero, the server MUST check whether the root hints are empty. If the root hints are empty, the root hints MUST NOT be written to their permanent storage. Otherwise, if the root hints are stored on the directory server, the server MUST use LDAP add, delete, and search operations to replace the root hints on the directory server, and return success, regardless of the success or failure of these operations. If there is a failure in writing the root hints records to the directory server, then the server MUST retry the write operation twice, and still return success even if the retries fail[.<256>](#page-374-3)
- If pszOperation is DeleteZoneFromDs, the server MUST leave the zone, represented by a dnsZone object (section 2.3), intact and return a failure if the specified zone is not directory service-integrated. Otherwise, the server MUST locate the zone and its records, represented by dnsNode objects (section 2.3) using LDAP search operations. The server MUST rename the dnzZone object by prepending "..Deleted-" (or "..Deleted.<random number>-" if "..Deleted-" already exists) to the zone's name, then attempt to delete the zone and its records using LDAP delete operations, and retry up to 300 times if LDAP\_ADMIN\_LIMIT\_EXCEEDED is returned, never retrying if LDAP\_INSUFFICIENT\_RIGHTS is returned, and retrying up to 30 times for any other LDAP error. If the deletion from the directory server was successful, then the server MUST delete the local memory copy of the zone, and return success. If any of these LDAP operations cannot be completed, even after retries where specified, then the server MUST return failure.
- If pszOperation is UpdateZoneFromDs, the server MUST:
	- Verify that the zone is not currently loading if it is a directory server integrated zone; otherwise, return a failure.
	- Refresh data for the zone from the directory server, and return success or failure depending on the result of this operation.
- If pszOperation is ZoneExport, the server SHOULD:
	- Verify that the zone is not currently loading if it is a directory server integrated zone; otherwise, return a failure.
	- Export zone data for the zone to a file on the DNS server specified by pszZoneExportFile in pData, and return success or failure depending on the result of this operation, but MA[Y<257>](#page-374-4) simply return a failure.
- If pszOperation is ZoneChangeDirectoryPartition, the server MUST:
	- Verify that the specified zone is not currently loading; otherwise, return a failure.
	- Verify that the application directory partition specified by pszDstPartition in pData is already known to the server; otherwise, return a failure.
- Verify that the specified zone is not already in the destination application directory partition; otherwise, return success. $\leq 258$
- Create a backup copy of the zone properties (the dnsZone object) in local storage using LDAP search operations, and then create a temporary dnsZone object in the new application directory partition with the zone properties from the backup copy, using LDAP add operations. If a failure occurs, the server MUST delete the temporary zone using the LDAP search and delete operations, and return a failure.
- Copy the records (dnsNode objects) of the old zone to the temporary zone by enumerating the old zone's records using an LDAP search operation and by writing the new records to the temporary zone using LDAP add operations. If there is a failure in writing the records to the directory server, then the server MUST retry the write operation twice. If the search fails or the new records cannot be written, then the server MUST attempt to delete the temporary zone using the LDAP search and delete operations, and retry up to 300 times if LDAP\_ADMIN\_LIMIT\_EXCEEDED is returned, never retrying if LDAP\_INSUFFICIENT\_RIGHTS is returned, and retrying up to 30 times for any other LDAP error, and return a failure.
- Rename the temporary zone to the final zone name using the LDAP rename operation, and delete the original zone's dnsZone and dnsNode objects using the LDAP search and delete operations. If the LDAP rename operation fails, the server MUST attempt to delete the temporary zone, and retry up to 300 times if LDAP\_ADMIN\_LIMIT\_EXCEEDED is returned, never retrying if LDAP\_INSUFFICIENT\_RIGHTS is returned, and retrying up to 30 times for any other LDAP error and return a failure. Otherwise, the server MUST return a success.
- If pszOperation is DeleteNode, then:
	- If the node does not exist, the server MUST return success.
	- Otherwise, if the node specified is not in a primary zone, a cache zone, a cache scope, or a zone scope of a primary file backed zone, or the node is the root node for a zone, the server MUST return failure.
	- Otherwise, if the zone containing the specified node is not directory server-integrated, the server MUST delete the node pointed to by pszNodeName from the zone, MUST delete all DNS records in the node's subtree if the Boolean flag pointed to by the **dwParam** field in pData is set to TRUE, and return success.
	- **•** Otherwise,
		- If the Boolean flag pointed to by the **dwParam** field in pData is set to TRUE, the server MUST poll the directory server for zone changes, using LDAP search operations.
		- If the Boolean flag pointed to by the **dwParam** field in pData is set to FALSE and the node contains subtrees, both the node and its subtrees MUST NOT be deleted and a success status MUST be returned.
		- If the node to be deleted is not a cache node, then the server MUST locate the node's dnsNode object (section 2.3) and its children using LDAP search operations, and then perform LDAP modify operations to set each node's dnsTombstoned attribute to TRUE and each node's dnsRecord (section  $2.3.2.2$ ) attribute to contain a DNS\_RPC\_RECORD\_TS record (section 2.2.2.2.4.23) with an EntombedTime value equal to the current time expressed as the number of 100-nanosecond intervals since 12:00 A.M. January 1, 1601 Coordinated Universal Time (UTC).
		- If any of these LDAP operations fails, the server MUST attempt to roll back the previous operations using LDAP modify operations and return failure. If, during an attempt to roll back the deletions, any LDAP operation fails, the server MUST retry up to 2 times, and return failure.
- If pszOperation is DeleteRecordSet, and the node does not exist or the node exists but does not contain any records, represented as dnsNode objects (section 2.3) of the type specified by the dwParam field in pData the server MUST return success. If the zone is directory serverintegrated, the server MUST verify with an LDAP search that the node and/or records don't exist before returning success. Otherwise, the server MUST delete the record set of the type specified by **dwParam** field in pData (using LDAP modify operations when the zone is directory server-integrated), and return success. If deleting the record set would delete all records for the node and the zone is stored in the directory server, the DNS server MUST set the node's dnsTombstoned attribute to TRUE and each node's dnsRecord (section 2.3.2.2) attribute to contain a DNS\_RPC\_RECORD\_TS record (section 2.2.2.2.4.23) with an EntombedTime value equal to the current time expressed as the number of 100-nanosecond intervals since 12:00 A.M. January 1, 1601 Coordinated Universal Time (UTC). If any of these LDAP operations fails, the server MUST return failure.
- If pszOperation is ForceAgingOnNode, and the zone's "Aging" (section 3.1.1.2.1) property is TRUE and the node pointed to by pszNodeNameexists, the server MUST enable aging on the node name pointed to by pszNodeName in the zone and MUST enable aging on the node's subtree if specified by the dwParam value in pData, and return success. Otherwise, the server MUST return a failure.
- If pszOperation is AllowNSRecordsAutoCreation, the server MUST verify that the zone referenced is a primary zone and that it is a directory service-integrated zone and that it is not in the process of loading. If the verification fails, the server MUST return a failure. If the verification succeeds, the server MUST replace the list of IP addresses for which NS records will be automatically created with the list specified by pData, in the properties for the zone specified by pszZone, and use the LDAP modify operation to write all of the zone's properties to the copy of the zone on the directory server. Then, if any of the server's IP addresses are present in the new list of IP addresses and an NS record for the server is not present in the root of the zone, the server MUST add an NS record for the server to the zone, using the LDAP add operation. If there is a failure in writing the record to the directory server, then the server MUST retry the write operation twice. If none of the server's IP addresses are present in the new list of IP addresses and an NS record for the server is present in the root of the zone, the server MUST delete the NS record for the server from the zone, using the LDAP delete operation. Finally, if any of these LDAP operations could not be completed, even after retries where specified, then the server MUST return a failure; otherwise, the server MUST return success.
- If pszOperation is DatabaseFile, the server MUST:
	- Verify that the zone pointed to by pszZone exists; that if the fDsIntegrated field of the DNS\_RPC\_ZONE\_DATABASE structure is set to TRUE, the zone is directory servicesintegrated, and is not in the process of loading; and that if fDsIntegrated is set to FALSE, the zone is not directory services-integrated. If any of these verifications fail, the server MUST return a failure.
	- Check whether pszFilename is not NULL and fDsIntegrated is TRUE, and if so, return a failure.
	- Check whether pszFilename is NULL and fDsIntegrated is TRUE, and if so, return success.
	- Check whether pszFilename is NULL and fDsIntegrated is FALSE, and if so, create the default database file for the zone and configure the zone to use that file, and return success.
	- Check whether pszFilename is not NULL and fDsIntegrated is FALSE, and if so, create the database file specified by pszFilename for the zone and configure the zone to use that file, and return success, or return a failure if the file name could not be created as specified.
- If pszOperation is SignZone, the server MUST:
- Verify that the zone pointed to by pszZone exists, that the zone's IsSigned property is FALSE, that the zone is a Primary zone, and that the zone's Keymaster property is set to TRUE. If any of these verifications fails, the server MUST return a failure.
- Check whether the EnableOnlineSigning server property is TRUE. If it is FALSE and the zone is directory services-integrated, the server MUST return a failure.
- Add appropriate DNSSEC records to the zone according to the entries in the zone's signing key descriptor list and [\[RFC4035\],](http://go.microsoft.com/fwlink/?LinkID=107053) and return failure if any operation fails.
- If the zone has scopes, the server MUST initiate signing on the zone scopes. If any of the scope signing fails, the zone MUST be marked as unsigned, an appropriate event is logged, and an error code is returned.
- Set the zone's IsSigned flag to TRUE, and return success.
- If pszOperation is UnsignZone, the server MUST:
	- Verify that the zone pointed to by pszZone exists, that the zone's IsSigned property is TRUE, that the zone is a Primary zone, and that the zone's Keymaster property is set to TRUE. If any of these verifications fails, the server MUST return a failure.
	- Check whether the EnableOnlineSigning server property is TRUE. If it is FALSE and the zone is directory services-integrated, the server MUST return a failure.
	- Remove all DNSSEC records of type DNSKEY, RRSIG, NSEC, and NSEC3 from the zone, and return failure if any operation fails.
	- If the zone has scopes, the server MUST unsign all the scopes one by one. If any of the scopes fails to be unsigned the value of the zone IsSigned property MUST be kept unchanged, an appropriate event is logged, and an error code is returned.
	- Set the zone's IsSigned flag to FALSE, and return success.
- If pszOperation is ResignZone, the server MUST:
	- Verify that the zone pointed to by pszZone exists, that the zone's IsSigned property is TRUE, that the zone is a Primary zone, and that the zone's Keymaster property is set to TRUE. If any of these verifications fails, the server MUST return a failure.
	- Check whether the EnableOnlineSigning server property is TRUE. If it is FALSE and the zone is directory services-integrated, the server MUST return a failure.
	- Regenerate all DNSSEC records in the zone as done for the SignZone operation, and return failure if any operation fails.
	- If the zone has scopes, the server MUST start the re-sign operation on them. If any of the scopes fail to re-sign, the value of the zone IsSigned property MUST be kept unchanged, an appropriate event SHOULD be logged, and an error code MUST be returned.
	- **Return success.**
- If pszOperation is PerformZoneKeyRollover, the server MUST:
	- Verify that the zone pointed to by pszZone exists, that the zone's IsSigned property is TRUE, that the zone is a Primary zone, and that the zone's Keymaster property is set to TRUE. If any of these verifications fails, the server MUST return a failure.
	- Find the signing key descriptor indicated by pData in the zone's signing key descriptor list. If the signing key descriptor is not in this list, the server MUST return a failure.
- Put the specified signing key descriptor into the zone's **rollover queue**, and return success.
- If pszOperation is PokeZoneKeyRollover, the server MUST:
	- Verify that the zone pointed to by pszZone exists, that the zone's IsSigned property is TRUE, that the zone is a Primary zone, and that that the zone's Keymaster property is set to TRUE. If any of these verifications fails, the server MUST return a failure.
	- Find the signing key descriptor indicated by pData in the zone's signing key descriptor list. If the signing key descriptor is not in this list, the server MUST return a failure.
	- If the dwCurrentRolloverStatus member of the DNS\_RPC\_SKD\_STATE structure for this signing key descriptor is not DNS\_SKD\_STATUS\_KSK\_WAITING\_FOR\_DS\_UPDATE, the server MUST return a failure.
	- Otherwise, the DNS server MUST advance the dwCurrentRolloverStatus member of the DNS\_RPC\_SKD\_STATE structure for this signing key descriptor to DNS\_SKD\_STATUS\_KSK\_WAITING\_FOR\_DS\_TTL and proceed with key rollover for this signing key descriptor as specified in [RFC4641], and return success.
- If pszOperation is RetrieveRootTrustAnchors, the server MUST:
	- Verify that:
		- The zone pointed to by pszZone is the Trust Anchors zone.
		- The server is not a read-only server.
		- The EnableDnsSec server property (section 3.1.1.1.1) is TRUE.
		- The RootTrustAnchorsURL property (section  $3.1.1.1.3$ ) is not NULL, that the scheme is "https", and that the host and url-path are nonempty (see  $[REC1738]$ ).
	- If any of these verifications fails, return a failure. Otherwise, the server MUST:
		- Create the Trust Anchors zone if it does not exist. If the creation fails, return an error.
		- Open an HTTPS connection to the host and port defined by the RootTrustAnchorsURL property. If the connection fails or times out, return an error.
		- Retrieve the XML document specified by the url-path or return an error.
		- Parse the XML document strictly according to the schema defined in [draft-jableydnssec-trust-anchor-03]. If the XML document deviates from the schema, return an error.
		- For each DS trust anchor specified by the XML document, verify that the algorithm and digest type are supported by the server, and that the length of the digest is valid. If the DS trust anchor is unsupported, continue to the next DS trust anchor. If none of the trust anchors are supported, return an error. If the trust anchor is supported and the digest length is invalid, return an error. Otherwise, add the trust anchor to a list of pending trust anchors.
		- Add each trust anchor in the pending list of trust anchors to the root node of the Trust Anchors zone. If the add attempt fails, return an error.
		- Schedule an immediate RFC 5011 active refresh for all trust points, and return success.
- If pszOperation is TransferKeymasterRole, the server MUST:

 Verify that dwTypeId is DNSSRV\_TYPEID\_DWORD and that pData points to one of the following values. If any of these verifications fails, the server MUST return a failure.

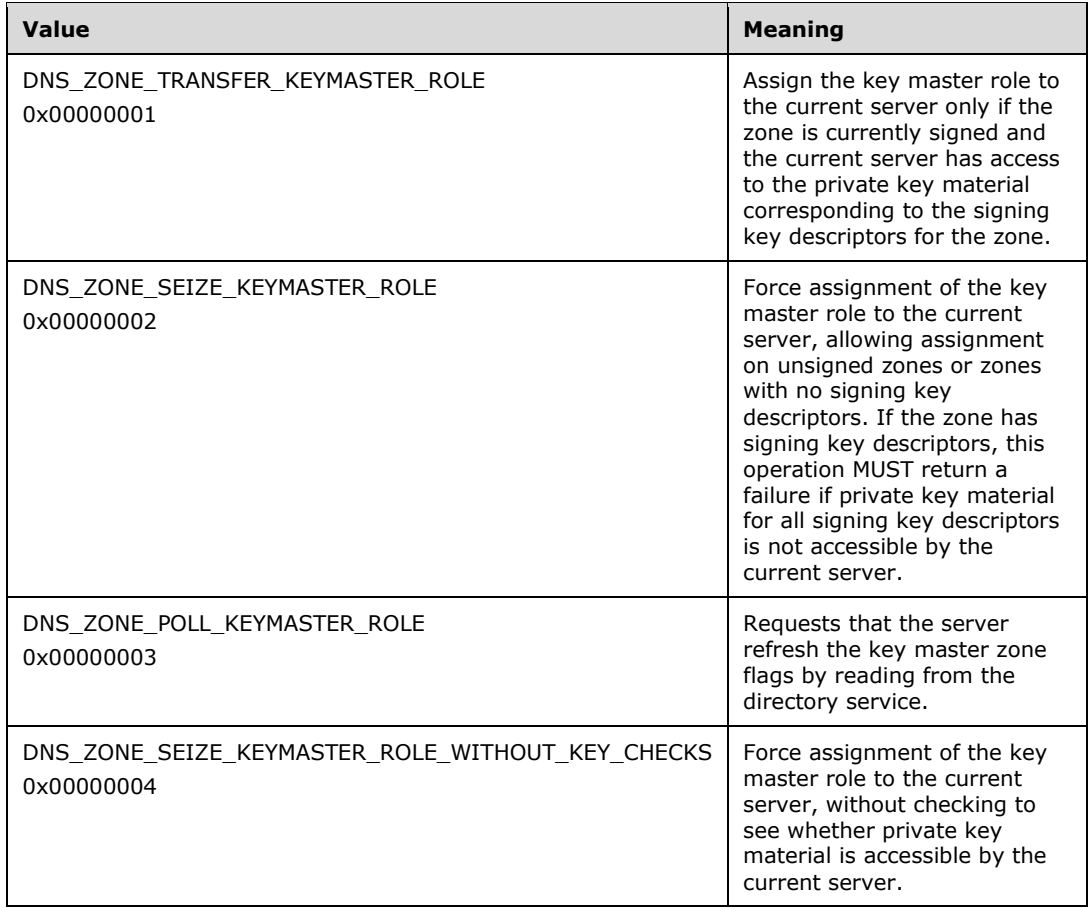

- Verify that the zone pointed to by pszZone exists, that the zone is a Primary zone that is directory services-integrated, and that the zone is not read-only. If any of these verifications fails, the server MUST return a failure.
- If the value of pData is DNS\_ZONE\_TRANSFER\_KEYMASTERROLE or DNS\_ZONE\_SEIZE\_KEYMASTER\_ROLE or DNS\_ZONE\_SEIZE\_KEYMASTER\_ROLE\_WITHOUT\_KEY\_CHECKS, the server MUST:
	- Verify that the IsSigned property of the zone (section 3.1.1.2.1) is TRUE or that the value of pData is DNS\_ZONE\_SEIZE\_KEYMASTER\_ROLE. If not, return a failure.
	- For an AD-backed zone, refresh the list of key master servers from the directory service or, if this operation fails, return a failure.
	- Return success if the IsKeymaster property of the zone (section 3.1.1.2.1) is TRUE and the value of pData is DNS\_ZONE\_TRANSFER\_KEYMASTER\_ROLE.
	- For an AD-backed zone, check whether the value of pData is DNS\_ZONE\_TRANSFER\_KEYMASTER\_ROLE or DNS\_ZONE\_SEIZE\_KEYMASTER\_ROLE and the zone has one or more signing key descriptors and, if so, verify that the private key material is available for each of the signing key descriptors.
	- For a file-backed zone, check whether the value of pData is DNS\_ZONE\_SEIZE\_KEYMASTER\_ROLE and the zone has one or more signing key

descriptors and, if so, verify that the private key material is available for each of the signing key descriptors.

- For an AD-backed zone, query the directory service for the value of the current key master. If this operation fails, and the value of pData is DNS\_ZONE\_TRANSFER\_KEYMASTER\_ROLE, return a failure.
- For an AD-backed zone, check whether the value of pData is DNS\_ZONE\_TRANSFER\_KEYMASTER\_ROLE and, if so, verify that the query in the preceding step returned a value for the current key master, and that the current key master is marked as a key master by invoking the  $R$  DnssrvQuery2 operation (section 3.1.4.7) on the current key master. The pszZone value used MUST match the value of pszZone passed to this operation, and pszOperation MUST be set to "IsKeymaster". If the current key master returns an error or FALSE, return a failure.
- For an AD-backed zone, refresh the zone properties from the directory service. If this operation fails, the server MUST ignore the failure.
- For an AD-backed zone, perform an LDAP modify operation to add the DN of the zone to the msDNS-KeymasterZones attribute of the server settings object ("CN=DNS Settings,CN=<server\_name>,CN=Servers,CN=<site\_name>, CN=Sites,CN=Configuration,DC=<domain name>") or, if this operation fails, return a failure.
- For an AD-backed zone, perform an LDAP delete operation to delete the DN of the zone from the msDNS-KeymasterZones attribute of the previous key master server settings object ("CN=DNS Settings, CN=<previous\_keymaster\_server\_name>,CN=Servers,CN=<site\_name>, CN=Sites,CN=Configuration,DC=<domain name>") or, if this operation fails, return a failure.
- For an AD-backed zone, check whether the value of pData is DNS\_ZONE\_TRANSFER\_KEYMASTER\_ROLE and, if so, perform the TransferKeymasterRole operation on the previous key master, with all parameters matching those passed to the current operation except that pData MUST point to DNS\_ZONE\_POLL\_KEYMASTER\_ROLE. If this operation fails, the server MUST ignore the failure.
- Return success.
- If the value of pData is DNS\_ZONE\_POLL\_KEYMASTER\_ROLE, the server MUST:
	- Open an LDAP connection to the Domain Naming Master FSMO role holder or to the local directory service if an LDAP connection to the Domain Naming Master FSMO role holder cannot be opened.
	- Perform an LDAP search operation to retrieve the value of the msDNS-KeymasterZones attribute of the DNS server settings object ("CN=DNS Settings,CN=<server\_name>,CN=Servers,CN=<site\_name>, CN=Sites,CN=Configuration,DC=<domain name>") and, if the operation fails, return a failure.
	- The DNS server MUST iterate each zone in the DNS Zone Table (section  $3.1.1.2$ ) and for each zone:
		- If the zone is not directory service-integrated, ignore it.
		- Otherwise, if the zone is present in the msDNS-KeymasterZones attribute and the zone's IsKeymaster property (see section 3.1.1.2.1) is not TRUE or if the zone is

not present in the msDNS-KeymasterZones attribute and the zone's IsKeymaster property is TRUE:

- Set the zone's IsKeymaster property (section 3.1.1.2.1) to TRUE if the zone is present in the msDNS-KeymasterZones attribute or to FALSE if the zone is not present in the msDNS-KeymasterZones attribute.
- Retrieve the FQDN of the zone's current key master: if the zone's IsKeymaster property is TRUE, set the zone's Keymaster property to the FQDN of the local host; otherwise, perform an LDAP search using the search filter "(&(msDNS-KeymasterZones=<zone name>)(objectCategory=msDNS-ServerSettings))" and set the zone's Keymaster property to the dnsHostName attribute value found on the parent object of the object returned by this search.
- If pszOperation is CreateZonescope, the server MUST:
	- Verify that the zone pointed to by pszZone exists, that it is not an autocreated zone, that it is a non-reverse lookup zone, and that a scope does not exist with the given scope name in the specified zone. If any of these verifications fails, the server MUST return a failure. For cache scopes, if the scope does exist in the cache, the server MUST return a failure.
	- Create the zone scope or cache scope with the given scope name and return success if the creation is successful, otherwise return a failure.
	- If the zone uses directory server for persistent storage, the server MUST:
		- Perform an LDAP search in the dnsZone object of the zone to determine whether the scope already exists, and if so, return failure.
		- Create the zone scope in the same application directory partition.
		- Using LDAP add operations:
			- Create a dnsZoneScopeContainer object with name "ZoneScopeContainer" in the zone's dnsZone object (if it does not already exist).
			- Create a dnsZoneScope object in the dnsZoneScopeContainer object.
- If pszOperation is DeleteZonescope, the server MUST:
	- Verify that the zone pointed to by pszZone exists, that it is not an autocreated zone, that it is a non-reverse lookup zone, and that a scope does exist with the given scope name in the specified zone. If any of these verifications fails, the server MUST return a failure. For a cache scope, delete the scope if it exists; otherwise the server MUST return a failure.
	- If the zone scope or cache scope specified in pData does not exist, return DNS\_ERROR\_SCOPE\_DOES\_NOT\_EXIST.
	- If the zone scope or cache scope is being used by a DNS Policy (section 2.2.15.2.2), then the DNS server MUST return DNS\_ERROR\_ZONESCOPE\_IS\_REFERENCED.
	- The DNS server MUST attempt to delete the zone scope or cache scope in the DNS server, and return success or failure based on the result.
- **IF pszOperation is CreatePolicy, the server MUST:** 
	- The DNS server checks whether the zone specified by pZone exists and, if not, returns DNS\_ERROR\_ZONE\_DOES\_NOT\_EXIST.
- The DNS server validates whether the DNS Policy parameters specified in pData are valid. If the parameters are invalid, return DNS\_ERROR\_POLICY\_INVALID\_SETTINGS. For details, see DNS Policy Validation (section 3.1.8.3).
- If the DNS Policy pData parameter dwProcessingOrder is greater than the highest Processing Order in the given level and appliesOn for the zone, return DNS\_ERROR\_POLICY\_INVALID\_SETTINGS.
- If the DNS Policy name as specified in the pData parameter pwszPolicyName already exists, return DNS\_ERROR\_POLICY\_ALREADY\_EXISTS. The policy name check is done for the policies configured on the zone.
- If the value weight in pContentList is 0, as explained in DNS\_RPC\_POLICY\_CONTENT (section 2.2.15.2.2), the DNS server returns DNS\_ERROR\_POLICY\_INVALID\_WEIGHT. Allowed values for weight are any positive number from 1 to 0xffffffff.
- If DNS Policy pData parameter dwProcessingOrder is 0 then reset the processing order to the last processing order for the specified level and appliesOn in the zone.
- Create the new DNS Policy on the DNS server, and return success or failure based on the result. This DNS Policy is applicable to the DNS operations at the zone level for that zone.
- If the DNS Policy pData parameter dwProcessingOrder is the same as an existing DNS Policy in the specified level and appliesOn of the zone, update this new policy to use the new processing order. All DNS Policies whose processing order is equal to or greater than this processing order are incremented by 1.
- If pszOperation is DeletePolicy, the server MUST:
	- If the zone specified by pZone does not exist, return DNS\_ERROR\_ZONE\_DOES\_NOT\_EXIST.
	- If the DNS Policy name specified in pData does not exist in the zone, return DNS\_ERROR\_POLICY\_DOES\_NOT\_EXIST.
	- Delete the DNS Policy in the zone of the DNS server, and return success or failure based on the result.
	- Increment the processing order of all policies whose processing order is greater than the processing order of the deleted policy by 1 for the given level and appliesOn in the zone.
- If pszOperation is UpdatePolicy, the server MUST:
	- If the zone given by pZone does not exist, return DNS\_ERROR\_ZONE\_DOES\_NOT\_EXIST.
	- If the DNS Policy name specified in the member pwszPolicyName of pData does not exist in the specified zone policies of the DNS server, return DNS\_ERROR\_POLICY\_DOES\_NOT\_EXIST.
	- If the flags member of DNS\_RPC\_POLICY has DNS\_RPC\_FLAG\_POLICY\_PROCESSING\_ORDER set, update the processing order of the DNS policy to the new processing order specified in the input pData. Adjust the processing order of other DNS Policies at that zone for the given appliesOn accordingly.
	- If the flags member of DNS\_RPC\_POLICY has DNS\_RPC\_FLAG\_POLICY\_CONDITION set, then update the Condition of the DNS Policy to the condition specified in the input pData.
	- If the flags member of DNS\_RPC\_POLICY has DNS\_RPC\_FLAG\_POLICY\_CONTENT set, then update the content of the DNS Policy to the content specified in pData.
- If any criteria flags as specified in Criteria Constants are set, remove the criteria values from the DNS Policy and set new criteria values as specified in pData.
- Delete the DNS Policy on the DNS server, and return success or failure based on the result.

### <span id="page-272-0"></span>**3.1.4.2 R\_DnssrvQuery (Opnum 1)**

The R\_DnssrvQuery method queries the DNS server for information. The type of information queried for is specified by the client using the pszZone and pszOperation parameters. For the purpose of selecting an output structure type the server MUST consider the value of dwClientVersion (section  $2.2.1.2.1$ ) to be 0x00000000 when responding to this method.

```
LONG R_DnssrvQuery(
  [in] handle t hBindingHandle,
  [in, unique, string] LPCWSTR pwszServerName,
   [in, unique, string] LPCSTR pszZone,
   [in, unique, string] LPCSTR pszOperation,
   [out] PDWORD pdwTypeId,
  [out, switch_is(*pdwTypeId)] DNSSRV_RPC_UNION* ppData
);
```
- **hBindingHandle:** An RPC binding handle to the server. Details concerning binding handles are specified in [\[C706\]](http://go.microsoft.com/fwlink/?LinkId=89824) section 2.3.
- **pwszServerName:** The client can pass a pointer to the FQDN of the target server as a nullterminated UTF-16LE character string. The server MUST ignore this value.
- **pszZone:** A pointer to a null-terminated character string that contains name of the zone to be queried. For operations specific to a particular zone, this field MUST contain the name of the zone in UTF-8 format. For all other operations, this field MUST be NULL.
- **pszOperation:** A pointer to a null-terminated character string that contains the name of the operation to be performed on the server. These are two sets of allowed values for pszOperation:

If pszZone is set to NULL, pszOperation MUST be either a property name listed in section  $3.1.1.1$ , or the following.

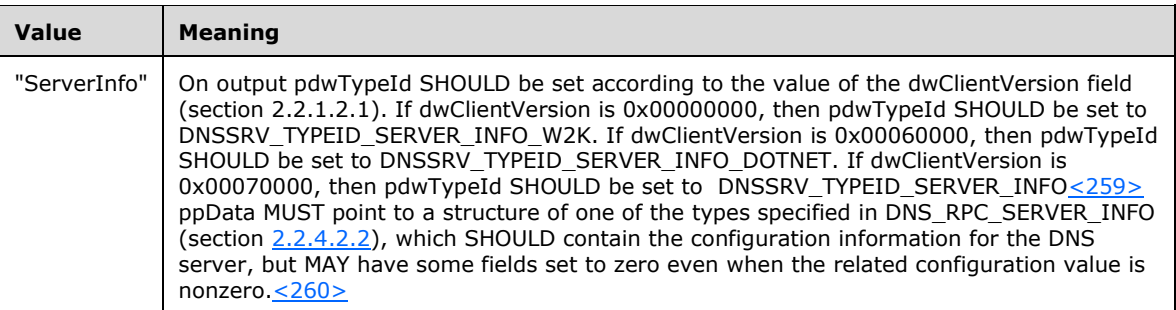

If pszZone is not NULL, pszOperation MUST be either a property name listed in section [3.1.1.2,](#page-230-0) or one of the following.

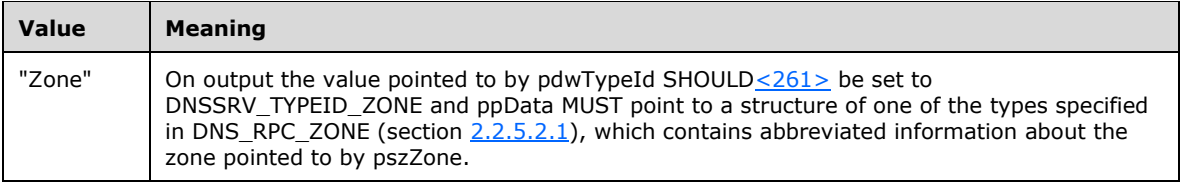

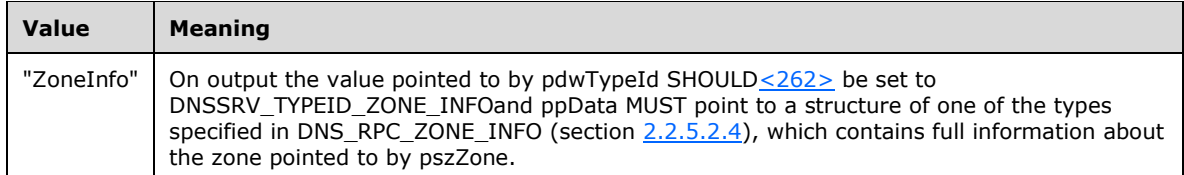

- **pdwTypeId:** A pointer to an integer that on success contains a value of type DNS\_RPC\_TYPEID (section  $2.2.1.1.1$ ) that indicates the type of data pointed to by ppData.
- **ppData:** A DNSSRV\_RPC\_UNION(section [2.2.1.2.6\)](#page-36-0) that contains a data-structure as indicated by dwTypeId.
- **Return Values:** A Win32 error code indicating whether the operation completed successfully (0x00000000) or failed (any other value).

When processing this call, the server MUST do the following:

- If the Global Server State (section [3.1\)](#page-209-0) is not "Running", return a failure.
- Check that the input parameters conform to the syntax requirements above, and if not return a failure.
- If pszZone is not NULL, search the DNS Zone Table (section 3.1) for the zone with name matching the value of pszZone. If a matching zone cannot be found return a failure.
- Validate, as specified in section [3.1.6.1,](#page-294-0) that the client has permissions to perform the attempted operation. If pszZone is NULL then the DNS server MUST perform the Phase 2 authorization test using the DNS Server Configuration Access Control List. If pszZone is not NULL then the DNS server MUST perform the Phase 2 authorization test using the Zone Access Control List for the zone specified by pszZone. Read privilege MUST be tested for all operations. If the client does not have permission to perform the operation, the server MUST return a failure.
- If pszZone is NULL, execute the operation indicated by the value of pszOperation specified as follows:
	- If pszOperation is ServerInfo, the server MUST return in ppData configuration information for the DNS server, and return success.
	- If pszOperation matches a property name listed in section  $3.1.1.1.1$ , the server SHOUL[D<263>](#page-375-3) return DNSSRV\_TYPEID\_DWORD in pdwTypeId and return in ppData the value associated with that property, and return success. The server MAY return a nonzero error code.
	- If pszOperation matches a property name listed in section [3.1.1.1.2,](#page-229-0) the server SHOUL[D<264>](#page-375-4) return DNSSRV\_TYPEID\_ADDRARRAY in pdwTypeId, return in ppData the value associated with that property as a DNS\_ADDR\_ARRAY (section  $2.2.3.2.1$ ), and return success; it MAY instead return DNSSRV\_TYPEID\_ADDRARRAY in the pdwTypeId, return in ppData the value associated with that property as an IP4\_ARRAY (section 2.2.3.2.1), and return success; or it MAY instead return a nonzero error code. $\leq 265$
	- If pszOperation matches a property name listed in section  $3.1.1.1.3$  that the server supports, the server MUST return DNSSRV\_TYPEID\_LPSTR for UTF-8 string properties or DNSSRV\_TYPEID\_LPWSTR for Unicode string properties in pdwTypeId, and return in ppData a pointer to the UTF-8 or Unicode string associated with that property, and return success[.<266>](#page-375-6) If the property name is not supported, the server MUST return a nonzero error code.
	- If pszOperation matches a property name listed in section  $3.1.1.1.4$  that the server supports, the server MUST return DNSSRV\_TYPEID\_UTF8\_STRING\_LIST, and return in ppData the

DNS\_RPC\_UTF8\_STRING\_LIST (section [2.2.1.2.3\)](#page-35-0) associated with that property, and return success.

- If pszZone is not NULL, execute the operation indicated by the value of pszOperation, specified as follows:
	- If pszOperation is Zone, the server instead returns information about the zone in DNS\_RPC\_ZONE (section 2.2.5.2.1) format in ppData, and return success.
	- If pszOperation is ZoneInfo, the server instead returns information about the zone in DNS\_RPC\_ZONE\_INFO (section 2.2.5.2.4) format in ppData, and return success.
	- If pszOperation matches a property name listed in section  $3.1.1.2.1$ , the server MUST return DNSSRV\_TYPEID\_DWORD in pdwTypeId, return in ppData the value associated with that property, and return success.
	- If pszOperation matches a property name listed in section  $3.1.1.2.2$  that the server supports, the server SHOUL[D<267>](#page-375-7) return DNSSRV\_TYPEID\_ADDRARRAY in pdwTypeId, return in ppData the value associated with that property as a DNS\_ADDR\_ARRAY (section  $2.2.3.2.3$ ), and return success; or it MAY instead return DNSSRV\_TYPEID\_IPARRAY in pdwTypeId, return in ppData the value associated with that property as an IP4 ARRAY (section  $2.2.3.1.1$ ), and return success. If the property name is not supported, the server MUST return a nonzero error code.

#### **3.1.4.3 R\_DnssrvComplexOperation (Opnum 2)**

Note: Some of the information in this section is subject to change because it applies to a preliminary product version, and thus may differ from the final version of the software when released. All behavior notes that pertain to the preliminary product version contain specific references to it in the Product Behavior appendix.

The R\_DnssrvComplexOperation method is used to invoke a set of server functions specified by the caller. These functions generally return more complex structures than simple 32-bit integer values, unlike the operations accessible through R\_DnssrvOperation. For the purpose of selecting an output structure type the server MUST consider the value of dwClientVersion (section [2.2.1.2.1\)](#page-34-0) to be 0x00000000 when responding to this method.

```
LONG R_DnssrvComplexOperation(
  [in] handle t hBindingHandle,
  [in, unique, string] LPCWSTR pwszServerName,
   [in, unique, string] LPCSTR pszZone,
   [in, unique, string] LPCSTR pszOperation,
  [in] DWORD dwTypeIn,
  [in, switch is(dwTypeIn)] DNSSRV RPC UNION pDataIn,
   [out] PDWORD pdwTypeOut,
   [out, switch_is(*pdwTypeOut)] DNSSRV_RPC_UNION* ppDataOut
);
```
- **hBindingHandle:** An RPC binding handle to the server. Details concerning binding handles are specified in [\[C706\]](http://go.microsoft.com/fwlink/?LinkId=89824) section 2.3.
- **pwszServerName:** The client SHOULD pass a pointer to the FQDN of the target server as a nullterminated UTF-16LE character string. The server MUST ignore this value.
- **pszZone:** The name of the zone that is being operated on. This MUST be set to NULL unless pszOperation is set to QueryDwordProperty, in which case this value MUST be set either to NULL (to indicate that DNS server Configuration information is being requested) or to the name of the zone to be queried in UTF-8 format (to indicate that a DNS Zone integer property is being requested). This value will be used by certain operations as specified in the table below.

**pszOperation:** The operation to perform. The value of pszOperation SHOUL[D<268>](#page-375-8) be one of the following:

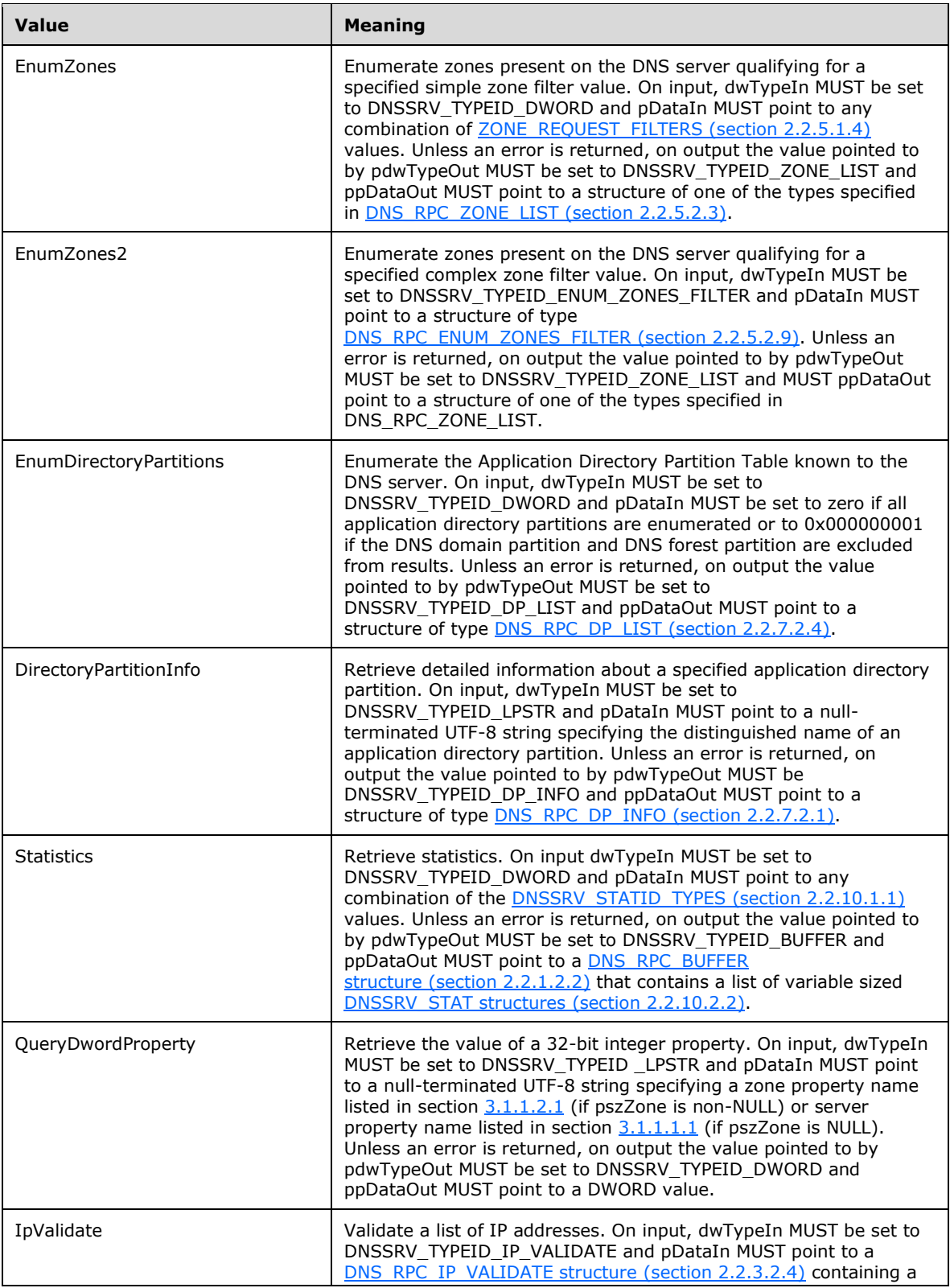

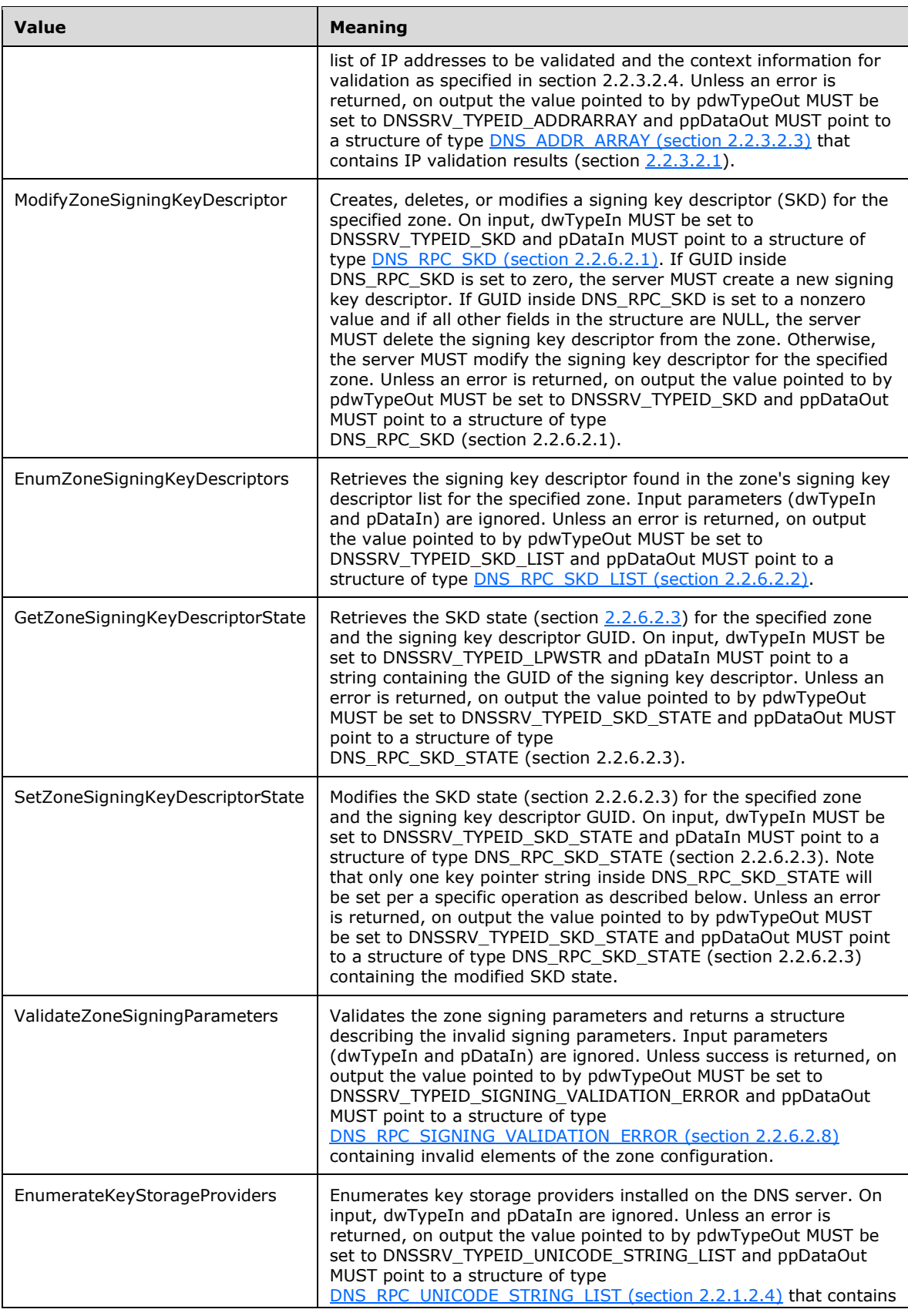

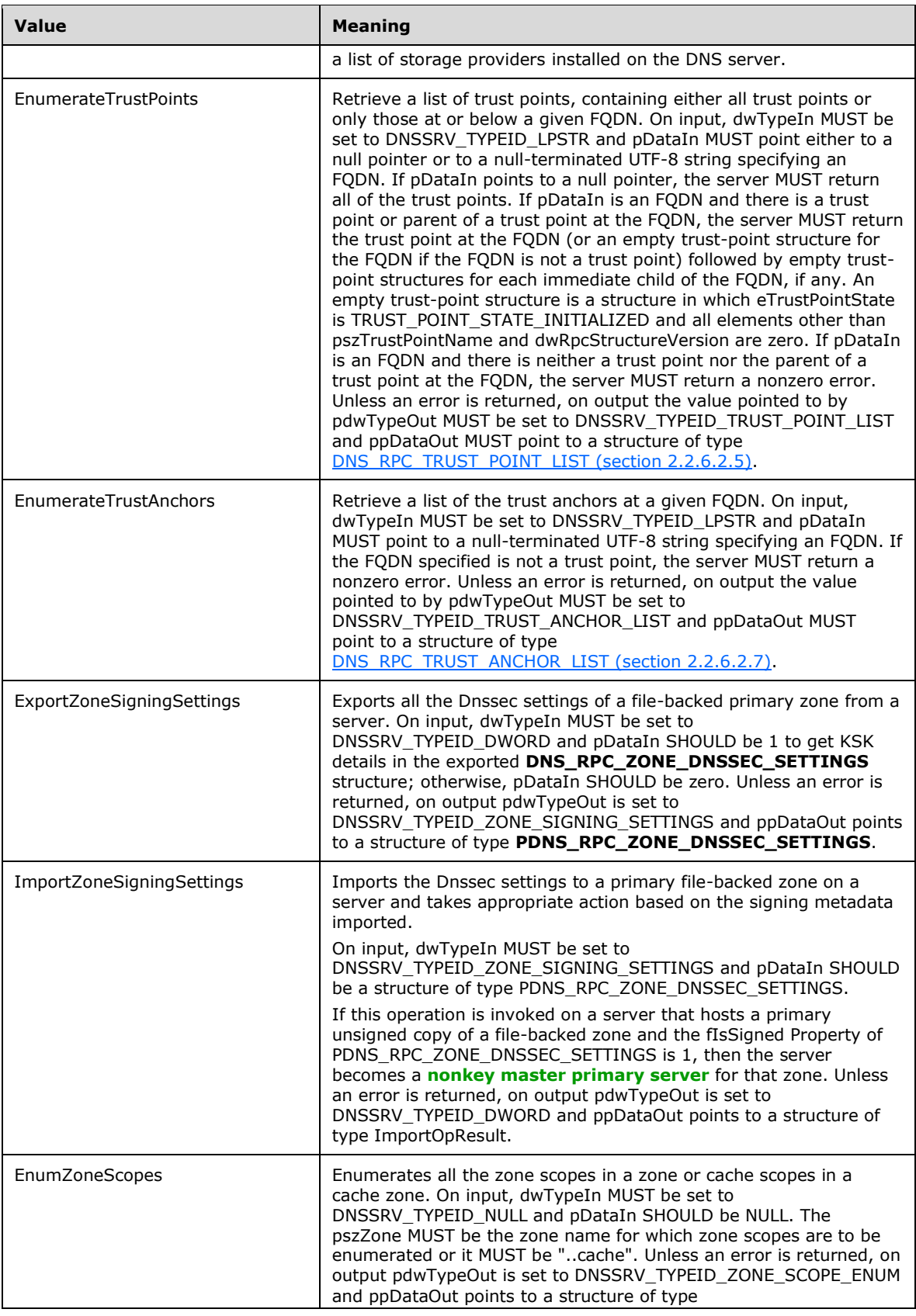

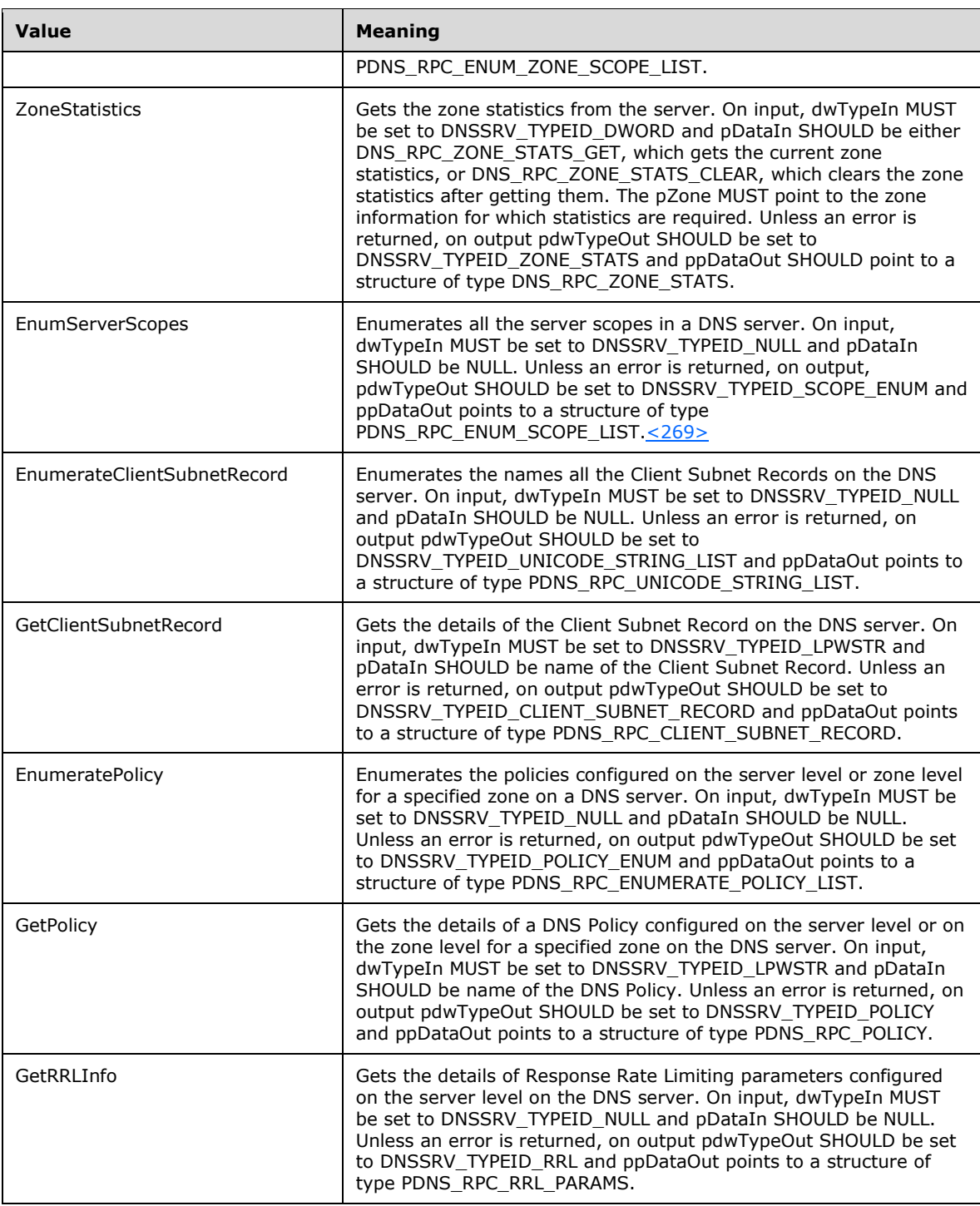

**dwTypeIn:** A **DNS\_RPC\_TYPEID** (section 2.2.1.1.1) value indicating the type of input data pointed to by pDataIn.

**pDataIn:** Input data of type **DNSSRV\_RPC\_UNION** (section 2.2.1.2.6), which contains a data structure of the type indicated by dwTypeIn.

**pdwTypeOut:** A pointer to a DWORD that on success returns a DNS\_RPC\_TYPEID (section 2.2.1.1.1) value indicating the type of output data pointed to by ppDataOut.

- **ppDataOut:** A pointer to output data of type DNSSRV\_RPC\_UNION, which on success contains a data structure of the type indicated by pdwTypeOut.
- **Return Values:** The method MUST return ERROR\_SUCCESS (0x00000000) on success or a nonzero Win32 error code value if an error occurred. All error values MUST be treated the same.

When processing this call, the server MUST do the following:

- If the **Global Server State** (section [3.1.1\)](#page-209-1) is not "Running", return a failure.
- Check that the input parameters conform to the syntax requirements above, and if not, return a failure.
- If pszZone is not NULL, verify that pszOperation is set to QueryDwordProperty, ModifyZoneSigningKeyDescriptor, EnumZoneSigningKeyDescriptors, GetZoneSigningKeyDescriptorState, SetZoneSigningKeyDescriptorState, ValidateZoneSigningParameters, EnumeratePolicy, or GetPolicy. If it is not, return a failure.
- If pszOperation is set to QueryDwordProperty, verify that dwTypeIn is set to DNSSRV\_TYPEID\_LPSTR. If it is not, return a failure.
- If pszOperation is set to ModifyZoneSigningKeyDescriptor, verify that dwTypeIn is set to DNSSRV\_TYPEID\_SKD. If it is not, return a failure.
- If pszOperation is set to GetZoneSigningKeyDescriptorState, verify that dwTypeIn is set to DNSSRV\_TYPEID\_LPWSTR. If it is not, return a failure.
- If pszOperation is set to SetZoneSigningKeyDescriptorState, verify that dwTypeIn is set to DNSSRV\_TYPEID\_SKD\_STATE. If it is not, return a failure.
- If pszZone is not NULL, search the DNS Zone Table (section 3.1.1) for the zone with a name matching the value of pszZone. If a matching zone cannot be found, return a failure.
- Validate, as specified in section [3.1.6.1,](#page-294-0) that the client has permissions to perform the attempted operation. If pszZone is NULL then the DNS server MUST perform the Phase 2 authorization test using the DNS server Configuration Access Control List. If pszZone is not NULL then the DNS server MUST perform the Phase 2 authorization test using the Zone Access Control List for the zone specified by pszZone. Write privilege MUST be tested for the ModifyZoneSigningKeyDescriptor and SetZoneSigningKeyDescriptorState operations. Read privilege MUST be tested for all other operations. If the client does not have permission to perform the operation, the server MUST return a failure.
- If pszZone is not NULL, and pszOperation is QueryDwordProperty, and pDataIn matches a property name listed in section 3.1.6.1, and the server supports that property, the server MUST set pdwTypeOut to DNSSRV\_TYPEID\_DWORD, set ppDataOut to the DWORD value of the property, and return success. If the property name is not supported, the server MUST return a nonzero error code.
- If pszZone is not NULL, and pszOperation is ModifyZoneSigningKeyDescriptor:
	- If the **GUID** field of the **DNS\_RPC\_SKD** structure pointed to by pDataIn is set to zero, the server MUST create a new signing key descriptor for the specified zone and add it to the zone's signing key descriptor list. If this operation succeeds, the server MUST set pdwTypeOut to DNSSRV TYPEID SKD and MUST set ppDataOut to point to a structure of type DNS RPC SKD representing the newly created signing key descriptor, and return success. Otherwise, the server MUST return a nonzero error code.
	- If the **GUID** field of the **DNS\_RPC\_SKD** structure pointed to by pDataIn is nonzero, and all other fields are set to zero, the server MUST locate the specified SKD in the zone's signing key descriptor list. If the SKD is found, the server MUST delete the specified SKD from the zone's

signing key descriptor list. If this operation succeeds, the server MUST set pdwTypeOut to DNSSRV\_TYPEID\_SKD and MUST set ppDataOut to point to a structure of type DNS\_RPC\_SKD representing the deleted signing key descriptor, and return success. Otherwise, the server MUST return a nonzero error code.

- **If the GUID** field of the **DNS RPC SKD** structure pointed to by pDataIn is nonzero, and one or more of the other fields are nonzero, the server MUST locate the specified SKD in the zone's signing key descriptor list. If the SKD is found, the server MUST modify this SKD as follows:
	- If any of the dwDNSKEYSignatureValidityPeriod, dwDSSignatureValidityPeriod, dwStandardSignatureValidityPeriod, or dwNextRolloverAction fields of the DNS\_RPC\_SKD pointed to by pDataIn are nonzero, modify the appropriate field in the SKD found in the zone's signing key descriptor list.
	- If the **dwRolloverPeriod** field of the DNS\_RPC\_SKD structure pointed to by pDataIn is nonzero, modify the appropriate field of the SKD found in the zone's signing key descriptor list. If the previous value of this field in the SKD was 0xFFFFFFFF, and the new value is some other nonzero value, the server MUST also modify the signing key descriptor's associated **ftNextRolloverTime** to the current time plus the new **dwRolloverPeriod**. If the previous value of this field in the SKD was not 0xFFFFFFFF, and the new value is 0xFFFFFFFF, the server MUST also set the signing key descriptor's associated **ftNextRolloverTime** to zero.
	- If any other fields of the DNS RPC SKD pointed to by pDataIn are nonzero, ignore these fields.

If this operation succeeds, the server MUST set pdwTypeOut to DNSSRV\_TYPEID\_SKD and MUST set ppDataOut to point to a structure of type DNS\_RPC\_SKD representing the modified signing key descriptor, and return success. Otherwise, the server MUST return a nonzero error code.

- If pszZone is not NULL, and pszOperation is SetZoneSigningKeyDescriptorState, the server MUST located the SKD specified by the **GUID** field of the DNS\_RPC\_SKD\_STATE pointed to by pDataIn in the zone's signing key descriptor list. If the SKD is found, the server MUST modify exactly one of the signing key descriptor's **pwszActiveKey**, **pwszStandbyKey**, or **pwszNextKey** fields as follows:
	- If the **pwszActiveKey** field of the DNS\_RPC\_SKD\_STATE structure pointed to by pDataIn is nonzero, modify the signing key descriptor's **pwszActiveKey** field.
	- If the **pwszActiveKey** field of the DNS\_RPC\_SKD\_STATE structure pointed to by pDataIn is NULL, and the **pwszStandbyKey** field of this structure is nonzero, modify the signing key descriptor's **pwszStandbyKey**.
	- If both the **pwszActiveKey** and **pwszStandbyKey** fields of the DNS\_RPC\_SKD\_STATE structure pointed to by pDataIn are NULL, and the **pwszNextKey** field of this structure is nonzero, modify the signing key descriptor's **pwszNextKey**.

If this operation succeeds, the server MUST set pdwTypeOut to DNSSRV\_TYPEID\_SKD\_STATE and MUST set ppDataOut to point to a structure of type DNS\_RPC\_SKD\_STATE representing the modified signing key descriptor, and return success. Otherwise, the server MUST return a nonzero error code.

- If pszZone is not NULL, and pszOperation is EnumZoneSigningKeyDescriptors, GetZoneSigningKeyDescriptorState, or ValidateZoneSigningParameters, execute the operation indicated by the value of pszOperation as previously specified against the specified zone.
- If pszZone is NULL, execute the operation indicated by the value of pszOperation as specified above.
- If pszZone is not NULL, and pszOperation is ExportZoneSigningSettings:
- On input, dwTypeIn MUST be set to DNSSRV\_TYPEID\_DWORD.
- To get KSK details in exported DNS\_RPC\_ZONE\_DNSSEC\_SETTINGS, pDataIn is 1; otherwise, zero.
- Unless an error is returned, on output pdwTypeOut is set to DNSSRV\_TYPEID\_ZONE\_SIGNING\_SETTINGS and ppDataOut points to a structure of type PDNS\_RPC\_ZONE\_DNSSEC\_SETTINGS.
- If pszZone is not NULL, and pszOperation is ImportZoneSigningSettings:
	- On input, dwTypeIn MUST be set to DNSSRV\_TYPEID\_ZONE\_SIGNING\_SETTINGS and pDataIn SHOULD be a structure of type PDNS\_RPC\_ZONE\_DNSSEC\_SETTINGS.
	- Unless an error is returned, on output pdwTypeOut is set to DNSSRV\_TYPEID\_DWORD and ppDataOut points to a structure of type ImportOpResult.
	- If this operation is invoked on a server hosting a file-backed unsigned zone, and if the fIsSigned property of DNS\_RPC\_ZONE\_DNSSEC\_SETTINGS is 1, then the server becomes a nonkey master primary server of that signed zone.
	- If this operation is invoked on a server hosting a file-backed signed zone, and if the fIsSigned property of DNS\_RPC\_ZONE\_DNSSEC\_SETTINGS is 1, and if there is a difference in the imported and existing settings that requires re-signing, then the zone is marked for staggered signing with the new settings.
	- If this operation is invoked on a server hosting a file-backed signed zone, and if the fIsSigned property of DNS\_RPC\_ZONE\_DNSSEC\_SETTINGS is 0, then the zone is unsigned on the target server.
- If pszZone is not NULL, and pszOperation is EnumZoneScopes:
	- On input, dwTypeIn MUST be set to DNSSRV\_TYPEID\_NULL.
	- pDataIn SHOULD be NULL.
	- The pszZone MUST be the zone name for which zone scopes are to be enumerated, or it MUST be "..cache" to enumerate cache scopes.
	- Unless an error is returned, on output pdwTypeOut is set to DNSSRV\_TYPEID\_ZONE\_SCOPE\_ENUM and ppDataOut points to a structure of type PDNS\_RPC\_ENUM\_ZONE\_SCOPE\_LIST.
- If pszZone is not NULL, and pszOperation is ZoneStatistics:
	- On input, dwTypeIn MUST be set to DNSSRV\_TYPEID\_DWORD.
	- pDataIn SHOULD be either DNS\_RPC\_ZONE\_STATS\_GET, which gets the current Zone statistics or DNS\_RPC\_ZONE\_STATS\_GETCLEAR if one wants to clear the Zone Statistics after getting them.
	- The pZone MUST point to the zone information for which statistics are required.
	- Unless an error is returned, on output pdwTypeOut SHOULD be set to DNSSRV\_TYPEID\_ZONE\_STATS and ppDataOut SHOULD point to a structure of type DNS\_RPC\_ZONE\_STATS.
- If the pszOperation is EnumerateClientSubnetRecord:
	- The pszZone is NULL. This operation is at the server level.
- The DNS server MUST return all the Client Subnet Record names, and return success or failure depending on the result. The output pdwTypeOut SHOULD be set to DNSSRV\_TYPEID\_UNICODE\_STRING\_LIST and ppDataOut SHOULD point to a structure of type DNS\_RPC\_UNICODE\_STRING\_LIST.
- If the pszOperation is GetClientSubnetRecord:
	- The pszZone is NULL. This operation is at the server level.
	- pDataIn SHOULD be a NULL-terminated Unicode string, which is the name of the Client Subnet Record whose details will be retrieved.
	- If the Client Subnet Record name given in input pData does not exist, the DNS server SHOULD return DNS\_ERROR\_CLIENT\_SUBNET\_DOES\_NOT\_EXIST.
	- The DNS server MUST return all the Client Subnet Record details and return success or failure depending on the result. The output pdwTypeOut SHOULD be set to DNSSRV\_TYPEID\_CLIENT\_SUBNET\_RECORD and ppDataOut SHOULD point to a structure of type DNS\_RPC\_CLIENT\_SUBNET\_RECORD.
- If pszZone is NULL and the pszOperation is EnumeratePolicy:
	- The DNS server MUST return all the DNS Policies at the server level and return success or failure depending on the result. The output pdwTypeOut SHOULD be set to DNSSRV\_TYPEID\_POLICY\_ENUM and ppDataOut SHOULD point to a structure of type PDNS\_RPC\_ENUMERATE\_POLICY\_LIST.
- If pszZone is not NULL and the pszOperation is EnumeratePolicy:
	- Retrieve the zone associated with pszZone. If the zone is not found return the error DNS\_ERROR\_ZONE\_DOES\_NOT\_EXIST.
	- The DNS server MUST return all the DNS Policies configured for the pszZonel and return success or failure depending on the result. The output pdwTypeOut SHOULD be set to DNSSRV\_TYPEID\_POLICY\_ENUM and ppDataOut SHOULD point to a structure of type PDNS\_RPC\_ENUMERATE\_POLICY\_LIST.
- If pszZone is NULL and the pszOperation is GetPolicy:
	- pDataIn SHOULD be a NULL terminated Unicode string, which is the name of the DNS Policy whose details will be retrieved.
	- If the DNS Policy given by the NULL terminated Unicode string pDataIn does not exist at the server level, the DNS server MUST return the error DNS\_ERROR\_POLICY\_DOES\_NOT\_EXIST.
	- The DNS server MUST return the details of the corresponding DNS Policy setting at the server level and return success or failure depending on the result. The output pdwTypeOut SHOULD be set to DNSSRV\_TYPEID\_POLICY and ppDataOut SHOULD point to a structure of type PDNS\_RPC\_POLICY.
- If pszZone is not NULL and the pszOperation is GetPolicy:
	- Retrieve the zone associated with pszZone. If the zone is not found return the error DNS\_ERROR\_DOES\_NOT\_EXIST.
	- pDataIn SHOULD be a NULL terminated Unicode string, which is the name of the DNS Policy on the zone whose details will be retrieved.
	- If the DNS Policy as specified in pDataIn is not found in the zone, return the error DNS\_ERROR\_POLICY\_DOES\_NOT\_EXIST.
- The DNS server MUST return the details of the corresponding DNS Policy on the zone and return success or failure depending on the result. The output pdwTypeOut SHOULD be set to DNSSRV\_TYPEID\_POLICY and ppDataOut SHOULD point to a structure of type PDNS\_RPC\_POLICY.
- If pszZone is NULL and pszOperation is GetRRLInfo:
	- pDataIn SHOULD be NULL.
	- The DNS server MUST return the details of the Response Rate Limiting settings at the server level and return success or failure depending on the result. On success, the output pdwTypeOut SHOULD be set to DNSSRV\_TYPEID\_RRL and ppDataOut SHOULD point to a structure of type PDNS\_RPC\_RRL\_PARAMS.

# **3.1.4.4 R\_DnssrvEnumRecords (Opnum 3)**

The R\_DnssrvEnumRecords method enumerates DNS records on the server.

```
LONG R_DnssrvEnumRecords(
  [in] handle t hBindingHandle,
  [in, unique, string] LPCWSTR pwszServerName,
   [in, unique, string] LPCSTR pszZone,
  [in, unique, string] LPCSTR pszNodeName,
   [in, unique, string] LPCSTR pszStartChild,
   [in] WORD wRecordType,
  [in] DWORD fSelectFlag,
   [in, unique, string] LPCSTR pszFilterStart,
   [in, unique, string] LPCSTR pszFilterStop,
  [out] PDWORD pdwBufferLength,
   [out, size_is(, *pdwBufferLength)] 
    PBYTE* ppBuffer
);
```
- **hBindingHandle:** An RPC binding handle to the server. Details concerning binding handles are specified in [\[C706\]](http://go.microsoft.com/fwlink/?LinkId=89824) section 2.3.
- **pwszServerName:** The client SHOULD pass a pointer to the FQDN of the target server as a nullterminated UTF-16LE character string. The server MUST ignore this value.
- **pszZone:** A pointer to a null-terminated character string that contains the name of the zone to be queried. For operations specific to a particular zone, this field MUST contain the name of the zone in UTF-8 format. For all other operations, this field MUST be NULL.
- **pszNodeName:** A pointer to a null-terminated character string that contains the node name at which to modify a record. A string that is not dot-terminated indicates a name relative to the zone root. A value of "@" indicates the zone root itself. A dot-terminated string indicates the name is an FQDN.
- **pszStartChild:** A pointer to a null-terminated character string that contains the name of the child node at which to start enumeration. A NULL value indicates to start a new record enumeration. The client application can pass the last retrieved child node of pszNodeName to continue a previous enumeration.
- **wRecordType:** An integer value that indicates the type of record to enumerate. Any value can be used, as specified in [DNS\\_RECORD\\_TYPE](#page-41-0) (section 2.2.2.1.1). The query-only value DNS\_TYPE\_ALL indicates all types of records.
- **fSelectFlag:** An integer value that specifies what records are included in the response. Any combination of the values below MUST be supported. Values not listed below MUST be ignored.

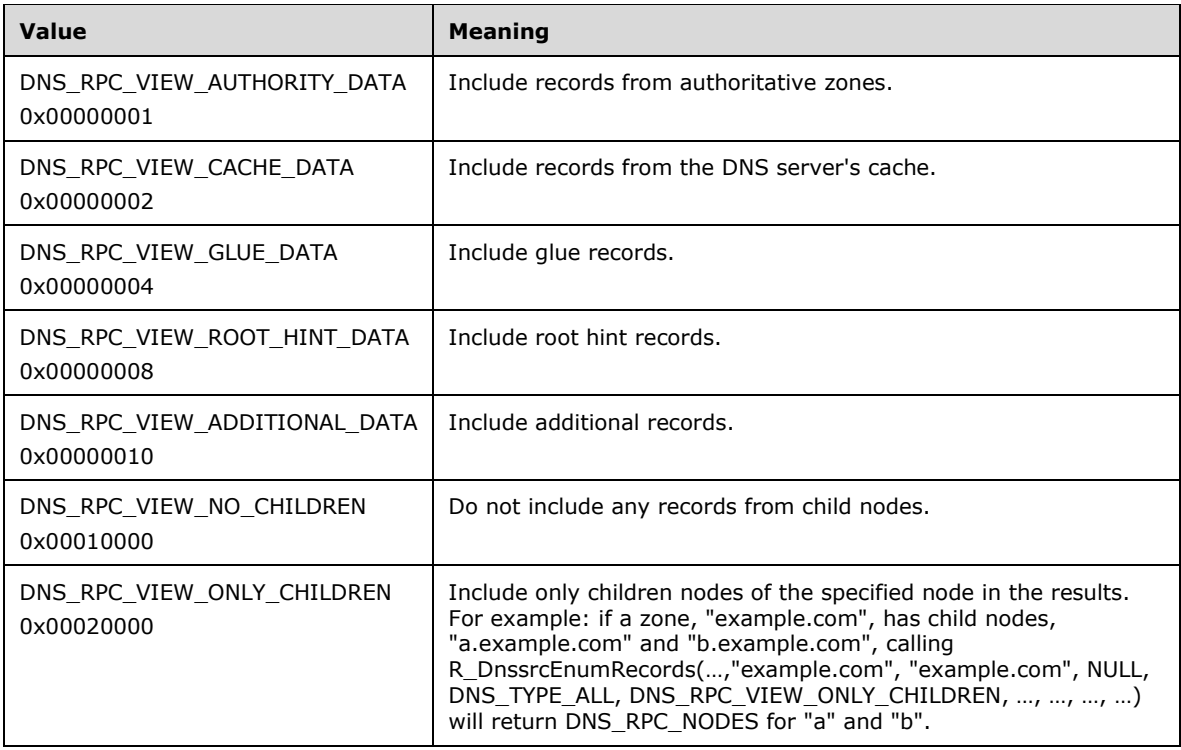

- **pszFilterStart:** Reserved for future use only. This MUST be set to NULL by clients and ignored by servers.
- **pszFilterStop:** Reserved for future use only. This MUST be set to NULL by clients and ignored by servers.
- **pdwBufferLength:** A pointer to an integer that on success contains the length of the buffer pointed to by ppBuffer.
- **ppBuffer:** A pointer to a pointer that on success points to a buffer containing the enumerated records. The buffer is a series of structures beginning with a DNS\_RPC\_NODE structure (section [2.2.2.2.3\)](#page-45-0). The records for the node will be represented by a series of DNS\_RPC\_RECORD (section [2.2.2.2.5\)](#page-60-0) structures. The number of DNS\_RPC\_RECORD structures following a DNS\_RPC\_NODE structure is given by the wRecordCount member of DNS\_RPC\_NODE.
- **Return Values:** The method MUST return ERROR SUCCESS (0x00000000) on success or a non-zero Win32 error code if an error occurred. All error values MUST be treated the same, except that if the return code is ERROR\_MORE\_DATA (0x000000EA) then the enumeration contains more results than can fit into a single RPC buffer. In this case the client application can call this method again passing the last retrieved child as the pszStartChild argument to retrieve the next set of results.

When processing this call, the server MUST do the following:

- If the Global Server State (section [3.1\)](#page-209-0) is not "Running", return a failure.
- Check that the input parameters conform to the syntax requirements above, and if not return a failure.
- If pszZone is not NULL, search the DNS Zone Table for a zone with a name matching the value of pszZone. If a matching zone cannot be found, return a failure. If pszZone is NULL, assume for the operations below that pszZone specifies the cache zone.
- Validate, as specified in section  $3.1.6.1$ , that the client has permissions to perform the attempted operation. The DNS server MUST perform the Phase 2 authorization test using the Zone Access Control List for the zone specified by pszZone. Read privilege MUST be tested for this operation. If the client does not have permission to perform the operation, the server MUST return a failure.
- Locate the node indicated by pszNodeName in the zone indicated by pszZoneName. If no such node is found, then return DNS\_ERROR\_NAME\_DOES\_NOT\_EXIST, and set the output buffer length to zero.
- If pStartChild is non-NULL it indicates that this call is in continuation of an earlier call to R\_DnssrvEnumRecords that returned ERROR\_MORE\_DATA (0x000000EA), hence the server MUST attempt to locate this node and return failure if it cannot be found. The server MUST then continue the enumeration from there.
- Return output records that meet the criteria specified by the value of fSelectFlag, in parameters pointed to by pdwBufferLength and ppBuffer, and return success. If these criteria are met--the zone is stored in a directory server; the DsMinimumBackgroundLoadThreads server property (section  $3.1.1.1.1$ ) is not  $0x00000000$ ; the zone is currently loading in the background; and the node indicated by pszNodeName has not yet been loaded into memory--the DNS server MUST behave as if the requested data does not exist in the zone.
- The server MUST return matching records for any **wType** value that is explicitly defined in the DNS\_RECORD\_TYPE structure. The server MUST also respond to type values exceeding 0x0031 that have matching records.

### **3.1.4.5 R\_DnssrvUpdateRecord (Opnum 4)**

Note: Some of the information in this section is subject to change because it applies to a preliminary product version, and thus may differ from the final version of the software when released. All behavior notes that pertain to the preliminary product version contain specific references to it in the Product Behavior appendix.

The R\_DnssrvUpdateRecord method is used to add a new DNS record or modify/delete an existing DNS record at the server. This operation  $SHOULD < 270$  be supported.

```
LONG R_DnssrvUpdateRecord(
  [in] handle t hBindingHandle,
  [in, unique, string] LPCWSTR pwszServerName,
  [in, unique, string] LPCSTR pszZone,
 [in, string] LPCSTR pszNodeName,
  [in, unique] PDNS RPC RECORD pAddRecord,
  [in, unique] PDNS RPC RECORD pDeleteRecord
);
```
- **hBindingHandle:** An RPC binding handle to the server. Details concerning binding handles are specified in [\[C706\]](http://go.microsoft.com/fwlink/?LinkId=89824) section 2.3.
- **pwszServerName:** The client SHOULD pass a pointer to the FQDN of the target server as a nullterminated UTF-16LE character string. The server MUST ignore this value.
- **pszZone:** A pointer to a null-terminated character string that contains the name of the zone to be queried. For operations specific to a particular zone, this field MUST contain the name of the zone in UTF-8 format. For all other operations, this field MUST be NULL.
- **pszNodeName:** A pointer to a null-terminated character string that contains the node name at which to modify a record. A string that is not dot-terminated indicates a name relative to the zone root. A value of "@" indicates the zone root itself. A dot-terminated string indicates the name is an FQDN.
- **pAddRecord:** A pointer to a structure of type DNS\_RPC\_RECORD (section [2.2.2.2.5\)](#page-60-0) that contains information based on the operation being performed as specified below.
- **pDeleteRecord:** A pointer to a structure of type DNS\_RPC\_RECORD (section 2.2.2.2.5) that contains information based on the operation being performed as specified below.

To add a record:

- pAddRecord: The DNS RR data of the new record.
- pDeleteRecord: MUST be set to NULL.

To delete a record:

- pAddRecord: MUST be set to NULL.
- pDeleteRecord: Individual DNS RR data of the record to be deleted.

To replace a record:

- pAddRecord: New record data.
- pDeleteRecord: Old record data.

To add an empty node:

- pAddRecord: MUST be set to NULL.
- pDeleteRecord: MUST be set to NULL.
- **Return Values:** The method MUST return ERROR\_SUCCESS (0x00000000) on success or a non-zero Win32 error code if an error occurred. All error values MUST be treated the same.

When processing this call, the server MUST do the following:

- If the Global Server State (section [3.1\)](#page-209-0) is not "Running", return a failure.
- Check that the input parameters conform to the syntax requirements above, and if not return a failure.
- The server SHOULD support **pAddRecord** and/or **pDeleteRecord** for the explicitly defined types in section  $2.2.2.1.1 \le 271$  If any of the passed record types are not supported by the server, return a failure.
- If the **pAddRecord** is for an explicitly defined resource record type DNS\_TYPE\_CNAME (section 2.2.2.1.1), then delete any existing DNS\_TYPE\_CNAME record for the node specified in **pszNodeName**, before adding the record.
- If pszZone is not NULL, search the DNS Zone Table for a zone with a name matching the value of pszZone. If a matching zone cannot be found return a failure.
- Validate, as specified in section  $3.1.6.1$ , that the client has permissions to perform the attempted operation. The DNS server MUST perform the Phase 2 authorization test using the Zone Access Control List for the zone specified by pszZone. Read privilege MUST be tested for this operation. If the client does not have permission to perform the operation, the server MUST return a failure.
- Locate the node indicated by **pszNodeName** in the zone indicated by pszZoneName. If no such node is found then return ERROR\_SUCCESS.
- If both **pAddRecord** and pDeleteRecord are NULL, then the server MUST add an empty node to the database if the node does not already exist. If the node already exists, the server MUST return ERROR\_SUCCESS.
- If pszZoneName is NULL or points to "..Cache" then the operation SHOULD be performed on the DNS server's cache and MAY be performed on the DNS server's set of root hint records. $\langle 272 \rangle$  If pszZoneName points to "..RootHints" then the operation MUST be performed on the DNS server's set of root hint records.
- If pszZoneName points to a primary zone, attempt to perform addition/deletion/update of the record. If the operation is successful, increment the zone serial number using serial number arithmetic [\[RFC1982\].](http://go.microsoft.com/fwlink/?LinkId=184551) If the last record at the node is being deleted and the zone is stored in the directory server, the DNS server MUST set the node's dnsTombstoned attribute to TRUE and the node's dnsRecord (section [2.3.2.2\)](#page-201-0) attribute to contain a DNS\_RPC\_RECORD\_TS record (section [2.2.2.2.4.23\)](#page-57-0) with an EntombedTime value equal to the current time expressed as the number seconds since 12:00 A.M. January 1, 1601 Coordinated Universal Time (UTC). If the zone is directory server-integrated and the update causes new or modified records to be committed to the directory, the new zone serial number MUST also be written to the **Serial** field of the **dnsRecord** attribute, as specified in2.3.2.2. If this operation deletes the last record from the node and the zone is directory server-integrated, the DNS server MUST set the node's DNS Node Tombstone State (section [3.1.1\)](#page-209-1) to TRUE by setting the value of the **dnsTombstoned** attribute to TRUE and writing a DNS\_RPC\_RECORD\_TS (section 2.2.2.2.4.23) in the **dnsRecord** attribute.
- If both **pAddRecord** and **pDeleteRecord** are not NULL and a resource record is being replaced, if the **dwFlags** field is not set to DNS\_RPC\_FLAG\_RECORD\_CREATE\_PTR, the PTR record for the A/AAAA record being replaced is deleted. If the **dwFlags** field is set to DNS\_RPC\_FLAG\_SUPPRESS\_RECORD\_UPDATE\_PTR, the PTR record of the A/AAAA record being replaced is not deleted.
- Return success or a failure to indicate the result of the attempted operation.

## **3.1.4.6 R\_DnssrvOperation2 (Opnum 5)**

The R\_DnssrvOperation2 method is used to invoke a set of server functions specified by the caller. The DNS server SHOULD implement R\_DnssrvOperation2.

All parameters are as specified by the R\_DnssrvOperation method (section  $3.1.4.1$ ) with the following exceptions:

```
LONG R_DnssrvOperation2(
 [in] handle t hBindingHandle,
   [in] DWORD dwClientVersion,
  [in] DWORD dwSettingFlags,
   [in, unique, string] LPCWSTR pwszServerName,
   [in, unique, string] LPCSTR pszZone,
  [in] DWORD dwContext,
   [in, unique, string] LPCSTR pszOperation,
  [in] DWORD dwTypeId,
   [in, switch_is(dwTypeId)] DNSSRV_RPC_UNION pData
);
```
**dwClientVersion:** The client version in DNS\_RPC\_CURRENT\_CLIENT\_VER (section [2.2.1.2.1\)](#page-34-0) format.

**dwSettingFlags:** Reserved for future use. MUST be set to zero by clients and MUST be ignored by servers.

**Return Values:** The method MUST return ERROR\_SUCCESS (0x00000000) on success or a nonzero Win32 error code value if an error occurred. All error values MUST be treated the same.

When processing this call, the server MUST perform the same actions as for the R\_DnssrvOperation method (section 3.1.4.1) except in the event the dwClientVersion is greater than the server version, in which case the server MUST return the highest version number known to the server.
## <span id="page-288-0"></span>**3.1.4.7 R\_DnssrvQuery2 (Opnum 6)**

The R\_DnssrvQuery2 method queries the DNS server for information. The type of information queried for is specified by the client using the pszZone and pszOperation parameters. The DNS server SHOULD implement R\_ DnssrvQuery2 [<273>.](#page-376-0)

All parameters are as specified by the R\_DnssrvQuery method (section  $3.1.4.2$ ) with the following exceptions:

```
LONG R_DnssrvQuery2(
  [in] handle t hBindingHandle,
  [in] DWORD dwClientVersion,
  [in] DWORD dwSettingFlags,
 [in, unique, string] LPCWSTR pwszServerName,
 [in, unique, string] LPCSTR pszZone,
   [in, unique, string] LPCSTR pszOperation,
   [out] PDWORD pdwTypeId,
   [out, switch_is(*pdwTypeId)] DNSSRV_RPC_UNION* ppData
);
```
**dwClientVersion:** The client version in DNS\_RPC\_CURRENT\_CLIENT\_VER (section [2.2.1.2.1\)](#page-34-0) format.

**dwSettingFlags:** Reserved for future use only. This field MUST be set to zero by clients and ignored by servers.

**Return Values:** Return values behaviors and interpretations are same as they are for R\_DnssrvQuery method (section 3.1.4.2).

When processing this call, the server MUST perform the same actions as for the R\_DnssrvQuery method (section 3.1.4.2), except that for output structure types with multiple versions, the server MUST return the structure type selected by dwClientVersion except in the event the dwClientVersion is greater than the server version, in which case the server MUST return the highest version number known to itself.

#### <span id="page-288-1"></span>**3.1.4.8 R\_DnssrvComplexOperation2 (Opnum 7)**

The R\_DnssrvComplexOperation2 method is used to invoke a set of server functions specified by the caller. These functions generally return more complex structures than simple 32-bit integer values, unlike the operations accessible through R\_DnssrvOperation. The DNS server SHOULD implement R\_DnssrvComplexOperation2.

All parameters are as specified by the R\_DnssrvComplexOperation method (section  $3.1.4.3$ ) with the following exceptions:

```
LONG R_DnssrvComplexOperation2(
  [in] handle t hBindingHandle,
  [in] DWORD dwClientVersion,
  [in] DWORD dwSettingFlags,
  [in, unique, string] LPCWSTR pwszServerName,
   [in, unique, string] LPCSTR pszZone,
   [in, unique, string] LPCSTR pszOperation,
  [in] DWORD dwTypeIn,
  [in, switch is(dwTypeIn)] DNSSRV RPC UNION pDataIn,
   [out] PDWORD pdwTypeOut,
   [out, switch_is(*pdwTypeOut)] DNSSRV_RPC_UNION* ppDataOut
);
```
**dwClientVersion:** The client version in DNS\_RPC\_CURRENT\_CLIENT\_VER (section [2.2.1.2.1\)](#page-34-0) format.

**dwSettingFlags:** Reserved for future use only. This field MUST be set to zero by clients and ignored by servers.

**Return Values:** Return values and interpretations are the same as for R\_DnssrvComplexOperation (section 3.1.4.3).

When processing this call, the server MUST perform the same actions as for the R\_DnssrvComplexOperation method (section 3.1.4.3) except that for output structure types with multiple versions, the server MUST return the structure type selected by dwClientVersion except in the event the dwClientVersion is greater than the server version, in which case the server MUST return the highest version number known to itself.

## <span id="page-289-1"></span>**3.1.4.9 R\_DnssrvEnumRecords2 (Opnum 8)**

The R\_DnssrvEnumRecords2 method enumerates DNS records on the server. The DNS server SHOULD implement R\_DnssrvEnumRecords2 [<274>.](#page-376-1)

All parameters are as specified by the [R\\_DnssrvEnumRecords method](#page-283-0) (section  $3.1.4.4$ ) with the following exceptions:

```
LONG R_DnssrvEnumRecords2(
  [in] handle t hBindingHandle,
  [in] DWORD dwClientVersion,
  [in] DWORD dwSettingFlags,
 [in, unique, string] LPCWSTR pwszServerName,
 [in, unique, string] LPCSTR pszZone,
   [in, unique, string] LPCSTR pszNodeName,
   [in, unique, string] LPCSTR pszStartChild,
   [in] WORD wRecordType,
  [in] DWORD fSelectFlag,
   [in, unique, string] LPCSTR pszFilterStart,
   [in, unique, string] LPCSTR pszFilterStop,
   [out] PDWORD pdwBufferLength,
   [out, size_is(, *pdwBufferLength)] 
    PBYTE* ppBuffer
);
```
**dwClientVersion:** The client version in DNS\_RPC\_CURRENT\_CLIENT\_VER (section [2.2.1.2.1\)](#page-34-0) format.

**dwSettingFlags:** Reserved for future use only. This field MUST be set to zero by clients and ignored by servers.

**Return Values:** Return values behaviors and interpretations are same as they are for R\_DnssrvEnumRecords method.

When processing this call, the server MUST perform the same actions as for the R\_DnssrvEnumRecords method.

## <span id="page-289-0"></span>**3.1.4.10 R\_DnssrvUpdateRecord2 (Opnum 9)**

The R\_DnssrvUpdateRecord2 method is used to add a new DNS record or modify/delete an existing DNS record at the server. The DNS server SHOULD implement R\_ DnssrvEnumRecords2[.<275>](#page-376-2)

All parameters are as specified by the [R\\_DnssrvUpdateRecord method](#page-285-0) (section  $3.1.4.5$ ) with the following exceptions:

LONG R\_DnssrvUpdateRecord2(

```
[in] handle t hBindingHandle,
```
- [in] DWORD dwClientVersion,
- [in] DWORD dwSettingFlags,

```
[in, unique, string] LPCWSTR pwszServerName,
   [in, unique, string] LPCSTR pszZone,
  [in, string] LPCSTR pszNodeName,
  [in, unique] PDNS RPC RECORD pAddRecord,
   [in, unique] PDNS_RPC_RECORD pDeleteRecord
);
```
**dwClientVersion:** The client version in DNS\_RPC\_CURRENT\_CLIENT\_VER (section [2.2.1.2.1\)](#page-34-0) format.

- **dwSettingFlags:** Reserved for future use only. This field MUST be set to zero by clients and ignored by servers.
- **Return Values:** The method MUST return ERROR\_SUCCESS (0x00000000) on success or a nonzero Win32 error code if an error occurred. All error values MUST be treated the same. All record types SHOULD be supported, but if an operation is attempted on an unsupported record type, the method MUST return a nonzero Win32 error code.

When processing this call, the server MUST perform the same actions as for the R\_DnssrvUpdateRecord method.

## <span id="page-290-0"></span>**3.1.4.11 R\_DnssrvUpdateRecord3 (Opnum 10)**

The R\_DnssrvUpdateRecord3 method is used to add a new DNS record or modify or delete an existing DNS record in a zone or in a zone scope, or in a cache zone or cache scope, if specified. The DNS server SHOUL[D<276>](#page-376-3) implement R\_ DnssrvUpdateRecord3.

All parameters are as specified by the methods R. DnssrvUpdateRecord (section 3.1.4.5) and [R\\_DnssrvUpdateRecord2](#page-289-0) (section 3.1.4.10) with the following exceptions:

LONG R\_DnssrvUpdateRecord3( [in] handle t hBindingHandle, [in] DWORD dwClientVersion, [in] DWORD dwSettingFlags, [in, unique, string] LPCWSTR pwszServerName, [in, unique, string] LPCSTR pszZone, [in, unique, string] LPCWSTR pwszZoneScope, [in, string] LPCSTR pszNodeName, [in, unique] PDNS RPC RECORD pAddRecord, [in, unique] PDNS\_RPC\_RECORD pDeleteRecord

```
);
```
**pwszZonescope:** A pointer to a null-terminated character string that contains the name of the zone scope or cache scope inside the zone to be queried. For operations specific to a particular zone scope or cache scope, this field MUST contain the name of the zone scope or cache scope. If the value is NULL, the API gives the same behavior as R\_DnssrvUpdateRecord2.

When processing this call, the server MUST perform the same actions as for the R\_DnssrvUpdateRecord2 method.

## **3.1.4.12 R\_DnssrvEnumRecords3 (Opnum 11)**

The R\_DnssrvEnumRecords3 method enumerates DNS records on a zone or a zone scope, or cache zone or a cache scope, if specified. The DNS server SHOUL[D<277>](#page-376-4) implement R\_DnssrvEnumRecords3.

All parameters are as specified by the [R\\_DnssrvEnumRecords method](#page-283-0) (section  $3.1.4.4$ ) and implement the [R\\_DnssrvEnumRecords2 method](#page-289-1) (section 3.1.4.9) with the following exceptions:

```
LONG R_DnssrvEnumRecords3(
  [in] handle t hBindingHandle,
  [in] DWORD dwClientVersion,
  [in] DWORD dwSettingFlags,
   [in, unique, string] LPCWSTR pwszServerName,
   [in, unique, string] LPCSTR pszZone,
   [in, unique, string] LPCWSTR pwszZoneScope,
   [in, unique, string] LPCSTR pszNodeName,
   [in, unique, string] LPCSTR pszStartChild,
  [in] WORD wRecordType,
  [in] DWORD fSelectFlag,
   [in, unique, string] LPCSTR pszFilterStart,
   [in, unique, string] LPCSTR pszFilterStop,
   [out] PDWORD pdwBufferLength,
   [out, size_is(, *pdwBufferLength)] 
    PBYTE* ppBuffer
```

```
);
```
**pwszZoneScope:** A pointer to a null-terminated character string that contains the name of the zone scope inside the zone or cache scope inside the cache zone that is to be queried. For operations specific to a particular zone scope or cache scope, this field MUST contain the name of the zone scope or cache scope. If the value is NULL, the API gives the same behavior as the R\_DnssrvEnumRecords2 method.

When processing this call, the server MUST perform the same actions as for the R\_DnssrvEnumRecords2 method.

## **3.1.4.13 R\_DnssrvOperation3 (Opnum 12)**

Note: Some of the information in this section is subject to change because it applies to a preliminary product version, and thus may differ from the final version of the software when released. All behavior notes that pertain to the preliminary product version contain specific references to it in the Product Behavior appendix.

The R\_DnssrvOperation3 method is used to invoke a set of server functions specified by the caller on the zone scope or cache scope if specified. The DNS server SHOUL[D<278>](#page-376-5) implement R\_DnssrvOperation3.

All parameters are as specified by the methods [R\\_DnssrvOperation](#page-241-0) (section 3.1.4.1) and R DnssrvOperation2 (section 3.1.4.6) with the following exceptions.

```
LONG R_DnssrvOperation3(
 [in] handle t hBindingHandle,
  [in] DWORD dwClientVersion,
  [in] DWORD dwSettingFlags,
  [in, unique, string] LPCWSTR pwszServerName,
   [in, unique, string] LPCSTR pszZone,
  [in, unique, string] LPCWSTR pwszZoneScopeName,
  [in] DWORD dwContext,
   [in, unique, string] LPCSTR pszOperation,
  [in] DWORD dwTypeId,
  [in, switch is(dwTypeId)] DNSSRV RPC UNION pData
);
```
**pwszZoneScopeName:** A pointer to a null-terminated character string that contains the name of the zone scope in the zone or cache scope in a cache zone, or a server scope configured on the DNS server in which the operation is to be performed. For operations specific to a particular zone scope, this field MUST contain the name of the zone scope. If the value is NULL then the API gives the same behavior as R\_DnssrvOperation2. If the value is not NULL then pszZone MUST point to a null-terminated character string that contains the name of the zone in UTF-8 format. In this case the type of the zone pointed to by pszZone MUST be a primary zone. It MUST also be a nonautocreated zone, a non-reverse lookup zone, and a non-AD integrated zone. For operations specific to server scopes, this field MUST contain the name of the server scope and the **pszZone** field MUST be NULL. For operations specific to cache scopes, this field MUST contain the name of the cache scope, and the **pszZone** field MUST be "..cache."

If pszZone is not NULL and pwszZoneScopeName is not NULL, pszOperation MUST be set to one of the following values:

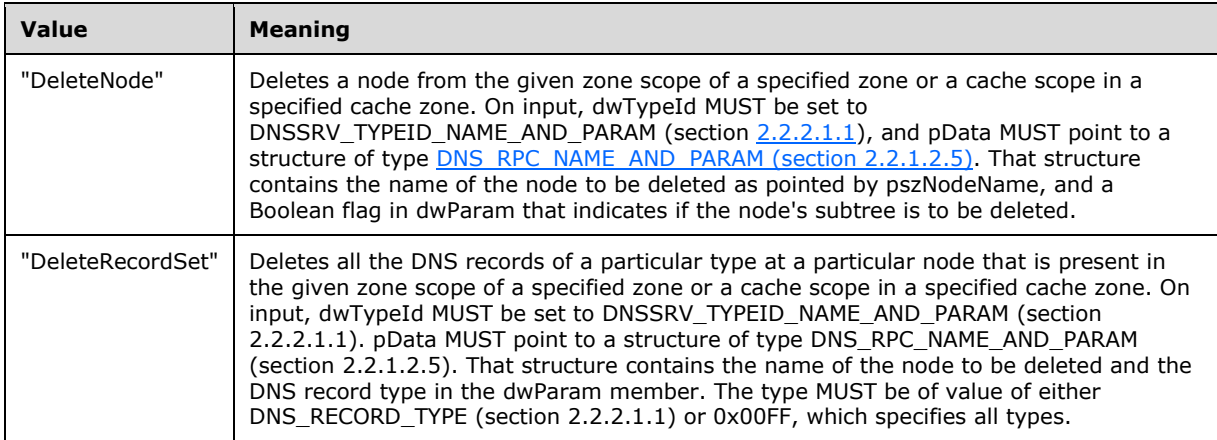

If pszZone is NULL and pwszZoneScopeName is not NULL, pszOperation MUST be set to one of the following values.

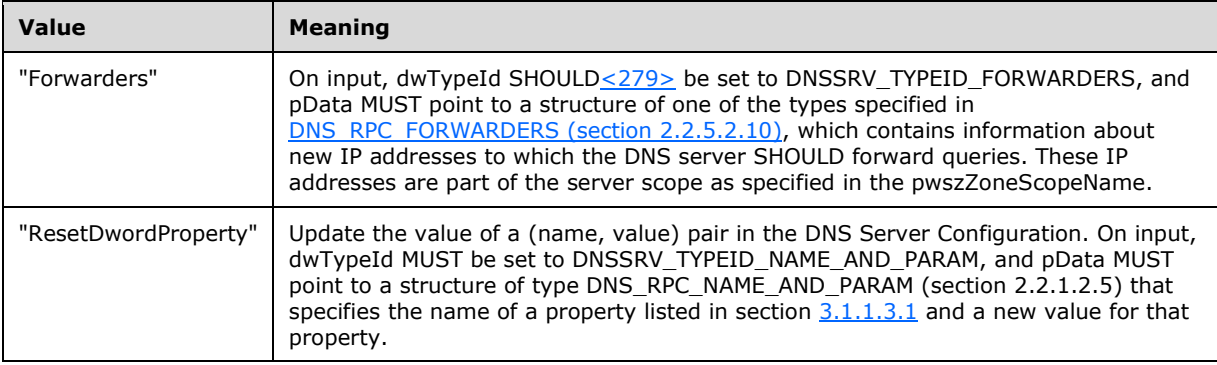

When processing this call, the server MUST perform the same actions as for the R DnssrvOperation2 method. Operations specific to this method are as described in the preceding table. These operations are processed as specified in R\_DnssrvOperation, in the given zone scope or cache scope specified in pwszZoneScopeName of a zone or cache zone specified in pszZone or in the server scope specified in pwszZoneScopeName with pszZone being NULL.

## **3.1.4.14 R\_DnssrvQuery3 (Opnum 13)**

Note: Some of the information in this section is subject to change because it applies to a preliminary product version, and thus may differ from the final version of the software when released. All behavior notes that pertain to the preliminary product version contain specific references to it in the Product Behavior appendix.

The R\_DnssrvQuery3 method queries the DNS server for information. The type of information queried for is specified by the client using the pszZone, pwszZoneScopeName, and pszOperation parameters. The DNS server SHOUL[D<280>](#page-376-7) implement R\_DnssrvQuery3.

All the parameters are as specified by the [R\\_DnssrvQuery2](#page-288-0) method with the following exceptions:

```
LONG R_DnssrvQuery3(
   [in] DWORD dwClientVersion,
  [in] DWORD dwSettingFlags,
  [in, unique, string] LPCWSTR pwszServerName,
 [in, unique, string] LPCSTR pszZone,
 [in, unique, string] LPCWSTR pszZoneScopeName,
  [in, unique, string] LPCSTR pszOperation,
   [out] PDWORD pdwTypeId,
   [out, switch_is(*pdwTypeId)] DNSSRV_RPC_UNION* ppData
);
```
**pwszZoneScopeName:** A pointer to a null-terminated character string that contains the name of the zone scope inside the zone or cache scope inside the cache zone to be queried or a server scope configured on the DNS server. For operations specific to a particular zone scope or cache scope, this field MUST contain the name of the zone scope or cache scope. If the value is NULL, then the API is as specified in R\_DnssrvQuery2 (section 3.1.4.7).

If pszZone is not NULL and pwszZoneScopeName is not NULL, pszOperation MUST be set to one of the following values:

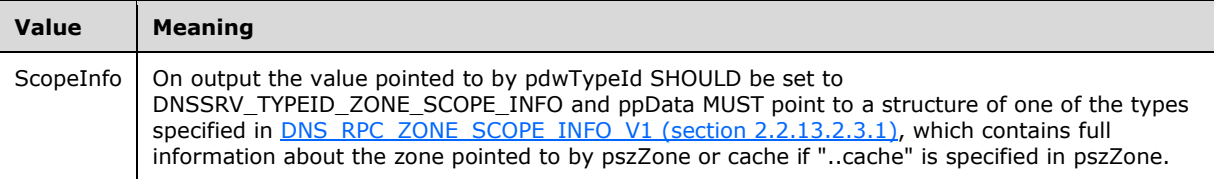

- If pszZone is not NULL and pwszZoneScopeName is not NULL, and pszOperation value is ScopeInfo:
	- On input, pdwTypeId MUST be set to DNSSRV\_TYPEID\_ZONE\_SCOPE\_INFO.
	- pwszZoneScopeName MUST be the pointer to the name of the zone scope or cache scope that is to be queried.
	- pszZone MUST be the name of the zone in which the zone scope information is queried, or, for cache scope, it MUST be "..cache".
	- **•** ppData MUST be in the format of DNS\_RPC\_ZONE\_SCOPE\_INFO\_V1.

If pszZone is NULL and pwszZoneScopeName is not NULL, pszOperation MUST be either a property name listed in section  $3.1.1.3$  or set to one of the following values:

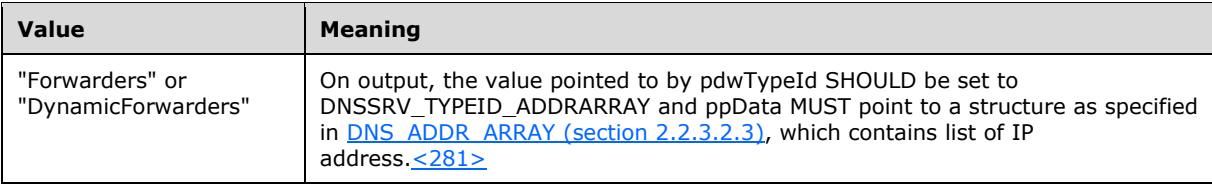

- If pszZone is NULL and pwszZoneScopeName is not NULL, and pszOperation value is Forwarders or DynamicForwarders:
	- On input, pdwTypeId MUST be set to DNSSRV\_TYPEID\_ADDRARRAY.
	- pwszZoneScopeName MUST be the pointer to the name of the server scope that is to be queried.
- **·** pszZone MUST be NULL.
- ppData MUST be in the format of **DNS\_ADDR\_ARRAY**.

## **3.1.5 Timer Events**

No protocol timer events are required on the server beyond the timers required in the underlying RPC protocol.

## **3.1.6 Other Local Events**

#### **3.1.6.1 Three-phase authorization test**

When a three-phase authorization test is performed, the following phases MUST be performed in order:

- **Phase 1:** If the DNS server is directory server integrated then the client's credentials MUST be tested for Read privilege against the DNS Server Configuration Access Control List (see section  $3.1.1$ ). This tests whether or not the client can be granted access to any of the functionality of the DNS Server Management Protocol. If this test is passed, then the server MUST proceed to Phase 2. If the DNS server is not directory server integrated, and if the client is a member of either the Administrators group or the System Operators group, access MUST be granted and further authorization testing MUST NOT be performed. Otherwise access MUST be denied and the server MUST return an error.
- **Phase 2:** If the authorization test in Phase 1 is passed and the DNS server is directory server integrated, then the DNS server MUST perform an explicit ACL check for either Read or Write privilege. The ACL used for this test MUST be one of the three listed in the following table, and, for either Read or Write privilege, as specified in the description of the request being processed.

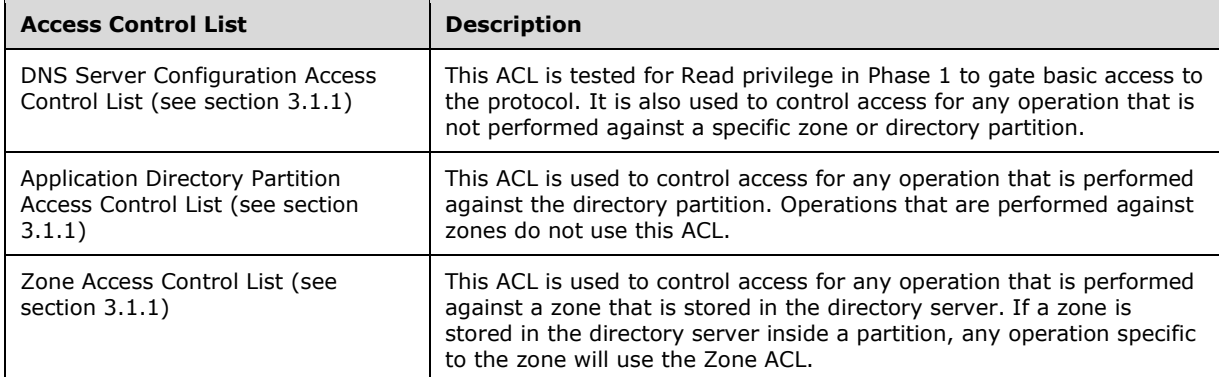

**Phase 3:** If the authorization test in Phase 2 is passed and the DNS server is directory server integrated, then the DNS server MUST impersonate the client for any actions performed against a directory server (for impersonation details, see [\[MS-RPCE\]](%5bMS-RPCE%5d.pdf) section 2.2.1.1.9), unless the target of the modification is a dnsNode object whose Aging Time Stamp attribute (section  $3.1.1.2.4$ ) is older than the Time Zone Secured attribute of the zone (section 3.1.1). If the operation against the directory server fails, the DNS server MUST return an error.

## **3.1.6.2 Directory server security descriptors reading and caching**

If the server is directory server integrated, directory server security descriptors MUST be read from the directory server using LDAP every DsPollingInterval (section [3.1.1\)](#page-209-0) after DNS server boot. After each read, the server MUST cache the security descriptors.

Additionally, a Zone Access Control List (section 3.1.1) security descriptor MUST be read from the directory server when the corresponding zone (or zone  $scope \leq 282$ ) is loaded during server boot time. This security descriptor MUST also be read when the corresponding zone or zone scope is created through the ZoneCreate or CreateZoneScope operation (section [3.1.4.1\)](#page-241-0) and when the corresponding zone's directory partition encounters the EnlistDirectoryPartition operation (section 3.1.4.1).

Additionally, an Application Directory Partition Access Control List (section 3.1.1) security descriptor MUST be read from the directory server when the corresponding application directory partition is loaded during server boot time. This security descriptor MUST also be read when the corresponding application directory partition encounters the EnlistDirectoryPartition or ZoneChangeDirectoryPartition operation (section 3.1.4.1).

## **3.1.6.3 dnsRecord in the Directory Server**

If the server is directory server integrated, then whenever dnsRecord attribute values (section [2.3.2.2\)](#page-201-0) are written to the directory server by using LDAP, each string MUST be converted from type DNS\_RPC\_NAME (section [2.2.2.2.1\)](#page-44-0) to type DNS\_COUNT\_NAME (section [2.2.2.2.3\)](#page-45-0). Similarly, when reading dnsRecords, the DNS server MUST convert each string of type DNS\_COUNT\_NAME to type DNS\_RPC\_NAME.

## **3.1.6.4 Modifying Directory Server Security Descriptors**

Whenever the security descriptor for a directory server object needs to be modified, the server MUST perform the following procedure:

- 1. Perform an LDAP operation on an ADConnection as specified in [\[MS-ADTS\]](%5bMS-ADTS%5d.pdf) section 7.6.1.6, with the following parameters:
	- **TaskInputADConnection**: DNS Server AD Connection
	- **TaskInputRequestMessage**: protocolOp is set to **searchRequest** [\[RFC4511\]](http://go.microsoft.com/fwlink/?LinkId=157505) section 4.5).
	- **searchRequest** parameters are set as follows:
	- **baseObject**: The specified distinguished name of the object to be modified.
	- **scope**: base (0)
	- **derefAliases**: neverDerefAliases (0)
	- **sizeLimit**: 0
	- **timeLimit**: 360
	- **typesOnly**: FALSE
	- **filter**: "(objectCategory=\*)"
	- **attributes**: "ntSecurityDescriptor"
- 2. If the search request is successful, modify the security descriptor returned to grant or deny the specified rights to the specified local security group.
- 3. If the security descriptor is successfully modified, perform an LDAP operation on an ADConnection as specified in [MS-ADTS] section 7.6.1.6, with the following parameters:
	- TaskInputADConnection: **DNS Server AD Connection**
	- **TaskInputRequestMessage**: protocolOp is set to **modifyRequest** ([RFC4511] section 4.6)
- Set the **modifyRequest** parameters as follows:
- **object**: The specified distinguished name of the object to be modified.
- **changes**:
- **operation**: replace
- **type**: "ntSecurityDescriptor"
- **vals**: modified security descriptor

## **3.1.7 Key Processing Rules**

## <span id="page-296-0"></span>**3.1.7.1 Constructing an Exported Key**

The steps for constructing an exported key are as follows:

- 1. Obtain the Zone Signing Key. Encode it in a data structure appropriate for the signature algorithm, as specified in section [2.2.11.1.1.](#page-172-0)
- 2. If the zone is stored in the default DNS domain application directory partition or the default application directory partition, let ProtectionSid denote the DOMAIN\_DOMAIN\_CONTROLLERS SID specified in [\[MS-DTYP\]](%5bMS-DTYP%5d.pdf) section 2.4.2.4; otherwise, let ProtectionSid denote the ENTERPRISE\_DOMAIN\_CONTROLLERS SID specified in [MS-DTYP] section 2.4.2.4.
- 3. Construct a security descriptor in self-relative format, in the format specified in [MS-DTYP] section 2.4.6, using the following field values:
	- 1. **Sbz1** is set to zero.
	- 2. All **Control** bits except for SR are cleared.
	- 3. The **OwnerSid** field is set to ProtectionSid.
	- 4. The **GroupSid** field is set to the LOCAL\_SYSTEM SID specified in [MS-DTYP] section 2.4.2.4.
	- 5. The **Sacl** field is absent.
	- 6. The **Dacl** field contains two access control entries, as follows:
		- 1. The first entry contains an ACCESS\_ALLOWED\_ACE structure as specified in [MS-DTYP] section 2.4.4.2, with the **Sid** field set to ProtectionSid and the Mask value set to 0x3.
		- 2. The second entry contains an ACCESS\_ALLOWED\_ACE structure as specified in [MS-DTYP] section 2.4.4.2, with the **Sid** field set to the EVERYONE SID specified in [MS-DTYP] section 2.4.2.4 and the Mask value set to 0x2.
- 4. Obtain a group seed key for the security descriptor constructed in step 3, with NULL root key ID, using the procedure specified in [\[MS-GKDI\]](%5bMS-GKDI%5d.pdf) section 3.2.4.
- 5. Construct a Protection Key Attributes structure (section [2.2.11.2.5\)](#page-177-0) with the sidString element set to the string representation (specified in [MS-DTYP] section 2.4.2.1) of ProtectionSid (step 2).
- 6. Construct a Protection Key Identifier structure (section [2.2.11.2.4\)](#page-176-0) using the key identifiers obtained in step 2.
- 7. Derive an AES-256 key from the group seed key retrieved in step 4 as follows:
	- 1. Derive a 64-byte secret using the key derivation procedure specified in [SP800-108] section 5.1 with HMAC [FIPS198-1] using SHA-512 [FIPS180-3] as the underlying PRF, using the

Unicode string L"KDS service" as the label, and using the Unicode string L"KDS private key" as the context.

- 2. Compute the SHA-256 hash [FIPS180-3] of the secret computed in step 7a.
- 8. Generate a random 256-bit AES key for use as the content encryption key, and a 12-byte random nonce. Encrypt the structure created in step 1 using the AES algorithm [\[FIPS197\]](http://go.microsoft.com/fwlink/?LinkId=89870) in GCM mode [\[SP800-38D\]](http://go.microsoft.com/fwlink/?LinkId=186038) using this key and nonce, and using an Integrity Check Value (ICV) length of 16 bytes. Append the 16-byte ICV to the end of the cipher text.
- 9. Encrypt the content encryption key generated in step 8 with the key derived in step 7, using AES [FIPS197] in CBC mode [SP800-38D] with PKCS#7 padding [\(\[RFC3852\]](http://go.microsoft.com/fwlink/?LinkId=90445) section 6.3) with a random Initialization Vector (IV).
- 10. Construct a protected key blob using the CMS Enveloped-Data format specified in [RFC3852] section 6, as follows:
	- 1. Set the **version** field to 2.
	- 2. Omit the **originatorInfo** and **unprotectedAttrs** fields.
	- 3. In the **recipientInfos** structure, create a single **KEKRecipientInfo** member as follows:
		- 1. Set the **keyIdentifier** field of the KEK identifier to the result of step 6.
		- 2. Set the **other** field of the KEK identifier to the result of step 5.
		- 3. Omit the **date** field of the KEK identifier.
		- 4. Set the **keyEncryptionAlgorithm** field to AES256-CBC as specified in [\[RFC3565\]](http://go.microsoft.com/fwlink/?LinkId=229738) section 4.1 and the **encryptedKey** field to the result of step 9.
	- 4. In the **EncryptedContentInfo** structure:
		- 1. Set the **contentType** field to Data, as specified in [RFC3852] section 4.
		- 2. Set the **contentEncryptionAlgorithm** field to AES256-GCM, as specified in [\[RFC5084\]](http://go.microsoft.com/fwlink/?LinkId=229742) section 3.2, using the nonce and ICV length from step 8.
		- 3. Set the **encryptedContent** field to the result of step 8.
- 11. Construct an Exported Key Pair structure (section [2.2.11.2.6\)](#page-177-1) with the **ProtectedKeyBlob** field set to the result of step 10.

## **3.1.7.2 Importing an Exported Key**

The steps for importing an exported key are as follows:

- 1. Validate that the input is in the format specified in section  $2.2.11.2.6$  by checking that the contents of the **Reserved1** and **Reserved2** fields match the expected values and that the **AlgorithmName** field has one of the values specified in section [2.2.11.1.1.](#page-172-0) If not, fail and return an error.
- 2. Extract the **ProtectedKeyBlob** field, and verify that it is a syntactically correct DER-encoded ASN.1 structure of the Enveloped-data content type specified in [\[RFC3852\]](http://go.microsoft.com/fwlink/?LinkId=90445) section 6. If not, fail and return an error.
- 3. Extract the **keyIdentifier** field of the sole **KEKRecipientInfo** member of the **recipientInfos** structure in the protected key blob, and validate that it is in the format specified in section 2.2.11.2.6 by checking that the contents of the **Reserved1**, **Reserved2**, **Reserved3**, and **Reserved4** fields match their expected values. If not, fail and return an error.
- 4. Extract the **other** field of the KEK identifier in the aforementioned **KEKRecipientInfo** member, and validate that it is a syntactically correct DER-encoded ASN.1 structure conforming to the format specified in section [2.2.11.2.5.](#page-177-0) If not, fail and return an error.
- 5. Using the sidString value in the Protection Key Attributes structure obtained in step 4, construct a security descriptor as specified in section [3.1.7.1](#page-296-0) step 3.
- 6. Using the information in the **Protection Key Identifier** structure obtained in step 3 and the security descriptor constructed in step 5, obtain a group seed key by using the procedure specified in [\[MS-GKDI\]](%5bMS-GKDI%5d.pdf) section 3.2.4. If unsuccessful, fail and return an error.
- 7. From the seed key obtained in step 6, derive the key encryption key as specified in section 3.1.7.1 step 7.
- 8. Use the key encryption key derived in step 7 to decrypt the contents of the **encryptedKey** field of the **KEKRecipientInfo** member obtained in step 3 by reversing the process in section 3.1.7.1 step 9. The result will be the content encryption key.
- 9. Extract the **encryptedContent** field of the protected key blob structure, and separate the ICV (contained in the last 16 bytes) from the cipher text (the rest of the field). Decrypt the cipher text using AES-GCM with the content encryption key obtained in step 8, and verify that the ICV computed during decryption matches the value in the blob. If not, fail and return an error.
- 10. Parse the result of step 9 based on the value of the **AlgorithmName** field, as specified in section 2.2.11.1.1.

#### **3.1.8 DNS Policy**

Note: All of the information in this section is subject to change because it applies to a preliminary product version, and thus may differ from the final version of the software when released. All behavior notes that pertain to the preliminary product version contain specific references to it as an aid to the reader.

#### <span id="page-298-0"></span>**3.1.8.1 Client Subnet Record**

Note: All of the information in this section is subject to change because it applies to a preliminary product version, and thus may differ from the final version of the software when released. All behavior notes that pertain to the preliminary product version contain specific references to it as an aid to the reader.

A Client Subnet Record is described by a NULL-terminated Unicode string containing a list of IPv4 or IPv6 subnets and the subnet length, as described in [DNS\\_RPC\\_CLIENT\\_SUBNET\\_RECORD](#page-189-0) (section 2.2.15.2.1). For example:

{"southasia", {201.37.23.0/24, 201.58.16.00/20}}

This example creates a Client Subnet Record for the region "southasia" containing the subnets 201.37.23.0/24 and 201.58.16.00/20.

#### **3.1.8.2 DNS Policy Criteria**

Note: All of the information in this section is subject to change because it applies to a preliminary product version, and thus may differ from the final version of the software when released. All behavior notes that pertain to the preliminary product version contain specific references to it as an aid to the reader.

A DNS Policy Criteria contains properties that are matched for DNS operations. Appropriate action is applied to a DNS operation based on the result, expressed as a NULL-terminated Unicode string as describe in **DNS\_RPC\_CRITERIA** (section 2.2.15.2.4).

The Unicode string identifiers EQ and NE stand for Equals and Not Equals respectively. A **pCriteria** Unicode string can contain EQ or NE identifiers with values, or both can be present in a single criterion. For example, pCriteria = "EQ,a,b,c" indicates that the DNS policy matches the criteria type for a value a, b, or c. Similarly, pCriteria = "NE,a,b,c," indicates that a DNS policy matches the criteria type for a value not equal to a, b, and c.

The following table describes the DNS Policy Criteria:

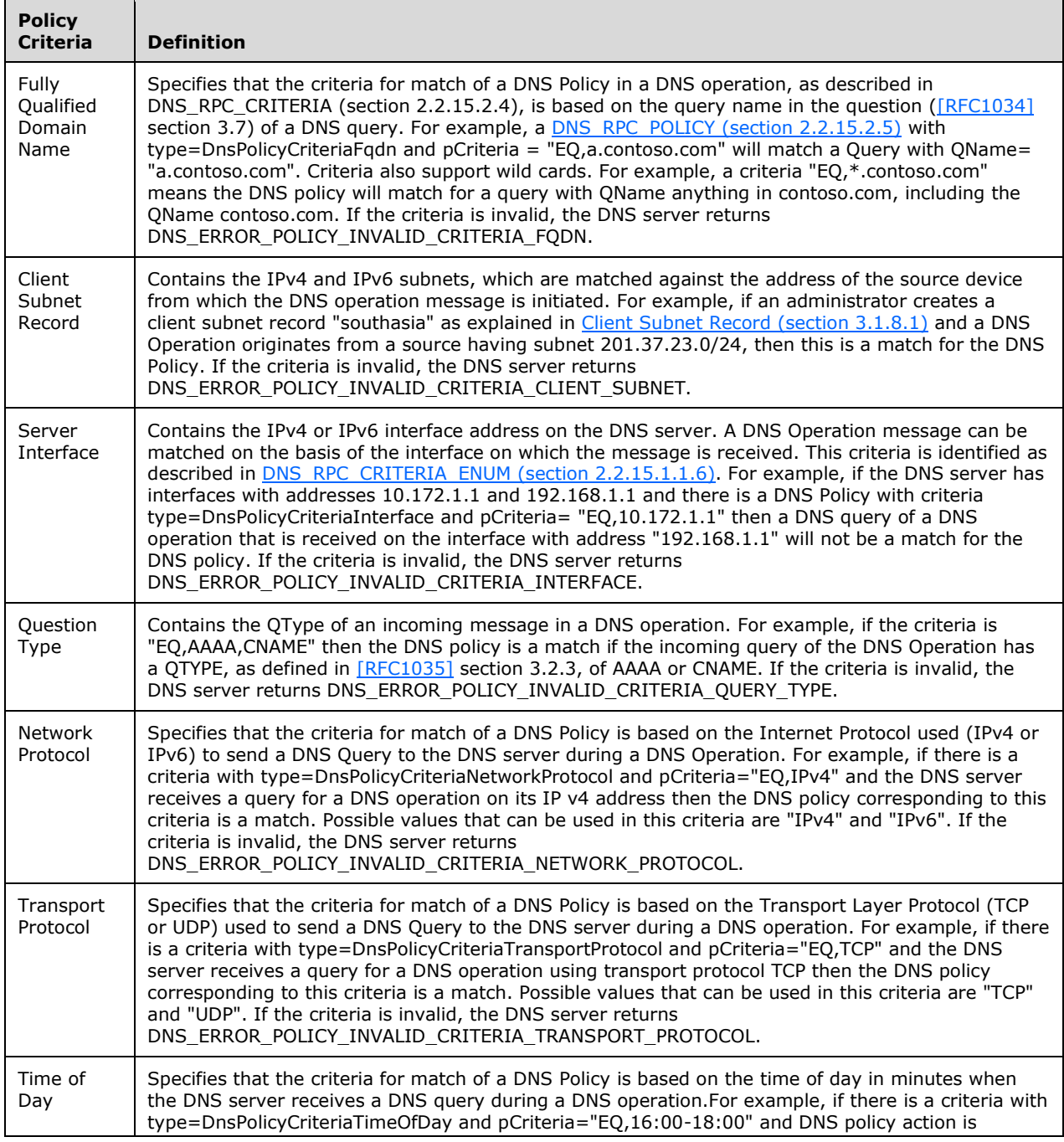

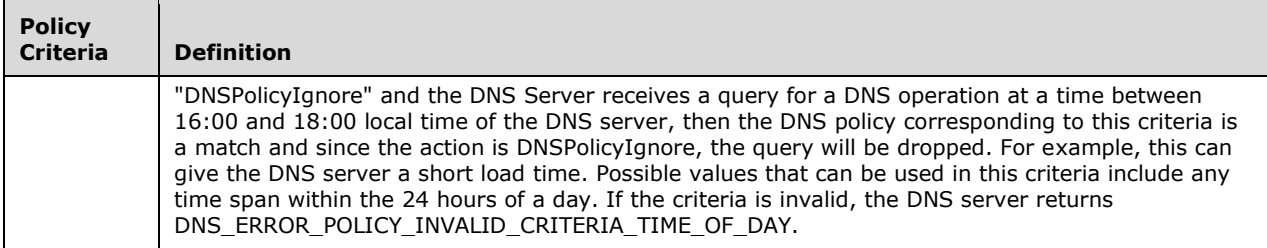

## **3.1.8.3 DNS Policy Validation**

Note: All of the information in this section is subject to change because it applies to a preliminary product version, and thus may differ from the final version of the software when released. All behavior notes that pertain to the preliminary product version contain specific references to it as an aid to the reader.

The DNS Policy configured at the server level has certain restrictions. The following table describes the valid settings:

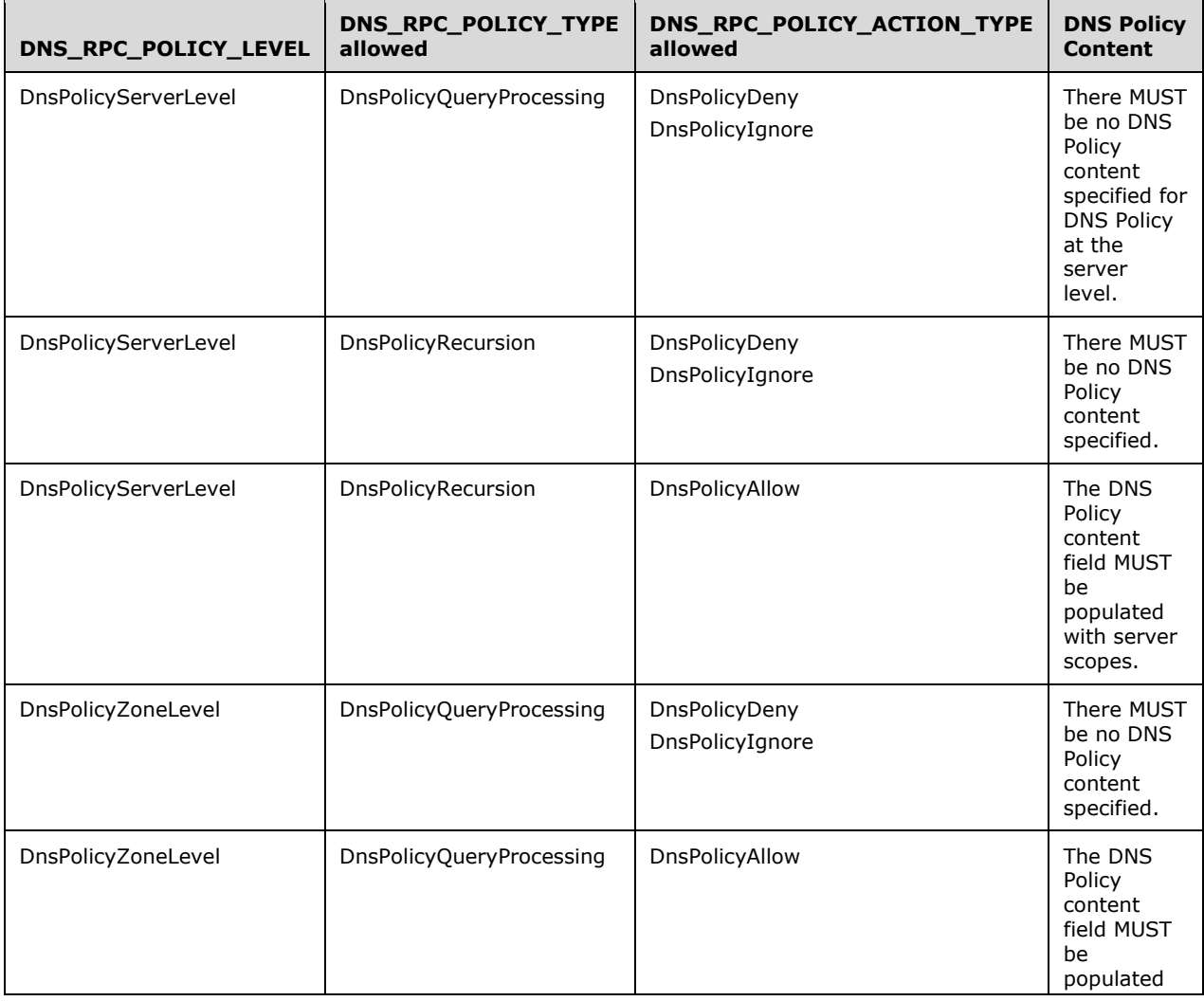

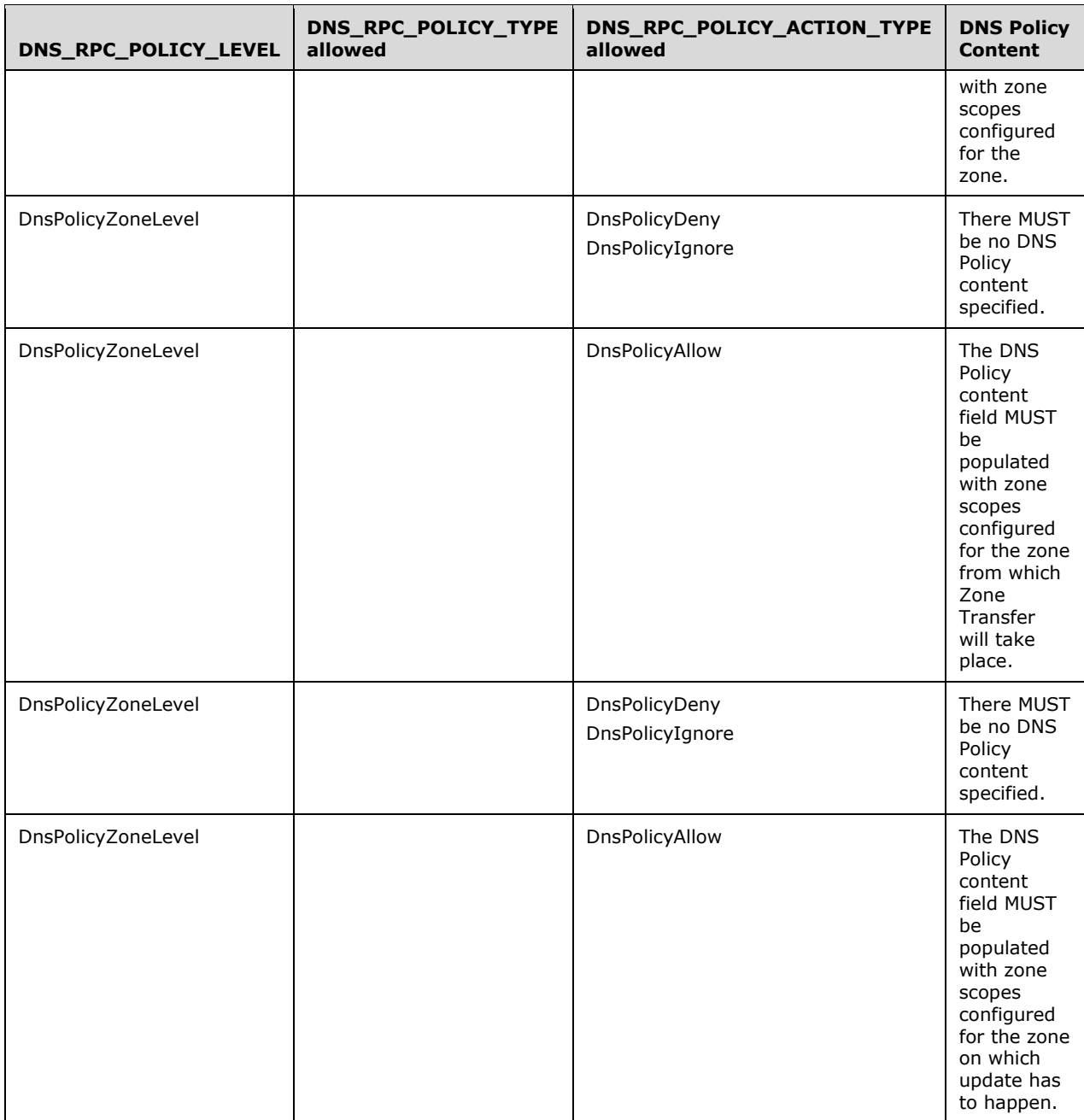

# **4 Protocol Examples**

## **4.1 Querying a DNS server DWORD property**

The following example specifies how to query the value of a DWORD DNS server property. In this example the value of the LogLevel property will be read.

The client calls R\_DnssrvQuery2 and provides the following parameters:

- DNS\_RPC\_CURRENT\_CLIENT\_VER as the client version.
- Zero as the settings flag.
- A Unicode string containing the FQDN of the DNS server whose LogLevel property is to be read as the server name.
- NULL as the zone name.
- "LogLevel" as the operation.
- A pointer to a DWORD where the DNS RPC type of the output data will be stored.
- A pointer to a DNSSRV\_RPC\_UNION (section [2.2.1.2.6\)](#page-36-0) structure where the results of the DNS RPC operation will be stored.

The DNS server will return ERROR\_SUCCESS and additionally:

- The data type output value will be set to DNSSRV\_TYPEID\_DWORD.
- The DWORD member of the DNSSRV\_RPC\_UNION output structure will be set to the DNS server version in DNSSRV\_VERSION (section [2.2.4.2.1\)](#page-70-0) format.

## **4.2 Modifying a DNS server DWORD property**

The following example specifies how to set the value of a DWORD DNS server property. In this example the value of the LogLevel property will be set.

The client formats a DNSSRV\_RPC\_UNION (section [2.2.1.2.6\)](#page-36-0) structure to represent the request by setting the Dword member of the union one of the ZONE\_REQUEST\_FILTER values. Use

- The **NameAndParam** member of the DNSSRV\_RPC\_UNION is set to point to a DNS\_RPC\_NAME\_AND\_PARAM (section [2.2.1.2.5\)](#page-35-0) structure (stored on the stack or elsewhere).
- The node name member of this DNS\_RPC\_NAME\_AND\_PARAM structure is set to "LogLevel".
- The **dwParam** member of this DNS\_RPC\_NAME\_AND\_PARAM structure is set to the desired combination of logging level bit flags, formatted as a DWORD. For example, to request logging of all incoming queries with full packet detail one would specify 0x0100E101 "(DNS\_LOG\_LEVEL\_QUERY|DNS\_LOG\_LEVEL\_QUESTIONS|DNS\_LOG\_LEVEL\_RECV|DNS\_LOG\_LEV EL\_UDP|DNS\_LOG\_LEVEL\_TCP|DNS\_LOG\_LEVEL\_FULL\_PACKETS)".

The client calls R\_DnssrvOperation2 and provides the following parameters:

- DNS\_RPC\_CURRENT\_CLIENT\_VER as the client version.
- Zero as the settings flag.
- A Unicode string containing the FQDN of the DNS server whose LogLevel property is to be read as the server name.
- NULL as the zone name.
- Zero as the context.
- "ResetDwordProperty" as the operation.
- DNSSRV\_TYPEID\_NAME\_AND\_PARAM as the type ID.
- A pointer to the DNSSRV\_RPC\_UNION structure created above as the RPC data.

The DNS server will return ERROR\_SUCCESS if the operation was successful or a Windows 32 error code if the operation failed.

#### <span id="page-303-0"></span>**4.3 Creating a New Zone**

The following example specifies how to create a new primary zone named "example.com". This zone will be stored in a file (and not in the directory).

The client formats a DNSSRV\_RPC\_UNION structure to represent the request:

- The ZoneCreate member of the DNSSRV\_RPC\_UNION is set to point to a DNS\_RPC\_ZONE\_CREATE\_INFO (section [2.2.5.2.7\)](#page-93-0) structure (stored on the stack or elsewhere). The entire structure is zeroed out prior to use.
- The **pszZoneName** of this DNS\_RPC\_ZONE\_CREATE\_INFO structure is set to "example.com".
- The **dwZoneType** member of this DNS\_RPC\_ZONE\_CREATE\_INFO structure is set to DNS\_ZONE\_TYPE\_PRIMARY.

The client calls R\_DnssrvOperation2 and provides the following parameters:

- DNS\_RPC\_CURRENT\_CLIENT\_VER as the client version.
- Zero as the settings flag.
- A Unicode string containing the FQDN of the DNS server on which the zone is to be created.
- NULL as the zone name.
- Zero as the context.
- "ZoneCreate" as the operation.
- DNSSRV\_TYPEID\_ZONE\_CREATE as the type ID.
- A pointer to the DNSSRV\_RPC\_UNION structure created above as the RPC data.

The DNS server will return ERROR\_SUCCESS if the operation was successful or a Windows 32 error code if the operation failed.

#### **4.4 Enumerating Zones**

The following example specifies how to enumerate all zones on the DNS server.

The client formats a DNSSRV\_RPC\_UNION structure to represent the request by setting the Dword member of the union to any ZONE\_REQUEST\_FILTER value. Use ZONE\_REQUEST\_ALL\_ZONES to enumerate all DNS server zones (with the exception of autocreated zones and the cache zone).

The client calls R\_DnssrvComplexOperation2 and provides the following parameters:

DNS\_RPC\_CURRENT\_CLIENT\_VER as the client version.

- Zero as the settings flag.
- A Unicode string containing the FQDN of the DNS server on which the zone is to be enumerated.
- NULL as the zone name.
- Zero as the context.
- "EnumZones" as the operation.
- DNSSRV\_TYPEID\_DWORD as in the input type ID.
- A pointer to the DNSSRV\_RPC\_UNION structure created above as the input RPC data.
- A pointer to a DWORD where the DNS RPC type of the output data will be stored.
- A pointer to a DNSSRV\_RPC\_UNION structure where the results of the RPC operation will be stored.

The DNS server will return ERROR\_SUCCESS if the operation was successful or a Windows 32 error code if the operation failed. If the operation was successful then the output type ID will be set to DNSSRV\_TYPEID\_ZONE\_LIST and the ZoneList member of the output DNSSRV\_RPC\_UNION structure will be set to the zone enumeration results. The client can iterate the elements of ZoneList.ZoneArray in the union to examine the zones returned by the enumeration.

Once the client is finished with the zone enumeration result it MUST:

- Call MIDL\_user\_free on the pszZoneName and pszDpFqdn member of each element of the ZoneList.ZoneArray in the DNSSRV\_RPC\_UNION structure.
- Call MIDL user free on each pointer in the ZoneList.ZoneArray.
- Call MIDL\_user\_free on the ZoneList.ZoneArray pointer itself.

#### **4.5 Creating and Deleting a DNS Record**

The following example specifies how to create a DNS record representing the IPv4 address "1.2.3.4" for the host named "host1" in the existing primary zone named "example.com". The new record will have a TTL of one hour.

The client formats a [DNS\\_RPC\\_RECORD structure](#page-60-0) (section 2.2.2.2.5), stored on the stack or elsewhere using a buffer at least large enough to hold the DNS\_RPC\_RECORD structure plus the [DNS\\_RPC\\_RECORD\\_DATA](#page-46-0) in the Buffer member, to represent the new record data as follows:

- **wDataLength** is set to the size of the data that will be stored in the Buffer member. In this case, because the record data will be a  $DNS$  RPC\_RECORD\_A (section 2.2.2.2.4.1) structure, the value of **wDataLength** is set to 4.
- **wType** is set to the desired record type (section [2.2.2.1.1\)](#page-41-0), in this case DNS\_TYPE\_A.
- **dwFlags**, **dwSerial**, **dwTimeStamp**, and **dwReserved** are set to zero.
- **dwTtlSeconds** is set to the desired TTL value in seconds, in this case 3600 for one hour.
- The client formats the Buffer member as a DNS\_RPC\_RECORD\_A structure. The byte values 0x01, 0x02, 0x03, and 0x04 are set in the four bytes of memory starting at the offset of Buffer.

The client calls [R\\_DnssrvUpdateRecord2](#page-289-0) and provides the following parameters:

[DNS\\_RPC\\_CURRENT\\_CLIENT\\_VER](#page-34-0) as the client version.

- **EXEC** 2 Zero as the settings flag.
- A Unicode string containing the FQDN of the DNS server on which the operation is to be performed.
- "example.com" as the zone name.
- "host1" as the node name.
- A pointer to the DNS\_RPC\_RECORD created above as the *pAddRecord* parameter.
- A NULL pointer as the *pDeleteRecord* pointer.

The DNS server will return ERROR\_SUCCESS if the record was successfully created or a Windows error code on failure.

To delete this DNS record, format a DNS\_RPC\_RECORD structure exactly as described above, and call R\_DnssrvUpdateRecord2 in exactly the same way but pass NULL as the *pAddRecord* parameter and the DNS\_RPC\_RECORD pointer as the *pDeleteRecord*.

#### <span id="page-305-0"></span>**4.6 Creating a Zone Scope**

The following example specifies how to create a new zone scope named "example\_americas" in example.com created in section [4.3.](#page-303-0) This operation is allowed on both file-backed and Active Directory integrated zones.

The client calls [R\\_DnssrvOperation2](#page-287-0) (section  $3.1.4.6$ ) and provides the following parameters:

- [DNS\\_RPC\\_CURRENT\\_CLIENT\\_VER](#page-34-0) (section 2.2.1.2.1) as the client version.
- Zero as the settings flag.
- A Unicode string containing the FQDN of the DNS server on which the zone is to be created.
- "example.com" as the zone name.
- Zero as the context.
- CreateZonescope as the operation.
- DNSSRV\_TYPEID\_ZONE\_SCOPE\_CREATE as the type ID.
- Create a [DNS\\_RPC\\_ZONE\\_SCOPE\\_CREATE\\_INFO\\_V1](#page-183-0) (section 2.2.13.2.2.1) structure with dwFlags as zero and pwszScopeName as "example americas". Pass this structure as RPC data.

The DNS server returns ERROR\_SUCCESS if the operation was successful or a Windows error code if the operation fails.

## **4.7 Deleting a Zone Scope**

The following example specifies how to delete an existing zone scope named "example\_americas" in example.com created in section [4.6.](#page-305-0) This operation is allowed on both file-backed and Active Directory integrated zones.

The client calls [R\\_DnssrvOperation2](#page-287-0) (section  $3.1.4.6$ ) and provides the following parameters:

- [DNS\\_RPC\\_CURRENT\\_CLIENT\\_VER](#page-34-0) (section 2.2.1.2.1) as the client version.
- Zero as the settings flag.
- A Unicode string containing the FQDN of the DNS server on which the zone is to be created.
- "example.com" as the zone name.
- Zero as the context.
- DeleteZonescope as the operation.
- DNSSRV\_TYPEID\_LPWSTR as the type ID.
- Unicode string "example\_americas" as RPC Data.

The DNS server returns ERROR\_SUCCESS if the operation was successful or a Windows error code if the operation failed.

#### **4.8 Enumerating Zone Scopes**

The following example specifies how to enumerate all zone scopes on a zone example.com on the DNS server.

The client calls [R\\_DnssrvComplexOperation2](#page-288-1) (section 3.1.4.8) and provides the following parameters:

- [DNS\\_RPC\\_CURRENT\\_CLIENT\\_VER](#page-34-0) (section 2.2.1.2.1) as the client version.
- Zero as the settings flag.
- A Unicode string containing the FQDN of the DNS server on which the zone scopes are to be enumerated.
- "example.com" as the zone name.
- Zero as the context.
- EnumZonescopes as the operation.
- DNSSRV\_TYPEID\_NULL as the input type ID.
- NULL as the input RPC data.
- A pointer to a DWORD where the DNS RPC type of the output data will be stored.
- A pointer to a **DNSSRV\_RPC\_UNION** structure where the results of the RPC operation will be stored.

The DNS server returns ERROR\_SUCCESS if the operation is successful or a Windows error code if the operation fails. If the operation is successful, the output type ID will be set to

DNSSRV\_TYPEID\_ZONE\_SCOPE\_ENUM and the ZonescopeList member of the output **DNSSRV\_RPC\_UNION** structure will be set to the zone scope enumeration results. The client can iterate the elements of ZonescopeList.ZoneArray in the union to examine the zones returned by the enumeration.

After the client is finished with the zone scope enumeration result, it MUST call MIDL user free on each pointer in the ZonescopeList.ZonescopeArray.

#### **4.9 Creating and Deleting a DNS Record in a Zone Scope**

The following example specifies how to create a DNS record representing the IPv4 address "1.2.3.4" for the host named "host1" in the existing zone scope "example americas" on the primary zone named "example.com". The new record will have a TTL of one hour.

The client formats a [DNS\\_RPC\\_RECORD structure](#page-60-0) (section 2.2.2.2.5), stored on the stack or elsewhere using a buffer at least large enough to hold the **DNS\_RPC\_RECORD** structure plus the [DNS\\_RPC\\_RECORD\\_DATA](#page-46-0) (section 2.2.2.2.4) in the buffer member, to represent the new record data as follows:

- **wDataLength** is set to the size of the data that will be stored in the buffer member. In this case, because the record data will be a [DNS\\_RPC\\_RECORD\\_A structure](#page-46-1) (section 2.2.2.2.4.1), the value of **wDataLength** is set to 4.
- **wType** is set to the desired record type (section [2.2.2.1.1\)](#page-41-0), in this case DNS\_TYPE\_A.
- **dwFlags**, **dwSerial**, **dwTimeStamp**, and **dwReserved** are set to zero.
- **dwTtlSeconds** is set to the desired TTL value in seconds, in this case 3600 for one hour.
- The client formats the buffer member as a **DNS\_RPC\_RECORD\_A** structure. The byte values 0x01, 0x02, 0x03, and 0x04 are set in the four bytes of memory starting at the offset of the buffer.

The client calls [R\\_DnssrvUpdateRecord3](#page-290-0) and provides the following parameters:

- [DNS\\_RPC\\_CURRENT\\_CLIENT\\_VER](#page-34-0) (section 2.2.1.2.1) as the client version.
- Zero as the settings flag.
- A Unicode string containing the FQDN of the DNS server on which the operation is to be performed.
- "example.com" as the zone name.
- "host1" as the node name.
- A pointer to the **DNS\_RPC\_RECORD** created above as the *pAddRecord* parameter.
- A NULL pointer as the *pDeleteRecord* pointer.
- "example americas" as the zone scope name. If this is provided as NULL, the record is added to the default zone scope maintaining the legacy behavior.

The DNS server returns ERROR\_SUCCESS if the record is successfully created or a Windows error code on failure.

To delete this DNS record, format a **DNS\_RPC\_RECORD** structure exactly as described above, and call R\_DnssrvUpdateRecord3 (section 3.1.4.11) in exactly the same way, but pass NULL as the *pAddRecord* parameter and the **DNS\_RPC\_RECORD** pointer as the *pDeleteRecord*.

## <span id="page-307-0"></span>**4.10 Creating a Policy**

Note: All of the information in this section is subject to change because it applies to a preliminary product version, and thus may differ from the final version of the software when released. All behavior notes that pertain to the preliminary product version contain specific references to it as an aid to the reader.

The following example specifies how to create a new **[server level policy](#page-16-0)** named "DenyAllQueryForContosso.com" to deny any query for QName under contoso.com that asks explicitly for type=RRSIG.

The client calls [R\\_DnssrvOperation](#page-241-0) (section  $3.1.4.1$ ) and provides the following parameters:

- A Unicode string containing the FQDN of the DNS server on which the policy is to be created.
- NULL as the value of *pszZone*.
- Zero as the context.
- CreatePolicy as the operation.
- DNSSRV\_TYPEID\_POLICY as the type ID.

Create a **DNS\_RPC\_POLICY** structure with *pwszPolicyName* as "DenyAllQueryForContosso.com", *level* as DnsPolicyServerLevel, *appliesOn* as DnsPolicyQueryProcessing, *action* as DnsPolicyDeny, *condition* as DNS\_AND, *isEnabled* as 1, *dwProcessingOrder* as 0, *pszZoneName* as NULL, *pContentList* as NULL, *flags* as 0, *dwCriteriaCount* as 2. The *pCriteriaList* list contains two DNS\_RPC\_CRITERIA members having the values {type=DnsPolicyCriteriaFqdn; pCriteria="EQ,\*.contoso.com"} and {type=DnsPolicyCriteriaQttype; pCriteria="EQ,RRSIG"}. Pass this RPC data structure as *pData*.

The DNS server returns ERROR\_SUCCESS if the operation was successful or a Windows error code if the operation fails.

#### **4.11 Updating a Policy**

Note: All of the information in this section is subject to change because it applies to a preliminary product version, and thus may differ from the final version of the software when released. All behavior notes that pertain to the preliminary product version contain specific references to it as an aid to the reader.

The following example specifies how to update the server level policy named "DenyAllQueryForContosso.com" created in [Creating a Policy](#page-307-0) (section 4.10).

The client calls [R\\_DnssrvOperation](#page-241-0) (section  $3.1.4.1$ ) and provides the following parameters:

- A Unicode string containing the FQDN of the DNS server on which the policy is to be updated.
- NULL as the value of *pszZone*.
- Zero as the context.
- UpdatePolicy as the operation.
- DNSSRV\_TYPEID\_POLICY as the type ID.

Create a **DNS\_RPC\_POLICY** structure with *pwszPolicyName* as "DenyAllQueryForContosso.com", *level* as DnsPolicyServerLevel, *appliesOn* as DnsPolicyQueryProcessing, *action* as DnsPolicyDeny. Other properties can be set if they are being updated. Set the **flags** field for each property of **DNS\_RPC\_POLICY** to be updated, as defined in Constants (section [2.2.15.1.1\).](#page-185-0) Pass this RPC data structure as *pData*.

The DNS server returns ERROR\_SUCCESS if the operation was successful or a Windows error code if the operation fails.

#### **4.12 Deleting a Policy**

Note: All of the information in this section is subject to change because it applies to a preliminary product version, and thus may differ from the final version of the software when released. All behavior notes that pertain to the preliminary product version contain specific references to it as an aid to the reader.

The following example specifies how to delete the server level policy named "DenyAllQueryForContosso.com" previously created.

The client calls [R\\_DnssrvOperation](#page-241-0) (section  $3.1.4.1$ ) and provides the following parameters:

A Unicode string containing the FQDN of the DNS server on which the policy is to be deleted.

- NULL as the value of *pszZone*.
- Zero as the context.
- DeletePolicy as the operation.
- DNSSRV\_TYPEID\_LPWSTR as the type ID.
- A null-terminated Unicode string containing the name of the policy to be deleted ("DenyAllQueryForContosso.com") as *pData*.

The DNS server returns ERROR\_SUCCESS if the operation was successful or a Windows error code if the operation fails.

#### **4.13 Enumerating Policies**

Note: All of the information in this section is subject to change because it applies to a preliminary product version, and thus may differ from the final version of the software when released. All behavior notes that pertain to the preliminary product version contain specific references to it as an aid to the reader.

The following example specifies how to enumerate all the server level policies on the DNS server.

The client calls [R\\_DnssrvComplexOperation \(section 3.1.4.3\)](#page-274-0) and provides the following parameters:

- A Unicode string containing the FQDN of the DNS server on which the policies are to be enumerated.
- NULL as the value of *pszZone*.
- EnumeratePolicy as the operation.
- DNSSRV\_TYPEID\_NULL as the type ID.
- NULL as the value of *pDataIn*.

The DNS server returns ERROR\_SUCCESS if the operation was successful or a Windows error code if the operation fails. If the operation is successful, *pdwTypeOut* SHOULD be of type DNSSRV\_TYPEID\_POLICY\_ENUM, and *ppDataOut* SHOULD point to PDNS\_RPC\_ENUMERATE\_POLICY\_LIST.

## <span id="page-309-0"></span>**4.14 Creating a Client Subnet Record**

Note: All of the information in this section is subject to change because it applies to a preliminary product version, and thus may differ from the final version of the software when released. All behavior notes that pertain to the preliminary product version contain specific references to it as an aid to the reader.

The following example specifies how to create a new client subnet record named "Europe" that contains the addresses *20.10.0.0/16* and *2001:db8:abcd:0022::0/64*.

The client calls [R\\_DnssrvOperation](#page-241-0) (section  $3.1.4.1$ ) and provides the following parameters:

- A Unicode string containing the FQDN of the DNS server on which the client subnet record is to be created.
- NULL as the value of *pszZone*.
- Zero as the context.
- CreateClientSubnetRecord as the operation.
- DNSSRV\_TYPEID\_CLIENT\_SUBNET\_RECORD as the type ID.

Create a [DNS\\_RPC\\_CLIENT\\_SUBNET\\_RECORD \(section 2.2.15.2.1\)](#page-189-0) structure with *pwszClientSubnetName* as "Europe", a Unicode string containing the name of the client subnet record to be created. Set *pIPAddr* and *pIPv6Addr* to the addresses *20.10.0.0* and *2001:db8:abcd:0022::0*, respectively. Set *SubnetLength* to 16 and 64, respectively, to specify the subnet length of the IP addresses sent.

Pass this RPC data structure as *pData*.

The DNS server returns ERROR\_SUCCESS if the operation is successful or a Windows error code if the operation fails.

#### **4.15 Deleting a Client Subnet Record**

Note: All of the information in this section is subject to change because it applies to a preliminary product version, and thus may differ from the final version of the software when released. All behavior notes that pertain to the preliminary product version contain specific references to it as an aid to the reader.

The following example specifies how to delete the client subnet record "Europe" created in [Creating a](#page-309-0)  [Client Subnet Record \(section 4.14\).](#page-309-0)

The client calls R\_DnssrvOperation (section  $3.1.4.1$ ) and provides the following parameters:

- A Unicode string containing the FQDN of the DNS server on which the client subnet record is to be deleted.
- NULL as the value of *pszZone*.
- Zero as the context.
- DeleteClientSubnetRecord as the operation.
- DNSSRV\_TYPEID\_LPWSTR as the type ID.
- A null-terminated Unicode string containing the name of the client subnet record to be deleted ("Europe") as *pData*.

The DNS server returns ERROR\_SUCCESS if the operation is successful or a Windows error code if the operation fails.

#### **4.16 Enumerating Client Subnet Records**

Note: All of the information in this section is subject to change because it applies to a preliminary product version, and thus may differ from the final version of the software when released. All behavior notes that pertain to the preliminary product version contain specific references to it as an aid to the reader.

The following example specifies how to enumerate all the client subnet records on the DNS server.

The client calls [R\\_DnssrvComplexOperation \(section 3.1.4.3\)](#page-274-0) and provides the following parameters:

- A Unicode string containing the FQDN of the DNS server on which the client subnet records are to be enumerated.
- NULL as the value of *pszZone*.
- EnumerateClientSubnetRecord as the operation.
- DNSSRV\_TYPEID\_NULL as the type ID.
- NULL as the value of *pDataIn*.

The DNS server returns ERROR\_SUCCESS if the operation is successful or a Windows error code if the operation fails. If the operation is successful, *pdwTypeOut* SHOULD be of type DNSSRV\_TYPEID\_UNICODE\_STRING\_LIST, and *ppDataOut* SHOULD point to a structure of type PDNS\_RPC\_UNICODE\_STRING\_LIST.

#### **4.17 Setting Response Rate Limiting with Enabled Mode**

Note: All of the information in this section is subject to change because it applies to a preliminary product version, and thus may differ from the final version of the software when released. All behavior notes that pertain to the preliminary product version contain specific references to it as an aid to the reader.

The following example specifies how to set Response Rate Limiting with default values for parameters and enabled mode.

The client calls R\_DnssrvOperation (section  $3.1.4.1$ ) and provides the following parameters:

- A Unicode string containing the FQDN of the DNS server on which the Response Rate Limiting is to be configured.
- NULL as the value of *pszZone*.
- Zero as the context.
- SetRRL as the operation.
- DNSSRV\_TYPEID\_RRL as the type ID.

Create a DNS\_RPC\_RRL\_PARAMS structure (section [2.2.16.2.1\)](#page-194-0) with *eMode* as "DnsRRLEnabled", an enum value containing the value of the RRL settings to be created. Set the **dwFlags** field for the mode property of the **DNS\_RPC\_RRL\_PARAMS** to be updated, as defined in section [2.2.16.1.1.](#page-194-1)

Pass this RPC data structure as *pData*.

The DNS server returns ERROR\_SUCCESS if the operation is successful or a Windows error code if the operation fails.

#### **4.18 Getting Response Rate Limiting Settings**

Note: All of the information in this section is subject to change because it applies to a preliminary product version, and thus may differ from the final version of the software when released. All behavior notes that pertain to the preliminary product version contain specific references to it as an aid to the reader.

The following example specifies how to enumerate the client subnet records on the DNS server.

The client calls R\_DnssrvComplexOperation (section  $3.1.4.3$ ) and provides the following parameters:

- A Unicode string containing the FQDN of the DNS server on which the client subnet records are to be enumerated.
- NULL as the value of *pszZone*.
- GetRRLInfo as the operation.
- DNSSRV\_TYPEID\_NULL as the type ID.
- NULL as the value of *pDataIn*.

The DNS server returns ERROR\_SUCCESS if the operation is successful or a Windows error code if the operation fails. If the operation is successful, *pdwTypeOut* SHOULD be of type DNSSRV\_TYPEID\_UNICODE\_RRL, and *ppDataOut* SHOULD point to a structure of type PDNS\_RPC\_RRL\_PARAMS.

# **5 Security**

## **5.1 Security Considerations for Implementers**

This protocol allows any user to establish a connection to the RPC server. The protocol uses the underlying RPC protocol to retrieve the identity of the caller that made the method call as specified in [\[MS-RPCE\],](%5bMS-RPCE%5d.pdf) section 3.3.3.4.3. Clients should create an authenticated RPC connection. Servers use this identity to perform method-specific access checks.

## **5.1.1 Security Considerations Specific to the DNS Server Management Protocol**

DNS data and DNS server operations exposed by the DNS Server Management Protocol should be protected by access checks based on the identity of the RPC client. DNS server settings, DNS zones, DNS records, and the Application Directory Partition Table can each be protected by a different access control list to allow for delegation of administrative control over the DNS server.

It is important that implementations of the DNS Server Management Protocol do not allow anonymous RPC connections and should protect DNS access to all data and operations with access control checks based on client identity.

It is also important for clients and servers not to use RPC over named pipes as it is vulnerable to manin-the-middle attacks. Use TCP/IP RPC instead.

The DNS Server Management Protocol does not require clients to request

RPC\_C\_AUTHN\_LEVEL\_PKT\_PRIVACY or servers to enforce it. If privacy of DNS management traffic is important, it is recommended that implementers consider using IPSec or another technology to provide encryption of data at a lower layer.

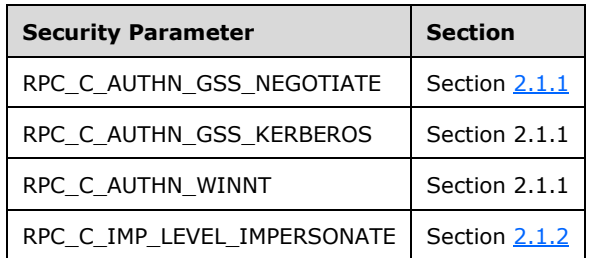

#### **5.2 Index of Security Parameters**

# **6 Appendix A: Full IDL**

Note: Some of the information in this section is subject to change because it applies to a preliminary product version, and thus may differ from the final version of the software when released. All behavior notes that pertain to the preliminary product version contain specific references to it in the Product Behavior appendix.

For ease of implementation the full IDL is provided below, where "ms-rpce.idl" refers to the IDL found in [\[MS-RPCE\]](%5bMS-RPCE%5d.pdf) Appendix A. The syntax uses the IDL syntax extensions defined in [MS-RPCE] section 2.2.4. For example, as noted in [MS-RPCE] section 2.2.4.9, a pointer\_default declaration is not required and pointer\_default(unique) is assumed.

```
import "ms-dtyp.idl";
typedef struct _DnsStatHeader
{
    DWORD StatId;
   WORD wLength;
 BOOLEAN fClear;
UCHAR fReserved;
}DNSSRV_STAT_HEADER, *PDNSSRV_STAT_HEADER;
typedef struct _DnsStat
{
   DNSSRV_STAT_HEADER Header;
   BYTE Buffer[1];
}DNSSRV_STAT, *PDNSSRV_STAT, *PDNSSRV_STATS;
typedef struct _IP4_ARRAY
{
    DWORD AddrCount;
   [size is( AddrCount )] DWORD AddrArray[];
}
IP4_ARRAY, *PIP4_ARRAY;
typedef struct _DnsAddr
{
    CHAR MaxSa[32];
    DWORD DnsAddrUserDword[8];
}
DNS_ADDR, *PDNS_ADDR;
typedef struct _DnsAddrArray
{
   DWORD MaxCount;
   DWORD AddrCount;
DWORD Tag;
WORD Family;
    WORD WordReserved;
   DWORD Flags;<br>DWORD MatchF.
DWORD MatchFlag;
DWORD Reserved1;
   DWORD Reserved2;
   [size_is( AddrCount )] DNS ADDR AddrArray[];
}
DNS_ADDR_ARRAY, *PDNS_ADDR_ARRAY;
//
// RPC buffer type for returned data
//
typedef struct _DnssrvRpcBuffer
{
   DWORD dwLength;
```

```
[size_is(dwLength)] BYTE Buffer[];
}
DNS_RPC_BUFFER, *PDNS_RPC_BUFFER;
//
// Server data types
//
typedef struct _DnsRpcServerInfoW2K
{
     // version
     // basic configuration flags
     DWORD dwVersion;
   UCHAR fBootMethod;
     BOOLEAN fAdminConfigured;
 BOOLEAN fAllowUpdate;
 BOOLEAN fDsAvailable;
     //
     // pointer section
     //
    [string] char * pszServerName;
     // DS container
    [string] wchar t * pszDsContainer;
     // IP interfaces
    PIP4_ARRAY aipServerAddrs;
    PIP4 ARRAY aipListenAddrs;
     // forwarders
    PIP4 ARRAY aipForwarders;
     // future extensions
     PDWORD pExtension1;
    PDWORD pExtension2;<br>pDWORD pExtension2;
    PDWORD pExtension3;
    PDWORD pExtension4;
    PDWORD pExtension5;
     //
     // DWORD section
     //
     // logging
     DWORD dwLogLevel;
     DWORD dwDebugLevel;
     // configuration DWORDs
    DWORD dwForwardTimeout;<br>DWORD dwRpcProtocol:
               dwRpcProtocol;
    DWORD dwNameCheckFlag;<br>DWORD cAddressAnswerLi
               cAddressAnswerLimit;
    DWORD dwRecursionRetry;
    DWORD dwRecursionTimeout;
     DWORD dwMaxCacheTtl;
    DWORD dwDsPollingInterval;
     // aging / scavenging
    DWORD dwScavengingInterval;<br>DWORD dwDefaultRefreshInter
               dwDefaultRefreshInterval;
```

```
 DWORD dwDefaultNoRefreshInterval;
    DWORD dwReserveArray[10];
     //
     // BYTE section
     //
     // configuration flags
    BOOLEAN fAutoReverseZones;<br>BOOLEAN fAutoCacheUpdate;
               fAutoCacheUpdate;
     // recursion control
     BOOLEAN fRecurseAfterForwarding;
     BOOLEAN fForwardDelegations;
    BOOLEAN fNoRecursion;<br>BOOLEAN fSecureRespon
                fSecureResponses;
     // lookup control
    BOOLEAN fRoundRobin;<br>BOOLEAN fLocalNetPri
                fLocalNetPriority;
     // BIND compatibility and mimicking
     BOOLEAN fBindSecondaries;
     BOOLEAN fWriteAuthorityNs;
     // Bells and whistles
    BOOLEAN fStrictFileParsing;<br>BOOLEAN fLooseWildcarding;
               fLooseWildcarding;
     // aging / scavenging
     BOOLEAN fDefaultAgingState;
    BOOLEAN fReserveArray[15];
DNS_RPC_SERVER_INFO_W2K, *PDNS_RPC_SERVER_INFO_W2K;
typedef struct _DnsRpcServerInfoDotNet
     DWORD dwRpcStructureVersion;
     DWORD dwReserved0;
     // basic configuration flags
     DWORD dwVersion;
    UCHAR fBootMethod;
     BOOLEAN fAdminConfigured;
     BOOLEAN fAllowUpdate;
     BOOLEAN fDsAvailable;
     //
     // pointer section
     //
    [string] char * pszServerName;
     // DS container
    [string] wchar t * pszDsContainer;
     // IP interfaces
    PIP4_ARRAY aipServerAddrs;
    PIP4<sup>-</sup>ARRAY aipListenAddrs;
```
}

{

```
 // forwarders
   PIP4 ARRAY aipForwarders;
    // logging
    PIP4_ARRAY aipLogFilter;
   [string] wchar t * pwszLogFilePath;
    // Server domain/forest
    [string] char * pszDomainName; // UTF-8 FQDN<br>[string] char * pszForestName; // UTF-8 FQDN
    [string] char * pszForestName;
    // Built-in directory partitions
 [string] char * pszDomainDirectoryPartition; // UTF-8 FQDN
 [string] char * pszForestDirectoryPartition; // UTF-8 FQDN
    // future extensions
   [string] char * pExtensions[ 6];
    //
    // DWORD section
     //
    // logging
    DWORD dwLogLevel;
    DWORD dwDebugLevel;
    // configuration DWORDs
    DWORD dwForwardTimeout;
    DWORD dwRpcProtocol;
    DWORD dwNameCheckFlag;
   DWORD cAddressAnswerLimit;
   DWORD dwRecursionRetry;
   DWORD dwRecursionTimeout;<br>DWORD dwMaxCacheTtl;
               dwMaxCacheTtl;
   DWORD dwDsPollingInterval;
    DWORD dwLocalNetPriorityNetMask;
    // aging and scavenging
   DWORD dwScavengingInterval;<br>DWORD dwDefaultRefreshInter
   DWORD dwDefaultRefreshInterval;<br>
NWORD dwDefaultNoRefreshInterva
               dwDefaultNoRefreshInterval;
   DWORD dwLastScavengeTime;
    // more logging
   DWORD dwEventLogLevel;<br>DWORD dwLogFileMaxSize
               dwLogFileMaxSize;
    // Active Directory information
   DWORD dwDsForestVersion;<br>DWORD dwDsDomainVersion;
               dwDsDomainVersion;
    DWORD dwDsDsaVersion;
    DWORD dwReserveArray[ 4 ];
    //
    // BYTE section
    //
    // configuration flags
```

```
 BOOLEAN fAutoReverseZones;
    BOOLEAN fAutoCacheUpdate;
    // recursion control
    BOOLEAN fRecurseAfterForwarding;
    BOOLEAN fForwardDelegations;
   BOOLEAN fNoRecursion;<br>BOOLEAN fSecureRespon
             fSecureResponses;
    // lookup control
    BOOLEAN fRoundRobin;
    BOOLEAN fLocalNetPriority;
    // BIND compatibility and mimicking
    BOOLEAN fBindSecondaries;
    BOOLEAN fWriteAuthorityNs;
    // Bells and whistles
   BOOLEAN fStrictFileParsing;<br>BOOLEAN fLooseWildcarding;
              fLooseWildcarding;
    // aging \ scavenging
    BOOLEAN fDefaultAgingState;
    BOOLEAN fReserveArray[ 15 ];
DNS_RPC_SERVER_INFO_DOTNET, *PDNS_RPC_SERVER_INFO_DOTNET;
typedef struct _DnsRpcServerInfoLonghorn
   DWORD dwRpcStructureVersion;<br>DWORD dwReserved0;
                      dwReserved0;
    // basic configuration flags
   DWORD dwVersion;
   UCHAR fBootMethod;
   BOOLEAN fAdminConfigured;
BOOLEAN fAllowUpdate;
BOOLEAN fDsAvailable;
    //
      pointer section
 //
   [string] char * pszServerName;
    // DS container
   [string] wchar t * pszDsContainer;
    // IP interfaces
   PDNS_ADDR_ARRAY aipServerAddrs;
   PDNS_ADDR_ARRAY aipListenAddrs;
    // forwarders
   PDNS ADDR ARRAY aipForwarders;
    // logging
PDNS ADDR ARRAY aipLogFilter;
[string] wchar t * pwszLogFilePath;
```
}

{

```
 // Server domain/forest
    [string] char * pszDomainName; // UTF-8 FQDN<br>[string] char * pszForestName; // UTF-8 FQDN
    [string] char * pszForestName;
     // Built-in directory partitions
    [string] char * pszDomainDirectoryPartition; // UTF-8 FQDN<br>[string] char * pszForestDirectoryPartition; // UTF-8 FQDN
                          pszForestDirectoryPartition;
    // future extensions
   [string] char * pExtensions[ 6 ];
 //
     // DWORD section
     //
    // logging
   DWORD dwLogLevel;<br>DWORD dwDebuqLeve
                dwDebugLevel;
    // configuration DWORDs
   DWORD dwForwardTimeout;
    DWORD dwRpcProtocol;
    DWORD dwNameCheckFlag;
   DWORD cAddressAnswerLimit;
   DWORD dwRecursionRetry;<br>DWORD dwRecursionTimeou
                dwRecursionTimeout;
   DWORD dwMaxCacheTtl;<br>DWORD dwDsPollingInt
   DWORD dwDsPollingInterval;<br>
DWORD dwLocalNetPriorityNe
                dwLocalNetPriorityNetMask;
    // aging and scavenging
    DWORD dwScavengingInterval;
   DWORD dwDefaultRefreshInterval;<br>DWORD dwDefaultNoRefreshInterva
                dwDefaultNoRefreshInterval;
   DWORD dwLastScavengeTime;
    // more logging
   DWORD dwEventLogLevel;
   DWORD dwLogFileMaxSize;
    // Active Directory information
   DWORD dwDsForestVersion;
   DWORD dwDsDomainVersion;
    DWORD dwDsDsaVersion;
    BOOLEAN fReadOnlyDC;
   DWORD dwReserveArray[ 3 ];
     //
     // BYTE section
     //
     // configuration flags
    BOOLEAN fAutoReverseZones;
    BOOLEAN fAutoCacheUpdate;
     // recursion control
   BOOLEAN fRecurseAfterForwarding;<br>BOOLEAN fForwardDelegations;
                fForwardDelegations;
```

```
 BOOLEAN fNoRecursion;
    BOOLEAN fSecureResponses;
    // lookup control
    BOOLEAN fRoundRobin;
    BOOLEAN fLocalNetPriority;
    // BIND compatibility and mimicking
   BOOLEAN fBindSecondaries;<br>BOOLEAN fWriteAuthoritvNs
              fWriteAuthorityNs;
    // Bells and whistles
    BOOLEAN fStrictFileParsing;
    BOOLEAN fLooseWildcarding;
    // aging \ scavenging
    BOOLEAN fDefaultAgingState;
    BOOLEAN fReserveArray[ 15 ];
}
DNS_RPC_SERVER_INFO_LONGHORN, *PDNS_RPC_SERVER_INFO_LONGHORN, DNS_RPC_SERVER_INFO,
*PDNS_RPC_SERVER_INFO;
typedef struct _DnssrvRpcForwardersW2K
{
   DWORD fRecurseAfterForwarding;
   DWORD dwForwardTimeout;
   PIP4 ARRAY aipForwarders;
}
DNS_RPC_FORWARDERS_W2K, *PDNS_RPC_FORWARDERS_W2K;
typedef struct _DnssrvRpcForwardersDotNet
{
    DWORD dwRpcStructureVersion;
    DWORD dwReserved0;
   DWORD fRecurseAfterForwarding;<br>DWORD dwForwardTimeout;
              dwForwardTimeout;
   PIP4 ARRAY aipForwarders;
}
DNS_RPC_FORWARDERS_DOTNET, *PDNS_RPC_FORWARDERS_DOTNET;
typedef struct _DnssrvRpcForwardersLonghorn
{
   DWORD dwRpcStructureVersion;<br>
NWORD dwReserved0:
                      dwReserved0;
   DWORD fRecurseAfterForwarding;
   DWORD dwForwardTimeout;
   PDNS ADDR ARRAY aipForwarders;
}
DNS_RPC_FORWARDERS_LONGHORN, *PDNS_RPC_FORWARDERS_LONGHORN, DNS_RPC_FORWARDERS,
*PDNS_RPC_FORWARDERS;
//
// Basic zone data
//
//typedef struct _DnssrvRpcZoneFlags
//{
// DWORD Paused : 1;
// DWORD Shutdown : 1;
// DWORD Reverse : 1;
// DWORD AutoCreated : 1;
// DWORD DsIntegrated : 1;
// DWORD Aging : 1;<br>// DWORD Update : 2;
     DWORD Update
```

```
// DWORD ReadOnly : 1;
// DWORD UnUsed : 23;
7/}
//DNS_RPC_ZONE_FLAGS, *PDNS_RPC_ZONE_FLAGS;
typedef DWORD DNS RPC ZONE FLAGS;
typedef struct _DnssrvRpcZoneW2K
{
    [string] wchar_t * pszZoneName;
   DNS_RPC_ZONE_FLAGS Flags;<br>UCHAR ZoneTy
                          ZoneType;
   UCHAR Version;
}
DNS_RPC_ZONE_W2K, *PDNS_RPC_ZONE_W2K;
typedef struct _DnssrvRpcZoneDotNet
{
   DWORD dwRpcStructureVersion;<br>DWORD dwReserved0;
                          dwReserved0;<br>pszZoneName;
   [string] wchar_t * pszZone<br>
DNS RPC ZONE FLAGS Flags;
   DNS_RPC_ZONE_FLAGS<br>UCHAR
                          ZoneType;
   UCHAR Version;
   DWORD dwDpFlags;
   [string] char * pszDpFqdn;
}
DNS_RPC_ZONE_DOTNET, *PDNS_RPC_ZONE_DOTNET, DNS_RPC_ZONE, *PDNS_RPC_ZONE;
//
// Zone enumeration
//
typedef struct _DnssrvRpcZoneListW2K
{
 [range(0,500000)] DWORD dwZoneCount;
[size_is(dwZoneCount)] PDNS_RPC_ZONE_W2K ZoneArray[];
}
DNS_RPC_ZONE_LIST_W2K, *PDNS_RPC_ZONE_LIST_W2K;
typedef struct _DnssrvRpcZoneListDotNet
{
   DWORD dwRpcStructureVersion;
   DWORD dwReserved0;<br>
[range(0,500000)] DWORD
    [range(0,500000)] DWORD dwZoneCount;
    [size_is(dwZoneCount)] PDNS_RPC_ZONE_DOTNET ___ ZoneArray[];
}
DNS_RPC_ZONE_LIST_DOTNET, *PDNS_RPC_ZONE_LIST_DOTNET, DNS_RPC_ZONE_LIST, *PDNS_RPC_ZONE_LIST;
//
// DNSSEC trust point enumeration
//
typedef enum
{
    TRUSTPOINT_STATE_INITIALIZED,
   TRUSTPOINT STATE DSPENDING,
   TRUSTPOINT STATE ACTIVE,
   TRUSTPOINT_STATE_DELETE_PENDING,
    TRUSTPOINT_STATE_DELETED
}
TRUSTPOINT_STATE, *PTRUSTPOINT_STATE;
typedef enum
{
    TRUSTANCHOR_STATE_INITIALIZED,
    TRUSTANCHOR_STATE_DSPENDING,
    TRUSTANCHOR_STATE_DSINVALID,
```

```
 TRUSTANCHOR_STATE_ADDPEND,
     TRUSTANCHOR_STATE_VALID,
     TRUSTANCHOR_STATE_MISSING,
     TRUSTANCHOR_STATE_REVOKED,
     TRUSTANCHOR_STATE_DELETED
}
TRUSTANCHOR_STATE, *PTRUSTANCHOR_STATE;
typedef struct _DnssrvRpcTrustPoint
{
    DWORD dwRpcStructureVersion;<br>
\frac{1}{2} dwReserved0:
                           dwReserved0;
    [string] char * pszTrustPointName;
    TRUSTPOINT STATE eTrustPointState;
     __int64 i64LastActiveRefreshTime;
     int64 i64NextActiveRefreshTime;<br>int64 i64LastSuccessfulActiveRe
    \frac{\text{int64}}{\text{DWORD}}dwLastActiveRefreshResult;
     DWORD dwReserved;
}
DNS_RPC_TRUST_POINT, *PDNS_RPC_TRUST_POINT;
typedef struct _DnssrvRpcTrustPointList
{
   DWORD dwRpcStructureVersion;
     DWORD dwReserved0;
    [range(0,500000)] DWORD dwTrustPointCount;<br>[size is(dwTrustPointCount)] PDNS RPC TRUST POINT TrustPointArray[];
    [size_is(dwTrustPointCount)] PDNS_RPC_TRUST_POINT
}
DNS_RPC_TRUST_POINT_LIST, *PDNS_RPC_TRUST_POINT_LIST;
//
// Signing Key Descriptor (SKD) definitions for online signing
//
// Each SKD has a set of static configuration represented by a DNS RPC SKD
// structure that defines how the SKD is used to generate keys and sign
// records in the zone. Each SKD is uniquely identified by its GUID field,
// which is dynamically generated by the DNS server when the SKD is created.
// Information on the dynamic state of the SKD, including identifiers for
// the current keys associated with the SKD, is represented using the
// DNS RPC SKD STATE structure.
//
// Guid: A unique identifier for this SKD.
//
// pwszKeyStorageProvider: The KSP to use to generate keys.
//
// fStoreKeysInDirectory: If TRUE, keys will be stored on the zone object
// in Active Directory. If FALSE, keys will be wrapped in self-signed
// certificates in the local machine store.
//
// fIsKSK: TRUE if this SKD represents a Key Signing Key, FALSE for a Zone<br>// Signing Key.
        Signing Key.
//
   bSigningAlgorithm: DNSSEC signature generation algorithm.
//
   dwKeyLength: Length, in bits, of keys. Ignored if the algorithm specified
// by bSigningAlgorithm does not support variable-length keys.
//
// dwInitialRolloverOffset: Amount of time, in seconds, to delay the first
// scheduled key rollover. This allows for key rollovers to be staggered.
//
// dwDNSKEYSignatureValidityPeriod: Amount of time, in seconds, that signatures
// covering DNSKEY record sets should be valid.
//
   dwDSSignatureValidityPeriod: Amount of time, in seconds, that signatures
```

```
// covering DS record sets should be valid.
//
// dwStandardSignatureValidityPeriod: Amount of time, in seconds, that signatures
// covering all other record sets should be valid.
//
// dwRolloverType: Key rollover method (see [RFC4641]).
//
// dwRolloverPeriod: Amount of time, in seconds, between scheduled key rollovers<br>// or 0xFFFFFFFF to disable automatic key rollover.
       or OxFFFFFFFF to disable automatic key rollover.
//
// dwNextRolloverAction: The action to take for this SKD on the next key<br>// manual or scheduled key rollover event.
       manual or scheduled key rollover event.
//
typedef struct _DnssrvRpcSigningKeyDescriptor
{
   DWORD dwRpcStructureVersion;
    DWORD dwReserved0;
   GUID Guid;
   [string] wchar_t* pwszKeyStorageProvider;
   BOOL fStoreKeysInDirectory;<br>BOOL fISKSK;
                       fIsKSK;
   BYTE bSigningAlgorithm;
   DWORD dwKeyLength;
   DWORD dwInitialRolloverOffset;
   DWORD dwDNSKEYSignatureValidityPeriod;
   DWORD dwDSSignatureValidityPeriod;
   DWORD dwStandardSignatureValidityPeriod;
   DWORD dwRolloverType;
   DWORD dwRolloverPeriod;<br>DWORD dwNextRolloverAct
                       dwNextRolloverAction;
    DWORD dwReserved;
}
DNS_RPC_SKD, *PDNS_RPC_SKD;
//
// For dwActiveKeyScope, dwStandByKeyScope, dwNextKeyScope
// KeySignScope defines the scope of the key in a signed zone. 
//
typedef enum _KeySignScope
{
     //
    // SIGN SCOPE DEFAULT specifies that the scope will be determined by the
    // key flags. That is, KSK is used to sign DNSKEY set only and ZSK is
     // used to sign all record sets.
     //
   SIGN_SCOPE_DEFAULT,
 //
   // A key with SIGN SCOPE DNSKEY ONLY scope will only be used to sign DNSKEY
     // set. This gives the user a way to override the ZSK flag when signing.
     //
   SIGN_SCOPE_DNSKEY_ONLY,
 //
   // A key with SIGN SCOPE ALL RECORDS scope will be used to sign all record
     // sets. This gives the user a way to override the KSK flag when signing.
 //
   SIGN_SCOPE_ALL_RECORDS,
     //
    // A key with SIGN SCOPE ADD ONLY scope will be added to zone file, but
     // not used for signing. It is for user to pre-publish a key.
     //
```
```
SIGN_SCOPE_ADD_ONLY,
     //
   // A key with SIGN SCOPE DO NOT PUBLISH will not be added to the zone file,
     // and will not be used for signing. It's used to remove a key.
    //
   SIGN_SCOPE_DO_NOT_PUBLISH,
     //
    // A key with SIGN SCOPE REVOKED will be published to the zone with its
     // "revoked" bit set to TRUE, and will be used to sign the DNSKEY set only.
     //
   SIGN_SCOPE_REVOKED
} KeySignScope;
//
// Signing Key Descriptor (SKD) dynamic state extended
//
//
// Guid: Unique identifier for the SKD
//
// dwCurrentRollState: Internal Status for Rollover.
//
// fManualTrigger: TRUE if Rollover was triggered manually.
//
// dwPreRollEventFired: Specifies which Pre Rollover Event has been fired
//
// ftNextKeyGenerationTime: Time at which Next Key was added to the zone.
// 
// dwRevokedOrSwappedDnskeysLength: Length of the Revoked or Swaped DNSKEY RRSet
//
// pRevokedOrSwappedDnskeysBuffer: Pre-Signed DNSKEY RRSet for ZSK swap
//
// dwFinalDnskeysLength: Length of Pre-Signed DNSKEY RRSet
//
// pFinalDnskeys: Pre-Signed DNSKEY RRSet Post Rollover
// 
// eActiveKeyScope: Signing key Scope for the SKD's active key.
//
// eStandbyKeyScope: Signing key Scope for the SKD's standby key.
//
// eNextKeyScope: Signing key Scope for the SKD's next key. 
//
typedef struct _DnsRpcSigningKeyDescriptorStateEx
{
   DWORD dwRpcStructureVersion;
   DWORD dwReserved0;
   GUID Guid;
   DWORD dwCurrentRollState;
   DWORD fManualTrigger;
   DWORD dwPreRollEventFired;
   FILETIME ftNextKeyGenerationTime;
    DWORD dwRevokedOrSwappedDnskeysLength;
   PBYTE pRevokedOrSwappedDnskeysBuffer;<br>pwords dwFinalDnskeysLength:
                      dwFinalDnskeysLength;
   PBYTE pFinalDnskeys;
   KeySignScope eActiveKeyScope;
   KeySignScope eStandByKeyScope;<br>
KeySignScope eNextKeyScope;
                      eNextKeyScope;
}
DNS_RPC_SKD_STATE_EX, *PDNS_RPC_SKD_STATE_EX;
//
// Signing Key Descriptor (SKD) dynamic state
//
```

```
// The static configuration for each SKD is represented by a DNS RPC SKD
// structure. In addition to these static configuration parameters, each SKD
// also has dynamic configuration associated with it, including pointers to
// the current keys for the SKD and other information. The collection of
// dynamic configuration information for each SKD is represented by a
// DNS RPC SKD STATE structure.
//
// A signing key pointer string contains a unique identifier for a signing
// key. For keys stored in the local machine certificate store, this
// identifier is the certificate serial number. For keys stored in Active
// Directory, this identifier is a GUID. The matching GUID for a key may be
// found in one of the values of the key attribute on the zone object along
// with a binary exported representation of the key. Note that the GUID for
// a key is not directly related to the GUID for the SKD.
//
// Guid: Unique identifier for the SKD
//
// ftLastRolloverTime: The time at which the last rollover event was performed.
//
// ftNextRolloverTime: The time at which the next rollover action must take place.
//
// dwState: The current state of this SKD.
//
// dwCurrentRolloverStatus: Current rollover status of this SKD.
//
// pwszActiveKey: Signing key pointer string for the SKD's active key.
//
// pwszStandbyKey: Signing key pointer string for the SKD's standby key.
//
// pwszNextKey: Signing key pointer string for the SKD's next key. This key
// will be used during the next key rollover event.
//
typedef struct _DnsRpcSigningKeyDescriptorState
{
   DWORD dwRpcStructureVersion;
   DWORD dwReserved0;
   GUID Guid;
   FILETIME ftLastRolloverTime;
   FILETIME ftNextRolloverTime;
   DWORD dwState;
   DWORD dwCurrentRolloverStatus;
   [string] wchar_t * pwszActiveKey;
    [string] wchar<sup>-</sup>t * pwszStandbyKey;<br>[string] wchar-t * pwszNextKey;
   [string] wchar t * DWORD dwReserved;
}
DNS_RPC_SKD_STATE, *PDNS_RPC_SKD_STATE;
//
// Signing Key Descriptor (SKD) Properties for a zone.
//
// pSkd Static properties of a Zone SKD. This is a DNS RP SKD structure
//
// pSkdState  Dynamic properties of a Zone SKD. This is a DNS RP SKD STATE structure
//<br>// pSkdStateEx
                  Extended Dynamic properties of a Zone SKD. This is a DNS RP SKD STATE EX
// structure
typedef struct _DnssrvRpcZoneSKDSettings
{
   DWORD dwRpcStructureVersion;
   DWORD dwReserved0;
PDNS_RPC_SKD pSkd;
PDNS_RPC_SKD_STATE pSkdState;
   PDNS_RPC_SKD_STATE_EX pSkdStateEx;
} DNS_RPC_ZONE_SKD, *PDNS_RPC_ZONE_SKD;
```

```
//
// DNSSEC Settings of a Zone
typedef struct _DnssrvRpcZoneDnssecSettings
{
   DWORD dwRpcStructureVersion;
   DWORD dwReserved0;<br>DWORD fIsSigned;
   DWORD fIsSigned;<br>
DWORD fSignWithN
                    fSignWithNSEC3;
   DWORD fNSEC3OptOut;<br>
DWORD dwMaintainTru
                   dwMaintainTrustAnchor;
   DWORD fParentHasSecureDelegation;
   DWORD dwDSRecordAlgorithms;
   DWORD fRFC5011KeyRollovers;
   BYTE bNSEC3HashAlgorithm;
   BYTE bNSEC3RandomSaltLength;
   WORD wNSEC3IterationCount;
   LPWSTR pwszNSEC3UserSalt;<br>DWORD dwDNSKEYRecordSetT
   DWORD dwDNSKEYRecordSetTtl;<br>
DWORD dwDSRecordSetTtl:
                   dwDSRecordSetTtl:
   DWORD dwSignatureInceptionOffset;<br>DWORD dwSecureDelegationPollingPe
                   dwSecureDelegationPollingPeriod;
   DWORD dwPropagationTime;
   DWORD cbNSEC3CurrentSaltLength;
   PBYTE pbNSEC3CurrentSalt;
   GUID CurrentRollingSKDGuid;
    DWORD dwBufferLength; 
   PBYTE pBuffer;
   DWORD dwCount;
   PDNS_RPC_ZONE_SKD pZoneSkdArray[1] ;
} DNS RPC ZONE DNSSEC SETTINGS, *PDNS RPC ZONE DNSSEC SETTINGS;
typedef struct _DnssrvRpcTrustAnchor
{
   DWORD dwRpcStructureVersion;
   DWORD dwReserved0;
   WORD wTrustAnchorType;
    WORD wKeyTag;
   WORD wRRLength;
   TRUSTANCHOR STATE eTrustAnchorState;
    int64 i64EnteredStateTime;
    int64 i64NextStateTime;
   DWORD dwReserved;
   [size_is(wRRLength)]<br>BYTE [
                    RRData[];
}
DNS_RPC_TRUST_ANCHOR, *PDNS_RPC_TRUST_ANCHOR;
typedef struct _DnssrvRpcTrustAnchorList
{
   DWORD dwRpcStructureVersion;
    DWORD dwReserved0;
   [range(0,500000)] DWORD dwTrustAnchorCount;
   [size_is(dwTrustAnchorCount)] PDNS_RPC_TRUST_ANCHOR ___TrustAnchorArray[];
}
DNS_RPC_TRUST_ANCHOR_LIST, *PDNS_RPC_TRUST_ANCHOR_LIST;
//
   Directory partition enumeration and info
//
typedef struct _DnssrvRpcDirectoryPartitionEnum
{
   DWORD dwRpcStructureVersion;
    DWORD dwReserved0;
```

```
 [string] char * pszDpFqdn;
   DWORD dwFlags;
   DWORD dwZoneCount;
}
DNS_RPC_DP_ENUM, *PDNS_RPC_DP_ENUM;
typedef struct _DnssrvRpcDirectoryPartitionList
{
   DWORD dwRpcStructureVersion;<br>
NARPServed0:
                         dwReserved0;<br>DWORD
   [range(0,5000)] DWORD dwDpCount;<br>[size is(dwDpCount)] PDNS RPC DP ENUM DpArray[];
   [size_is(dwDpCount)] PDNS_RPC_DP_ENUM DpArray[];
}
DNS_RPC_DP_LIST, *PDNS_RPC_DP_LIST;
typedef struct _DnssrvRpcDirectoryPartitionReplica
{
   [string] wchar t * pszReplicaDn;
}
DNS_RPC_DP_REPLICA, *PDNS_RPC_DP_REPLICA;
typedef struct _DnssrvRpcDirectoryPartition
{
   DWORD dwRpcStructureVersion;
    DWORD dwReserved0;
[string] char * pszDpFqdn;
[string] wchar t * pszDpDn;
[string] wchar t * pszCrDn;
DWORD dwFlags;
DWORD dwZoneCount;
    DWORD dwState;
   DWORD dwReserved[ 3 ];<br>[string] wchar t * pwszReserved[ 3 ];
[string] wchar t * pwszReserved[ 3 ];
[range(0,10000)] DWORD dwReplicaCount;
   [size_is(dwReplicaCount)] PDNS_RPC_DP_REPLICA ReplicaArray[];
}
DNS_RPC_DP_INFO, *PDNS_RPC_DP_INFO;
//
// Enlist (or create) directory partition
//
typedef struct _DnssrvRpcEnlistDirPart
{
 DWORD dwRpcStructureVersion;
DWORD dwReserved0;
   [string] char * pszDpFqdn; // UTF8
   DWORD dwOperation;
}
DNS_RPC_ENLIST_DP, *PDNS_RPC_ENLIST_DP;
//
// Zone export
//
typedef struct _DnssrvRpcZoneExport
{
   DWORD dwRpcStructureVersion;
    DWORD dwReserved0;
    [string] char * pszZoneExportFile;
}
DNS_RPC_ZONE_EXPORT_INFO, *PDNS_RPC_ZONE_EXPORT_INFO;
//
// Zone property data
//
```

```
typedef struct _DnssrvRpcZoneSecondariesW2K
{
   DWORD fSecureSecondaries;
DWORD fNotifyLevel;
PIP4 ARRAY aipSecondaries;
   PIP4 ARRAY aipNotify;
}
DNS_RPC_ZONE_SECONDARIES_W2K, *PDNS_RPC_ZONE_SECONDARIES_W2K;
typedef struct _DnssrvRpcZoneSecondariesDotNet
{
    DWORD dwRpcStructureVersion;
    DWORD dwReserved0;
   DWORD fSecureSecondaries;
   DWORD fNotifyLevel;
   PIP4 ARRAY aipSecondaries;
   PIP4<sup>-</sup>ARRAY aipNotify;
}
DNS_RPC_ZONE_SECONDARIES_DOTNET, *PDNS_RPC_ZONE_SECONDARIES_DOTNET;
typedef struct _DnssrvRpcZoneSecondariesLonghorn
{
   DWORD dwRpcStructureVersion;
   DWORD dwReserved0;
   DWORD fSecureSecondaries;
   DWORD fNotifyLevel;
   PDNS_ADDR_ARRAY aipSecondaries;
   PDNS ADDR ARRAY aipNotify;
}
DNS_RPC_ZONE_SECONDARIES_LONGHORN, *PDNS_RPC_ZONE_SECONDARIES_LONGHORN, 
DNS_RPC_ZONE_SECONDARIES, *PDNS_RPC_ZONE_SECONDARIES;
typedef struct _DnssrvRpcZoneDatabaseW2K
{
   DWORD fDsIntegrated;
   [string] char * pszFileName;
}
DNS_RPC_ZONE_DATABASE_W2K, *PDNS_RPC_ZONE_DATABASE_W2K;
typedef struct _DnssrvRpcZoneDatabaseDotNet
{
   DWORD dwRpcStructureVersion;<br>DWORD dwReserved0;
              dwReserved0;
   DWORD fDsIntegrated;
    [string] char * pszFileName;
}
DNS_RPC_ZONE_DATABASE_DOTNET, *PDNS_RPC_ZONE_DATABASE_DOTNET, DNS_RPC_ZONE_DATABASE,
*PDNS_RPC_ZONE_DATABASE;
typedef struct _DnssrvRpcZoneChangePartition
{
    DWORD dwRpcStructureVersion;
   DWORD dwReserved0;
    [string] char * pszDestPartition;
}
DNS_RPC_ZONE_CHANGE_DP, *PDNS_RPC_ZONE_CHANGE_DP;
typedef struct _DnsRpcZoneInfoW2K
{
   [string] char * pszZoneName;<br>DWORD dwZoneType;
             dwZoneType;
    DWORD fReverse;
   DWORD fAllowUpdate;
   DWORD fPaused;<br>DWORD fShutdow
              fShutdown;
```

```
DWORD fAutoCreated;
    // Database info
   DWORD fUseDatabase;
    [string] char * pszDataFile;
    // Masters
   PIP4 ARRAY aipMasters;
    // Secondaries
   DWORD fSecureSecondaries;
DWORD fNotifyLevel;
PIP4 ARRAY aipSecondaries;
PIP4 ARRAY aipNotify;
    // WINS or NetBIOS lookup
   DWORD fUseWins;<br>DWORD fUseNbsta
              fUseNbstat;
    // Aging
   DWORD fAging;<br>DWORD dwNoRef
   DWORD dwNoRefreshInterval;<br>DWORD dwRefreshInterval;
DWORD dwRefreshInterval;
DWORD dwAvailForScavengeTime;
   PIP4 ARRAY aipScavengeServers;
 // save some space, just in case
 // avoid versioning issues if possible
    DWORD pvReserved1;
   DWORD pvReserved2;
DWORD pvReserved3;
DWORD pvReserved4;
}
DNS_RPC_ZONE_INFO_W2K, *PDNS_RPC_ZONE_INFO_W2K;
typedef struct _DnsRpcZoneInfoDotNet
{
   DWORD dwRpcStructureVersion;
    DWORD dwReserved0;
   [string] char * pszZoneName;
    DWORD dwZoneType;
    DWORD fReverse;
DWORD fAllowUpdate;
DWORD fPaused;
   DWORD fShutdown;<br>DWORD fAutoCreat
              fAutoCreated;
    // Database info
   DWORD fUseDatabase;
    [string] char * pszDataFile;
    // Masters
   PIP4 ARRAY aipMasters;
    // Secondaries
   DWORD fSecureSecondaries;
DWORD fNotifyLevel;
PIP4 ARRAY aipSecondaries;
   PIP4 ARRAY aipNotify;
    // WINS or NetBIOS lookup
   DWORD fUseWins;
   DWORD fUseNbstat;
    // Aging
   DWORD fAging;
   DWORD dwNoRefreshInterval;<br>DWORD dwRefreshInterval;
              dwRefreshInterval;
```

```
DWORD dwAvailForScavengeTime;
   PIP4 ARRAY aipScavengeServers;
    // Forwarder zones
DWORD dwForwarderTimeout;
DWORD fForwarderSlave;
    // Stub zones
   PIP4 ARRAY aipLocalMasters;
   // Directory partition<br>DWORD dwDpFlags:
             dwDpFlags;
[string] char * pszDpFqdn;
 [string] wchar t * pwszZoneDn;
    // Xfr time information
DWORD dwLastSuccessfulSoaCheck;
DWORD dwLastSuccessfulXfr;
   // save some space, just in case<br>DWORD dwReserved1;
           dwReserved1;
   DWORD dwReserved2;<br>DWORD dwReserved3;
DWORD dwReserved3;
DWORD dwReserved4;
   DWORD dwReserved5;
[string] char * pReserved1;
[string] char * pReserved2;
[string] char * pReserved3;
[string] char * pReserved4;
DNS_RPC_ZONE_INFO_DOTNET, *PDNS_RPC_ZONE_INFO_DOTNET;
typedef struct _DnsRpcZoneInfoLonghorn
{
   DWORD dwRpcStructureVersion;
   DWORD dwReserved0;
   [string] char * pszZoneName;
    DWORD dwZoneType;
   DWORD fReverse;<br>DWORD fAllowUpd
                     fAllowUpdate;
   DWORD fPaused:
   DWORD fShutdown;
   DWORD fAutoCreated;
    // Database info
   DWORD fUseDatabase;<br>[string] char * pszDataFile;
   [string] char * // Masters
   PDNS ADDR ARRAY aipMasters;
    // Secondaries
   DWORD fSecureSecondaries;<br>
DWORD fNotifyLevel;
                     fNotifyLevel;
   PDNS_ADDR_ARRAY aipSecondaries;<br>PDNS_ADDR_ARRAY aipNotify;
   PDNS_ADDR_ARRAY
   // WINS or NetBIOS lookup<br>DWORD fUseWi
               fUseWins;
   DWORD fUseNbstat;
    // Aging
   DWORD fAging;<br>DWORD dwNoRef
                   dwNoRefreshInterval;
DWORD dwRefreshInterval;
DWORD dwAvailForScavengeTime;
   PDNS ADDR ARRAY aipScavengeServers;
```
}

```
 // Forwarder zones
     DWORD dwForwarderTimeout;
    DWORD fForwarderSlave;
     // Stub zones
    PDNS ADDR ARRAY aipLocalMasters;
    // Directory partition<br>DWORD dwDp
                       dwDpFlags;<br>pszDpFqdn;
    [string] char * pszDpFqdn;<br>[string] wchar t * pwszZoneDn;
    [string] wchar t * // Xfr time information
     DWORD dwLastSuccessfulSoaCheck; 
    DWORD dwLastSuccessfulXfr;
    DWORD fQueuedForBackgroundLoad;
     DWORD fBackgroundLoadInProgress;
   BOOL fReadOnlyZone;
     // Additional zone transfer information
    DWORD dwLastXfrAttempt;<br>DWORD dwLastXfrResult;
                        dwLastXfrResult;
\mathbf{1}DNS_RPC_ZONE_INFO_LONGHORN, *PDNS_RPC_ZONE_INFO_LONGHORN, DNS_RPC_ZONE_INFO,
*PDNS_RPC_ZONE_INFO;
//
// Zone create data
//
typedef struct _DnsRpcZoneCreateInfo
{
    [string] char * pszZoneName;<br>pworp dwZoneType:
             dwZoneType;
    DWORD fAllowUpdate;<br>DWORD fAging;
               fAging;
     DWORD dwFlags;
     // Database info
    [string] char * pszDataFile;
    DWORD fDsIntegrated;
    DWORD fLoadExisting;
     // Admin name (if auto-create SOA)
    [string] char * pszAdmin;
     // Masters (if secondary)
    PIP4 ARRAY aipMasters;
     // Secondaries
    PIP4_ARRAY aipSecondaries;<br>DWORD fSecureSecondar
    DWORD fSecureSecondaries;<br>DWORD fNotifyLevel:
                fNotifyLevel;
     // Reserve some space to avoid versioning issues
    [string] char * pvReserved1;
    [string] char * pvReserved2;<br>[string] char * pvReserved3;
    [string] char * pvReserved3;<br>[string] char * pvReserved4;
    [string] char *[string] char * pvReserved5;<br>[string] char * pvReserved6;
    [string] char *[string] char * pvReserved7;<br>[string] char * pvReserved8;
    [string] char *
```

```
 DWORD dwReserved1;
   DWORD dwReserved2;<br>DWORD dwReserved3;
             dwReserved3;
    DWORD dwReserved4;
    DWORD dwReserved5;
    DWORD dwReserved6;
   DWORD dwReserved7;<br>DWORD dwReserved8;
              dwReserved8;
}
DNS_RPC_ZONE_CREATE_INFO_W2K, *PDNS_RPC_ZONE_CREATE_INFO_W2K;
typedef struct _DnsRpcZoneCreateInfoDotNet
{
   DWORD dwRpcStructureVersion;
    DWORD dwReserved0;
   [string] char * pszZoneName;
   DWORD dwZoneType;<br>DWORD fAllowUpdate
   DWORD fAllowUpdate;<br>DWORD fAging;
             fAging;
    DWORD dwFlags;
    // Database info
   [string] char * pszDataFile;
DWORD fDsIntegrated;
DWORD fLoadExisting;
    // Admin name (if auto-create SOA)
   [string] char * pszAdmin;
    // Masters (if secondary)
   PIP4 ARRAY aipMasters;
    // Secondaries
   PIP4 ARRAY aipSecondaries;<br>DWORD fSecureSecondar
DWORD fSecureSecondaries;
DWORD fNotifyLevel;
    // Forwarder zones
    DWORD dwTimeout;
   DWORD fRecurseAfterForwarding;
    // Directory partition
    DWORD dwDpFlags; // specify built-in DP or
    [string] char * pszDpFqdn; // UTF8 FQDN of partition
   DWORD dwReserved[ 32 ];
}
DNS_RPC_ZONE_CREATE_INFO_DOTNET, *PDNS_RPC_ZONE_CREATE_INFO_DOTNET;
typedef struct _DnsRpcZoneCreateInfoLonghorn
{
   DWORD dwRpcStructureVersion;<br>DWORD dwReserved0;
                     dwReserved0;
   [string] char * pszZoneName;
    DWORD dwZoneType;
   DWORD fAllowUpdate;
   DWORD fAqing;
   DWORD dwFlags;
```

```
 // Database info
   [string] char * pszDataFile;
   DWORD fDsIntegrated;
   DWORD fLoadExisting;
    // Admin name (if auto-create SOA)
   [string] char * pszAdmin;
    // Masters (if secondary)
   PDNS ADDR ARRAY aipMasters;
    // Secondaries
   PDNS ADDR ARRAY aipSecondaries;
   DWORD fSecureSecondaries;
   DWORD fNotifyLevel;
    // Forwarder zones
   DWORD dwTimeout;<br>
DWORD fRecurseAf
                    fRecurseAfterForwarding;
    // Directory partition
    DWORD dwDpFlags; // specify built-in DP or
   [string] char * pszDpFqdn; // UTF8 FQDN of partition
   DWORD dwReserved[ 32 ];
}
DNS_RPC_ZONE_CREATE_INFO_LONGHORN, *PDNS_RPC_ZONE_CREATE_INFO_LONGHORN, 
DNS_RPC_ZONE_CREATE_INFO, *PDNS_RPC_ZONE_CREATE_INFO;
//
// SKD collection used to enumerate the SKDs for a zone
//
typedef struct _DnssrvRpcZoneSigningKeyList
{
   DWORD dwRpcStructureVersion;
   DWORD dwReserved0;
[range(0,1000)] DWORD dwCount;
[size_is(dwCount)] PDNS_RPC_SKD SkdArray[];
}
DNS_RPC_SKD_LIST, *PDNS_RPC_SKD_LIST;
//
// Online signing validation output structure: this structure is an output
// of the validation operation. If the zone signing parameters are found to
// contain an error or a problem, this structure specifies the GUID of the SKD
// (if any) and the specific key (if any) and the error code.
//
typedef struct _DnssrvRpcSigningValidationError
{
   DWORD dwRpcStructureVersion;
    DWORD dwReserved0;
GUID guidSKD;
[string] wchar t * pwszSigningKeyPointerString;
   DWORD dwExtendedError;<br>DWORD dwReserved;
                    dwReserved;
```

```
}
DNS_RPC_SIGNING_VALIDATION_ERROR, *PDNS_RPC_SIGNING_VALIDATION_ERROR;
typedef struct _DnsRpcAutoConfigureLonghorn
{
   DWORD dwRpcStructureVersion;
   DWORD dwReserved0;
   DWORD dwAutoConfigFlags;
   DWORD dwReserved1;<br>[string] char * ps:
                              pszNewDomainName;
}
DNS_RPC_AUTOCONFIGURE, *PDNS_RPC_AUTOCONFIGURE;
//
// EnumZones2 filter specification
//
typedef struct _DnsRpcEnumZonesFilter
{
   DWORD dwRpcStructureVersion;<br>DWORD dwReserved0;
              dwReserved0;
   DWORD dwFilter;
   [string] char * pszPartitionFqdn;
   [string] char * pszQueryString;
   [string] char * pszReserved[ 6 ];
}
DNS_RPC_ENUM_ZONES_FILTER, *PDNS_RPC_ENUM_ZONES_FILTER;
//
// RPC record structure
//
typedef struct _DnssrvRpcRecord
{
    WORD wDataLength;
   WORD wType;<br>DWORD dwFlaq;
DWORD dwFlags;
DWORD dwSerial;
DWORD dwTtlSeconds;
DWORD dwTimeStamp;
    DWORD dwReserved;
   [size_is(wDataLength)] BYTE Buffer[];
}
DNS_RPC_RECORD, *PDNS_RPC_RECORD,
DNS_FLAT_RECORD, *PDNS_FLAT_RECORD;
//
// These RPC structures have no version because they are simple
// are they are explicitly defined by their names.
//
typedef struct _DnssrvRpcNameAndParam
{
   DWORD dwParam;<br>[string] char * pszNodeName;
   [string] char *}
DNS_RPC_NAME_AND_PARAM, *PDNS_RPC_NAME_AND_PARAM;
typedef struct _DnsRpcIPValidate
{
   DWORD dwRpcStructureVersion;
    DWORD dwReserved0;
   DWORD dwContext;
```

```
DWORD dwReserved1;<br>[string] char * ps
                       pszContextName;
   PDNS ADDR ARRAY aipValidateAddrs;
}
DNS_RPC_IP_VALIDATE, *PDNS_RPC_IP_VALIDATE;
//
// String array
//
typedef struct _DnsRpcUtf8StringList
{
    [range(0,10000)] DWORD dwCount;
    [size_is(dwCount),string] char * pszStrings[];
}
DNS_RPC_UTF8_STRING_LIST, *PDNS_RPC_UTF8_STRING_LIST;
typedef struct _DnsRpcUnicodeStringList
{
[range(0,10000)] DWORD dwCount;
[size_is(dwCount),string] wchar t * pwszStrings[];
}
DNS RPC UNICODE STRING LIST, *PDNS RPC UNICODE STRING LIST;
typedef enum
{
    Equals=1,
    NotEquals
}
DNS_RPC_CRITERIA_COMPARATOR;
typedef enum
{
     DNS_AND,
    DNS_OR
}
DNS_RPC_POLICY_CONDITION;
typedef enum
{
    DnsPolicyServerLevel,
    DnsPolicyZoneLevel,
    DnsPolicyLevelMax
}DNS_RPC_POLICY_LEVEL;
typedef enum
{
    DnsPolicyDeny,
    DnsPolicyAllow,
    DnsPolicyIgnore,
    DnsPolicyActionMax
}DNS_RPC_POLICY_ACTION_TYPE;
typedef enum
{
    DnsPolicyQueryProcessing,
    DnsPolicyZoneTransfer,
    DnsPolicyDynamicUpdate,
    DnsPolicyRecursion,
    DnsPolicyMax
} DNS_RPC_POLICY_TYPE;
typedef enum {
     DnsPolicyCriteriaSubnet,
     DnsPolicyCriteriaTransportProtocol,
     DnsPolicyCriteriaNetworkProtocol,
     DnsPolicyCriteriaInterface,
     DnsPolicyCriteriaFqdn,
     DnsPolicyCriteriaQtype,
```

```
 DnsPolicyCriteriaTime,
     DnsPolicyCriteriaMax
}DNS_RPC_CRITERIA_ENUM;
typedef struct _ClientSubnetRecord
{
    LPWSTR pwszClientSubnetName;
   PDNS_ADDR_ARRAY pIPAddr;
   PDNS_ADDR_ARRAY pIPv6Addr;
}DNS_RPC_CLIENT_SUBNET_RECORD,*PDNS_RPC_CLIENT_SUBNET_RECORD;
typedef struct _DnssrvRpcPolicyActionContent
{
    LPWSTR pwszScopeName;
    DWORD dwWeight;
}DNS_RPC_POLICY_CONTENT, * PDNS_RPC_POLICY_CONTENT;
typedef struct _DnssrvRpcPolicyAction
{
    [range (0,50000)] DWORD dwContentCount;
    [size_is (dwContentCount)] PDNS_RPC_POLICY_CONTENT pContent[];
}DNS_RPC_POLICY_CONTENT_LIST, * PDNS_RPC_POLICY_CONTENT_LIST;
typedef struct _CriteriaList 
{
   DNS_RPC_CRITERIA_ENUM type;
   LPWSTR pCriteria;
}DNS_RPC_CRITERIA,*PDNS_RPC_CRITERIA;
typedef struct _DnssrvRpcPolicy
{
   LPWSTR pwszPolicyName;
   DNS_RPC_POLICY_LEVEL level;<br>
DNS_RPC_POLICY_TYPE dppliesOn;
   DNS_RPC_POLICY_TYPE
   DNS_RPC_POLICY_ACTION_TYPE action;
   DNS_RPC_POLICY_CONDITION condition;
   BOOL 35Enabled;
   DWORD dwProcessingOrder;
   LPSTR pszZoneName;<br>
PDNS_RPC_POLICY_CONTENT_LIST pContentList;<br>
DWORDLONG flags;
   PDNS_RPC_POLICY_CONTENT_LIST
DWORDLONG flags;
[range (0,50000)] DWORD dwCriteriaCount;
    [size_is (dwCriteriaCount)] PDNS_RPC_CRITERIA pCriteriaList[];
}DNS_RPC_POLICY, *PDNS_RPC_POLICY;
typedef struct _DnsRpcPolicyType {
   LPWSTR - pwszPolicyName;<br>
DNS RPC POLICY TYPE appliesOn;
   DNS_RPC_POLICY_TYPE
   BOOL fEnabled;
   DWORD processingOrder;
}DNS_RPC_POLICY_NAME, * PDNS_RPC_POLICY_NAME;
typedef struct _DnsRpcEnumPolicyList
{
[range(0,50000)] DWORD dwPolicyCount;
[size_is(dwPolicyCount)] PDNS_RPC_POLICY_NAME pPolicyArray[];
} DNS RPC ENUMERATE POLICY LIST, * PDNS RPC ENUMERATE POLICY LIST;
//
// RRL structures
//
#define RRL_RESET_RESPONSES_PER_SECOND 0x00000001
#define RRL_RESET_ERRORS_PER_SECOND 0x00000002
#define RRL_RESET_LEAK_RATE 0x00000004
#define RRL_RESET_TC_RATE 10x000000000008
#define RRL_RESET_TOTAL_RESPONSES_IN_WINDOW 0x00000010
#define RRL_RESET_WINDOW_SIZE
```

```
#define RRL_RESET_IPV4_PREFIX_LENGTH 0x00000040
#define RRL_RESET_IPV6_PREFIX_LENGTH 0x00000080
#define RRL_RESET_MODE 0x00000100
typedef enum {
  DnsRRLLogOnly,
   DnsRRLEnabled,
  DnsRRLDisabled
} DNS_RRL_MODE_ENUM;
typedef struct _DnsRRLParams_ {
   DWORD dwResponsesPerSecond;
   DWORD dwErrorsPerSecond;
    DWORD dwLeakRate;
   DWORD dwTCRate;
    DWORD dwTotalResponsesInWindow;
   DWORD dwWindowSize;<br>
DWORD dwIPv4PrefixL
   DWORD dwIPv4PrefixLength;<br>
DWORD dwIPv6PrefixLength:
                                   dwIPv6PrefixLength;
   DNS_RRL_MODE_ENUM eMode;<br>DWORD
                       dwFlaqs;BOOL FSetDefault:
} DNS_RPC_RRL_PARAMS, *PDNS_RPC_RRL_PARAMS;
//
// Union of RPC types
//
typedef enum _DnssrvRpcTypeId
{
   DNSSRV_TYPEID_NULL = 0,
 DNSSRV_TYPEID_DWORD,
 DNSSRV_TYPEID_LPSTR,
    DNSSRV_TYPEID_LPWSTR,
    DNSSRV_TYPEID_IPARRAY,
   DNSSRV<sup>T</sup>TYPEID<sup>BUFFER</sub>, \frac{1}{5}</sup>
    DNSSRV_TYPEID_SERVER_INFO_W2K,
    DNSSRV_TYPEID_STATS,
 DNSSRV_TYPEID_FORWARDERS_W2K,
 DNSSRV_TYPEID_ZONE_W2K,
   DNSSRV_TYPEID_ZONE_INFO_W2K, \frac{1}{10} DNSSRV_TYPEID_ZONE_SECONDARIES_W2K,
 DNSSRV_TYPEID_ZONE_DATABASE_W2K,
   DNSSRV_TYPEID_ZONE_TYPE_RESET_W2K,
    DNSSRV_TYPEID_ZONE_CREATE_W2K,
DNSSRV_TYPEID_NAME_AND_PARAM, \frac{15}{15} DNSSRV_TYPEID_ZONE_LIST_W2K,
    DNSSRV_TYPEID_ZONE_RENAME,
    DNSSRV_TYPEID_ZONE_EXPORT,
    DNSSRV_TYPEID_SERVER_INFO_DOTNET,
   DNSSRV_TYPEID_FORWARDERS_DOTNET, \frac{1}{20} DNSSRV_TYPEID_ZONE,
 DNSSRV_TYPEID_ZONE_INFO_DOTNET,
 DNSSRV_TYPEID_ZONE_SECONDARIES_DOTNET,
    DNSSRV_TYPEID_ZONE_DATABASE,
DNSSRV_TYPEID_ZONE_TYPE_RESET_DOTNET, // 25
 DNSSRV_TYPEID_ZONE_CREATE_DOTNET,
   DNSSRV_TYPEID_ZONE_LIST,
    DNSSRV_TYPEID_DP_ENUM,
 DNSSRV_TYPEID_DP_INFO,
DNSSRV_TYPEID_DP_LIST, \frac{1}{30} DNSSRV_TYPEID_ENLIST_DP,
    DNSSRV_TYPEID_ZONE_CHANGE_DP,
    DNSSRV_TYPEID_ENUM_ZONES_FILTER,
   DNSSRV_TYPEID_ADDRARRAY,
    DNSSRV_TYPEID_SERVER_INFO, // 35
    DNSSRV_TYPEID_ZONE_INFO,
```
 DNSSRV\_TYPEID\_FORWARDERS, DNSSRV\_TYPEID\_ZONE\_SECONDARIES, DNSSRV\_TYPEID\_ZONE\_TYPE\_RESET, DNSSRV\_TYPEID\_ZONE\_CREATE, // 40 DNSSRV\_TYPEID\_IP\_VALIDATE, DNSSRV\_TYPEID\_AUTOCONFIGURE, DNSSRV\_TYPEID\_UTF8\_STRING\_LIST, DNSSRV\_TYPEID\_UNICODE\_STRING\_LIST, DNSSRV TYPEID SKD,  $\frac{1}{45}$  DNSSRV\_TYPEID\_SKD\_LIST, DNSSRV\_TYPEID\_SKD\_STATE, DNSSRV\_TYPEID\_SIGNING\_VALIDATION\_ERROR, DNSSRV\_TYPEID\_TRUST\_POINT\_LIST, DNSSRV\_TYPEID\_TRUST\_ANCHOR\_LIST, // 50 DNSSRV\_TYPEID\_ZONE\_SIGNING\_SETTINGS, DNSSRV\_TYPEID\_ZONE\_SCOPE\_ENUM, DNSSRV\_TYPEID\_ZONE\_STATS, DNSSRV\_TYPEID\_ZONE\_SCOPE\_CREATE, DNSSRV\_TYPEID\_ZONE\_SCOPE\_INFO, // 55 DNSSRV\_TYPEID\_SCOPE\_ENUM, DNSSRV<sup>T</sup>TYPEID\_CLIENT\_SUBNET\_RECORD, DNSSRV\_TYPEID\_POLICY, DNSSRV\_TYPEID\_POLICY\_NAME, DNSSRV\_TYPEID\_POLICY\_ENUM,  $\frac{1}{100}$  60 DNSSRV\_TYPEID\_RRL } DNS\_RPC\_TYPEID, \*PDNS\_RPC\_TYPEID; #define DNS\_RPC\_ZONE\_STATS\_VER 1 #define DNS\_RPC\_ZONE\_STATS DNS\_RPC\_ZONE\_STATS\_V1 #define PDNS RPC ZONE STATS PDNS RPC ZONE STATS V1 #define DNS\_RPC\_ZONE\_SCOPE\_CREATE\_INFO\_VER 1<br>#define DNS\_RPC\_ZONE\_SCOPE\_CREATE\_INFO\_\_\_\_\_\_\_\_DNS\_RPC\_ZONE\_SCOPE\_CREATE\_INFO\_V1 #define DNS\_RPC\_ZONE\_SCOPE\_CREATE\_INFO DNS\_RPC\_ZONE\_SCOPE\_CREATE\_INFO\_V1<br>#define\_PDNS\_RPC\_ZONE\_SCOPE\_CREATE\_INFO PDNS\_RPC\_ZONE\_SCOPE\_CREATE\_INFO\_V1 #define PDNS\_RPC\_ZONE\_SCOPE\_CREATE\_INFO PDNS\_RPC\_ZONE\_SCOPE\_CREATE\_INFO\_V1 #define DNS\_RPC\_ZONE\_SCOPE\_INFO\_VER 1 #define DNS\_RPC\_ZONE\_SCOPE\_INFO DNS\_RPC\_ZONE\_SCOPE\_INFO\_V1 #define PDNS\_RPC\_ZONE\_SCOPE\_INFO PDNS\_RPC\_ZONE\_SCOPE\_INFO\_V1 #define DNS\_RPC\_ENUM\_ZONE\_SCOPE\_LIST\_VER 1 typedef struct \_DnsRpcEnumZoneScopeList { DWORD dwRpcStructureVersion; DWORD dwZoneScopeCount; // array of dwZoneScopeCount zones ZoneScopeArray[1]; } DNS\_RPC\_ENUM\_ZONE\_SCOPE\_LIST, \* PDNS\_RPC\_ENUM\_ZONE\_SCOPE\_LIST; // // DNS server statistics // typedef struct \_DnsSystemTime { WORD wYear;<br>WORD wMonth wMonth; WORD wDayOfWeek; WORD wDay; WORD wHour; WORD wMinute; WORD wSecond; WORD wMilliseconds; } DNS\_SYSTEMTIME;

```
//
// Zone time statisticsinfo.
//
typedef struct _DnsZoneTimeStats
{
    DNS SYSTEMTIME StatsCollectionStartTime;
}
DNSSRV_ZONE_TIME_STATS, *PDNSSRV_ZONE_TIME_STATS;
#define MAX_RECORD_TYPES 31<br>#define MAX_ZONE TRANSFER TYPES 2
#define MAX_ZONE_TRANSFER_TYPES
//
// Enum for all zone statistics types 
//
typedef enum _DNS_ZONE_STATS_TYPE {
     //
     // Record types. If new zone stats record type is added/deleted
    // then update MAX RECORD TYPES accordingly.
     //
    ZONE STATS TYPE RECORD A = 0, ZONE_STATS_TYPE_RECORD_AAAA,
     ZONE_STATS_TYPE_RECORD_PTR,
     ZONE_STATS_TYPE_RECORD_CNAME,
     ZONE_STATS_TYPE_RECORD_MX,
     ZONE_STATS_TYPE_RECORD_AFSDB,
     ZONE_STATS_TYPE_RECORD_ATMA,
     ZONE_STATS_TYPE_RECORD_DHCID,
     ZONE_STATS_TYPE_RECORD_DNAME,
     ZONE_STATS_TYPE_RECORD_HINFO,
     ZONE_STATS_TYPE_RECORD_ISDN,
    ZONE_STATS_TYPE_RECORD_MG,
     ZONE_STATS_TYPE_RECORD_MB,
     ZONE_STATS_TYPE_RECORD_MINFO,
    ZONE STATS TYPE RECORD NAPTR,
     ZONE_STATS_TYPE_RECORD_NXT,
     ZONE_STATS_TYPE_RECORD_KEY,
     ZONE_STATS_TYPE_RECORD_MR,
     ZONE_STATS_TYPE_RECORD_RP,
     ZONE_STATS_TYPE_RECORD_RT,
    ZONE_STATS_TYPE_RECORD_SRV,
     ZONE_STATS_TYPE_RECORD_SIG,
     ZONE_STATS_TYPE_RECORD_TEXT,
     ZONE_STATS_TYPE_RECORD_WKS,
     ZONE_STATS_TYPE_RECORD_X25,
     ZONE_STATS_TYPE_RECORD_DNSKEY,
    ZONE STATS TYPE RECORD DS,
ZONE STATS TYPE RECORD NS,
ZONE STATS TYPE RECORD SOA,
     ZONE_STATS_TYPE_RECORD_TLSA,
     ZONE_STATS_TYPE_RECORD_ALL,
     ZONE_STATS_TYPE_RECORD_OTHERS,
     //
 // Zone transfer types. If new zone transfer type is added/deleted
// then update MAX ZONE TRANSFER TYPES accordingly.
     //
     ZONE_STATS_TYPE_TRANSFER_AXFR,
     ZONE_STATS_TYPE_TRANSFER_IXFR,
 //
     // Zone update.
     //
    ZONE STATS TYPE UPDATE,
     //
     // Zone RRL Stats
     //
     ZONE_STATS_TYPE_RRL,
```

```
 MAX_ZONE_STATS_TYPES
} DNS ZONE STATS TYPE, *PDNS DONE STATS TYPE;
//
// Per zone per record type statistics.
//
typedef struct _DnsZoneQueryStats {
   DNS_ZONE_STATS_TYPE RecordType;
    ULONG64 QueriesResponded;
    ULONG64 QueriesReceived;
    ULONG64 QueriesFailure;
    ULONG64 QueriesNameError;
}
DNSSRV_ZONE_QUERY_STATS, *PDNSSRV_ZONE_QUERY_STATS;
typedef struct _DnsRRLStats
{
   DNSSRV STAT HEADER Header;
    DWORD TotalResponsesSent;
     DWORD TotalResponsesDropped;
 DWORD TotalResponsesTruncated;
 DWORD TotalResponsesLeaked;
}
DNSSRV_RRL_STATS, *PDNSSRV_RRL_STATS;
//
// Zone transfer statistics.
//
typedef struct _DnsZoneTransferStats {
   DNS ZONE STATS TYPE TransferType;
    ULONG64 RequestReceived;
    ULONG64 RequestSent;
    ULONG64 ResponseReceived;
    ULONG64 SuccessReceived;
    ULONG64 SuccessSent;
}
DNSSRV_ZONE_TRANSFER_STATS, *PDNSSRV_ZONE_TRANSFER_STATS;
//
// Zone update statistics.
//
typedef struct _DnsZoneUpdateStats {
    DNS_ZONE_STATS_TYPE Type;
     ULONG64 DynamicUpdateReceived;
    ULONG64 DynamicUpdateRejected;
}
DNSSRV_ZONE_UPDATE_STATS, *PDNSSRV_ZONE_UPDATE_STATS;
//
// Zone RRL statistics.
//
typedef struct _DnsZoneRRLStats {
    DNS_ZONE_STATS_TYPE Type;
 DWORD TotalResponsesSent;
 DWORD TotalResponsesDropped;
    DWORD TotalResponsesTruncated;
     DWORD TotalResponsesLeaked;
}
DNSSRV_ZONE_RRL_STATS, *PDNSSRV_ZONE_RRL_STATS;
typedef struct _DnsRpcZoneStats {
     DWORD dwRpcStructureVersion;
    DNSSRV ZONE TIME STATS ZoneTimeStats;
     DNSSRV_ZONE_QUERY_STATS ZoneQueryStats[MAX_RECORD_TYPES];
    DNSSRV_ZONE_TRANSFER_STATS_ZONeTransferStats[MAX_ZONE_TRANSFER_TYPES];
```

```
DNSSRV ZONE UPDATE STATS ZoneUpdateStats;
    DNSSRV_ZONE_RRL_STATS ZoneRRLStats;
}DNS_RPC_ZONE_STATS_V1, *PDNS_RPC_ZONE_STATS_V1;
typedef struct _DnsRpcScopeCreate
{
   DWORD dwFlags ;
    LPWSTR pwszScopeName; // Scope name that is to be created
}DNS_RPC_ZONE_SCOPE_CREATE_INFO_V1, *PDNS_RPC_ZONE_SCOPE_CREATE_INFO_V1;
typedef struct _DnsRpcZoneScopeInfo
{
 DWORD dwRpcStructureVersion;
 LPWSTR pwszScopeName;
 LPWSTR pwszDataFile;
} DNS_RPC_ZONE_SCOPE_INFO_V1, *PDNS_RPC_ZONE_SCOPE_INFO_V1;
typedef struct _DnsRpcEnumScopeList
{
 DWORD dwRpcStructureVersion;
DWORD dwScopeCount;
 LPWSTR ScopeArray[1];
} DNS_RPC_ENUM_SCOPE_LIST, *PDNS_RPC_ENUM_SCOPE_LIST;
typedef [switch_type(DWORD)] union _DnssrvSrvRpcUnion
{
   [case(DNSSRV_TYPEID_NULL)] PBYTE Null;
   [case(DNSSRV_TYPEID_DWORD)] DWORD Dword;
   [case(DNSSRV_TYPEID_LPSTR)] [string] char * String;
   [case(DNSSRV_TYPEID_LPWSTR)] [string] wchar t * WideString;
   [case(DNSSRV_TYPEID_IPARRAY)] PIP4_ARRAY IpArray;
    [case(DNSSRV_TYPEID_BUFFER)]
      PDNS RPC_BUFFER Buffer;
    [case(DNSSRV_TYPEID_SERVER_INFO_W2K)]
       PDNS_RPC_SERVER_INFO_W2K ServerInfoW2K;
    [case(DNSSRV_TYPEID_STATS)]
        PDNSSRV_STATS Stats;
    [case(DNSSRV_TYPEID_FORWARDERS_W2K)]
       PDNS_RPC_FORWARDERS_W2K ForwardersW2K;
    [case(DNSSRV_TYPEID_ZONE_W2K)]
       PDNS_RPC_ZONE_W2K ZoneW2K;
    [case(DNSSRV_TYPEID_ZONE_INFO_W2K)]
       PDNS_RPC_ZONE_INFO_W2K ZoneInfoW2K;
   [case(DNSSRV_TYPEID_ZONE_SECONDARIES_W2K)]
        PDNS_RPC_ZONE_SECONDARIES_W2K SecondariesW2K;
 [case(DNSSRV_TYPEID_ZONE_DATABASE_W2K)]
PDNS_RPC_ZONE_DATABASE_W2K DatabaseW2K;
    [case(DNSSRV_TYPEID_ZONE_CREATE_W2K)]
       PDNS RPC_ZONE_CREATE_INFO_W2K ZoneCreateW2K;
    [case(DNSSRV_TYPEID_NAME_AND_PARAM)]
      PDNS_RPC_NAME_AND_PARAM - NameAndParam;
    [case(DNSSRV_TYPEID_ZONE_LIST_W2K)]
        PDNS_RPC_ZONE_LIST_W2K ZoneListW2K;
```
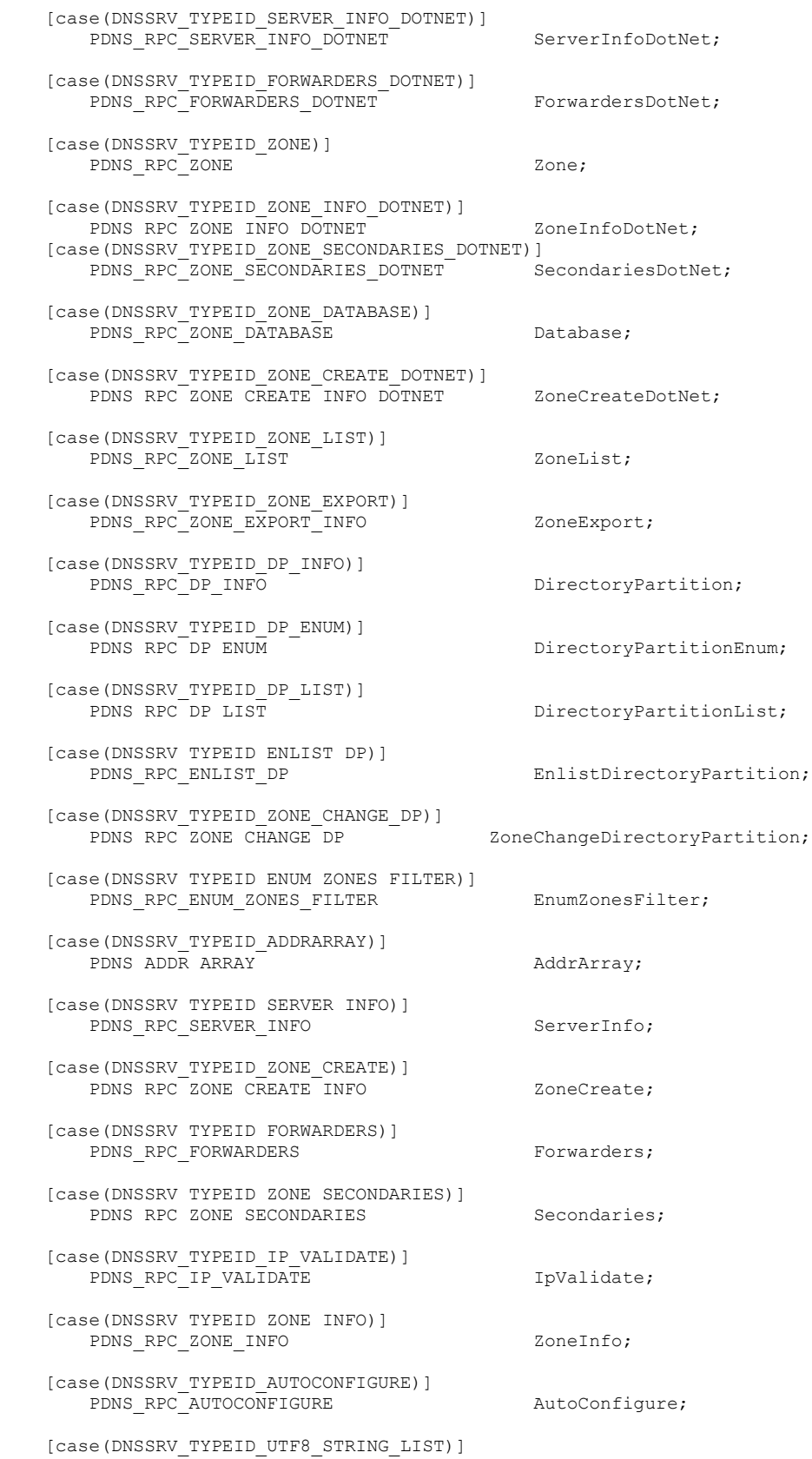

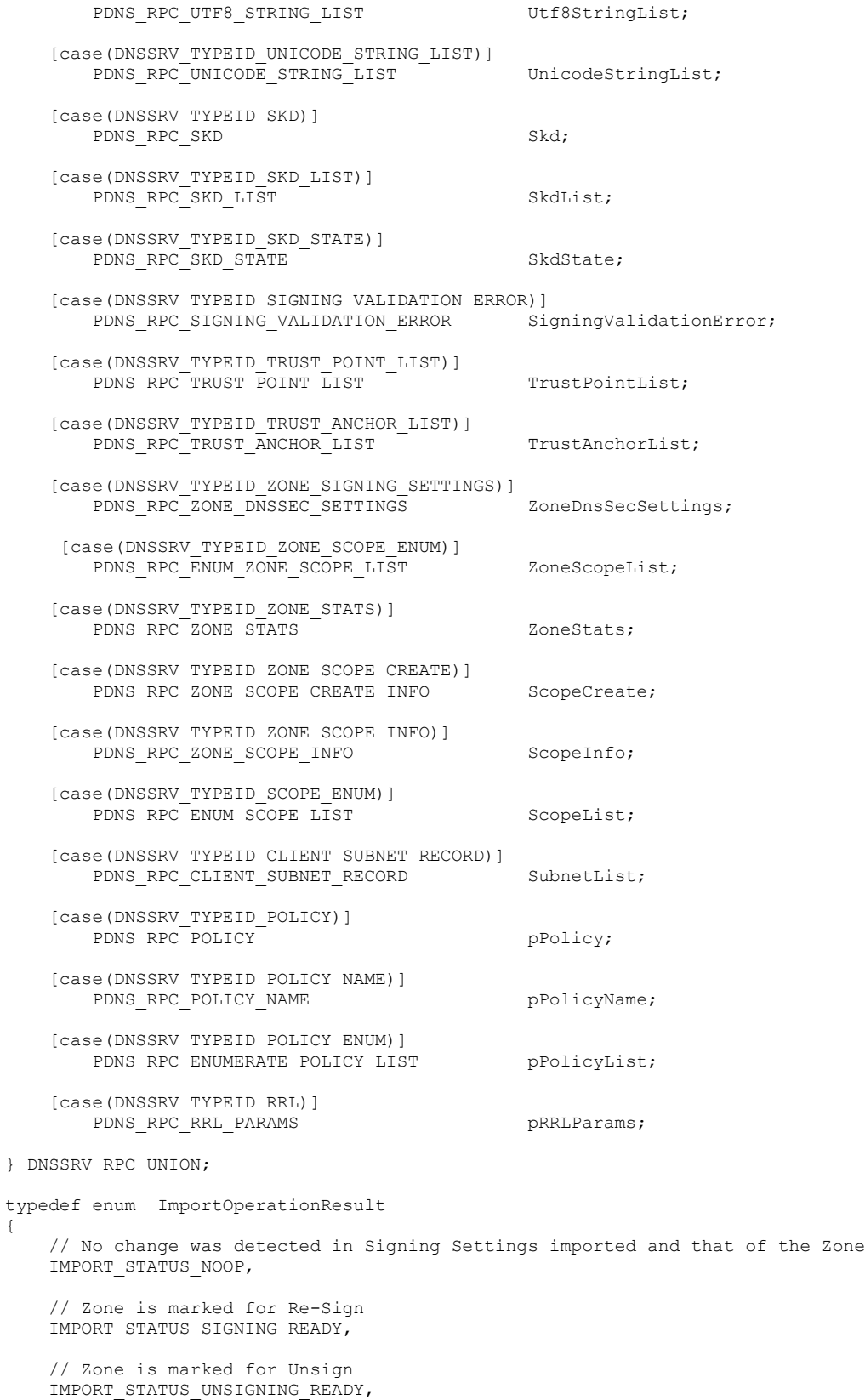

```
 // Change was detected but no re-signing\unsigning required 
      IMPORT_STATUS_CHANGED
} ImportOpResult;
 [
     uuid(50abc2a4-574d-40b3-9d66-ee4fd5fba076),
     version(5.0),
     pointer_default(unique)
]
.<br>interface DnsServer
{
LONG
R_DnssrvOperation(
    [in] handle that handless handless handle, handle, handle, handle, handle, handle, h [in, unique, string] LPCWSTR pwszServerName,
     [in, unique, string] LPCSTR [in] DWORD
                                               LPCSTR pszZone,<br>
DWORD dwContext,<br>
LPCSTR pszOperation,
     [in, unique, string]
     [in] DWORD dwTypeId,<br>
[in, switch is (dwTypeId) ] DNSSRV RPC UNION pData
     [in, switch is(dwTypeId)]
     );
LONG
R_DnssrvQuery(
     [\texttt{in}] \begin{aligned} \texttt{[in]} \end{aligned} \begin{aligned} \texttt{handle\_t} \end{aligned} \begin{aligned} \texttt{hBindingHandle}, \\ \texttt{pwszServerName}, \end{aligned}[in, unique, string] LPCWSTR pwszServer pwszServer pwszServer pwszServer pwszServer pwszServer pwszServer pwszServer pwszServer pwszServer pwszServer pwszServer pwszServer pwszServer pwszServer pwszServer pwszServer pwszSer
     [in, unique, string]
 [in, unique, string] LPCSTR pszOperation,
[out] PDWORD pdwTypeId,
      [out, switch_is(*pdwTypeId)] DNSSRV_RPC_UNION * ppData
     );
LONG
R_DnssrvComplexOperation(
[in] handle t hBindingHandle,
[in, unique, string] The LPCWSTR pwszServerName,
     [in, unique, string] LPCSTR pszZone,<br>
[in, unique, string] LPCSTR pszOpera<br>
[in] DWORD dwTypeIn
                                                           pszOperation,<br>dwTypeIn,
[in] DWORD dwTypeIn,
[in, switch is(dwTypeIn)] DNSSRV RPC UNION pDataIn,
[out] PDWORD pdwTypeOut,
     [out, switch_is(*pdwTypeOut)] [out, switch_is(*pdwTypeOut)] DNSSRV_RPC_UNION * ppDataOut
     );
LONG
R_DnssrvEnumRecords(
     SSIVENUMIRECOILS (<br>
[in, unique, string]<br>
[in, unique, string]<br>
[in, unique, string]<br>
[in, unique, string]<br>
[in, unique, string]<br>
[in, unique, string]<br>
[in, unique, string]<br>
[in, unique, string]<br>
LECSTR<br>
LECSTR<br>
LECSTR<br>
LE
     [in, unique, string] <br>
[in, unique, string] <br>
[in, unique, string] <br>
LPCSTR pszZone, pszNodeName, pszNodeName, pszNodeName, pszNodeName, pszNodeName, pszNodeName, pszNodeName, pszNodeName, pszNodeName, pszNodeName, pszNode
     [in, unique, string]
      [in, unique, string] LPCSTR pszNodeName,
     [in, unique, string] LPCSTR<br>[in] WORD<br>[in] DWORD
[in] WORD WRecordType,
 [in] DWORD fSelectFlag,
     [in, unique, string] <br>
[in, unique, string] <br>
LPCSTR pszFilterStart, pszFilterStop, pszFilterStop, pszFilterStop, pszFilterStop, pszFilterStop, pszFilterStop, pszFilterStop, pszFilterStop, pszFilterStop, pszFilterStop, psz
     [in, unique, string]
     [out]<br>
[out, size is (, *pdwBufferLength)] PDWORD pdwBufferLength,<br>
ppBuffer
     \int out, size is(, *pdwBufferLength)] PBYTE *
     );
LONG
R_DnssrvUpdateRecord(
     [in]<br>
[in, unique, string] LPCWSTR<br>
[in, unique, string] LPCSTR pwszServerName,<br>
LPCSTR pszZone,
     [in, unique, string]
     [in, unique, string]
      [in, string] LPCSTR pszNodeName,
                                               PDNS RPC RECORD pAddRecord,
```
 [in, unique] PDNS\_RPC\_RECORD pDeleteRecord ); LONG R\_DnssrvOperation2( [in] handle t hBindingHandle, [in] DWORD dwClientVersion, [in] DWORD dwSettingFlags,  $\begin{tabular}{llllll} \hline \texttt{[in]} & & & & \texttt{DWORD} & & & \texttt{dwSetting} \texttt{flags}, \\ \hline \texttt{[in, unique, string]} & & & \texttt{LPCWSTR} & & \texttt{pwszServerName}, \\ \hline \texttt{[in, unique, string]} & & & \texttt{LPCSTR} & & \texttt{pszZone}, \\ \hline \end{tabular}$ [in, unique, string] [in, unique, string] LPCSTR [in] LPCSTR  $[\texttt{in}] \begin{tabular}{llllllll} \multicolumn{2}{c}{\textbf{[in}} & \multicolumn{2}{c}{\textbf{D}WORD} & \multicolumn{2}{c}{\textbf{d}wContext,} \\ \multicolumn{2}{c}{\textbf{[in, unique, string]}} & \multicolumn{2}{c}{\textbf{D}WORD} & \multicolumn{2}{c}{\textbf{d}wContext,} \\ \multicolumn{2}{c}{\textbf{D}WORD} & \multicolumn{2}{c}{\textbf{D}WORD} & \multicolumn{2}{c}{\textbf{d}wContext,} \\ \multicolumn{2}{c}{\textbf{D}WORD} & \multicolumn{2}{c}{\$ [in, unique, string] [in] DWORD dwTypeId, [in, switch\_is(dwTypeId)] DNSSRV\_RPC\_UNION pData ); LONG R\_DnssrvQuery2( [in] handle\_t hBindingHandle, [in] DWORD dwClientVersion, [in] DWORD dwSettingFlags, [in, unique, string] The LPCWSTR pwszServerName, [in, unique, string] The LPCSTR pszZone, [in, unique, string] THE LECSTR pszOperation, [out] PDWORD pdwTypeId, [out, switch\_is(\*pdwTypeId)] DNSSRV\_RPC\_UNION \* ppData ); LONG R\_DnssrvComplexOperation2( [in]  $h$ andle t  $h$ BindingHandle,  $\frac{1}{2}$  hBindingHandle,  $\frac{1}{2}$  hBindingHandle,  $\frac{1}{2}$  hBindingHandle,  $\frac{1}{2}$  hBindingHandle,  $\frac{1}{2}$  hBindingHandle,  $\frac{1}{2}$  hBindingHandle,  $\frac{1}{2}$  hBindingHandle,  $\frac{1}{$ DWORD dwClientVersion,<br>
DWORD dwSettingFlags,<br>
LPCWSTR pwszServerName,<br>
LPCSTR pszZone, [in]  $$\tt DWORD$$  dwSettingFlags,<br>
[in, unique, string]  $$\tt LPCWSTR$$  pwszServerName,<br>
[in, unique, string]  $$\tt LPCSTR$$  pszZone, [in, unique, string]<br>[in, unique, string] [in, unique, string] The LPCSTR pszZone, [in, unique, string] THE LECSTR pszOperation, [in] DWORD dwTypeIn, [in, switch is(dwTypeIn)] DNSSRV RPC UNION pDataIn, [out] PDWORD pdwTypeOut, [out, switch\_is(\*pdwTypeOut)] DNSSRV\_RPC\_UNION \* ppDataOut ); LONG R\_DnssrvEnumRecords2( [in] handle\_t hBindingHandle, handle handle handle handle, handle handle, handle handle handle handle handle h<br>DNORD dwClientVersion DWORD dwClientVersion,<br>DWORD dwSettingFlags. [in]  $U$  DWORD dwSettingFlags,<br>
[in, unique, string]  $U$  DPCWSTR pwszServerName,<br>
[in, unique, string]  $U$  DPCSTR pszZone, [in, unique, string] [in, unique, string]<br>
[in, unique, string]<br>
[in, unique, string]<br>
[in]<br>
PCSTR<br>
[in]<br>
PCSTR<br>
PECSTR<br>
PECSTR<br>
PECSTR<br>
PECSTR<br>
PORD<br>
PECSTR<br>
PECSTR<br>
PECSTR<br>
PECSTR [in, unique, string] [in, unique, string] [in] WORD WRecordType, [in] DWORD fSelectFlag, [in, unique, string] LPCSTR pszFilterStart, [in, unique, string] [out] PDWORD pdwBufferLength, [out, size is(, \*pdwBufferLength)] PBYTE \* ); LONG R\_DnssrvUpdateRecord2( [in] handle\_t hBindingHandle, [in] [in] DWORD dwClientVersion,<br>
[in] DWORD dwSettingFlags, [in] DWORD dwSettingFlags,<br>
[in, unique, string] DPCWSTR pwszServerName,<br>
[in, unique, string] LPCSTR pszZone,<br>
[in, string] LPCSTR pszNodeName, [in, unique, string] [in, unique, string]  $LPCSTR$  pszZone,<br>
[in, string]  $LPCSTR$  pszNodeName, [in, string] LPCSTR pszNodeName, [in, unique] The PDNS RPC RECORD pAddRecord, [in, unique] PDNS\_RPC\_RECORD pDeleteRecord

```
 );
LONG
R_DnssrvUpdateRecord3(
      [in] handle_t hBindingHandle,
 [in] DWORD dwClientVersion,
[in] DWORD dwSettingFlags,
      [in, unique, string] LPCWSTR pwszServerName,
[in, unique, string] THE LECSTR pszZone,
[in, unique, string] The LPCWSTR PWSZZoneScope,
     [in, dirigit] and the media of the production of the production of the production of the production of the production of the production of the production of the production of the production of PDNS\_REC production of the prod
                                               PDNS RPC RECORD
      [in, unique] PDNS_RPC_RECORD pDeleteRecord
      );
LONG
R_DnssrvEnumRecords3(
    [in] handle_t hBindingHandle, hBindingHandle, hBindingHandle, hBindingHandle, hBindingHandle, hBindingHandle, hBindingHandle, hBindingHandle, hBindingHandle, hBindingHandle, hBindingHandle, hBindingHandle, hBindingHandle, 
     [in] DWORD DWORD dwClientVersion,<br>
\begin{array}{ccc}\n\text{D} & \text{D} & \text{D} & \text{d} & \text{d}\text{W} \\
\text{D} & \text{D} & \text{D} & \text{D} & \text{d}\text{W} & \text{d}\text{W} \\
\text{D} & \text{D} & \text{D} & \text{D} & \text{d}\text{W} & \text{D}\n\end{array} [in] DWORD dwSettingFlags,
     \begin{tabular}{ll} [in, unique, string] & & & LPCWSTR \\ [in, unique, string] & & & LPCSTR \\ [in, unique, string] & & & LPCSTR \\ [in, unique, string] & & & LPCSTR \\ \end{tabular}[in, unique, string] LPCSTR pszZone,<br>
[in, unique, string] LPCWSTR pwszZoneScope,<br>
[in, unique, string] LPCSTR pszNodeName,
     [in, unique, string]
     [in, unique, string] [IPCSTR]<br>[in, unique, string] [IPCSTR]
     \begin{array}{cccc} \texttt{[in, unique, string]} & & & & \texttt{LPCSTR} & & & \texttt{pszStartChild,} \\ \texttt{[in]} & & & & \texttt{WORD} & & & \texttt{wRecordType,} \end{array} [in] WORD wRecordType,
 [in] DWORD fSelectFlag,
     .<br>[in, unique, string] TPCSTR pszFilterStart,
     [in, unique, string] The contract the positive positive of the positive of the positive of the positive positive positive positive positive positive positive positive positive positive positive positive positive positive p
     [in, unique, string]<br>
[out]<br>
[out]<br>
PDWORD pdwBufferLength, size is ( *nduDufferLength, nduDufferLength, nduDufferLength, nduDufferLength, ndu<br>
PDWORD pdwBufferLength, nduDufferLength, nduDufferLength, nduDufferLength, ndu
     [out, size is(, *pdwBufferLength)] PBYTE * ppBuffer
      ); 
LONG
R_DnssrvOperation3(
      [in] handle_t hBindingHandle,
 [in] DWORD dwClientVersion,
 [in] DWORD dwSettingFlags,
     [in, unique, string] LPCWSTR
     [in, unique, string] LPCSTR pszZone,<br>
[in, unique, string] LPCSTR pwszZone<br>
LPCSTR pwszZone<br>
DWORD dwContex
     [in, unique, string]
     [in, unique, string] LPCWSTR pwszZoneScope,<br>[in] DWORD dwContext,
      [in, unique, string] LPCSTR pszOperation,
     [in] $\tt{DWORD}$ dwTypeId, $\tt{un},\tt{switch}$ is (dwTypeId) ] $\tt{DNSSRV} RPC UNION $\tt{pData}$[in, switch is(dwTypeId)] DNSSRV RPC UNION pData
      );
LONG
R_DnssrvQuery3(
     [in] DWORD dwClientVersion, [in] DWORD dwSettingFlags.
      [in] DWORD dwSettingFlags,
     [in, unique, string]
     [in, unique, string]                 LPCSTR<br>[in, unique, string]               LPCWSTR
     [in, unique, string] LPCWSTR pszZoneScopeName,<br>
[in, unique, string] LPCSTR pszOperation,
     [in, unique, string]
     [in, unique, string] [Out]<br>
[Out, switch is (*pdwTypeId)] DWSRV RPC UNION * pdbdz<br>
[Out, switch is (*pdwTypeId)] DNSSRV RPC UNION * pdbzdz[out, switch is(*pdwTypeId)] DNSSRV_RPC_UNION * ppData
      );
}
```
## **7 Appendix B: Product Behavior**

The information in this specification is applicable to the following Microsoft products or supplemental software. References to product versions include released service packs.

Note: Some of the information in this section is subject to change because it applies to a preliminary product version, and thus may differ from the final version of the software when released. All behavior notes that pertain to the preliminary product version contain specific references to it as an aid to the reader.

- Windows NT operating system
- Windows 2000 operating system
- Windows XP operating system
- Windows Server 2003 operating system
- Windows Vista operating system
- Windows Server 2008 operating system
- Windows 7 operating system
- Windows Server 2008 R2 operating system
- Windows 8 operating system
- Windows Server 2012 operating system
- Windows 8.1 operating system
- Windows Server 2012 R2 operating system
- Windows 10 operating system
- Windows Server 2016 Technical Preview operating system

Exceptions, if any, are noted below. If a service pack or Quick Fix Engineering (QFE) number appears with the product version, behavior changed in that service pack or QFE. The new behavior also applies to subsequent service packs of the product unless otherwise specified. If a product edition appears with the product version, behavior is different in that product edition.

Unless otherwise specified, any statement of optional behavior in this specification that is prescribed using the terms SHOULD or SHOULD NOT implies product behavior in accordance with the SHOULD or SHOULD NOT prescription. Unless otherwise specified, the term MAY implies that the product does not follow the prescription.

 $\leq$  1> Section 2.1: RPC over named pipes is supported on Windows NT, Windows 2000, and Windows Server 2003 only.

[<2> Section 2.1.2:](#page-27-1) Windows 2000 and Windows Server 2003 clients always request RPC\_C\_QOS\_CAPABILITIES\_MUTUAL\_AUTH. Windows Server 2008, Windows Server 2008 R2 operating system, Windows Server 2012, Windows Server 2012 R2, and Windows Server 2016 Technical Preview clients additionally request RPC\_C\_QOS\_CAPABILITIES\_IGNORE\_DELEGATE\_FAILURE during [R\\_DnssrvOperation](#page-241-0) (section 3.1.4.1) or [R\\_DnssrvOperation2](#page-287-0) (section 3.1.4.6) when *pszOperation* is "EnlistDirectoryPartition".

[<3> Section 2.1.2:](#page-28-0) Windows 2000 and Windows Server 2003 clients always request RPC\_C\_IMP\_LEVEL\_DELEGATE. Windows Server 2008, Windows Server 2008 R2, Windows Server 2012, Windows Server 2012 R2, and Windows Server 2016 Technical Preview clients request

RPC\_C\_IMP\_LEVEL\_DELEGATE during R\_DnssrvOperation or R\_DnssrvOperation2 when *pszOperation* is "EnlistDirectoryPartition".

 $\langle 4 \rangle$  Section 2.2.1.1.1: Windows 2000 supports type IDs up to and including DNSSRV\_TYPEID\_ZONE\_LIST\_W2K. Windows Server 2003 supports type IDs up to and including DNSSRV\_TYPEID\_ZONE\_LIST.

Windows Server 2008, Windows Server 2008 R2, Windows 7, Windows Server 2008 R2, Windows 8, Windows Server 2012, Windows 8.1, Windows Server 2012 R2, Windows 10, and Windows Server 2016 Technical Preview support type IDs up to and including DNSSRV\_TYPEID\_UTF8\_STRING\_LIST. DNSSRV\_TYPEID\_ZONE\_SCOPE\_ENUM is supported in in Windows Server 2012 R2 and Windows Server 2016 Technical Preview.

DNSSRV\_TYPEID\_CLIENT\_SUBNET\_RECORD, DNSSRV\_TYPEID\_POLICY, DNSSRV\_TYPEID\_POLICY\_NAME, DNSSRV\_TYPEID\_POLICY\_ENUM, and DNSSRV\_TYPEID\_RRL are supported on Windows Server 2016 Technical Preview.

[<5> Section 2.2.1.1.2:](#page-33-0) Windows clients and servers use this value to indicate use of LPC [\[MSDN-](http://go.microsoft.com/fwlink/?LinkId=90075)[RPC\].](http://go.microsoft.com/fwlink/?LinkId=90075)

[<6> Section 2.2.1.2.6:](#page-36-0) Windows Server 2003 supports elements of this union up to and including ZoneCreateDotNet. Windows 2000 supports elements of this union up to and including ZoneListW2K.

 $\langle 7 \rangle$  Section 2.2.2.1.1: Windows 2000 does not support the following types: DNS TYPE SIG, DNS\_TYPE\_KEY, DNS\_TYPE\_NXT, DNS\_TYPE\_NAPTR, and DNS\_TYPE\_DNAME. Windows Server 2003 does not support DNS\_TYPE\_NAPTR and DNS\_TYPE\_DNAME. The types DNS\_TYPE\_DS, DNS\_TYPE\_RRSIG, DNS\_TYPE\_NSEC, DNS\_TYPE\_DNSKEY, and DNS\_TYPE\_DHCID are supported only on Windows Server 2008 R2. DNS\_TYPE\_NSEC3 and DNS\_TYPE\_NSEC3PARAM are supported only on Windows Server 2012, Windows Server 2012 R2, and Windows Server 2016 Technical Preview. DNS\_TYPE\_TLSA is supported on Windows Server 2016 Technical Preview only.

[<8> Section 2.2.2.1.2:](#page-44-0) On Windows Server 2008, Windows Server 2008 R2, Windows Server 2012, Windows Server 2012 R2, and Windows Server 2016 Technical Preview, this behavior is not applicable for nodes that have a record with aging disabled. It is applicable for zone root nodes.

[<9> Section 2.2.2.1.2:](#page-44-1) Windows 2000 does not support the DNS\_RPC\_FLAG\_OPEN\_ACL record flag. DNS\_RPC\_FLAG\_RECORD\_WIRE\_FORMAT and DNS\_RPC\_FLAG\_SUPPRESS\_RECORD\_UPDATE\_PTR are supported in Windows Server 2016 Technical Preview only.

[<10> Section 2.2.2.2.4.2:](#page-46-0) Windows 2000 and Windows Server 2003 do not support DNS\_TYPE\_DNAME.

[<11> Section 2.2.2.2.4.9:](#page-50-0) This record type is not supported in Windows 2000.

[<12> Section 2.2.2.2.4.10:](#page-51-0) This record type is not supported by Windows NT, Windows 2000, Windows XP, Windows Server 2003, Windows Vista, and Windows Server 2008.

[<13> Section 2.2.2.2.4.11:](#page-52-0) This record type is not supported by Windows NT, Windows 2000, Windows XP, Windows Server 2003, Windows Vista, and Windows Server 2008.

 $\leq$ 14> Section 2.2.2.2.4.12: This record type is not supported by Windows NT, Windows 2000, Windows XP, Windows Server 2003, Windows Vista, and Windows Server 2008.

[<15> Section 2.2.2.2.4.13:](#page-52-2) This record type is not supported in Windows 2000.

 $\leq$ 16> Section 2.2.2.2.4.14: This record type is not supported by Windows NT, Windows 2000, Windows XP, Windows Server 2003, Windows Vista, and Windows Server 2008.

 $\leq$ 17> Section 2.2.2.2.4.15: This record type is not supported by Windows NT, Windows 2000, Windows XP, Windows Server 2003, Windows Vista, and Windows Server 2008.

[<18> Section 2.2.2.2.4.17:](#page-54-0) This record type is not supported in Windows 2000.

[<19> Section 2.2.2.2.4.20:](#page-55-0) This record type is not supported in Windows 2000.

 $\leq$ 20> Section 2.2.2.2.4.24: This record type is supported only by Windows Server 2012, Windows Server 2012 R2, and Windows Server 2016 Technical Preview.

[<21> Section 2.2.2.2.4.25:](#page-58-1) This record type is supported only by Windows Server 2012, Windows Server 2012 R2, and Windows Server 2016 Technical Preview.

[<22> Section 2.2.2.2.4.26:](#page-59-0) DNS\_RPC\_RECORD\_TLSA is supported in Windows Server 2016 Technical Preview only.

[<23> Section 2.2.2.2.4.27:](#page-60-0) The DNS\_RPC\_RECORD\_UNKNOWN structure is supported in Windows Server 2016 Technical Preview only.

[<24> Section 2.2.2.2.5:](#page-61-0) In Windows NT, Windows 2000, Windows Server 2003, Windows Server 2008, Windows Server 2008 R2, and Windows Server 2012, if the **dwFlags** field is set to DNS\_RPC\_FLAG\_RECORD\_WIRE\_FORMAT, the error DNS\_ERROR\_RECORD\_FORMAT is returned.

[<25> Section 2.2.2.2.5:](#page-61-1) The records DNS\_TYPE\_DS, DNS\_TYPE\_RRSIG, DNS\_TYPE\_NSEC, DNS\_TYPE\_DNSKEY and DNS\_TYPE\_DHCID are not supported in Windows NT, Windows 2000, Windows XP, Windows Server 2003, Windows Vista, and Windows Server 2008.

[<26> Section 2.2.3.1.1:](#page-64-0) Windows 2000 and Windows Server 2003 do not support IP validation.

[<27> Section 2.2.3.1.2:](#page-64-1) Windows 2000 and Windows Server 2003 do not support IP validation.

 $\leq$ 28> Section 2.2.4.1.1: Windows NT 4.0 operating system populates its database in the following order, until successful: from a file-based persistent storage or from the persistent copy of the DNS Zone Table.

[<29> Section 2.2.4.2.1:](#page-70-0) Windows uses the build number as the OS Revision.

[<30> Section 2.2.4.2.2.1:](#page-72-0) Except for Windows NT Server 4.0 operating system, which predates Active Directory, Windows Server operating system uses "cn=MicrosoftDNS,cn=System" as the constant container RDN. A complete DS Container string could, for example, be "cn=MicrosoftDNS,cn=System,DC=corp,DC=contoso,DC=com".

[<31> Section 2.2.4.2.2.2:](#page-74-0) This version of the structure is for use with Windows Server 2003.

[<32> Section 2.2.4.2.2.3:](#page-76-0) This version of the structure is for use with Windows Server 2008 and Windows Server 2008 R2.

[<33> Section 2.2.5.1.1:](#page-78-0) Windows 2000 does not support the forwarder or stub zone types. Windows 2000 and Windows Server 2003 do not support the secondary cache zone type.

[<34> Section 2.2.5.1.4:](#page-79-0) Windows 2000 does not support any zone request filter values that involve application directory partitions. Windows 2000 does not support stub or forwarder zone request filters.

[<35> Section 2.2.5.1.5:](#page-80-0) Only Windows Server 2012, Windows Server 2012 R2, and Windows Server 2016 Technical Preview support DNS\_ROLLOVER\_TYPE\_PREPUBLISH for signing key descriptors where fIsKSK is FALSE and DNS\_ROLLOVER\_TYPE\_DOUBLE\_SIGNATURE for signing key descriptors where fIsKSK is TRUE.

[<36> Section 2.2.5.1.6:](#page-80-1) Windows Server 2012, Windows Server 2012 R2, and Windows Server 2016 Technical Preview support DNSSEC key rollover.

[<37> Section 2.2.5.2.1:](#page-81-0) Windows 2000 only supports DNS\_RPC\_ZONE\_W2K.

[<38> Section 2.2.5.2.2:](#page-83-0) The Windows DNS server auto-creates the 0.in-addr.arpa, 127.in-addr.arpa, and 255.in-addr.arpa zones as a performance optimization to avoid unnecessary recursions to the root server for queries for standard IP addresses such as 0.0.0.0, 127.0.0.1 (loopback), and 255.255.255.255 (broadcast).

[<39> Section 2.2.5.2.2:](#page-83-1) Windows 2000 and Windows Server 2003 do not support the ReadOnly bit.

[<40> Section 2.2.5.2.3:](#page-83-2) Windows 2000 only supports DNS\_RPC\_ZONE\_LIST\_W2K.

 $\leq$ 41> Section 2.2.5.2.4.2: Windows Server incorrectly sets this to 0x00000000.

[<42> Section 2.2.5.2.4.3:](#page-89-0) Windows Server incorrectly sets this to 0x00000000.

[<43> Section 2.2.5.2.8:](#page-98-0) This structure is not implemented in Windows 2000.

[<44> Section 2.2.5.2.10.1:](#page-99-0) Windows 2000 uses 5 minutes (300 seconds).

[<45> Section 2.2.6.1.2:](#page-100-0) KeySignScope is available in Windows Server 2012 R2 and Windows Server 2016 Technical Preview only.

[<46> Section 2.2.6.1.3:](#page-101-0) ImportOpResult is available in Windows Server 2012 R2 and Windows Server 2016 Technical Preview only.

[<47> Section 2.2.6.2.1:](#page-102-0) Windows Server 2012, Windows Server 2012 R2, and Windows Server 2016 Technical Preview support RSASHA1, RSASHA1-NSEC3-SHA1, RSASHA256, and RSASHA512.

[<48> Section 2.2.6.2.3:](#page-104-0) Windows Server 2012 operating system, Windows Server 2012 R2, and Windows Server 2016 Technical Preview support automatic DNSSEC signing of zones.

[<49> Section 2.2.6.2.9:](#page-110-0) The **DNS\_RPC\_ZONE\_DNSSEC\_SETTINGS** structure is available in Windows Server 2012 R2 and Windows Server 2016 Technical Preview only.

[<50> Section 2.2.6.2.10:](#page-112-0) The **DNS\_RPC\_ZONE\_SKD** structure is available in Windows Server 2012 R2 and Windows Server 2016 Technical Preview only.

[<51> Section 2.2.6.2.11:](#page-112-1) The **DNS\_RPC\_SKD\_STATE\_EX** structure is available in Windows Server 2012 R2 and Windows Server 2016 Technical Preview only.

[<52> Section 2.2.7.1.1:](#page-114-0) This enumeration is not supported in Windows NT, Windows 2000, and Windows XP.

[<53> Section 2.2.7.1.1:](#page-114-1) Windows Server 2003 does not support read-only DCs and does not process the **msDS-NC-RO-Replica-Locations**.

[<54> Section 2.2.7.2.1:](#page-115-0) DNS\_RPC\_DP\_INFO is not supported by Windows NT, Windows 2000, and Windows XP.

[<55> Section 2.2.7.2.1:](#page-116-0) Windows 2000 and Windows Server 2003 do not support read-only DCs and do not process the **msDS-NC-RO-Replica-Locations**.

 $\leq$ 56> Section 2.2.7.2.2: This structure and its associated operations are not supported by Windows NT, Windows 2000, and Windows XP.

[<57> Section 2.2.7.2.3:](#page-116-2) This structure is not supported by Windows NT, Windows 2000, and Windows XP.

[<58> Section 2.2.7.2.4:](#page-117-0) This structure and its associated operations are not supported by Windows NT, Windows 2000, and Windows XP.

[<59> Section 2.2.7.2.5:](#page-117-1) This structure and its associated operations are not supported by Windows NT, Windows 2000, and Windows XP.

[<60> Section 2.2.7.2.6:](#page-118-0) This structure and its associated operations are not supported by Windows NT, Windows 2000, and Windows XP.

[<61> Section 2.2.8.1.1:](#page-119-0) Windows NT 4.0 and Windows 2000 do not support this structure. Windows Server 2003 does not support the following values: DNS\_RPC\_AUTOCONFIG\_INTERNAL\_SELFPOINT\_PREPEND, DNS\_RPC\_AUTOCONFIG\_INTERNAL\_SELFPOINT\_APPEND (use DNS\_RPC\_AUTOCONFIG\_INTERNAL\_SELFPOINT instead), and DNS\_RPC\_AUTOCONFIG\_INTERNAL\_RETURN\_ERRORS.

[<62> Section 2.2.8.1.1:](#page-119-1) Windows Server 2003 does not support the DNS\_RPC\_AUTOCONFIG\_INTERNAL\_SELFPOINT\_PREPEND constant. Use DNS\_RPC\_AUTOCONFIG\_INTERNAL\_SELFPOINT instead.

 $\leq$  63> Section 2.2.8.1.1: Windows Server 2003 uses the values in the following table to obtain a constant. Windows Server 2003 interprets each value in the right-hand column as the corresponding constant in the left-hand column, regardless of the version of the client connecting to it. The client uses the corresponding values in the table to indicate each constant, regardless of the version of the server it is connecting to. No Windows implementation checks the version of the other communicating host when determining how to select or interpret these values.

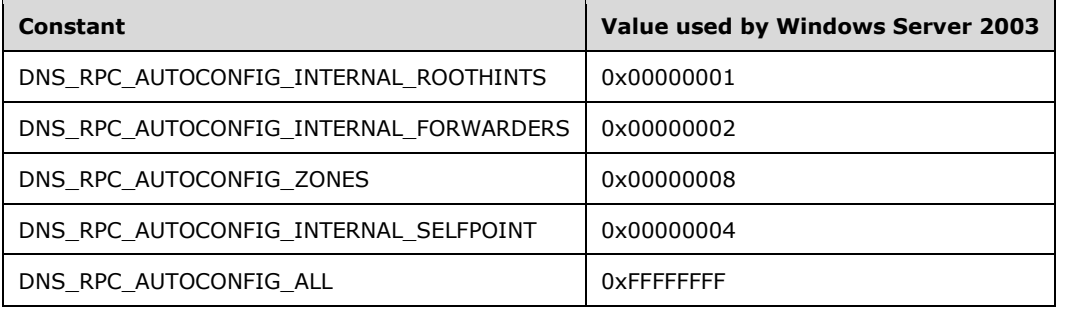

[<64> Section 2.2.9.1.1:](#page-122-0) DNS\_LOG\_LEVEL\_UNMATCHED\_RESPONSE is not supported by Windows NT, Windows 2000, Windows XP, Windows Server 2003, Windows Vista, and Windows Server 2008.

[<65> Section 2.2.10.1.1:](#page-124-0) DNSSRV\_STATID\_DNSSEC is not supported by Windows NT, Windows 2000, Windows XP, Windows Server 2003, Windows Vista, and Windows Server 2008.

[<66> Section 2.2.10.2.6:](#page-129-0) Windows 2000 DNS servers do not include this field.

[<67> Section 2.2.10.2.7:](#page-130-0) Windows 2000 DNS servers do not implement the **ResponseMismatched** field. Windows 2000 and Windows Server 2003 DNS servers do not implement the **GnzLocalQuery** field.

[<68> Section 2.2.10.2.7:](#page-137-0) This field is not supported by Windows NT, Windows 2000, Windows XP, Windows Server 2003, Windows Vista, and Windows Server 2008.

[<69> Section 2.2.10.2.8:](#page-137-1) This record type is not supported by Windows NT, Windows 2000, Windows XP, Windows Server 2003, Windows Vista, and Windows Server 2008.

[<70> Section 2.2.10.2.9:](#page-139-0) Windows 2000 and Windows Server 2003 DNS servers do not include this field.

[<71> Section 2.2.10.2.9:](#page-139-1) Windows 2000 DNS servers do not include this field.

 $\langle 72 \rangle$  Section 2.2.10.2.10: Windows 2000 DNS servers do not include this field.

[<73> Section 2.2.10.2.14:](#page-154-0) Windows 2000 does not include this field.

[<74> Section 2.2.10.2.20:](#page-163-0) Windows 2000 does not support **PacketsForNsListUsed**, **PacketsForNsListReturned**, and **PacketsForNsListInUse**.

[<75> Section 2.2.10.2.20:](#page-164-0) Windows 2000 DNS servers do not include this field.

[<76> Section 2.2.10.2.25:](#page-172-0) The DNSSRV\_RRL\_STATS structure is implemented in Windows Server 2016 Technical Preview.

<77> [Section 2.2.12.1.1:](#page-179-0) The **DNS\_ZONE\_STATS\_TYPE** enumerator is available in Windows Server 2012 R2 and Windows Server 2016 Technical Preview only.

[<78> Section 2.2.12.2.1:](#page-180-0) The **DNSSRV\_ZONE\_TIME\_STATS** structure is available in Windows 8.1, Windows Server 2012 R2, Windows 10, and Windows Server 2016 Technical Preview only.

[<79> Section 2.2.12.2.2:](#page-180-1) The **DNSSRV\_ZONE\_QUERY\_STATS** structure is available in Windows Server 2012 R2 and Windows Server 2016 Technical Preview only.

[<80> Section 2.2.12.2.3:](#page-181-0) The **DNSSRV\_ZONE\_TRANSFER\_STATS** structure is available in Windows Server 2012 R2 and Windows Server 2016 Technical Preview only.

[<81> Section 2.2.12.2.4:](#page-181-1) The **DNSSRV\_ZONE\_UPDATE\_STATS** structure is available in Windows 8.1, Windows Server 2012 R2, Windows 10, and Windows Server 2016 Technical Preview only.

[<82> Section 2.2.12.2.5:](#page-182-0) The **DNS\_RPC\_ZONE\_STATS\_V1** structure is available in Windows Server 2016 Technical Preview only.

[<83> Section 2.2.12.2.6:](#page-182-1) The DNS\_RPC\_ZONE\_RRL\_STATS structure is implemented in Windows Server 2016 Technical Preview.

[<84> Section 2.2.13.2.1:](#page-183-0) The **DNS\_RPC\_ENUM\_ZONE\_SCOPE\_LIST** structure is available in Windows Server 2012 R2 and Windows Server 2016 Technical Preview only.

[<85> Section 2.2.13.2.2.1:](#page-183-1) The **DNS\_RPC\_ZONE\_SCOPE\_CREATE\_INFO\_V1** structure is available in Windows Server 2012 R2 and Windows Server 2016 Technical Preview only.

[<86> Section 2.2.13.2.3.1:](#page-184-0) The **DNS\_RPC\_ZONE\_SCOPE\_INFO\_V1** structure is available in Windows Server 2012 R2 and Windows Server 2016 Technical Preview only.

[<87> Section 2.2.14.1.1:](#page-184-1) The **DNS\_RPC\_ENUM\_SCOPE\_LIST** structure is supported in Windows Server 2012 R2 with [\[MSKB-2919355\]](http://go.microsoft.com/fwlink/?LinkId=397642) and Windows Server 2016 Technical Preview and is reserved for future use.

 $\leq$ 88> Section 2.2.15: DNS Policy constants and structures are implemented in Windows Server 2016 Technical Preview only.

[<89> Section 2.2.16.1:](#page-193-0) DNS Response Rate Limiting is implemented in Windows Server 2016 Technical Preview.

[<90> Section 2.3:](#page-196-0) The dnsProperty and dnsRecord attributes, and their associated properties, are not supported on Windows NT 4.0.

[<91> Section 2.3:](#page-197-0) The following attributes of dnsZone are supported only on Windows Server 2012, Windows Server 2012 R2, and Windows Server 2016 Technical Preview:

- msDNS-IsSigned
- msDNS-NSEC3OptOut
- msDNS-SigningKeys
- msDNS-SignWithNSEC3
- msDNS-NSEC3UserSalt
- msDNS-DNSKEYRecords
- msDNS-DSRecordSetTTL
- msDNS-NSEC3Iterations
- msDNS-PropagationTime
- msDNS-NSEC3CurrentSalt
- msDNS-RFC5011KeyRollovers
- msDNS-NSEC3HashAlgorithm
- msDNS-DSRecordAlgorithms
- msDNS-DNSKEYRecordSetTTL
- msDNS-MaintainTrustAnchor
- msDNS-NSEC3RandomSaltLength
- msDNS-SigningKeyDescriptors
- msDNS-SignatureInceptionOffset
- msDNS-ParentHasSecureDelegation
- msDNS-SecureDelegationPollingPeriod

[<92> Section 2.3.1.1:](#page-198-0) msDNS-ServerSettings is supported only by Windows Server 2012, Windows Server 2012 R2, and Windows Server 2016 Technical Preview.

 $\leq$ 93> Section 2.3.2.1.1: The following table lists dnsProperty Ids that are supported under different versions of Windows Server.

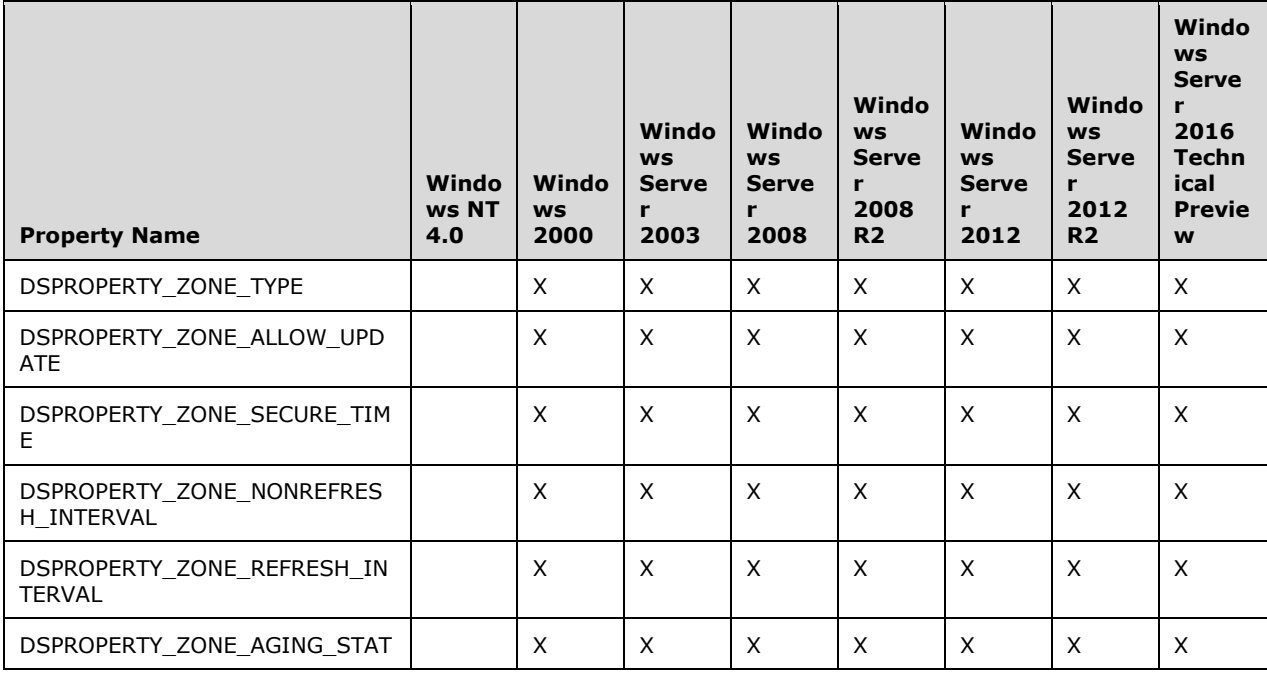

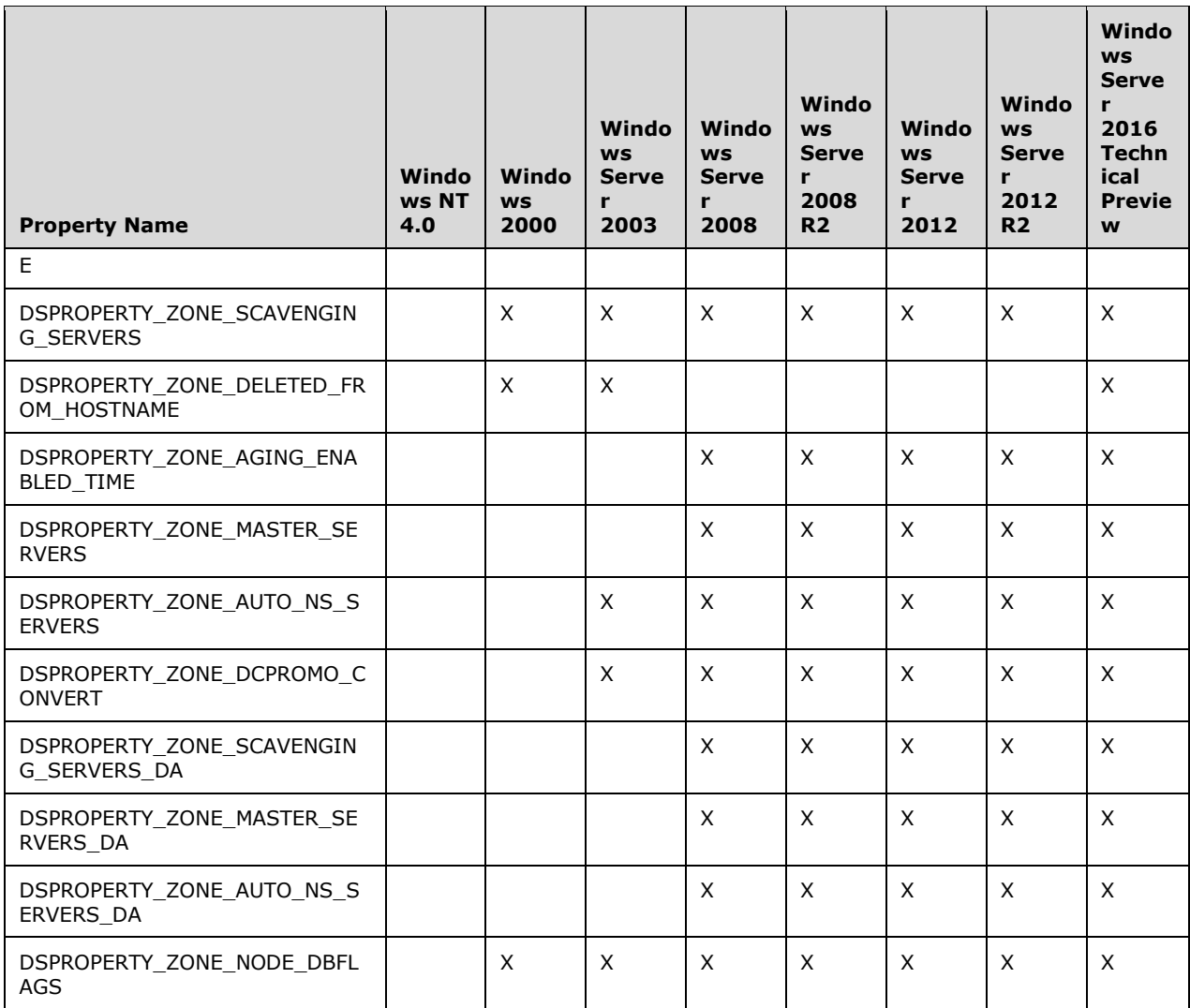

<94> [Section 2.3.2.1.1:](#page-199-1) The DNS server does not write the

DSPROPERTY\_ZONE\_SCAVENGING\_SERVERS [propertyId](#page-199-2) if ForceForestBehaviorVersion (section [3.1.1.1.1\)](#page-213-0) indicates a forest behavior version corresponding to Windows NT, Windows 2000, or Windows Server 2003.

[<95> Section 2.3.2.1.1:](#page-199-3) Windows 2000 and Windows Server 2003 initialize this value with the hostname of the server when the zone is being deleted and preserve the value at all other times. Windows Server 2008 and Windows Server 2008 R2 ignore this value. Windows NT Server 4.0 does not support this structure. The hostname written is the FQDN of the local machine, as determined by the GetComputerNameExW system call.

[<96> Section 2.3.2.1.1:](#page-199-4) The DNS server does not write the DSPROPERTY\_ZONE\_MASTER\_SERVERS propertyId if ForceForestBehaviorVersion (section 3.1.1.1.1) indicates a forest behavior version corresponding to Windows NT, Windows 2000, or Windows Server 2003.

[<97> Section 2.3.2.1.1:](#page-199-5) The DNS server does not write the DSPROPERTY\_ZONE\_AUTO\_NS\_SERVERS propertyId if ForceForestBehaviorVersion (section 3.1.1.1.1) indicates a forest behavior version corresponding to Windows NT, Windows 2000, or Windows Server 2003.

[<98> Section 2.3.2.1.2:](#page-200-0) The RODC mode check is not supported on Windows NT, Windows 2000, and Windows Server 2003.

[<99> Section 2.3.2.1.2:](#page-200-1) The DcPromo flags are not supported on Windows NT and Windows 2000.

[<100> Section 3.1.1:](#page-209-0) Windows Server (except Windows NT Server 4.0 which predates Active Directory) uses "cn=MicrosoftDNS,cn=System" as the constant container relative distinguished name. A complete DS Container string could, for example, be

"cn=MicrosoftDNS,cn=System,DC=corp,DC=contoso,DC=com". The access control list is stored in the ntSecurityDescriptor attribute of this container and can be modified using standard LDAP modify operations (see [\[MS-ADTS\]](%5bMS-ADTS%5d.pdf) section 3.1.1.5.3).

[<101> Section 3.1.1:](#page-209-1) In Windows, this access control list by default grants Full Control to the Domain Administrators group, Full Control to members of the DnsAdmins group, and Full Control to members of the Enterprise Domain Controllers group if the DNS server is Active Directory integrated, and Full control to the Administrators group and the System Operators group otherwise.

[<102> Section 3.1.1:](#page-211-0) Windows Server (except Windows NT Server 4.0 which predates Active Directory) uses the **dnsTombstoned** attribute to store DNS Record Tombstone State in the directory server. A value of TRUE indicates that the node is a tombstone. Any other value indicates that the node is not a tombstone. Windows Server does not support DNS Record Tombstone state for zones that are not stored in the directory server.

[<103> Section 3.1.1:](#page-211-1) In Windows 2000, Windows Server 2003, Windows Server 2008, and Windows Server 2008 R2, this Access Control List by default grants Full Control to the Domain Administrators Group, Create All Child Objects privilege to Authenticated Users, and Read privilege to Everyone. If the zone is not stored in the DNS Forest Partition in the directory server, Full Control is also granted to the DnsAdmins group. In Windows Server 2008 and Windows Server 2008 R2, Full Control is also granted to members of the Enterprise Domain Controllers group, and Container Inheritance is enabled. In all other versions of Windows, Container Inheritance is not enabled.

[<104> Section 3.1.1:](#page-211-2) Only Windows Server 2012, Windows Server 2012 R2 and Windows Server 2016 Technical Preview support this element.

[<105> Section 3.1.1:](#page-211-3) Only Windows Server 2012, Windows Server 2012 R2 and Windows Server 2016 Technical Preview support this element.

[<106> Section 3.1.1:](#page-211-4) The Windows 2000 DNS server does not implement an Application Directory Partition Table and does not support any operations related to application directory partitions.

[<107> Section 3.1.1:](#page-212-0) Windows Server except Windows NT Server 4.0 (which predates Active Directory) and Windows 2000 (which predates Application Directory Partitions) use "CN=MicrosoftDNS,CN=PartitionName" as the container relative distinguished name, where PartitionName is ForestDnsZones, DomainDnsZones, or a custom label specified by the administrator. A complete distinguished name for the object where this Access Control List is stored could be, for example, "CN=MicrosoftDNS,CN=DomainDnsZones,DC=corp,DC=contoso,DC=com". The access control list is stored in the **ntSecurityDescriptor** attribute of this container and can be modified using standard LDAP modify operations (see [MS-ADTS] section 3.1.1.5.3).

By default this Access Control List grants Full Control to members of the DnsAdmins group, Full Control to members of the Enterprise Domain Controllers group, and if the name of this partition is not ForestDnsZones Full Control to members of the Domain Administrators group.

[<108> Section 3.1.1:](#page-212-1) Windows Server uses the LocalSystem account as the default **DNS Server Credentials**.

[<109> Section 3.1.1:](#page-212-2) Windows NT 4.0 and Windows 2000 do not support DownlevelDCsInDomain. All the supporting versions of the DNS servers acquire the value using the LDAP filter "(&(objectCategory=ntdsDsa)(!(msDS-Behavior-Version>=x))(|(msDS-HasMasterNCs=y)(hasMasterNCs=y)))", where x is the forest functional level value ("ms-DS-BehaviorVersion: Forest Functional Level", [MS-ADTS] section 6.1.4.4) that corresponds to that of Windows Server 2003, and y is the domain partition value ("nTDSDSA Object", [MS-ADTS] section 6.1.1.2.2.1.2.1.1).

[<110> Section 3.1.1.1.1:](#page-213-1) Range verification is not supported in Windows NT 4.0, Windows 2000, and Windows Server 2003. In these versions, the range is unlimited, unless otherwise specified for a property. On upgrade, from Windows NT 4.0, Windows 2000, or Windows Server 2003 to Windows Server 2008 or Windows Server 2008 R2, range verification is enforced on values set under the previous version. On upgrade, if the value is zero, but not in the new version's range, and the zero value is disallowed, then the default value is used.

 $\leq$ 111> Section 3.1.1.1.1: In Windows NT 4.0 this property does not exist.

 $\langle 112 \rangle$  Section 3.1.1.1.1: In Windows NT 4.0 this property does not exist.

 $\langle 113 \rangle$  Section 3.1.1.1.1: In Windows NT 4.0 and Windows 2000 this property does not exist.

 $\leq$ 114> Section 3.1.1.1.1: In Windows NT 4.0, Windows 2000, and Windows Server 2003, the default value is 0x00000001.

[<115> Section 3.1.1.1.1:](#page-214-1) Windows NT 4.0 does not implement this property.

[<116> Section 3.1.1.1.1:](#page-214-2) Windows NT 4.0 does not support this property.

 $\leq$  117> Section 3.1.1.1.1: Windows NT 4.0 does not support this property.

[<118> Section 3.1.1.1.1:](#page-214-4) Windows NT 4.0 and Windows 2000 do not support this property.

 $\leq$ 119> Section 3.1.1.1.1: In Windows NT 4.0 and Windows 2000, the default value is 0x0000012C (5 minutes).

[<120> Section 3.1.1.1.1:](#page-215-1) In Windows NT 4.0, Windows 2000, and Windows Server 2003, the default value is 0x00093A80 (7 days).

[<121> Section 3.1.1.1.1:](#page-216-0) In Windows NT 4.0, Windows 2000, and Windows Server 2003, the default value is 0x00000005.

[<122> Section 3.1.1.1.1:](#page-216-1) Windows NT 4.0 uses zero as the default value.

[<123> Section 3.1.1.1.1:](#page-216-2) In Windows NT 4.0 this parameter is not implemented. In Windows 2000, the default value is 0x04000000 (4 MB).

[<124> Section 3.1.1.1.1:](#page-216-3) The following table lists DNS\_LOG\_LEVELS flags that are supported for different versions of Windows Server. Where a flag is unsupported, the flag will be stored but ignored.

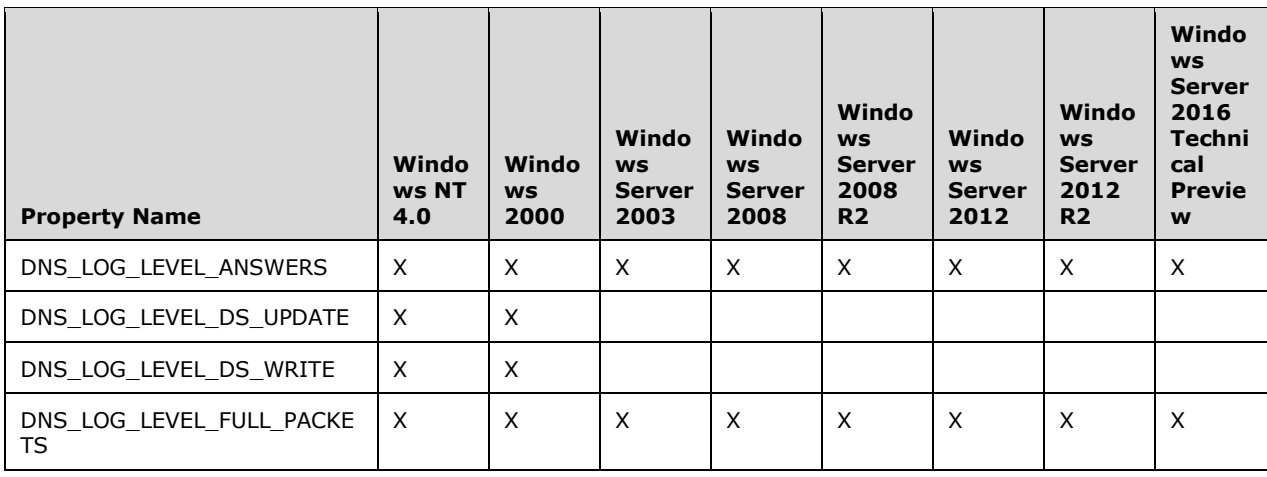

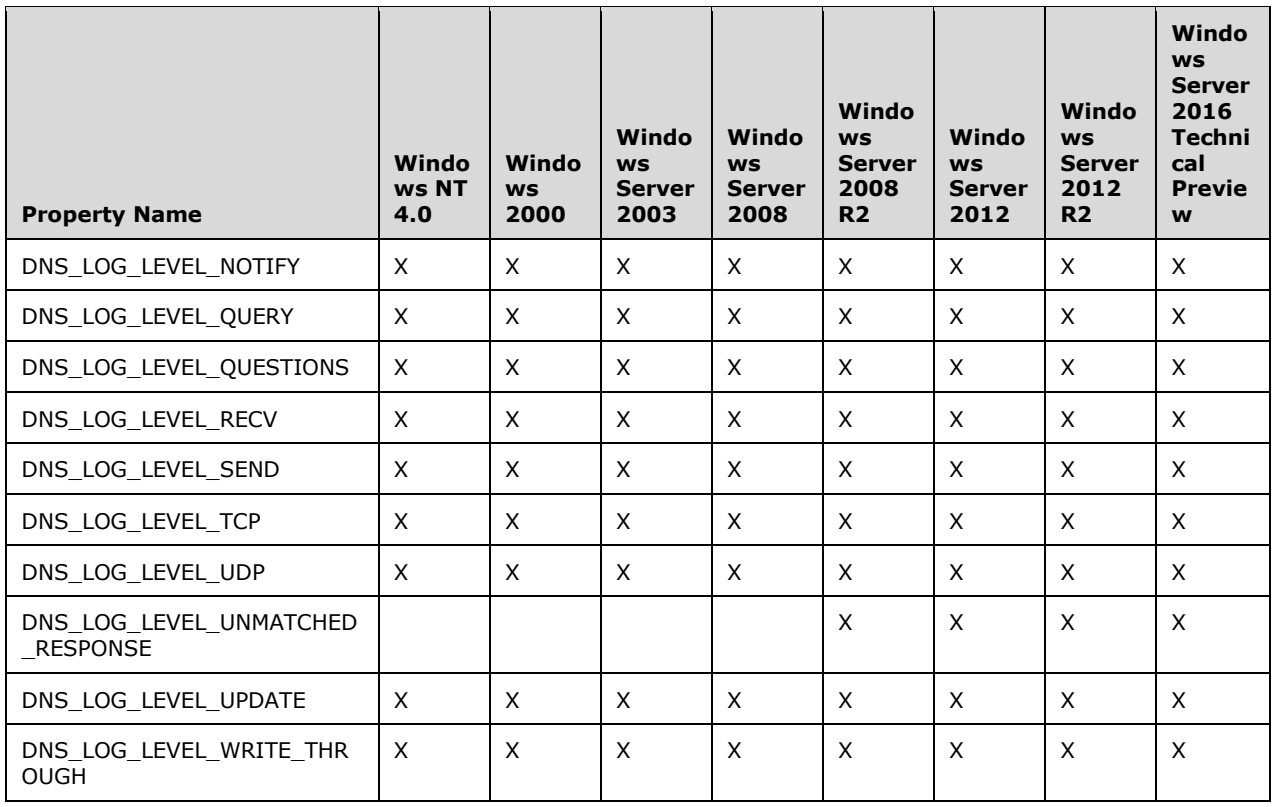

 $\leq$  125> Section 3.1.1.1.1: Windows NT 4.0 does not implement this property.

 $\leq$ 126> Section 3.1.1.1.1: This parameter is implemented only on Windows Server 2012, Windows Server 2012 R2, and Windows Server 2016 Technical Preview.

 $\langle 127 \rangle$  [Section 3.1.1.1.1:](#page-217-2) In Windows NT 4.0 the default value is 0x00000003.

[<128> Section 3.1.1.1.1:](#page-217-3) Windows NT 4.0 does not implement this property.

 $\leq$ 129> Section 3.1.1.1.1: In Windows NT 4.0 and Windows 2000, this property is not implemented.

[<130> Section 3.1.1.1.1:](#page-217-5) In Windows NT 4.0, this property is not implemented.

 $\leq$  131> Section 3.1.1.1.1: In Windows NT 4.0, this property is not supported.

[<132> Section 3.1.1.1.1:](#page-218-0) In Windows NT 4.0, Windows 2000, and Windows Server 2003, the default value is 0x0000000F.

 $\langle$  133> Section 3.1.1.1.1: In Windows NT 4.0 and Windows 2000, this property is not implemented. In Windows Server 2003, the default value is 0x00000001.

 $\leq$ 134> Section 3.1.1.1.1: In Windows NT 4.0, Windows 2000, Windows Server 2003, and Windows Server 2008, the default value is 0xFFFFFFFF.

[<135> Section 3.1.1.1.1:](#page-218-3) In Windows NT 4.0 the default value is 0.

[<136> Section 3.1.1.1.1:](#page-218-4) In Windows NT 4.0, this property is not implemented. In Windows 2000 and Windows Server 2003, the value's range MUST be unlimited, and the value zero MUST be treated as a flag value for 0xFFFFFFFF.

[<137> Section 3.1.1.1.1:](#page-218-5) Windows NT 4.0 does not implement this property.

 $\leq$ 138> Section 3.1.1.1.1: In Windows NT 4.0, this property is not implemented. In Windows 2000, the default value is 0x00000001.

[<139> Section 3.1.1.1.1:](#page-219-0) In Windows NT 4.0, Windows 2000, Windows Server 2003, and Windows Server 2008, this value is not implemented.

[<140> Section 3.1.1.1.1:](#page-219-1) In Windows NT 4.0 and Windows 2000, this property is not implemented.

 $\leq$ 141> Section 3.1.1.1.1: Windows NT 4.0 does not implement this property.

[<142> Section 3.1.1.1.1:](#page-220-1) Windows NT Server 4.0 and Windows 2000 do not limit this value.

[<143> Section 3.1.1.1.1:](#page-220-2) In Windows NT 4.0 and Windows 2000, this property is not implemented. In Windows Server 2003, the default value is 0x0000000F, the minimum value is 0x00000003, the maximum value is 0x00000078, and values greater than the maximum or less than the minimum are treated as flag values for the maximum and minimum respectively.

 $\langle 144 \rangle$  Section 3.1.1.1.1: In Windows NT 4.0 and Windows 2000, this property is not implemented. In Windows Server 2003, the default value is 0x00000001.

[<145> Section 3.1.1.1.1:](#page-220-4) In Windows NT 4.0 and Windows 2000, this property is not implemented.

[<146> Section 3.1.1.1.1:](#page-221-0) In Windows NT 4.0 and Windows 2000, this property is not implemented.

 $\leq$ 147> Section 3.1.1.1.1: In Windows NT 4.0 and Windows 2000, this property is not implemented.

[<148> Section 3.1.1.1.1:](#page-221-2) In Windows NT 4.0 and Windows 2000, this property is not implemented.

 $\langle 149 \rangle$  Section 3.1.1.1.1: In Windows NT 4.0 and Windows 2000, this property is not implemented. In Windows Server 2003, Windows Server 2008, Windows Server 2008 R2, Windows Server 2012, Windows Server 2012 R2 operating system, and Windows Server 2016 Technical Preview, the default value is 0x00015180 (1 day), and the allowed range is 0x00000E10 (1 hour) to 0x00EFF100 (182 days).

 $\leq$ 150> Section 3.1.1.1.1: In Windows NT 4.0 and Windows 2000, this property is not implemented.

[<151> Section 3.1.1.1.1:](#page-221-5) This property is not implemented in Windows NT 4.0 and Windows 2000. Windows Server 2003, Windows Server 2008, Windows Server 2008 R2, Windows Server 2012, Windows Server 2012 R2, and Windows Server 2016 Technical Preview process DNSSEC based on [\[RFC2535\]](http://go.microsoft.com/fwlink/?LinkId=107021) and the value is an enumerated DWORD, with the permitted range between 0x00000000 to 0x00000002, inclusive. The meaning of the allowed values is indicated in the following table.

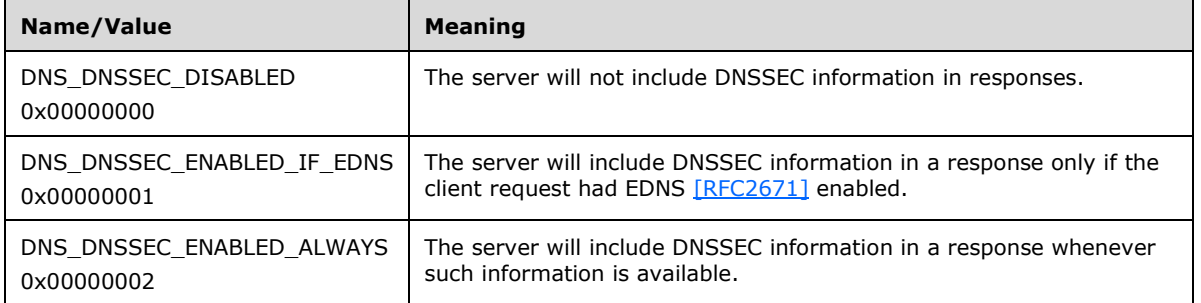

[<152> Section 3.1.1.1.1:](#page-221-6) In Windows NT 4.0 and Windows 2000, this property is not implemented. In Windows Server 2008 the default value is zero.

[<153> Section 3.1.1.1.1:](#page-222-0) In Windows NT 4.0 and Windows 2000, this property is not implemented.

 $\leq$ 154> Section 3.1.1.1.1: In Windows NT 4.0 and Windows 2000, this property is not implemented. Default values are as follows:

- Windows Server 2003: zero (FALSE)
- Windows Server 2008: nonzero value (TRUE)
- Windows Server 2008 R2: nonzero value (TRUE)

[<155> Section 3.1.1.1.1:](#page-222-2) This property is supported only on Windows Server 2012, Windows Server 2012 R2, and Windows Server 2016 Technical Preview.

 $\leq$ 156> Section 3.1.1.1.1: In Windows NT 4.0 and Windows 2000, this property is not implemented.

[<157> Section 3.1.1.1.1:](#page-222-4) This property is supported only on Windows Server 2012, Windows Server 2012 R2, and Windows Server 2016 Technical Preview.

 $\leq$ 158> Section 3.1.1.1.1: In Windows NT 4.0 and Windows 2000, this property is not implemented.

[<159> Section 3.1.1.1.1:](#page-222-6) In Windows NT 4.0 and Windows 2000, this property is not implemented.

 $\leq$ 160> Section 3.1.1.1.1: In Windows NT 4.0 and Windows 2000, this property is not implemented.

[<161> Section 3.1.1.1.1:](#page-223-0) In Windows NT 4.0 and Windows 2000, this property is not implemented.

 $\langle 162 \rangle$  Section 3.1.1.1.1: In Windows NT 4.0 and Windows 2000, this property is not implemented. In Windows Server 2003, Windows Server 2008, Windows Server 2008 R2, Windows Server 2012, Windows Server 2012 R2, and Windows Server 2016 Technical Preview, the default value is 0x00015180 (1 day).

[<163> Section 3.1.1.1.1:](#page-223-2) In Windows NT 4.0 and Windows 2000, this property is not implemented.

[<164> Section 3.1.1.1.1:](#page-223-3) In Windows NT 4.0 and Windows 2000, this property is not implemented. In Windows Server 2003, the default value is 0xFFFFFFFF (DNS\_SERVER\_UNLIMITED\_CACHE\_SIZE).

[<165> Section 3.1.1.1.1:](#page-223-4) This property is supported only on Windows Server 2012, Windows Server 2012 R2, and Windows Server 2016 Technical Preview.

[<166> Section 3.1.1.1.1:](#page-224-0) In Windows NT 4.0 and Windows 2000, this property is not implemented.

[<167> Section 3.1.1.1.1:](#page-224-1) In Windows NT 4.0 and Windows 2000, this property is not implemented.

[<168> Section 3.1.1.1.1:](#page-224-2) In Windows NT 4.0 and Windows 2000, this property is not implemented.

 $\langle$  169> Section 3.1.1.1.1: In Windows, the default value varies with the operating system version. In Windows Server 2003, and Windows Server 2008, the default value is 0x00000500. In Windows Server 2008 R2, the default value is 0x00000FA0.

[<170> Section 3.1.1.1.1:](#page-224-4) This property is not supported in Windows NT 4.0 or Windows 2000.

 $\leq$ 171> Section 3.1.1.1.1: In Windows NT 4.0 and Windows 2000, this property is not implemented.

[<172> Section 3.1.1.1.1:](#page-225-1) Windows NT 4.0 and Windows 2000 do not support this property.

 $\leq$ 173> Section 3.1.1.1.1: In Windows NT 4.0 and Windows 2000, this property is not implemented.

 $\leq$ 174> Section 3.1.1.1.1: This property is supported only on Windows Server 2012, Windows Server 2012 R2, and Windows Server 2016 Technical Preview.
[<175> Section 3.1.1.1.1:](#page-225-0) Windows NT 4.0, Windows 2000, and Windows Server 2003 do not support these properties.

[<176> Section 3.1.1.1.1:](#page-225-1) In Windows NT 4.0, Windows 2000, Windows Server 2003, and Windows Server 2008 R2, this property is not implemented.

[<177> Section 3.1.1.1.1:](#page-225-2) This property is not supported on Windows NT 4.0, Windows 2000, or Windows Server 2003.

 $\leq$ 178> Section 3.1.1.1.1: On Windows Server 2008 and Windows Server 2008 R2, the default value is 0x00000001. On Windows Server 2012, Windows Server 2012 R2, and Windows Server 2016 Technical Preview, the default value is 0x00000000.

[<179> Section 3.1.1.1.1:](#page-226-1) This property is not supported in Windows NT 4.0, Windows 2000, or on Windows Server 2003

[<180> Section 3.1.1.1.1:](#page-228-0) The **EnableGlobalQueryBlockList** property is not supported in Windows NT, Windows 2000, or Windows Server 2003.

[<181> Section 3.1.1.1.1:](#page-228-1) The **OpenACLOnProxyUpdates** and **CacheLockingPercent** properties are not supported in Windows NT, Windows 2000, Windows Server 2003, or Windows Server 2008.

[<182> Section 3.1.1.1.1:](#page-228-2) **ZoneWritebackInterval** is available only in Windows Server 2012 R2 and Windows Server 2016 Technical Preview.

[<183> Section 3.1.1.1.2:](#page-229-0) Windows NT Server 4.0, Windows 2000, and Windows Server 2003 use DNSSRV\_TYPEID\_IPARRAY for input and return values. Windows Server 2008, Windows Server 2008 R2, Windows Server 2012, Windows Server 2012 R2, and Windows Server 2016 Technical Preview accept DNSSRV\_TYPEID\_IPARRAY and DNSSRV\_TYPEID\_ADDRARRAY as input and output DNSSRV\_TYPEID\_ADDRARRAY unless dwClientVersion is used to request a previous format.

 $\leq$ 184> Section 3.1.1.1.2: This property is supported only on Windows Server 2012, Windows Server 2012 R2, and Windows Server 2016 Technical Preview.

[<185> Section 3.1.1.1.2:](#page-229-2) Windows 2000 does not support these properties.

[<186> Section 3.1.1.1.3:](#page-229-3) Windows 2000 does not support these properties.

[<187> Section 3.1.1.1.3:](#page-229-4) If the path or filename is not absolute, Windows Server stores the log file relative to the "%SystemRoot%\System32" directory.

[<188> Section 3.1.1.1.3:](#page-230-0) Windows 2000 and Windows 2003 do not support these properties.

[<189> Section 3.1.1.1.3:](#page-230-1) In Windows NT 4.0 and Windows 2000, this property is not implemented.

[<190> Section 3.1.1.1.3:](#page-230-2) This parameter is implemented only on Windows Server 2012, Windows Server 2012 R2, and Windows Server 2016 Technical Preview.

[<191> Section 3.1.1.1.4:](#page-230-3) Windows 2000 and Windows Server 2003 do not support these properties.

[<192> Section 3.1.1.2.1:](#page-231-0) The following property is supported only on Windows Server 2012, Windows Server 2012 R2, and Windows Server 2016 Technical Preview:

- DsRecordAlgorithms
- DSRecordSetTTL
- DNSKEYRecordSetTTL
- IsKeymaster
- IsSigned
- MaintainTrustAnchor
- NSEC3HashAlgorithm
- NSEC3Iterations
- NSEC3OptOut
- NSEC3RandomSaltLength
- ParentHasSecureDelegation
- PropagationTime
- RFC5011KeyRollovers
- SecureDelegationPollingPeriod
- SignatureInceptionOffset
- SignWithNSEC3

 $\leq$ 193> Section 3.1.1.2.1: On Windows, it is written into the system32\dns directory.

 $\langle 194 \rangle$  Section 3.1.1.2.1: This property is not supported on Windows NT 4.0.

[<195> Section 3.1.1.2.1:](#page-233-1) This property is not supported on Windows NT 4.0 and Windows 2000. Furthermore, it is only supported on zones configured for forwarding.

[<196> Section 3.1.1.2.1:](#page-233-2) This property is not supported on Windows NT 4.0 and Windows 2000. Furthermore, it is only supported on zones configured for forwarding.

[<197> Section 3.1.1.2.1:](#page-233-3) This property is supported only on Windows NT 4.0.

 $\leq$ 198> Section 3.1.1.2.1: The PluginEnabled property of a zone is available in Windows Server 2012 R2 and Windows Server 2016 Technical Preview only.

[<199> Section 3.1.1.2.1:](#page-233-5) FreezeSOASerialNumber is supported in Windows Server 2016 Technical Preview.

[<200> Section 3.1.1.2.2:](#page-234-0) Windows 2000 does not support these properties.

[<201> Section 3.1.1.2.3:](#page-234-1) Windows 2000 does not support these properties.

[<202> Section 3.1.1.2.3:](#page-234-2) This property is supported only on Windows Server 2012, Windows Server 2012 R2, and Windows Server 2016 Technical Preview.

[<203> Section 3.1.1.2.3:](#page-234-3) This property is supported only on Windows Server 2012, Windows Server 2012 R2, and Windows Server 2016 Technical Preview.

[<204> Section 3.1.1.2.3:](#page-234-4) This property is supported only on Windows Server 2012, Windows Server 2012 R2, and Windows Server 2016 Technical Preview.

[<205> Section 3.1.1.2.5:](#page-235-0) DNS zone scope configuration information is available in Windows Server 2012 R2 and Windows Server 2016 Technical Preview only. Zone scopes inherit all the properties and configurations of the zone in which they are created unless overridden explicitly.

[<206> Section 3.1.1.3.2:](#page-235-1) Windows NT Server 4.0, Windows 2000, and Windows Server 2003 use DNSSRV\_TYPEID\_IPARRAY for input and return values. Windows Server 2008, Windows Server 2008 R2, Windows Server 2012, Windows Server 2012 R2, and Windows Server 2016 Technical Preview accept DNSSRV\_TYPEID\_IPARRAY and DNSSRV\_TYPEID\_ADDRARRAY as input and output DNSSRV\_TYPEID\_ADDRARRAY unless dwClientVersion is used to request a previous format.

[<207> Section 3.1.3:](#page-239-0) Windows NT 4.0 does not support invocation of the Netlogon protocol implementation.

 $\leq$ 208> Section 3.1.4: Windows 2000 supports only opnums 0 through 4.

[<209> Section 3.1.4.1:](#page-242-0) The following values are implemented in Windows Server 2016 Technical Preview only.

- CreateClientSubnetRecord
- DeleteClientSubnetRecord
- DeleteSubnetsInRecord
- AddSubnetsInRecord
- ResetClientSubnetRecord
- **CreatePolicy**
- **DeletePolicy**
- UpdatePolicy

[<210> Section 3.1.4.1:](#page-243-0) In Windows, the DNS server process can fail on the Restart command.

[<211> Section 3.1.4.1:](#page-243-1) Windows 2000 uses DNSSRV\_TYPEID\_ZONE\_CREATE\_W2K. Windows Server 2003 uses DNSSRV\_TYPEID\_ZONE\_CREATE\_DOTNET.

[<212> Section 3.1.4.1:](#page-243-2) Windows NT Server 4.0 and Windows 2000 return error 9611 (invalid DNS zone type) for ZoneCreate operations with DNS\_ZONE\_TYPE\_STUB or DNS\_ZONE\_TYPE\_CACHE record types. Windows returns the same error for DNS\_ZONE\_TYPE\_CACHE and DNS\_ZONE\_TYPE\_SECONDARY\_CACHE.

 $\langle 213 \rangle$  Section 3.1.4.1: Windows 2000 returns a failure for this value of pszOperation. Windows Server 2003 accepts DWORD input only. The Windows Server 2003 DNS client sends DWORD input.

[<214> Section 3.1.4.1:](#page-244-0) Windows XP and Windows Server 2003 accept DNSSRV\_TYPEID\_IPARRAY and IP4\_ARRAY and do not accept DNSSRV\_TYPEID\_ADDRARRAY and DNS\_ADDR\_ARRAY. Windows Server 2008, Windows Server 2008 R2, Windows Server 2012, Windows Server 2012 R2, and Windows Server 2016 Technical Preview accept DNSSRV\_TYPEID\_ADDR\_ARRAY and DNS\_ADDR\_ARRAY and do not accept DNSSRV\_TYPEID\_IPARRAY and IP4\_ARRAY.

[<215> Section 3.1.4.1:](#page-244-1) Windows 2000 uses DNSSRV\_TYPEID\_FORWARDERS\_W2K. Windows Server 2003 uses DNSSRV\_TYPEID\_FORWARDERS\_DOTNET.

[<216> Section 3.1.4.1:](#page-244-2) Windows NT 4.0 and Windows 2000 do not support this value. Windows XP and Windows Server 2003 accept DNSSRV\_TYPEID\_IPARRAY and IP4\_ARRAY and do not accept DNSSRV\_TYPEID\_ADDRARRAY and DNS\_ADDR\_ARRAY. Windows Server 2008, Windows Server 2008 R2, Windows Server 2012, Windows Server 2012 R2, and Windows Server 2016 Technical Preview accept DNSSRV\_TYPEID\_ADDR\_ARRAY and DNS\_ADDR\_ARRAY and do not accept DNSSRV\_TYPEID\_IPARRAY and IP4\_ARRAY.

 $\leq$ 217> Section 3.1.4.1: See behavior note for the LogIPFilterList value.

[<218> Section 3.1.4.1:](#page-245-1) See behavior note for the LogIPFilterList value.

[<219> Section 3.1.4.1:](#page-245-2) This operation is supported only on Windows Server 2012, Windows Server 2012 R2, and Windows Server 2016 Technical Preview.

[<220> Section 3.1.4.1:](#page-245-3) This operation is supported in Windows Server 2012 R2 with [MSKB-2919355] and Windows Server 2016 Technical Preview and is reserved for future use.

[<221> Section 3.1.4.1:](#page-245-4) This operation is supported in Windows Server 2012 R2 with [MSKB-2919355] and Windows Server 2016 Technical Preview and is reserved for future use.

[<222> Section 3.1.4.1:](#page-246-0) The following values are supported on Windows Server 2008, Windows Server 2008 R2, Windows Server 2012, Windows Server 2012 R2, and Windows Server 2016 Technical Preview.

- **SignZone**
- UnsignZone
- ResignZone
- PerformZoneKeyRollover
- PokeZoneKeyRollover
- RetrieveRootTrustAnchor
- TransferKeymasterRole

[<223> Section 3.1.4.1:](#page-246-1) A Windows implementation allows DNS\_ZONE\_NOTIFY\_LEVEL to be set only to values 0x0 through 0x1. Attempts to set this property to a higher value result in the effective value 0x1.

[<224> Section 3.1.4.1:](#page-246-2) Windows 2000 uses DNSSRV\_TYPEID\_ZONE\_CREATE\_W2K, and cannot convert from other types. Windows Server 2003 uses DNSSRV\_TYPEID\_ZONE\_CREATE\_DOTNET, and can convert from DNSSRV\_TYPEID\_ZONE\_CREATE\_W2K.

Windows Server 2008, Windows Server 2008 R2, Windows Server 2012, Windows Server 2012 R2, and Windows Server 2016 Technical Preview use DNSSRV\_TYPEID\_ZONE\_CREATE and can convert from DNSSRV\_TYPEID\_ZONE\_CREATE\_W2K and DNSSRV\_TYPEID\_ZONE\_CREATE\_DOTNET.

[<225> Section 3.1.4.1:](#page-248-0) Windows 2000 uses DNSSRV\_TYPEID\_ZONE\_DATABASE\_W2K. Windows Server 2003 uses DNSSRV\_TYPEID\_ZONE\_DATABASE.

[<226> Section 3.1.4.1:](#page-248-1) If ForceForestBehaviorVersion (section 3.1.1.1.1) indicates a forest behavior version of Windows Server 2008, Windows Server 2008 R2, Windows Server 2012, Windows Server 2012 R2, or Windows Server 2016 Technical Preview the server writes only DNS\_ADDR\_ARRAY values to the directory server. Otherwise, the server writes both IP4\_ARRAY and DNS\_ADDR\_ARRAY values. Windows NT 4.0, Windows 2000, and Windows Server 2003 do not support this forest version check, and write only IP4\_ARRAY values to the directory server.

Windows 2000 and Windows Server 2003 accept DNSSRV\_TYPEID\_IPARRAY and IP4\_ARRAY and silently disregard DNSSRV\_TYPEID\_ADDRARRAY and DNS\_ADDR\_ARRAY. They also write only the IP4\_ARRAY value to the directory server if the server is DS-integrated; when reading from the directory server, only the IP4\_ARRAY value is read, and any DNS\_ADDR\_ARRAY values are ignored. Windows Server 2008, Windows Server 2008 R2, Windows Server 2012, Windows Server 2012 R2, and Windows Server 2016 Technical Preview accept DNSSRV\_TYPEID\_ADDRARRAY and DNS\_ADDR\_ARRAY and do not accept DNSSRV\_TYPEID\_IPARRAY and IP4\_ARRAY, and write both formats to the directory server if the server is DS-integrated; when reading from the directory server, the DNS\_ADDR\_ARRAY value is read if it exists; otherwise the IP4\_ARRAY value is read.

[<227> Section 3.1.4.1:](#page-248-2) Windows 2000 does not support this operation. Windows Server 2003 accepts DNSSRV\_TYPEID\_IPARRAY and IP4\_ARRAY and does not accept DNSSRV\_TYPEID\_ADDRARRAY and DNS\_ADDR\_ARRAY. Windows Server 2008, Windows Server 2008 R2, Windows Server 2012, Windows Server 2012 R2, and Windows Server 2016 Technical Preview accept DNSSRV\_TYPEID\_ADDR\_ARRAY and DNS\_ADDR\_ARRAY and do not accept DNSSRV\_TYPEID\_IPARRAY and IP4\_ARRAY.

<228> Section 3.1.4.1: Windows 2000 uses DNSSRV\_TYPEID\_ZONE\_SECONDARIES\_W2K. Windows Server 2003 uses DNSSRV\_TYPEID\_ZONE\_SECONDARIES\_DOTNET.

<229> Section 3.1.4.1: See behavior note for the MasterServer value.

<230> Section 3.1.4.1: See behavior note for the MasterServer value.

<231> Section 3.1.4.1: CreateZoneScope is available only in Windows Server 2012 R2 and Windows Server 2016 Technical Preview.

<232> Section 3.1.4.1: DeleteZoneScope is available only in Windows Server 2012 R2 and Windows Server 2016 Technical Preview.

<233> Section 3.1.4.1: In Windows NT 4.0, Windows 2000, and Windows Server 2003, no range limiting or zero/nonzero restrictions are applied.

 $\leq$ 234> Section 3.1.4.1: The following table lists property names that are supported as an input to the pszOperation parameter for different versions of Windows Server.

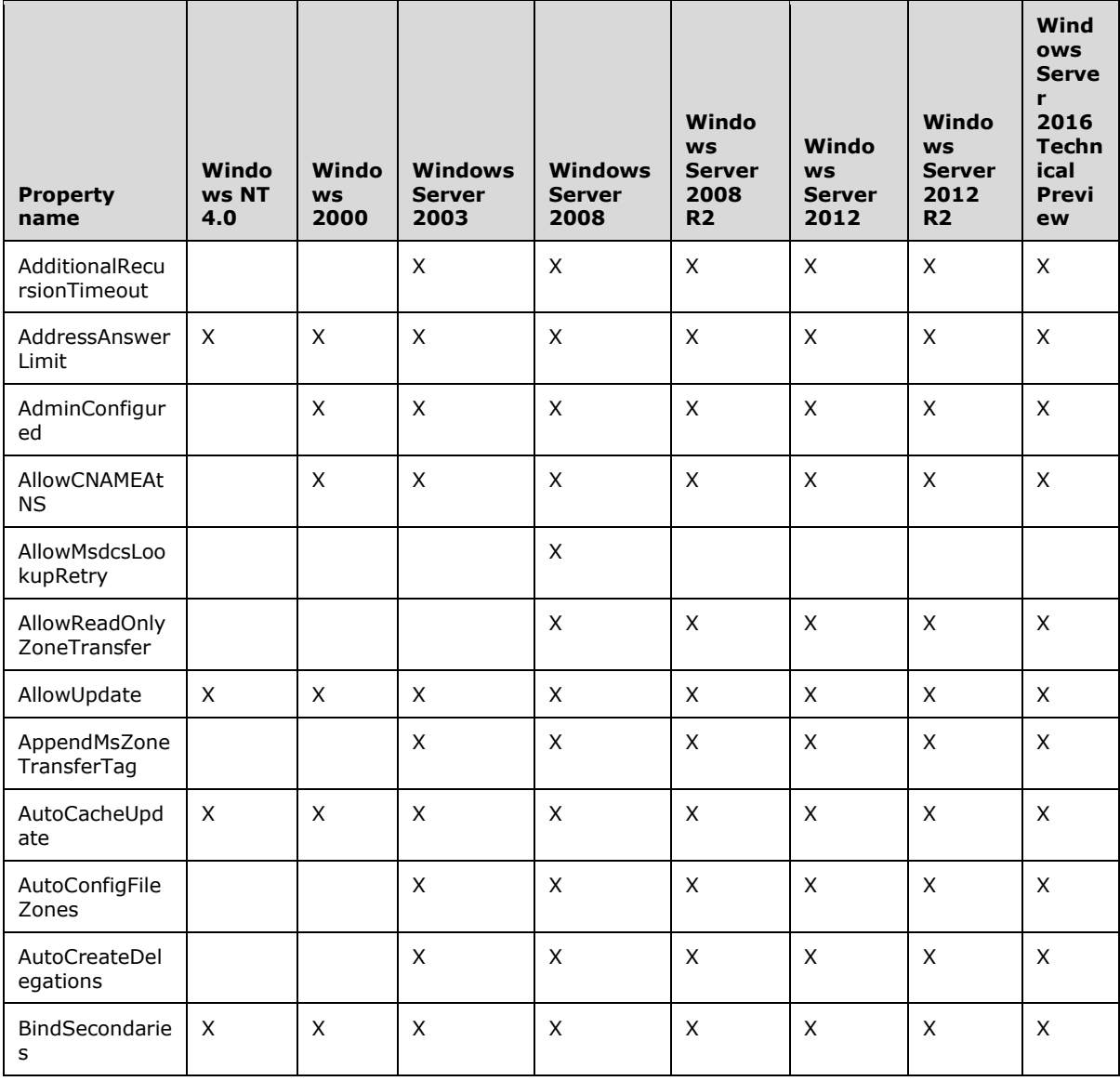

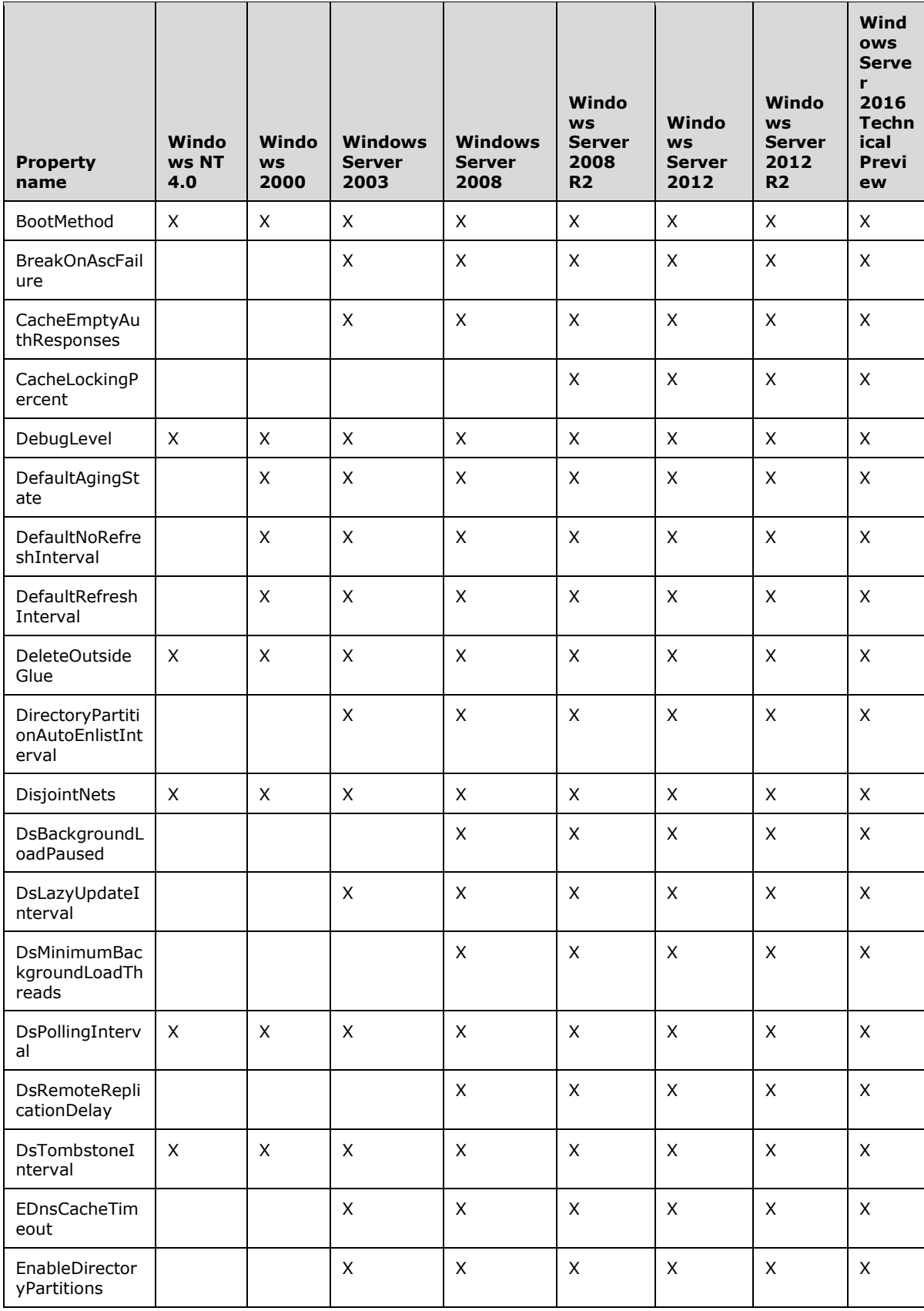

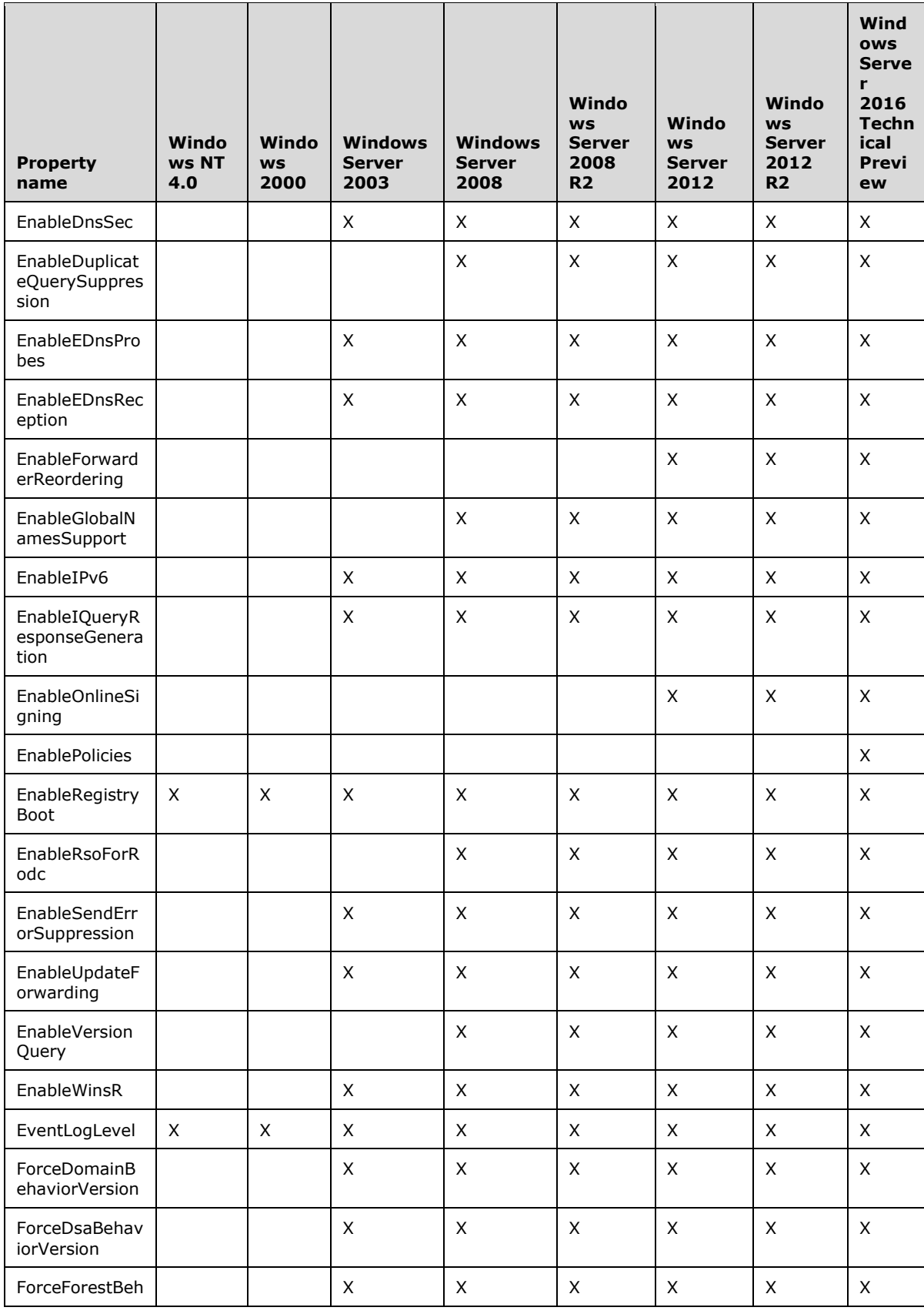

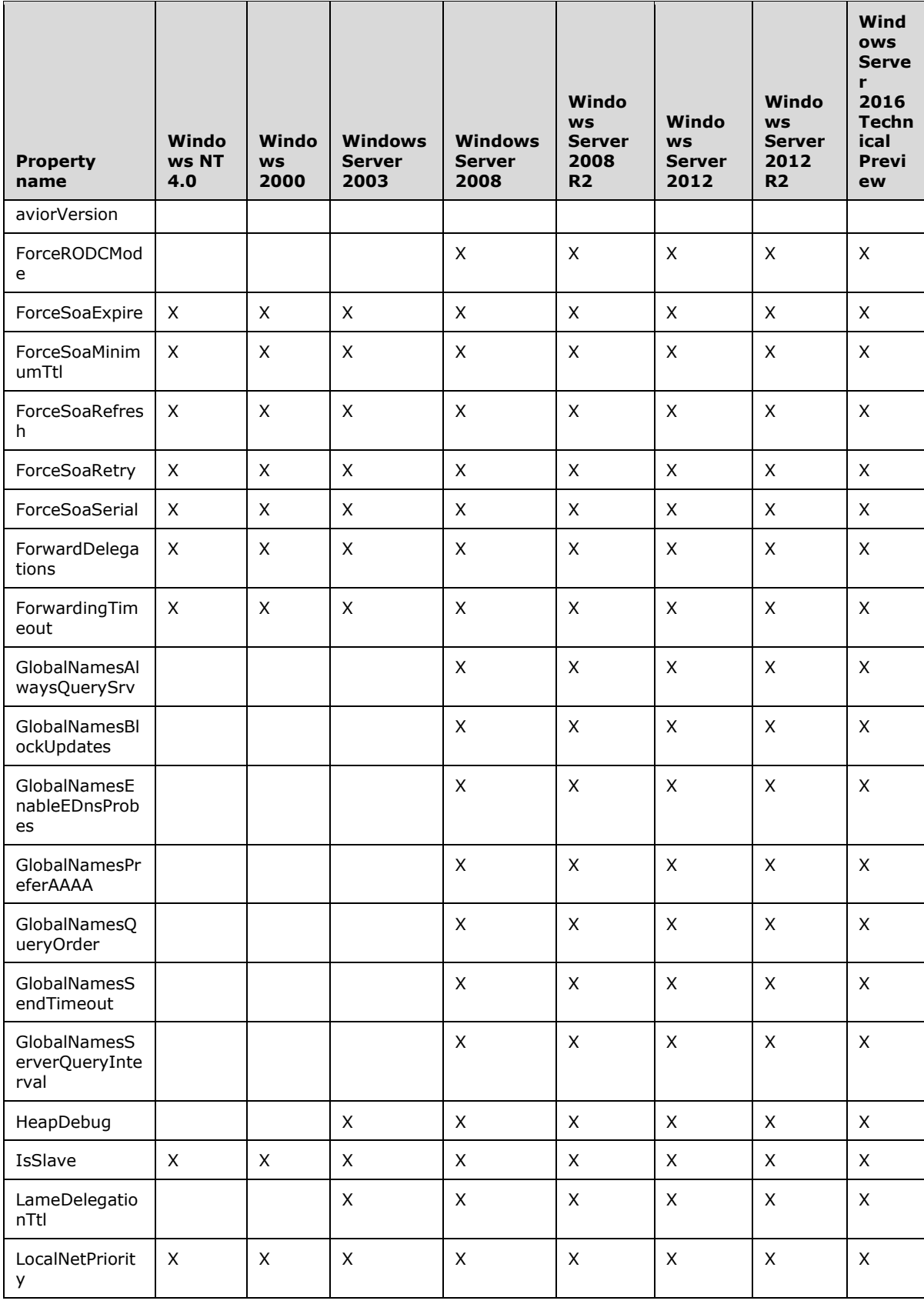

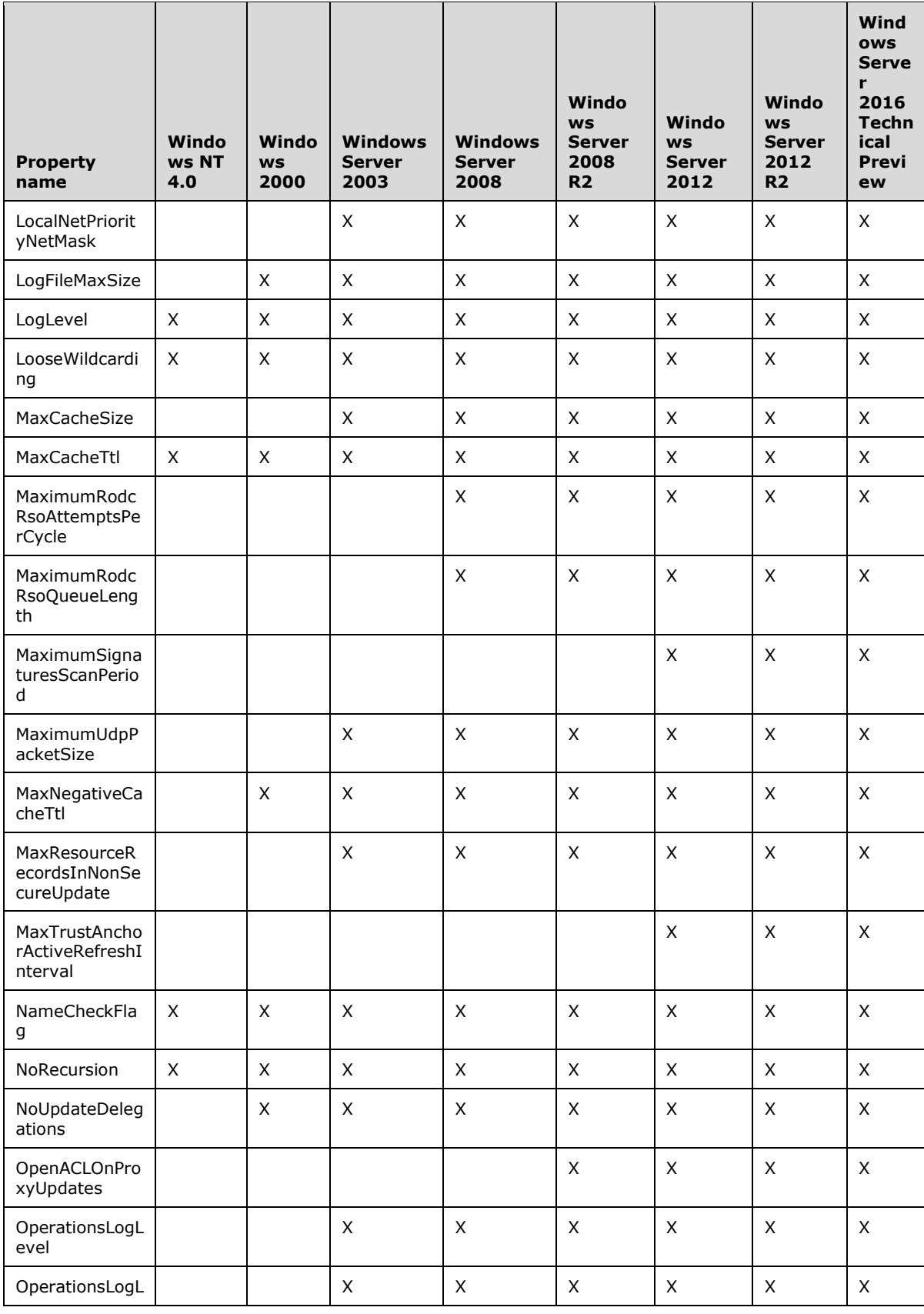

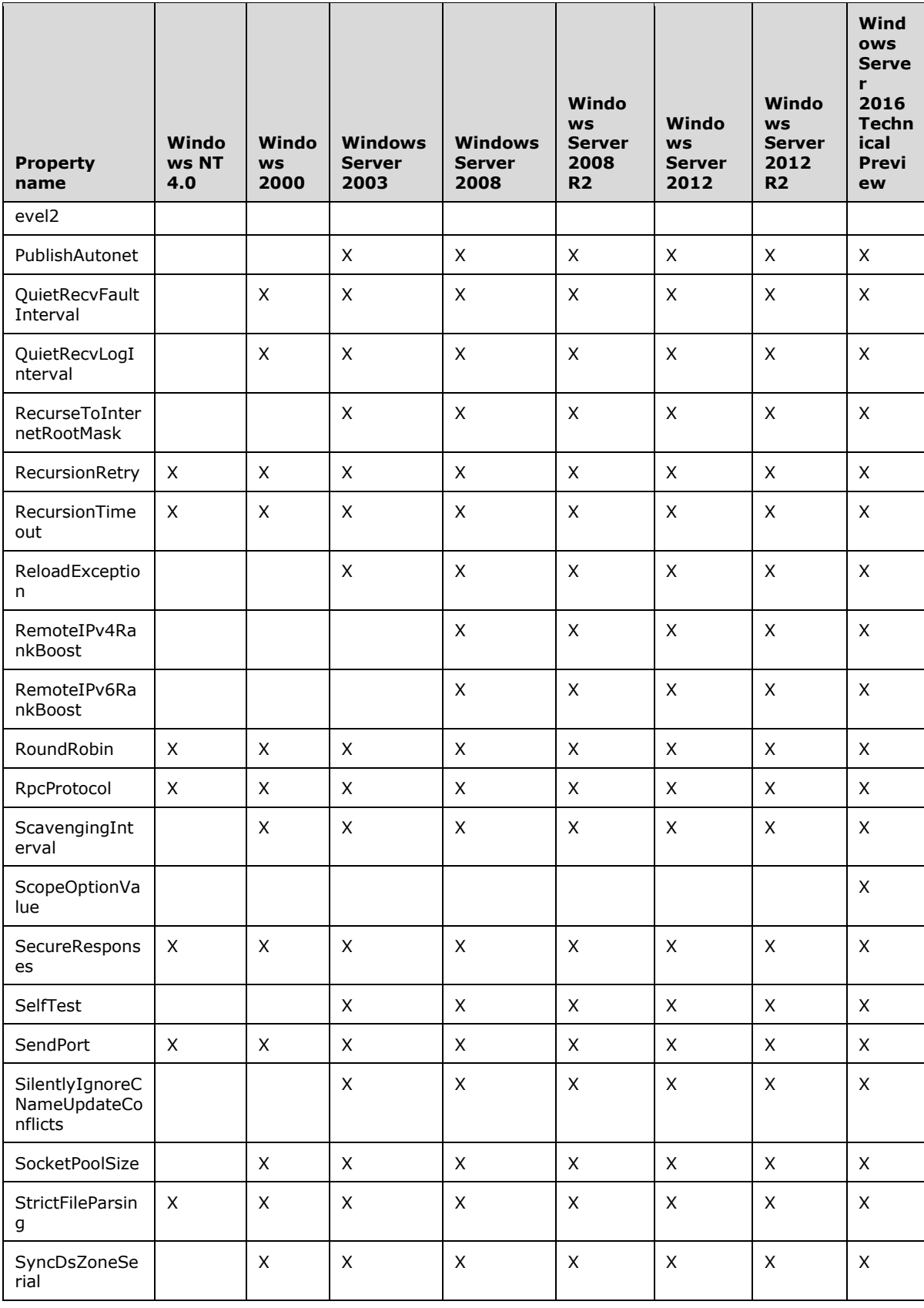

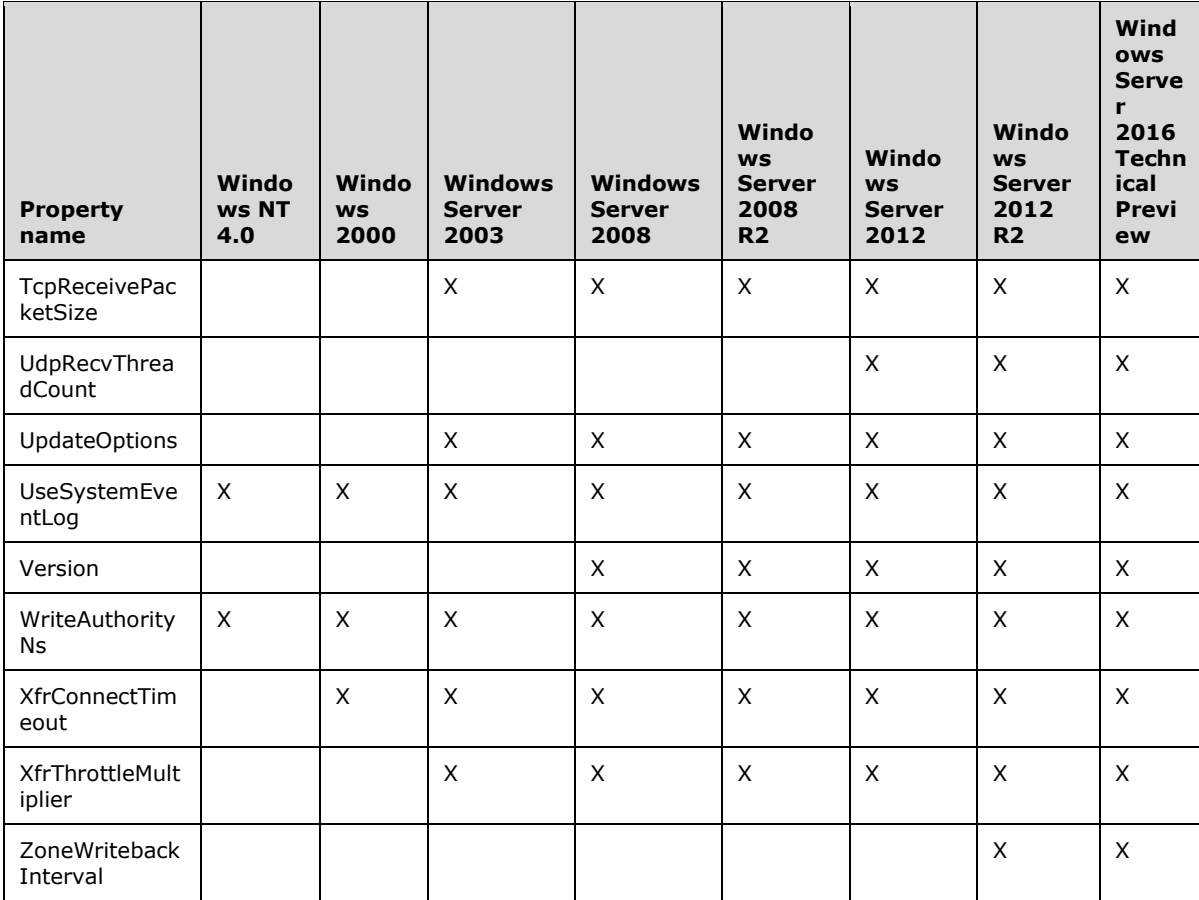

 $\leq$ 235> Section 3.1.4.1: The following table lists property names that are supported as an input to the pszOperation parameter for different versions of Windows.

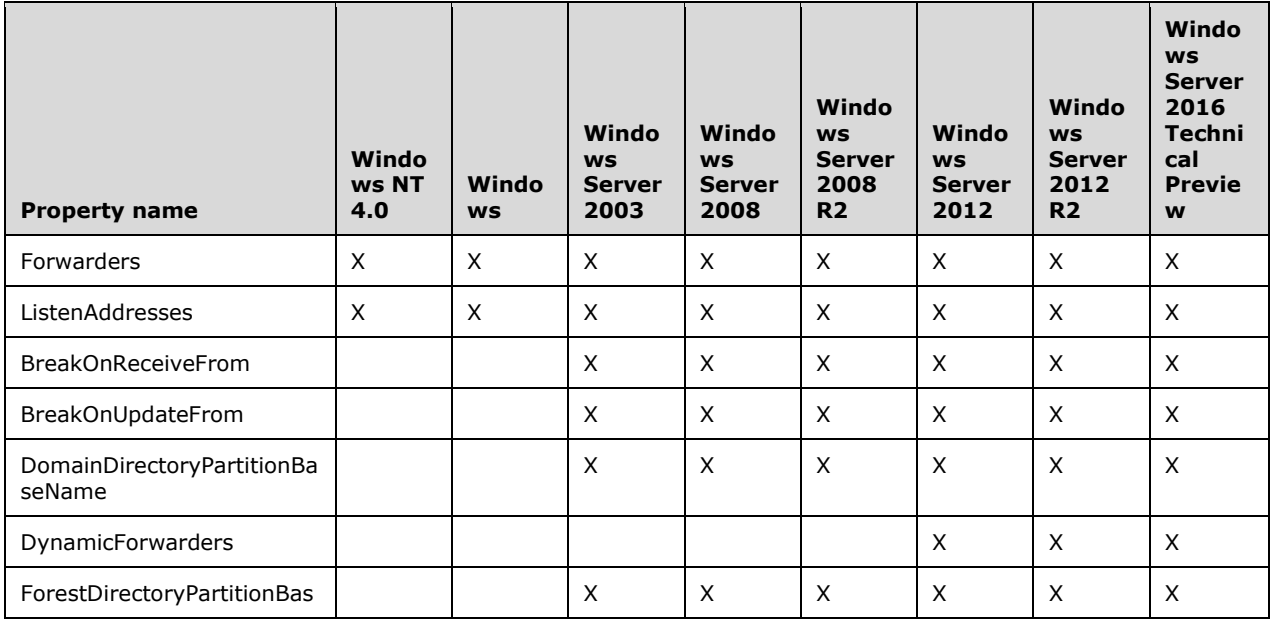

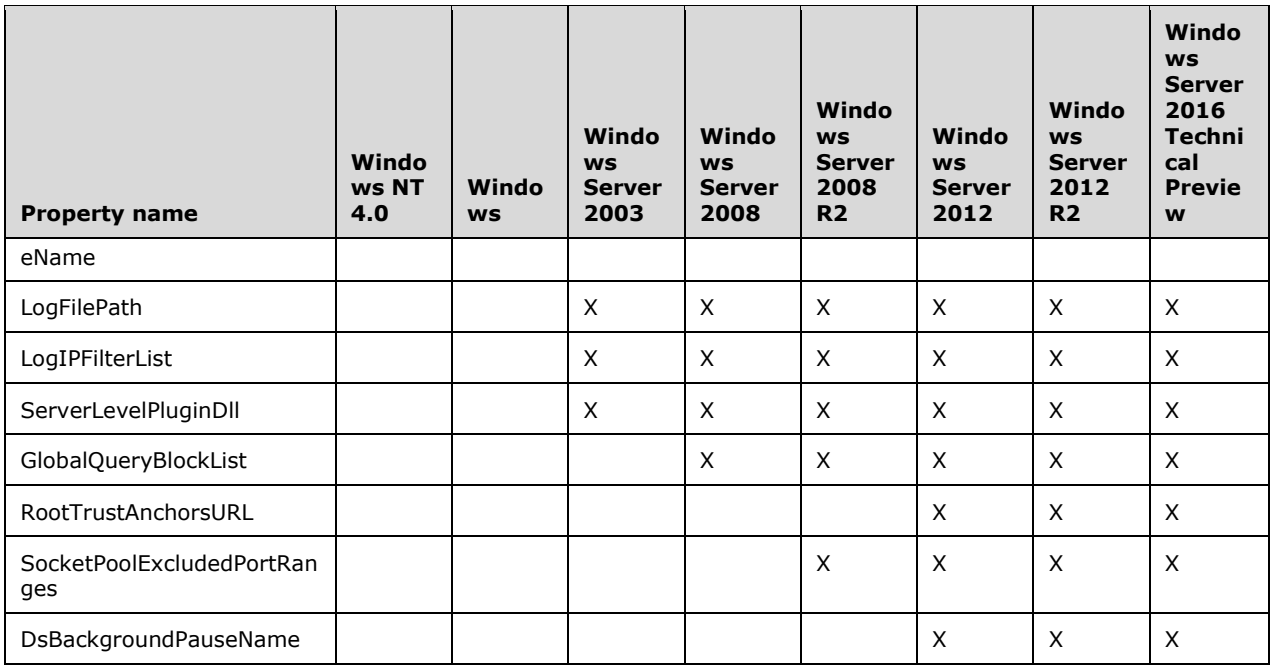

[<236> Section 3.1.4.1:](#page-251-3) Zone scopes are implemented in Windows Server 2012 R2 and Windows Server 2016 Technical Preview.

[<237> Section 3.1.4.1:](#page-251-4) Windows Server attempts to back up the log file to the "%SYSTEMROOT%\System32\dns\backup\" directory.

[<238> Section 3.1.4.1:](#page-252-0) If ForceDomainBehaviorVersion (section 3.1.1.1.1) indicates a domain behavior version of Windows Server 2003, Windows Server 2008, Windows Server 2008 R2, Windows Server 2012, Windows Server 2012 R2, or Windows Server 2016 Technical Preview, root hints MUST be written to the DNS domain partition. Otherwise, root hints MUST be written to the default application directory partition.

[<239> Section 3.1.4.1:](#page-252-1) If ForceDomainBehaviorVersion (section 3.1.1.1.1) indicates a domain behavior version of Windows NT or Windows 2000, **[stub](#page-16-0)** and forwarder zones MUST NOT be created in the default application directory partition. If this partition is specified during ZoneCreate, the server MUST return a failure.

[<240> Section 3.1.4.1:](#page-253-0) Windows 2000 does not support this operation.

[<241> Section 3.1.4.1:](#page-253-1) Windows 2000 and Windows Server 2003 do not support RODCs and do not process the **msDS-NC-RO-Replica-Locations**.

[<242> Section 3.1.4.1:](#page-253-2) Windows 2000 and Windows Server 2003 do not support RODCs and do not process the **msDS-NC-RO-Replica-Locations**.

[<243> Section 3.1.4.1:](#page-255-0) Windows 2000 does not support this operation. Windows Server 2003 takes a DWORD value for pData input parameter.

[<244> Section 3.1.4.1:](#page-255-1) Windows 2000 and Windows Server 2003 do not support this operation.

[<245> Section 3.1.4.1:](#page-256-0) Windows 2000 and Windows Server 2003 do not support this operation.

[<246> Section 3.1.4.1:](#page-256-1) Windows 2000 and Windows Server 2003 do not support this operation.

 $\leq$ 247> Section 3.1.4.1: If ForceDomainBehaviorVersion (section 3.1.1.1.1) indicates a domain behavior version of Windows Server 2003, Windows Server 2008, Windows Server 2008 R2, Windows Server 2012, Windows Server 2012 R2, or Windows Server 2016 Technical Preview root hints MUST be written to the DNS domain partition. Otherwise, root hints MUST be written to the default application directory partition.

<248> Section 3.1.4.1: Windows stores the log file relative to the "%SystemRoot%\System32" directory, if the path or filename given is not absolute.

 $\leq$ 249> Section 3.1.4.1: Windows NT 4.0 does not support invocation of the Netlogon protocol implementation.

<250> Section 3.1.4.1: Aging is not supported on Windows NT Server 4.0.

 $<$ 251> Section 3.1.4.1: The following table lists the property names that are supported as input for the ResetDwordProperty operation when pszZone is not NULL, for different versions of Windows.

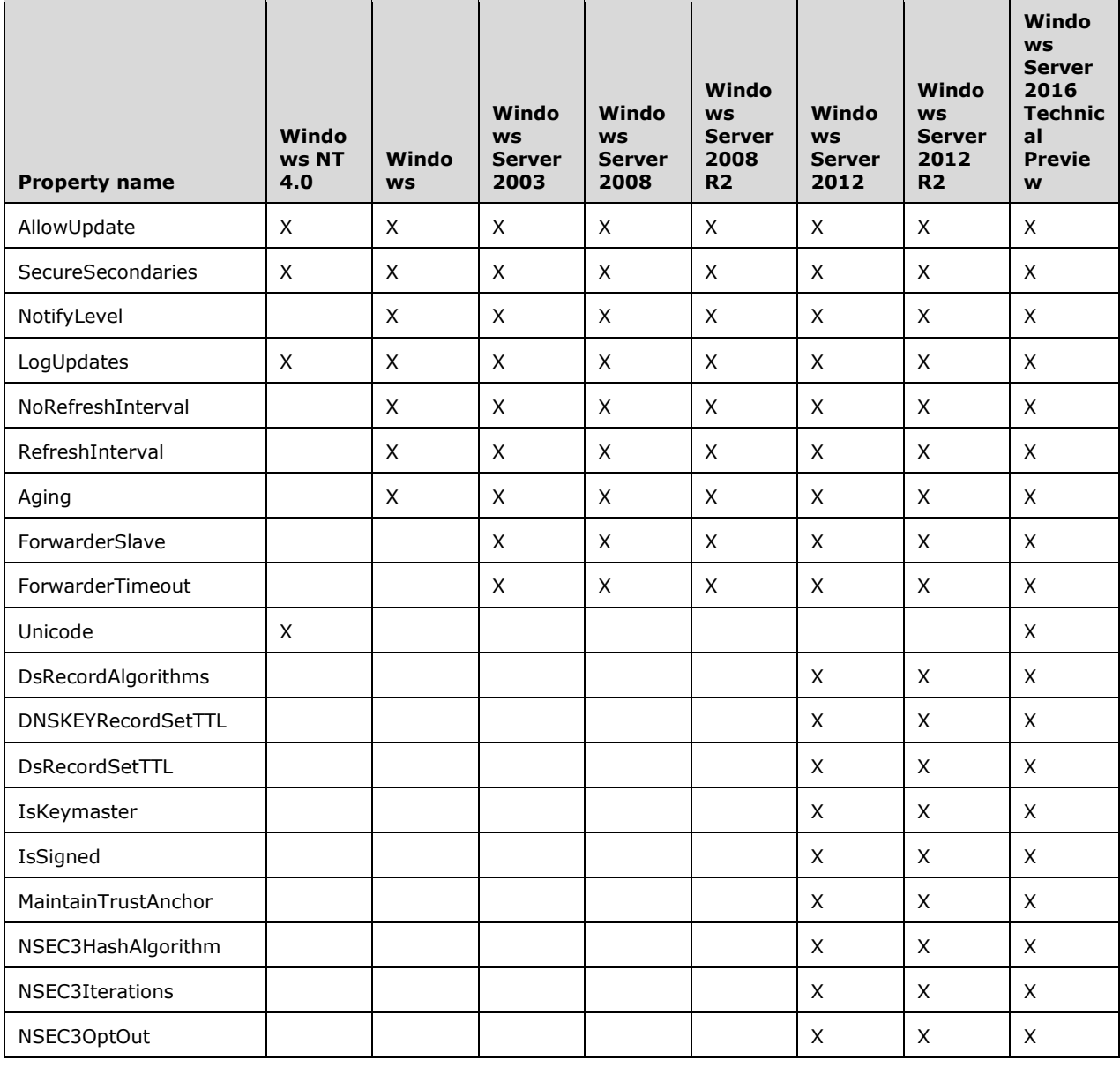

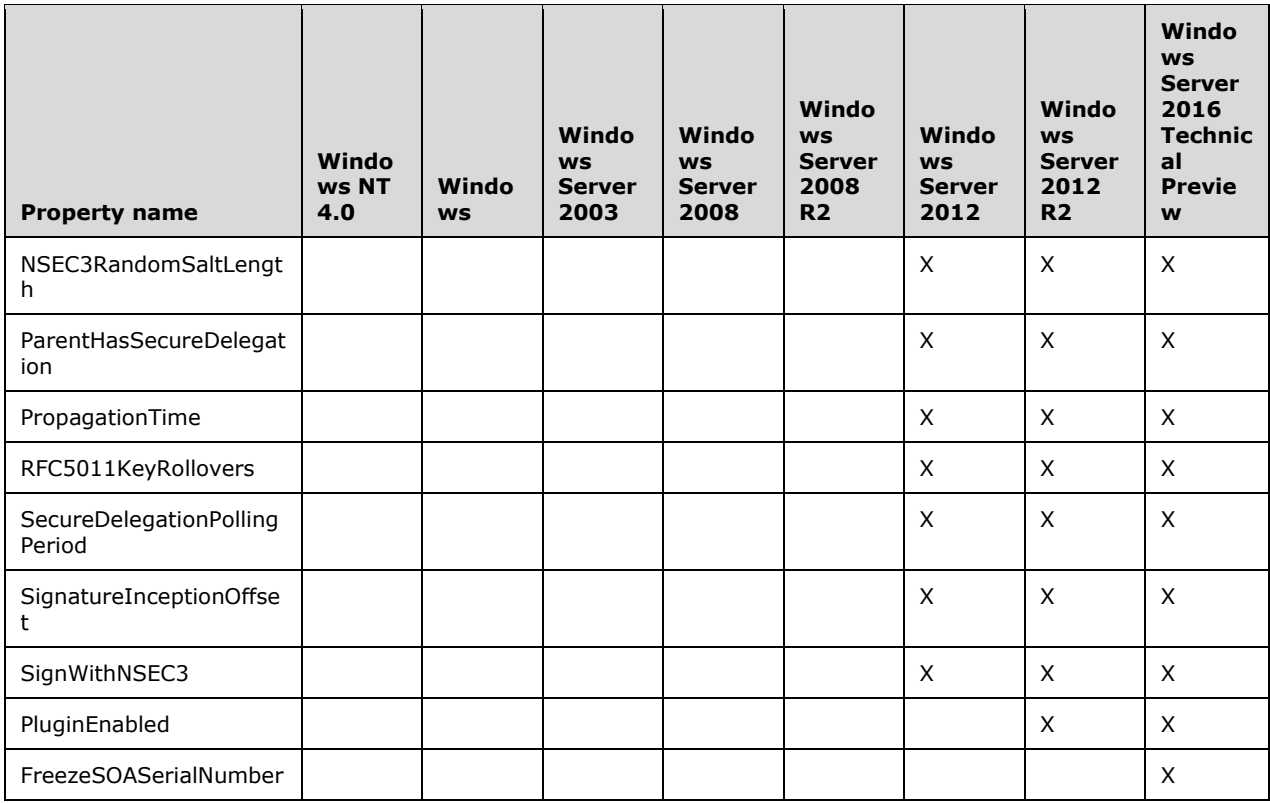

 $\leq$ 252> Section 3.1.4.1: The following table lists property names that are supported as an input to the pszOperation parameter for different versions of Windows Server.

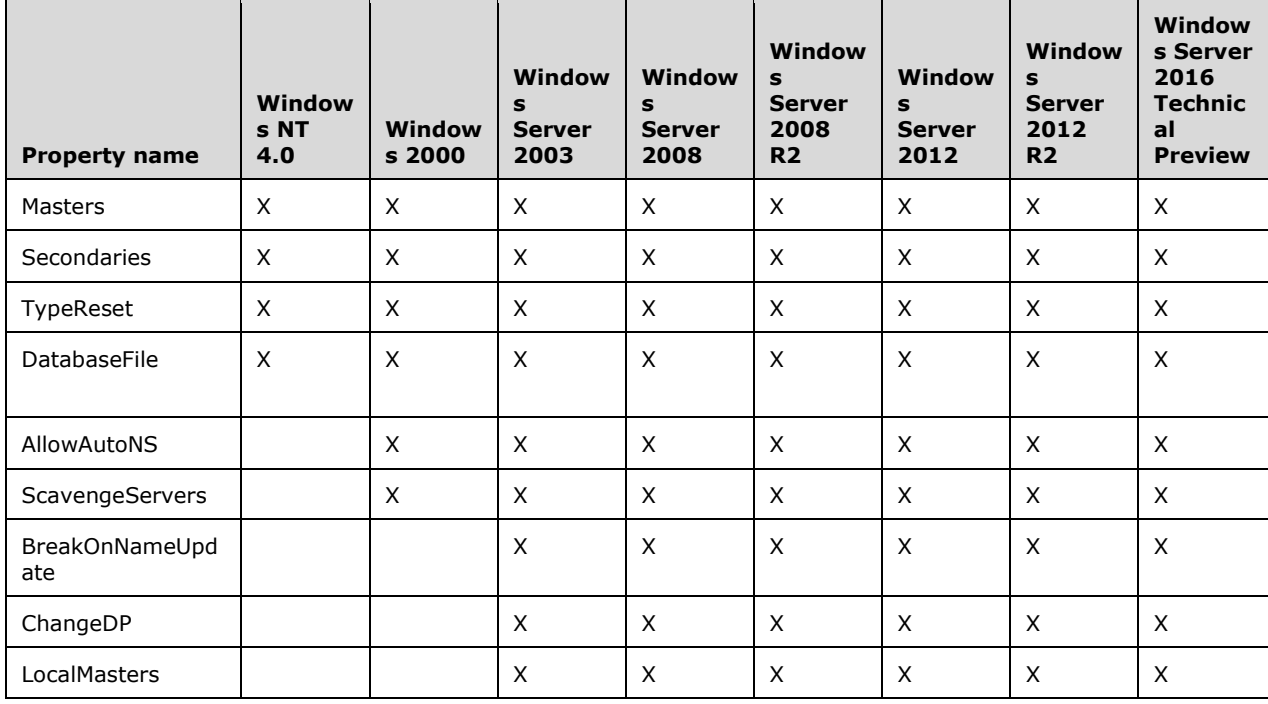

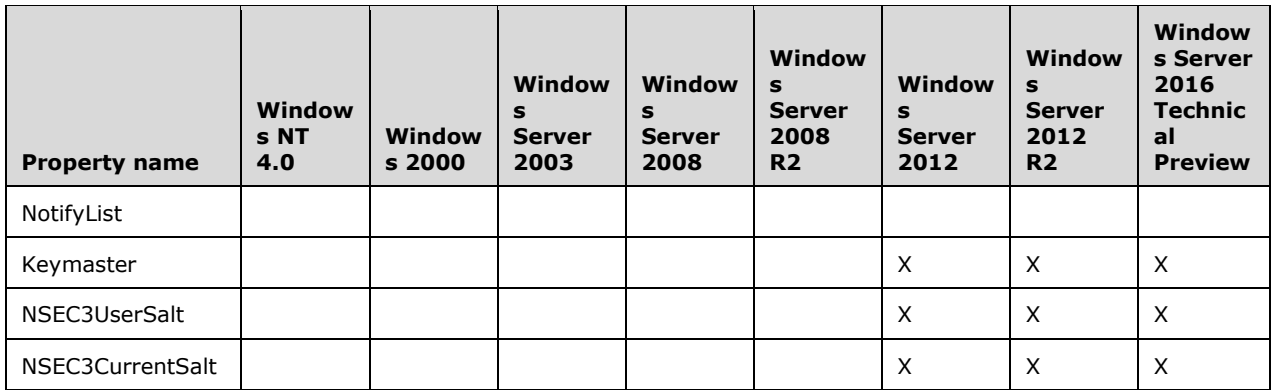

 $\langle$  253> Section 3.1.4.1: Support for scopes in Active Directory backed zones is available only in Windows Server 2016 Technical Preview.

[<254> Section 3.1.4.1:](#page-262-0) If ForceDomainBehaviorVersion (section 3.1.1.1.1) indicates a domain behavior version of Windows Server 2003, Windows Server 2008, Windows Server 2008 R2, Windows Server 2012, Windows Server 2012 R2, or Windows Server 2016 Technical Preview root hints MUST be written to the DNS domain partition. Otherwise, root hints MUST be written to the default application directory partition.

[<255> Section 3.1.4.1:](#page-263-0) If ForceDomainBehaviorVersion (section 3.1.1.1.1) indicates a domain behavior version of Windows Server 2003, Windows Server 2008, Windows Server 2008 R2, Windows Server 2012, Windows Server 2012 R2, or Windows Server 2016 Technical Preview root hints MUST be written to the DNS domain partition. Otherwise, root hints MUST be written to the default application directory partition.

 $\leq$ 256> Section 3.1.4.1: If ForceDomainBehaviorVersion (section 3.1.1.1.1) indicates a domain behavior version of Windows NT or Windows 2000, the server MUST also verify that either the specified zone is not a stub or forwarder zone, or the destination application directory partition is not the default application directory partition. Otherwise, the server MUST return a failure.

[<257> Section 3.1.4.1:](#page-263-2) Windows 2000 does not implement this operation and therefore will return a failure.

[<258> Section 3.1.4.1:](#page-264-0) If ForceDomainBehaviorVersion (section 3.1.1.1.1) indicates a domain behavior version of Windows, root hints MUST be written to the DNS domain partition. Otherwise, root hints MUST be written to the default application directory partition.

[<259> Section 3.1.4.2:](#page-272-0) The following table lists various DNSSRV\_TYPEID\_SERVER\_INFO values returned by **R\_DnsSrvQuery()**, **R\_DnsSrvQuery2()** methods, for different versions of Windows Server.

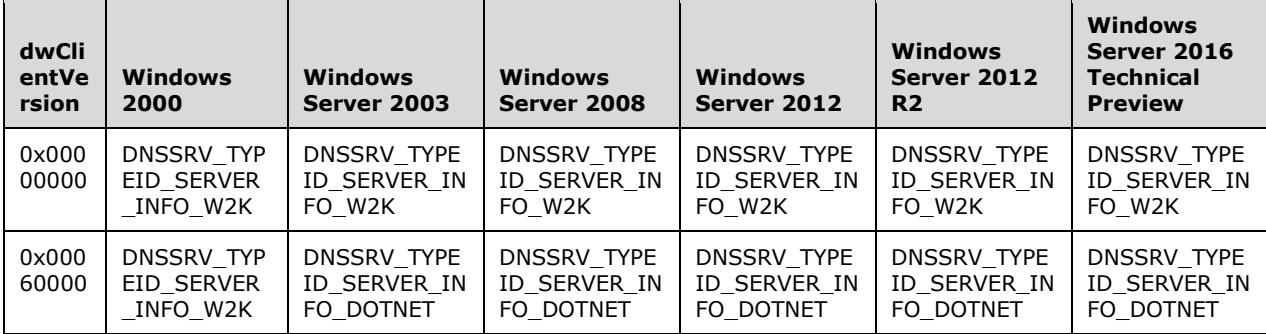

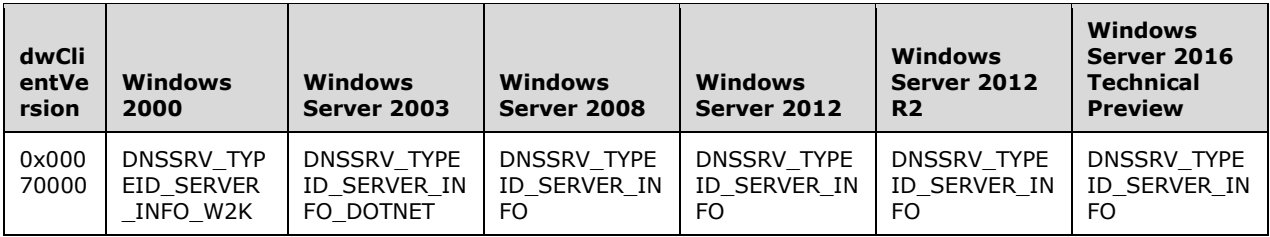

[<260> Section 3.1.4.2:](#page-272-1) Windows Server 2003, Windows Server 2008, Windows Server 2008 R2, Windows Server 2012, Windows Server 2012 R2, and Windows Server 2016 Technical Preview set the dwLocalNetPriorityNetMask field of DNS\_RPC\_SERVER\_INFO to zero, regardless of the effective value of dwLocalNetPriorityNetMask.

[<261> Section 3.1.4.2:](#page-272-2) Windows 2000 uses DNSSRV\_TYPEID\_ZONE\_W2K. Windows Server 2003 uses DNSSRV\_TYPEID\_ZONE.

[<262> Section 3.1.4.2:](#page-273-0) Windows 2000 uses DNSSRV\_TYPEID\_ZONE\_INFO\_W2K. Windows Server 2003 uses DNSSRV\_TYPEID\_ZONE\_INFO\_DOTNET.

[<263> Section 3.1.4.2:](#page-273-1) Windows Server 2003 does not support the Version property with this operation.

[<264> Section 3.1.4.2:](#page-273-2) Windows 2000 and Windows Server 2003 use DNSSRV\_TYPEID\_IPARRAY and IP4\_ARRAY.

 $\leq$ 265> Section 3.1.4.2: All Windows Server versions incorrectly set pdwTypeId to DNSSRV\_TYPEID\_DWORD, and truncate ppData to DWORD size when R\_DnssrvQuery is called with pszOperation set to ListenAddresses or Forwarders. Windows Server 2003 does not support the Forwarders and ListenAddresses properties here.

[<266> Section 3.1.4.2:](#page-273-4) All Windows Server versions that have the DsBackgroundPauseName property incorrectly set pdwTypeId to DNSSRV\_TYPEID\_DWORD, and truncate ppData to DWORD size when R\_DnssrvQuery is called with pszOperation set to "DsBackgroundPauseName".

[<267> Section 3.1.4.2:](#page-274-0) Windows 2000 and Windows Server 2003 use DNSSRV\_TYPEID\_IPARRAY and IP4\_ARRAY.

 $\leq$ 268> [Section 3.1.4.3:](#page-275-0) The following pszOperations values are implemented in Windows Server 2016 Technical Preview only.

- EnumerateClientSubnetRecord
- GetClientSubnetRecord
- EnumeratePolicy
- **GetPolicy**

The following pszOperations values are implemented only in Windows Server 2012 R2 and Windows Server 2016 Technical Preview.

- ExportZoneSigningSettings
- ImportZoneSigningSettings
- EnumZoneScopes
- ZoneStatistics

The following pszOperations values are implemented only in Windows Server 2012, Windows Server 2012 R2, and Windows Server 2016 Technical Preview.

- ModifyZoneSigningKeyDescriptor
- EnumZoneSigningKeyDescriptors
- GetZoneSigningKeyDescriptorState
- SetZoneSigningKeyDescriptorState
- ValidateZoneSigningParameters
- EnumerateKeyStorageProviders
- EnumerateTrustPoints
- EnumerateTrustAnchors

[<269> Section 3.1.4.3:](#page-278-0) This operation is supported in Windows Server 2012 R2 with [MSKB-2919355] and Windows Server 2016 Technical Preview and is reserved for future use.

 $\leq$ 270> Section 3.1.4.5: Windows 2000 does not support this operation. No version of Windows Server supports the DNS\_TYPE\_LOC for this operation.

[<271> Section 3.1.4.5:](#page-286-0) Windows 2000, Windows Server 2003, Windows Server 2008, Windows Server 2008 R2, Windows Server 2012, Windows Server 2012 R2, and Windows Server 2016 Technical Preview do not support updates or deletions of the DNS\_TYPE\_ZERO, DNS\_TYPE\_LOC, and DNS\_TYPE\_ALL types.

[<272> Section 3.1.4.5:](#page-287-0) Windows 2000 does not allow additions with pszZoneName "..Cache" and treats pszZoneName NULL as "..RootHints". Windows Server 2003, Windows Server 2008, Windows Server 2008 R2, Windows Server 2012, Windows Server 2012 R2, and Windows Server 2016 Technical Preview treat pszZoneName NULL and pszZoneName "..Cache" as pszZoneName "..RootHints".

 $\leq$ 273> Section 3.1.4.7: Windows 2000 does not support this operation.

[<274> Section 3.1.4.9:](#page-289-0) Windows 2000 does not support this operation.

[<275> Section 3.1.4.10:](#page-289-1) Windows 2000 does not support this operation. No version of Windows Server supports the DNS\_TYPE\_LOC for this operation.

 $\langle$  [<276> Section 3.1.4.11:](#page-290-0) The RPC method [R\\_DnssrvUpdateRecord3](#page-290-1) is available only in Windows Server 2012 R2 and Windows Server 2016 Technical Preview.

[<277> Section 3.1.4.12:](#page-290-2) The RPC method [R\\_DnssrvEnumRecords3](#page-290-3) is available only in Windows Server 2012 R2 and Windows Server 2016 Technical Preview.

 $\leq$ 278> Section 3.1.4.13: The RPC method [R\\_DnssrvOperation3](#page-291-1) is available only in Windows Server 2012 R2 and Windows Server 2016 Technical Preview.

[<279> Section 3.1.4.13:](#page-292-0) This operation is supported in Windows Server 2012 R2 with [MSKB-2919355] and Windows Server 2016 Technical Preview. It is reserved for future use.

[<280> Section 3.1.4.14:](#page-292-1) The RPC method R\_DnssrvQuery3 is available only in Windows Server 2012 R2 and Windows Server 2016 Technical Preview.

[<281> Section 3.1.4.14:](#page-293-0) This operation is supported in Windows Server 2012 R2 and Windows Server 2016 Technical Preview with [MSKB-2919355] and is reserved for future use.

[<282> Section 3.1.6.2:](#page-295-0) Support for scopes in Active Directory backed zones is available in Windows Server 2016 Technical Preview.

# <span id="page-378-0"></span>**8 Change Tracking**

This section identifies changes that were made to this document since the last release. Changes are classified as New, Major, Minor, Editorial, or No change.

The revision class **New** means that a new document is being released.

The revision class **Major** means that the technical content in the document was significantly revised. Major changes affect protocol interoperability or implementation. Examples of major changes are:

- A document revision that incorporates changes to interoperability requirements or functionality.
- The removal of a document from the documentation set.

The revision class **Minor** means that the meaning of the technical content was clarified. Minor changes do not affect protocol interoperability or implementation. Examples of minor changes are updates to clarify ambiguity at the sentence, paragraph, or table level.

The revision class **Editorial** means that the formatting in the technical content was changed. Editorial changes apply to grammatical, formatting, and style issues.

The revision class **No change** means that no new technical changes were introduced. Minor editorial and formatting changes may have been made, but the technical content of the document is identical to the last released version.

Major and minor changes can be described further using the following change types:

- New content added.
- Content updated.
- Content removed.
- New product behavior note added.
- Product behavior note updated.
- Product behavior note removed.
- New protocol syntax added.
- Protocol syntax updated.
- Protocol syntax removed.
- New content added due to protocol revision.
- Content updated due to protocol revision.
- Content removed due to protocol revision.
- New protocol syntax added due to protocol revision.
- Protocol syntax updated due to protocol revision.
- Protocol syntax removed due to protocol revision.
- Obsolete document removed.

Editorial changes are always classified with the change type **Editorially updated**.

Some important terms used in the change type descriptions are defined as follows:

- **Protocol syntax** refers to data elements (such as packets, structures, enumerations, and methods) as well as interfaces.
- **Protocol revision** refers to changes made to a protocol that affect the bits that are sent over the wire.

The changes made to this document are listed in the following table. For more information, please contact [dochelp@microsoft.com.](mailto:dochelp@microsoft.com)

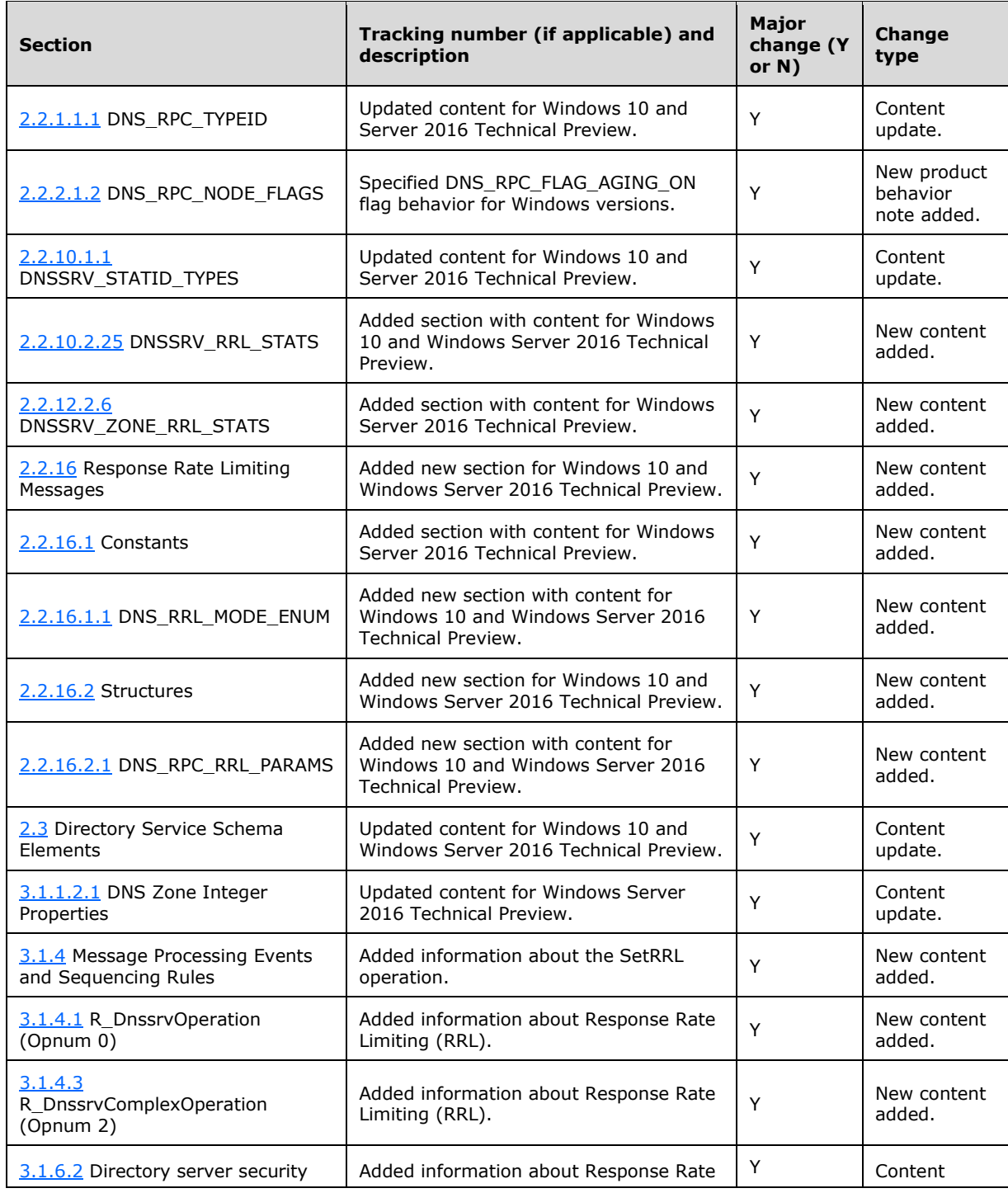

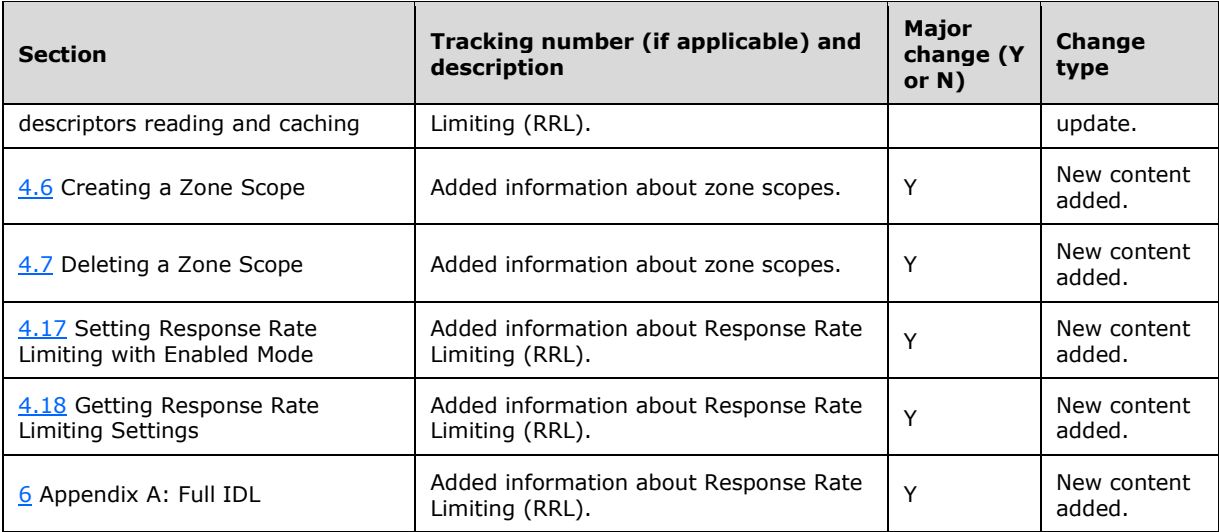

# **9 Index**

#### **"**

["ECDSA\\_P256"](#page-172-1) 173 ["ECDSA\\_P384"](#page-172-1) 173 ["RSA"](#page-172-1) 173

## **\_**

[\\_DnsCacheStats packet](#page-171-0) 172 [\\_DnsDbaseStats packet](#page-161-0) 162 [\\_DnsMemoryStats packet](#page-155-0) 156 [\\_DnsNbstatStats packet](#page-165-0) 166 [\\_DnsPacketStats packet](#page-163-0) 164 DnsPrivateStats packet 167 [\\_DnsRecordStats packet](#page-162-0) 163 [\\_DnsTimeoutStats packet](#page-159-0) 160 [\\_ErrorStats packet](#page-169-0) 170

## **A**

[Abstract data model](#page-209-0) 210 [server](#page-209-0) 210 [Applicability](#page-25-0) 26

## **B**

**[BOOT\\_METHOD\\_DIRECTORY](#page-69-0)**[BOOT\\_METHOD\\_FILE](#page-69-0)[BOOT\\_METHOD\\_REGISTRY](#page-69-0) 70 [BOOT\\_METHOD\\_UNINITIALIZED](#page-69-0)

## **C**

[Capability negotiation](#page-25-1) 26 [Change tracking](#page-378-0) 379 [Client requirements](#page-209-1) 210 [Common data types](#page-28-1) 29 [Creating a client subnet record example](#page-309-0) 310 [Creating a new zone example](#page-303-0) 304 [Creating a policy](#page-307-0) 308 [Creating a policy example](#page-307-0) 308 [Creating a zone scope example](#page-305-0) 306 [Creating and deleting a dns record example](#page-304-0) 305 [Creating and deleting a DNS record in a zone scope](#page-306-0) 307 [Creating and deleting a dns record in a zone scope](#page-306-0)  [example](#page-306-0) 307 [Creating and deleting DNS record example](#page-304-0) 305 [Creating new zone example](#page-303-0) 304

## **D**

[Data model -](#page-209-0) abstract 210 [server](#page-209-0) 210 Data types [common -](#page-28-1) overview 29 [DCPROMO\\_CONVERT\\_DOMAIN](#page-200-0) 201 [DCPROMO\\_CONVERT\\_FOREST](#page-200-0) 201 [DCPROMO\\_CONVERT\\_NONE](#page-200-0) 201 [Deleting a client subnet record example](#page-310-0) 311 [Deleting a policy](#page-308-0) 309

Deleting a [policy example](#page-308-0) 309 [Deleting a zone scope example](#page-305-1) 306 [Deleting DNS record example](#page-304-0) 305 [Directory service schema elements](#page-196-0) 197 [DNS\\_ADD\\_USER packet](#page-66-0)DNS ADDR packet 67 DNS ADDR structure 66 [DNS\\_ADDR\\_ARRAY structure](#page-67-0)[DNS\\_ALLOW\\_ALL\\_NAMES](#page-69-1)[DNS\\_ALLOW\\_MULTIBYTE\\_NAMES](#page-69-1)[DNS\\_ALLOW\\_NONRFC\\_NAMES](#page-69-1)[DNS\\_ALLOW\\_RFC\\_NAMES\\_ONLY](#page-69-1)[DNS\\_COUNT\\_NAME packet](#page-45-0)[DNS\\_DP\\_AUTOCREATED](#page-114-0)[DNS\\_DP\\_DELETED](#page-114-0)[DNS\\_DP\\_DOMAIN\\_DEFAULT](#page-114-0)[DNS\\_DP\\_ENLISTED](#page-114-0)[DNS\\_DP\\_FOREST\\_DEFAULT](#page-114-0)[DNS\\_DP\\_LEGACY](#page-114-0)[DNS\\_FLAT\\_RECORD](#page-60-0)[DNS\\_IPVAL\\_DNS\\_DELEGATIONS](#page-64-0)[DNS\\_IPVAL\\_DNS\\_FORWARDERS](#page-64-0)[DNS\\_IPVAL\\_DNS\\_ROOTHINTS](#page-64-0)[DNS\\_IPVAL\\_DNS\\_SERVERS](#page-64-0)[DNS\\_IPVAL\\_DNS\\_ZONE\\_MASTERS](#page-64-0)[DNS\\_IPVAL\\_INVALID\\_ADDR](#page-64-1)[DNS\\_IPVAL\\_NO\\_RESPONSE](#page-64-1)[DNS\\_IPVAL\\_NO\\_TCP](#page-64-1)[DNS\\_IPVAL\\_NOT\\_AUTH\\_FOR\\_ZONE](#page-64-1)**[DNS\\_IPVAL\\_UNKNOWN\\_ERROR](#page-64-1)**[DNS\\_IPVAL\\_UNREACHABLE](#page-64-1)[DNS\\_LOG\\_LEVEL\\_ALL\\_PACKETS](#page-121-0)[DNS\\_LOG\\_LEVEL\\_ANSWERS](#page-121-0)[DNS\\_LOG\\_LEVEL\\_DS\\_UPDATE](#page-121-0)[DNS\\_LOG\\_LEVEL\\_DS\\_WRITE](#page-121-0)[DNS\\_LOG\\_LEVEL\\_FULL\\_PACKETS](#page-121-0)[DNS\\_LOG\\_LEVEL\\_NOTIFY](#page-121-0)[DNS\\_LOG\\_LEVEL\\_QUERY](#page-121-0)[DNS\\_LOG\\_LEVEL\\_QUESTIONS](#page-121-0)[DNS\\_LOG\\_LEVEL\\_RECV](#page-121-0)[DNS\\_LOG\\_LEVEL\\_SEND](#page-121-0)[DNS\\_LOG\\_LEVEL\\_TCP](#page-121-0)[DNS\\_LOG\\_LEVEL\\_UDP](#page-121-0)\_122 [DNS\\_LOG\\_LEVEL\\_UNMATCHED\\_RESPONSE](#page-121-0)[DNS\\_LOG\\_LEVEL\\_UPDATE](#page-121-0)[DNS\\_LOG\\_LEVEL\\_WRITE\\_THROUGH](#page-121-0)[DNS\\_ROLLOVER\\_ACTION\\_DEFAULT](#page-80-0)[DNS\\_ROLLOVER\\_ACTION\\_NORMAL](#page-80-0)[DNS\\_ROLLOVER\\_ACTION\\_RETIRE](#page-80-0)[DNS\\_ROLLOVER\\_ACTION\\_REVOKE\\_STANDBY](#page-80-0)[DNS\\_ROLLOVER\\_TYPE\\_DOUBLE\\_SIGNATURE](#page-80-1)[DNS\\_ROLLOVER\\_TYPE\\_PREPUBLISH](#page-80-1)[DNS\\_RPC\\_AUTOCONFIG\\_ALL](#page-118-0)[DNS\\_RPC\\_AUTOCONFIG\\_INTERNAL\\_FORWARDERS](#page-118-0) 119 [DNS\\_RPC\\_AUTOCONFIG\\_INTERNAL\\_RETURN\\_ERROR](#page-118-0) <mark>[S](#page-118-0)</mark> 119 [DNS\\_RPC\\_AUTOCONFIG\\_INTERNAL\\_ROOTHINTS](#page-118-0) 119 [DNS\\_RPC\\_AUTOCONFIG\\_INTERNAL\\_SELFPOINT](#page-118-0)\_119 [DNS\\_RPC\\_AUTOCONFIG\\_INTERNAL\\_SELFPOINT\\_APP](#page-118-0) [END](#page-118-0) 119

*[MS-DNSP] - v20151016 Domain Name Service (DNS) Server Management Protocol Copyright © 2015 Microsoft Corporation Release: October 16, 2015*

*382 / 387*

[DNS\\_RPC\\_AUTOCONFIG\\_INTERNAL\\_SELFPOINT\\_PRE](#page-118-0) [PEND](#page-118-0) 119 [DNS\\_RPC\\_AUTOCONFIG\\_INTERNAL\\_ZONES](#page-118-0)[DNS\\_RPC\\_AUTOCONFIGURE structure](#page-120-0)[DNS\\_RPC\\_BUFFER structure](#page-34-0)[DNS\\_RPC\\_CLIENT\\_SUBNET\\_RECORD structure](#page-189-0)[DNS\\_RPC\\_CRITERIA structure](#page-190-0)[DNS\\_RPC\\_CURRENT\\_CLIENT\\_VER packet](#page-34-1)[DNS\\_RPC\\_DP\\_ENUM structure](#page-116-0)[DNS\\_RPC\\_DP\\_INFO structure](#page-115-0)[DNS\\_RPC\\_DP\\_LIST structure](#page-117-0)[DNS\\_RPC\\_DP\\_REPLICA structure](#page-116-1)DNS\_RPC\_ENLIST\_DP\_structure 118 [DNS\\_RPC\\_ENUM\\_SCOPE\\_LIST structure](#page-184-0)[DNS\\_RPC\\_ENUM\\_ZONE\\_SCOPE\\_LIST structure](#page-183-0)[DNS\\_RPC\\_ENUM\\_ZONES\\_FILTER structure](#page-98-0)[DNS\\_RPC\\_ENUMERATE\\_POLICY\\_LIST structure](#page-192-0)[DNS\\_RPC\\_FLAG\\_AGING\\_ON](#page-43-0)[DNS\\_RPC\\_FLAG\\_AUTH\\_ZONE\\_ROOT](#page-43-0)[DNS\\_RPC\\_FLAG\\_CACHE\\_DATA](#page-43-0)[DNS\\_RPC\\_FLAG\\_NODE\\_COMPLETE](#page-43-0)[DNS\\_RPC\\_FLAG\\_NODE\\_STICKY](#page-43-0)[DNS\\_RPC\\_FLAG\\_OPEN\\_ACL](#page-43-0)[DNS\\_RPC\\_FLAG\\_POLICY\\_CONDITION](#page-185-0)[DNS\\_RPC\\_FLAG\\_POLICY\\_CONTENT](#page-185-0)[DNS\\_RPC\\_FLAG\\_POLICY\\_CRITERIA\\_CLIENT\\_SUBNET](#page-185-0) 186 [DNS\\_RPC\\_FLAG\\_POLICY\\_CRITERIA\\_FQDN](#page-185-0)[DNS\\_RPC\\_FLAG\\_POLICY\\_CRITERIA\\_NETWORK\\_PRO](#page-185-0) [TOCOL](#page-185-0) 186 [DNS\\_RPC\\_FLAG\\_POLICY\\_CRITERIA\\_QUERY\\_TYPE](#page-185-0) 186 [DNS\\_RPC\\_FLAG\\_POLICY\\_CRITERIA\\_SERVER\\_IP](#page-185-0)[DNS\\_RPC\\_FLAG\\_POLICY\\_CRITERIA\\_TIME\\_OF\\_DAY](#page-185-0) 186 [DNS\\_RPC\\_FLAG\\_POLICY\\_CRITERIA\\_TRANSPORT\\_PR](#page-185-0) [OTOCOL](#page-185-0) 186 [DNS\\_RPC\\_FLAG\\_POLICY\\_PROCESSING\\_ORDER](#page-185-0)[DNS\\_RPC\\_FLAG\\_RECORD\\_CREATE\\_PTR](#page-43-0)[DNS\\_RPC\\_FLAG\\_RECORD\\_DEFAULT\\_TTL](#page-43-0)[DNS\\_RPC\\_FLAG\\_RECORD\\_TTL\\_CHANGE](#page-43-0)[DNS\\_RPC\\_FLAG\\_SUPPRESS\\_NOTIFY](#page-43-0)[DNS\\_RPC\\_FLAG\\_ZONE\\_DELEGATION](#page-43-0)[DNS\\_RPC\\_FLAG\\_ZONE\\_ROOT](#page-43-0)[DNS\\_RPC\\_FORWARDERS](#page-99-0)[DNS\\_RPC\\_FORWARDERS structure](#page-98-1)[DNS\\_RPC\\_FORWARDERS\\_DOTNET structure](#page-99-1)[DNS\\_RPC\\_FORWARDERS\\_LONGHORN structure](#page-99-0)[DNS\\_RPC\\_IP\\_VALIDATE structure](#page-68-0)[DNS\\_RPC\\_NAME packet](#page-44-0)[DNS\\_RPC\\_NAME\\_AND\\_PARAM structure](#page-35-0)[DNS\\_RPC\\_NODE packet](#page-45-1)[DNS\\_RPC\\_POLICY structure](#page-191-0)[DNS\\_RPC\\_POLICY\\_CONTENT structure](#page-189-1)[DNS\\_RPC\\_POLICY\\_CONTENT\\_LIST structure](#page-190-1)[DNS\\_RPC\\_POLICY\\_NAME structure](#page-192-1)[DNS\\_RPC\\_RECORD structure](#page-60-0)[DNS\\_RPC\\_RECORD\\_A packet](#page-46-0)[DNS\\_RPC\\_RECORD\\_AAAA packet](#page-53-0)[DNS\\_RPC\\_RECORD\\_ATMA packet](#page-55-0)[DNS\\_RPC\\_RECORD\\_DATA structure](#page-46-1)[DNS\\_RPC\\_RECORD\\_DHCID packet](#page-53-1)[DNS\\_RPC\\_RECORD\\_DNSKEY packet](#page-53-2)DNS\_RPC\_RECORD\_DS\_packet 53 [DNS\\_RPC\\_RECORD\\_KEY packet](#page-52-1)

[DNS\\_RPC\\_RECORD\\_MAIL\\_ERROR packet](#page-49-0)[DNS\\_RPC\\_RECORD\\_NAME\\_PREFERENCE packet](#page-49-1)[DNS\\_RPC\\_RECORD\\_NAPTR packet](#page-55-1)[DNS\\_RPC\\_RECORD\\_NODE\\_NAME packet](#page-46-2)[DNS\\_RPC\\_RECORD\\_NSEC packet](#page-52-2)[DNS\\_RPC\\_RECORD\\_NSEC3 packet](#page-58-0)[DNS\\_RPC\\_RECORD\\_NSEC3PARAM packet](#page-58-1)[DNS\\_RPC\\_RECORD\\_NULL packet](#page-48-0)[DNS\\_RPC\\_RECORD\\_NXT packet](#page-54-0)[DNS\\_RPC\\_RECORD\\_RRSIG packet](#page-51-0)[DNS\\_RPC\\_RECORD\\_SIG packet](#page-50-0)[DNS\\_RPC\\_RECORD\\_SOA packet](#page-47-0)[DNS\\_RPC\\_RECORD\\_SRV packet](#page-54-1)[DNS\\_RPC\\_RECORD\\_STRING packet](#page-48-1)[DNS\\_RPC\\_RECORD\\_TS packet](#page-57-0)**[DNS\\_RPC\\_RECORD\\_WINS packet](#page-56-0)**[DNS\\_RPC\\_RECORD\\_WINSR packet](#page-57-1)[DNS\\_RPC\\_RECORD\\_WKS packet](#page-48-2)[DNS\\_RPC\\_SERVER\\_INFO](#page-76-0)[DNS\\_RPC\\_SERVER\\_INFO structure](#page-70-0)[DNS\\_RPC\\_SERVER\\_INFO\\_DOTNET structure](#page-74-0)[DNS\\_RPC\\_SERVER\\_INFO\\_LONGHORN structure](#page-76-0)[DNS\\_RPC\\_SERVER\\_INFO\\_W2K structure](#page-71-0)[DNS\\_RPC\\_SIGNING\\_VALIDATION\\_ERROR structure](#page-110-0) 111 [DNS\\_RPC\\_SKD structure](#page-101-0)[DNS\\_RPC\\_SKD\\_LIST structure](#page-103-0)[DNS\\_RPC\\_SKD\\_STATE structure](#page-103-1)DNS\_RPC\_SKD\_STATE\_EX\_structure 113 [DNS\\_RPC\\_TRUST\\_ANCHOR structure](#page-107-0)[DNS\\_RPC\\_TRUST\\_ANCHOR\\_LIST structure](#page-109-0)[DNS\\_RPC\\_TRUST\\_POINT structure](#page-106-0)[DNS\\_RPC\\_TRUST\\_POINT\\_LIST structure](#page-107-1)[DNS\\_RPC\\_UNICODE\\_STRING\\_LIST structure](#page-35-1)[DNS\\_RPC\\_USE\\_ALL\\_PROTOCOLS](#page-32-0)[DNS\\_RPC\\_USE\\_LPC](#page-32-0)[DNS\\_RPC\\_USE\\_NAMED\\_PIPE](#page-32-0)[DNS\\_RPC\\_USE\\_TCPIP](#page-32-0)[DNS\\_RPC\\_UTF8\\_STRING\\_LIST structure](#page-35-2)[DNS\\_RPC\\_ZONE](#page-81-0)[DNS\\_RPC\\_ZONE structure](#page-80-2)[DNS\\_RPC\\_ZONE\\_CHANGE\\_DP structure](#page-118-1)[DNS\\_RPC\\_ZONE\\_CREATE\\_INFO](#page-97-0)[DNS\\_RPC\\_ZONE\\_CREATE\\_INFO structure](#page-93-0)[DNS\\_RPC\\_ZONE\\_CREATE\\_INFO\\_DOTNET structure](#page-96-0) 97 DNS\_RPC\_ZONE\_CREATE\_INFO\_LONGHORN [structure](#page-97-0) 98 [DNS\\_RPC\\_ZONE\\_CREATE\\_INFO\\_W2K structure](#page-93-1)[DNS\\_RPC\\_ZONE\\_DATABASE](#page-92-0)[DNS\\_RPC\\_ZONE\\_DATABASE structure](#page-92-1)[DNS\\_RPC\\_ZONE\\_DATABASE\\_DOTNET structure](#page-92-0)[DNS\\_RPC\\_ZONE\\_DATABASE\\_W2K structure](#page-92-2)[DNS\\_RPC\\_ZONE\\_DNSSEC\\_SETTINGS structure](#page-110-1)[DNS\\_RPC\\_ZONE\\_DOTNET structure](#page-81-0)[DNS\\_RPC\\_ZONE\\_EXPORT\\_INFO structure](#page-97-1)[DNS\\_RPC\\_ZONE\\_INFO](#page-89-0)[DNS\\_RPC\\_ZONE\\_INFO structure](#page-84-0)[DNS\\_RPC\\_ZONE\\_INFO\\_DOTNET structure](#page-87-0)[DNS\\_RPC\\_ZONE\\_INFO\\_LONGHORN structure](#page-89-0)[DNS\\_RPC\\_ZONE\\_INFO\\_W2K structure](#page-84-1)[DNS\\_RPC\\_ZONE\\_LIST](#page-83-0)[DNS\\_RPC\\_ZONE\\_LIST structure](#page-83-1)DNS\_RPC\_ZONE\_LIST\_DOTNET\_structure 84 [DNS\\_RPC\\_ZONE\\_LIST\\_W2K structure](#page-83-2)

[DNS\\_RPC\\_ZONE\\_SCOPE\\_CREATE\\_INFO\\_V1 structure](#page-183-1) 184 [DNS\\_RPC\\_ZONE\\_SCOPE\\_INFO\\_V1 structure](#page-184-1) 185 [DNS\\_RPC\\_ZONE\\_SECONDARIES](#page-91-0) 92 [DNS\\_RPC\\_ZONE\\_SECONDARIES structure](#page-90-0) 91 [DNS\\_RPC\\_ZONE\\_SECONDARIES\\_DOTNET structure](#page-91-1) 92 DNS\_RPC\_ZONE\_SECONDARIES\_LONGHORN [structure](#page-91-0) 92 [DNS\\_RPC\\_ZONE\\_SECONDARIES\\_W2K structure](#page-90-1) 91 DNS\_RPC\_ZONE\_SKD\_structure 113 [DNS\\_RPC\\_ZONE\\_STATS\\_V1 structure](#page-182-1) 183 [DNS\\_RPC\\_ZONE\\_W2K structure](#page-81-1) 82 [DNS\\_SYSTEMTIME packet](#page-125-0) 126 DNS TYPE A 42 [DNS\\_TYPE\\_AAAA](#page-41-0) 42 [DNS\\_TYPE\\_AFSDB](#page-41-0) 42 [DNS\\_TYPE\\_ALL](#page-41-0) 42 DNS TYPE ATMA 42 DNS TYPE CNAME 42 [DNS\\_TYPE\\_DHCID](#page-41-0)\_42 DNS TYPE DNAME 42 [DNS\\_TYPE\\_DNSKEY](#page-41-0) 42 [DNS\\_TYPE\\_DS](#page-41-0) 42 [DNS\\_TYPE\\_HINFO](#page-41-0) 42 [DNS\\_TYPE\\_ISDN](#page-41-0)\_42 [DNS\\_TYPE\\_KEY](#page-41-0) 42 [DNS\\_TYPE\\_LOC](#page-41-0) 42 DNS TYPE MB 42 DNS TYPE MD 42 DNS TYPE ME 42 DNS TYPE MG 42 [DNS\\_TYPE\\_MINFO](#page-41-0) 42 DNS TYPE MR 42 DNS TYPE MX 42 [DNS\\_TYPE\\_NAPTR](#page-41-0)\_42 DNS TYPE\_NS 42 [DNS\\_TYPE\\_NSEC](#page-41-0) 42 [DNS\\_TYPE\\_NSEC3](#page-41-0) 42 [DNS\\_TYPE\\_NSEC3PARAM](#page-41-0) 42 DNS TYPE\_NULL 42 [DNS\\_TYPE\\_NXT](#page-41-0) 42 [DNS\\_TYPE\\_PTR](#page-41-0) 42 DNS TYPE RP 42 [DNS\\_TYPE\\_RRSIG](#page-41-0) 42 DNS TYPE RT 42 DNS TYPE SIG 42 [DNS\\_TYPE\\_SOA](#page-41-0) 42 [DNS\\_TYPE\\_SRV](#page-41-0) 42 [DNS\\_TYPE\\_TXT](#page-41-0) 42 DNS TYPE WINS 42 [DNS\\_TYPE\\_WINSR](#page-41-0)\_42 DNS TYPE WKS 42 **[DNS\\_TYPE\\_X25](#page-41-0) 42** DNS TYPE ZERO 42 [DNS\\_ZONE\\_TYPE\\_CACHE](#page-77-0) 78 [DNS\\_ZONE\\_TYPE\\_FORWARDER](#page-77-0) 78 [DNS\\_ZONE\\_TYPE\\_PRIMARY](#page-77-0) 78 [DNS\\_ZONE\\_TYPE\\_SECONDARY](#page-77-0) 78 [DNS\\_ZONE\\_TYPE\\_SECONDARY\\_CACHE](#page-77-0) 78 [DNS\\_ZONE\\_TYPE\\_STUB](#page-77-0)\_78 [dnsProperty packet](#page-198-0) 199 [dnsRecord packet](#page-201-0) 202 [dnsserver interface](#page-209-2) 210 [DNSSRV\\_DNSSEC\\_STATS packet](#page-137-0) 138

[DNSSRV\\_DS\\_STATS packet](#page-150-0)[DNSSRV\\_MASTER\\_STATS packet](#page-137-1) 138 [DNSSRV\\_MEMTAG\\_STATS packet](#page-154-0)[DNSSRV\\_QIERY2\\_STATS packet](#page-128-0) 129 [DNSSRV\\_QUERY\\_STATS packet](#page-126-0)[DNSSRV\\_RECURSE\\_STATS packet](#page-130-0) 131 [DNSSRV\\_SECONDARY\\_STATS packet](#page-140-0)[DNSSRV\\_SKWANSEC\\_STATS packet](#page-148-0)[DNSSRV\\_STAT structure](#page-124-0)DNSSRV\_STAT\_HEADER\_structure 125 [DNSSRV\\_STATID\\_CACHE](#page-123-0) 124 [DNSSRV\\_STATID\\_DBASE](#page-123-0)[DNSSRV\\_STATID\\_DNSSEC](#page-123-0)[DNSSRV\\_STATID\\_DS](#page-123-0)[DNSSRV\\_STATID\\_ERRORS](#page-123-0) 124 [DNSSRV\\_STATID\\_MASTER](#page-123-0)[DNSSRV\\_STATID\\_MEMORY](#page-123-0)[DNSSRV\\_STATID\\_NBSTAT](#page-123-0) 124 [DNSSRV\\_STATID\\_NONWIRE\\_UPDATE](#page-123-0)[DNSSRV\\_STATID\\_PACKET](#page-123-0) 124 [DNSSRV\\_STATID\\_PRIVATE](#page-123-0) 124 [DNSSRV\\_STATID\\_QUERY](#page-123-0)[DNSSRV\\_STATID\\_QUERY2](#page-123-0)[DNSSRV\\_STATID\\_RECORD](#page-123-0) 124 [DNSSRV\\_STATID\\_RECURSE](#page-123-0)[DNSSRV\\_STATID\\_SECONDARY](#page-123-0)[DNSSRV\\_STATID\\_SKWANSEC](#page-123-0)[DNSSRV\\_STATID\\_TIME](#page-123-0) 124 **DINSSRV\_STATID\_TIMEOUT 124** [DNSSRV\\_STATID\\_WINS](#page-123-0)[DNSSRV\\_STATID\\_WIRE\\_UPDATE](#page-123-0) 124 [DNSSRV\\_TIME\\_STATS packet](#page-125-1)[DNSSRV\\_UPDATE\\_STATS packet](#page-144-0)[DNSSRV\\_VERSION packet](#page-70-1) 71 [DNSSRV\\_WINS\\_STATS packet](#page-144-1)[DNSSRV\\_ZONE\\_QUERY\\_STATS structure](#page-180-0)[DNSSRV\\_ZONE\\_TIME\\_STATS structure](#page-180-1)[DNSSRV\\_ZONE\\_TRANSFER\\_STATS structure](#page-181-0)[DNSSRV\\_ZONE\\_UPDATE\\_STATS structure](#page-181-1)[DSPROPERTY\\_ZONE\\_AGING\\_ENABLED\\_TIME](#page-199-0)[DSPROPERTY\\_ZONE\\_AGING\\_STATE](#page-199-0)[DSPROPERTY\\_ZONE\\_ALLOW\\_UPDATE](#page-199-0)[DSPROPERTY\\_ZONE\\_AUTO\\_NS\\_SERVERS](#page-199-0)[DSPROPERTY\\_ZONE\\_AUTO\\_NS\\_SERVERS\\_DA](#page-199-0)[DSPROPERTY\\_ZONE\\_DCPROMO\\_CONVERT](#page-199-0)[DSPROPERTY\\_ZONE\\_DELETED\\_FROM\\_HOSTNAME](#page-199-0) 200 [DSPROPERTY\\_ZONE\\_MASTER\\_SERVERS](#page-199-0)[DSPROPERTY\\_ZONE\\_MASTER\\_SERVERS\\_DA](#page-199-0)[DSPROPERTY\\_ZONE\\_NODE\\_DBFLAGS](#page-199-0) 200 [DSPROPERTY\\_ZONE\\_NOREFRESH\\_INTERVAL](#page-199-0)[DSPROPERTY\\_ZONE\\_REFRESH\\_INTERVAL](#page-199-0)[DSPROPERTY\\_ZONE\\_SCAVENGING\\_SERVERS](#page-199-0)[DSPROPERTY\\_ZONE\\_SCAVENGING\\_SERVERS\\_DA](#page-199-0) 200 [DSPROPERTY\\_ZONE\\_SECURE\\_TIME](#page-199-0) 200 [DSPROPERTY\\_ZONE\\_TYPE](#page-199-0)

## **E**

[ECDSA\\_P256 Key Pair packet](#page-174-0) 175 [ECDSA\\_P384 Key Pair packet](#page-175-0) 176 Elements - [directory service schema](#page-196-0) 197 [Enumerating client subnet records example](#page-310-1) 311 [Enumerating policies example](#page-309-1) 310

[Enumerating zone scopes](#page-306-1) 307 [Enumerating zone scopes example](#page-306-1) 307 [Enumerating zones example](#page-303-1) 304 **[ERROR\\_SUCCESS](#page-64-1) 65** [EVENT\\_LOG\\_ERROR\\_TYPE](#page-122-0) 123 [EVENT\\_LOG\\_INFORMATION\\_TYPE](#page-122-0) 123 [EVENT\\_LOG\\_SUCCESS](#page-122-0) 123 [EVENT\\_LOG\\_WARNING\\_TYPE](#page-122-0) 123 Events local [directory server security descriptors reading and](#page-294-0)  [caching](#page-294-0) 296 [dnsRecord in directory server](#page-295-1) 296 [modifying directory server security descriptors](#page-295-2) 296 [three-phase authorization test](#page-294-1) 295 [timer -](#page-294-2) server 295 Examples [creating a client subnet record](#page-309-0) 310 [creating a new zone](#page-303-0) 304 [creating a policy](#page-307-0) 308 [creating a zone scope](#page-305-0) 306 [creating and deleting a dns record](#page-304-0) 305 [creating and deleting a dns record in a zone scope](#page-306-0) 307 [creating and deleting DNS record](#page-304-0) 305 [creating new zone](#page-303-0) 304 [deleting a client subnet record](#page-310-0) 311 [deleting a policy](#page-308-0) 309 [deleting a zone scope](#page-305-1) 306 [enumerating client subnet records](#page-310-1) 311 [enumerating policies](#page-309-1) 310 [enumerating zone scopes](#page-306-1) 307 [enumerating zones](#page-303-1) 304 [getting response rate limiting settings](#page-311-1) 312 [modifying a dns server dword property](#page-302-0) 303 [modifying DNS server DWORD property](#page-302-0) 303 [querying a dns server dword property](#page-302-1) 303 [querying DNS server DWORD property](#page-302-1) 303 [setting response rate limiting with enabled mode](#page-311-0) 312 [updating a policy](#page-308-1) 309 [ExportedKeyPair packet](#page-177-0) 178

## **F**

Fields - [vendor-extensible](#page-25-2) 26 [Full IDL](#page-314-0) 315

## **G**

[Getting response rate limiting settings example](#page-311-1) 312 [Glossary](#page-10-0) 11

## **I**

#### [IDL](#page-314-0) 315

Implementer - [security considerations](#page-313-0) 314 [IMPORT\\_STATUS\\_CHANGED](#page-101-1) 102 [IMPORT\\_STATUS\\_NOOP](#page-101-1) 102 [IMPORT\\_STATUS\\_SIGNING\\_READY](#page-101-1) 102 [IMPORT\\_STATUS\\_UNSIGNING\\_READY](#page-101-1) 102 [Index of security parameters](#page-313-1) 314 [Informative references](#page-21-0) 22 [Initialization](#page-235-2) 236

 [server](#page-235-2) 236 Interfaces - server [dnsserver](#page-209-2) 210 [Introduction](#page-10-1) 11 [IP4\\_ARRAY structure](#page-65-1) 66

## **L**

Local events [directory server security descriptors reading and](#page-294-0)  [caching](#page-294-0) 296 [dnsRecord in directory server](#page-295-1) 296 [modifying directory server security descriptors](#page-295-2) 296 [three-phase authorization test](#page-294-1) 295

## **M**

[Message processing](#page-239-1) 240 [server](#page-239-1) 240 Messages common [data types](#page-28-1) 29 [transport](#page-27-0) 28 **Methods**  [R\\_DnssrvComplexOperation \(Opnum 2\)](#page-274-1) 275 [R\\_DnssrvComplexOperation2 \(Opnum 7\)](#page-288-1) 289 [R\\_DnssrvEnumRecords \(Opnum 3\)](#page-283-0) 284 [R\\_DnssrvEnumRecords2 \(Opnum 8\)](#page-289-2) 290 [R\\_DnssrvEnumRecords3 \(Opnum 11\)](#page-290-3) 292 [R\\_DnssrvOperation \(Opnum 0\)](#page-241-0) 242 [R\\_DnssrvOperation2 \(Opnum 5\)](#page-287-1) 288 [R\\_DnssrvOperation3 \(Opnum 12\)](#page-291-1) 292 [R\\_DnssrvQuery \(Opnum 1\)](#page-272-3) 273 [R\\_DnssrvQuery2 \(Opnum 6\)](#page-288-2) 289 [R\\_DnssrvQuery3 \(Opnum 13\)](#page-292-2) 294 [R\\_DnssrvUpdateRecord \(Opnum 4\)](#page-285-1) 286 [R\\_DnssrvUpdateRecord2 \(Opnum 9\)](#page-289-3) 291 [R\\_DnssrvUpdateRecord3 \(Opnum 10\)](#page-290-1) 291 [Modifying a dns server dword property example](#page-302-0) 303 [Modifying DNS server DWORD property example](#page-302-0) 303 [msDNS-SigningKeyDescriptors packet](#page-203-0) 204 [msDNS-SigningKeys packet](#page-202-0) 203

## **N**

[Normative references](#page-18-0) 19

# **O**

[Overview \(synopsis\)](#page-21-1) 22

# **P**

[Parameter index -](#page-313-1) security 314 Parameters - [security index](#page-313-1) 314 [PDNS\\_ADDR](#page-65-0)[PDNS\\_ADDR\\_ARRAY](#page-67-0)[PDNS\\_FLAT\\_RECORD](#page-60-0)[PDNS\\_RPC\\_AUTOCONFIGURE](#page-120-0)[PDNS\\_RPC\\_BUFFER](#page-34-0)[PDNS\\_RPC\\_CLIENT\\_SUBNET\\_RECORD](#page-189-0)\_190 [PDNS\\_RPC\\_CRITERIA](#page-190-0)[PDNS\\_RPC\\_DP\\_ENUM](#page-116-0)[PDNS\\_RPC\\_DP\\_INFO](#page-115-0)[PDNS\\_RPC\\_DP\\_LIST](#page-117-0)

[PDNS\\_RPC\\_DP\\_REPLICA](#page-116-1)[PDNS\\_RPC\\_ENLIST\\_DP](#page-117-1)[PDNS\\_RPC\\_ENUM\\_SCOPE\\_LIST](#page-184-0)[PDNS\\_RPC\\_ENUM\\_ZONE\\_SCOPE\\_LIST](#page-183-0)[PDNS\\_RPC\\_ENUM\\_ZONES\\_FILTER](#page-98-0)[PDNS\\_RPC\\_ENUMERATE\\_POLICY\\_LIST](#page-192-0)[PDNS\\_RPC\\_FORWARDERS](#page-99-0)[PDNS\\_RPC\\_FORWARDERS\\_DOTNET](#page-99-1)[PDNS\\_RPC\\_FORWARDERS\\_LONGHORN](#page-99-0)[PDNS\\_RPC\\_IP\\_VALIDATE](#page-68-0)[PDNS\\_RPC\\_NAME\\_AND\\_PARAM](#page-35-0)[PDNS\\_RPC\\_POLICY](#page-191-0)[PDNS\\_RPC\\_POLICY\\_CONTENT](#page-189-1)[PDNS\\_RPC\\_POLICY\\_CONTENT\\_LIST](#page-190-1)[PDNS\\_RPC\\_POLICY\\_NAME](#page-192-1)[PDNS\\_RPC\\_RECORD](#page-60-0)[PDNS\\_RPC\\_SERVER\\_INFO](#page-76-0)[PDNS\\_RPC\\_SERVER\\_INFO\\_DOTNET](#page-74-0)[PDNS\\_RPC\\_SERVER\\_INFO\\_LONGHORN](#page-76-0)[PDNS\\_RPC\\_SERVER\\_INFO\\_W2K](#page-71-0)[PDNS\\_RPC\\_SIGNING\\_VALIDATION\\_ERROR](#page-110-0)[PDNS\\_RPC\\_SKD](#page-101-0)\_102 [PDNS\\_RPC\\_SKD\\_LIST](#page-103-0)[PDNS\\_RPC\\_SKD\\_STATE](#page-103-1)[PDNS\\_RPC\\_SKD\\_STATE\\_EX](#page-112-0)[PDNS\\_RPC\\_TRUST\\_ANCHOR](#page-107-0)[PDNS\\_RPC\\_TRUST\\_ANCHOR\\_LIST](#page-109-0)[PDNS\\_RPC\\_TRUST\\_POINT](#page-106-0)[PDNS\\_RPC\\_TRUST\\_POINT\\_LIST](#page-107-1)\_108 [PDNS\\_RPC\\_UNICODE\\_STRING\\_LIST](#page-35-1)[PDNS\\_RPC\\_UTF8\\_STRING\\_LIST](#page-35-2)[PDNS\\_RPC\\_ZONE](#page-81-0)[PDNS\\_RPC\\_ZONE\\_CHANGE\\_DP](#page-118-1)[PDNS\\_RPC\\_ZONE\\_CREATE\\_INFO](#page-97-0)[PDNS\\_RPC\\_ZONE\\_CREATE\\_INFO\\_DOTNET](#page-96-0)\_97 [PDNS\\_RPC\\_ZONE\\_CREATE\\_INFO\\_LONGHORN](#page-97-0)[PDNS\\_RPC\\_ZONE\\_CREATE\\_INFO\\_W2K](#page-93-1)[PDNS\\_RPC\\_ZONE\\_DATABASE](#page-92-0)[PDNS\\_RPC\\_ZONE\\_DATABASE\\_DOTNET](#page-92-0)[PDNS\\_RPC\\_ZONE\\_DATABASE\\_W2K](#page-92-2)[PDNS\\_RPC\\_ZONE\\_DNSSEC\\_SETTINGS](#page-110-1)[PDNS\\_RPC\\_ZONE\\_DOTNET](#page-81-0)[PDNS\\_RPC\\_ZONE\\_EXPORT\\_INFO](#page-97-1)[PDNS\\_RPC\\_ZONE\\_INFO](#page-89-0) 90 [PDNS\\_RPC\\_ZONE\\_INFO\\_DOTNET](#page-87-0)[PDNS\\_RPC\\_ZONE\\_INFO\\_LONGHORN](#page-89-0)[PDNS\\_RPC\\_ZONE\\_INFO\\_W2K](#page-84-1)[PDNS\\_RPC\\_ZONE\\_LIST](#page-83-0)[PDNS\\_RPC\\_ZONE\\_LIST\\_DOTNET](#page-83-0)[PDNS\\_RPC\\_ZONE\\_LIST\\_W2K](#page-83-2)[PDNS\\_RPC\\_ZONE\\_SCOPE\\_CREATE\\_INFO\\_V1](#page-183-1)\_184 [PDNS\\_RPC\\_ZONE\\_SCOPE\\_INFO\\_V1](#page-184-1)[PDNS\\_RPC\\_ZONE\\_SECONDARIES](#page-91-0)[PDNS\\_RPC\\_ZONE\\_SECONDARIES\\_DOTNET](#page-91-1)[PDNS\\_RPC\\_ZONE\\_SECONDARIES\\_LONGHORN](#page-91-0)[PDNS\\_RPC\\_ZONE\\_SECONDARIES\\_W2K](#page-90-1)[PDNS\\_RPC\\_ZONE\\_SKD](#page-112-1)\_113 [PDNS\\_RPC\\_ZONE\\_STATS\\_V1](#page-182-1)[PDNS\\_RPC\\_ZONE\\_W2K](#page-81-1)[PDNSSRV\\_STAT](#page-124-0)[PDNSSRV\\_STAT\\_HEADER](#page-124-1)[PDNSSRV\\_STATS](#page-124-0)[PDNSSRV\\_ZONE\\_QUERY\\_STATS](#page-180-0)[PDNSSRV\\_ZONE\\_TIME\\_STATS](#page-180-1)[PDNSSRV\\_ZONE\\_TRANSFER\\_STATS](#page-181-0)

[PDNSSRV\\_ZONE\\_UPDATE\\_STATS](#page-181-1) 182 [PIP4\\_ARRAY](#page-65-1) 66 [Preconditions](#page-24-0) 25 [Prerequisites](#page-24-0)<sup>25</sup> Processing rules [constructing exported key](#page-296-0) 297 [importing exported key](#page-297-0) 298 [Product behavior](#page-347-0) 348 Protection Key Identifier packet 177 Protocol Details [overview](#page-209-1) 210

## **Q**

[Querying a dns server dword property example](#page-302-1) 303 [Querying DNS server DWORD property example](#page-302-1) 303

#### **R**

[R\\_DnssrvComplexOperation \(Opnum 2\) method](#page-274-1) 275 [R\\_DnssrvComplexOperation method](#page-274-1) 275 [R\\_DnssrvComplexOperation2 \(Opnum 7\) method](#page-288-1) 289 [R\\_DnssrvComplexOperation2 method](#page-288-1) 289 [R\\_DnssrvEnumRecords \(Opnum 3\) method](#page-283-0) 284 [R\\_DnssrvEnumRecords method](#page-283-0) 284 [R\\_DnssrvEnumRecords2 \(Opnum 8\) method](#page-289-2) 290 [R\\_DnssrvEnumRecords2 method](#page-289-2) 290 [R\\_DnssrvEnumRecords3 \(Opnum 11\) method](#page-290-3) 292 [R\\_DnssrvEnumRecords3 method](#page-290-3) 292 [R\\_DnssrvOperation \(Opnum 0\) method](#page-241-0) 242 [R\\_DnssrvOperation method](#page-241-0) 242 [R\\_DnssrvOperation2](#page-287-1) (Opnum 5) method 288 [R\\_DnssrvOperation2 method](#page-287-1) 288 [R\\_DnssrvOperation3 \(Opnum 12\) method](#page-291-1) 292 [R\\_DnssrvOperation3 method](#page-291-1) 292 [R\\_DnssrvQuery \(Opnum 1\) method](#page-272-3) 273 [R\\_DnssrvQuery method](#page-272-3) 273 [R\\_DnssrvQuery2 \(Opnum 6\) method](#page-288-2) 289 [R\\_DnssrvQuery2 method](#page-288-2) 289 [R\\_DnssrvQuery3 \(Opnum 13\) method](#page-292-2) 294 [R\\_DnssrvQuery3 method](#page-292-2) 294 [R\\_DnssrvUpdateRecord \(Opnum 4\) method](#page-285-1) 286 [R\\_DnssrvUpdateRecord2 \(Opnum 9\) method](#page-289-3) 291 [R\\_DnssrvUpdateRecord2 method](#page-289-3) 291 [R\\_DnssrvUpdateRecord3 \(Opnum 10\) method](#page-290-1) 291 [R\\_DnssrvUpdateRecord3 method](#page-290-1) 291 [References](#page-17-0) 18 [informative](#page-21-0) 22 [normative](#page-18-0) 19 [Relationship to other protocols](#page-22-0) 23 [RSA Key Pair packet](#page-173-0) 174

## **S**

[Schema elements -](#page-196-0) directory service 197 **Security**  [implementer considerations](#page-313-0) 314 [parameter index](#page-313-1) 314 [Sequencing rules](#page-239-1) 240 [server](#page-239-1) 240 Server [abstract data model](#page-209-0) 210 [dnsserver interface](#page-209-2) 210 [initialization](#page-235-2) 236

*[MS-DNSP] - v20151016 Domain Name Service (DNS) Server Management Protocol Copyright © 2015 Microsoft Corporation Release: October 16, 2015*

 [message processing](#page-239-1) 240 [overview](#page-209-2) 210 [R\\_DnssrvComplexOperation \(Opnum 2\) method](#page-274-1) 275 [R\\_DnssrvComplexOperation2 \(Opnum 7\) method](#page-288-1) 289 [R\\_DnssrvEnumRecords \(Opnum 3\) method](#page-283-0) 284 [R\\_DnssrvEnumRecords2 \(Opnum 8\) method](#page-289-2) 290 [R\\_DnssrvEnumRecords3 \(Opnum 11\) method](#page-290-3) 292 [R\\_DnssrvOperation \(Opnum 0\) method](#page-241-0) 242 [R\\_DnssrvOperation2 \(Opnum 5\) method](#page-287-1) 288 [R\\_DnssrvOperation3 \(Opnum 12\) method](#page-291-1) 292 [R\\_DnssrvQuery \(Opnum 1\) method](#page-272-3) 273 [R\\_DnssrvQuery2 \(Opnum 6\) method](#page-288-2) 289 [R\\_DnssrvQuery3 \(Opnum 13\) method](#page-292-2) 294 [R\\_DnssrvUpdateRecord \(Opnum 4\) method](#page-285-1) 286 [R\\_DnssrvUpdateRecord2 \(Opnum 9\) method](#page-289-3) 291 [R\\_DnssrvUpdateRecord3 \(Opnum 10\) method](#page-290-1) 291 [sequencing rules](#page-239-1) 240 [timer events](#page-294-2) 295 [timers](#page-235-3) 236 Setting response rate limiting with enabled mode [example](#page-311-0) 312 [SIGN\\_SCOPE\\_ADD\\_ONLY](#page-100-0) 101 [SIGN\\_SCOPE\\_ALL\\_RECORDS](#page-100-0) 101 [SIGN\\_SCOPE\\_DEFAULT](#page-100-0) 101 [SIGN\\_SCOPE\\_DNSKEY\\_ONLY](#page-100-0) 101 [SIGN\\_SCOPE\\_DO\\_NOT\\_PUBLISH](#page-100-0) 101 [SIGN\\_SCOPE\\_REVOKED](#page-100-0) 101 [Standards assignments](#page-26-0) 27

## **T**

[Timer events](#page-294-2) 295 [server](#page-294-2) 295 [Timers](#page-235-3) 236 [server](#page-235-3) 236 [Tracking changes](#page-378-0) 379 [Transport](#page-27-0) 28 [TRUSTANCHOR\\_STATE\\_ADDPEND](#page-33-0) 34 [TRUSTANCHOR\\_STATE\\_DSINVALID](#page-33-0) 34 [TRUSTANCHOR\\_STATE\\_DSPENDING](#page-33-0) 34 [TRUSTANCHOR\\_STATE\\_MISSING](#page-33-0) 34 [TRUSTANCHOR\\_STATE\\_REVOKED](#page-33-0) 34 [TRUSTANCHOR\\_STATE\\_VALID](#page-33-0) 34 [TRUSTPOINT\\_STATE\\_ACTIVE](#page-33-1) 34 [TRUSTPOINT\\_STATE\\_DELETE\\_PENDING](#page-33-1) 34 [TRUSTPOINT\\_STATE\\_DSPENDING](#page-33-1) 34 [TRUSTPOINT\\_STATE\\_INITIALIZED](#page-33-1) 34

#### **U**

[Updating a policy](#page-308-1) 309 [Updating a policy example](#page-308-1) 309

#### **V**

[Vendor-extensible fields](#page-25-2) 26 [Versioning](#page-25-1) 26

#### **Z**

[ZONE\\_NOTIFY\\_ALL\\_SECONDARIES](#page-78-0) 79 [ZONE\\_NOTIFY\\_LIST\\_ONLY](#page-78-0) 79 <u>[ZONE\\_NOTIFY\\_OFF](#page-78-0)</u> 79

*[MS-DNSP] - v20151016 Domain Name Service (DNS) Server Management Protocol Copyright © 2015 Microsoft Corporation Release: October 16, 2015*

[ZONE\\_REQUEST\\_AUTO](#page-79-0)[ZONE\\_REQUEST\\_CACHE](#page-79-0)[ZONE\\_REQUEST\\_CUSTOM\\_DP](#page-79-0)[ZONE\\_REQUEST\\_DOMAIN\\_DP](#page-79-0)[ZONE\\_REQUEST\\_DS](#page-79-0)[ZONE\\_REQUEST\\_FOREST\\_DP](#page-79-0)[ZONE\\_REQUEST\\_FORWARD](#page-79-0)[ZONE\\_REQUEST\\_FORWARDER](#page-79-0)[ZONE\\_REQUEST\\_LEGACY\\_DP](#page-79-0)[ZONE\\_REQUEST\\_NON\\_DS](#page-79-0)[ZONE\\_REQUEST\\_PRIMARY](#page-79-0)[ZONE\\_REQUEST\\_REVERSE](#page-79-0)[ZONE\\_REQUEST\\_SECONDARY](#page-79-0)[ZONE\\_REQUEST\\_STUB](#page-79-0)[ZONE\\_SECSECURE\\_LIST\\_ONLY](#page-78-1)[ZONE\\_SECSECURE\\_NO\\_SECURITY](#page-78-1)[ZONE\\_SECSECURE\\_NO\\_XFER](#page-78-1)[ZONE\\_SECSECURE\\_NS\\_ONLY](#page-78-1)[ZONE\\_UPDATE\\_OFF](#page-100-1)[ZONE\\_UPDATE\\_SECURE](#page-100-1)[ZONE\\_UPDATE\\_UNSECURE](#page-100-1)